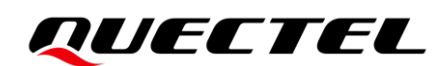

# **RG200U-CN&Rx500U-CN AT** 命令手册

## **5G** 模块系列

- 版本:1.0.0
- 日期:2022-01-22
- 状态:临时文件

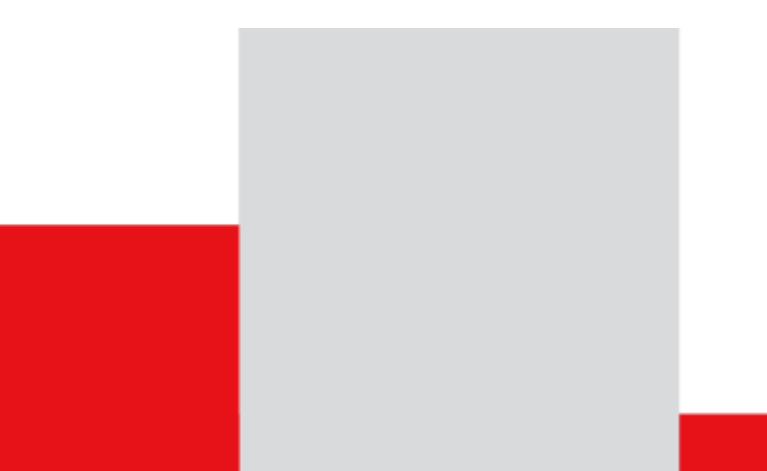

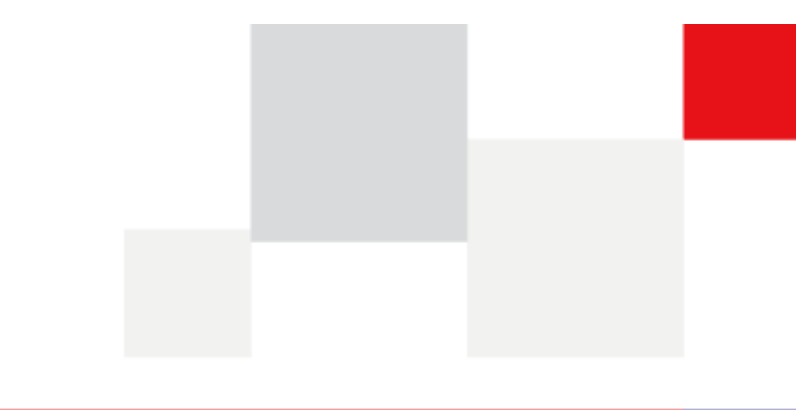

上海移远通信技术股份有限公司(以下简称"移远通信") 始终以为客户提供最及时、最全面的服务为宗 旨。如需任何帮助,请随时联系我司上海总部,联系方式如下:

上海移远通信技术股份有限公司 上海市闵行区田林路 1016 号科技绿洲 3 期 (B 区) 5 号楼 邮编: 200233 电话:+86 21 5108 6236 邮箱:[info@quectel.com](mailto:info@quectel.com)

或联系我司当地办事处,详情请登录:<http://www.quectel.com/cn/support/sales.htm>。

如需技术支持或反馈我司技术文档中的问题,请随时登陆网址: <http://www.quectel.com/cn/support/technical.htm> 或发送邮件至: [support@quectel.com](mailto:support@quectel.com)。

## 前言

移远通信提供该文档内容以支持客户的产品设计。客户须按照文档中提供的规范、参数来设计产品。同时, 您理解并同意,移远通信提供的参考设计仅作为示例。您同意在设计您目标产品时使用您独立的分析、评 估和判断。在使用本文档所指导的任何硬软件或服务之前,请仔细阅读本声明。您在此承认并同意,尽管 移远通信采取了商业范围内的合理努力来提供尽可能好的体验,但本文档和其所涉及服务是在"可用"基 础上提供给您的。移远通信可在未事先通知的情况下,自行决定随时增加、修改或重述本文档。

## 使用和披露限制

#### 许可协议

除非移远通信特别授权,否则我司所提供硬软件、材料和文档的接收方须对接收的内容保密,不得将其用 于除本项目的实施与开展以外的任何其他目的。

#### 版权声明

移远通信产品和本协议项下的第三方产品可能包含受移远通信或第三方材料、硬软件和文档版权保护的相 关资料。除非事先得到书面同意,否则您不得获取、使用、向第三方披露我司所提供的文档和信息,或对 此类受版权保护的资料进行复制、转载、抄袭、出版、展示、翻译、分发、合并、修改,或创造其衍生作 品。移远通信或第三方对受版权保护的资料拥有专有权,不授予或转让任何专利、版权、商标或服务商标 权的许可。为避免歧义,除了正常的非独家、免版税的产品使用许可,任何形式的购买都不可被视为授予 许可。对于任何违反保密义务、未经授权使用或以其他非法形式恶意使用所述文档和信息的违法侵权行为, 移远通信有权追究法律责任。

#### 商标

除另行规定,本文档中的任何内容均不授予在广告、宣传或其他方面使用移远通信或第三方的任何商标、 商号及名称,或其缩略语,或其仿冒品的权利。

#### 第三方权利

您理解本文档可能涉及一个或多个属于第三方的硬软件和文档("第三方材料")。您对此类第三方材料 的使用应受本文档的所有限制和义务约束。

移远通信针对第三方材料不做任何明示或暗示的保证或陈述,包括但不限于任何暗示或法定的适销性或特 定用途的适用性、平静受益权、系统集成、信息准确性以及与许可技术或被许可人使用许可技术相关的不 侵犯任何第三方知识产权的保证。本协议中的任何内容都不构成移远通信对任何移远通信产品或任何其他 硬软件、设备、工具、信息或产品的开发、增强、修改、分销、营销、销售、提供销售或以其他方式维持 生产的陈述或保证。此外,移远通信免除因交易过程、使用或贸易而产生的任何和所有保证。

## 隐私声明

为实现移远通信产品功能,特定设备数据将会上传至移远通信或第三方服务器(包括运营商、芯片供应商 或您指定的服务器)。移远通信严格遵守相关法律法规,仅为实现产品功能之目的或在适用法律允许的情 况下保留、使用、披露或以其他方式处理相关数据。当您与第三方进行数据交互前,请自行了解其隐私保 护和数据安全政策。

## 免责声明

- 1) 移远通信不承担任何因未能遵守有关操作或设计规范而造成损害的责任。
- 2) 移远通信不承担因本文档中的任何因不准确、遗漏、或使用本文档中的信息而产生的任何责任。
- 3) 移远通信尽力确保开发中功能的完整性、准确性、及时性,但不排除上述功能错误或遗漏的可能。除 非另有协议规定,否则移远通信对开发中功能的使用不做任何暗示或法定的保证。在适用法律允许的 最大范围内,移远通信不对任何因使用开发中功能而遭受的损害承担责任,无论此类损害是否可以预 见。
- 4) 移远通信对第三方网站及第三方资源的信息、内容、广告、商业报价、产品、服务和材料的可访问性、 安全性、准确性、可用性、合法性和完整性不承担任何法律责任。

版权所有 ©上海移远通信技术股份有限公司 2022,保留一切权利。 *Copyright © Quectel Wireless Solutions Co., Ltd. 2022.*

<span id="page-3-0"></span>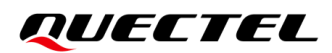

## 文档历史

## 修订记录

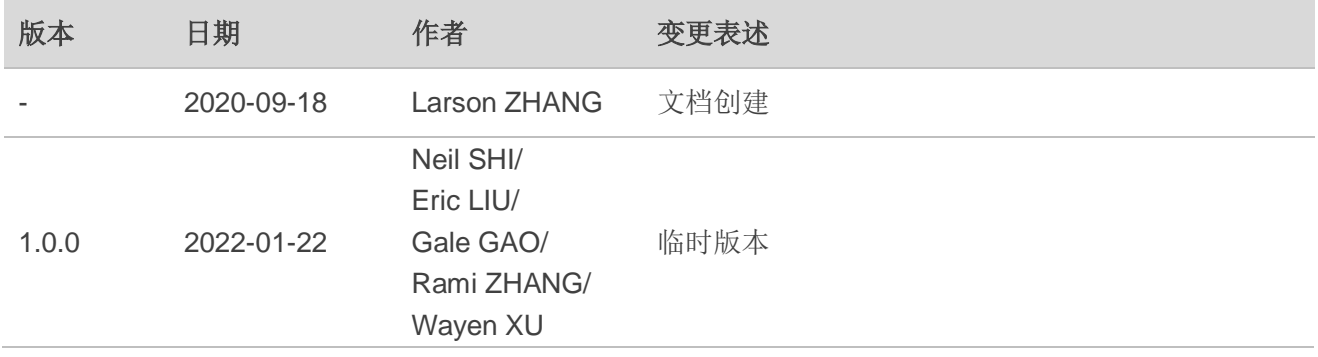

## <span id="page-4-0"></span>目录

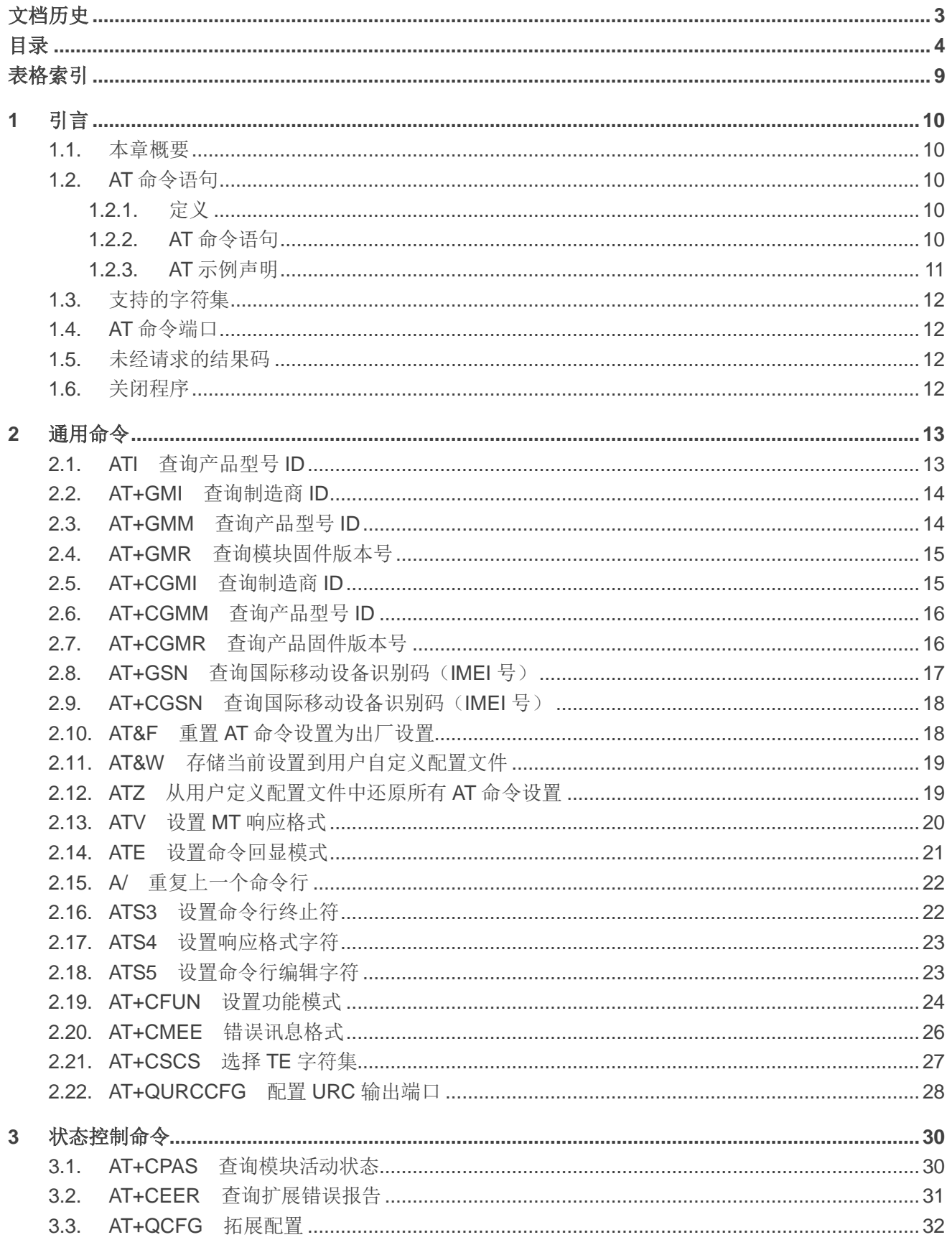

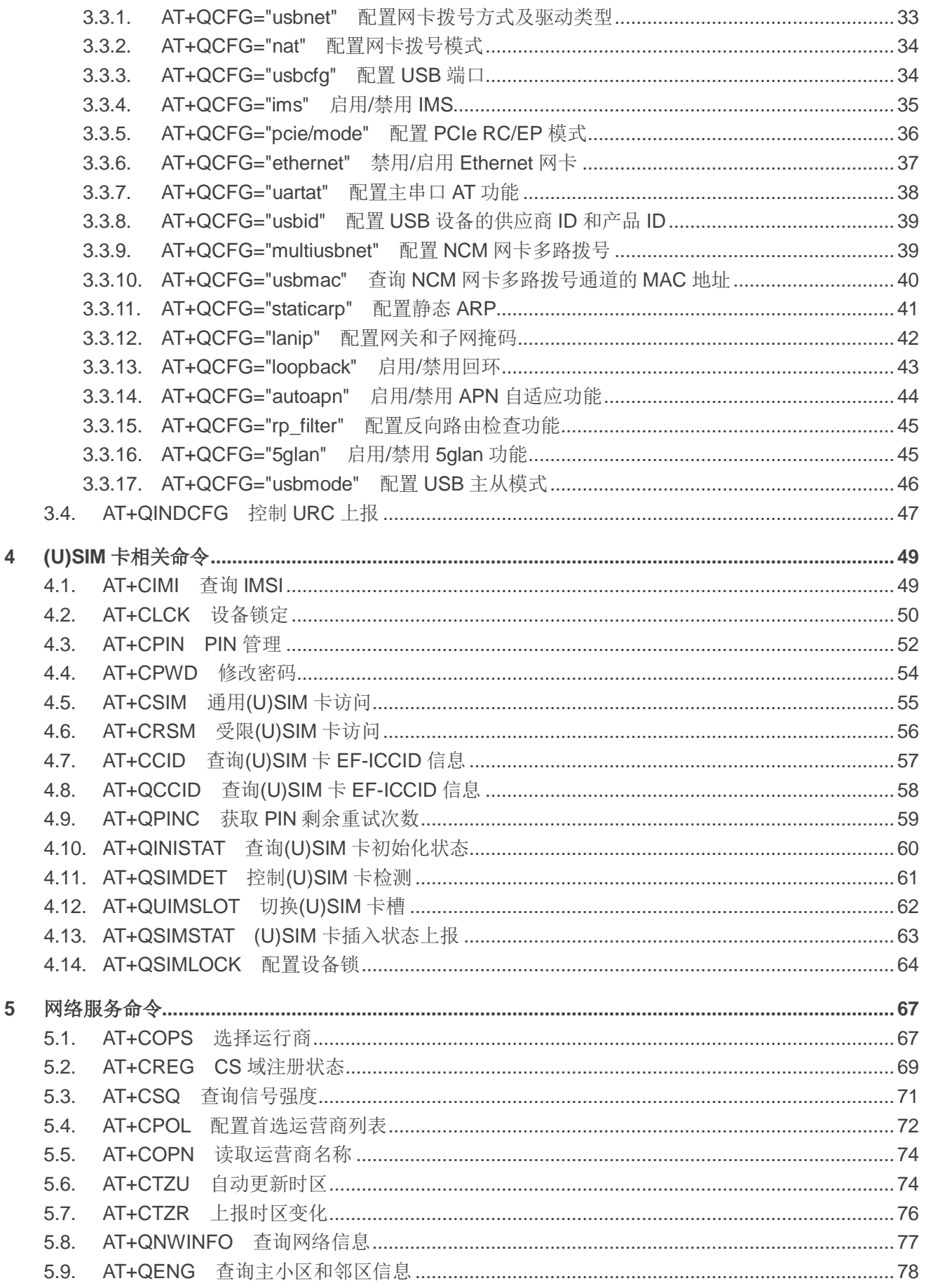

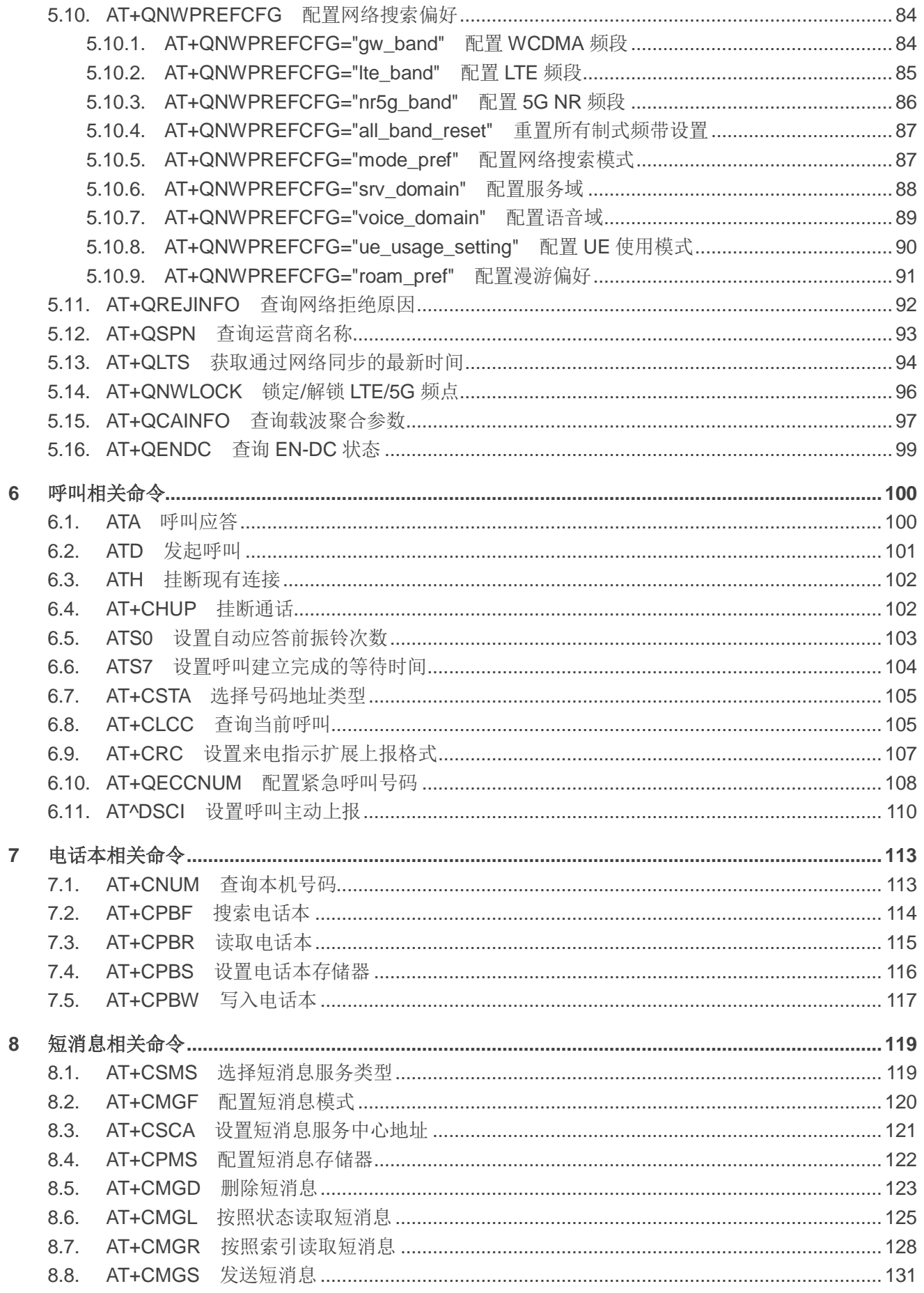

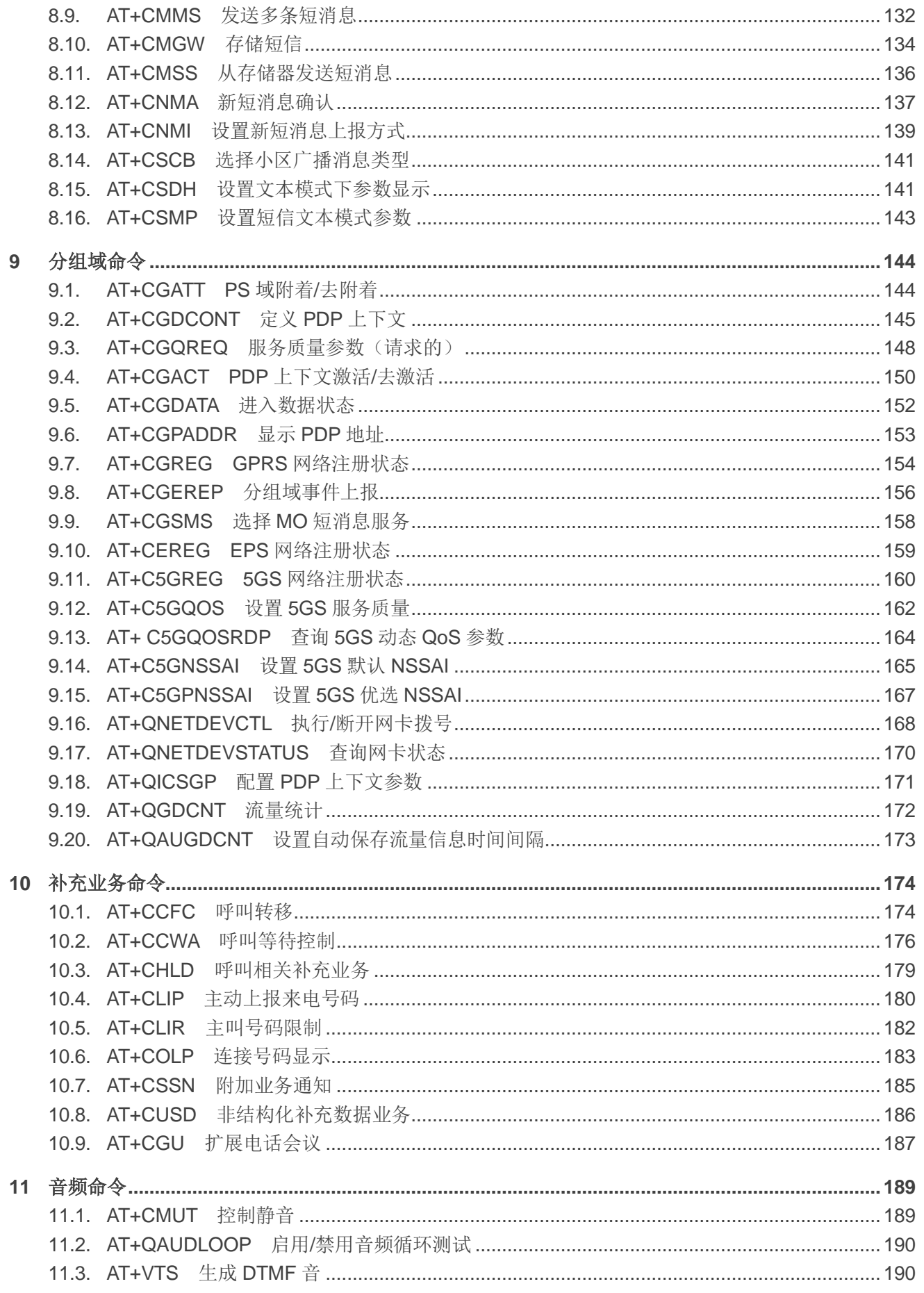

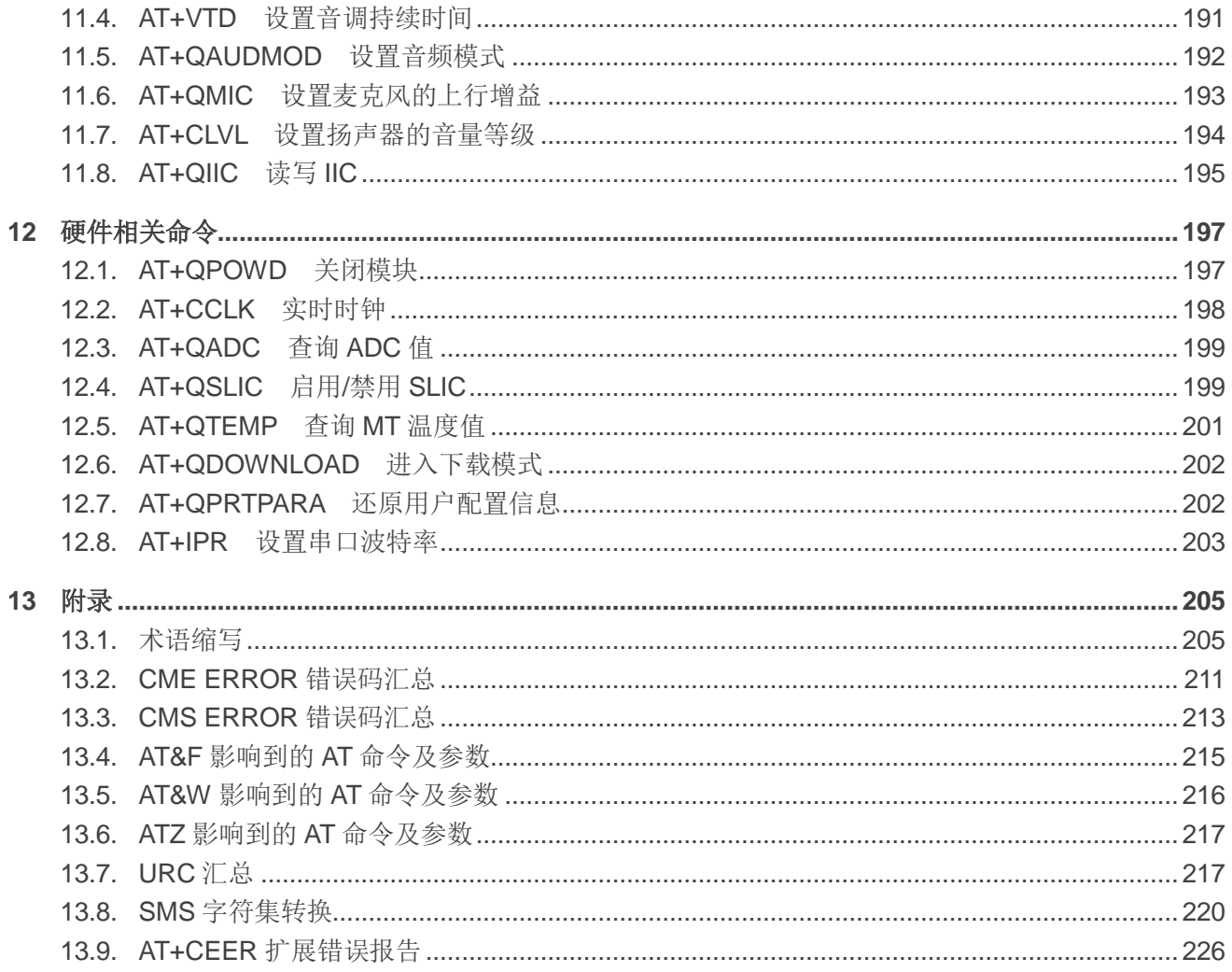

## <span id="page-9-0"></span>表格索引

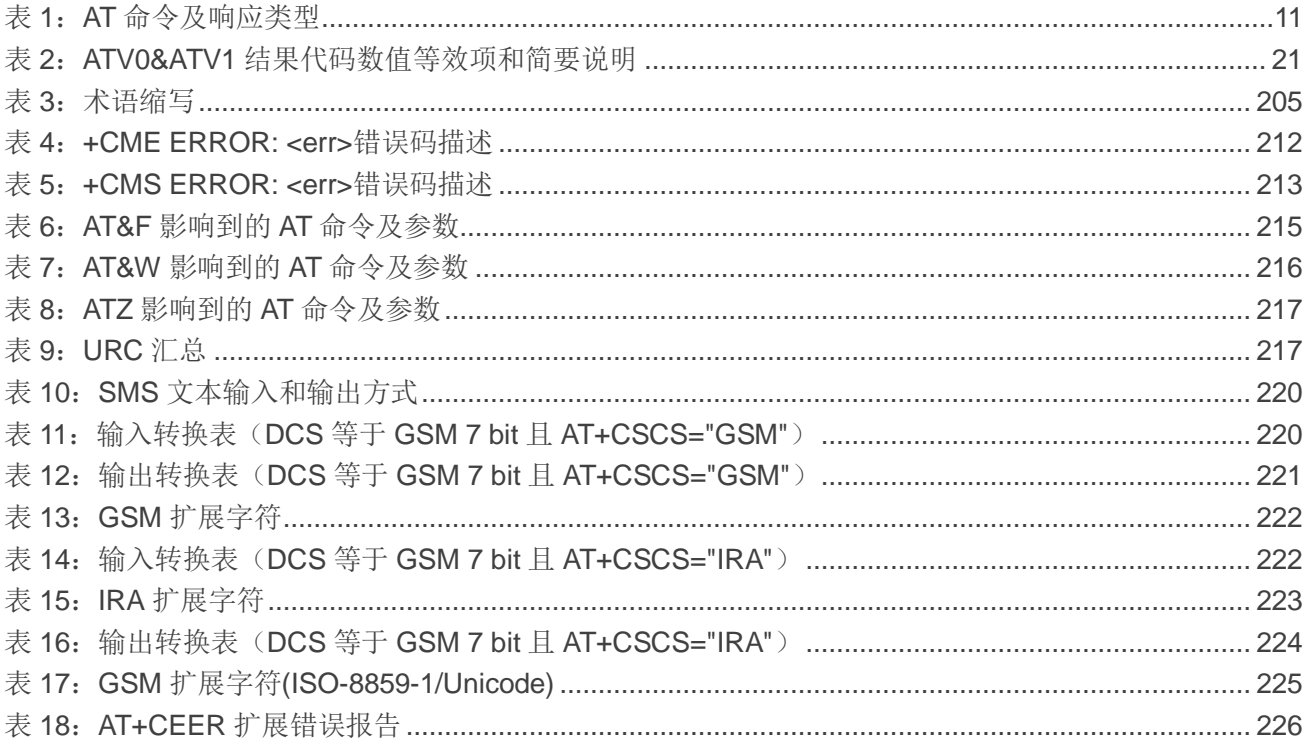

<span id="page-10-0"></span>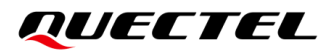

**1** 引言

## <span id="page-10-1"></span>**1.1.** 本章概要

本文档主要介绍移远通信 5G 模块 RG200U-CN、RG500U-CN 和 RM500U-CN 支持的 AT 命令集。

## <span id="page-10-2"></span>**1.2. AT** 命令语句

#### <span id="page-10-3"></span>**1.2.1.** 定义

- **<CR>** 回车符。
- **<LF>** 换行符。
- <…> 参数名称。实际命令行中不包含尖括号。
- **[…]** 可选参数或 TA 信息响应的可选部分。实际命令行中不包含方括号。若无特别说明, 配置命令中的可选参数被省略时,将默认使用其之前已设置的值或其默认值。
- 下划线 参数的默认设置。

#### <span id="page-10-4"></span>**1.2.2. AT** 命令语句

前缀 **AT** 或 **at** 必须加在每个命令行的开头。输入 **<CR>** 将终止命令行。通常,命令后面跟随形式为 **<CR><LF><response><CR><LF>** 的响应。在本文档中表现命令和响应的表格中,省略了 **<CR><LF>**, 仅显示命令和响应。

RG200U-CN、RG500U-CN 和 RM500U-CN 模块实现的 AT 命令可以在语法上分为三类:基础类、**S** 参数类和扩展类,如下所列。

基础类

基础类 AT 命令的格式为 **AT<x><n>**或 **AT&<x><n>**,其中**<x>**是命令,**<n>**是该命令的参数。以 **ATE<n>**为例,DCE 会根据**<n>**的取值确定是否将接收到的字符回显给 DTE。若**<n>**为可选参数, 则其被省略时将使用其默认值。

#### ● S 参数类

此类 AT 命令格式有 **ATS<n>=<m>**,其中**<n>**是 S 寄存器的索引,**<m>**是赋予的参数值。

#### 扩展类

扩展类 AT 命令可以在多种模式下运行,如下表所示:

#### <span id="page-11-1"></span>表 **1**:**AT** 命令及响应类型

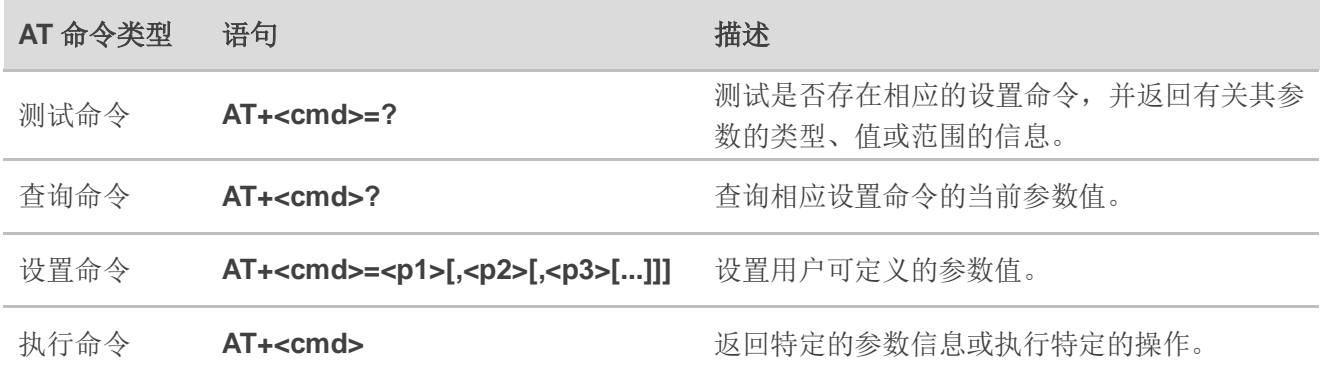

可以用分号(**;**)将多个命令放在同一行。此时只有第一个命令带有 **AT** 前缀。命令可以是大写或小写。

输入 AT 命令时,可以忽略空格。但以下情况除外:

- 带引号的字符串内;
- 不带引号的字符串或数字参数内;
- IP 地址内:
- 在 AT 命令名称中的**=**、**?**或**=?**内。

输入 AT 命令时, 至少需要一个回车符。换行符会被忽略, 因此在输入时允许使用一个回车符/换行符 对。

若只输入了 **AT** 标记,未携带命令,则会返回 **OK**;若输入的是无效命令,则会返回 **ERROR**。

对于可选参数,除非明确说明,否则需要一直输入到最后一个可选参数为止。

#### <span id="page-11-0"></span>**1.2.3. AT** 示例声明

本文中的示例仅为方便用户了解 AT 命令的使用方法,不构成移远通信对终端流程设计的建议或意见, 也不代表模块应被设置成相应示例中的状态。某些 AT 命令存在多个示例,这些示例之间不存在承接关系或 连续性。

## <span id="page-12-0"></span>**1.3.** 支持的字符集

RG200U-CN、RG500U-CN 和 RM500U-CN 模块的 AT 命令接口默认使用 GSM 字符集,其支持的字 符集如下:

- GSM
- $\bullet$  UCS2
- $\bullet$  IRA

可以使用 **AT+CSCS**(*3GPP TS 27.007*)配置和查询字符集,并在 *3GPP TS 27.005* 中对其进行定义。 字符集会影响 SMS 和 SMS 广播消息的发送和接收, 以及电话簿条目文本字段的输入和显示。

## <span id="page-12-1"></span>**1.4. AT** 命令端口

主 UART 端口和两个 USB 端口 (USB MODEM 端口和 USB AT 端口) 支持 AT 命令通信和数据传输。

## <span id="page-12-2"></span>**1.5.** 未经请求的结果码

作为未经请求的结果码和上报消息,URC 不会作为与已执行的 AT 命令相关的响应的一部分发出。URC 为 RG200U-CN、RG500U-CN 和 RM500U-CN 模块发出的报告消息,无需 TE 请求,并且在发生特定事件 时自动发布,如发生来电(**RING**)、收到短消息、高/低压警报、高/低温警报等。

## <span id="page-12-3"></span>**1.6.** 关闭程序

建议执行 AT+QPOWD 关闭模块,因为这是最安全、最好的方法。通过让模块从网络注销并允许软件 在断开电源连接之前进入安全的数据状态来实现此过程。

发送**AT+QPOWD**后,请勿执行任何其他AT命令。成功执行**AT+QPOWD** 后,模块输出消息**POWERED DOWN**,随后进入关机状态。为了避免数据丢失,建议在 **POWERED DOWN** 输出后等待 1 秒后断开电源。 若 65 秒后仍未收到 POWER DOWN, 则必须强制断开电源。

<span id="page-13-0"></span>**2** 通用命令

## <span id="page-13-1"></span>**2.1. ATI** 查询产品型号 **ID**

该命令用于提供产品信息文本。

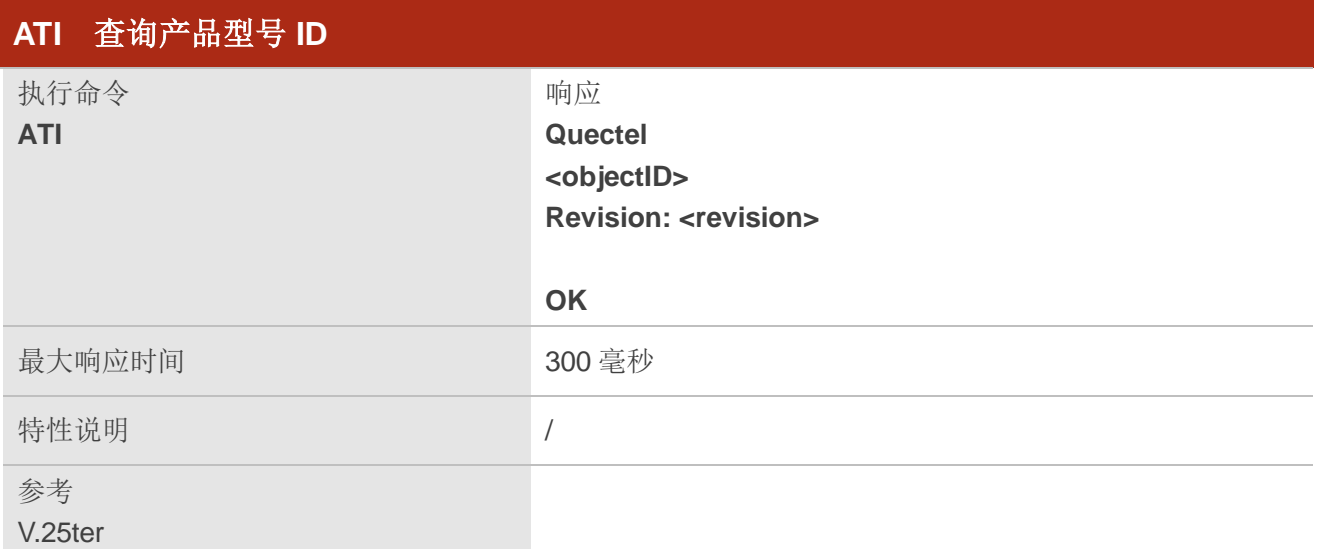

## 参数

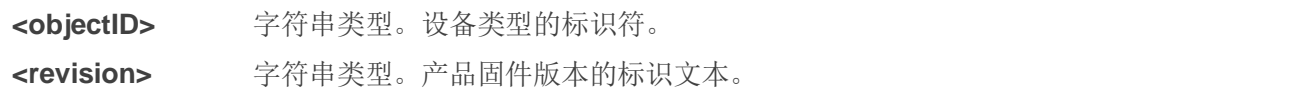

## 举例

## **ATI**

**Quectel RG500U-CN Revision: RG500UCNAAR01A01M2G**

**OK**

## <span id="page-14-0"></span>**2.2. AT+GMI** 查询制造商 **ID**

该命令用于返回制造商 ID 信息,与 **AT+CGMI** 相同。

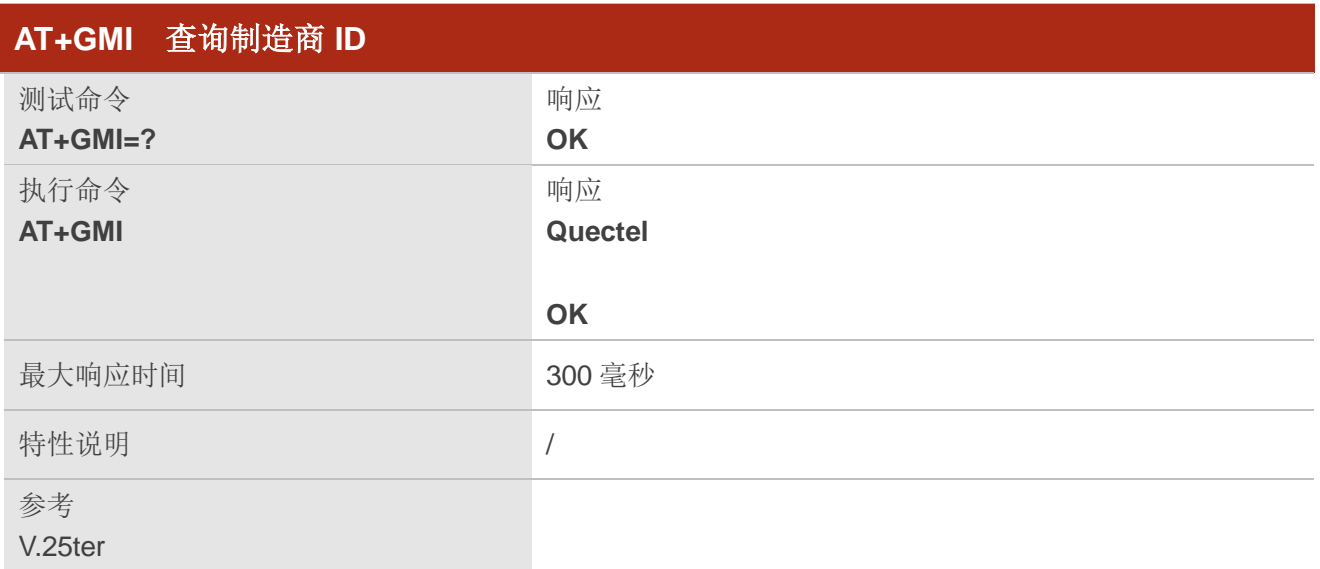

## <span id="page-14-1"></span>**2.3. AT+GMM** 查询产品型号 **ID**

该命令用于查询产品型号 ID 信息,与 **AT+CGMM** 相同。

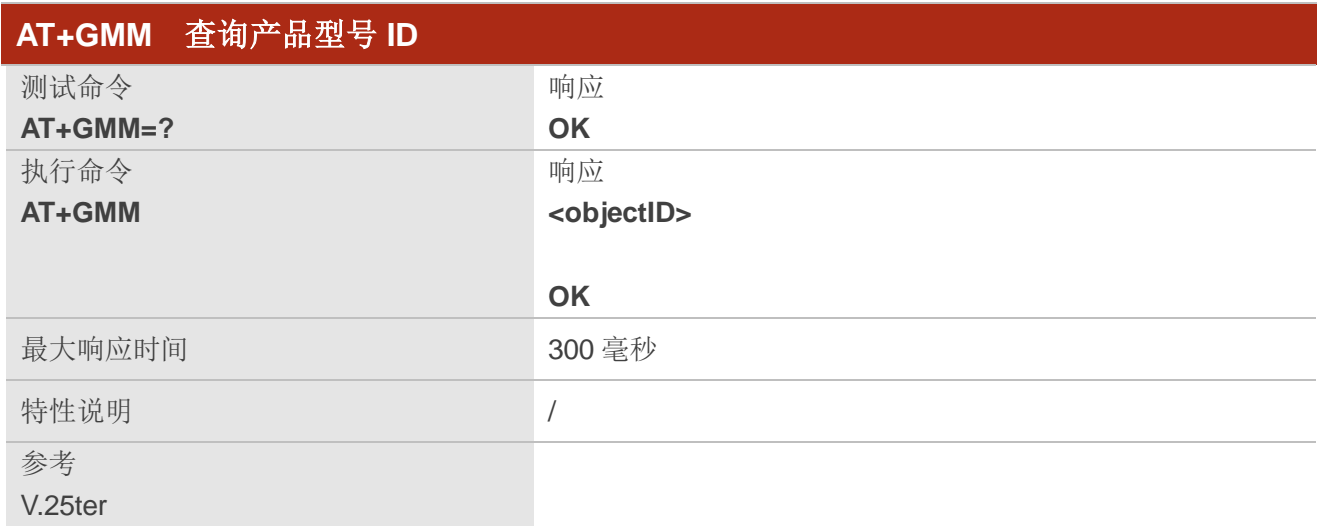

## 参数

**<objectID>** 字符串类型。设备类型的标识符。

## <span id="page-15-0"></span>**2.4. AT+GMR** 查询模块固件版本号

该命令用于提供模块固件版本号。

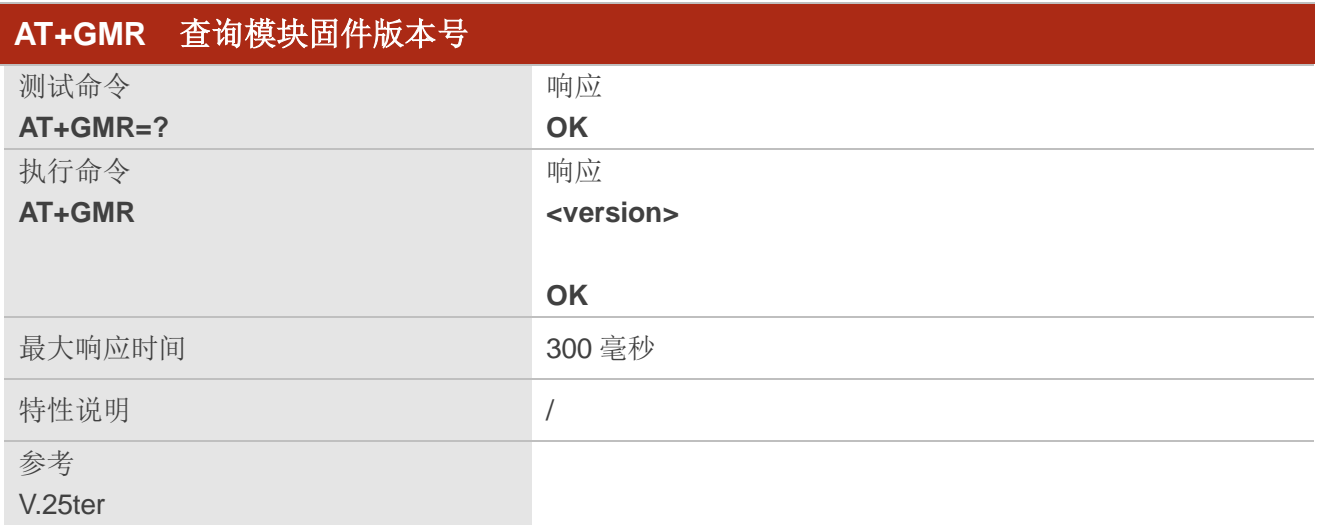

## 参数

**<version>** 字符串类型。模块固件版本号,包括行终止符,在信息文本中不得超过 2048 个字符。

### 举例

#### **AT+GMR**

**RG500UCNAAR01A01M2G\_01.001.01.001**

#### **OK**

## <span id="page-15-1"></span>**2.5. AT+CGMI** 查询制造商 **ID**

该命令用于查询制造商 ID 信息。

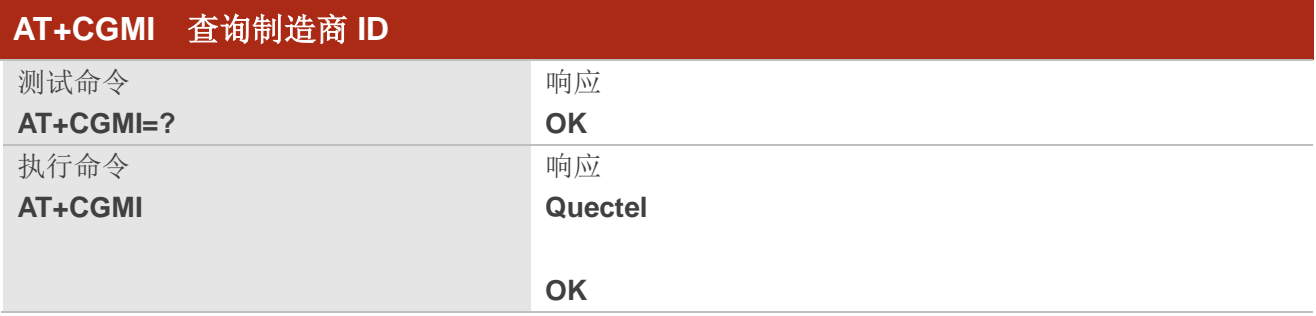

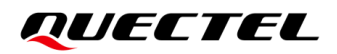

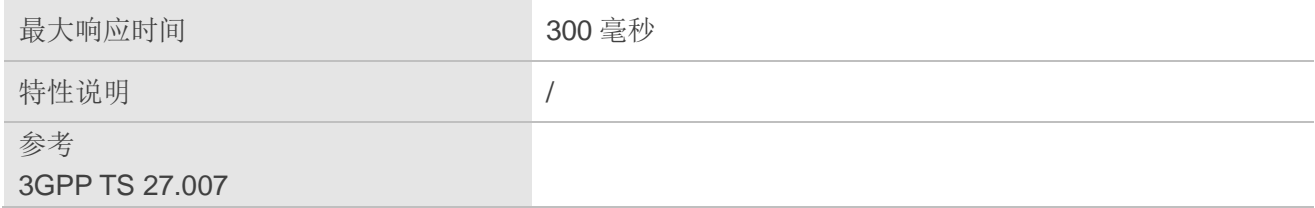

## <span id="page-16-0"></span>**2.6. AT+CGMM** 查询产品型号 **ID**

该命令用于查询产品型号 ID 信息,与 **AT+GMM** 相同。

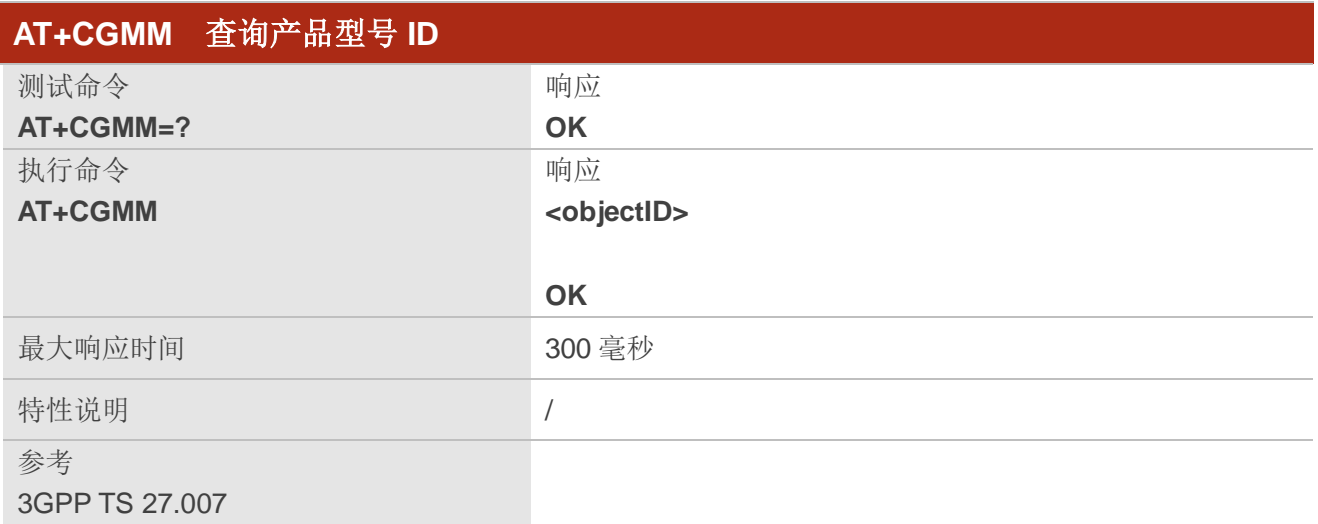

### 参数

**<objectID>** 字符串类型。设备类型的标识符。

## <span id="page-16-1"></span>**2.7. AT+CGMR** 查询产品固件版本号

该命令用于查询产品固件版本号信息。

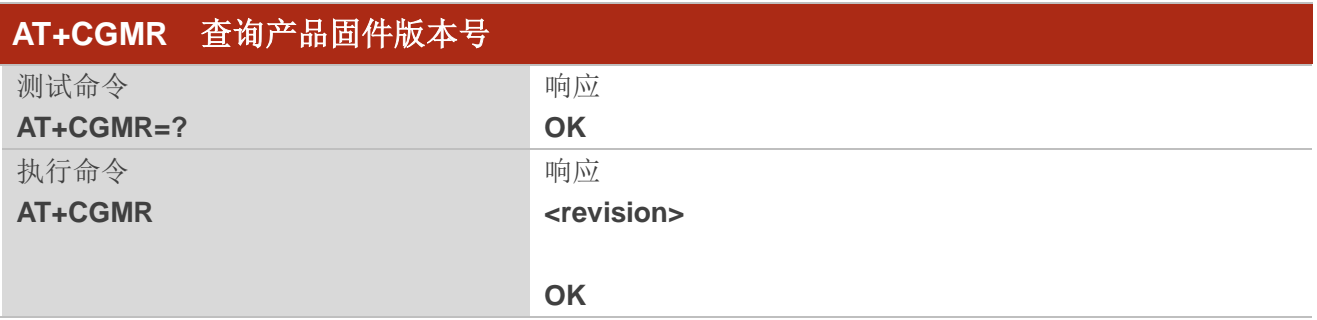

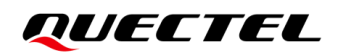

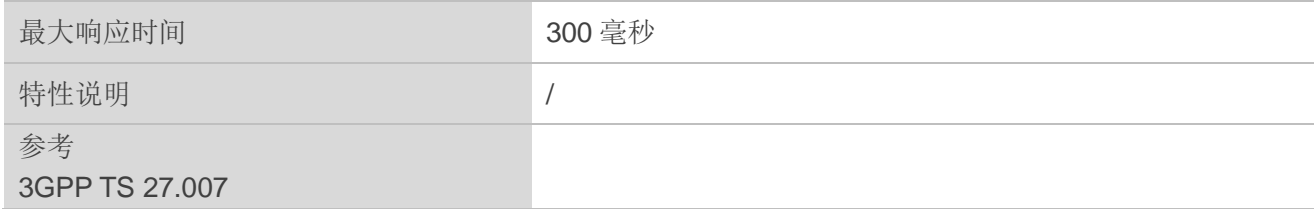

**<revision>** 字符串类型。产品固件版本信息,包括行终止符,在信息文本中不得超过 2048 个字符。

## <span id="page-17-0"></span>**2.8. AT+GSN** 查询国际移动设备识别码(**IMEI** 号)

该命令用于查询 ME 的国际移动设备识别码(IMEI号)。该号码允许用户识别不同的 ME 设备。

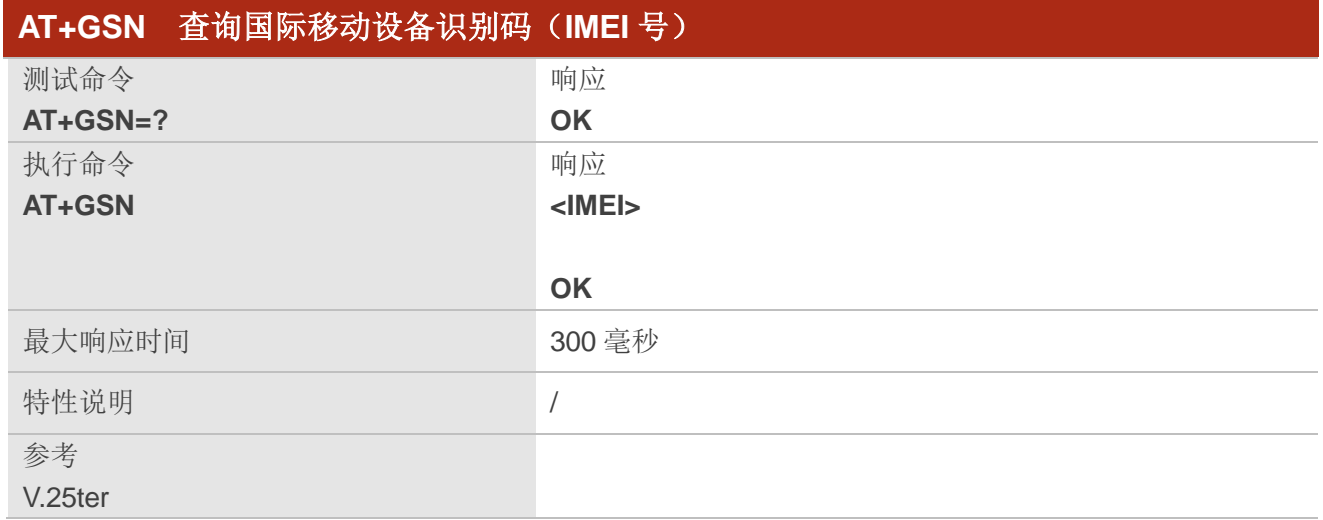

#### 参数

**<IMEI>** 字符串类型。移动设备的 IMEI 号。

## 备注

每台移动设备的序列号(IMEI 号)不同,因此可以用来识别移动设备。

## <span id="page-18-0"></span>**2.9. AT+CGSN** 查询国际移动设备识别码(**IMEI** 号)

该命令用于查询移动设备的国际移动设备识别码(IMEI 号),与 **AT+GSN** 相同。

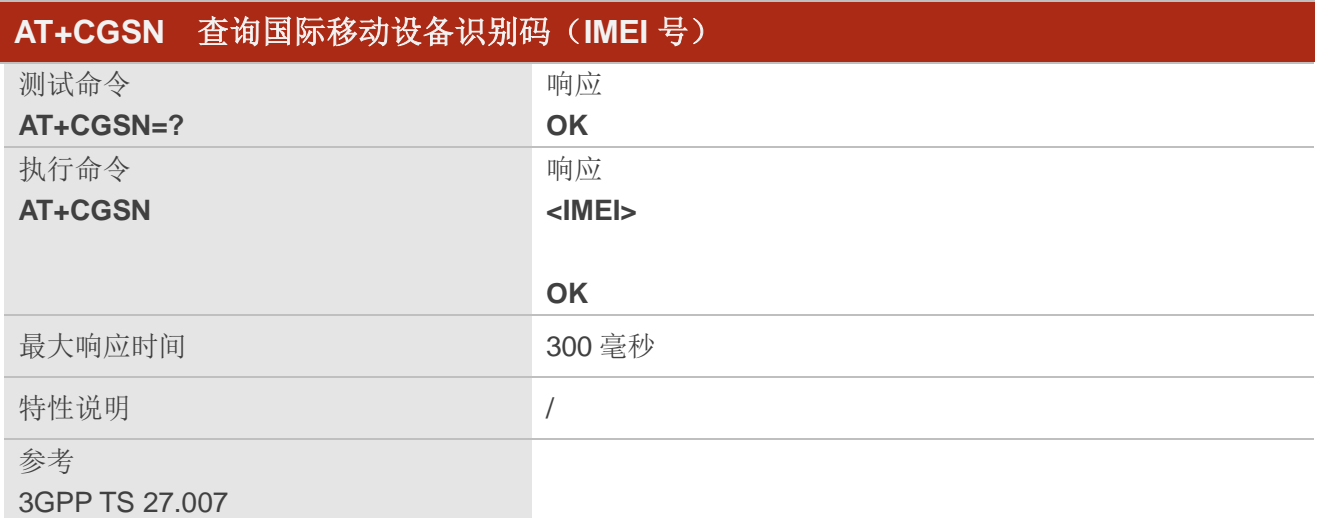

## 参数

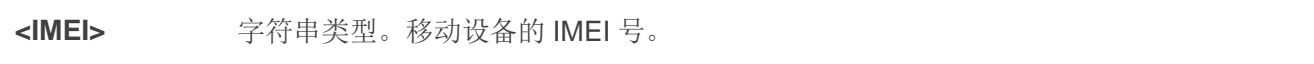

## 备注

每台移动设备的序列号(IMEI号)不同,因此可以用来识别移动设备。

## <span id="page-18-1"></span>**2.10. AT&F** 重置 **AT** 命令设置为出厂设置

该命令用于将 AT 命令设置重置为制造商指定的默认值(详情参考第[13.4](#page-215-0) 章)。

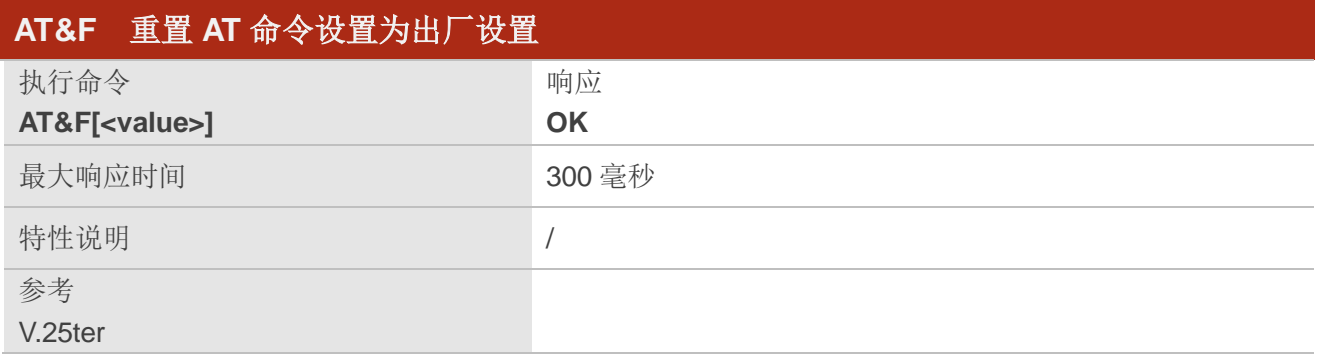

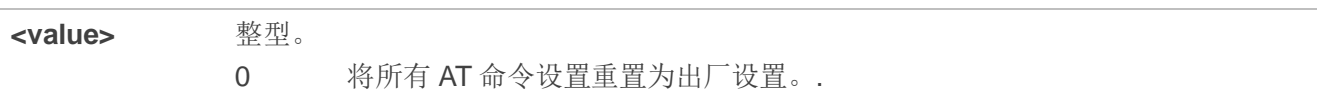

## <span id="page-19-0"></span>**2.11. AT&W** 存储当前设置到用户自定义配置文件

该命令用于将当前的 AT 命令设置存储到 NVM 中的用户自定义配置文件中(详情参考第 *[13.5](#page-216-0)* 章)。在 上电或执行 **ATZ** 时,将从用户自定义的配置文件中自动恢复 AT 命令设置。

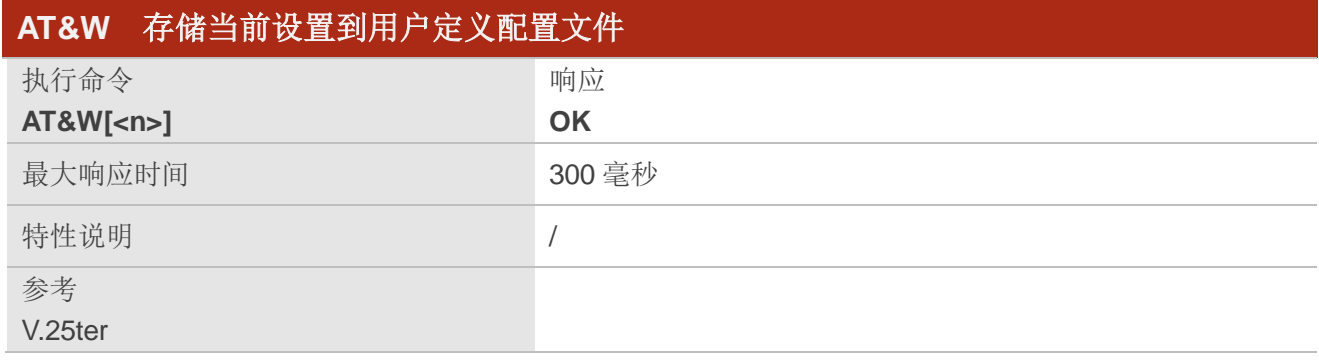

参数

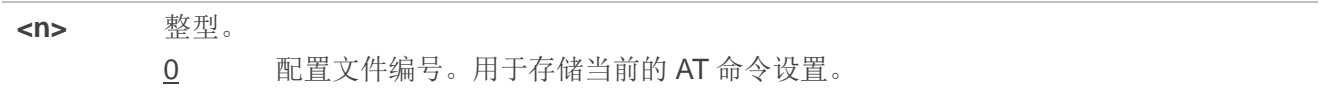

## <span id="page-19-1"></span>**2.12. ATZ** 从用户定义配置文件中还原所有 **AT** 命令设置

该命令用于首先将 AT 命令设置重置为制造商的默认设置,与 **AT&F** 类似。若之前已将 AT 命令设置存 储在 AT&W 中, 则从 NVM 中的用户定义配置文件中还原 AT 命令设置(详情参考第[13.6](#page-217-0) 章)。

同一命令行的任何其他 AT 命令都可以忽略。

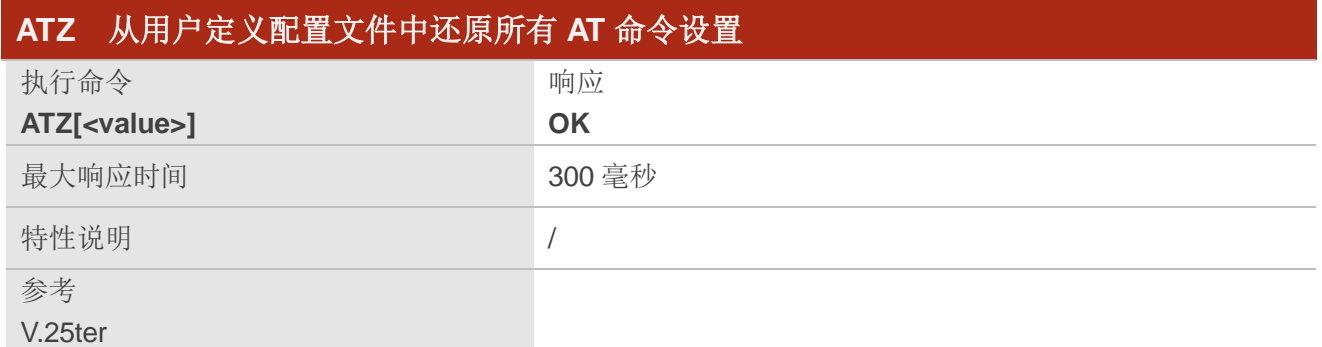

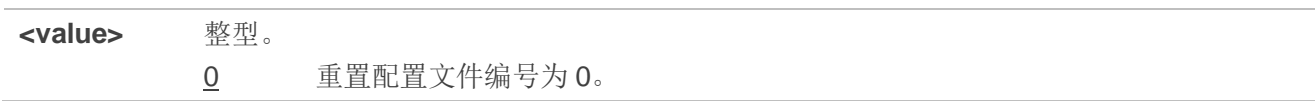

## <span id="page-20-0"></span>**2.13. ATV** 设置 **MT** 响应格式

该命令用于确定与 AT 命令结果码和信息响应一起发送的首尾的内容。结果码如表3 所示,包括数值等 效项以及每种用法的简要说明。

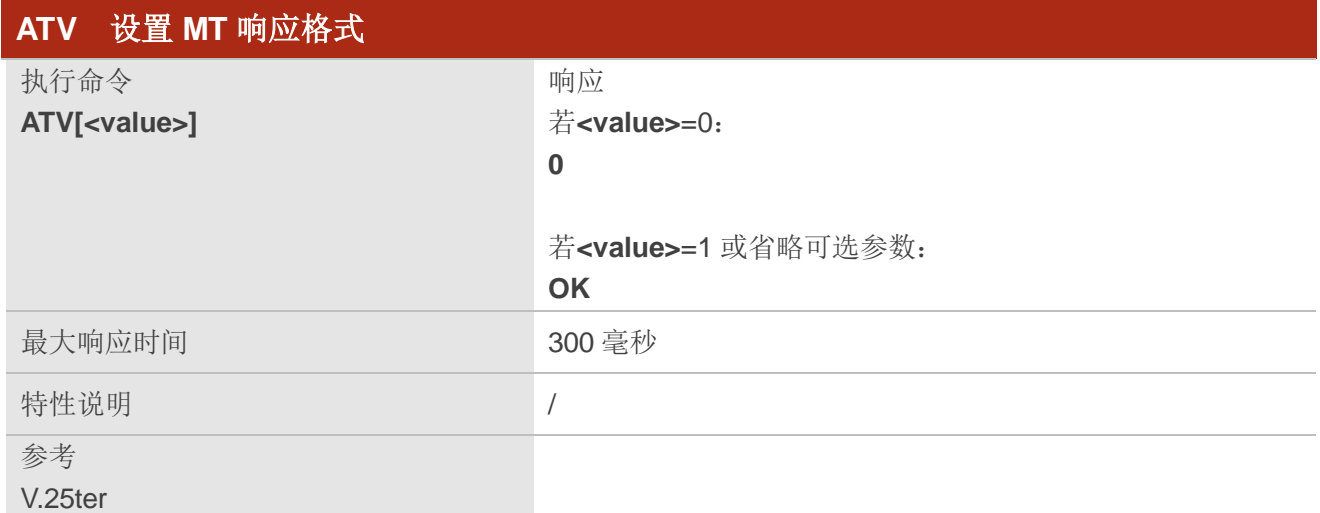

## 参数

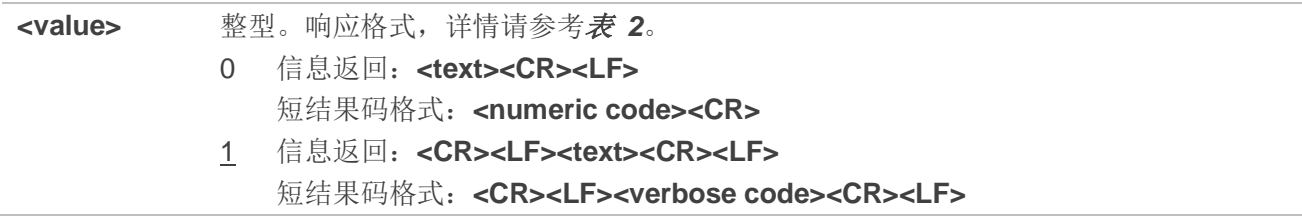

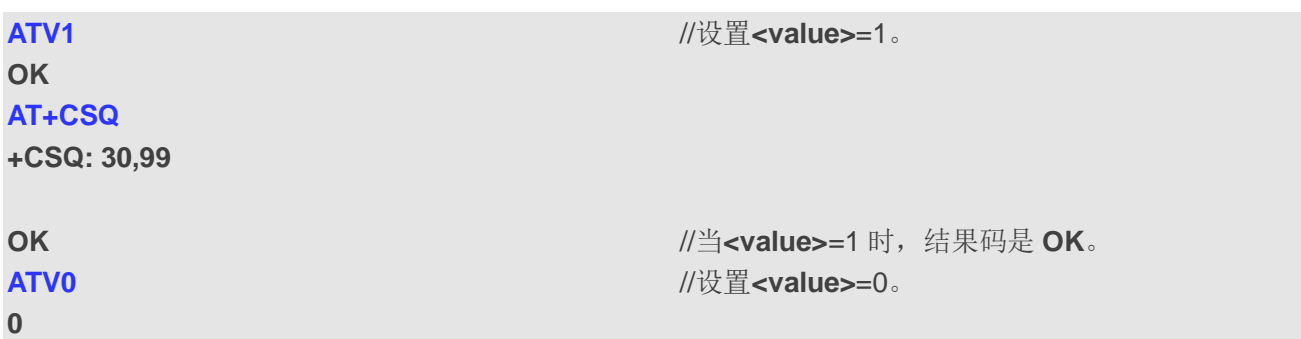

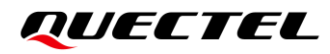

#### **AT+CSQ**

**+CSQ: 30,99**

**0** //当**<value>**=0 时,结果码是 **0**。

#### <span id="page-21-1"></span>表 **2**:**ATV0&ATV1** 结果代码数值等效项和简要说明

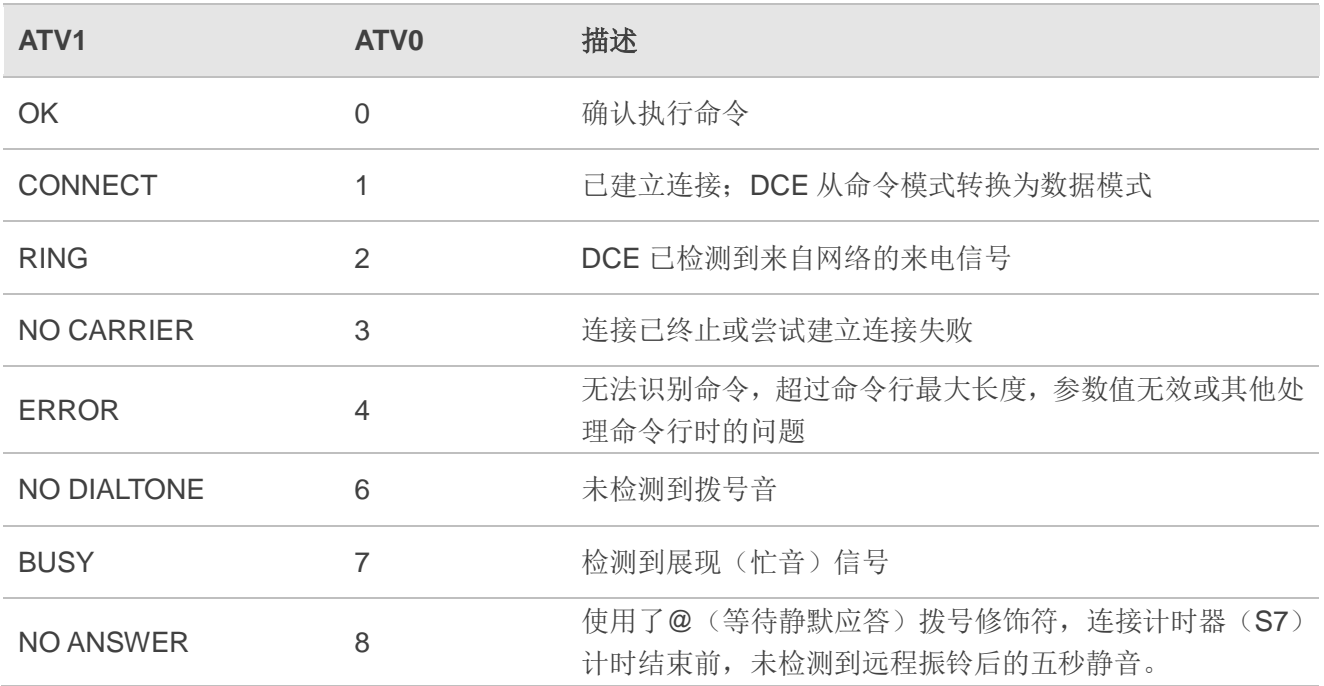

## <span id="page-21-0"></span>**2.14. ATE** 设置命令回显模式

该命令用于控制模块在 AT 命令模式下是否回显从 TE 接收的字符。

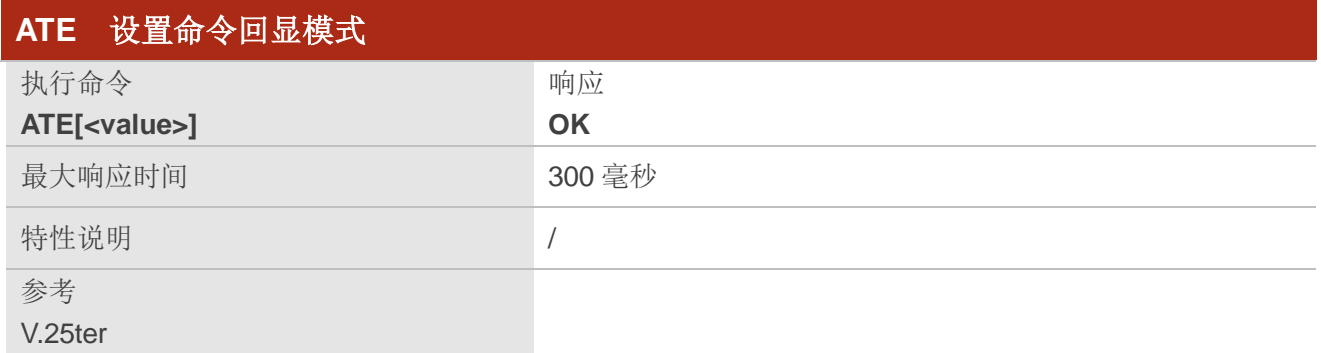

### 参数

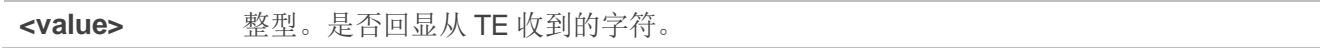

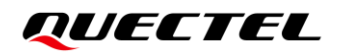

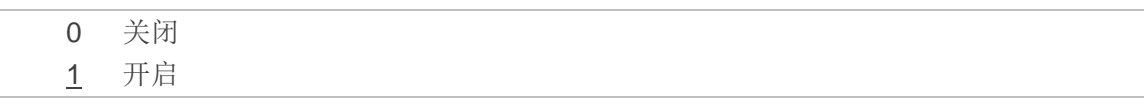

## <span id="page-22-0"></span>**2.15. A/** 重复上一个命令行

该命令用于重复上一个 AT 命令行, "/"表示行终止符。

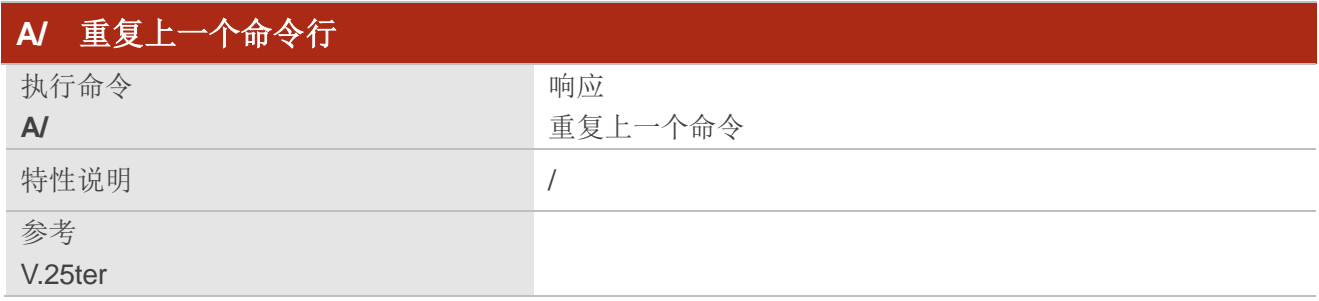

#### 举例

**ATI Quectel RG500U-CN Revision: RG500UCNAAR01A01M2G**

#### **OK**

**A/**  $\sqrt{2}$  //重复上一个命令。

**Quectel RG500U-CN Revision: RG500UCNAAR01A01M2G**

**OK**

## <span id="page-22-1"></span>**2.16. ATS3** 设置命令行终止符

该命令用于设置命令行终止符。同时生成结果代码和信息文本以及通过 **ATS4** 设置的字符值。

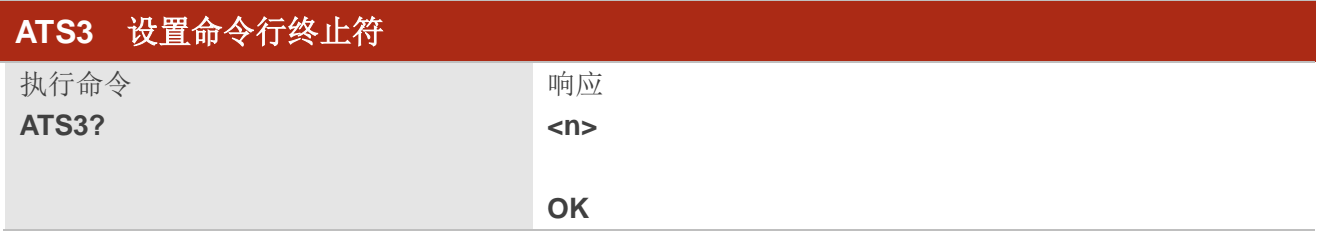

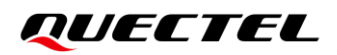

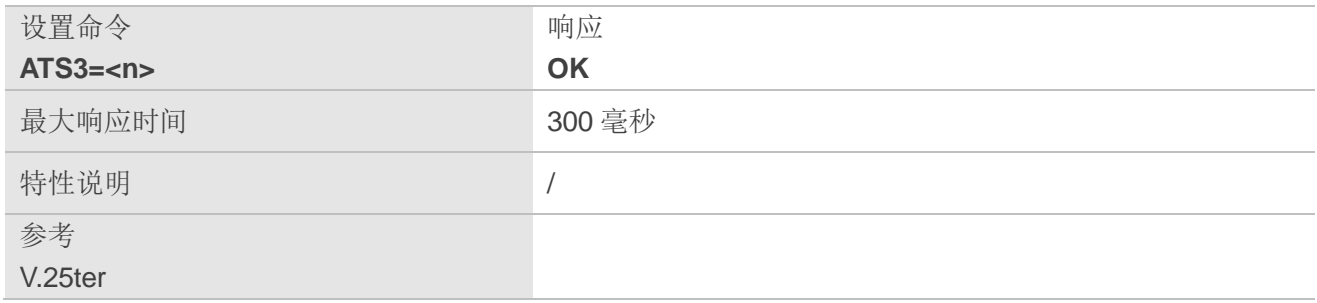

**<n>** 整型。命令行终止符。范围:0~127;默认值:13。

## <span id="page-23-0"></span>**2.17. ATS4** 设置响应格式字符

该命令用于确定模块为结果码和信息文本生成的字符,以及通过 **ATS3** 设置的命令行终止字符。

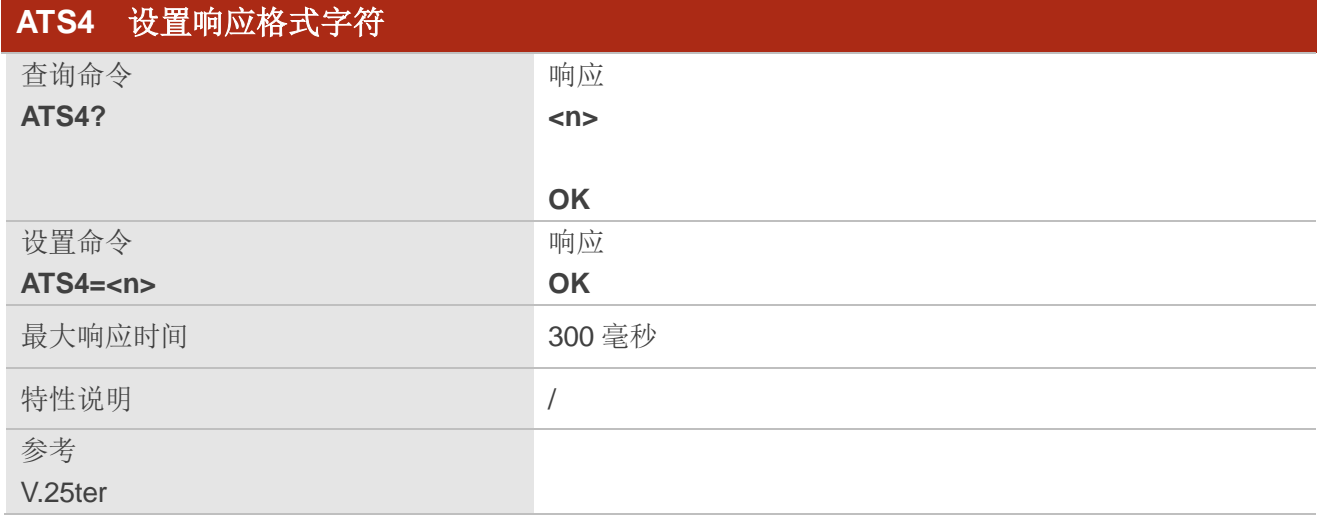

#### 参数

**<n>** 整型。响应格式字符。范围:0~127;默认值:10。

## <span id="page-23-1"></span>**2.18. ATS5** 设置命令行编辑字符

该命令用于确定从 AT 命令行删除紧接前一个字符的编辑字符值(即等同于退格键)。

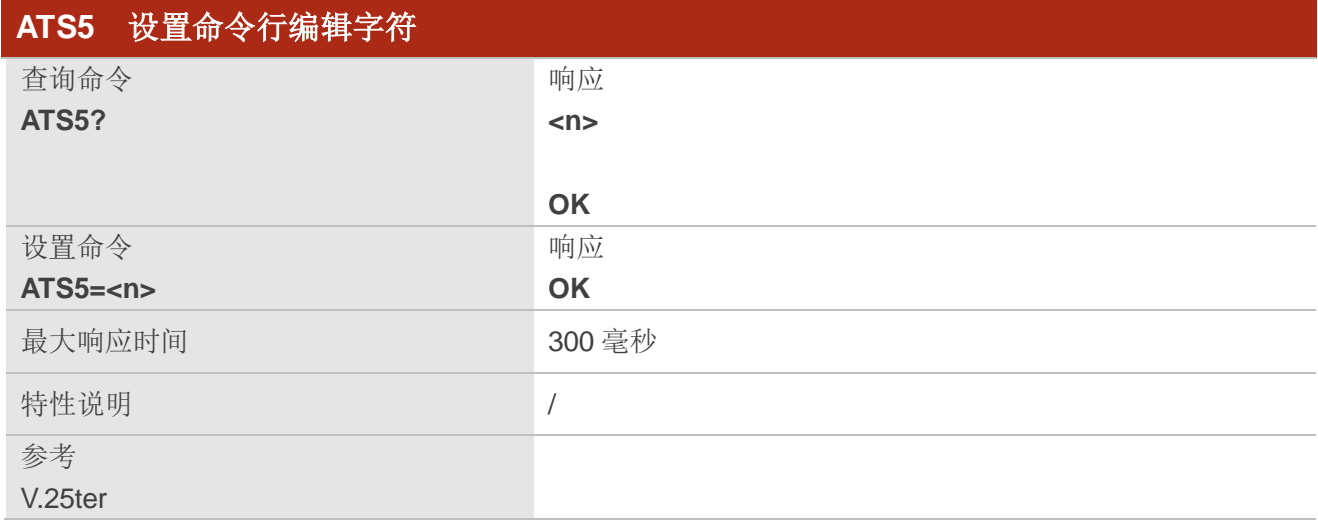

**<n>** 整型。响应编辑字符。范围:0~127;默认值:8。

## <span id="page-24-0"></span>**2.19. AT+CFUN** 设置功能模式

该命令用于控制功能模式,同时还可以用于重置 UE。

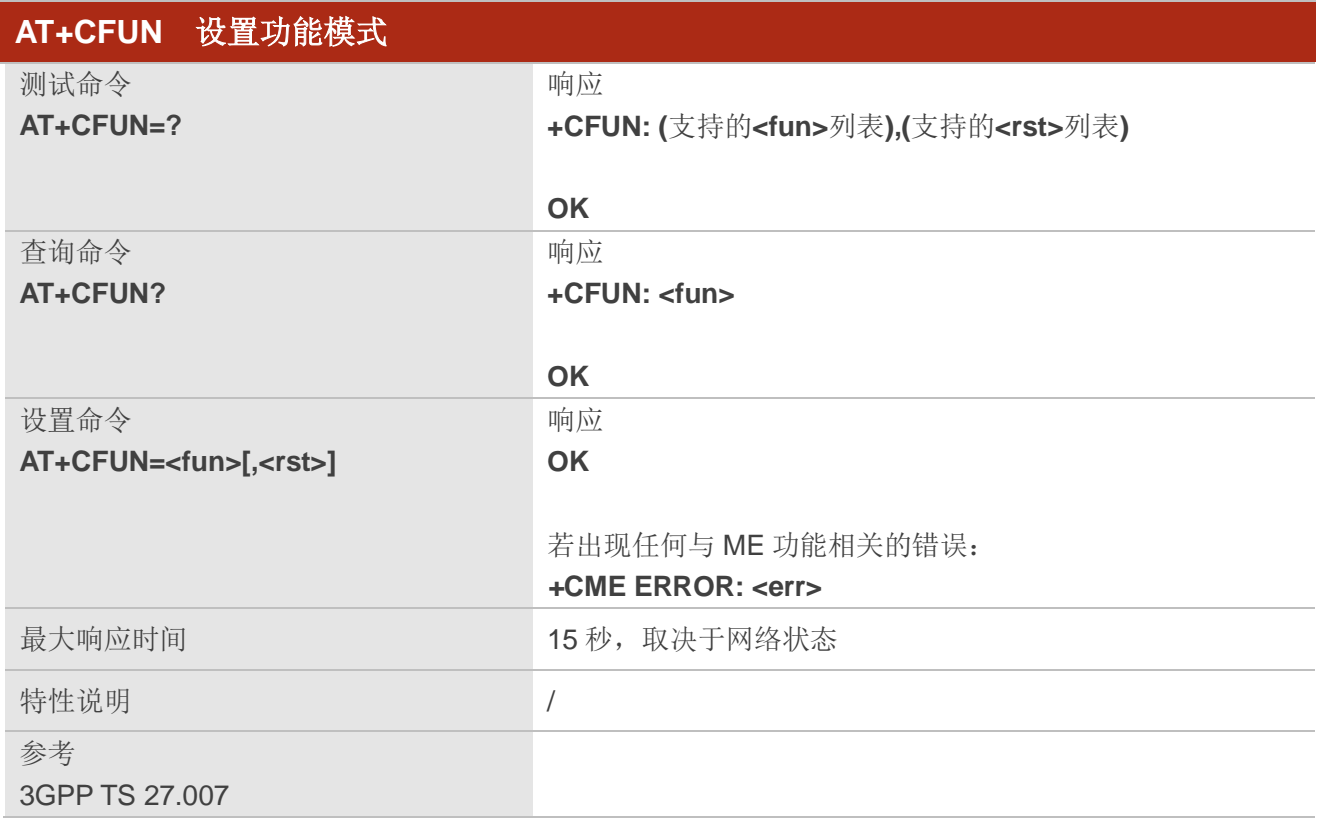

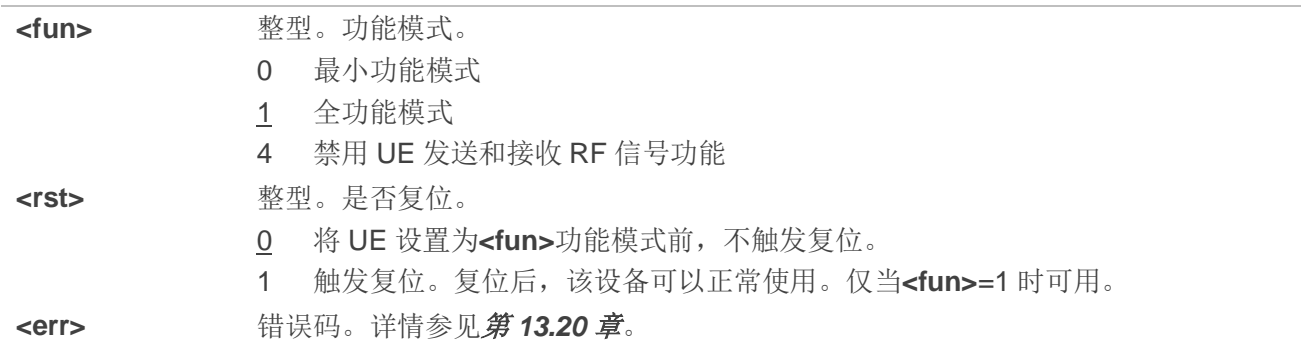

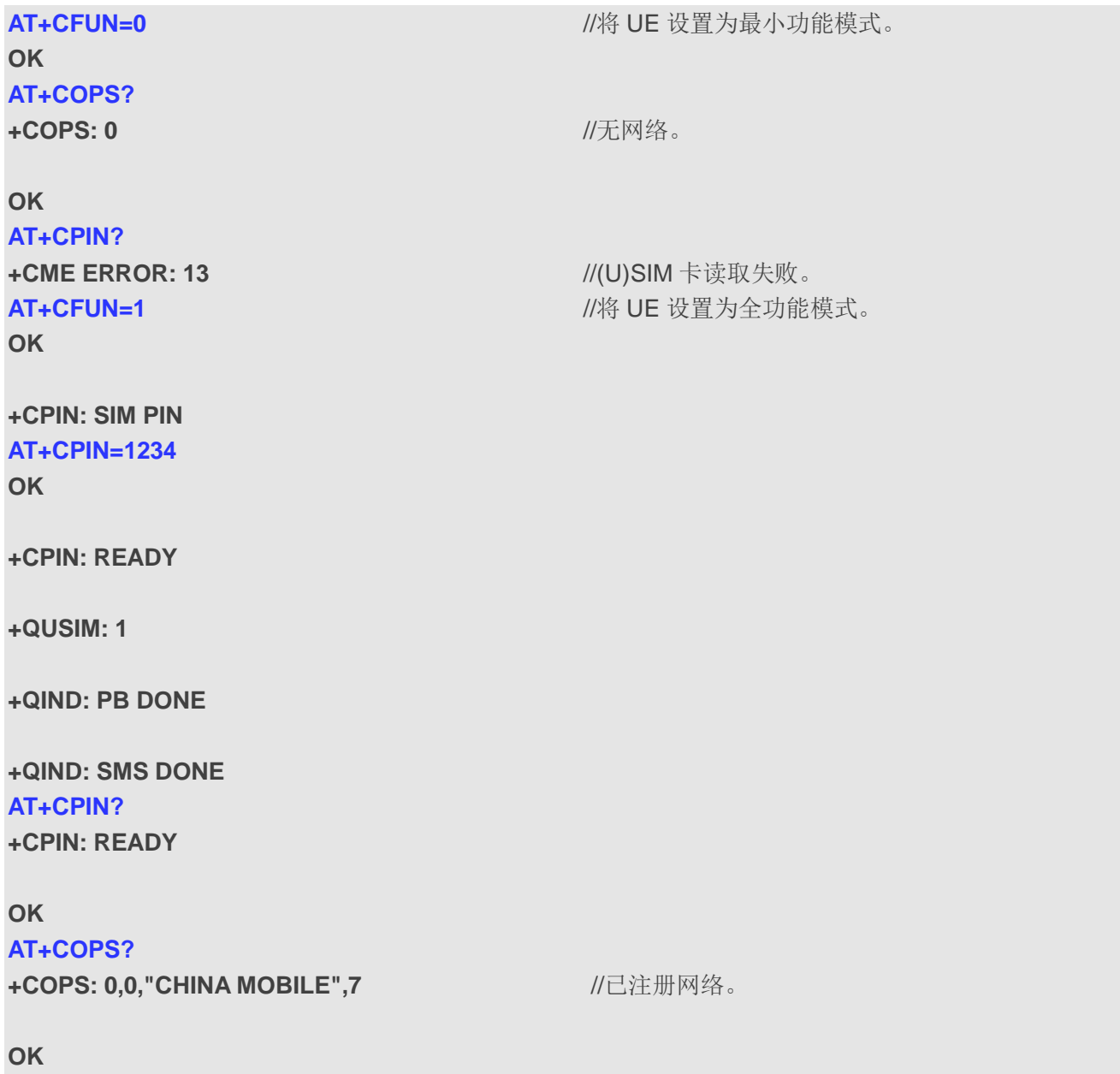

## <span id="page-26-0"></span>**2.20. AT+CMEE** 错误讯息格式

该命令用于禁用或启用将最终结果码**+CME ERROR: <err>**作为错误的指示。启用后,出现错误则返回 **+CME ERROR: <err>**的最终结果代码,而不是 **ERROR**。

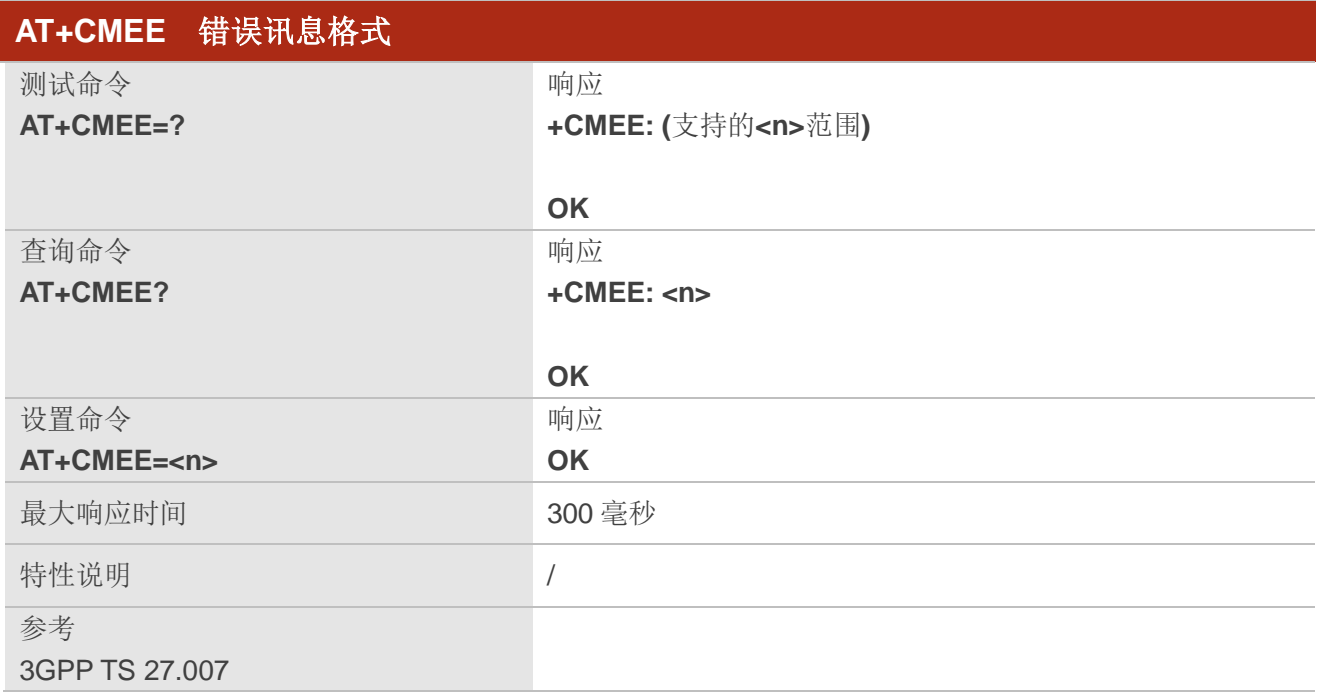

## 参数

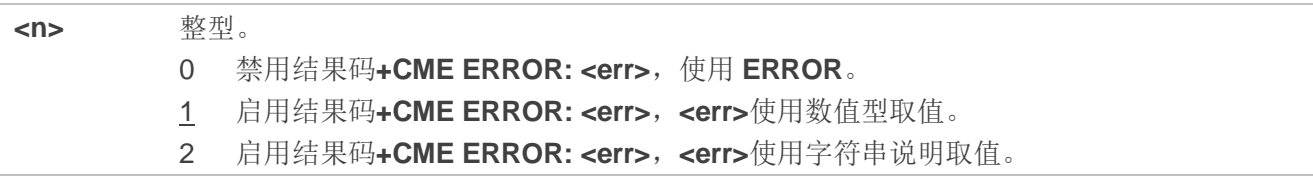

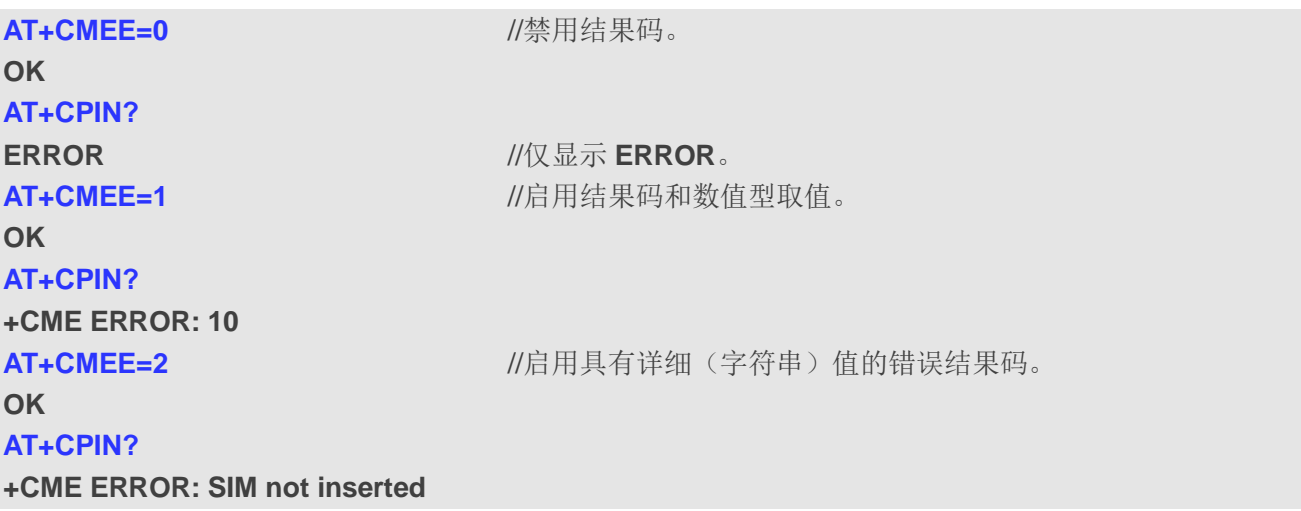

## <span id="page-27-0"></span>**2.21. AT+CSCS** 选择 **TE** 字符集

该命令用于设置 TE 使用的字符集,使用户终端能够在 TE 和 MT 的字符集之间正确转换字符串。

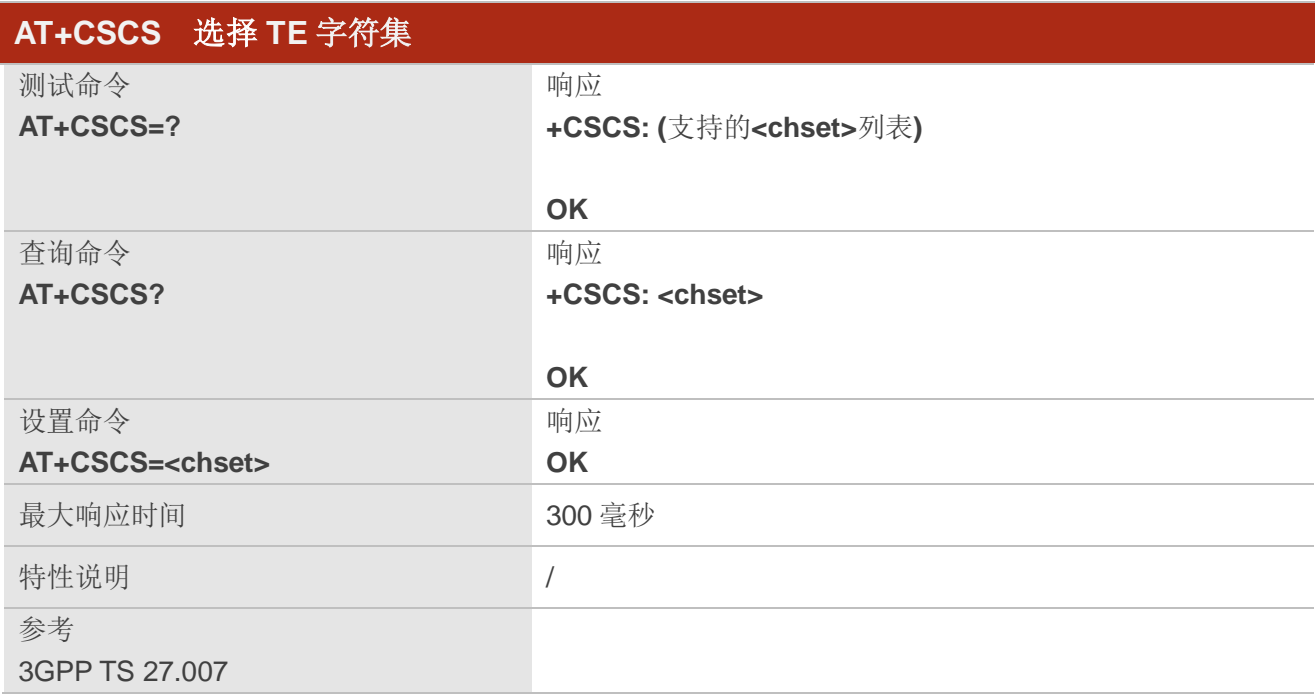

### 参数

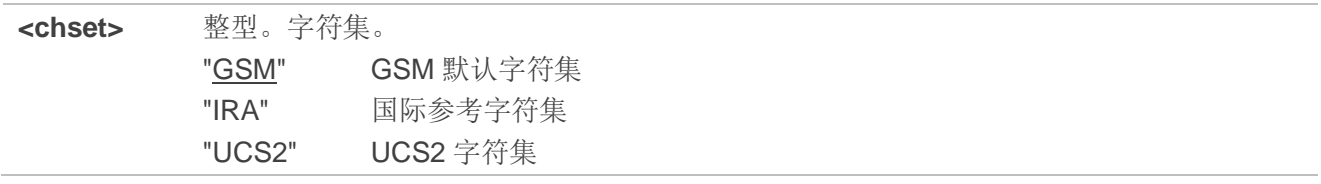

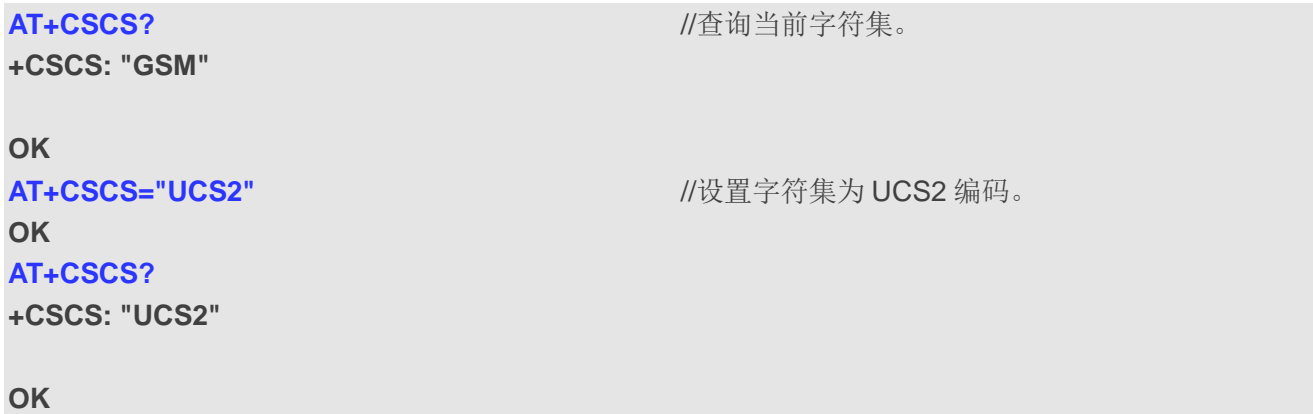

## <span id="page-28-0"></span>**2.22. AT+QURCCFG** 配置 **URC** 输出端口

该命令用于配置 URC 的输出端口。

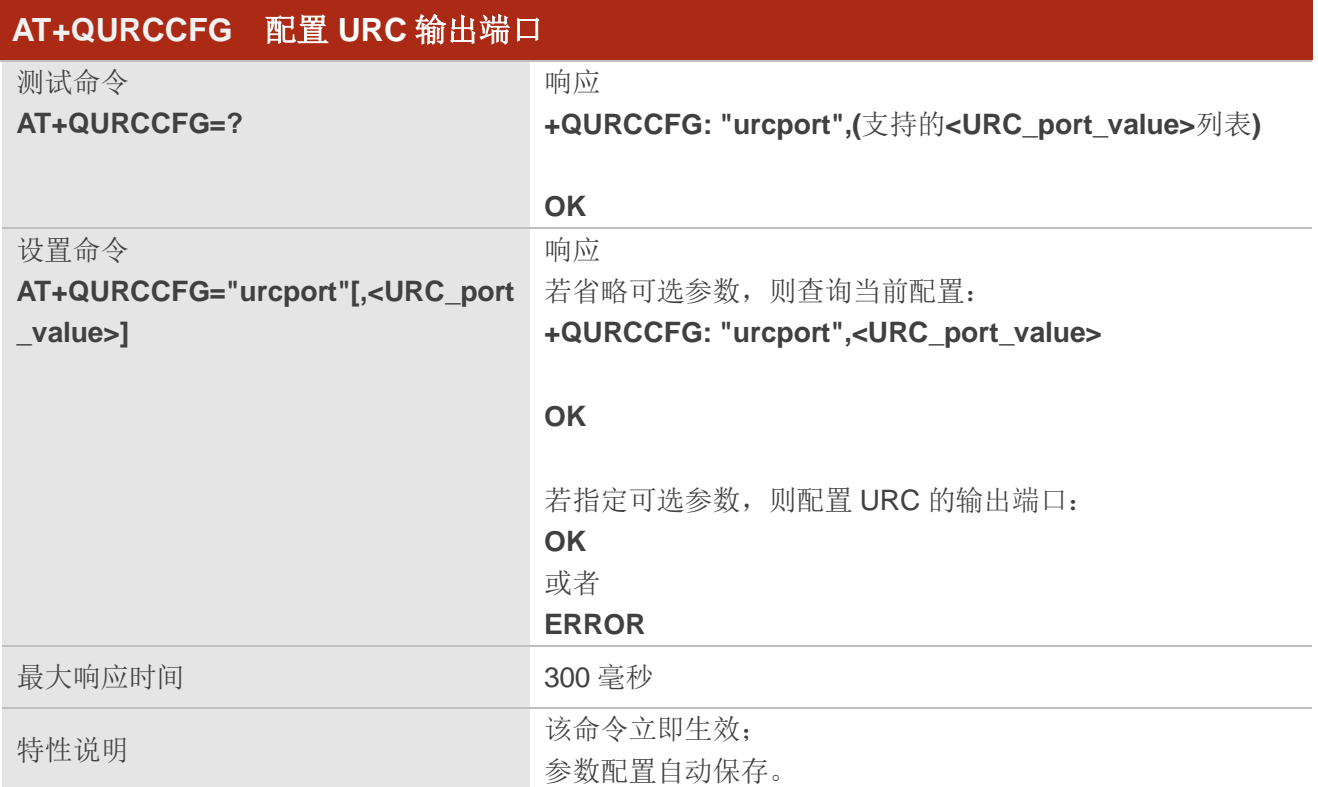

## 参数

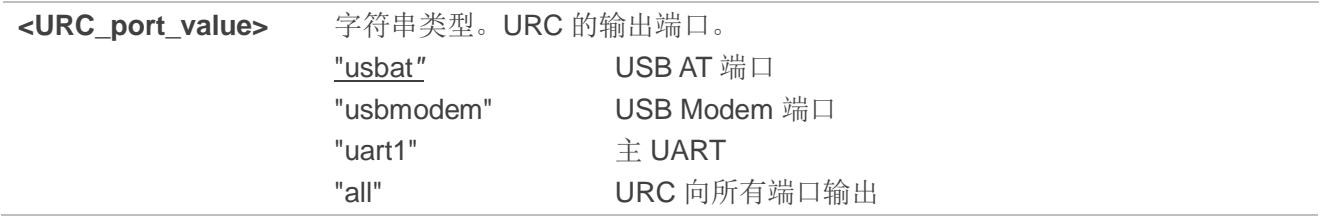

## 举例

#### **AT+QURCCFG=?**

**+QURCCFG: "urcport",("usbat","usbmodem","uart1","all")**

**OK**

```
AT+QURCCFG="urcport" //查询当前URC输出端口。
+QURCCFG: "urcport","usbat"
```
#### **OK**

**AT+QURCCFG="urcport","usbmodem"** //设置URC输出端口为USB Modem端口。

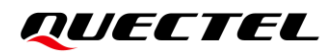

## **OK**

**AT+QURCCFG="urcport"** //查询当前URC输出端口。

**+QURCCFG: "urcport","usbmodem"**

**OK**

# <span id="page-30-0"></span>**3** 状态控制命令

## <span id="page-30-1"></span>**3.1. AT+CPAS** 查询模块活动状态

该命令用于查询模块的活动状态。

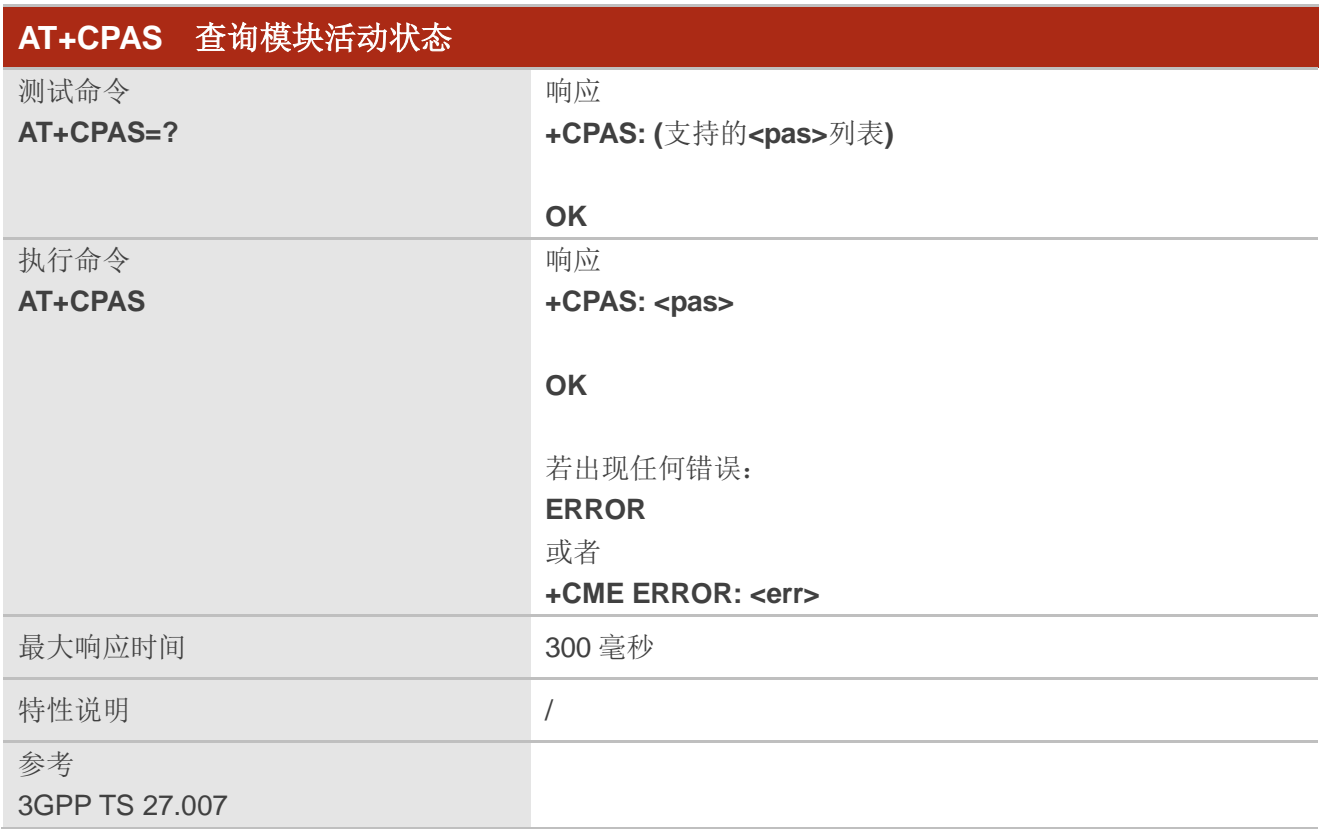

## 参数

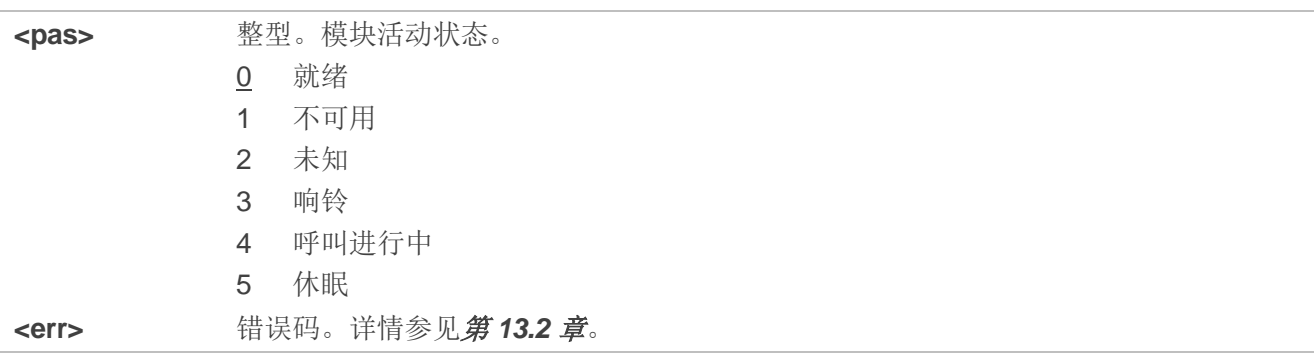

#### 举例

## **AT+CPAS**

+CPAS: 0 **//模块处于就绪状态**。

**OK**

**RING**

#### **AT+CLCC**

**+CLCC: 1,1,4,0,0,"15695519173",161**

#### **OK**

**AT+CPAS**

**+CPAS: 3**  $\hspace{1cm}$  //模块正在响铃。

#### **OK**

**AT+CLCC**

**+CLCC: 1,0,0,0,0,"10010",129**

#### **OK**

**AT+CPAS**

**+CPAS: 4** //呼叫进行中。

**OK**

## <span id="page-31-0"></span>**3.2. AT+CEER** 查询扩展错误报告

该命令用于查询错误原因扩展报告,错误原因如下:

- 上一次呼叫释放失败
- 上一次通话建立失败(包括主叫和被叫)
- 上一次通过补充业务修改呼叫失败
- 上一次补充业务激活、注册、查询、去激活、注销失败

错误原因**<text>**为信息文本,描述网络给出的原因信息。

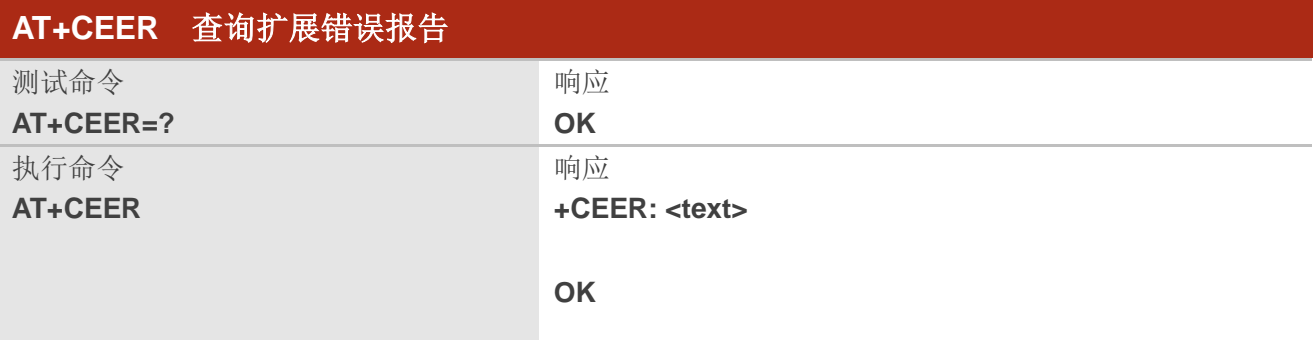

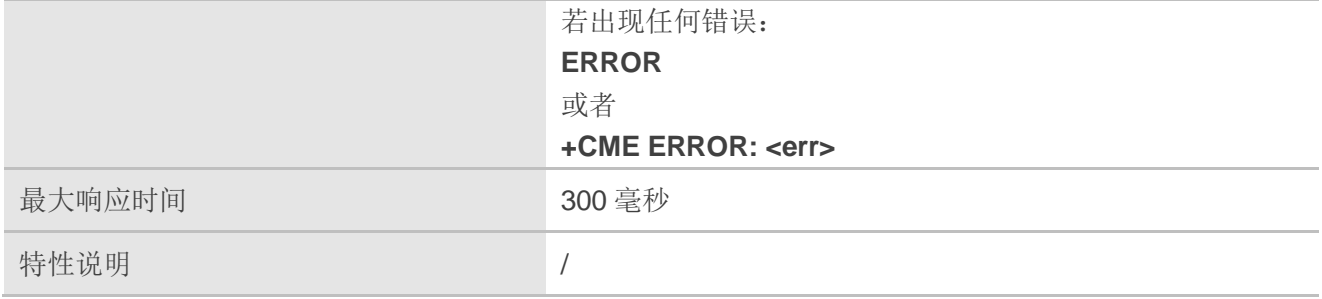

**<text>** 字符串类型。网络下发失败原因信息。上次拨打电话或通话失败的原因(请参考第 *[13.9](#page-226-0)* 章)。 上报 CS 和 PS 域呼叫类型。错误原因数据通过呼叫管理器事件抓取并缓存至本地,供后续通 过该命令查询。 **<err>** 错误码。详情参见第 *[13.2](#page-211-0)* 章。

## <span id="page-32-0"></span>**3.3. AT+QCFG** 拓展配置

该命令用于配置及查询扩展配置。

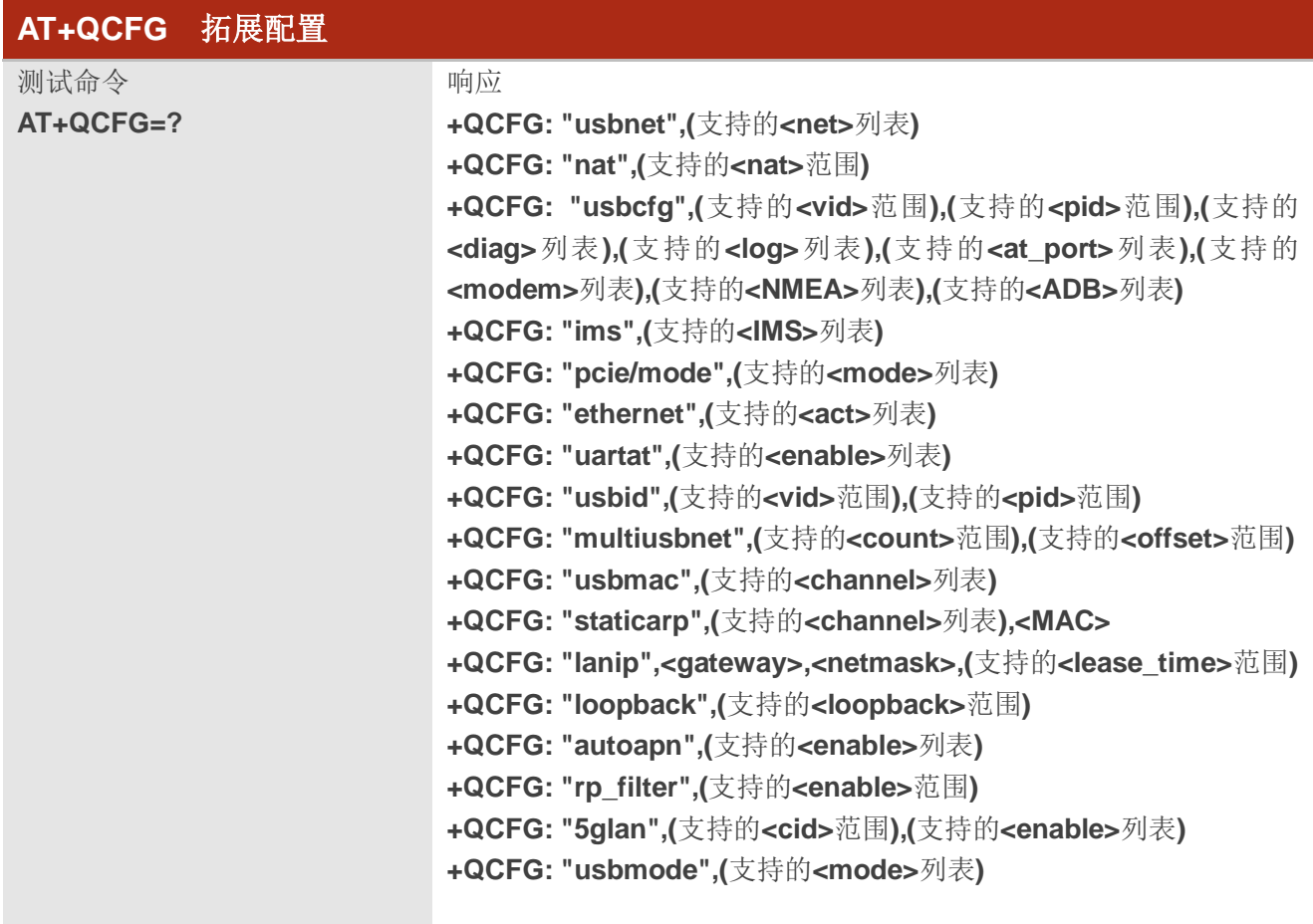

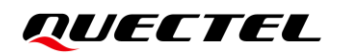

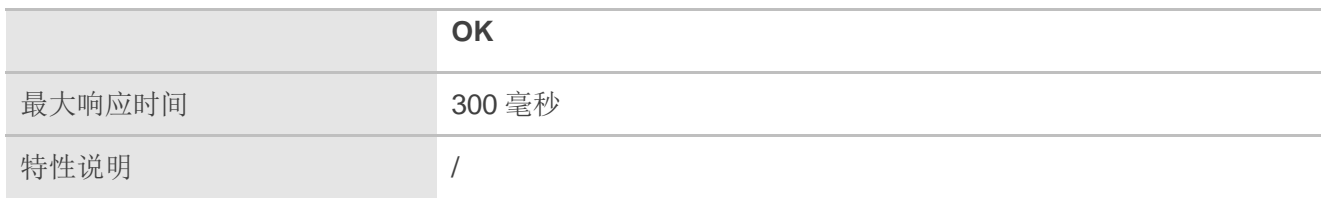

## <span id="page-33-0"></span>**3.3.1. AT+QCFG="usbnet"** 配置网卡拨号方式及驱动类型

该命令用于在 USB 接口网卡下,配置网卡拨号方式及驱动类型。

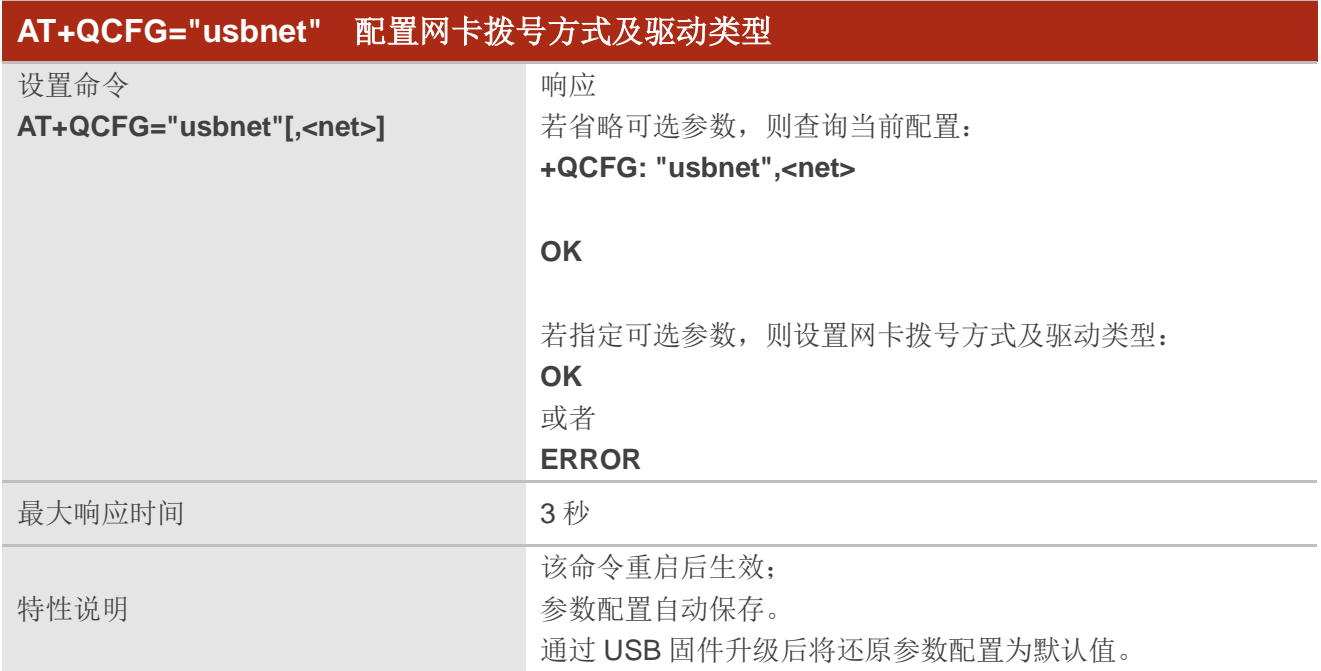

## 参数

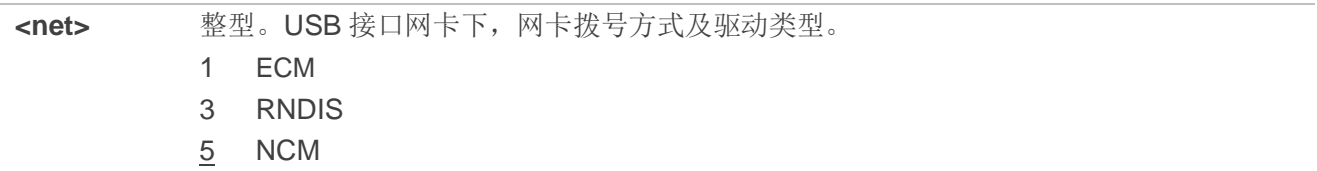

## 备注

NCM 网卡拨号时,对应上位机驱动为原生驱动,仅当上位机系统为 Linux 时有效。

## 举例

**AT+QCFG="usbnet",3** //设置网卡拨号方式为 RNDIS 网卡。 **OK**

## <span id="page-34-0"></span>**3.3.2. AT+QCFG="nat"** 配置网卡拨号模式

该命令用于在 USB 接口网卡下, 配置网卡拨号模式。

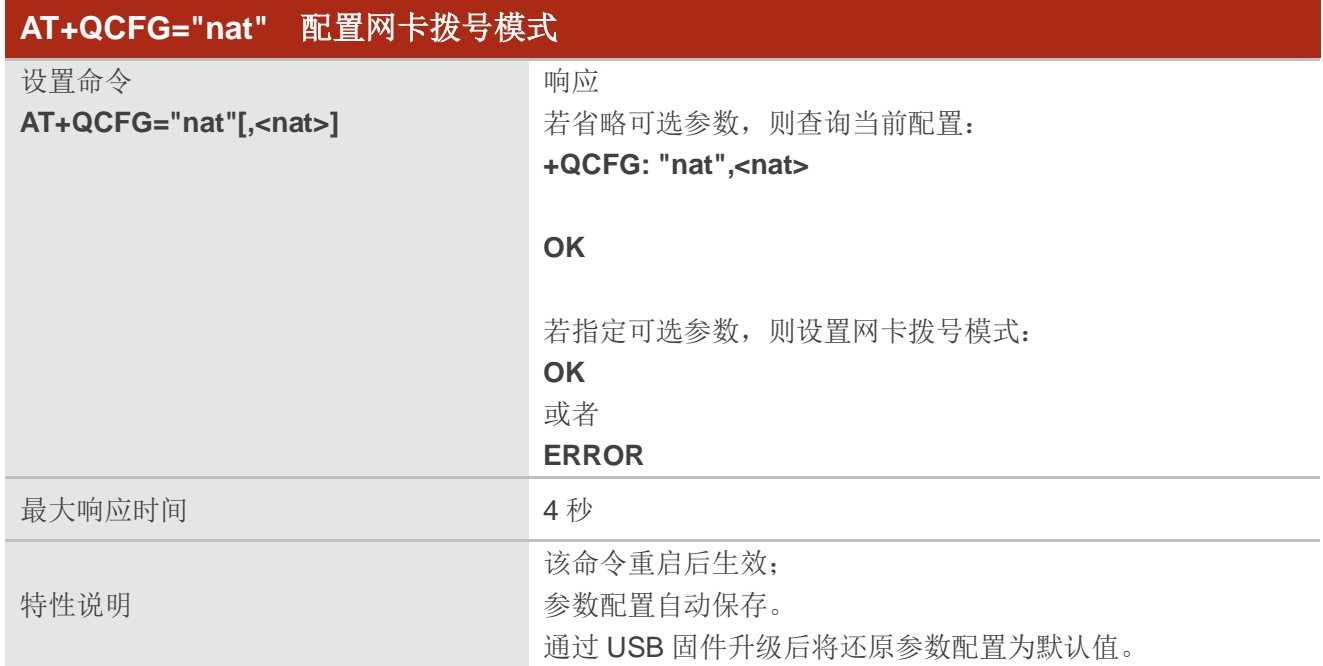

## 参数

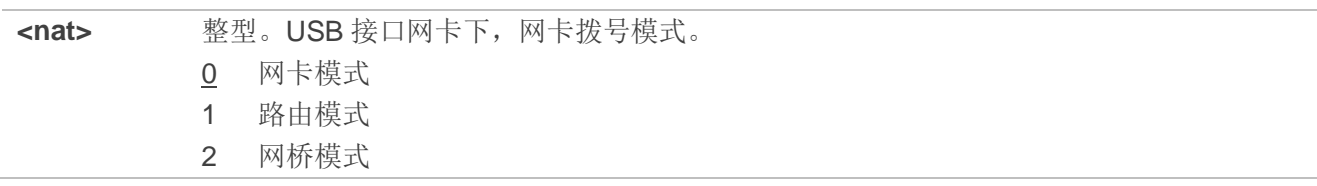

### 举例

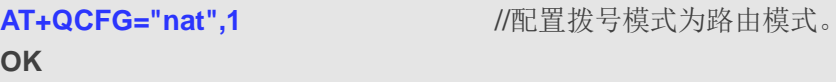

## <span id="page-34-1"></span>**3.3.3. AT+QCFG="usbcfg"** 配置 **USB** 端口

该命令用于配置 USB。

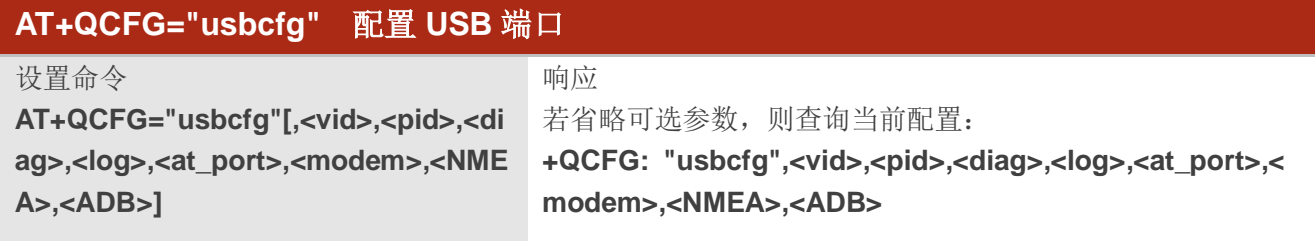

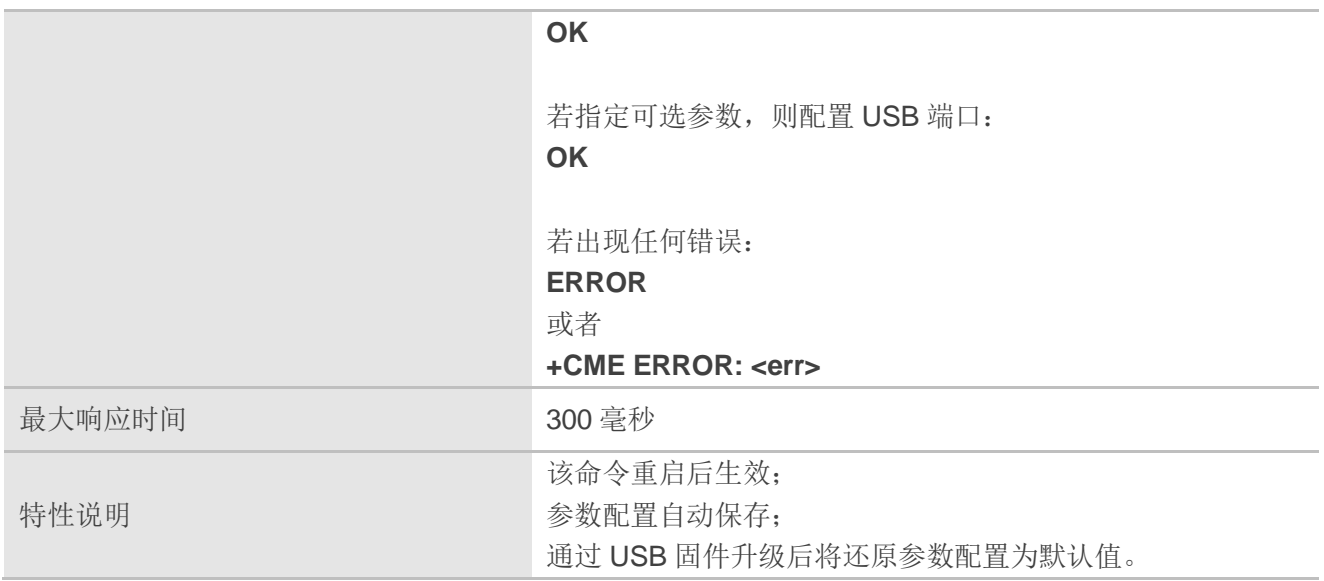

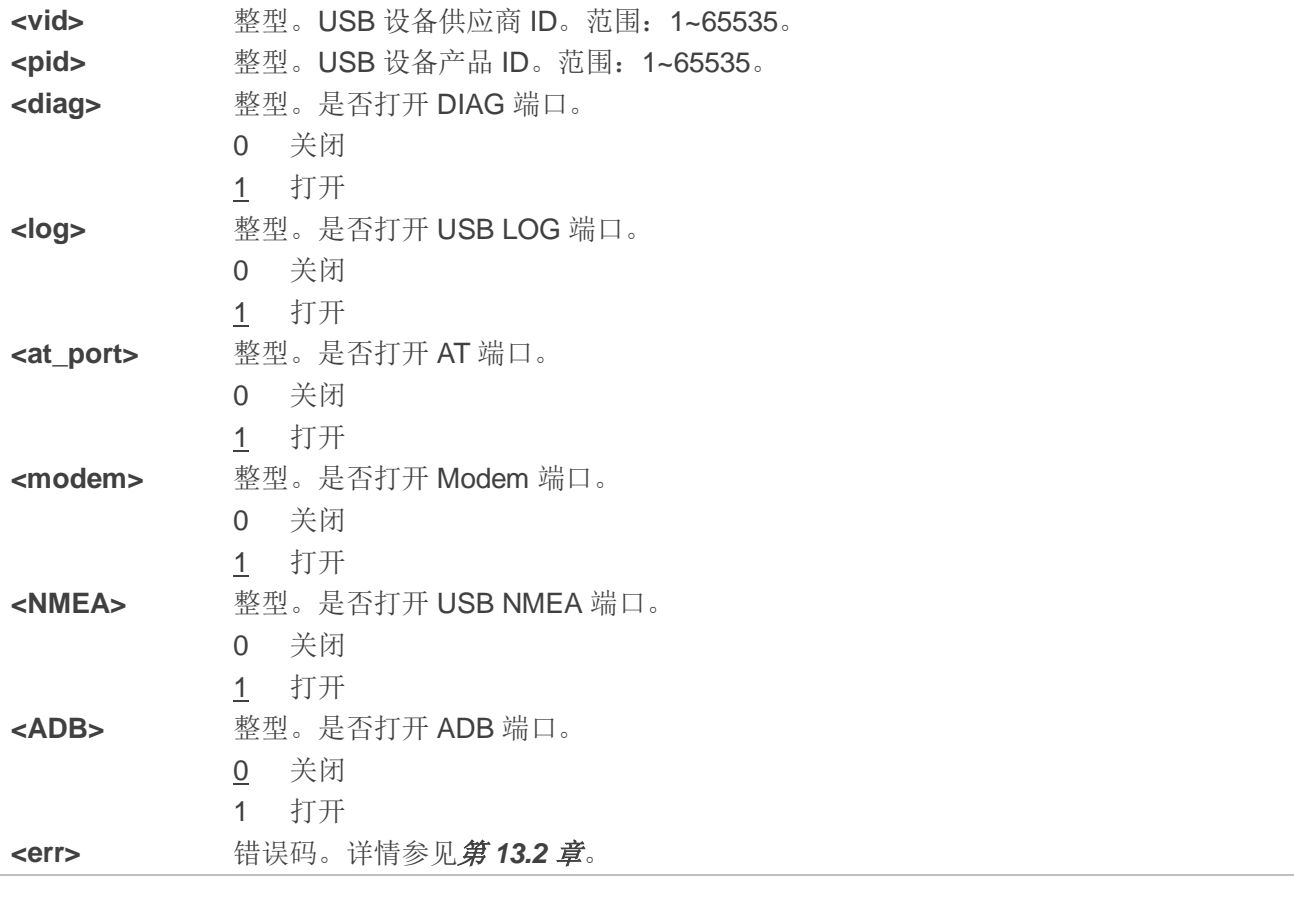

## <span id="page-35-0"></span>**3.3.4. AT+QCFG="ims"** 启用**/**禁用 **IMS**

该命令用于禁用/启用 IMS。
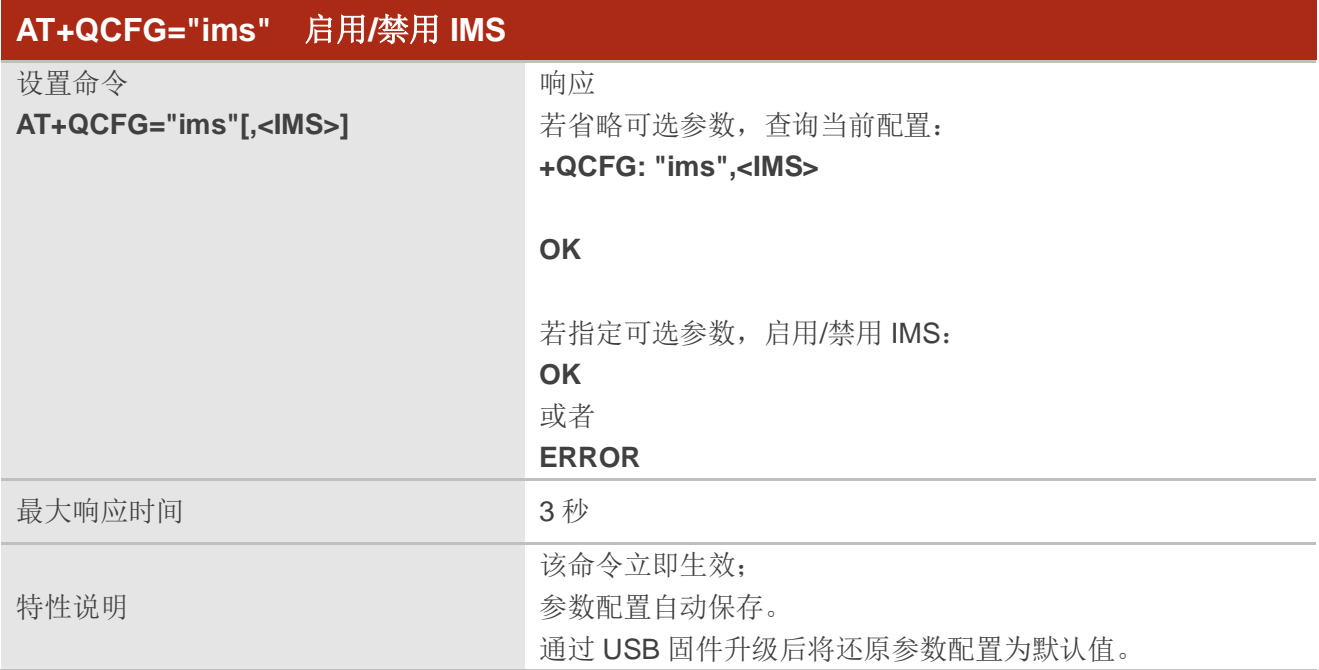

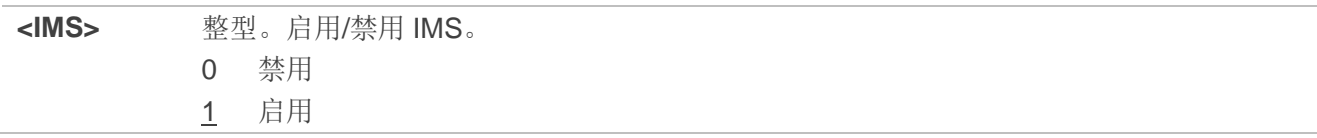

# 举例

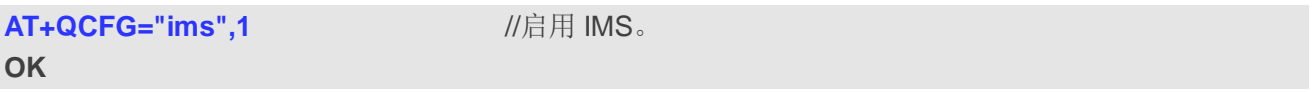

# **3.3.5. AT+QCFG="pcie/mode"** 配置 **PCIe RC/EP** 模式

该命令用于设置 PCIe RC/EP 模式。

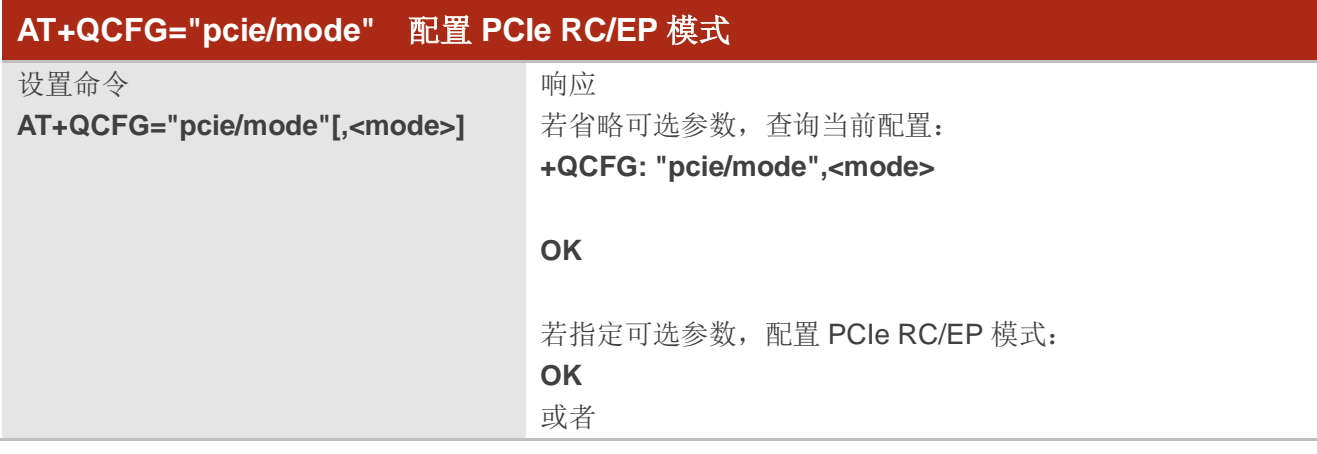

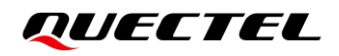

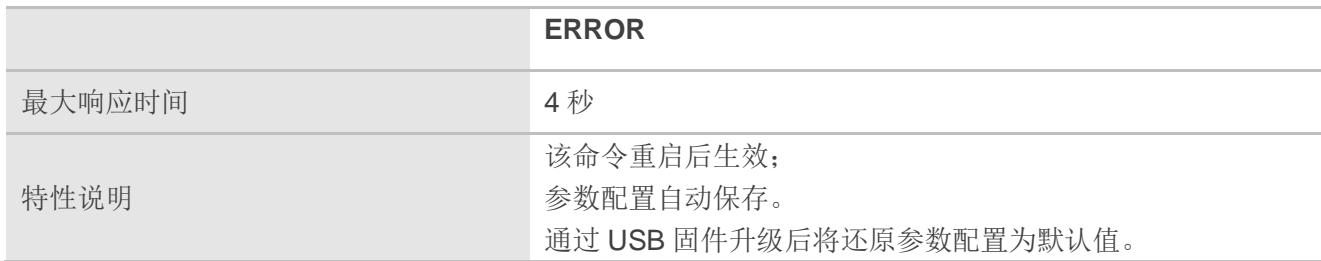

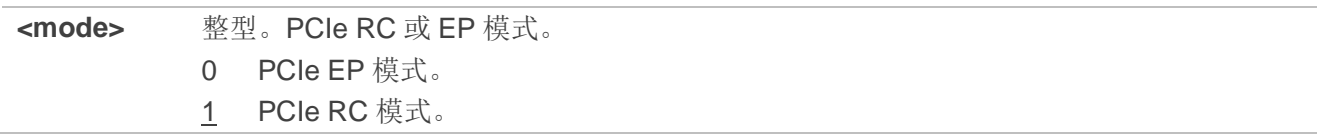

**RC** 模式。

#### 举例

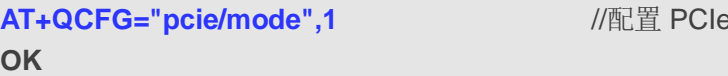

# **3.3.6. AT+QCFG="ethernet"** 禁用**/**启用 **Ethernet** 网卡

该命令用于禁用/启用 Ethernet 网卡。

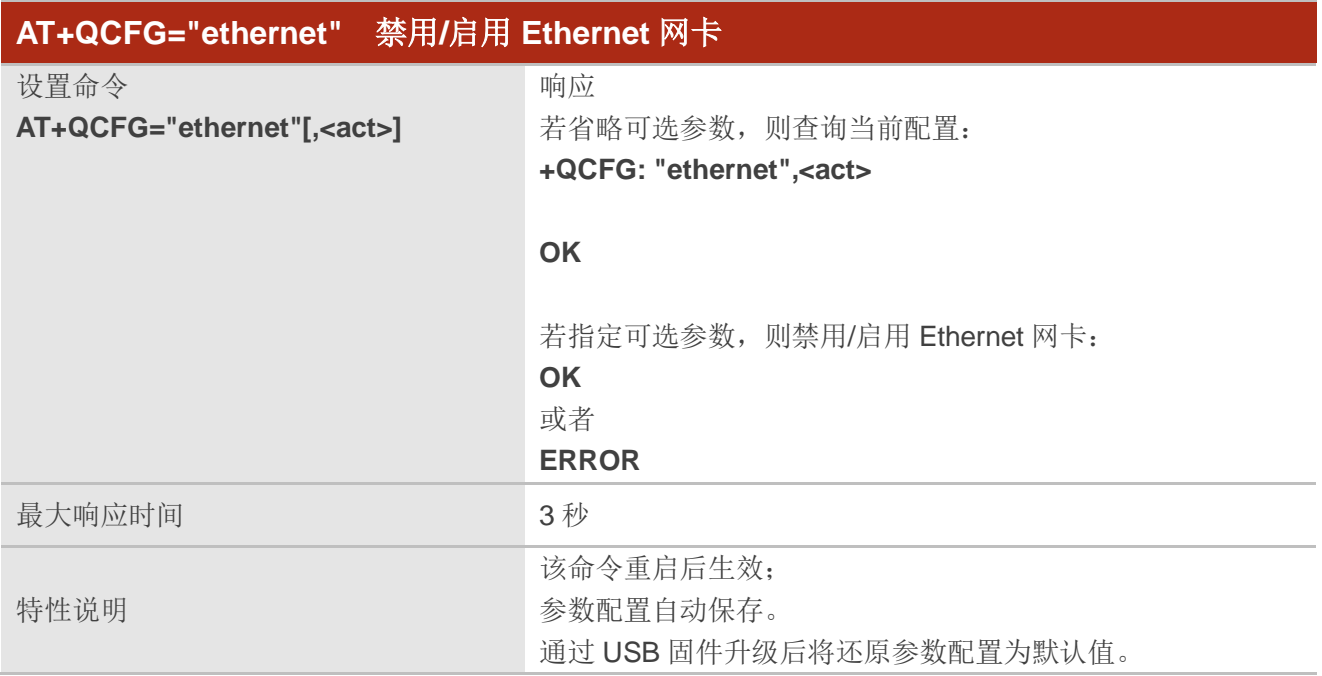

#### 参数

**<act>** 整型。禁用或启用 Ethernet 网卡。启用 Ethernet 网卡后,仅当硬件支持 PCIe 转 Ethernet 网卡时,会自适应优先使用 Ethernet 网卡。

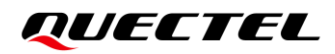

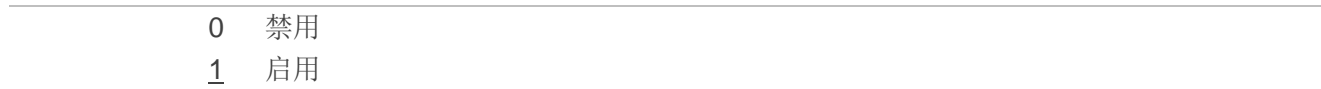

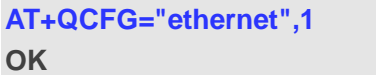

**AT+QCFG="ethernet",1** //启用 Ethernet 网卡。

# **3.3.7. AT+QCFG="uartat"** 配置主串口 **AT** 功能

该命令用于开启/关闭主串口的 AT 功能。

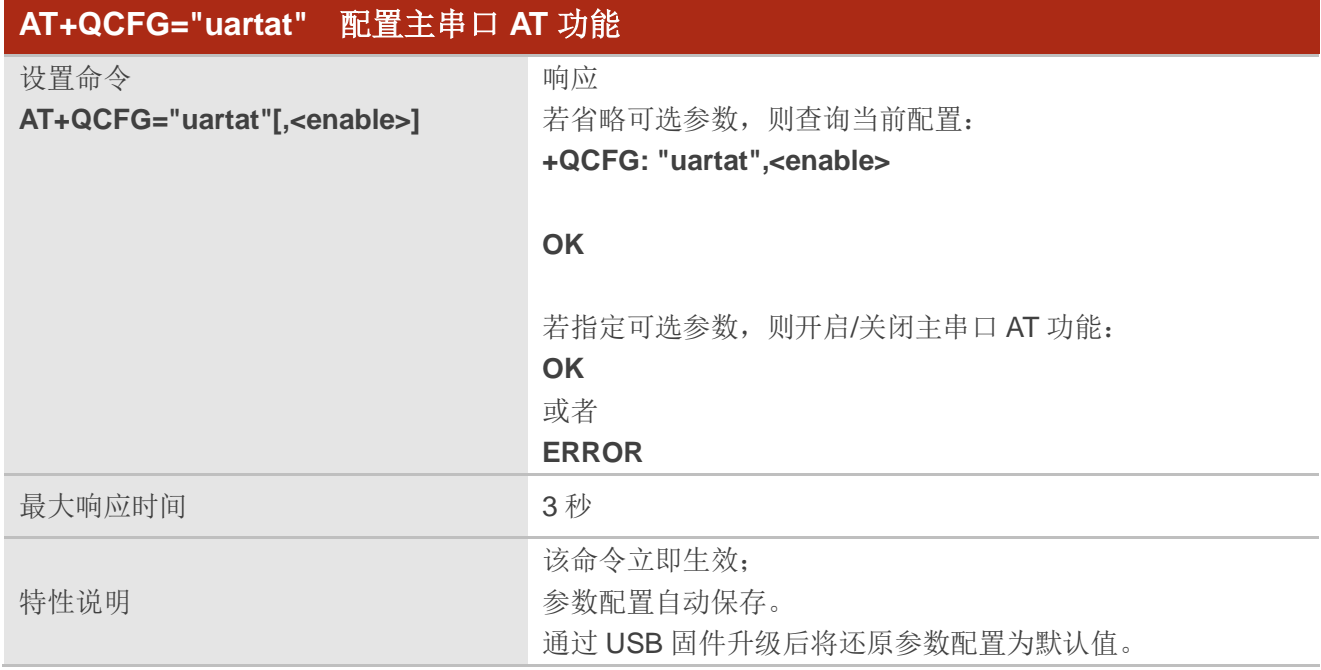

# 参数

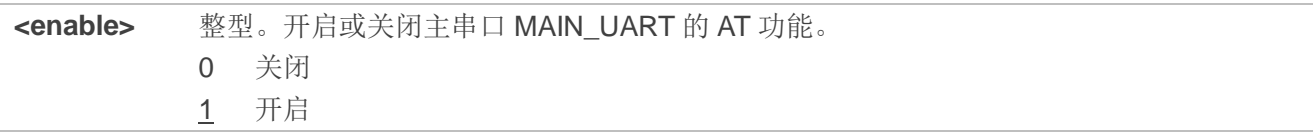

# 举例

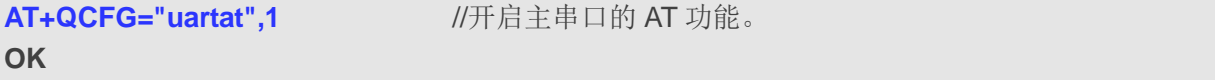

# **3.3.8. AT+QCFG="usbid"** 配置 **USB** 设备的供应商 **ID** 和产品 **ID**

该命令用于配置 USB 的供应商 ID 和产品 ID。

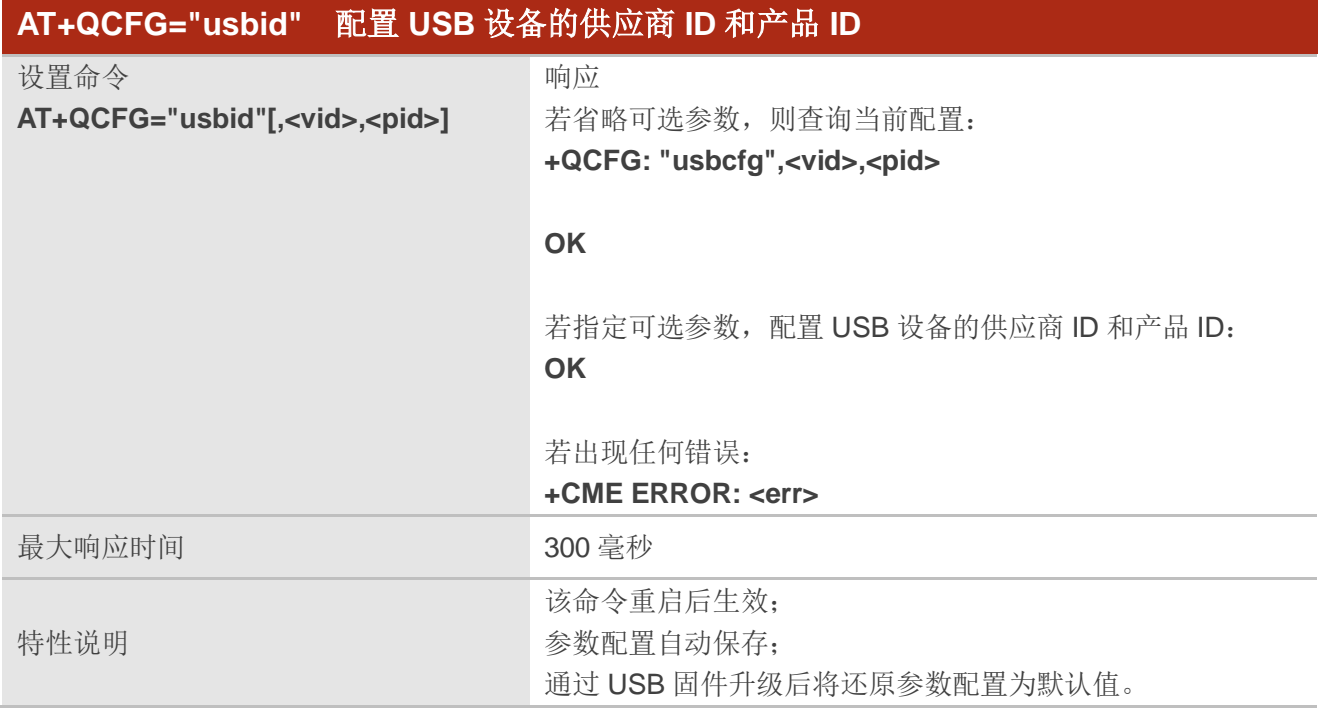

#### 参数

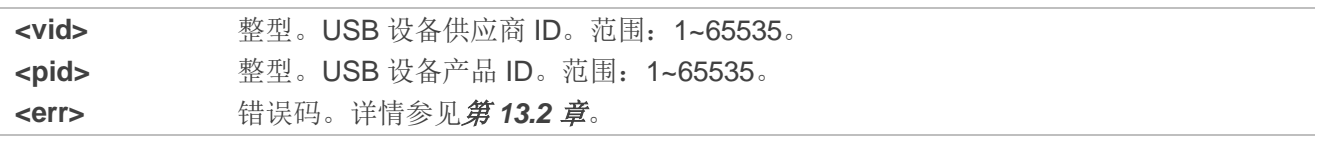

# **3.3.9. AT+QCFG="multiusbnet"** 配置 **NCM** 网卡多路拨号

该命令用于配置 NCM 网卡拨号方式下的多路拨号参数。仅当拨号模式为网卡模式 (AT+QCFG="nat",0)时,该命令可用。

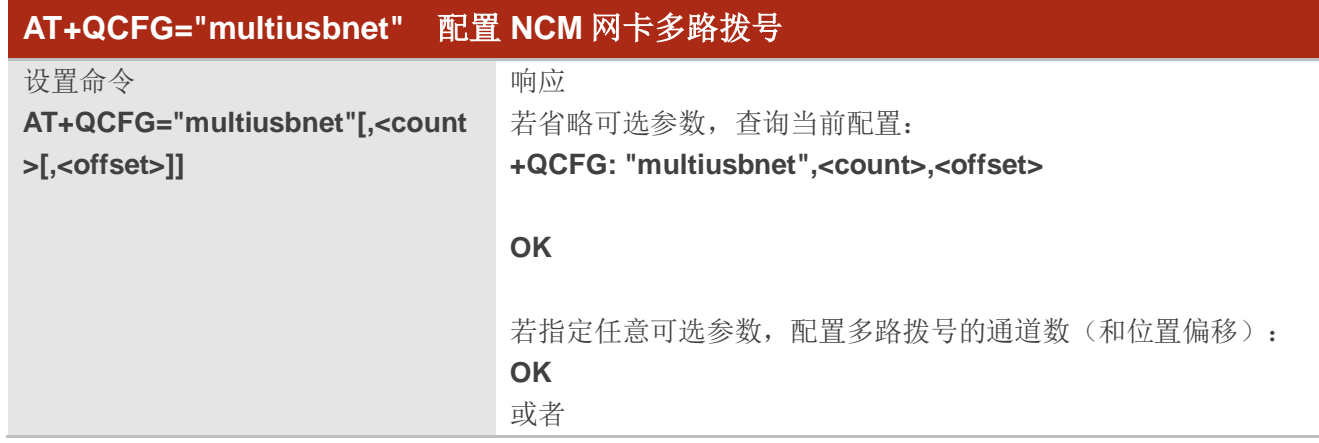

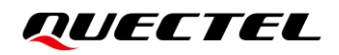

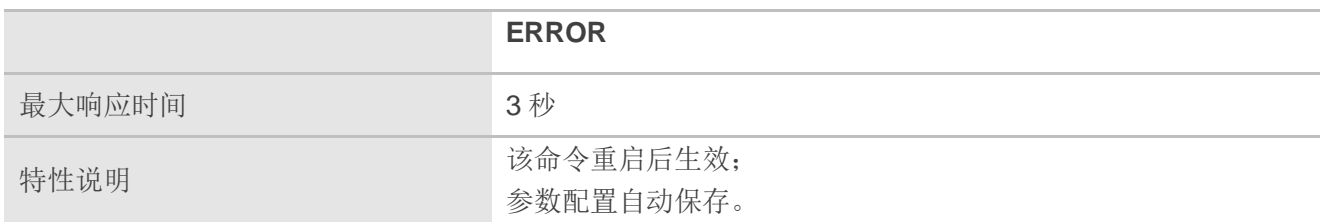

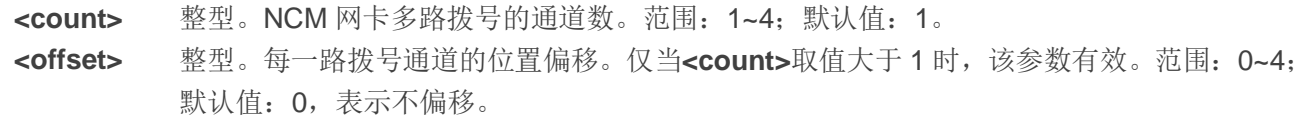

# 备注

1. 仅当网卡拨号方式为 NCM 网卡时支持多路拨号,且仅上位机系统为 Linux 时有效。Windows 系统 下执行该命令会导致 Windows 串口不识别,请谨慎操作。

2. 仅网卡模式(**AT+QCFG="nat",0**)下支持 NCM 网卡多路拨号,即 Llinux 上位机获取的 IP 地址为 核心网分配的 IP 地址。

#### 举例

**AT+QCFG="multiusbnet" +QCFG: "multiusbnet",1,0**

```
OK
AT+QCFG="multiusbnet",1
OK
AT+QCFG="multiusbnet",1,0
OK
```
### **3.3.10. AT+QCFG="usbmac"** 查询 **NCM** 网卡多路拨号通道的 **MAC** 地址

该命令用于查询 NCM 网卡多路拨号通道的 USB 虚拟网卡 MAC 地址。仅当拨号模式为网卡模式 (AT+QCFG="nat",0)时,该命令可用。

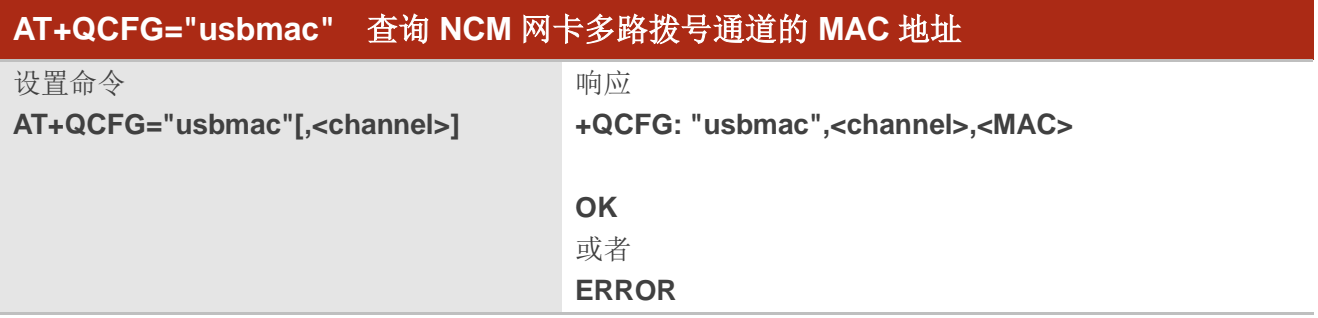

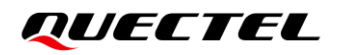

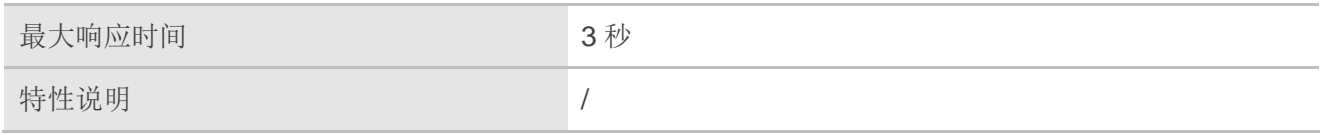

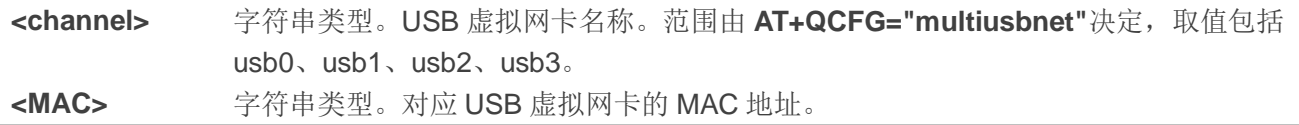

# 备注

- 1. 仅当 **AT+QCFG="multiusbnet"**配置了多路拨号的通道数后该命令有效。
- 2. AT+QCFG="multiusbnet"配置了几路通道数,即可查询几路 MAC 地址。若配置 4 路, 则可查询 4 个 USB 虚拟网卡的 MAC 地址。

# 举例

**AT+QCFG="usbmac"** //查询 usb 网卡的 mac 地址

**+QCFG: "usbmac",usb0,3a:32:1b:47:18:83** 

**OK**

# **3.3.11. AT+QCFG="staticarp"** 配置静态 **ARP**

该命令用于配置静态 ARP。仅当拨号模式为网卡模式(**AT+QCFG="nat",0**)时,该命令可用。

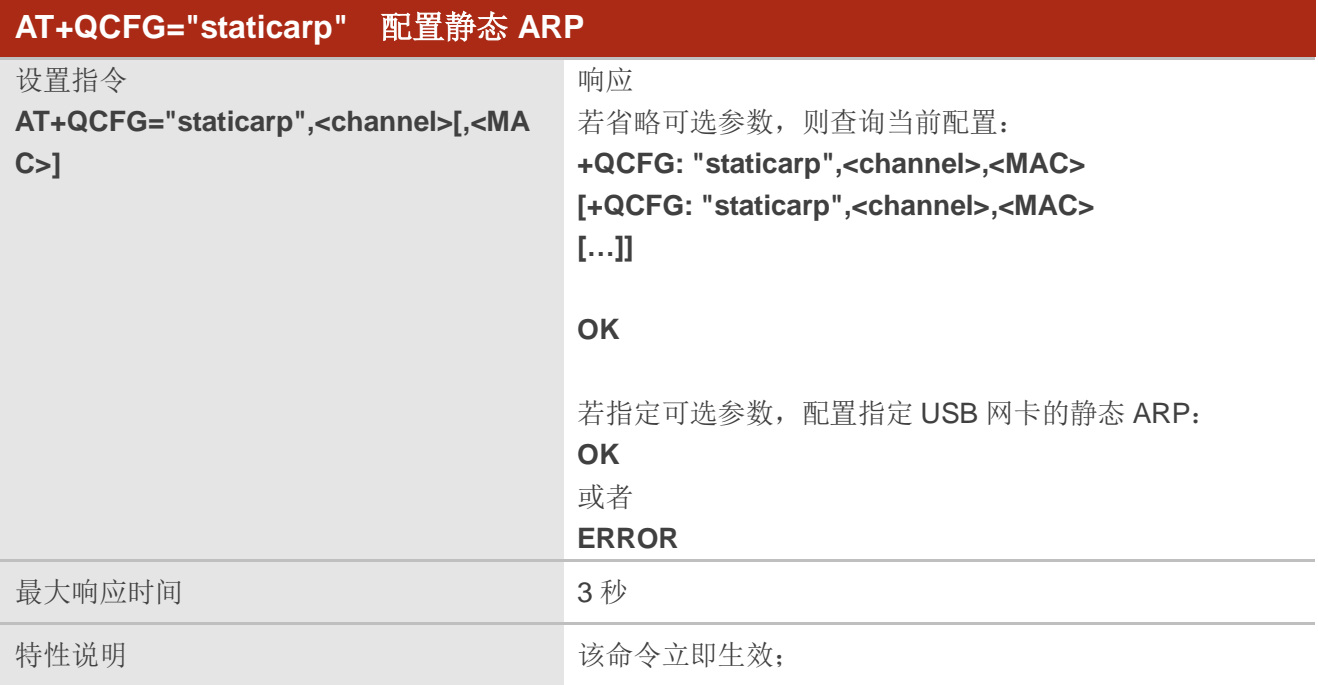

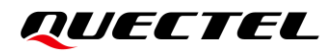

参数配置自动保存。

### 参数

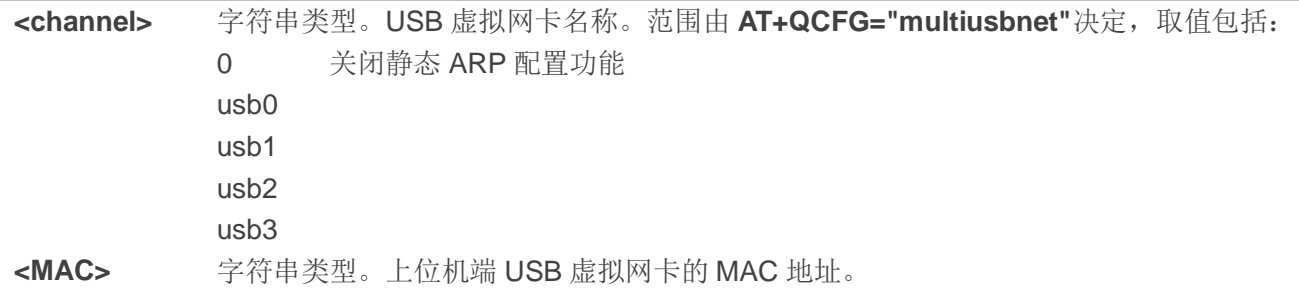

# 备注

- 1. 该命令需要在执行 **AT+QNETDEVCTL** 进行拨号之前配置。
- 2. AT+QCFG="multiusbnet"配置了几路通道数, 即可查询几路 MAC 地址。若配置 4 路, 则可查询 4 个 USB 虚拟网卡的 MAC 地址。

### 举例

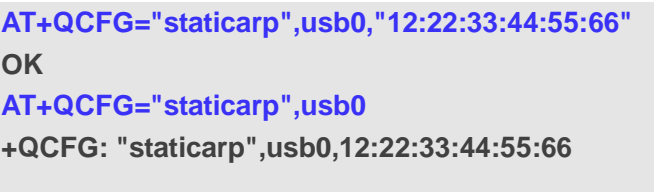

#### **OK**

# **3.3.12. AT+QCFG="lanip"** 配置网关和子网掩码

该命令用于在路由或网桥模式下配置网关地址和子网掩码,以及租约时间。

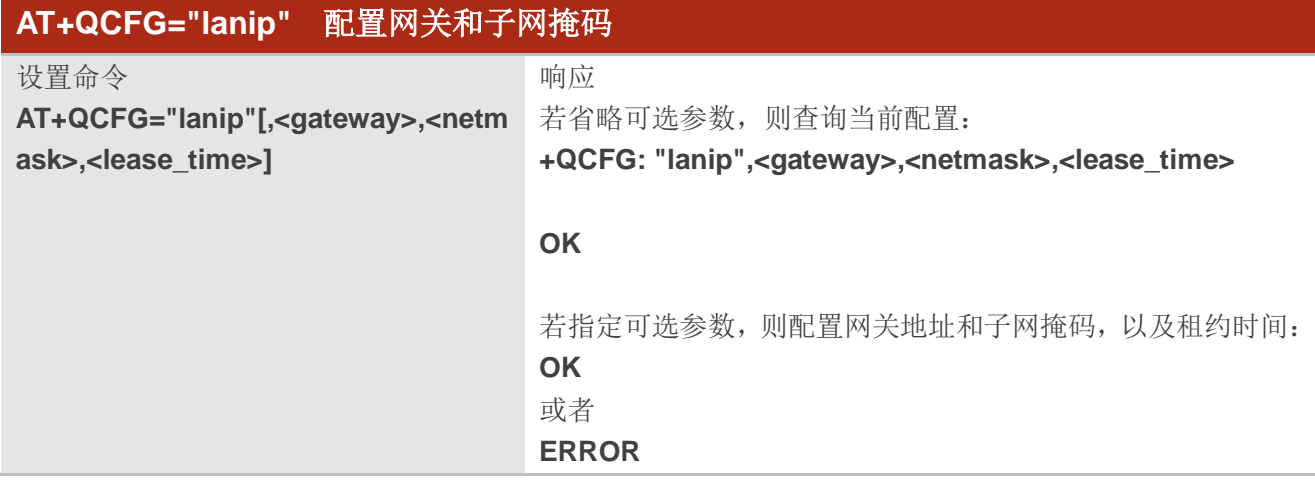

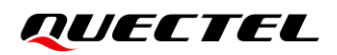

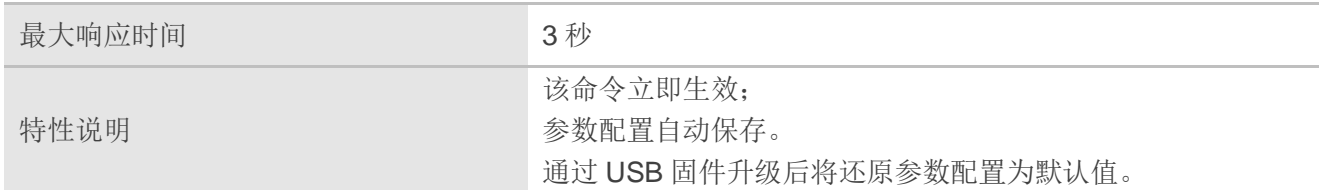

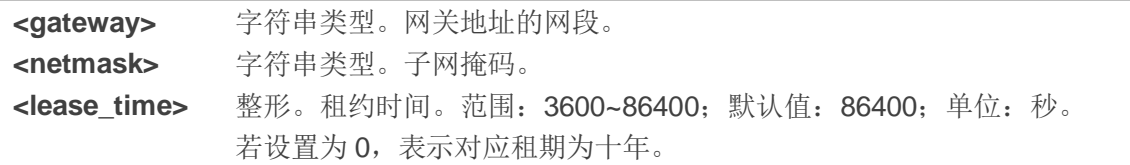

#### 举例

**AT+QCFG="lanip"** //查询子网信息。 **+QCFG: "lanip","192.168.42.0","255.255.255.0",86400**

#### **OK**

# **3.3.13. AT+QCFG="loopback"** 启用**/**禁用回环

该命令用于禁用/启用回环。

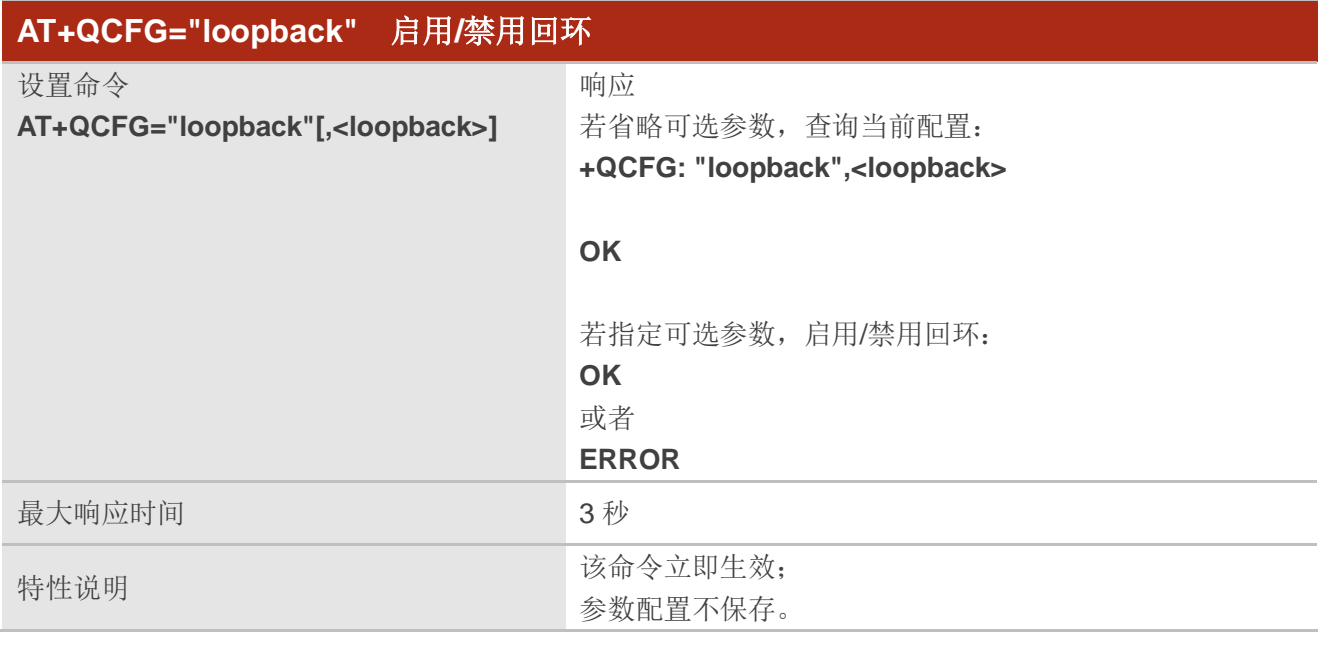

# 参数

**<loopback>** 整型。启用/禁用回环。

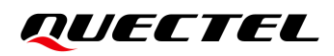

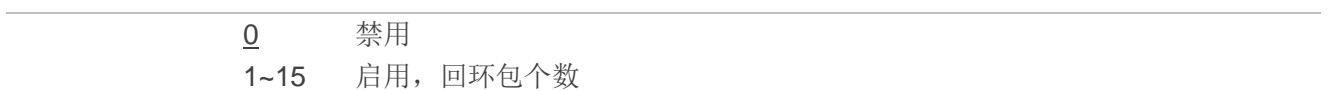

**OK**

**AT+QCFG="loopback",10** //启用回环,上位机发 1 个包,模块回 10 个包。

# **3.3.14. AT+QCFG="autoapn"** 启用**/**禁用 **APN** 自适应功能

该命令用于启用/禁用 APN 自适应功能。

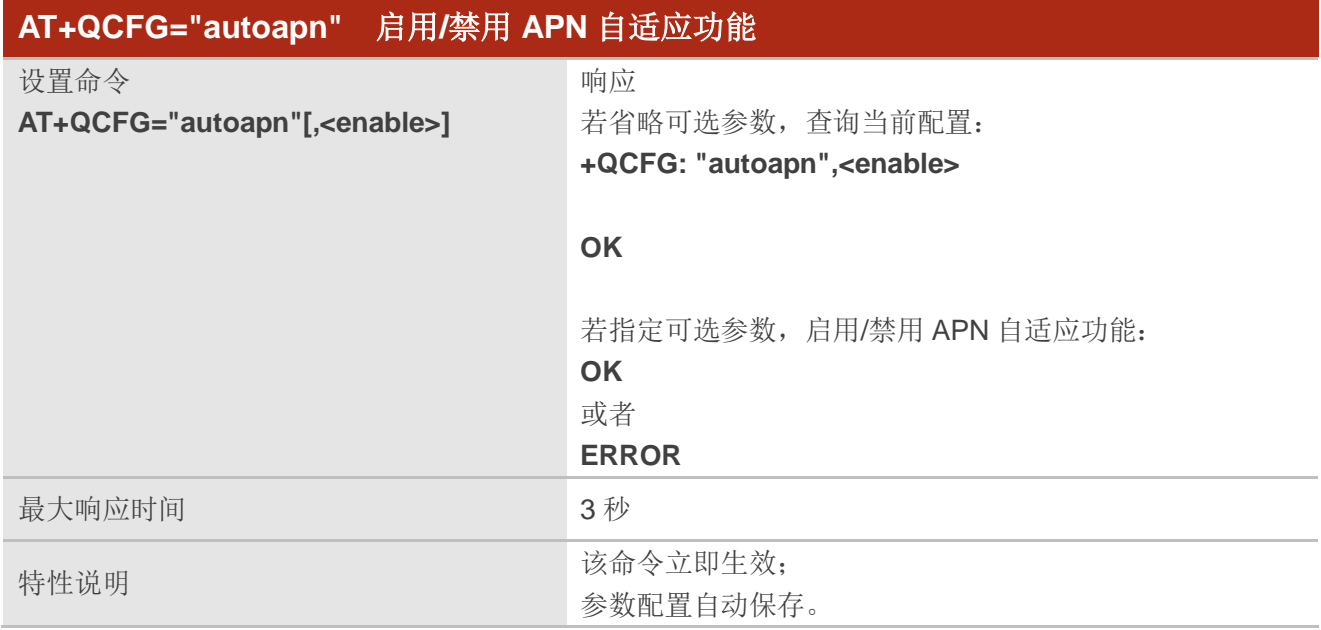

### 参数

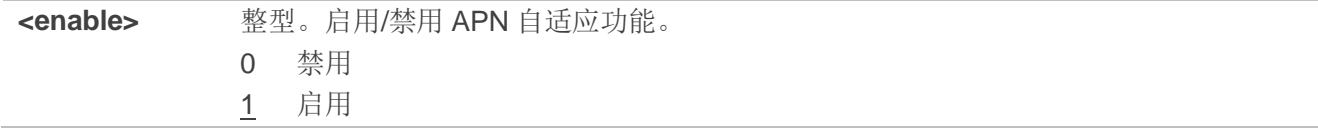

#### 举例

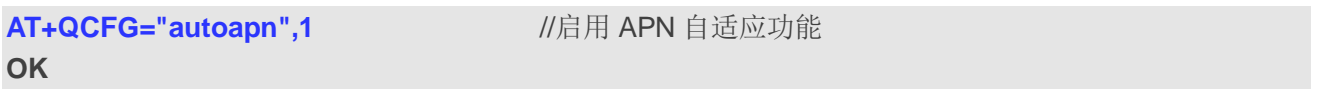

### 备注

如需关闭 APN 自适应功能以使用固定 APN, 请先使用 AT+CGDCONT 或者 AT+QICSGP 设置 APN, 否则该路 APN 为空。

# **3.3.15. AT+QCFG="rp\_filter"** 配置反向路由检查功能

该命令用于启用/禁用反向路由检查功能。

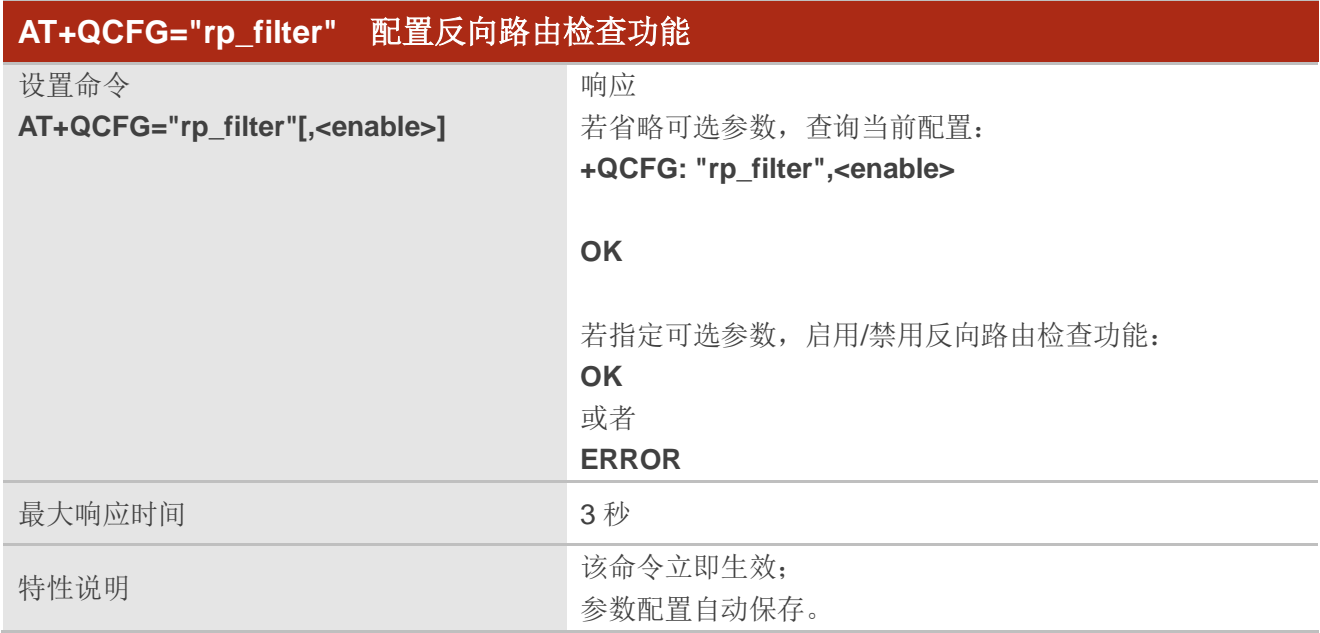

# 参数

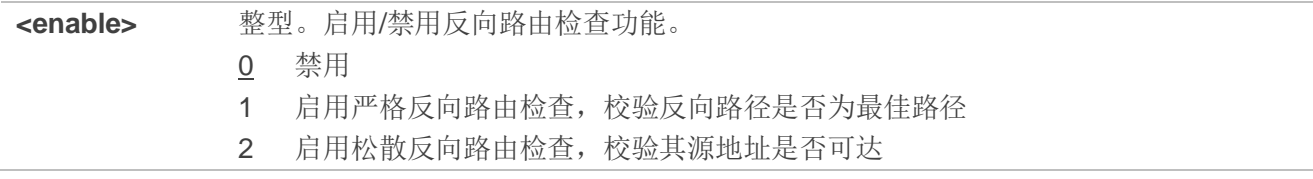

# **3.3.16. AT+QCFG="5glan"** 启用**/**禁用 **5glan** 功能

该命令用于启用/禁用 5glan 功能。

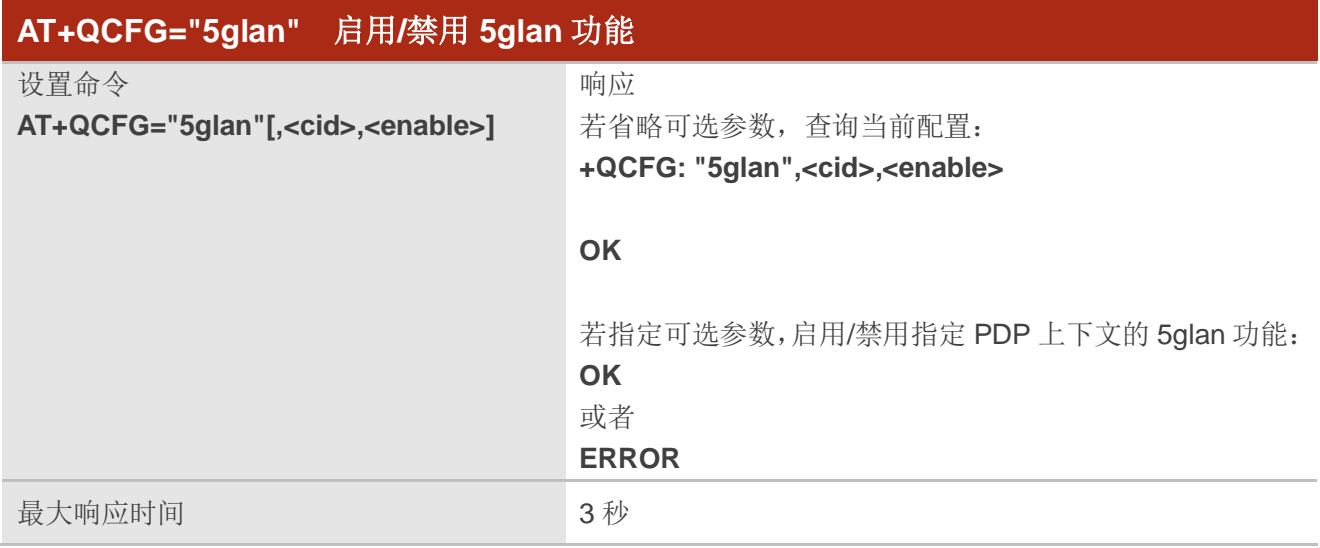

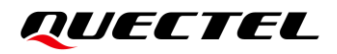

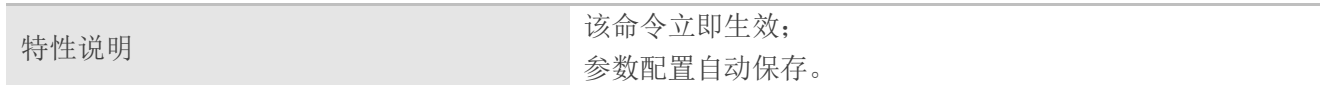

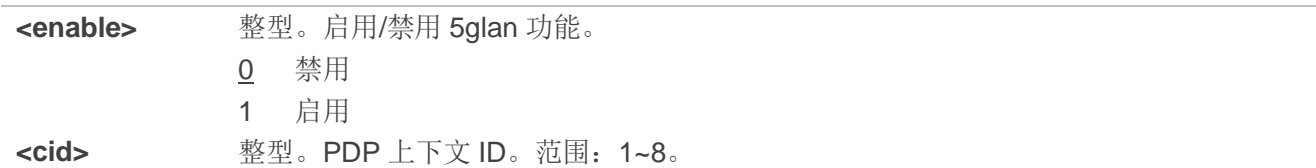

# **3.3.17. AT+QCFG="usbmode"** 配置 **USB** 主从模式

该命令用于配置 USB 的主从模式

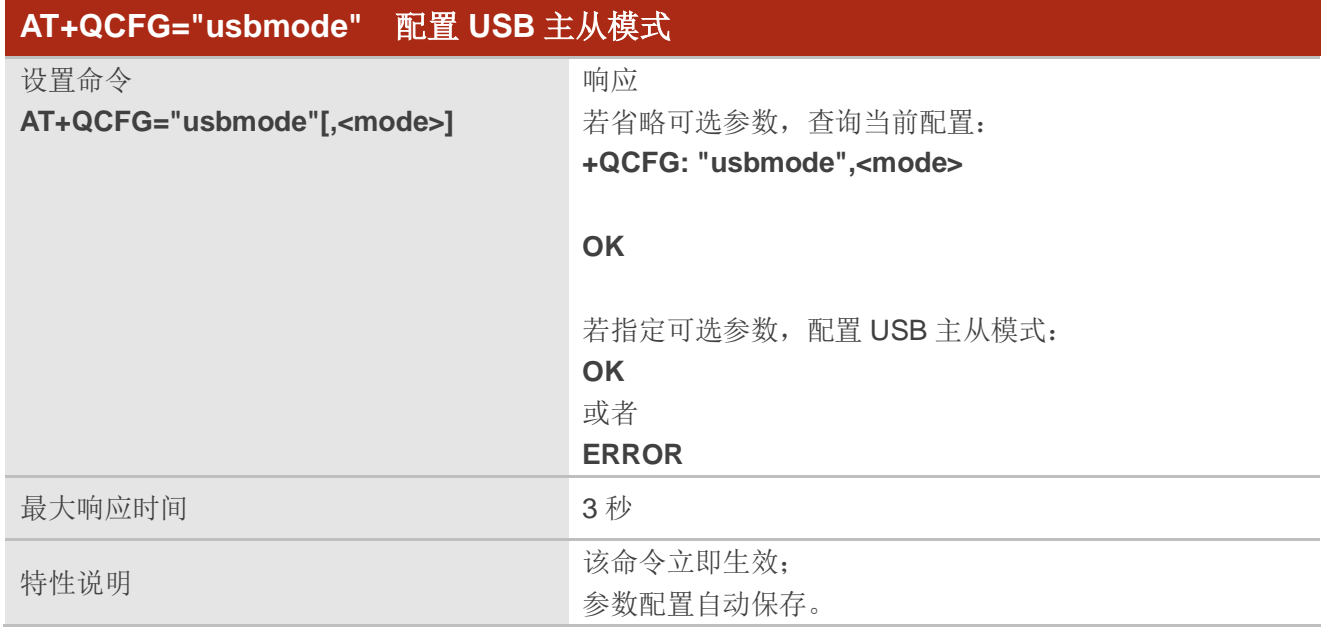

# 参数

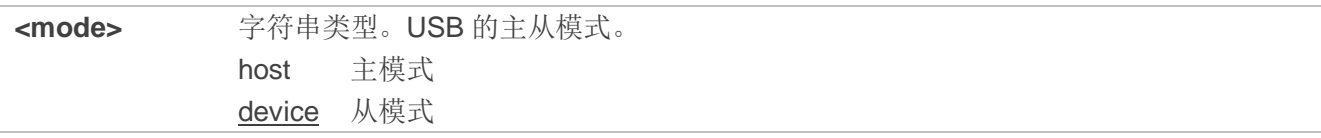

# 举例

**AT+QCFG="usbmode",host** //配置 USB 为主模式 **OK**

# **3.4. AT+QINDCFG** 控制 **URC** 上报

该命令用于控制指定 URC 的上报。

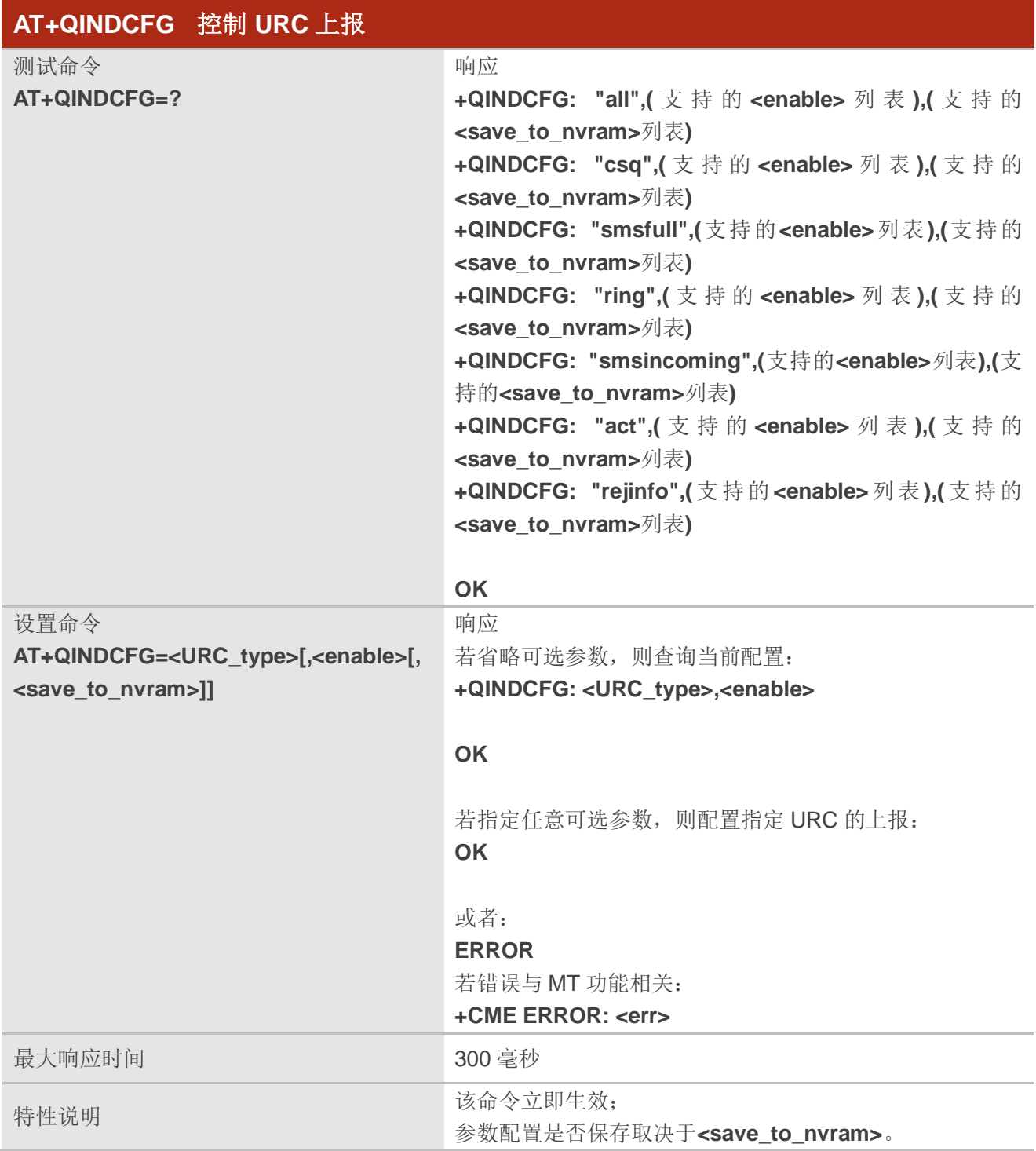

# 参数

**<URC\_type>** 字符串类型。URC 类型。

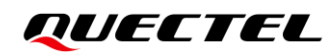

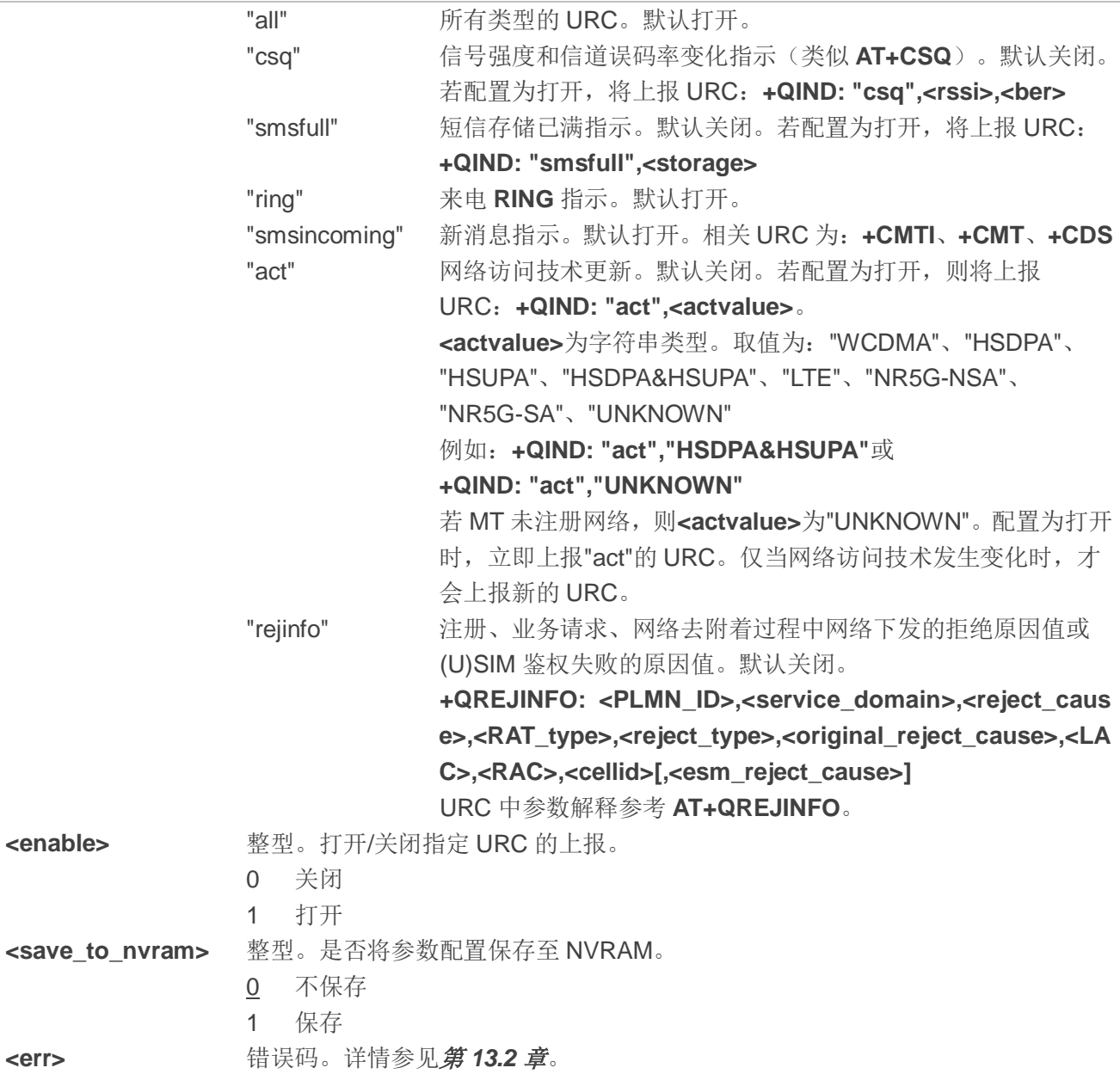

# **4 (U)SIM** 卡相关命令

# **4.1. AT+CIMI** 查询 **IMSI**

该命令用于查询(U)SIM 卡的国际移动用户识别码(IMSI,无双引号的字符串), IMSI 允许 TE 识别连 接到 MT 的个人 SIM 卡或 UICC(或者 USIM)中的活动应用。

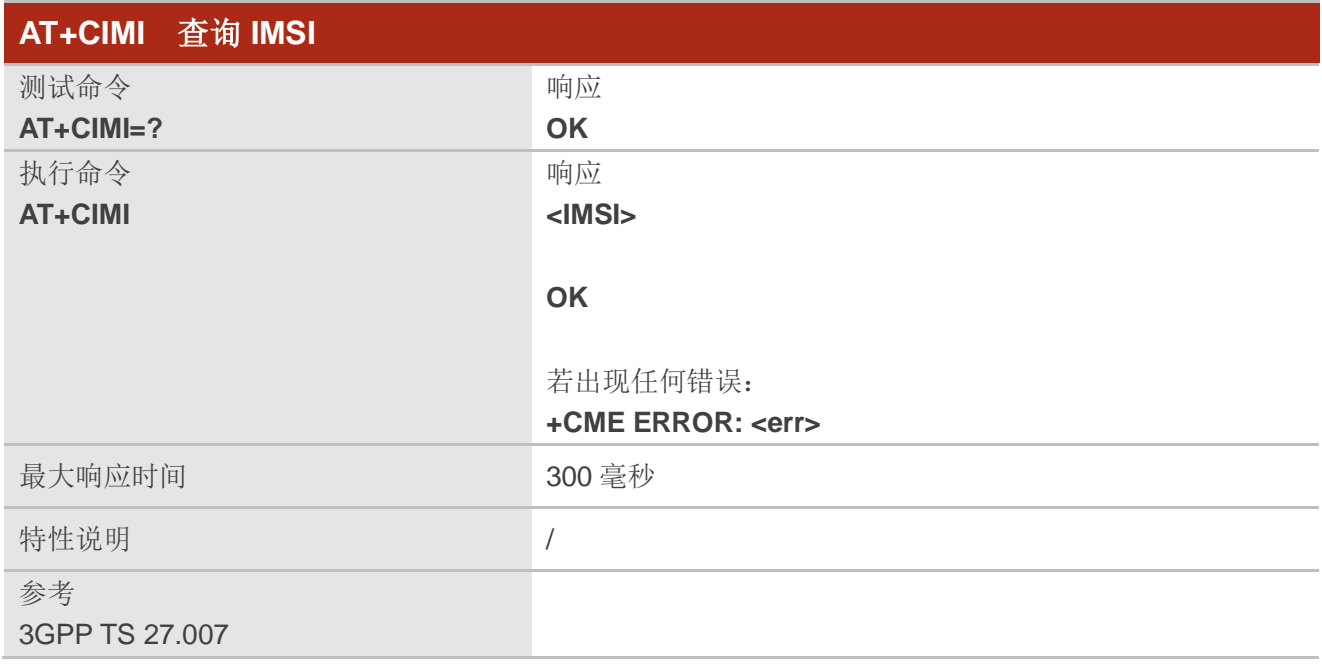

# 参数

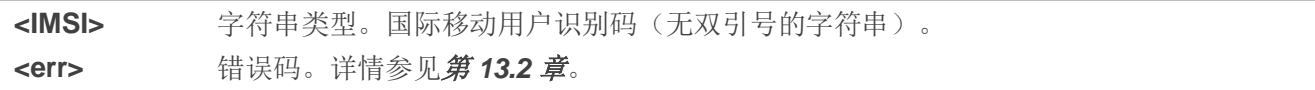

# 举例

**AT+CIMI //查询(U)SIM 的 IMSI** 号。

# **460023210226023**

**OK**

# **4.2. AT+CLCK** 设备锁定

该命令用于加锁、解锁 MT 或者网络功能, 以及查询锁定状态。

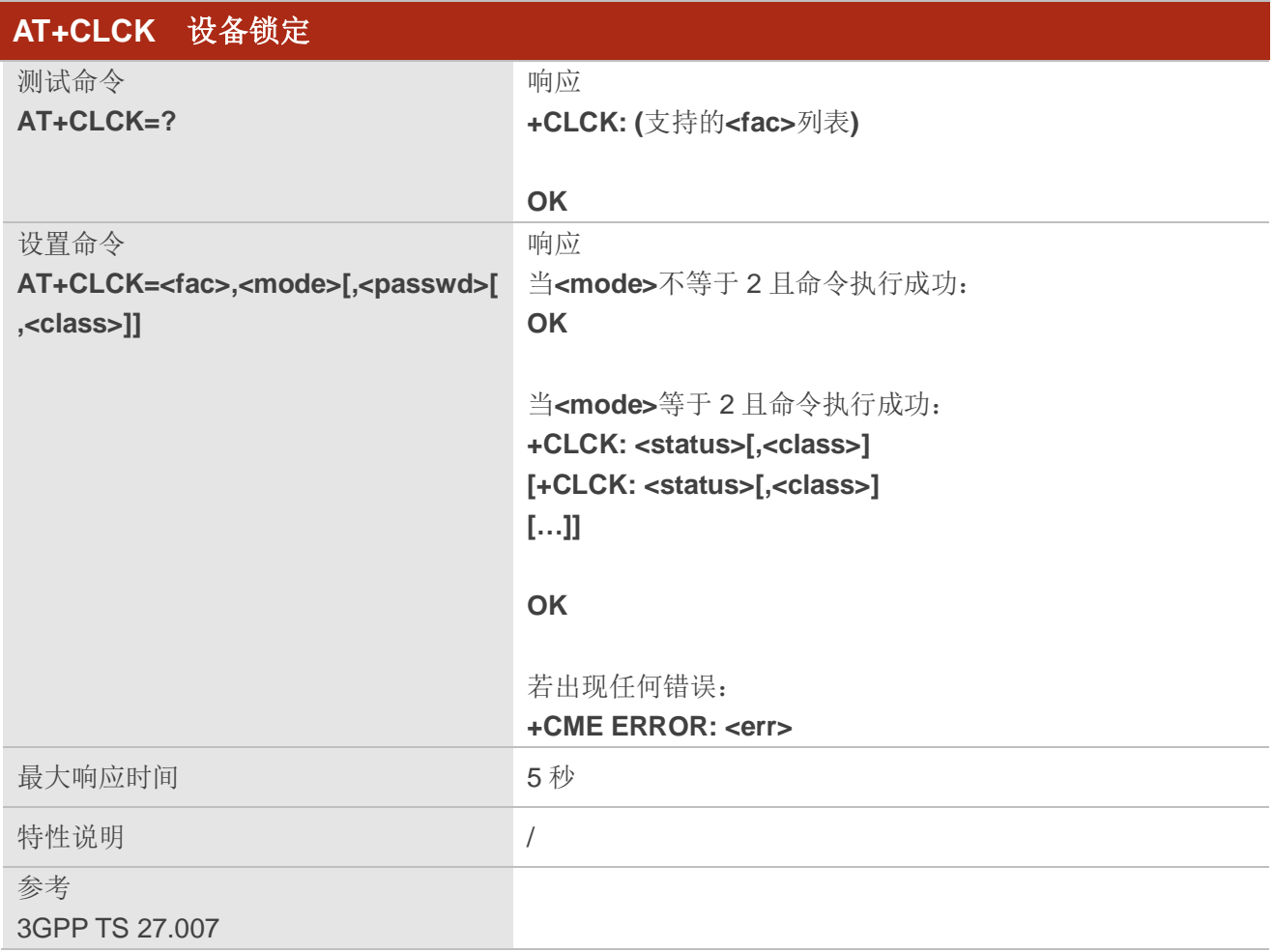

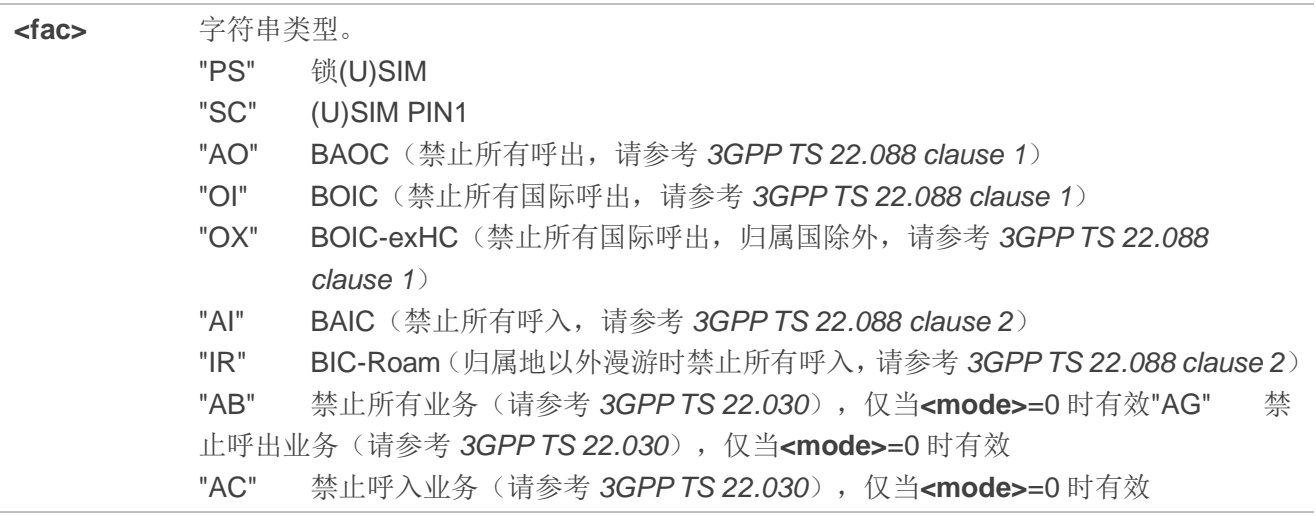

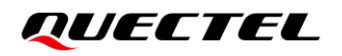

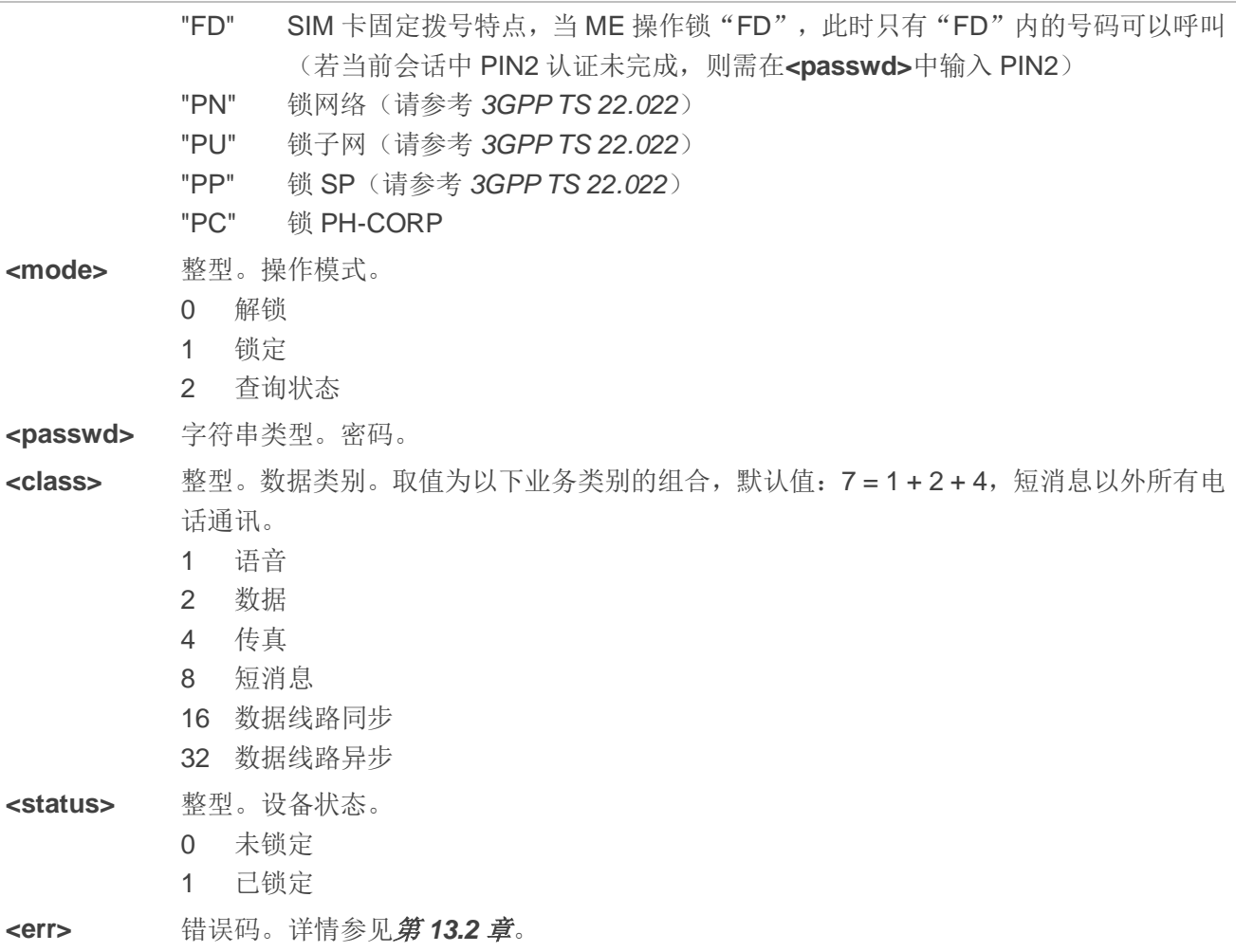

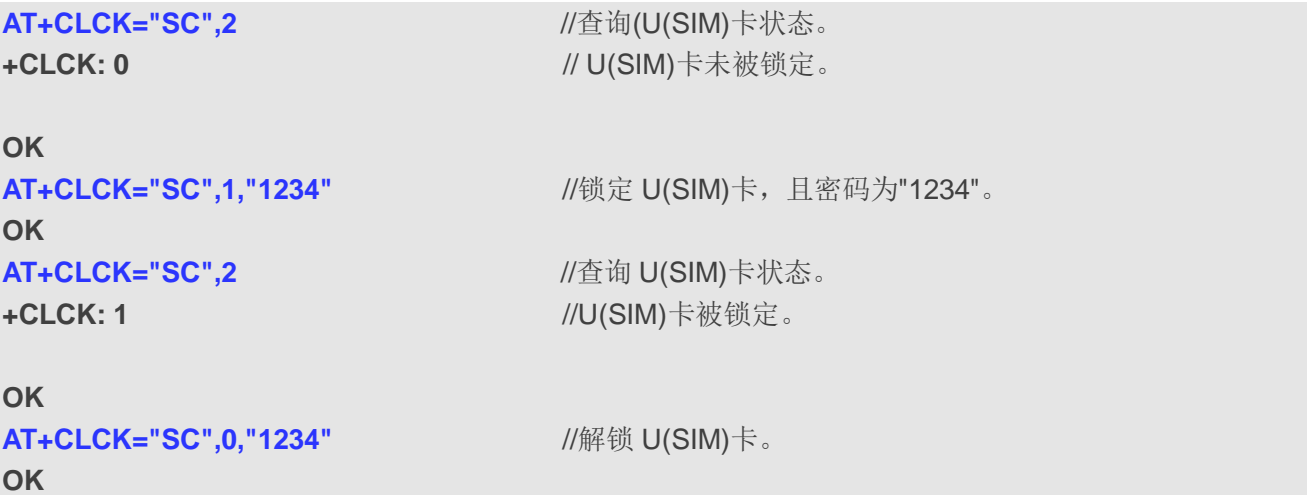

# **4.3. AT+CPIN PIN** 管理

该命令用于向 ME 发送操作需要的密码或查询模块是否需要在操作前输入密码,密码可为(U)SIM PIN、 (U)SIM PUK、PH-SIM PIN 等。

查询命令返回字母数字字符串,指示是否需要密码。

使用之前,TA 必须已存储密码如(U)SIM PIN、(U)SIM PUK 等。若为验证,**<pin>**输入 PIN 码,无需 输入**<new\_pin>**;如果没有待处理的 PIN 请求,则不会实施任何操作,并且会返回错误**+CME ERROR:** <err>; 如果所需的 PIN 为(U)SIM PUK 或(U)SIM PUK2, 则需输入<new\_pin>, 用于替换(U)SIM 中的旧 PIN。

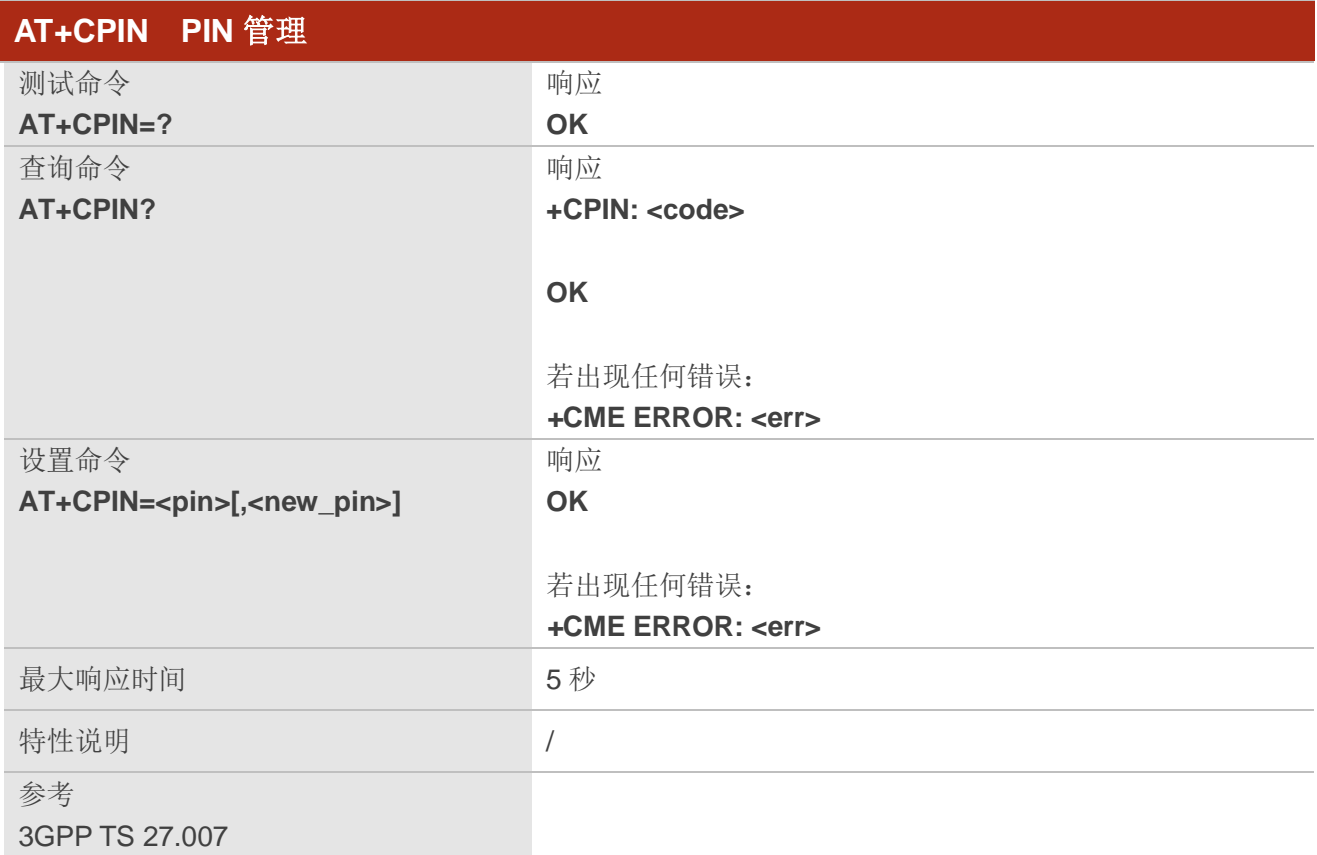

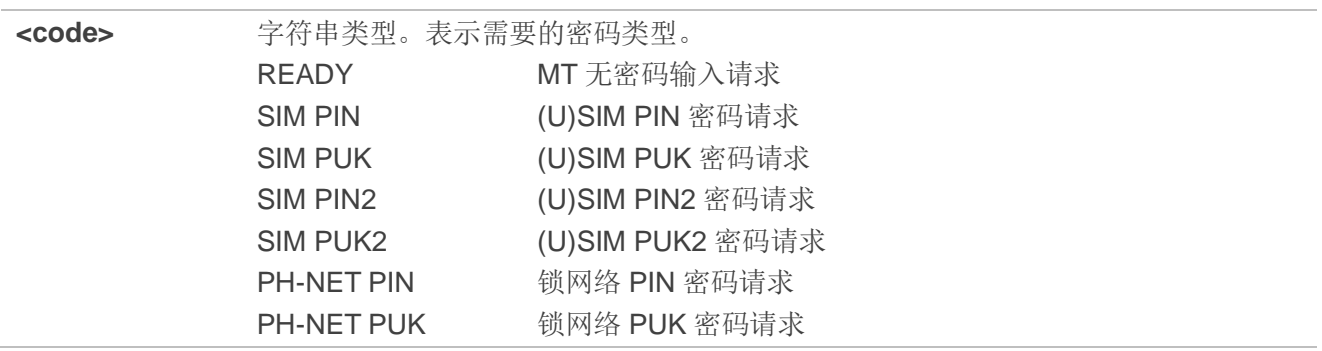

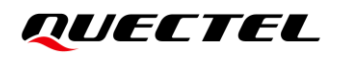

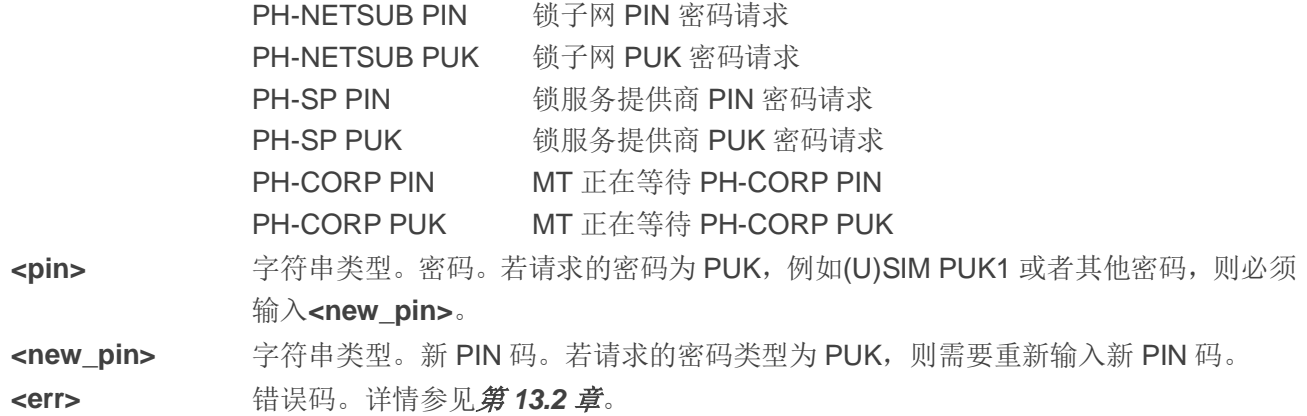

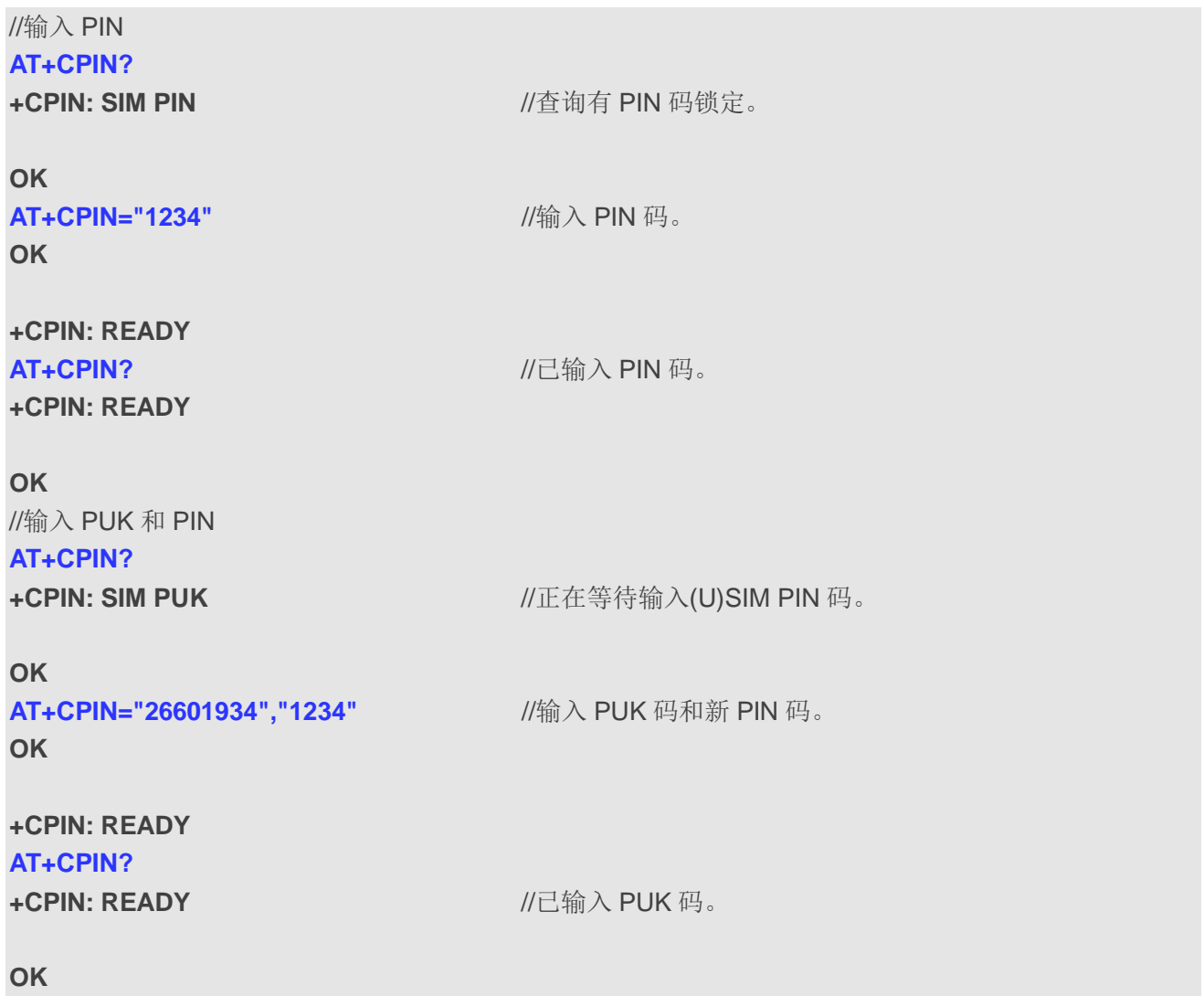

# **4.4. AT+CPWD** 修改密码

该命令用于修改 **AT+CLCK** 定义的设备锁定密码。

测试命令返回当前可用设备及对应密码最大长度的组合列表。

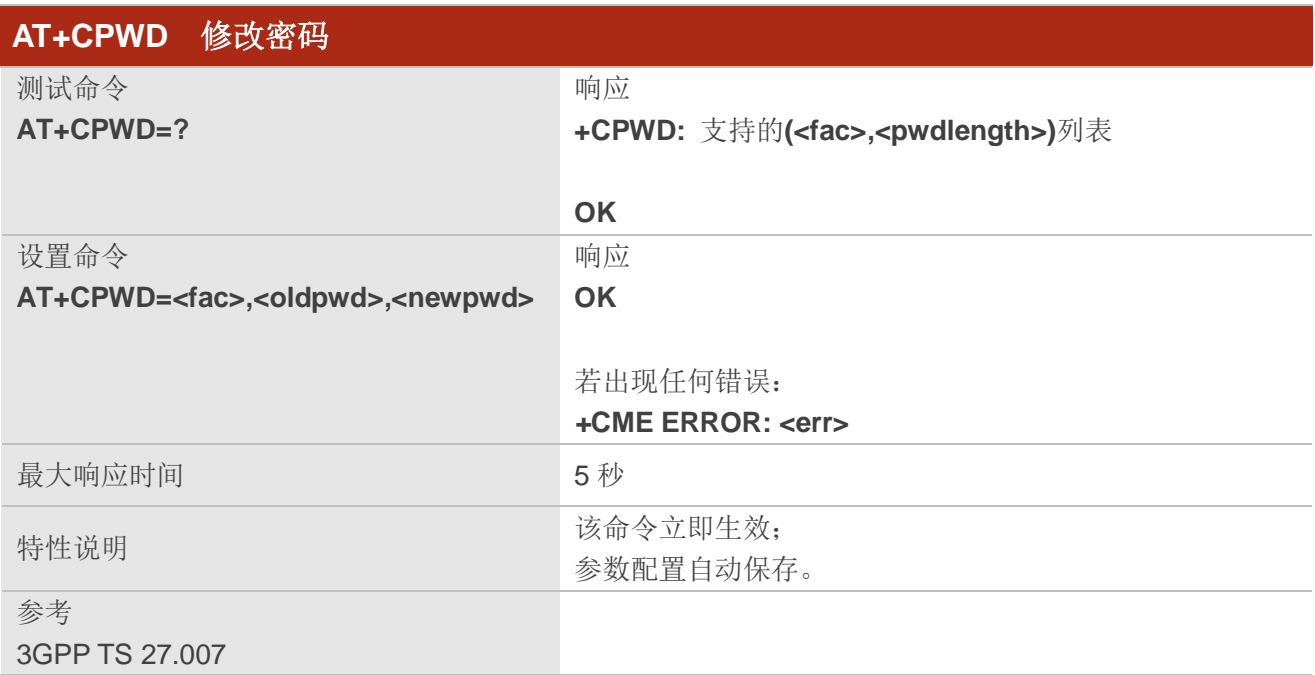

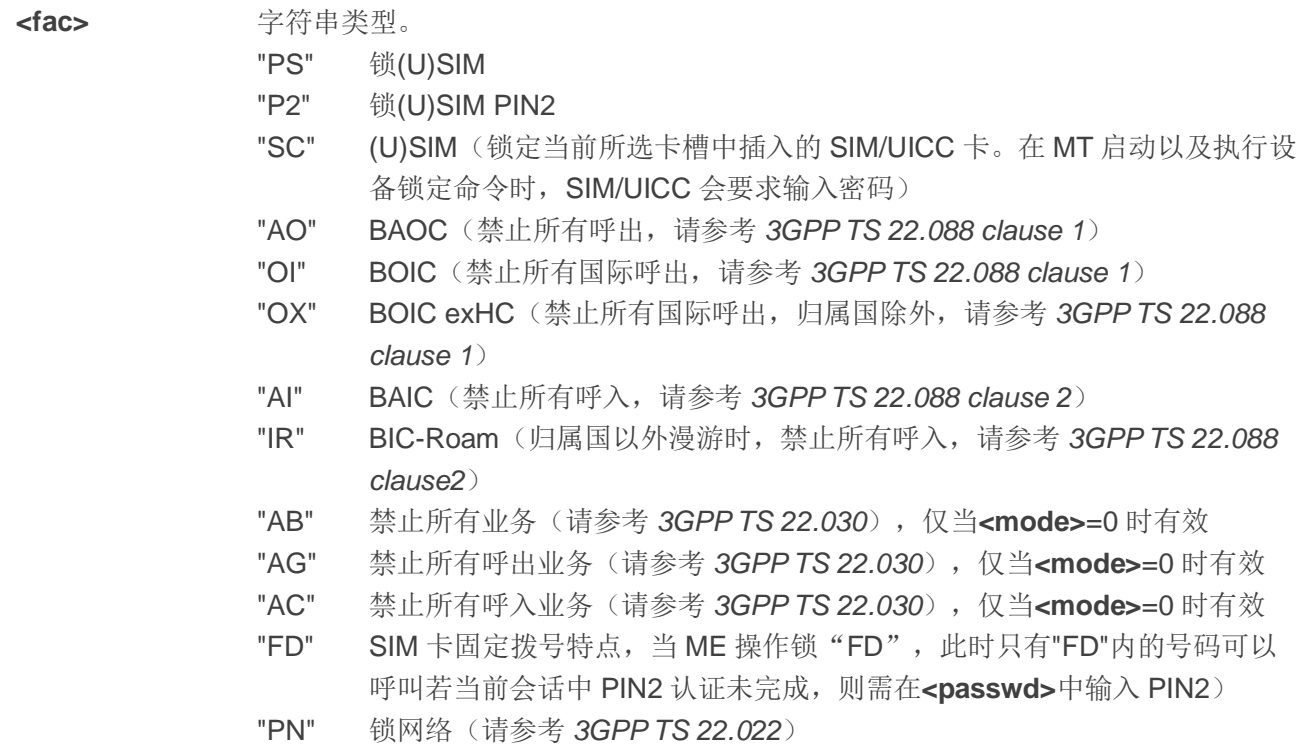

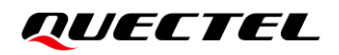

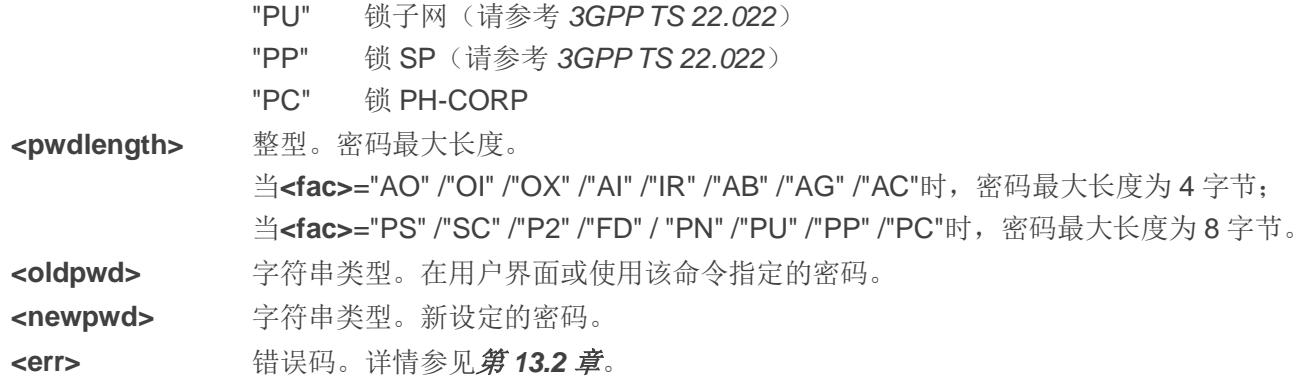

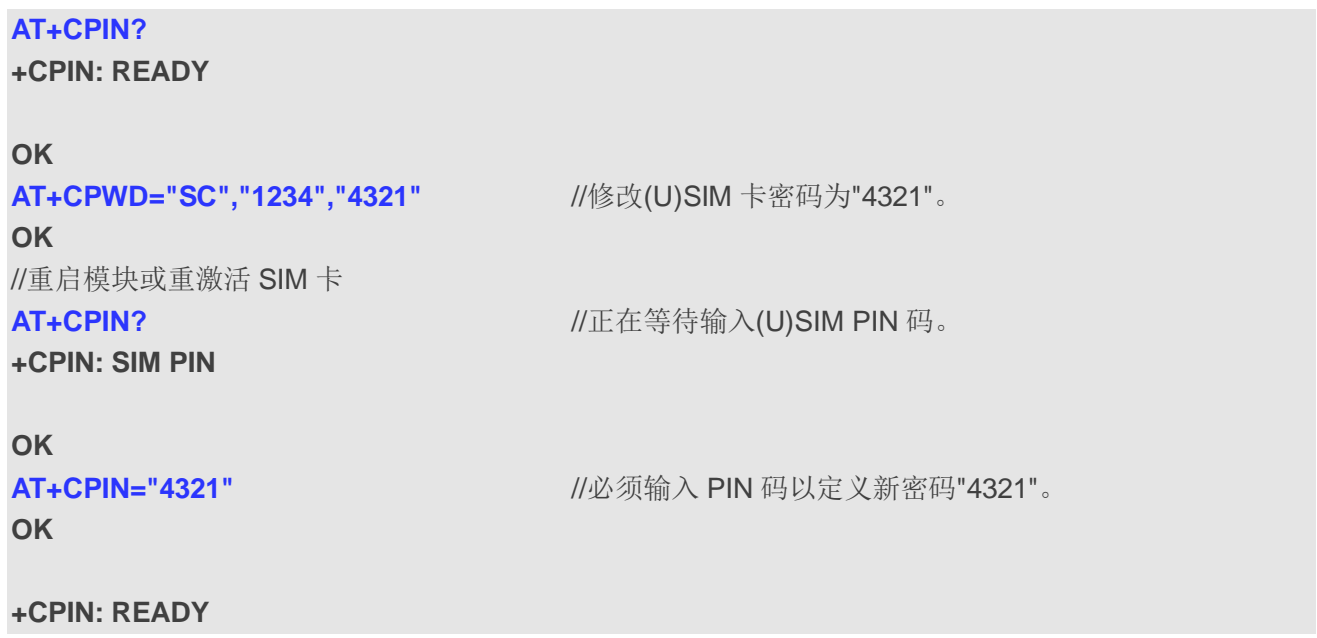

# **4.5. AT+CSIM** 通用**(U)SIM** 卡访问

该命令允许通过 TE 上的远程应用直接控制安装在当前所选卡槽中的(U)SIM 卡。

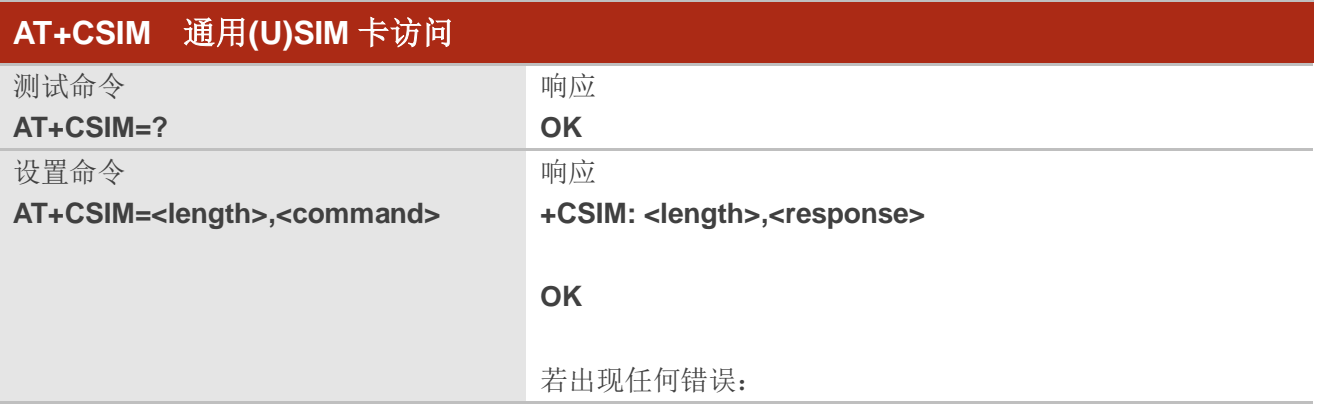

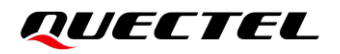

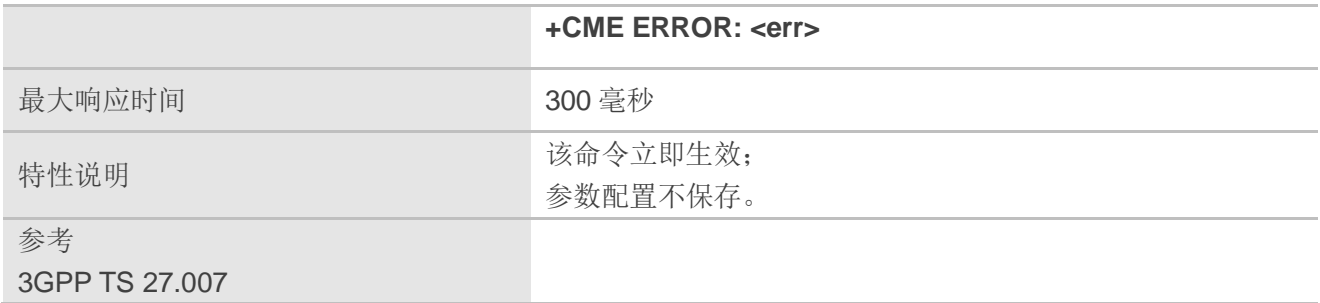

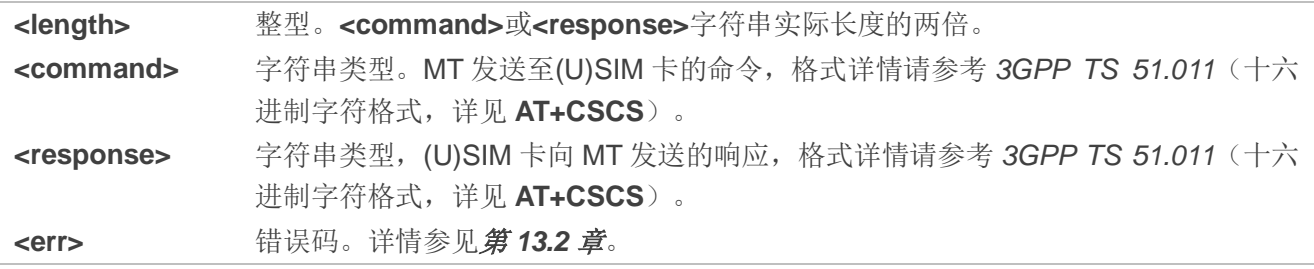

# **4.6. AT+CRSM** 受限**(U)SIM** 卡访问

该命令用于提供对(U)SIM 数据库的简单而有限的访问,用于向 MT 传输(U)SIM 命令(**<command>**) 及其所需的参数。

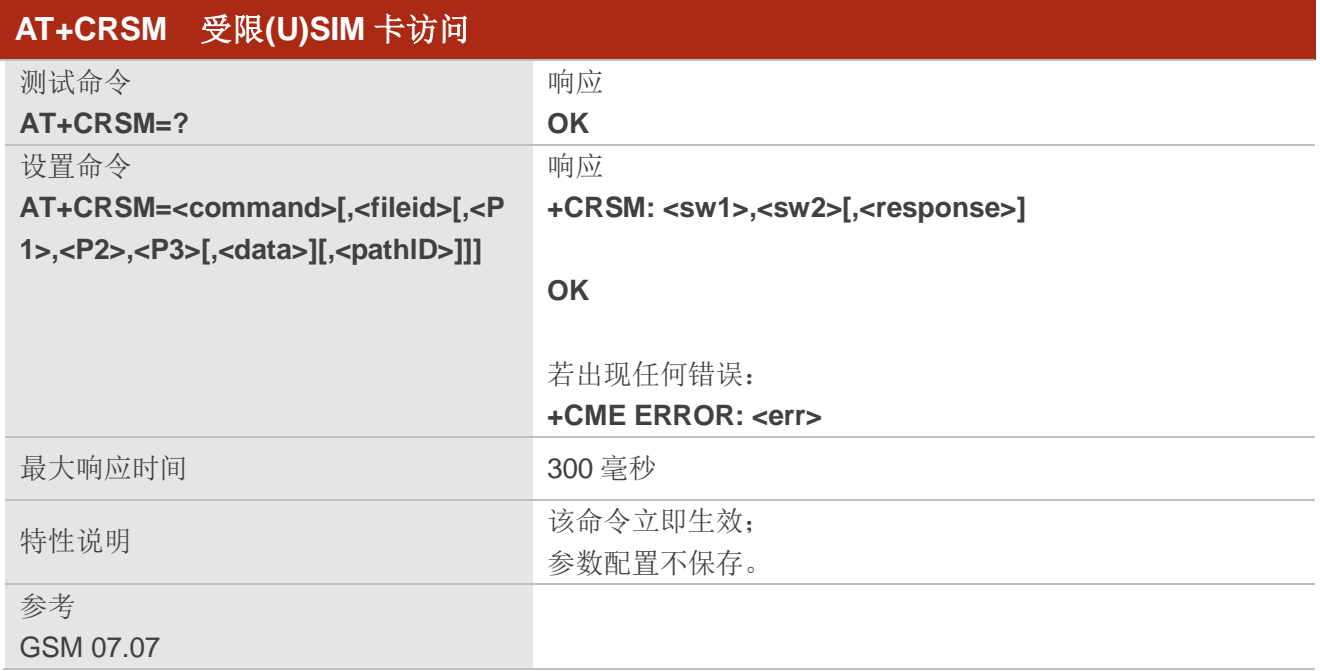

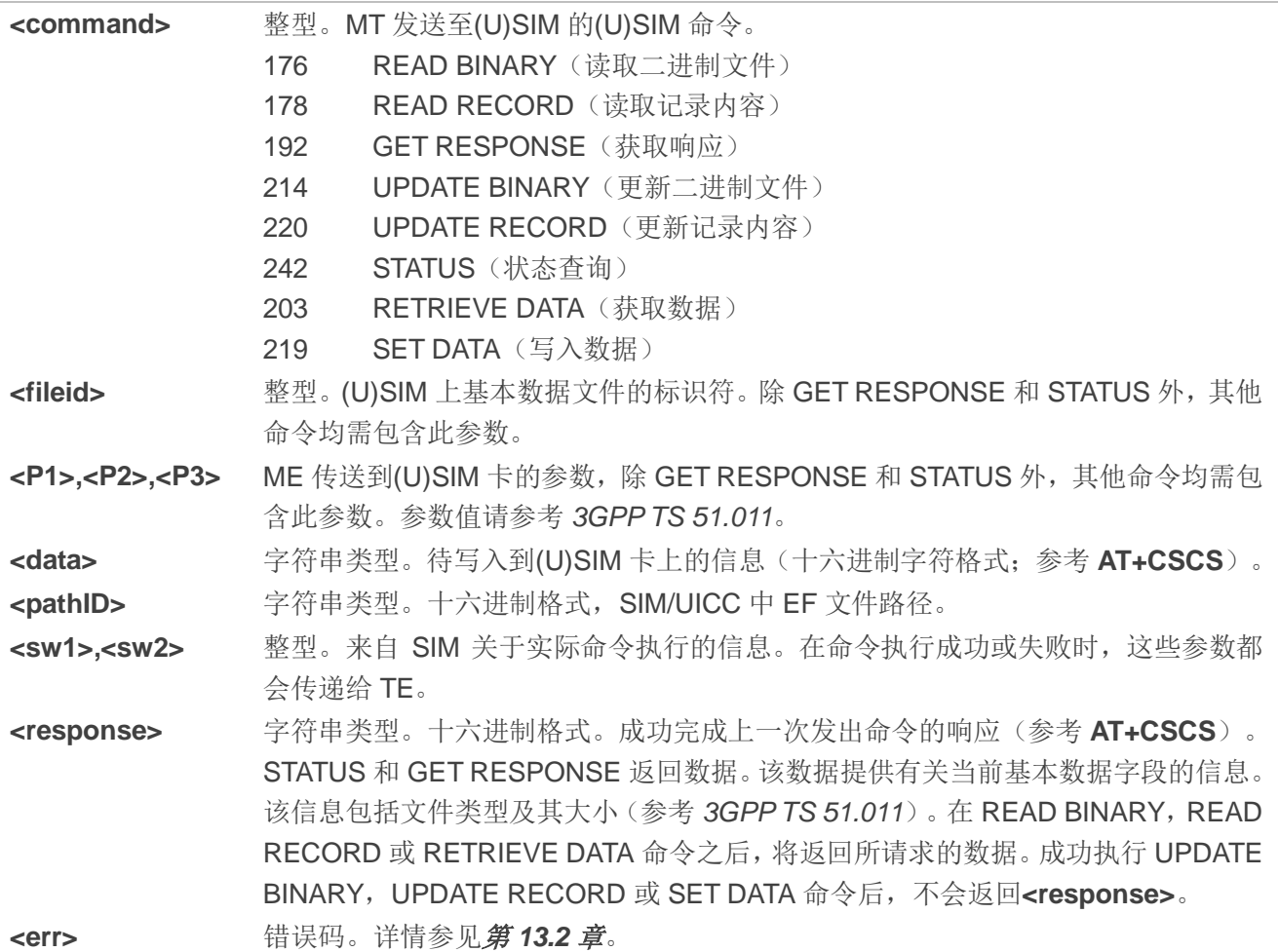

# **4.7. AT+CCID** 查询**(U)SIM** 卡 **EF-ICCID** 信息

该命令用于查询(U)SIM 卡的 EF-ICCID 信息。

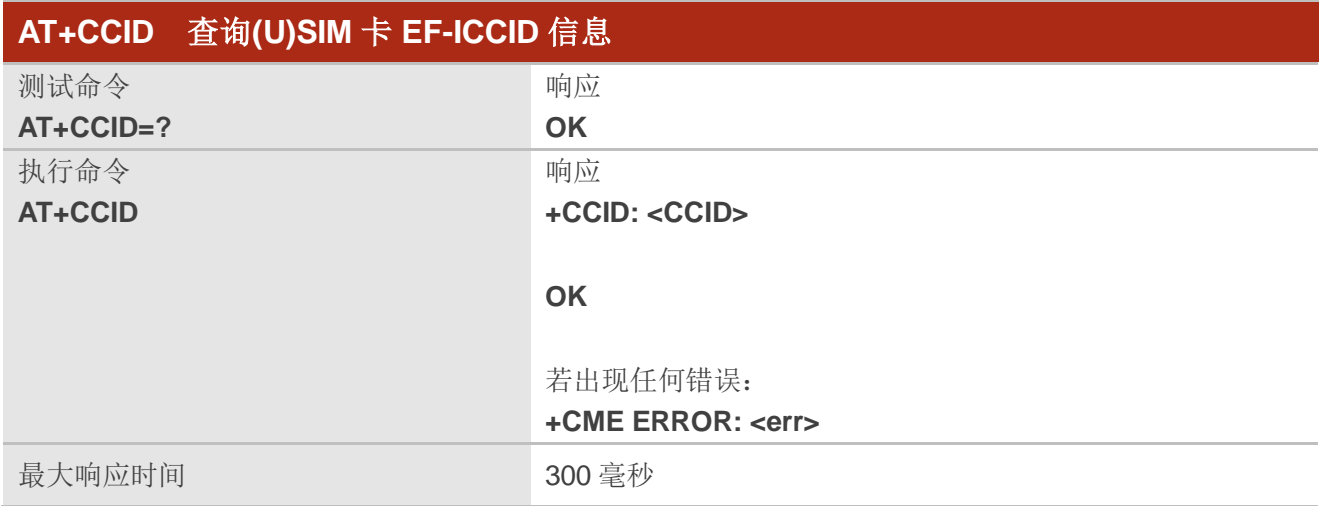

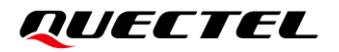

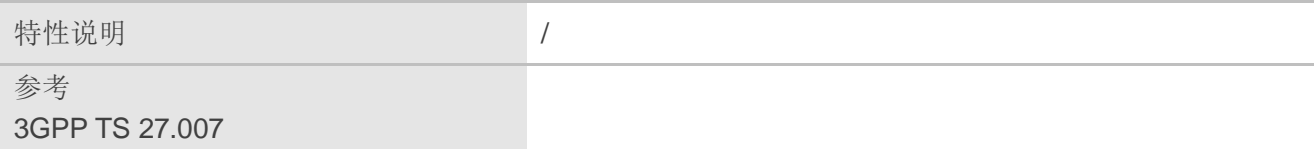

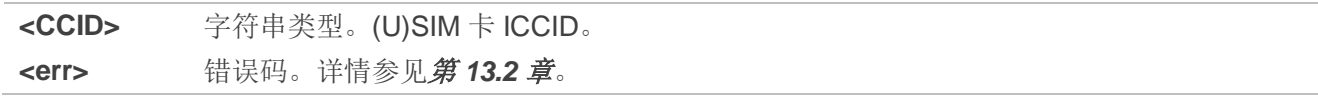

#### 举例

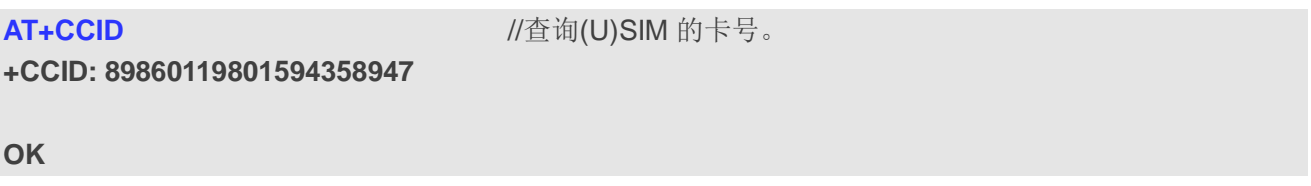

# **4.8. AT+QCCID** 查询**(U)SIM** 卡 **EF-ICCID** 信息

该命令用于查询(U)SIM 卡的 EF-ICCID 信息,与 **AT+CCID** 相同。

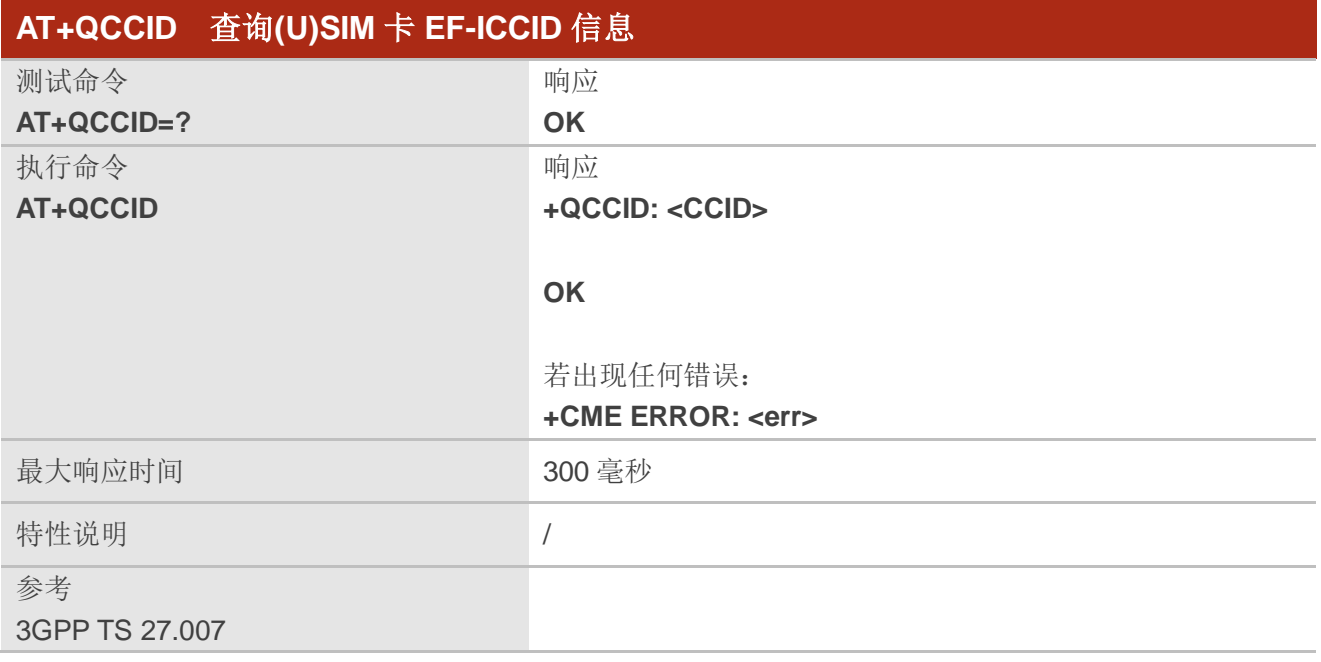

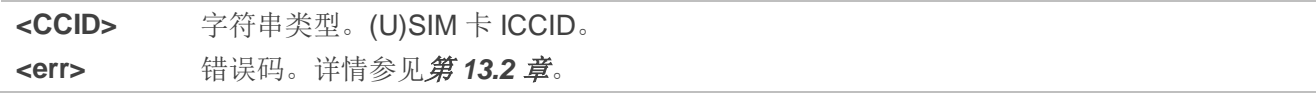

**AT+QCCID** //查询(U)SIM 的卡号。

**+QCCID: 89860119801594358947**

**OK**

# **4.9. AT+QPINC** 获取 **PIN** 剩余重试次数

该命令用于查询剩余输入(U)SIM PIN/PUK 密码的次数。

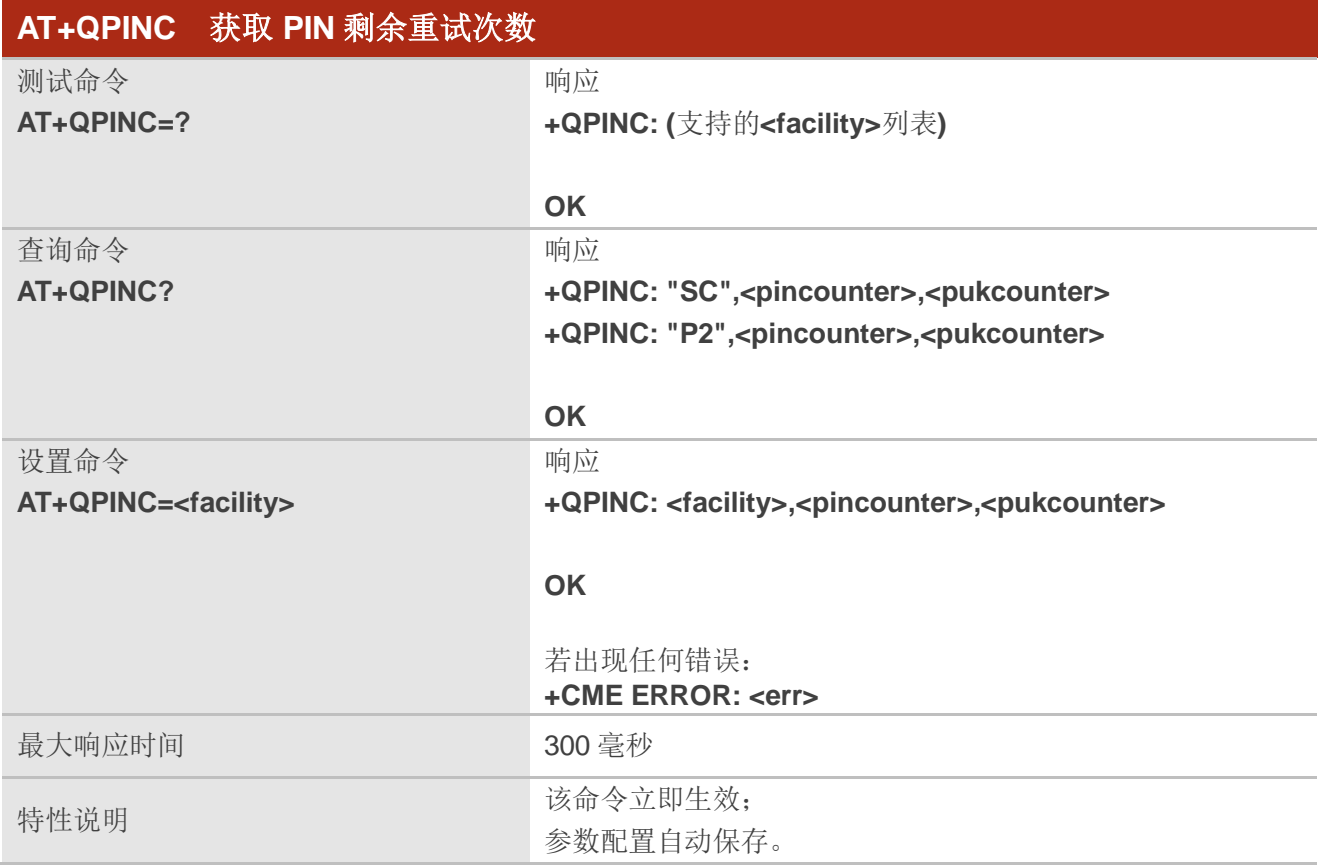

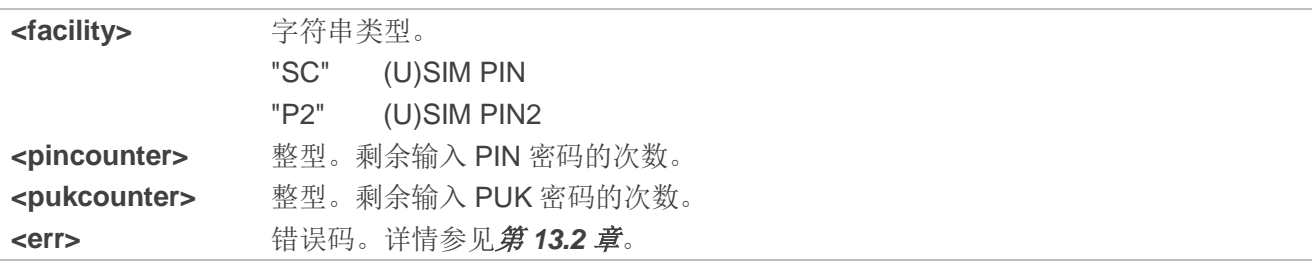

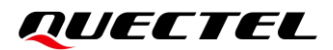

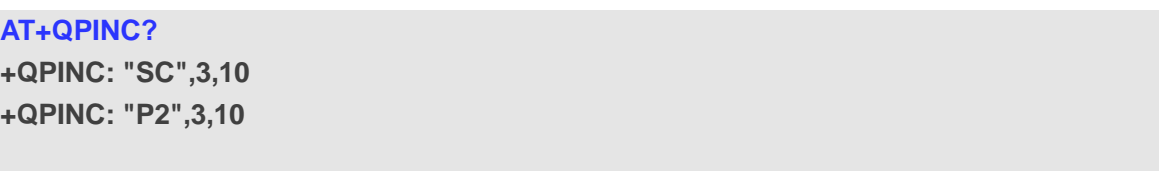

**OK**

# **4.10. AT+QINISTAT** 查询**(U)SIM** 卡初始化状态

该命令用于查询(U)SIM 卡初始化状态。

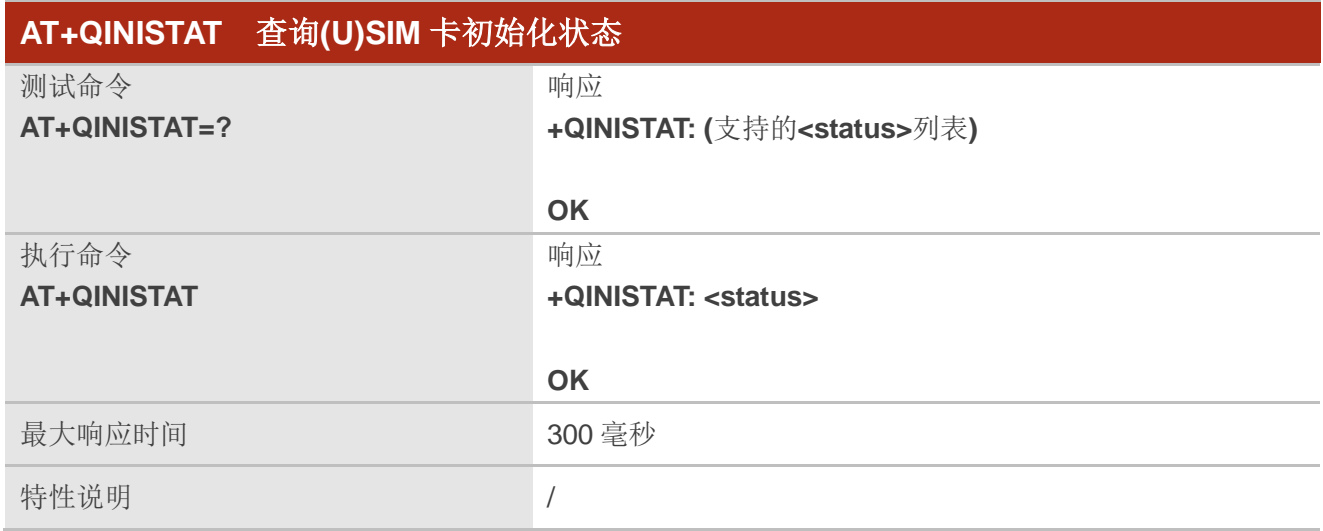

# 参数

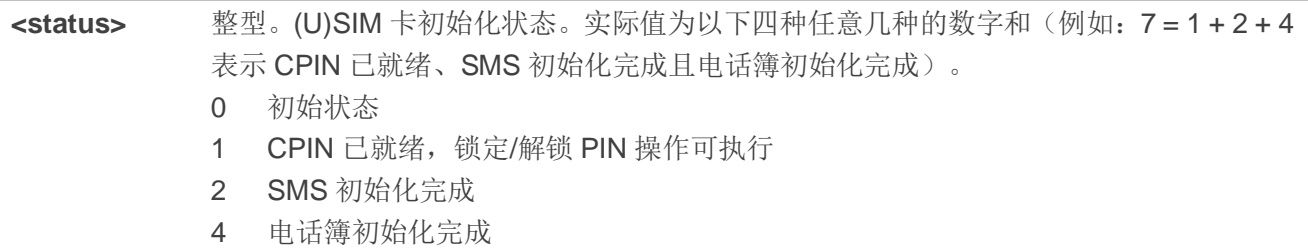

# 举例

**AT+QINISTAT=? +QINISTAT: (0-5,7**)

**OK**

**AT+QINISTAT //查询当前(U)SIM 卡初始化状态** 

**+QINISTAT: 0** 

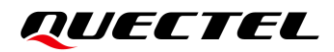

**OK**

# **4.11. AT+QSIMDET** 控制**(U)SIM** 卡检测

该命令用于查询/启用/禁用(U)SIM 卡的卡检测。GPIO 中断用于检测(U)SIM 卡,插入(U)SIM 卡时需设 置检测引脚的电平。

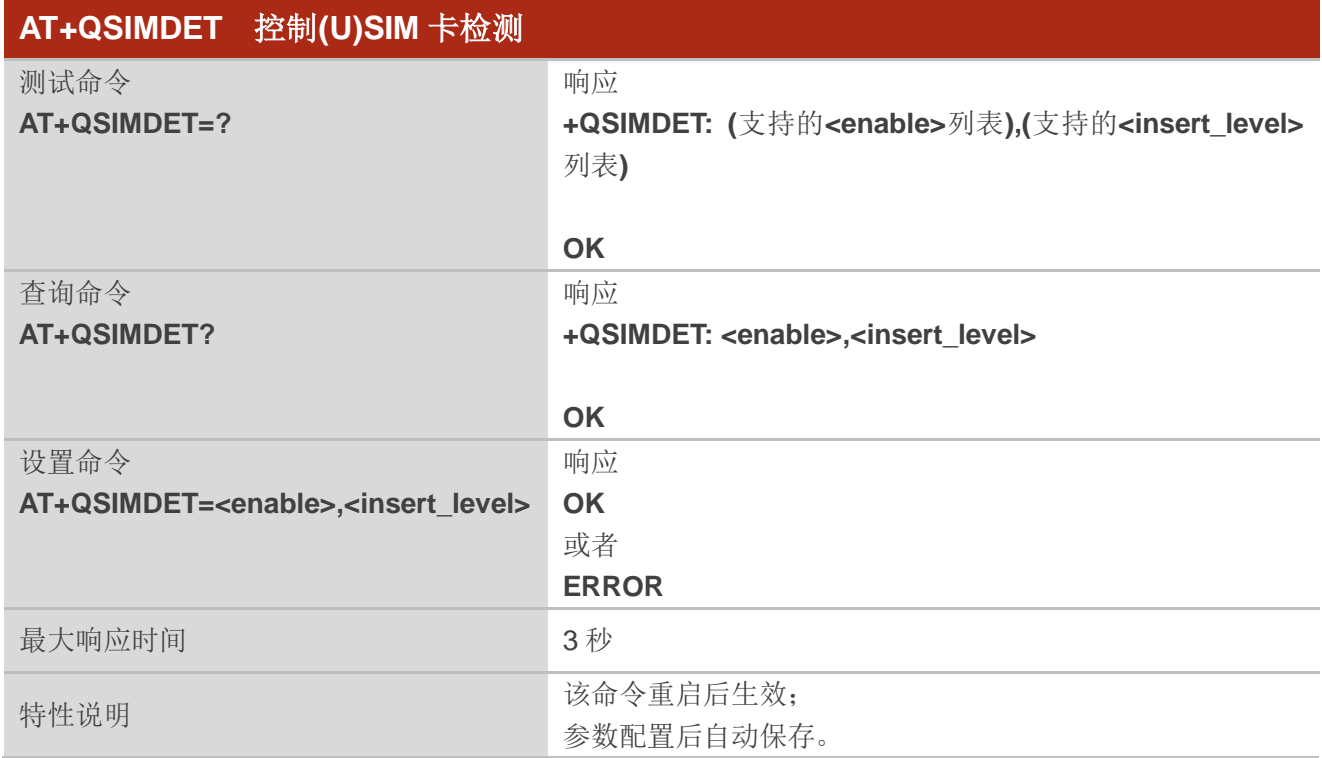

# 参数

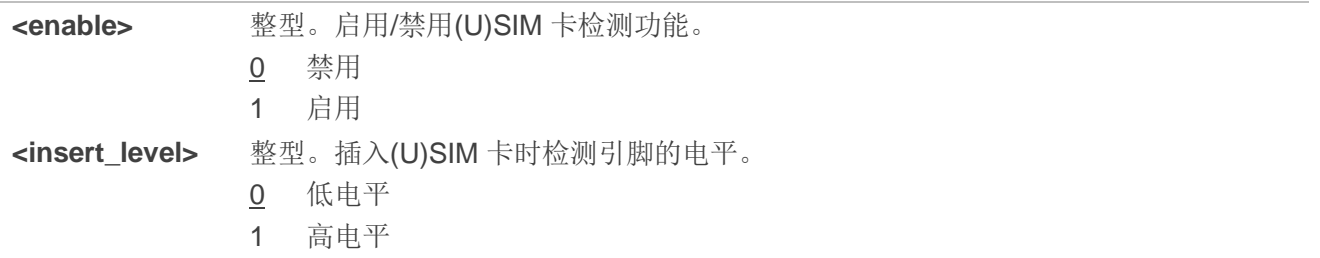

# 备注

1. 仅当**<insert\_level>**配置的值与硬件设计一致时,热插拔功能方有效。

2. 若已成功检测到一张(U)SIM 卡, 则无法使用该命令控制(U)SIM 卡检测功能。当模块未检测到卡 (CFUNO 或未插卡)时才能正常使用该指令来控制(U)SIM 卡检测功能。

**AT+QSIMDET=1,0** //设置(U)SIM 卡插入时(U)SIM 检测引脚为低电平。 **OK** //拔出(U)SIM 卡 **+CPIN: NOT READY** //插入(U)SIM 卡 **+CPIN: READY** //(U)SIM 卡的 PIN1 未锁定的情况下会返回该 URC。

# **4.12. AT+QUIMSLOT** 切换**(U)SIM** 卡槽

该命令用于查询和设置当前使用的(U)SIM 卡槽。

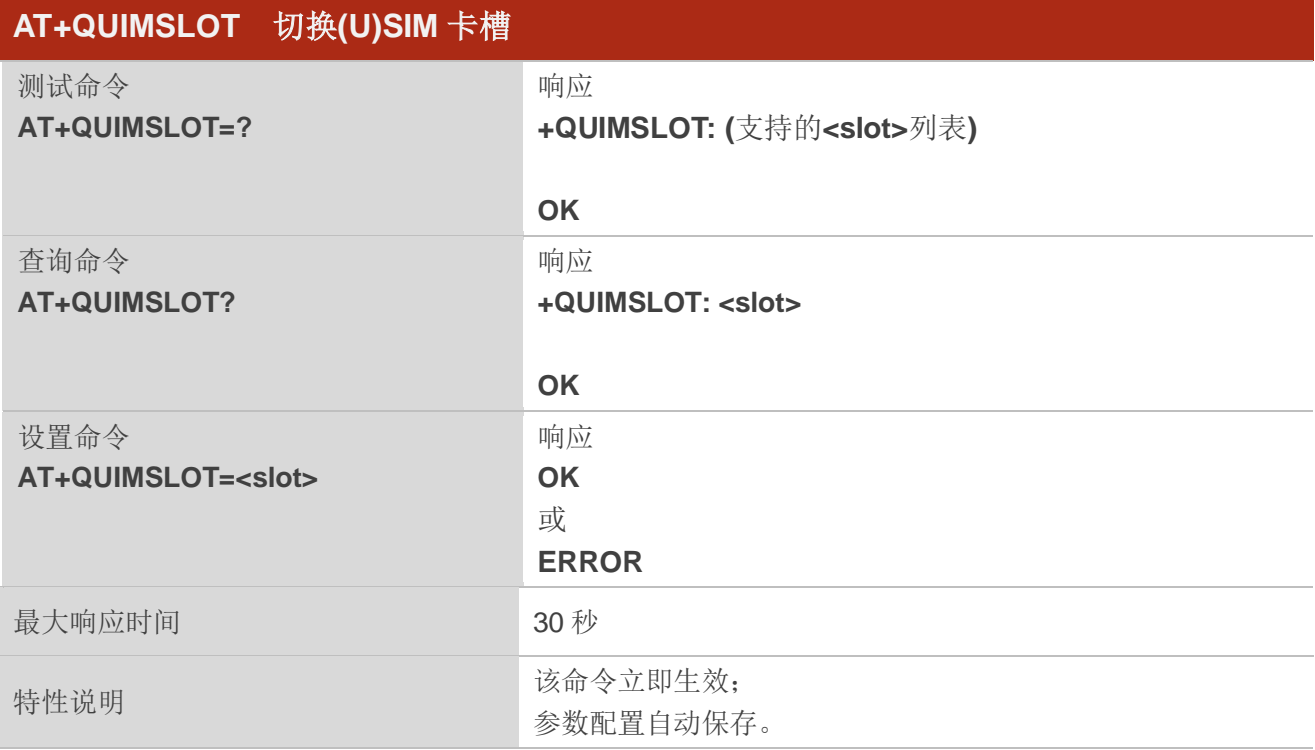

# 参数

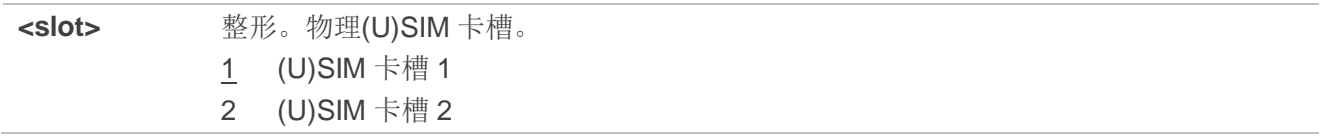

### 举例

**+QUSIMSLOT: 1**

**AT+QUIMSLOT? //查询现在使用的(U)SIM 卡槽。** 

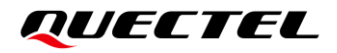

# **OK OK**

**AT+QUIMSLOT=2** //设置现在使用的(U)SIM 卡槽。

# **4.13. AT+QSIMSTAT (U)SIM** 卡插入状态上报

该命令用于查询/启用/禁用(U)SIM 卡的插拔状态上报功能。

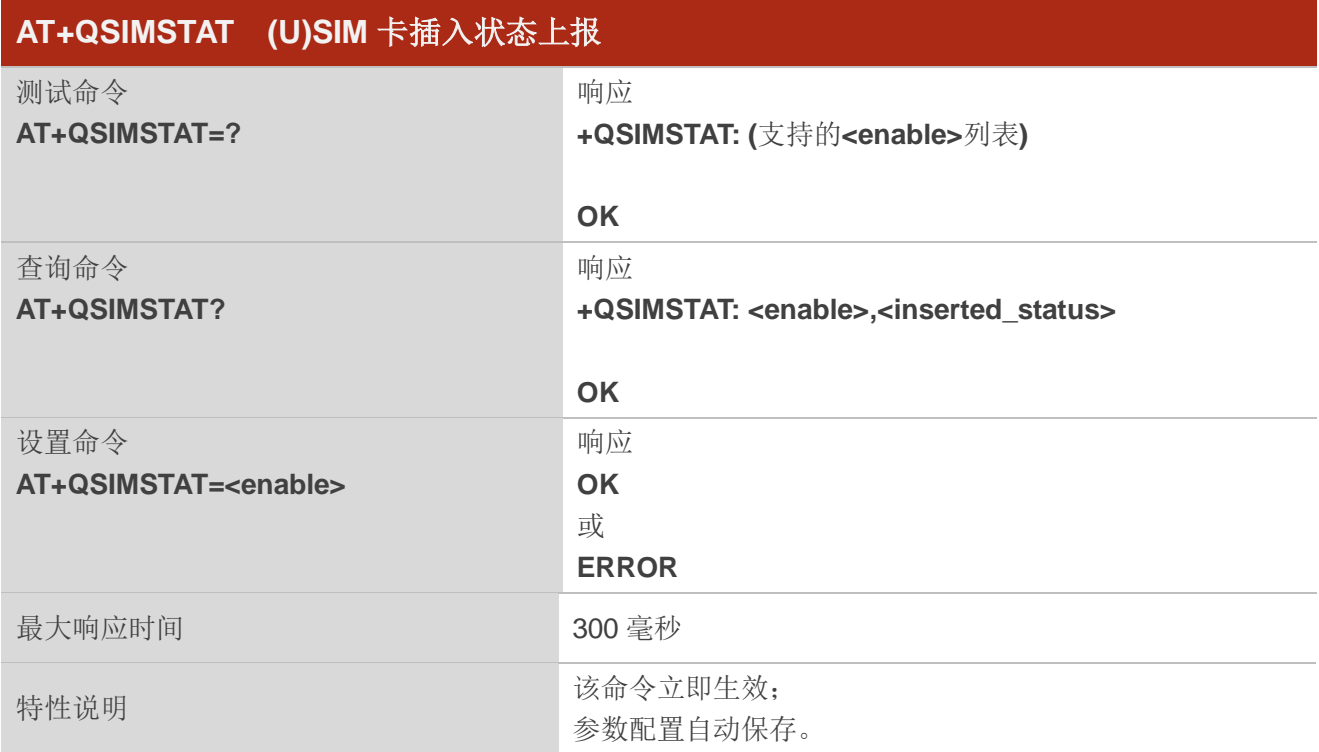

# 参数

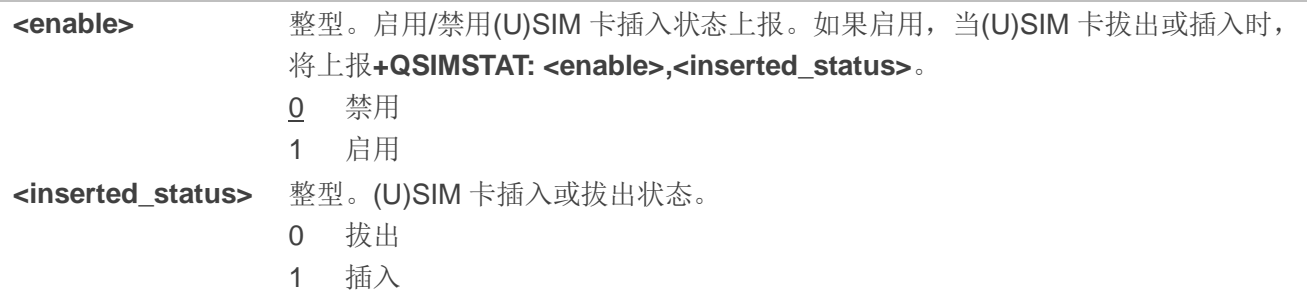

### 举例

**AT+QSIMSTAT?** //查询(U)SIM 卡插入状态。

**+QSIMSTAT: 0,1**

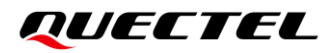

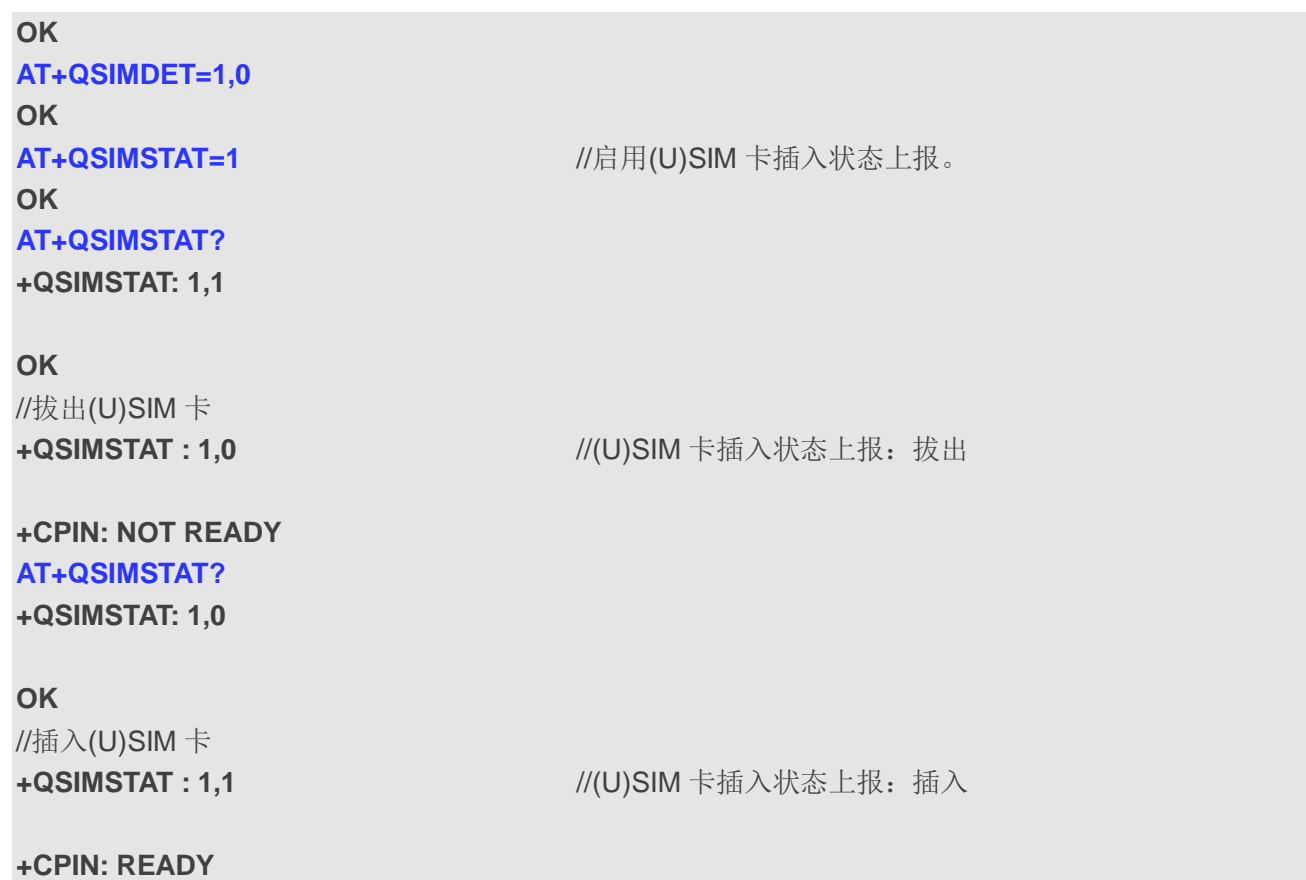

# **4.14. AT+QSIMLOCK** 配置设备锁

该命令用于设置或查询设备锁

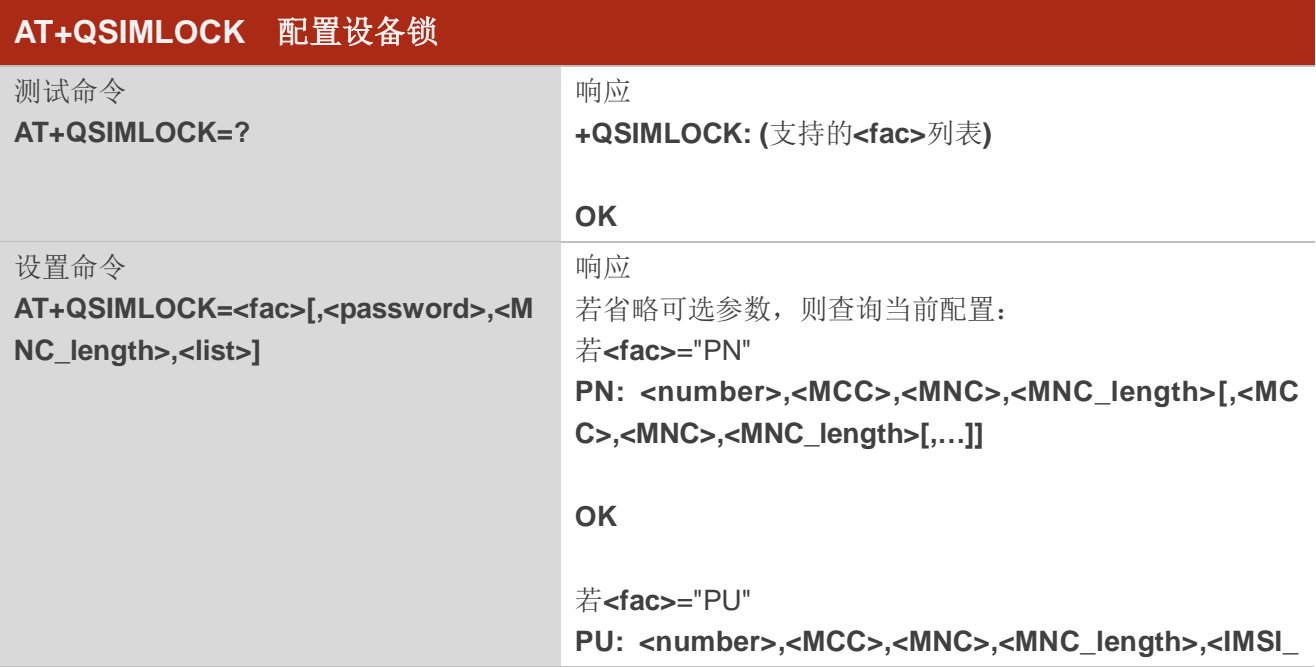

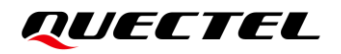

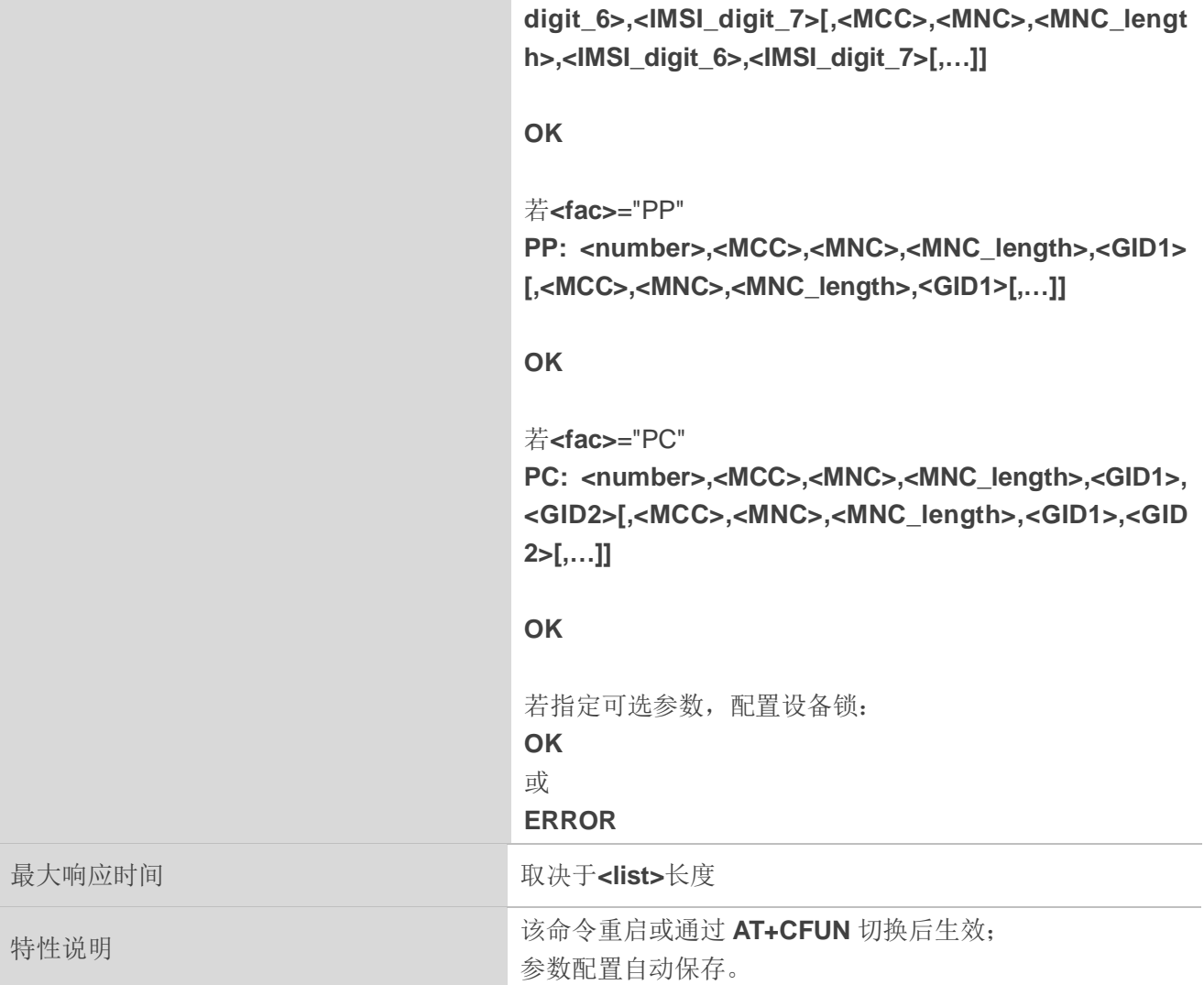

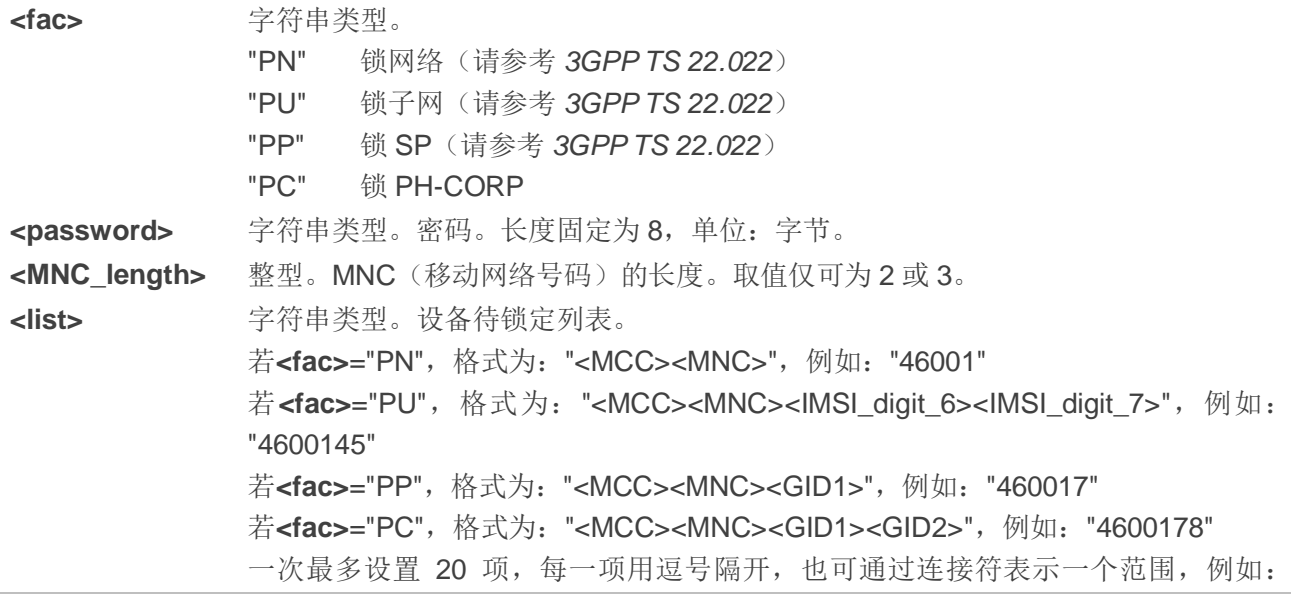

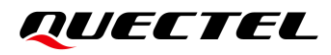

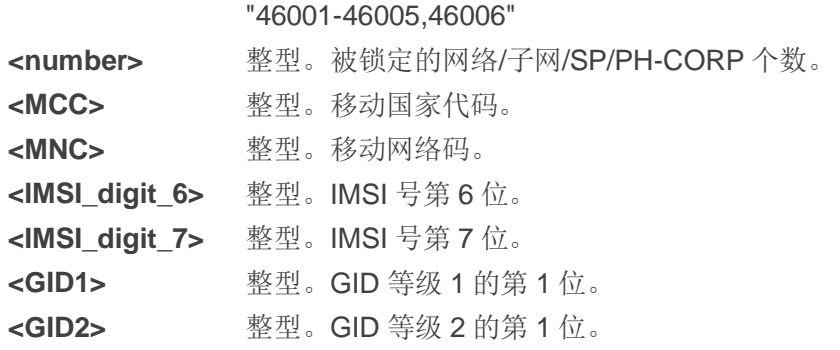

**AT+QSIMLOCK=?** //查询支持的列表。 **+QSIMLOCK: ("PN","PU","PP","PC")**

**OK**

**AT+QSIMLOCK="PN","12345678",2,"12345,46001"** //锁定 PLMN 12345 和 46001 **OK AT+QSIMLOCK="PN" //查询锁定列表。** 

**PN: 2,123,45,2,460,1,2**

**OK**

# **5** 网络服务命令

# **5.1. AT+COPS** 选择运行商

该命令用于查询、配置当前模块的找网模式,并查询模块的注网状态。同时还可用于配置注册的运营 商以及网络制式。

测试命令返回运营商列表显示顺序为: 归属地网络, (U)SIM 卡推荐网络和其他网络。

查询命令返回当前找网模式和当前所选运营商。如果未选择任何运营商,则不会返回**<format>**、**<oper>** 和**<Act>**。

设置命令用于强制选择并注册网络运营商,即使所选的网络运营商不可用,也不可选择其他任何运营 商(**<mode>**=4 除外)。所选运营商名称的格式也应适用于查询命令 **AT+COPS?**。

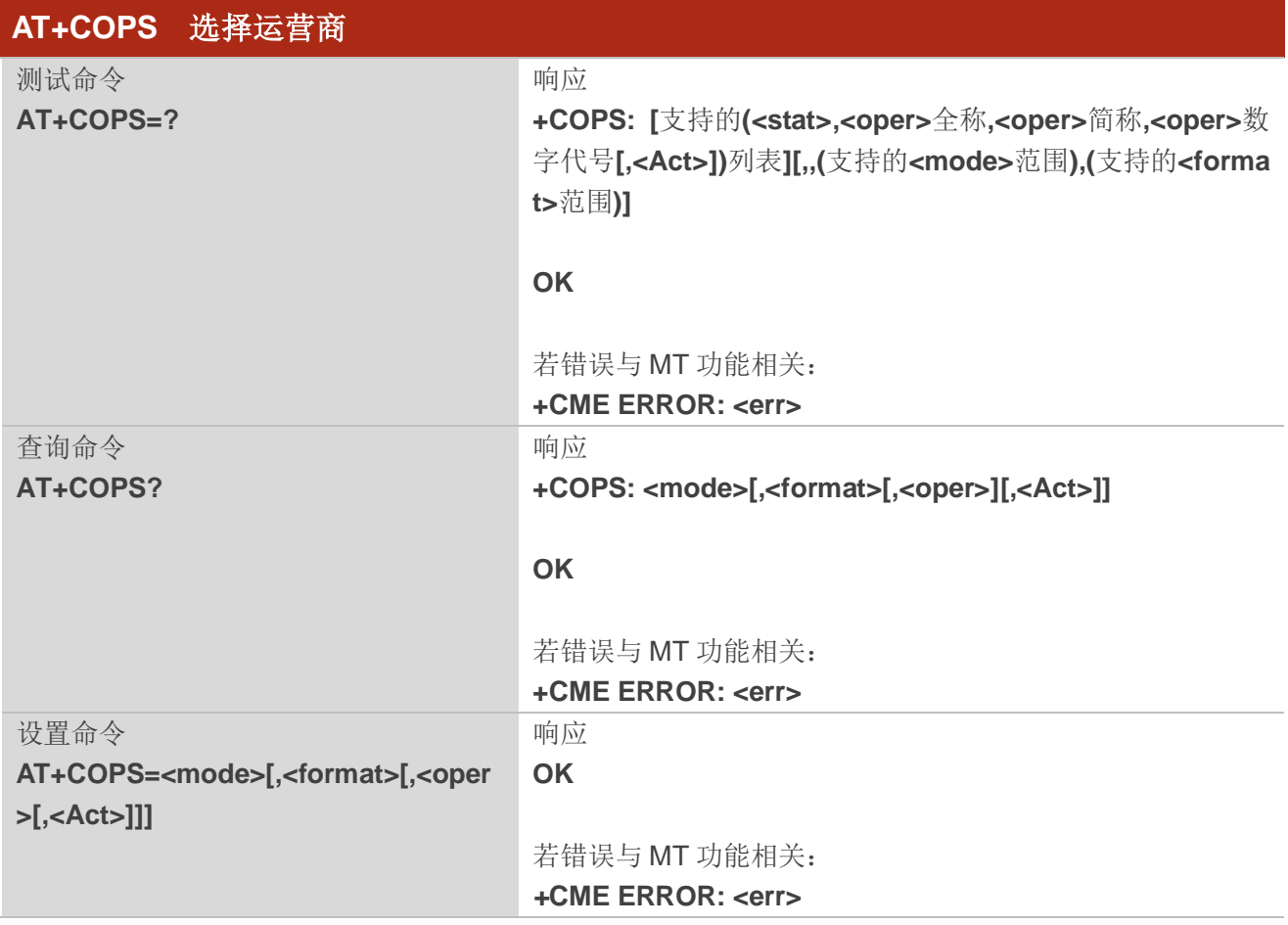

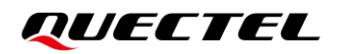

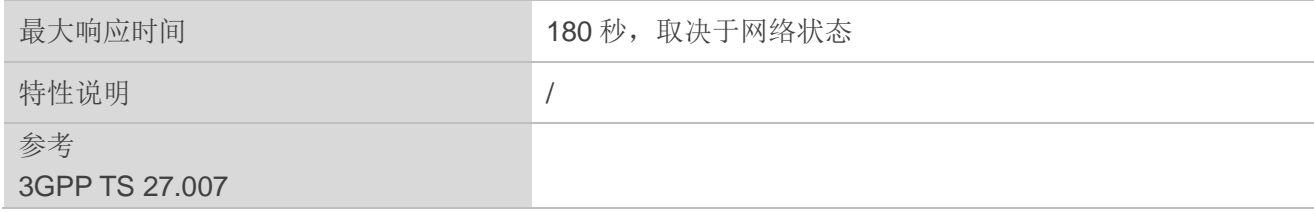

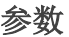

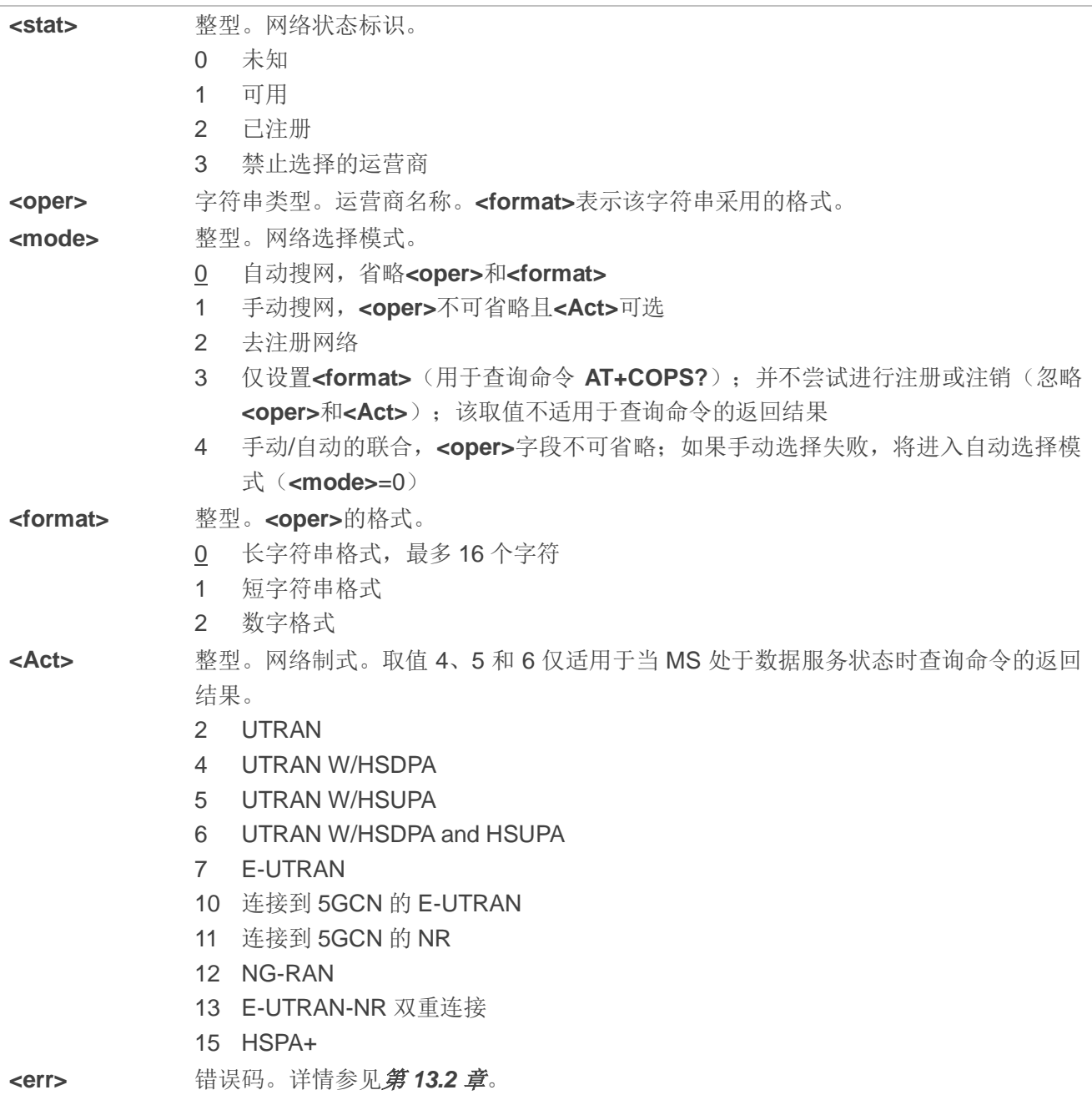

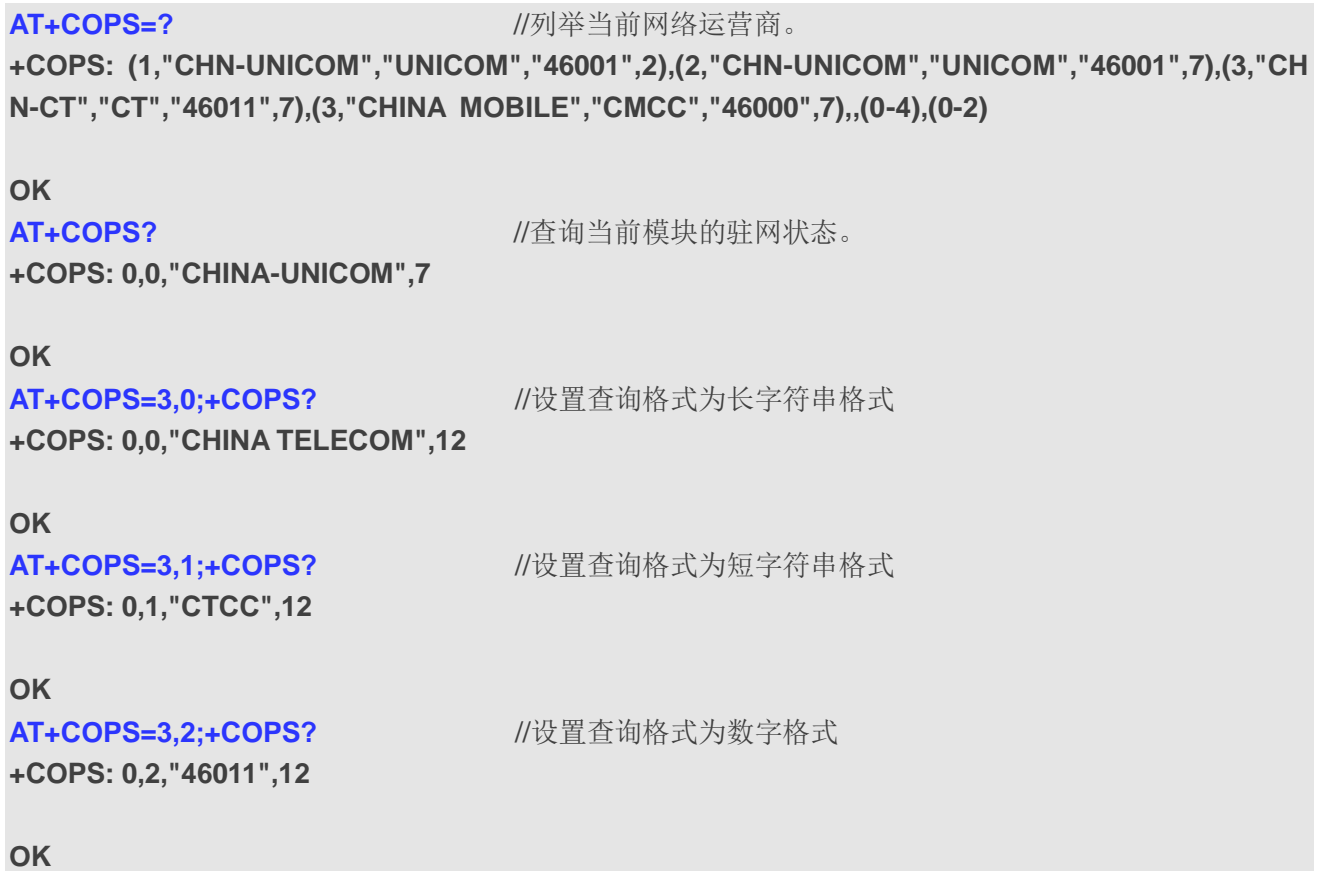

# **5.2. AT+CREG CS** 域注册状态

查询命令返回 CS 域网络注册状态以及设置状态上报方式。设置命令设置是否上报 URC 并控制 URC 显示格式。

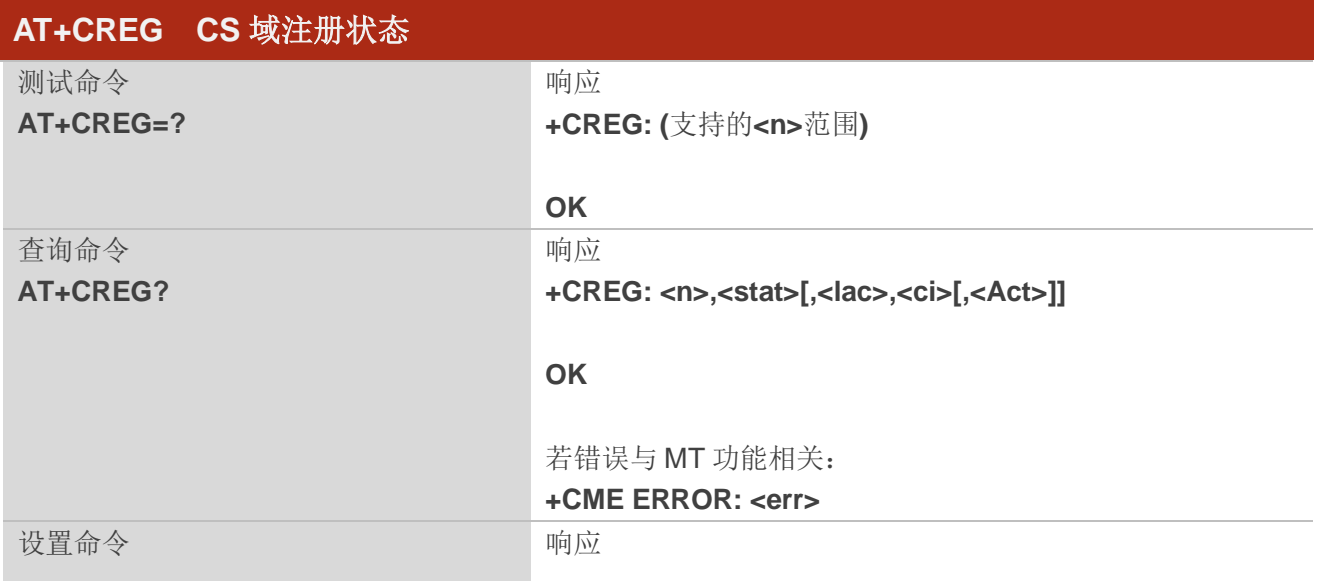

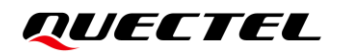

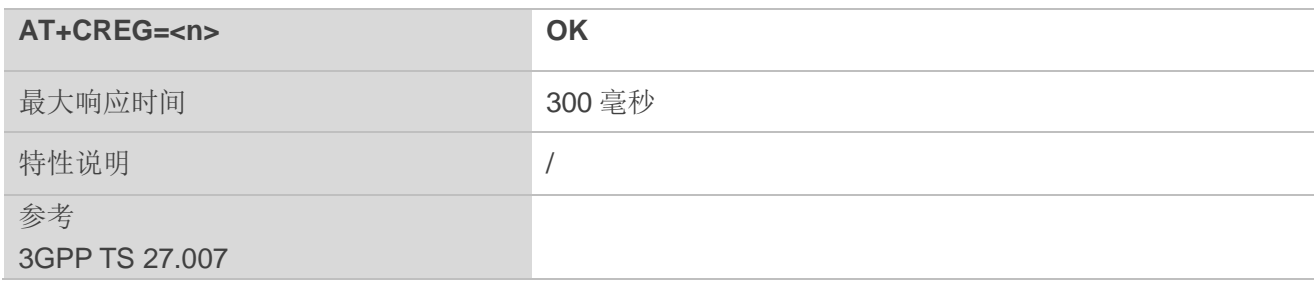

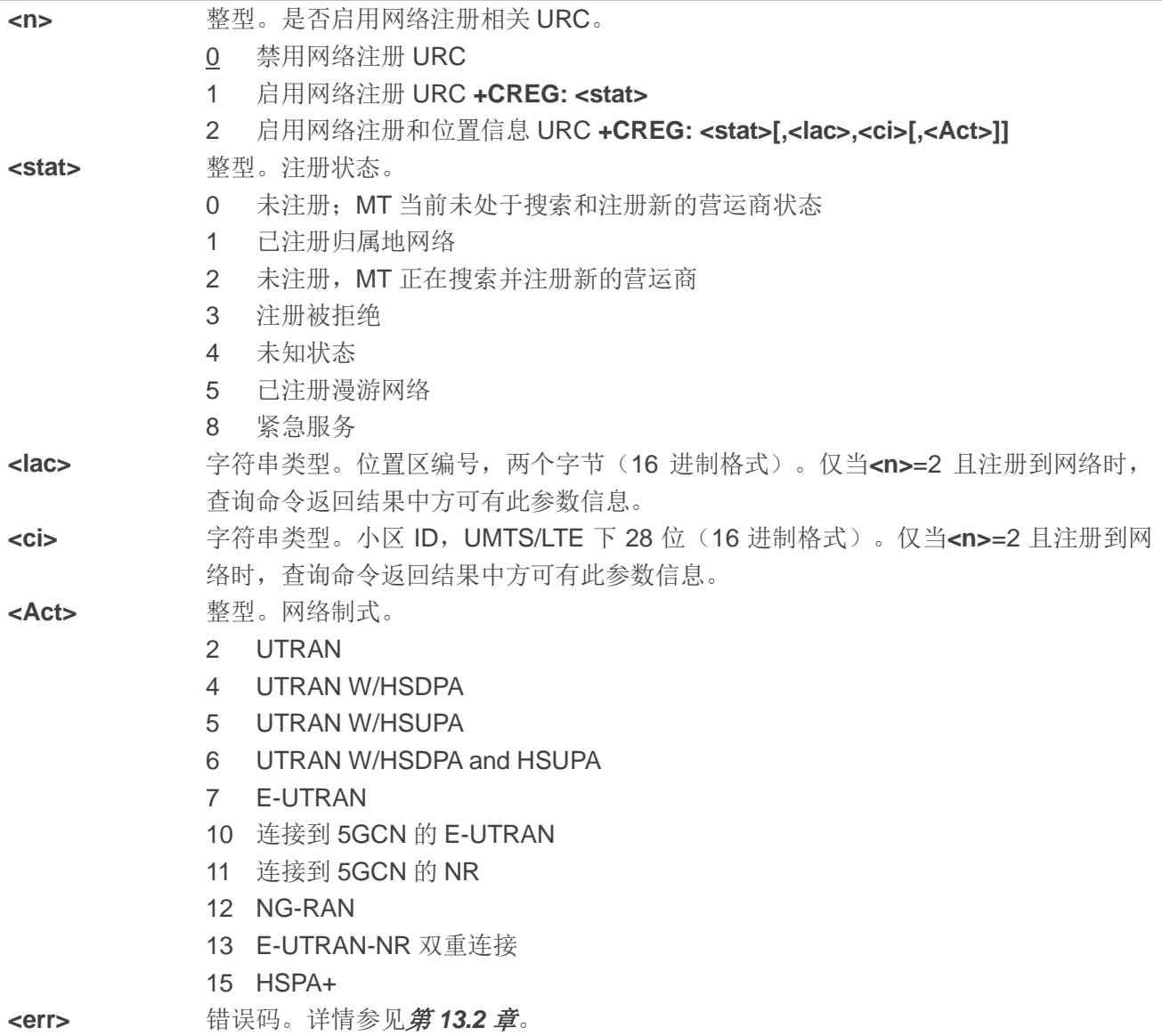

# 举例

**AT+CREG=1**

**OK**

**OK**

**+CREG: 1** //URC 上报 MT 已经注册到网络。 **AT+CREG=2** //启用网络注册和位置信息 URC。

**+CREG: 1,"D509","80D413D",7** //URC 上报带小区 ID 和位置区号的运营商。

# **5.3. AT+CSQ** 查询信号强度

该命令用于查询当前服务小区接收信号强度和信道误码率。

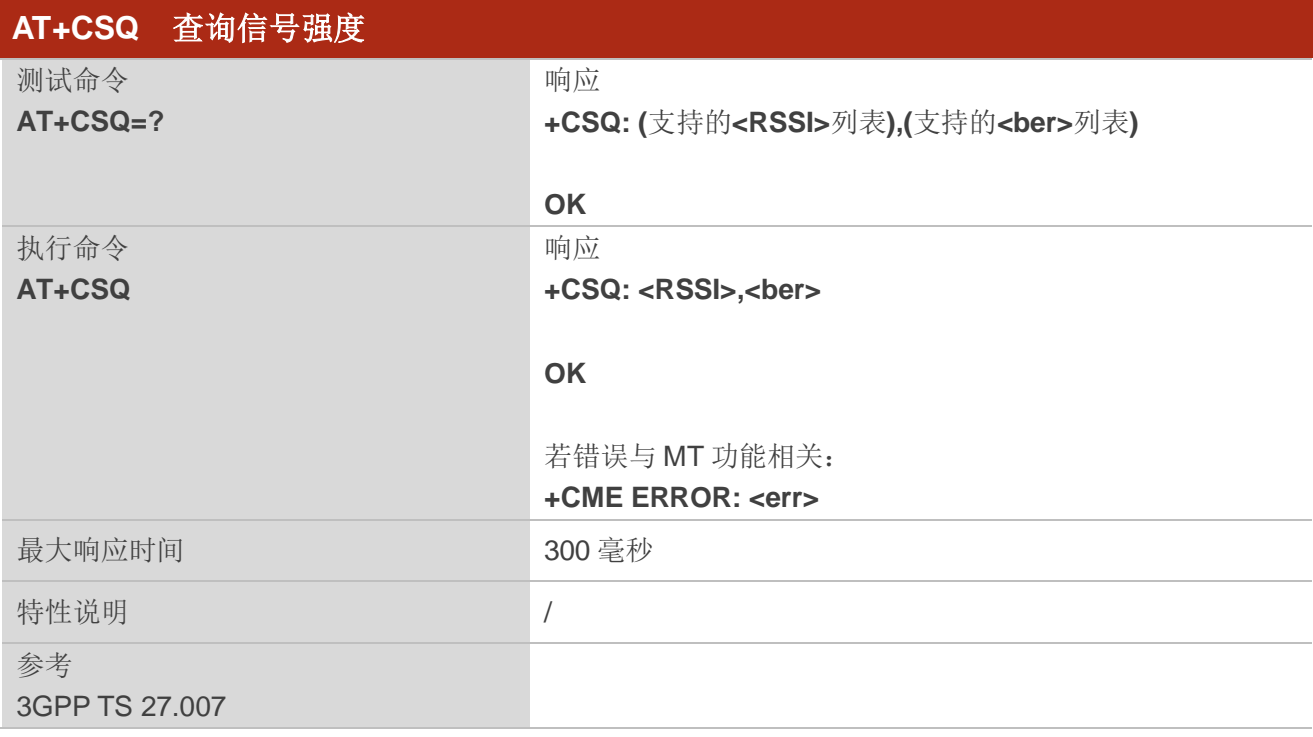

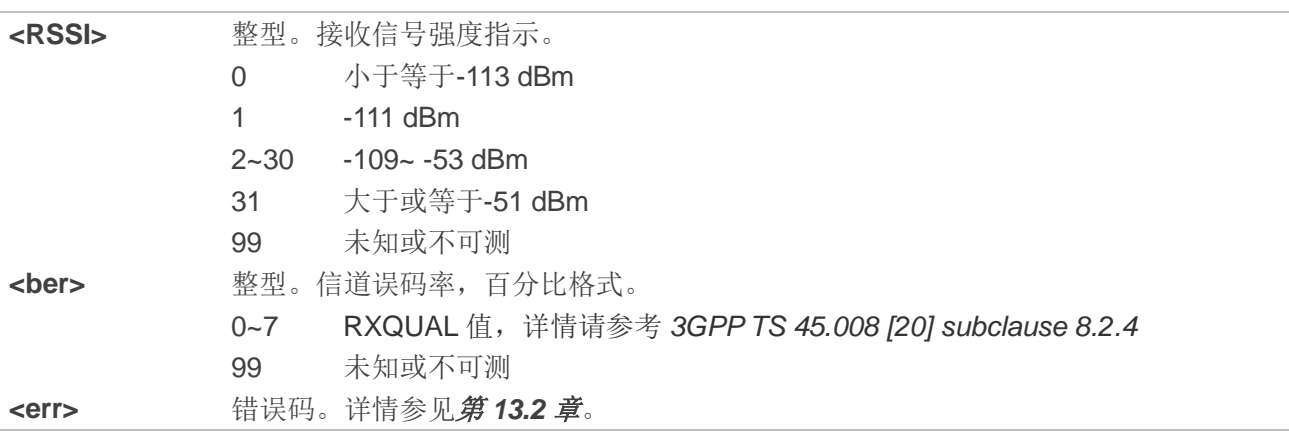
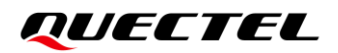

#### 备注

执行网络相关命令(如 **AT+CCWA** 和 **AT+CCFC**)后,建议等待 3 秒后再执行 **AT+CSQ** 以确保之前执行 的命令所需的网络访问已经完成。

#### 举例

#### **AT+CSQ=?**

**+CSQ: (0-97,99),(0-7,99)**

**OK**

#### **AT+CSQ**

+CSQ: 28,99 //查询当前信号强度指示为 28, 误码率未知或不可测。

**OK**

## **5.4. AT+CPOL** 配置首选运营商列表

该命令用于配置或者查询首选运营商列表。

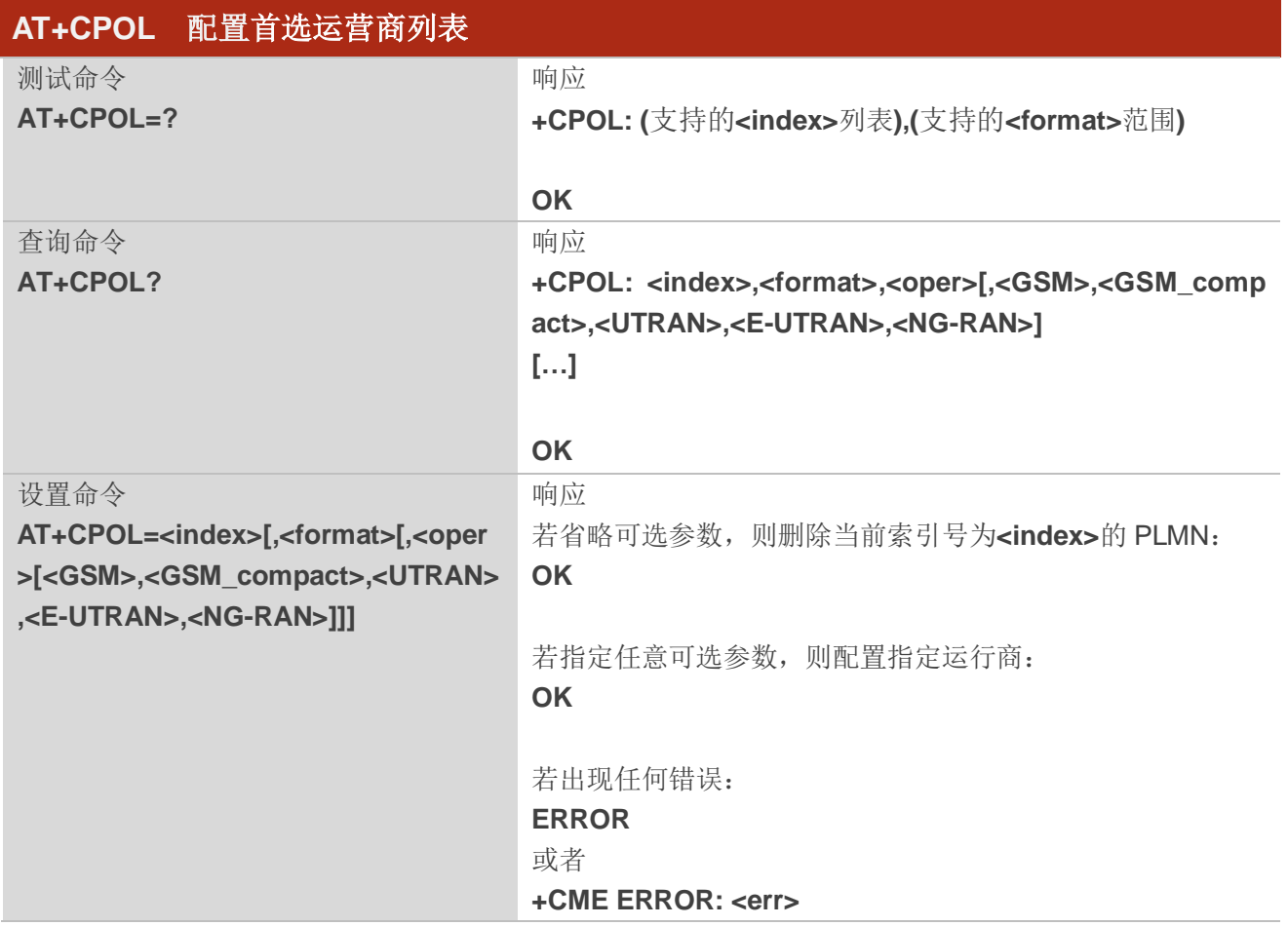

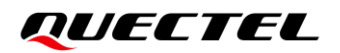

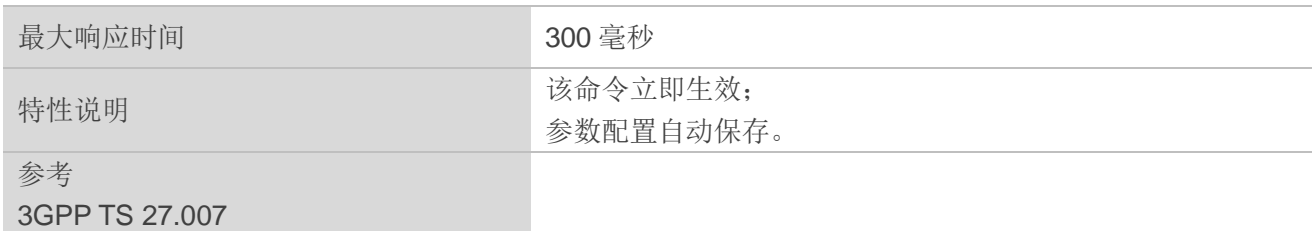

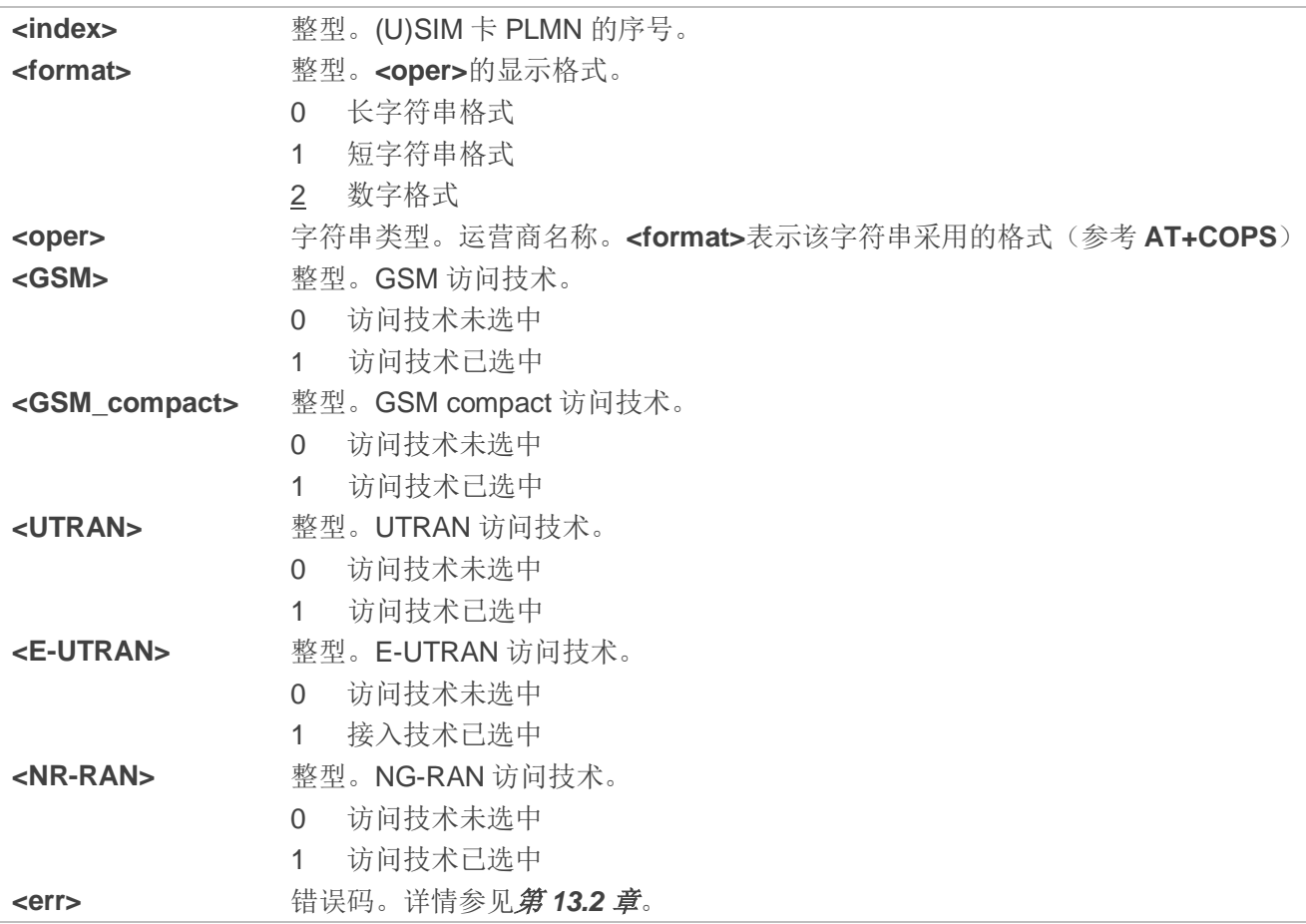

# 备注

访问技术选择参数**<GSM>**、**<GSM\_compact>**、**<UTRAN>**、**<NR-RAN>**和**<E-UTRAN>**,取决于 SIM 卡或 UICC 卡中所具有访问技术的 PLMN 选择器。

# **5.5. AT+COPN** 读取运营商名称

该命令用于从 MT 查询运营商名称信息。

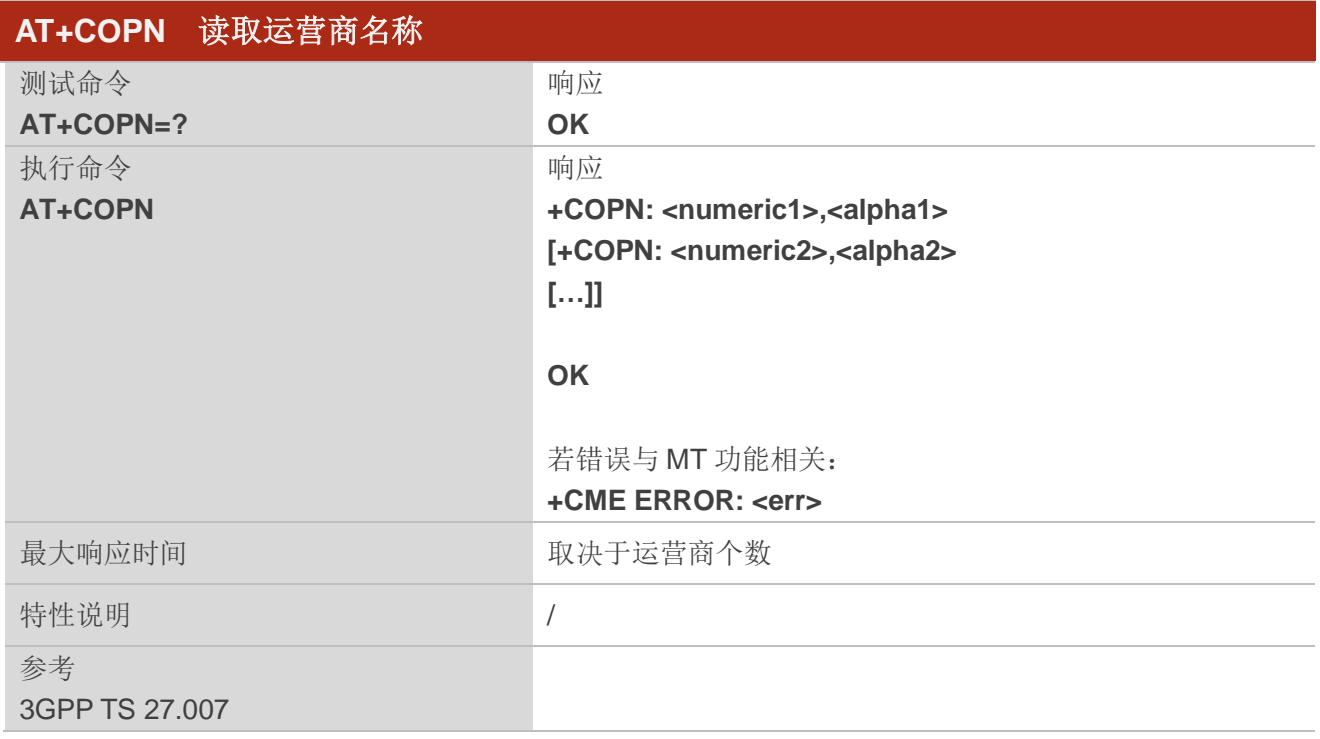

#### 参数

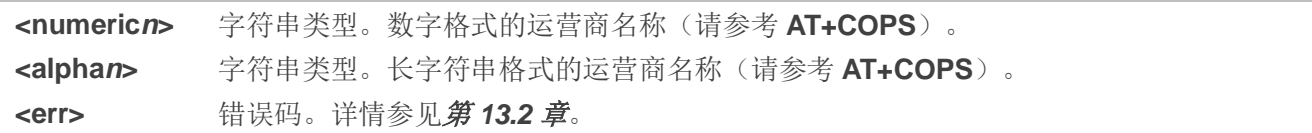

# **5.6. AT+CTZU** 自动更新时区

该命令用于启用或者禁用通过 NITZ 自动更新时区功能。

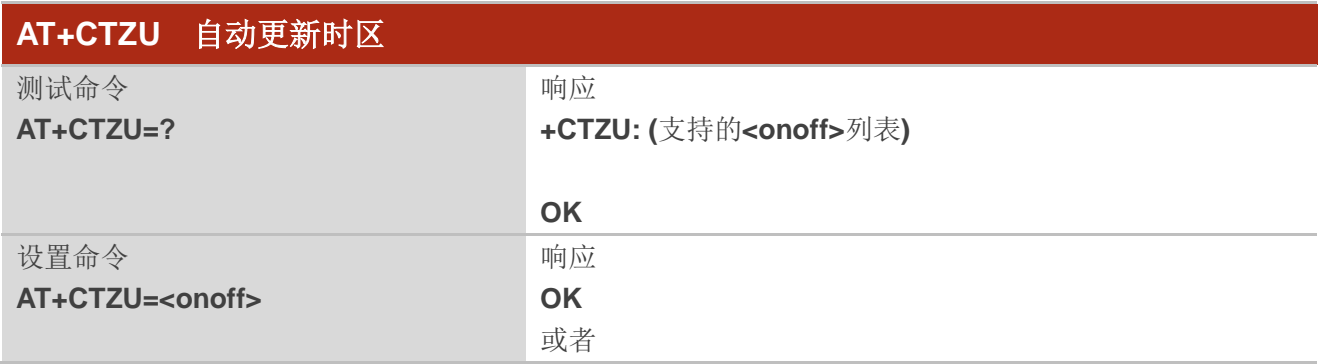

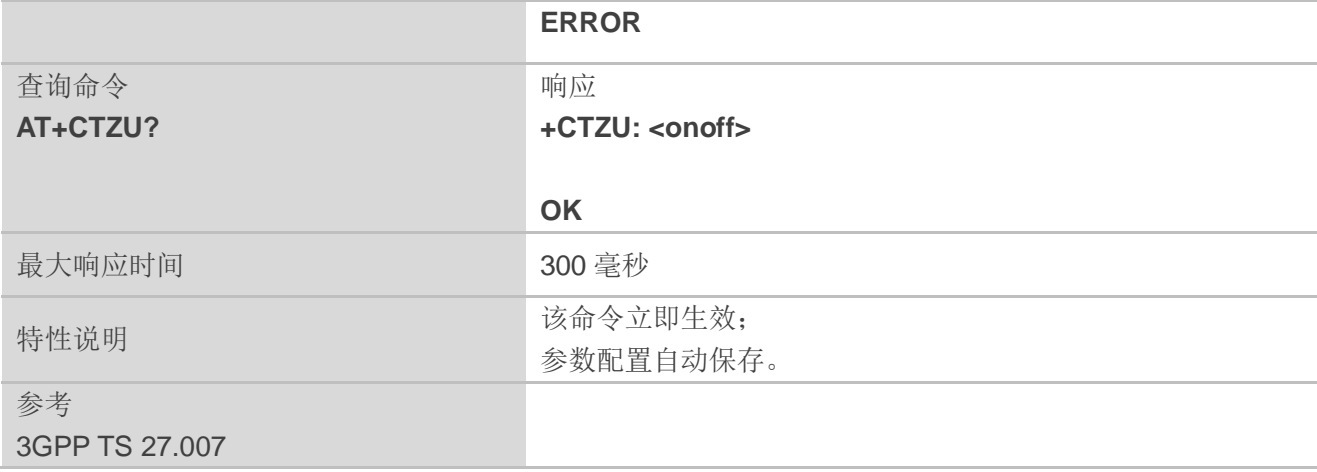

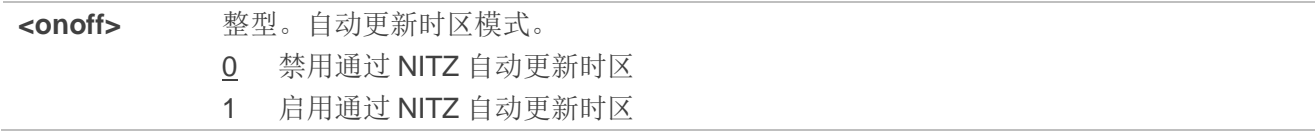

### 举例

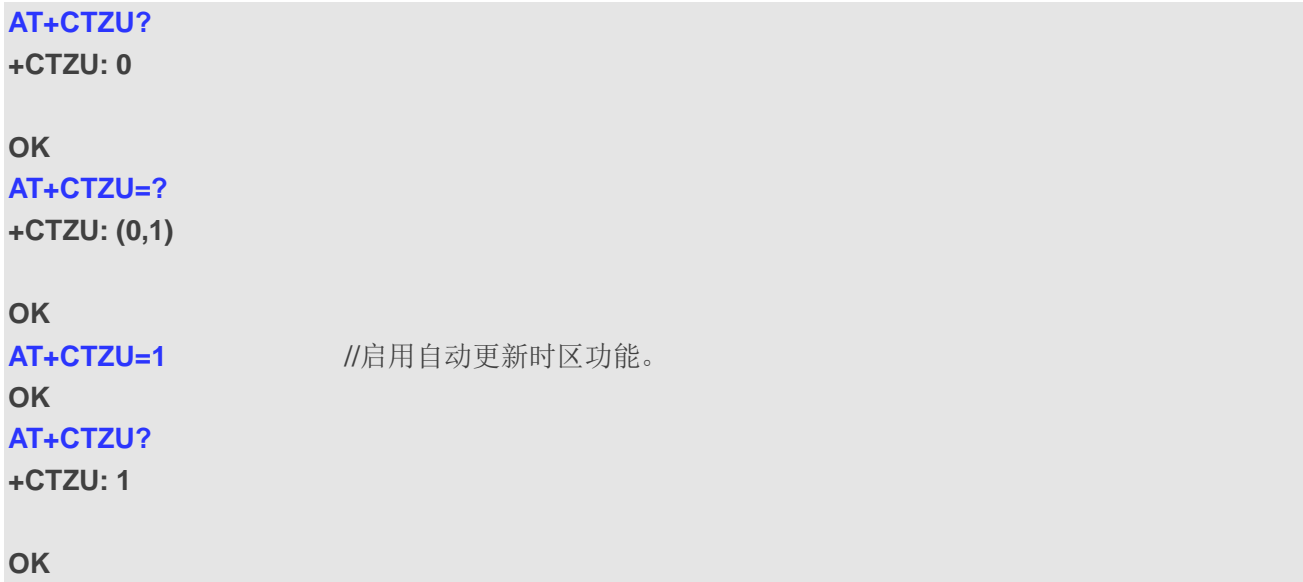

# **5.7. AT+CTZR** 上报时区变化

该命令用于启用/禁用时区变化事件的上报。

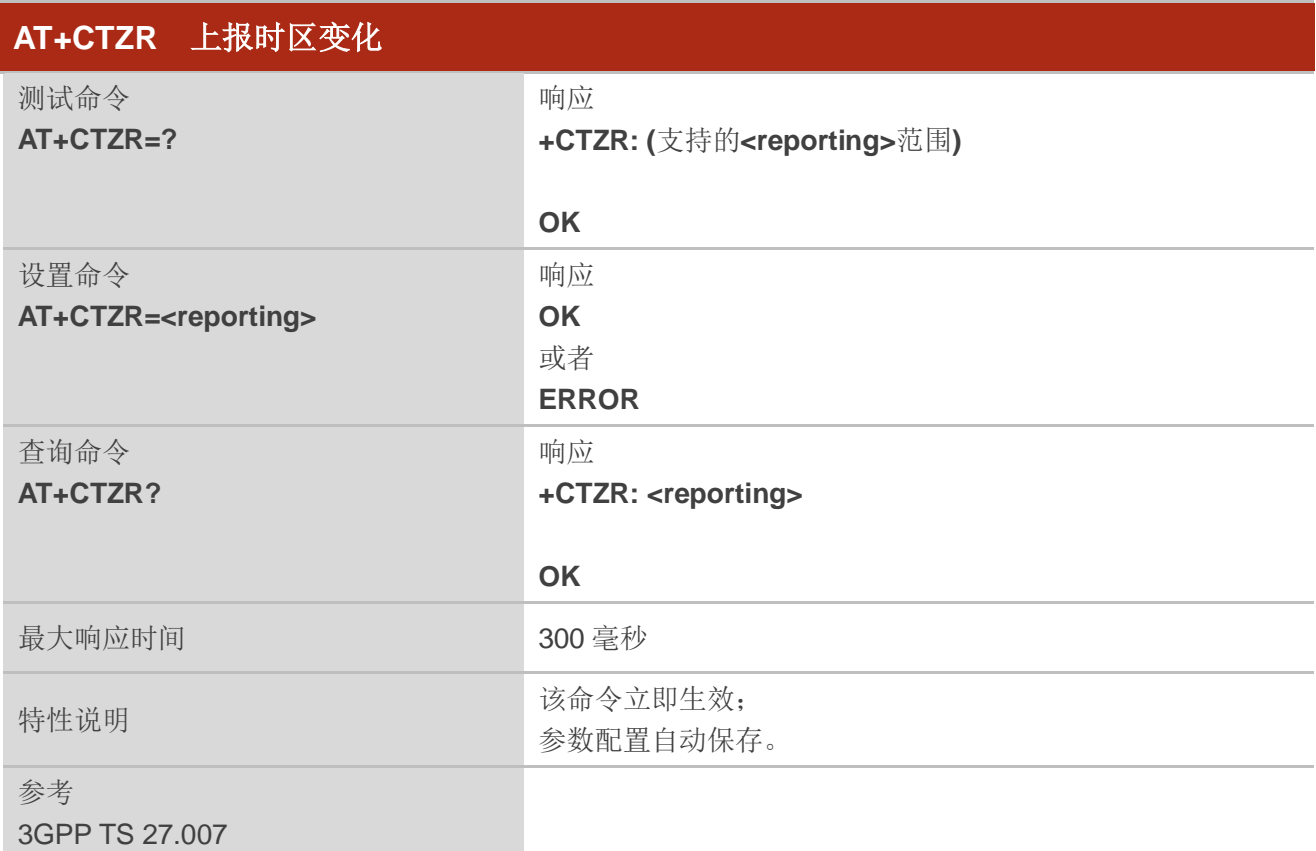

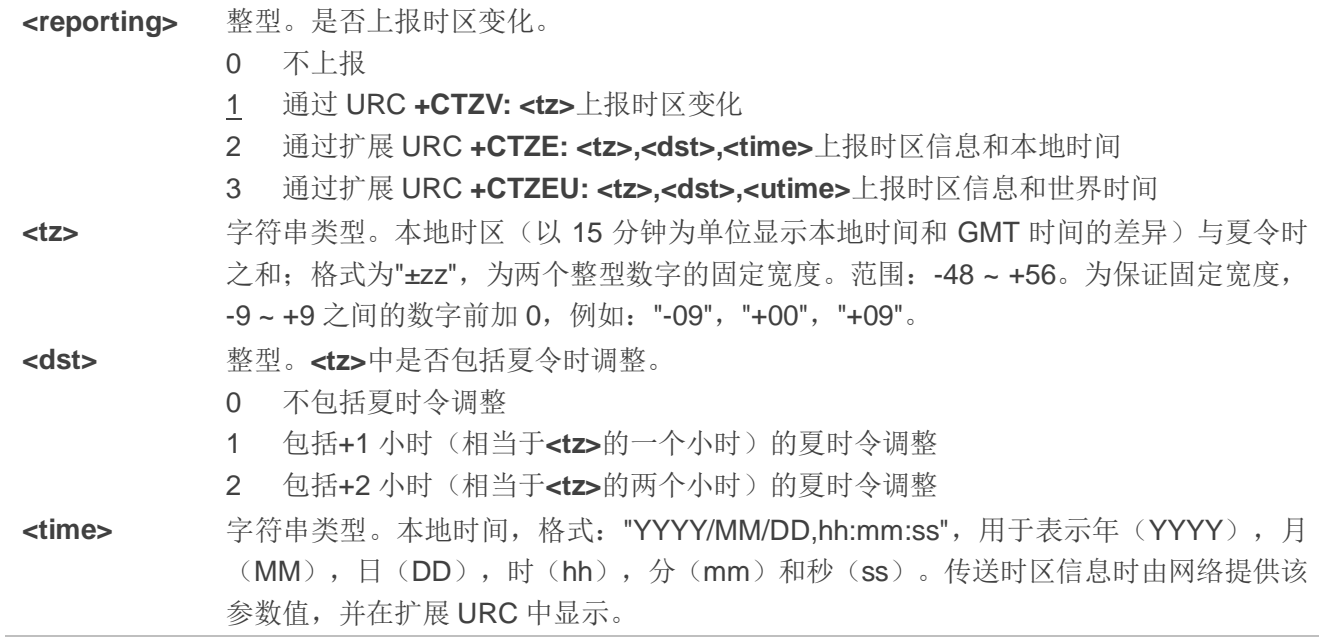

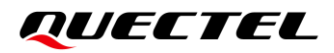

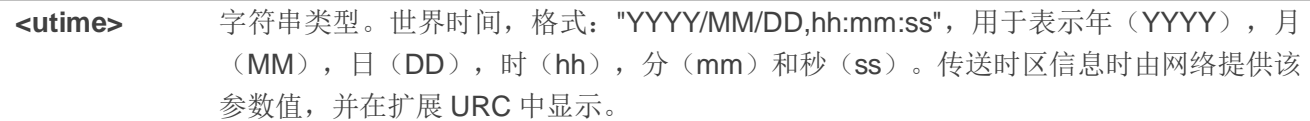

#### 举例

**AT+CTZR=2** //配置通过扩展 URC **+CTZE: <tz>,<dst>,<time>**上报时区信息和本地时间。 **OK AT+CTZR? +CTZR: 2**

**OK**

**+CTZE: "+32",0,"2018/03/23,06:51:13"**

# **5.8. AT+QNWINFO** 查询网络信息

该命令用于指示网络信息,例如选中的访问技术、运营商以及选中频段。

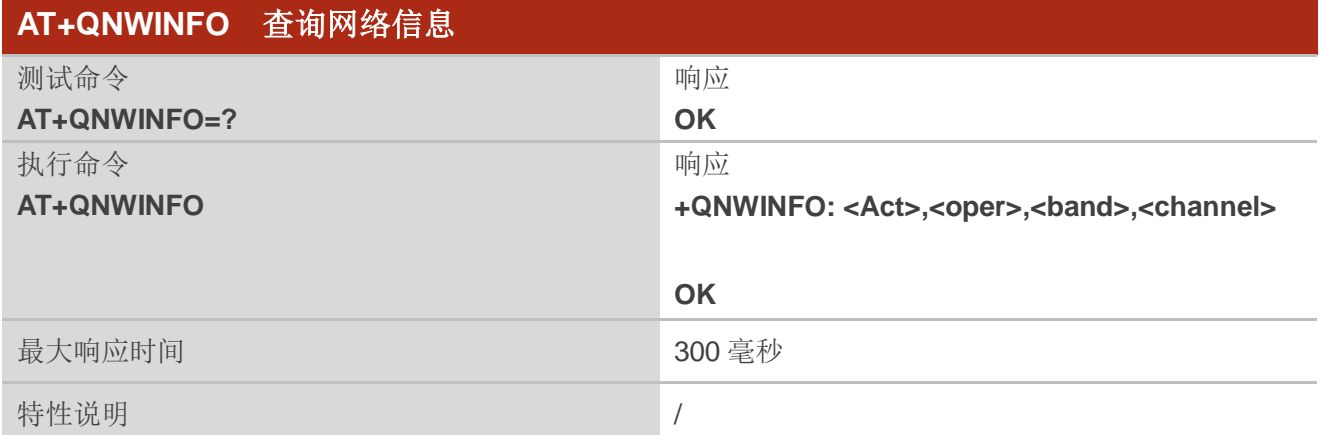

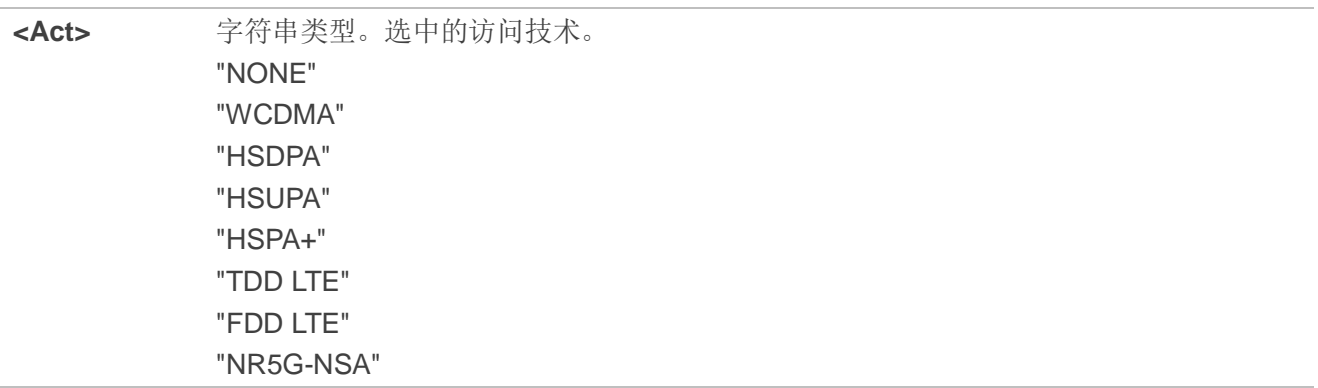

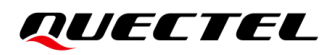

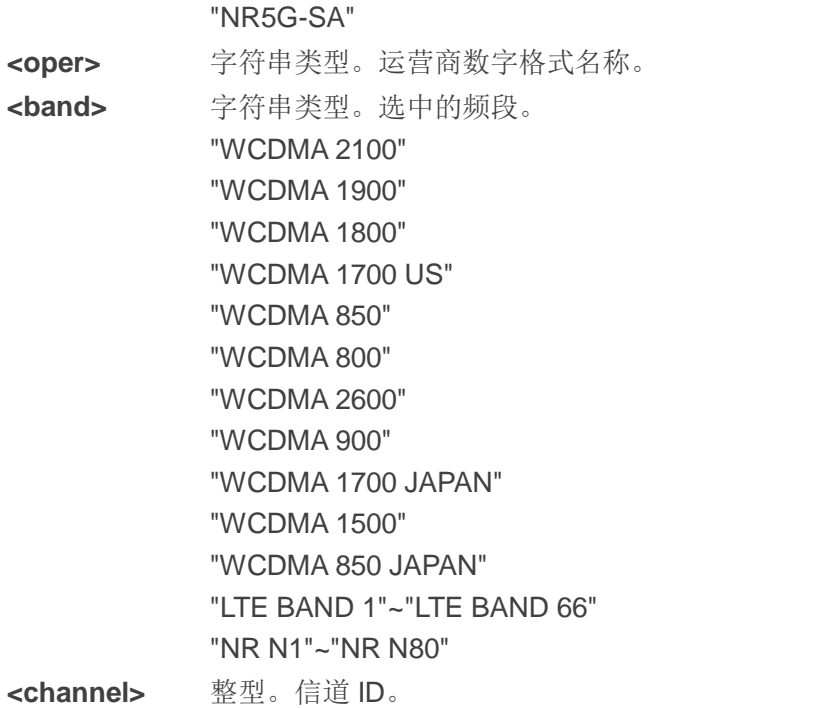

## 举例

**AT+QNWINFO** //查询当前网络信息。 **+QNWINFO: "FDD LTE",46001,"LTE BAND 3",1650**

**OK**

# **5.9. AT+QENG** 查询主小区和邻区信息

该命令用于查询主小区和邻区信息。

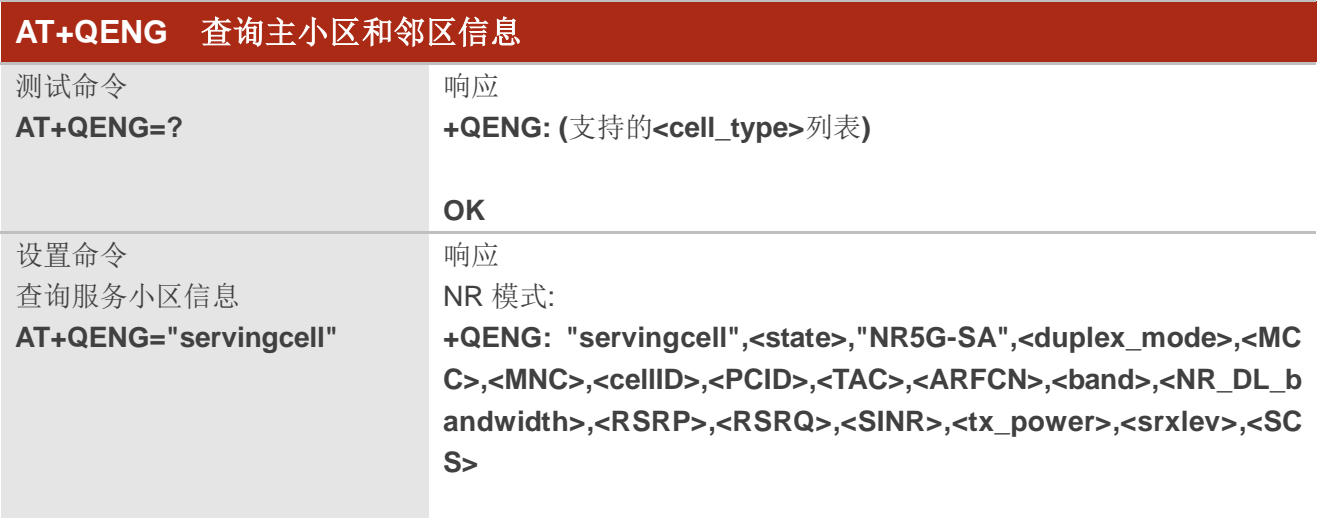

**OK**

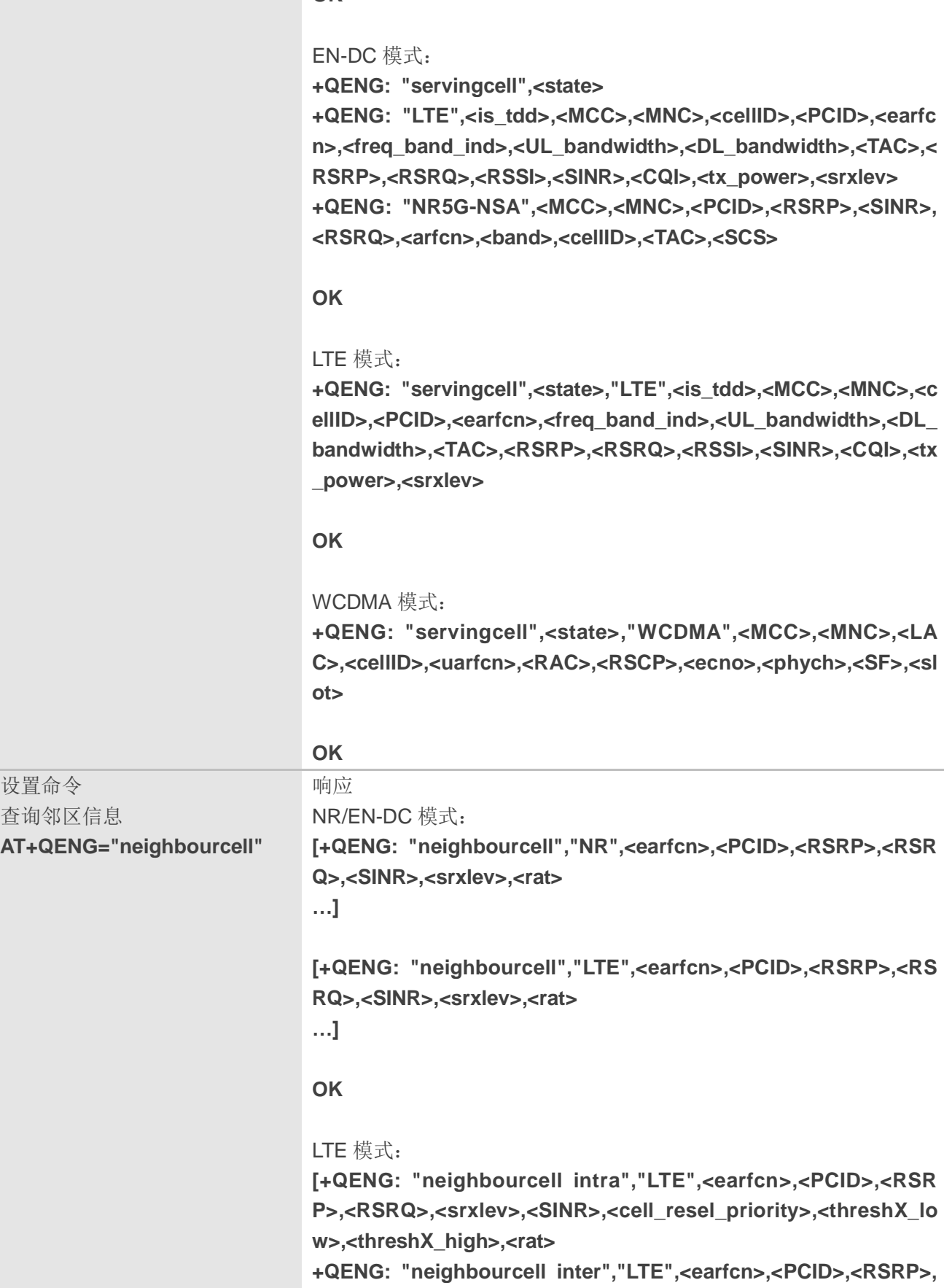

**<RSRQ>,<srxlev>,<SINR>,<cell\_resel\_priority>,<threshX\_low>,<**

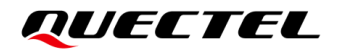

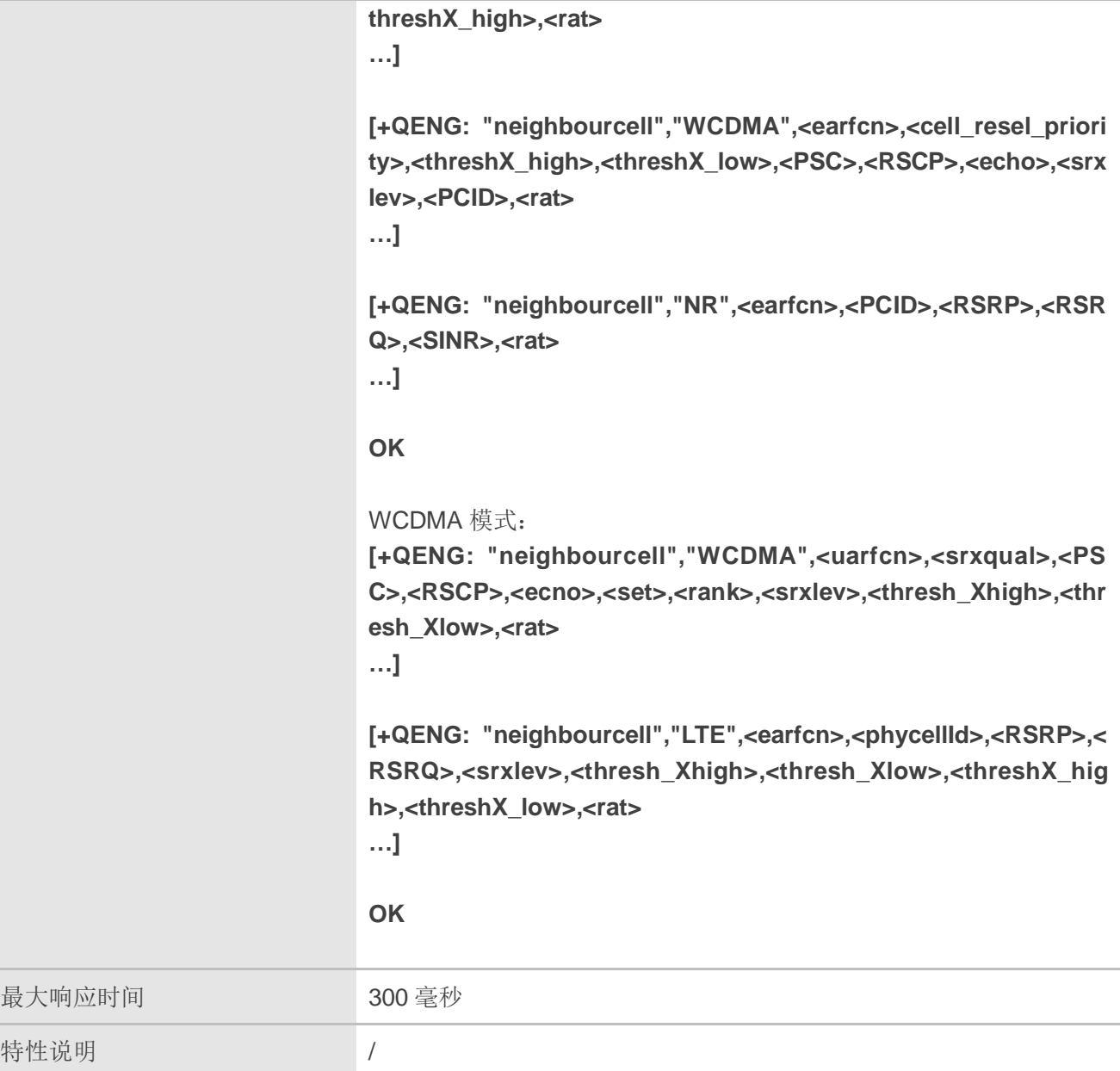

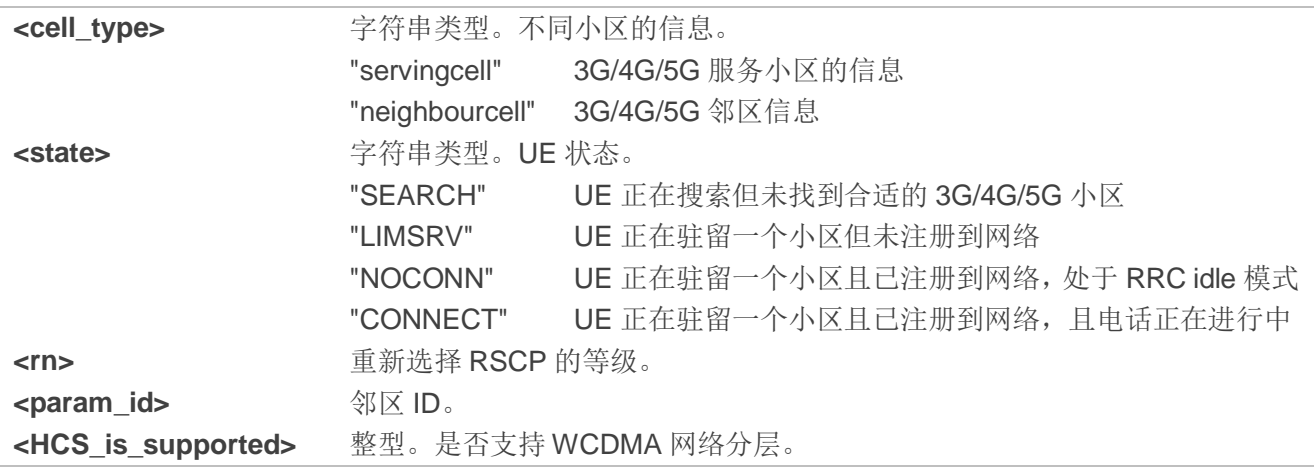

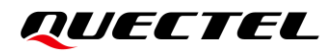

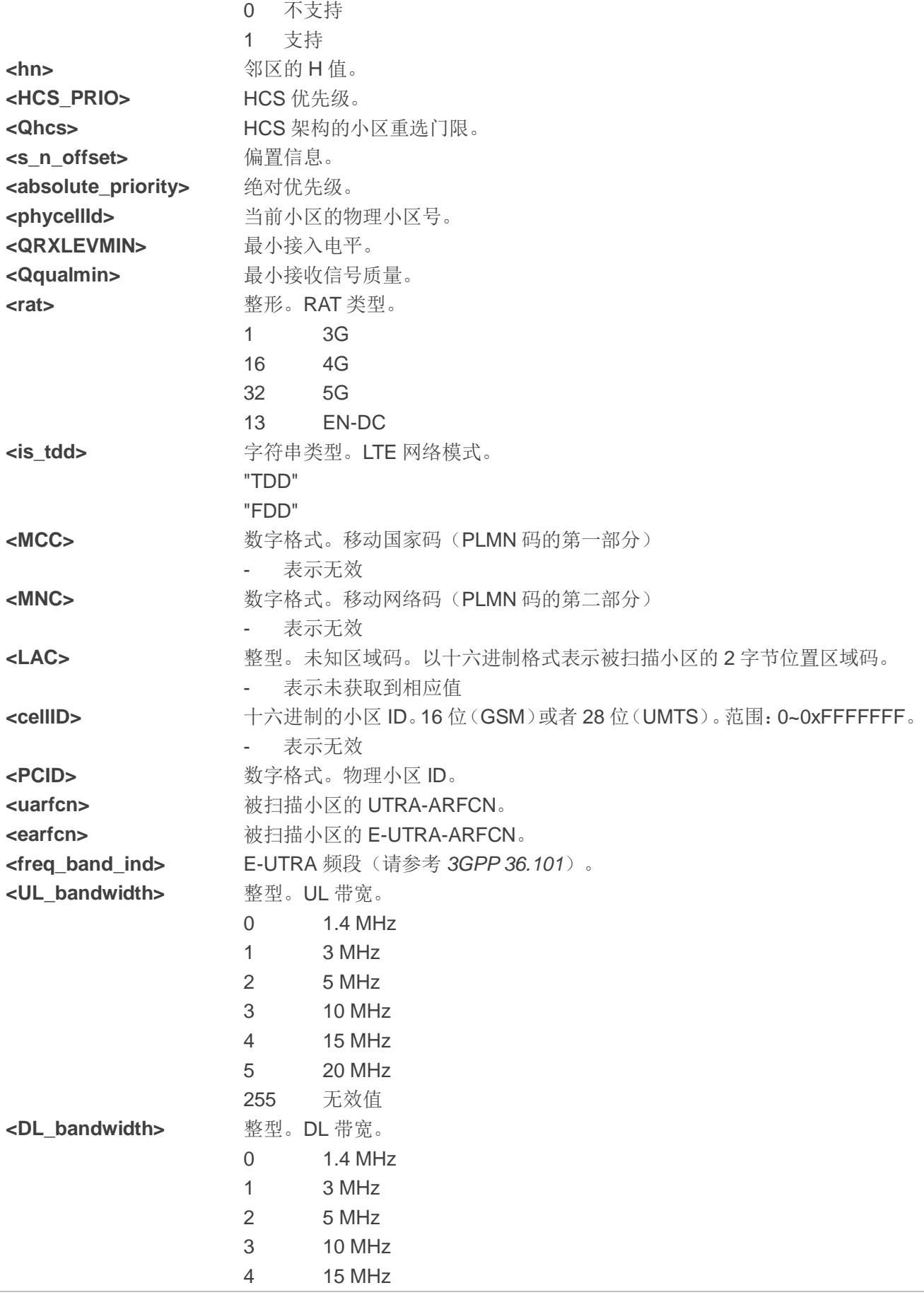

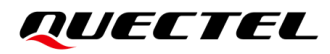

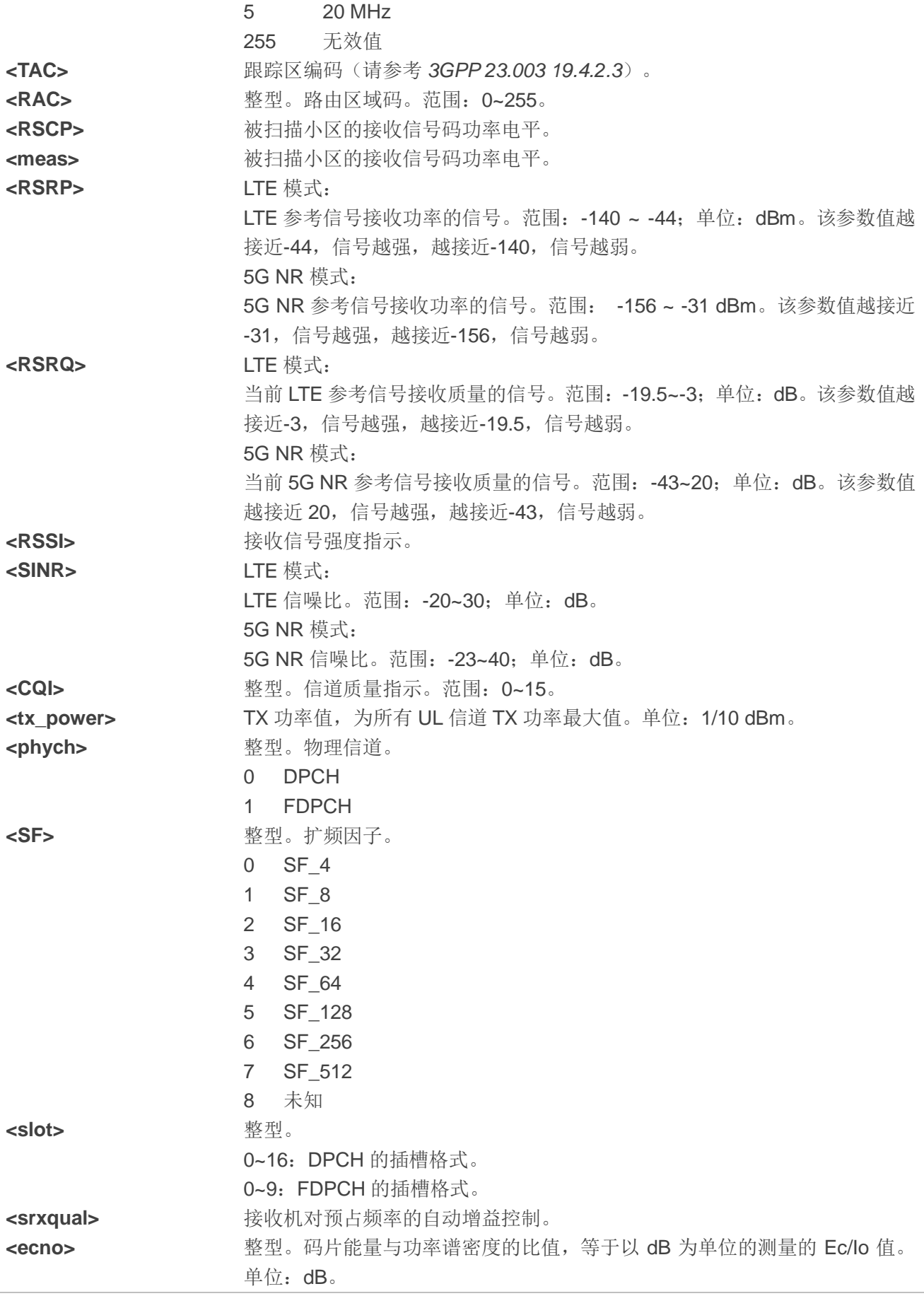

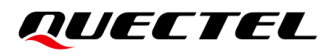

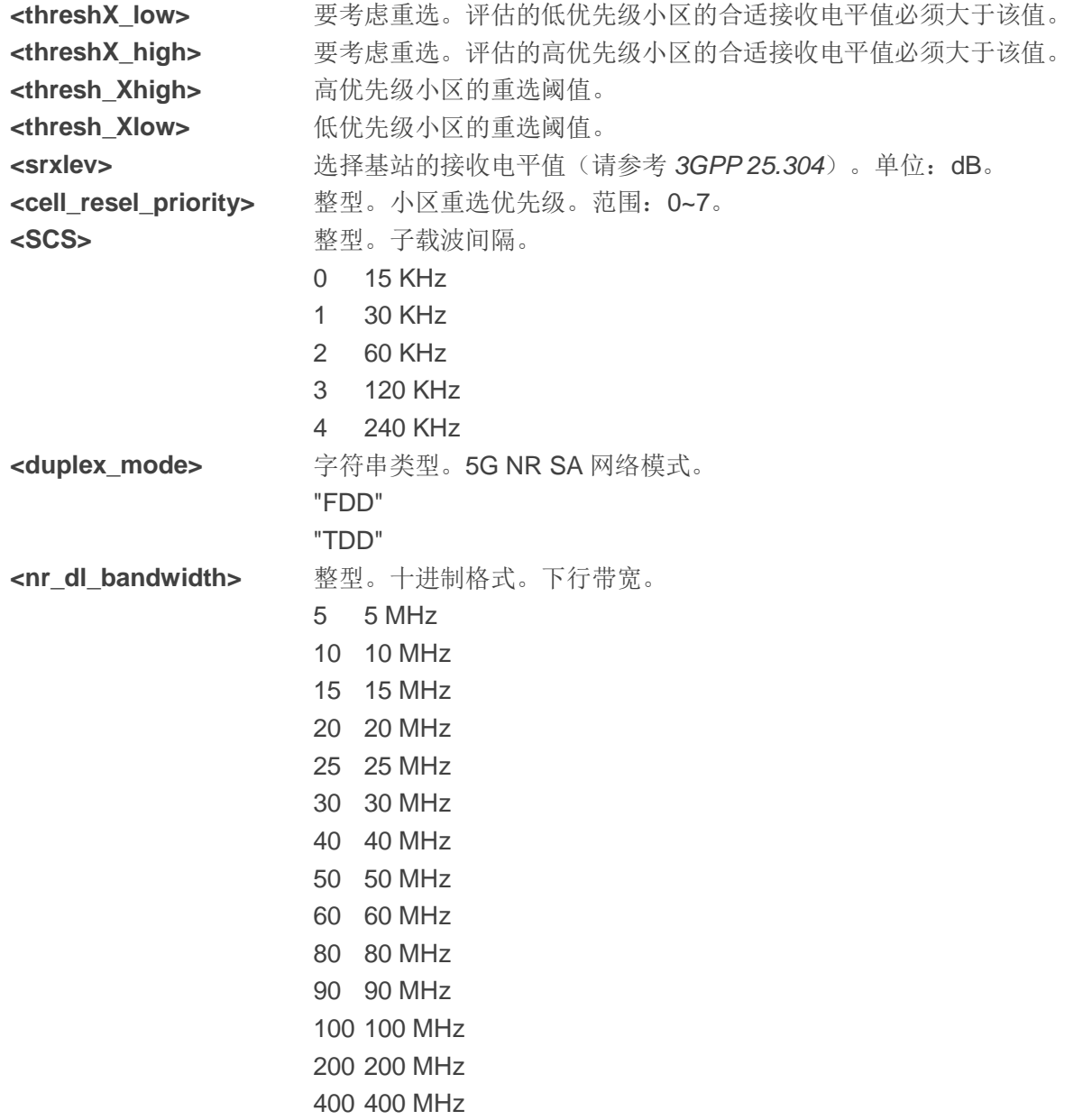

#### 备注

"-"或者-表示该参数在当前条件下无效。

#### 举例

#### **AT+QENG="servingcell"**

**+QENG: "servingcell","NOCONN","NR5G-SA","TDD",460,00,314054003,377,161806,504990,41,25,- 101,-5,9,0,18,1**

#### **OK**

**AT+QENG="neighbourcell"**

**+QENG: "neighbourcell","NR",504990,375,-107,-11,1,-,32 +QENG: "neighbourcell","NR",504990,357,-105,-9,0,-,32 +QENG: "neighbourcell","NR",504990,376,-109,-13,-4,-,32**

**OK**

# **5.10. AT+QNWPREFCFG** 配置网络搜索偏好

该命令用于配置网络搜索偏好。

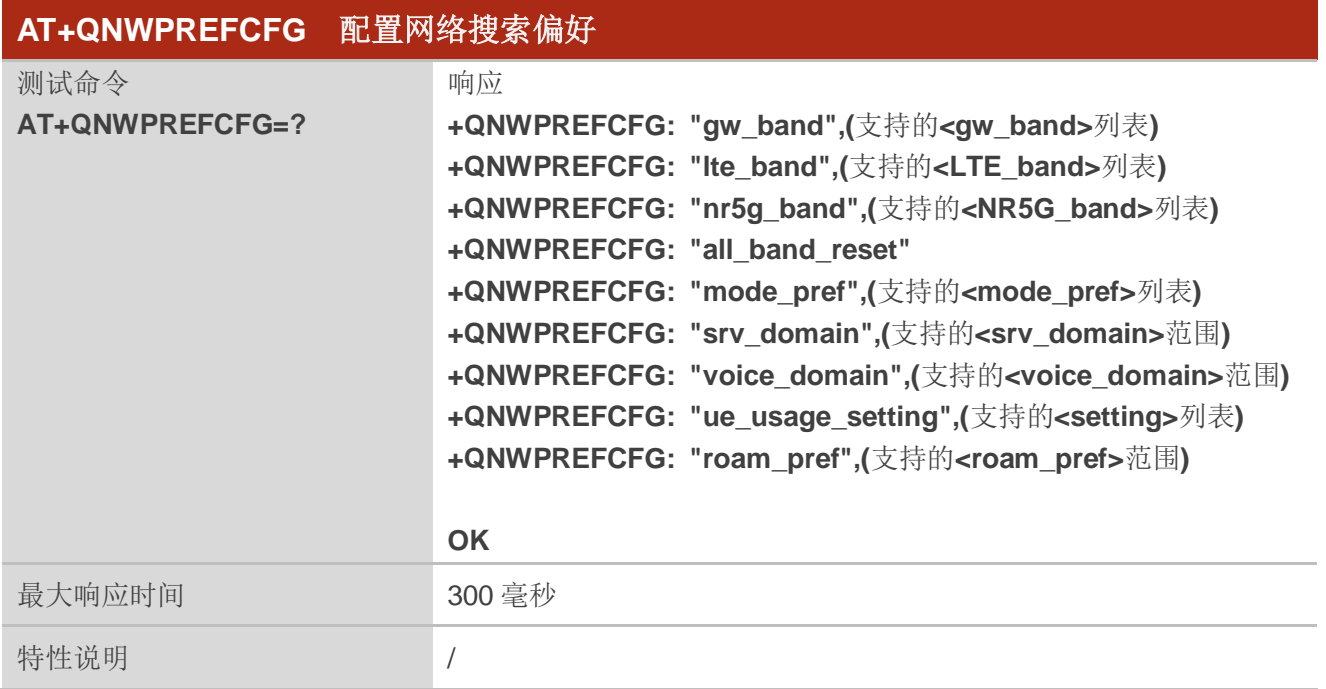

#### **5.10.1. AT+QNWPREFCFG="gw\_band"** 配置 **WCDMA** 频段

该命令用于指定 UE 待搜索的 WCDMA 频段。

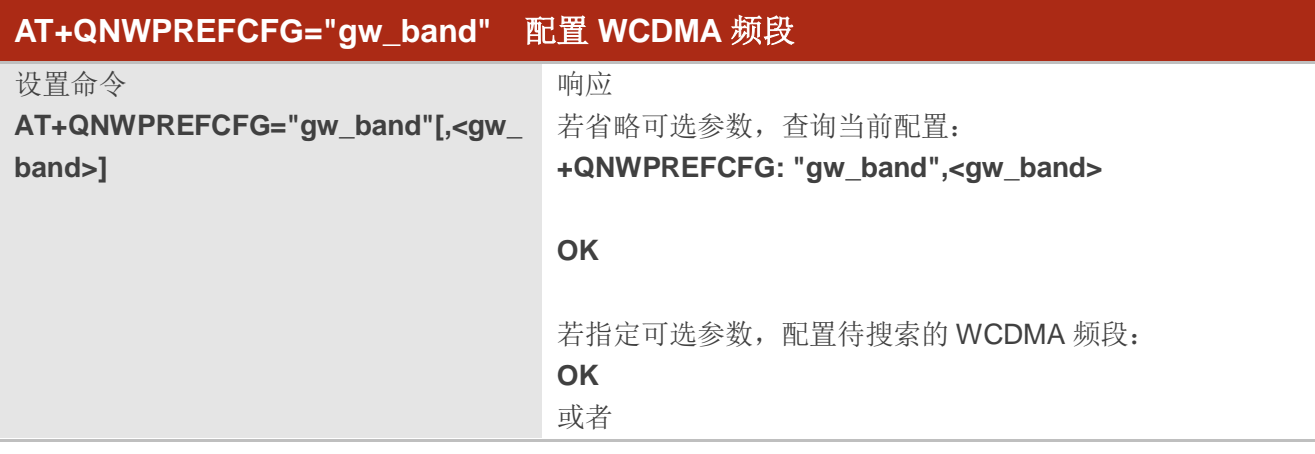

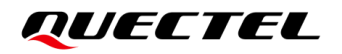

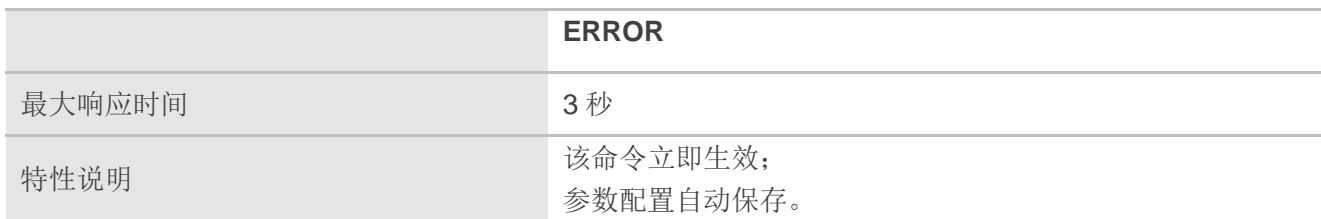

**<gw\_band>** 字符串类型。WCDMA 频段。待搜索的 WCDMA 频段列表,以冒号隔开。格式:1:2:…:N。 支持的频段:B1、B2、B5、B8。**<gw\_band>**=0 表示自动选择 WCDMA 频段。

#### 举例

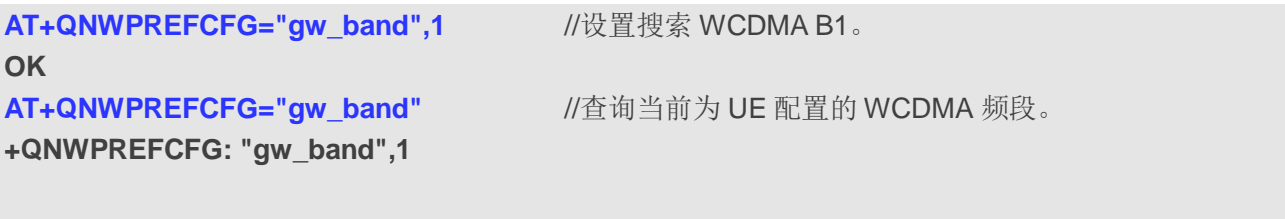

#### **OK**

#### **5.10.2. AT+QNWPREFCFG="lte\_band"** 配置 **LTE** 频段

该命令用于指定 UE 待搜索的 LTE 频段。

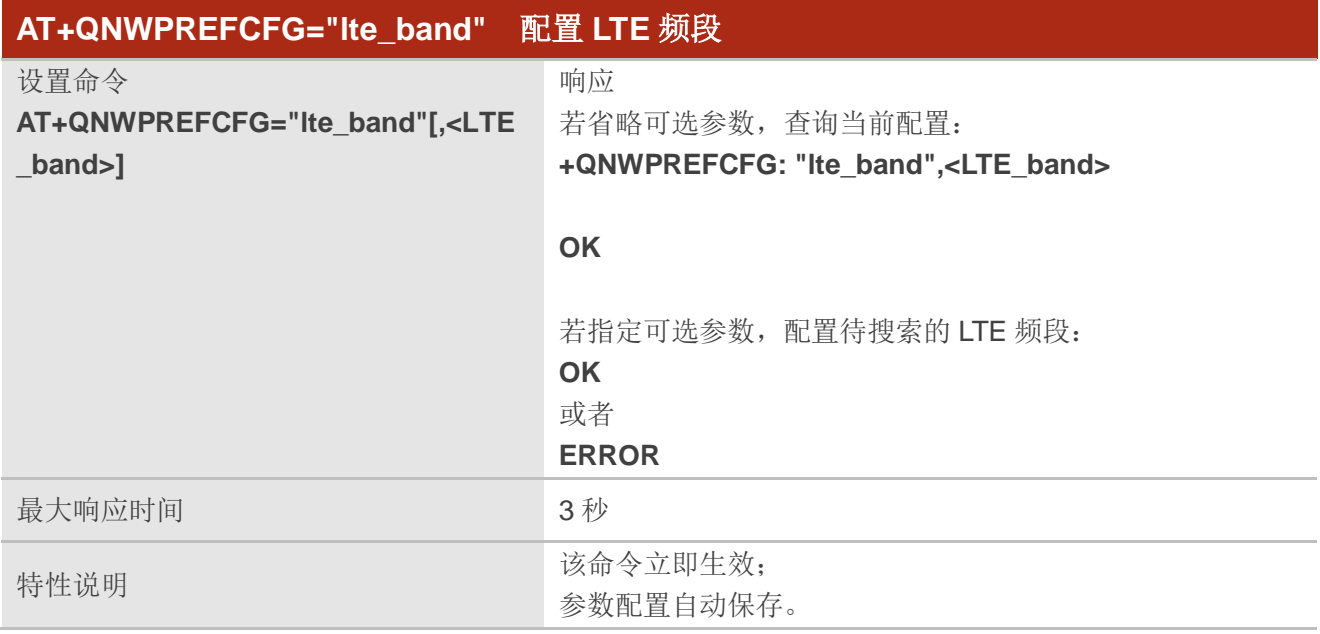

**<LTE\_band>** 字符串类型。待配置的 LTE 频段列表,以冒号隔开。格式:1:2:…:N。 支持的频段:B1、B2、B3、B5、B7、B8、B20、B28、B34、B38、B39、B40、B41。 **<LTE\_band>**=0 表示自动选择 LTE 频段。

#### 举例

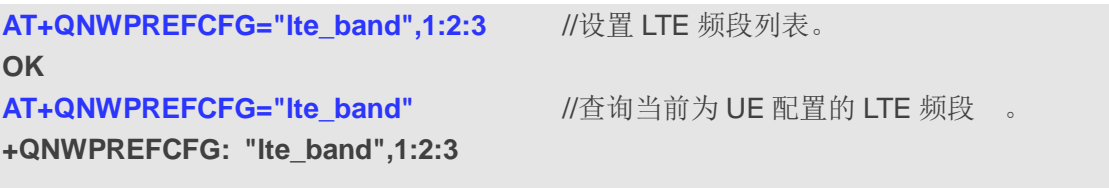

**OK**

#### **5.10.3. AT+QNWPREFCFG="nr5g\_band"** 配置 **5G NR** 频段

该命令用于指定 UE 待搜索的 5G NR 频段。

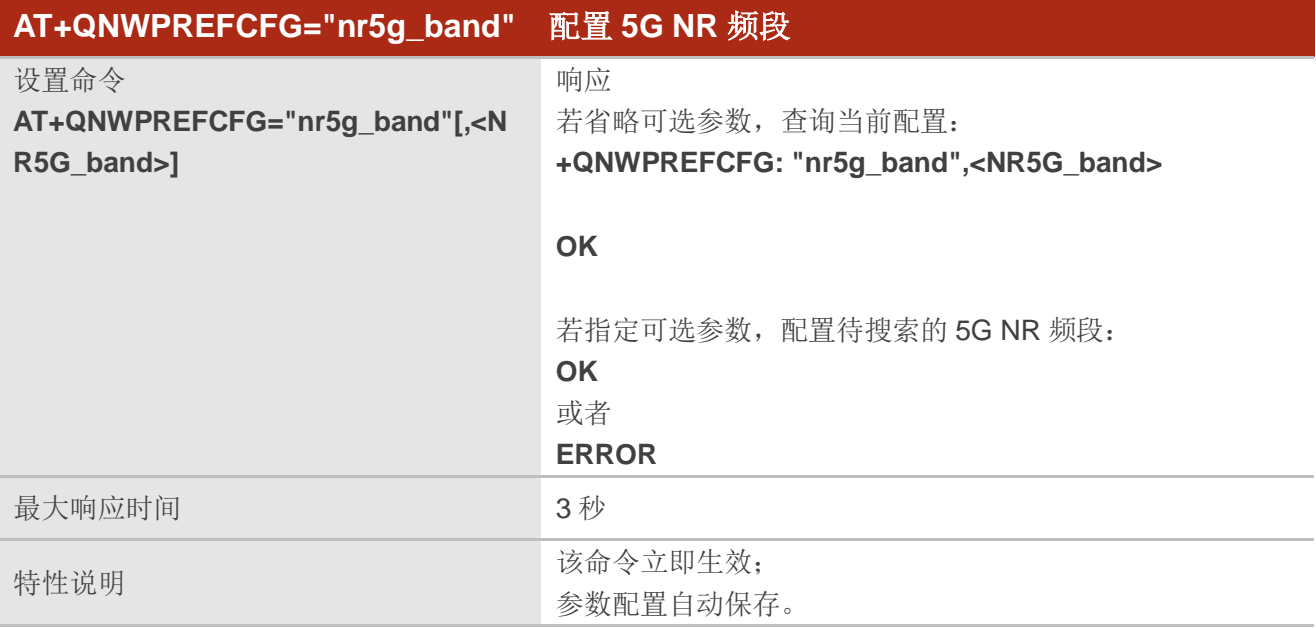

#### 参数

**<NR5G\_band>** 字符串类型。待配置的 5G NR 频段。格式:1:28:…:N。**<NR5G\_band>**=0 表示自动选 择 5G NR 频段。 支持的频段: n1、n28、n41、n77、n78、n79

#### 举例

**OK**

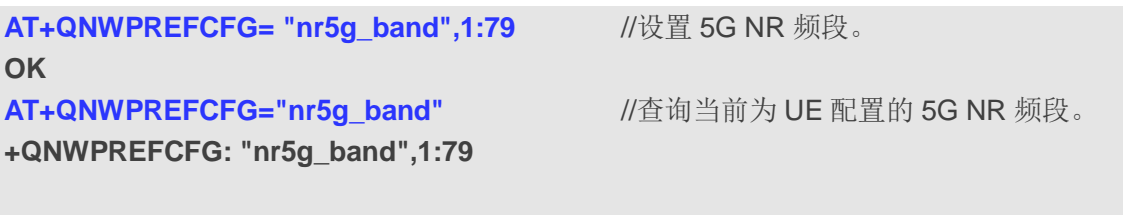

#### **5.10.4. AT+QNWPREFCFG="all\_band\_reset"** 重置所有制式频带设置

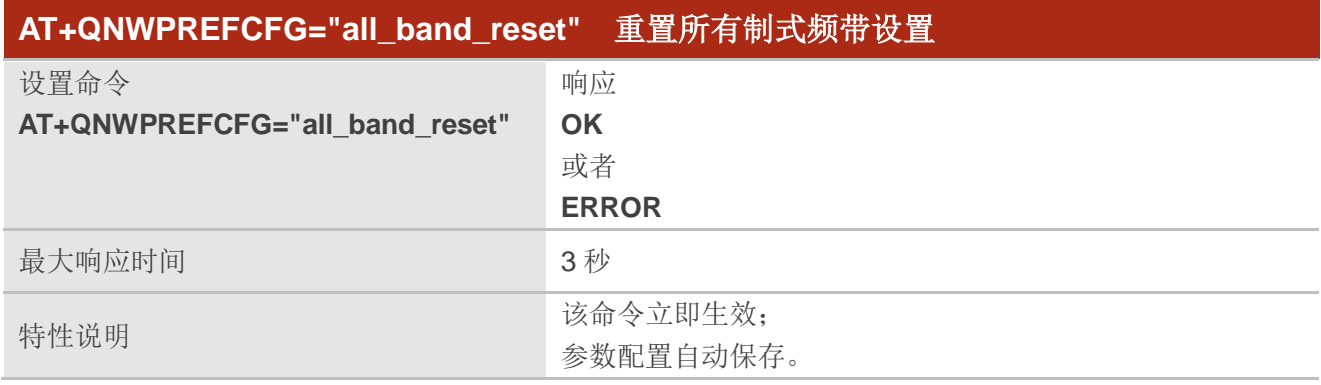

#### 举例

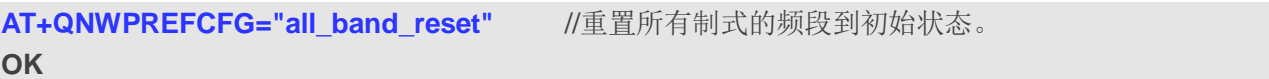

# **5.10.5. AT+QNWPREFCFG="mode\_pref"** 配置网络搜索模式

该命令用于指定网络搜索模式。

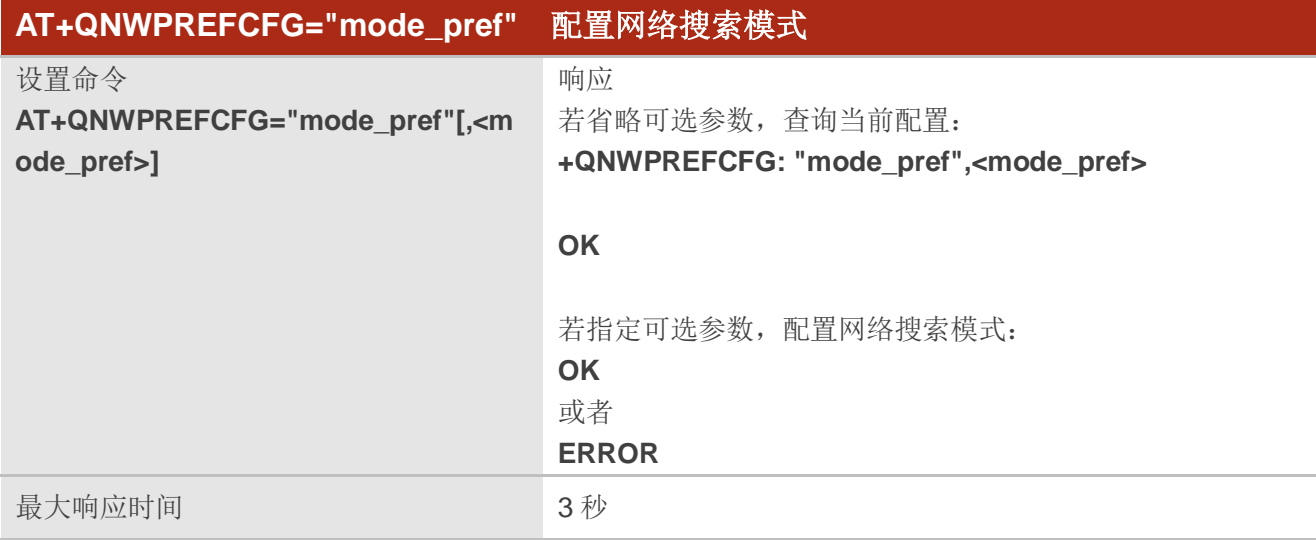

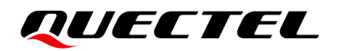

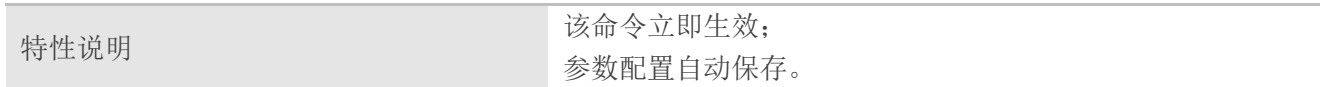

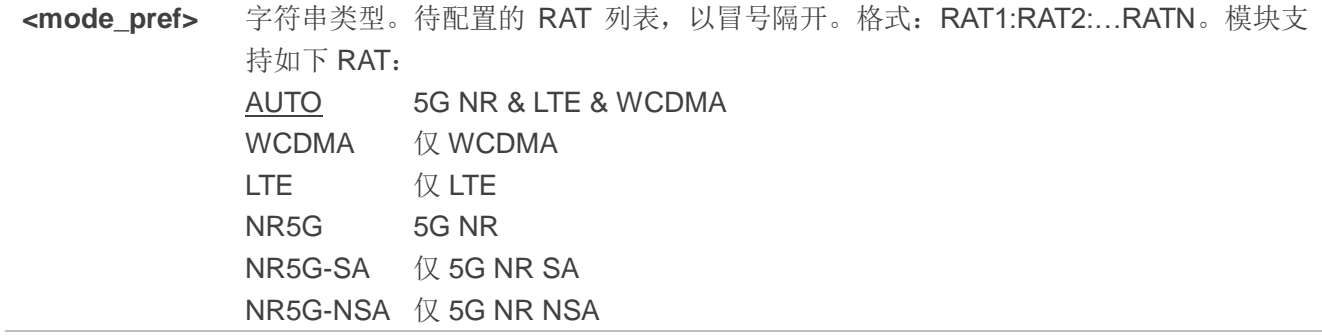

#### 举例

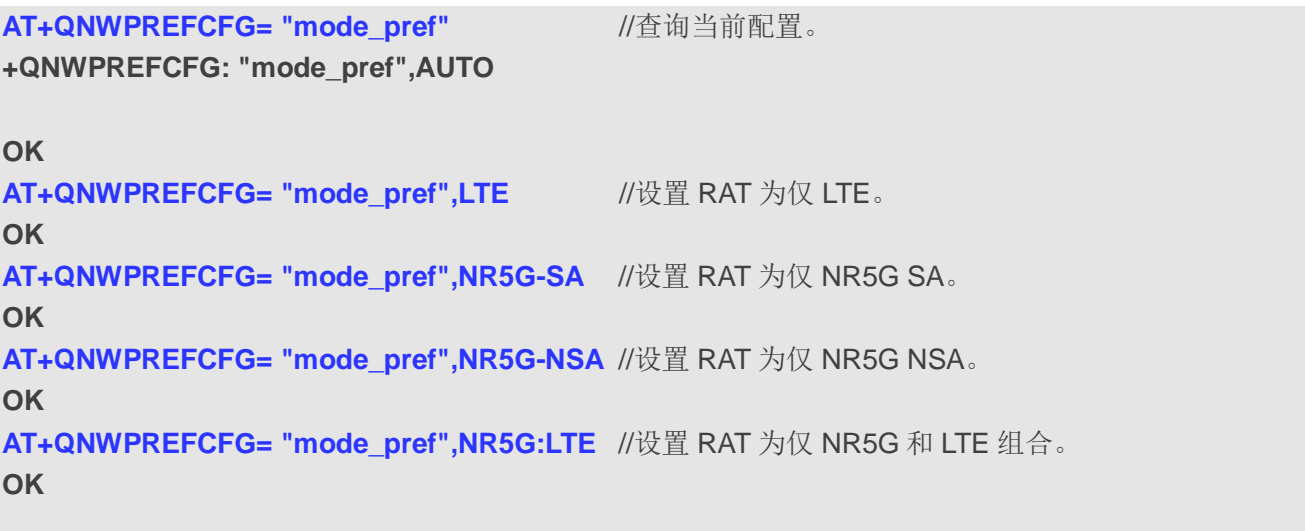

# **5.10.6. AT+QNWPREFCFG="srv\_domain"** 配置服务域

该命令用于配置服务域。

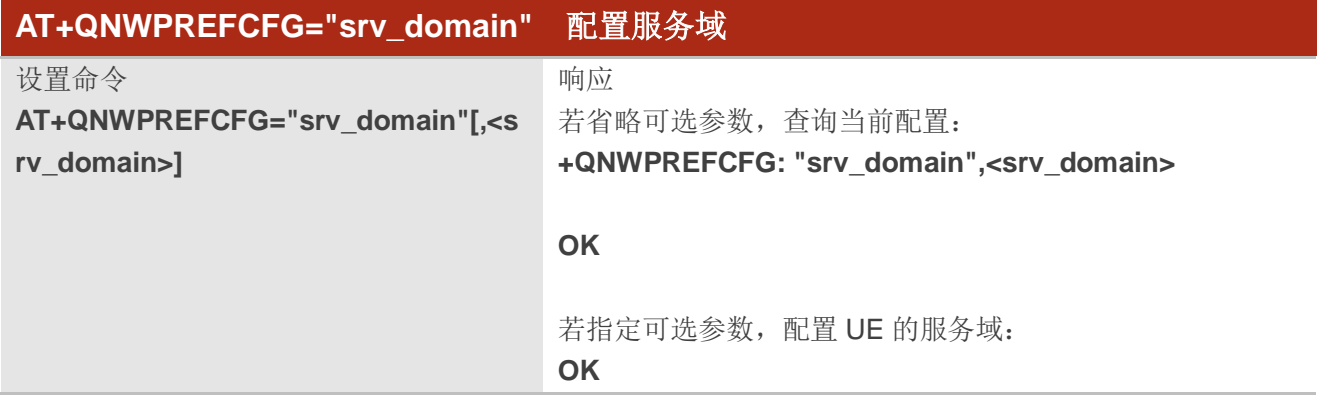

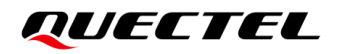

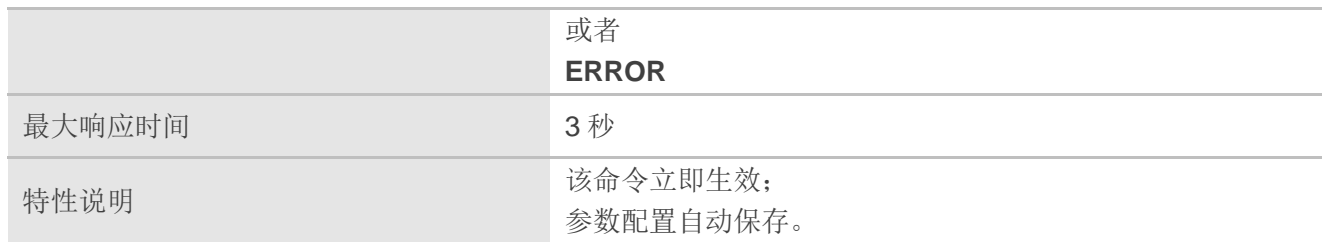

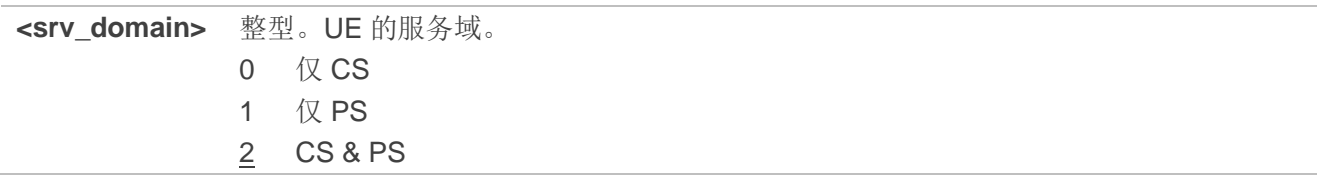

#### 举例

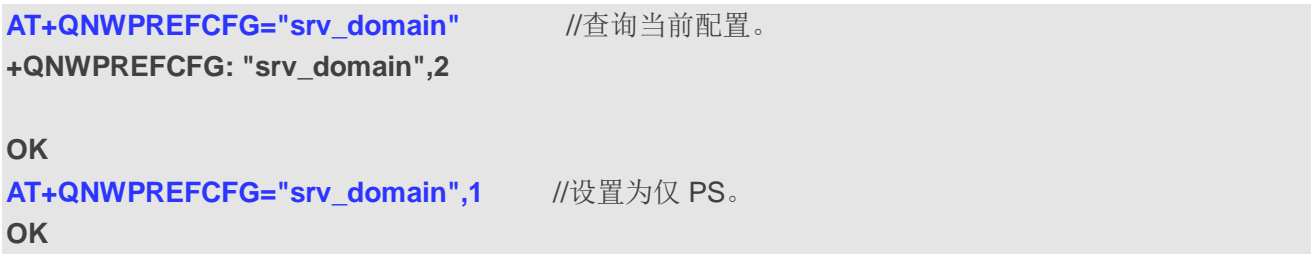

#### **5.10.7. AT+QNWPREFCFG="voice\_domain"** 配置语音域

该命令用于配置 UE 的语音域。

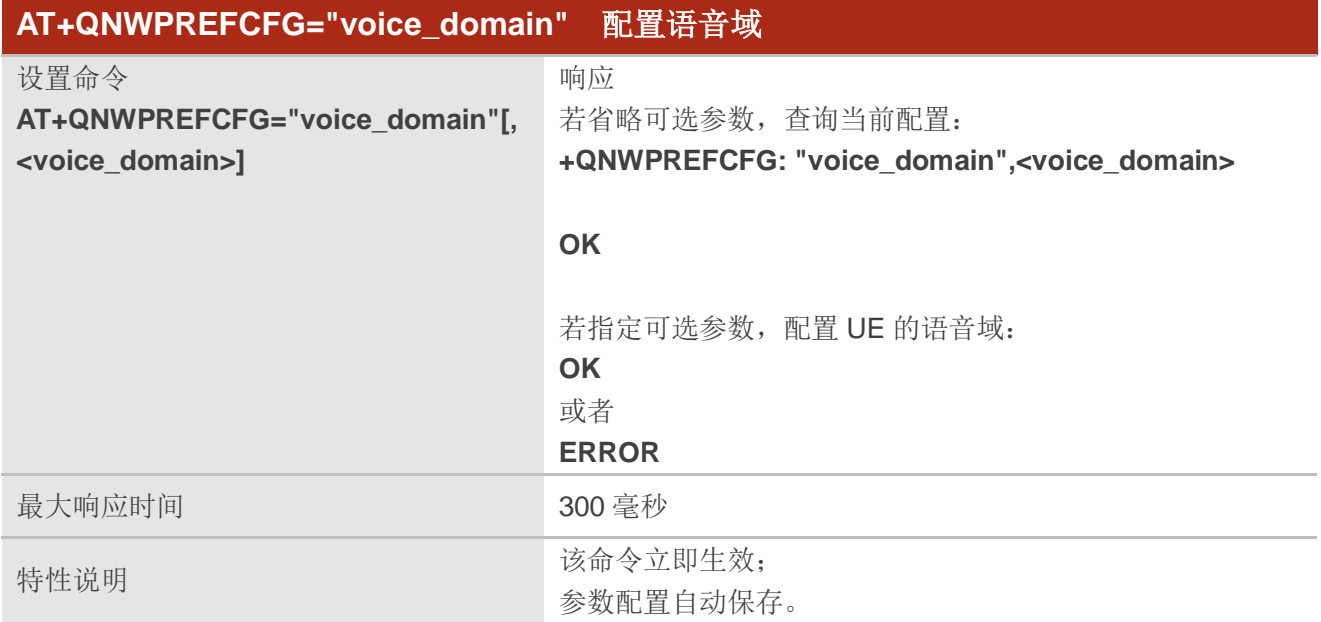

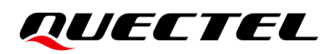

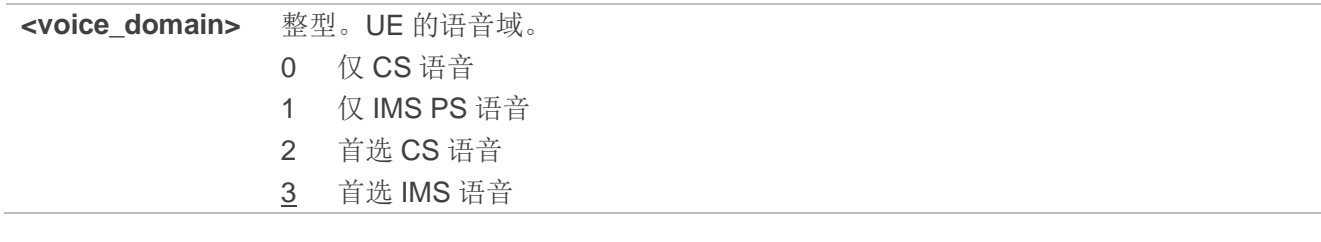

#### 举例

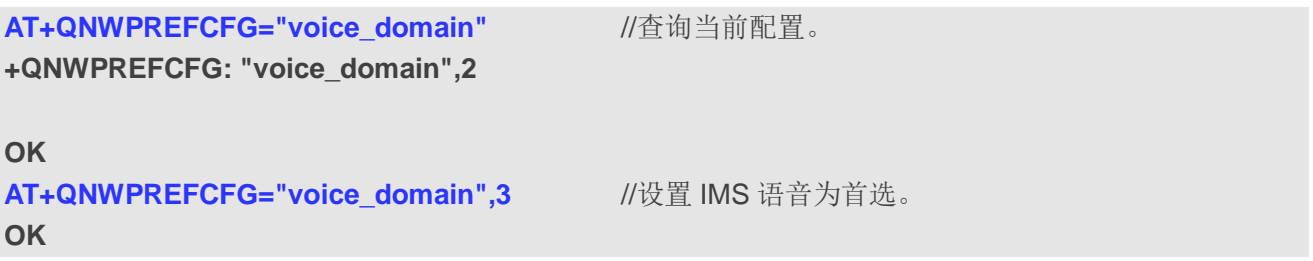

# **5.10.8. AT+QNWPREFCFG="ue\_usage\_setting"** 配置 **UE** 使用模式

该命令用于指定 UE 使用模式。

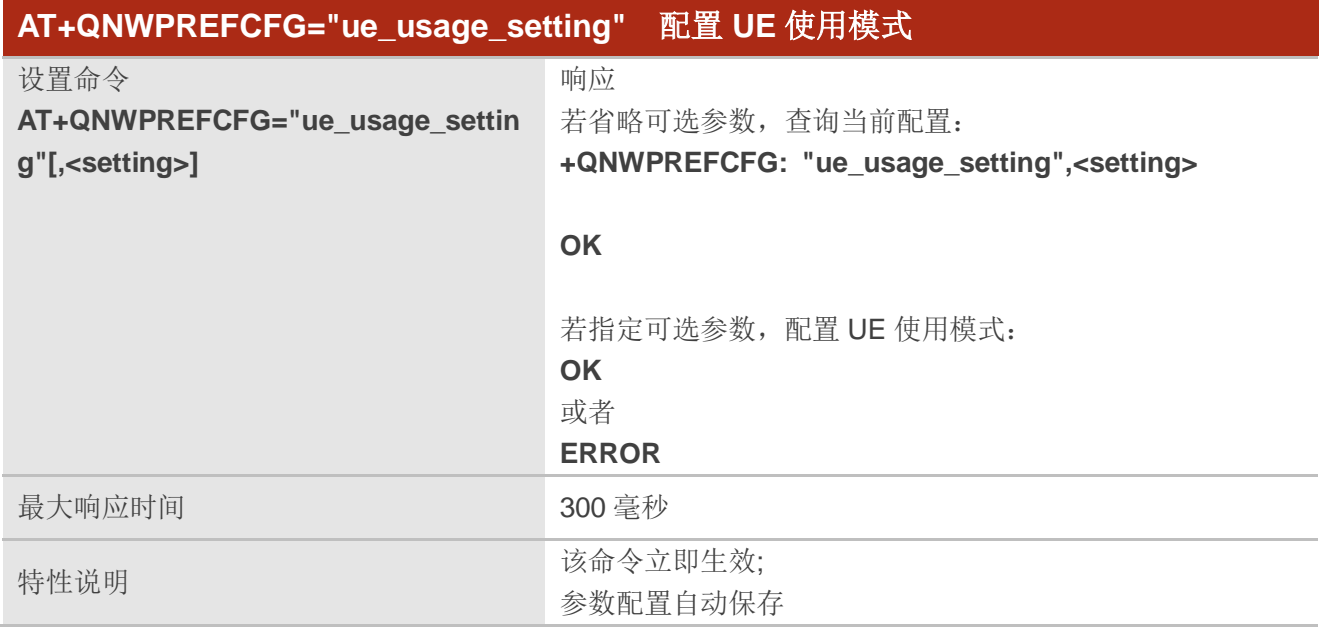

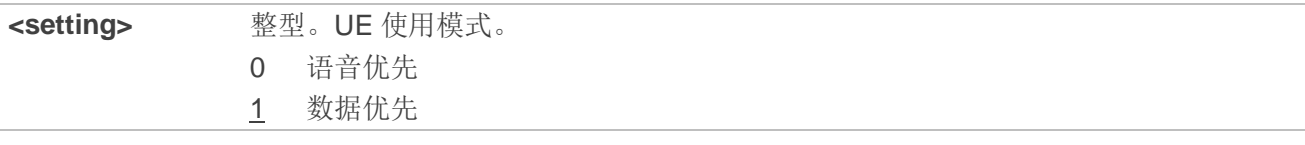

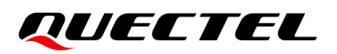

#### 举例

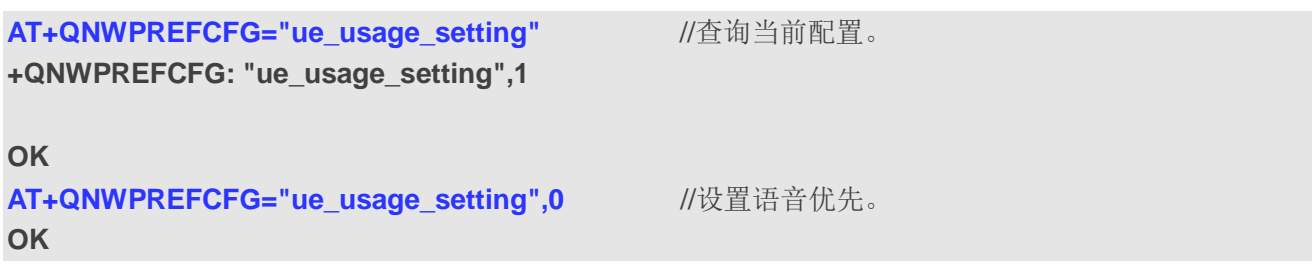

# **5.10.9. AT+QNWPREFCFG="roam\_pref"** 配置漫游偏好

该命令用于配置 UE 的漫游偏好。

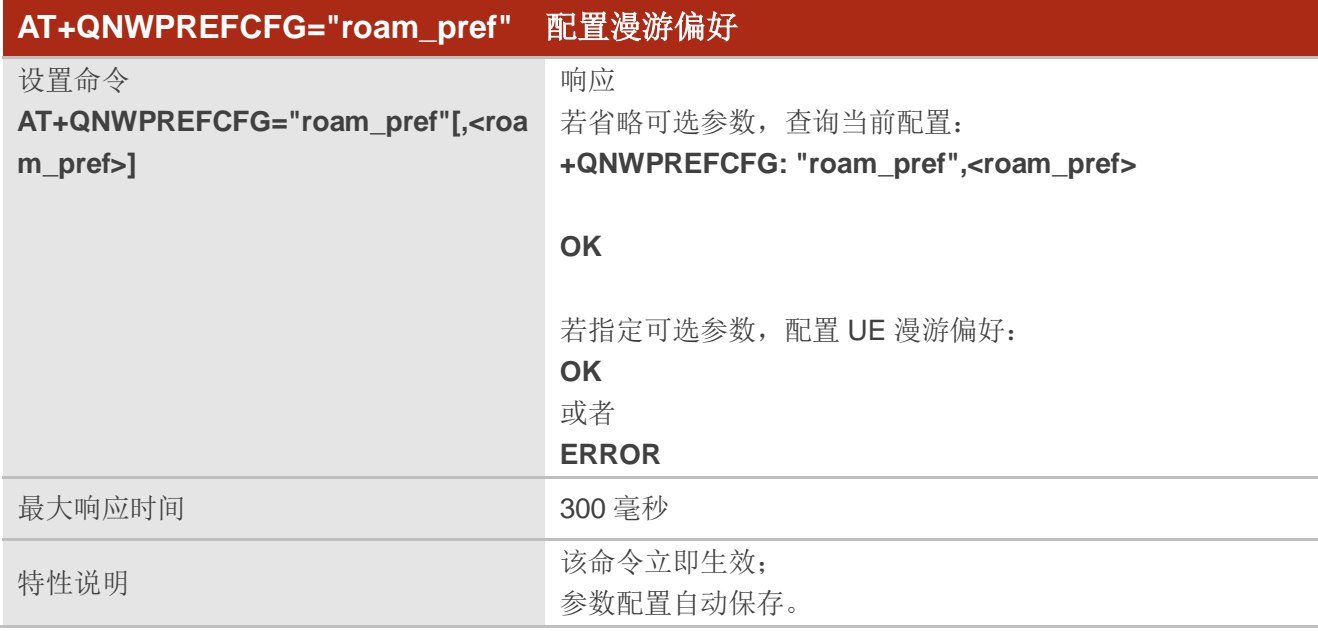

# 参数

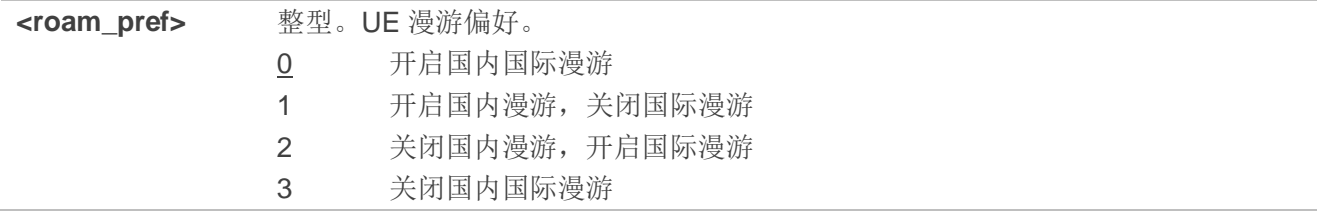

#### 举例

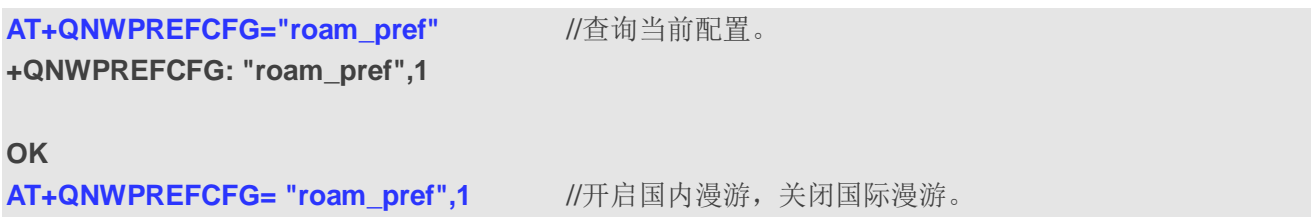

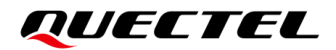

**OK**

# **5.11. AT+QREJINFO** 查询网络拒绝原因

该命令用于查询在进行注册、业务请求、网络去附着过程中网络下发的拒绝原因值或(U)SIM 鉴权失败 的原因值。仅支持查询协议中明确规定的拒绝原因值、内部扩展的鉴权失败(#256)、联合注册中 CS 失 败的其他原因值(#258,除#2、#16、#17、#22 的其他原因值)、CS/PS 注册网络无响应(#301)及 CS/PS 注册建链异常(#302、#303)。该命令支持查询的(U)SIM 鉴权失败原因值从#65537 开始, 包括(#65537、 #65538、#65539、#65540、#65541)。

重新接入成功后,会清除网络拒绝原因值。

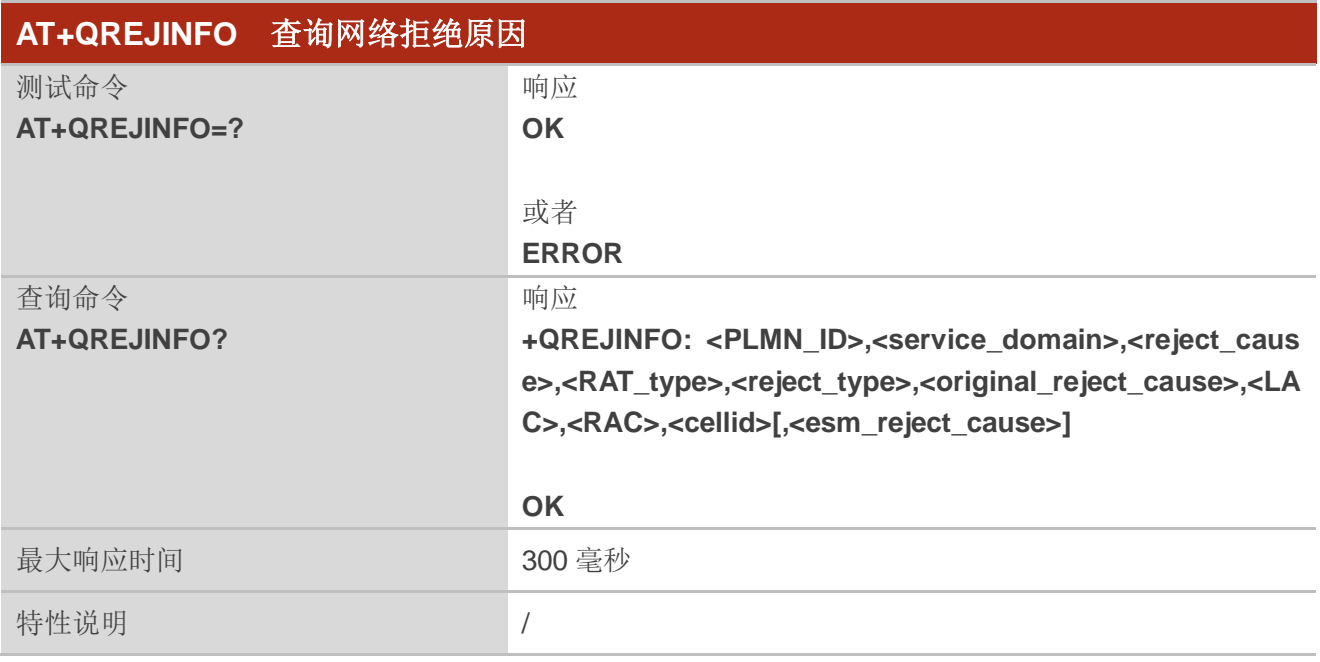

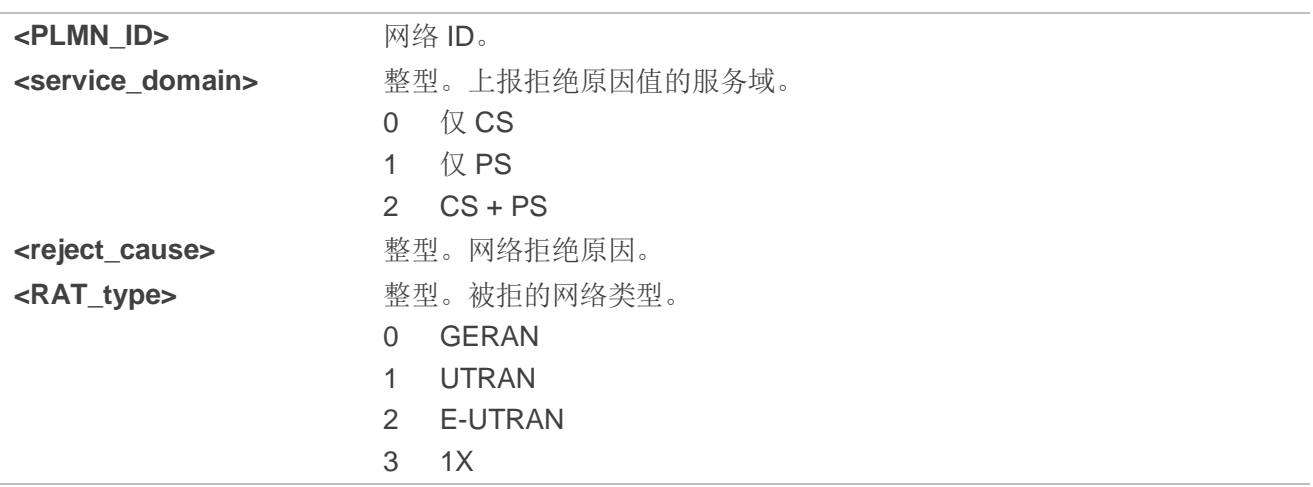

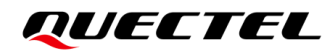

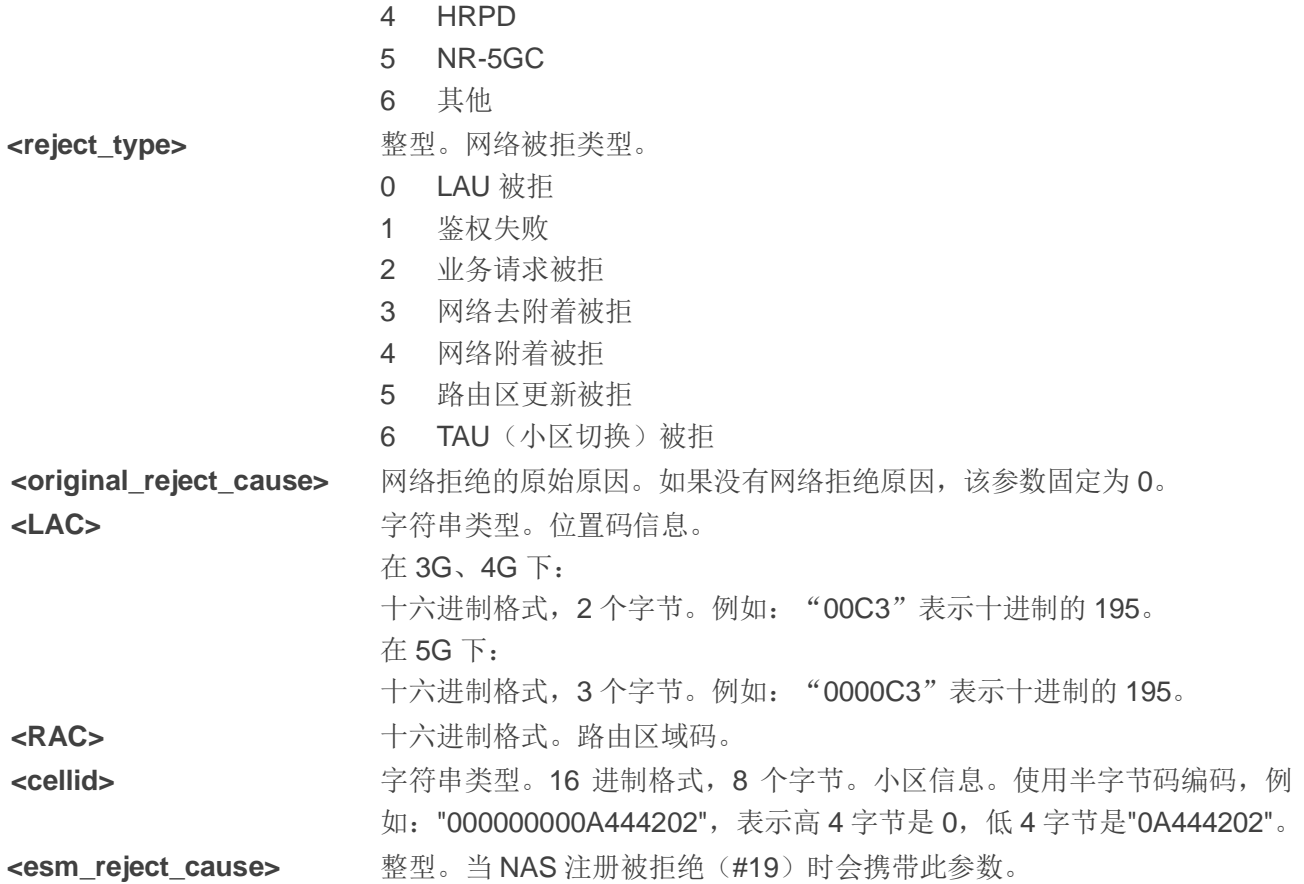

#### 备注

通过 **AT+QINDCFG="rejinfo"**控制是否主动上报网络拒绝原因。

#### 举例

//注册网络被拒绝

```
AT+QREJINFO?
```
**+QREJINFO: 46000,1,111,5,4,111,"161806","FF","000000031405D001"**

**OK**

# **5.12. AT+QSPN** 查询运营商名称

该命令用于查询运营商名称。

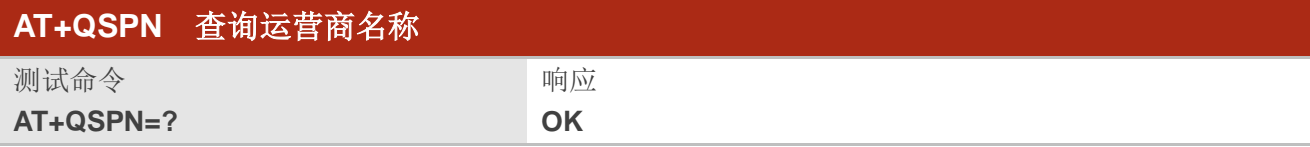

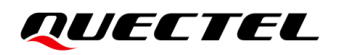

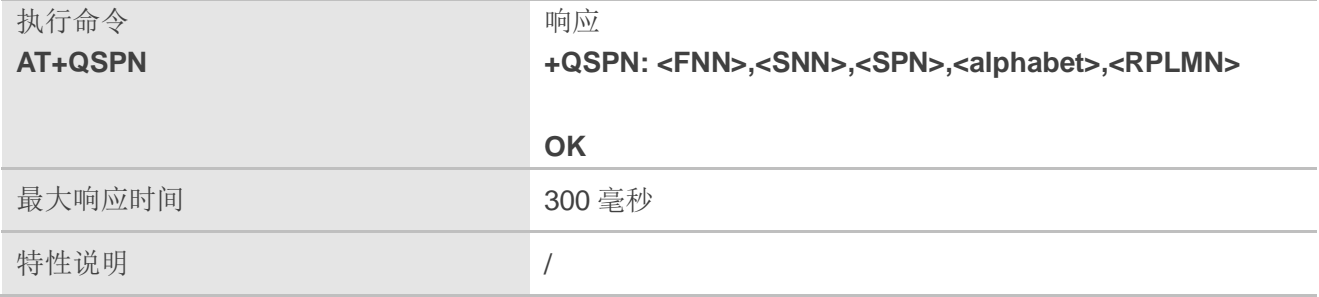

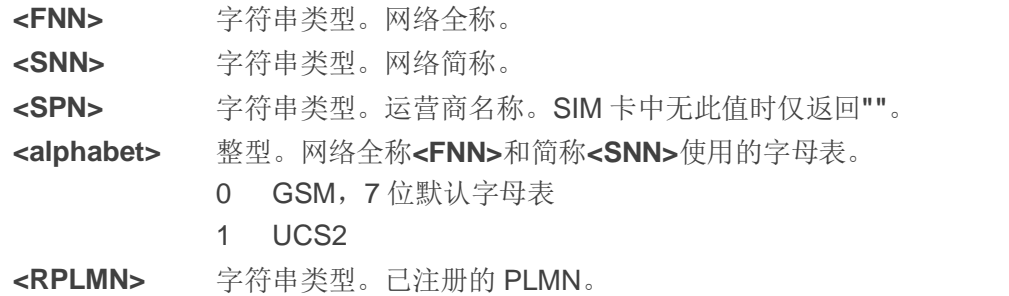

#### 备注

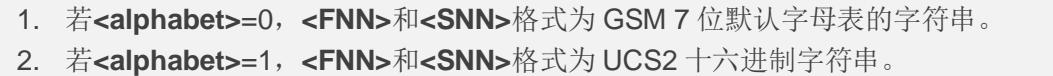

#### 举例

**AT+QSPN //查询运营商名称。 +QSPN: "CHN-UNICOM","UNICOM","",0,"46001"**

#### **OK**

# **5.13. AT+QLTS** 获取通过网络同步的最新时间

该命令用于获取通过网络同步的最新时间。

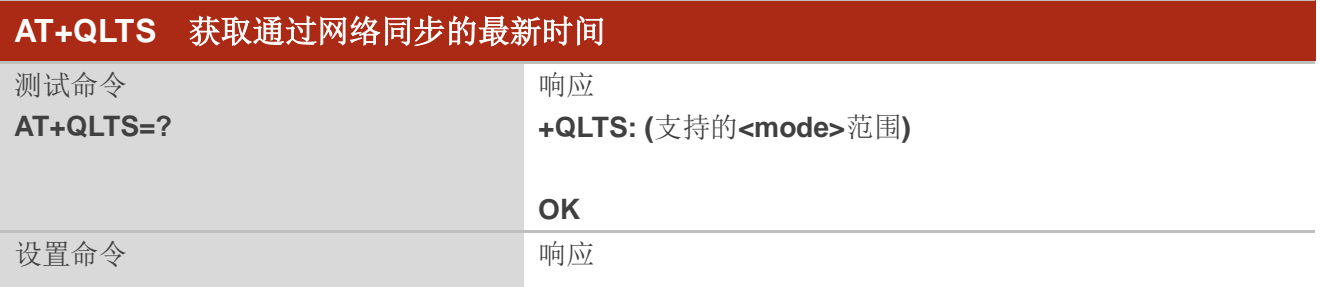

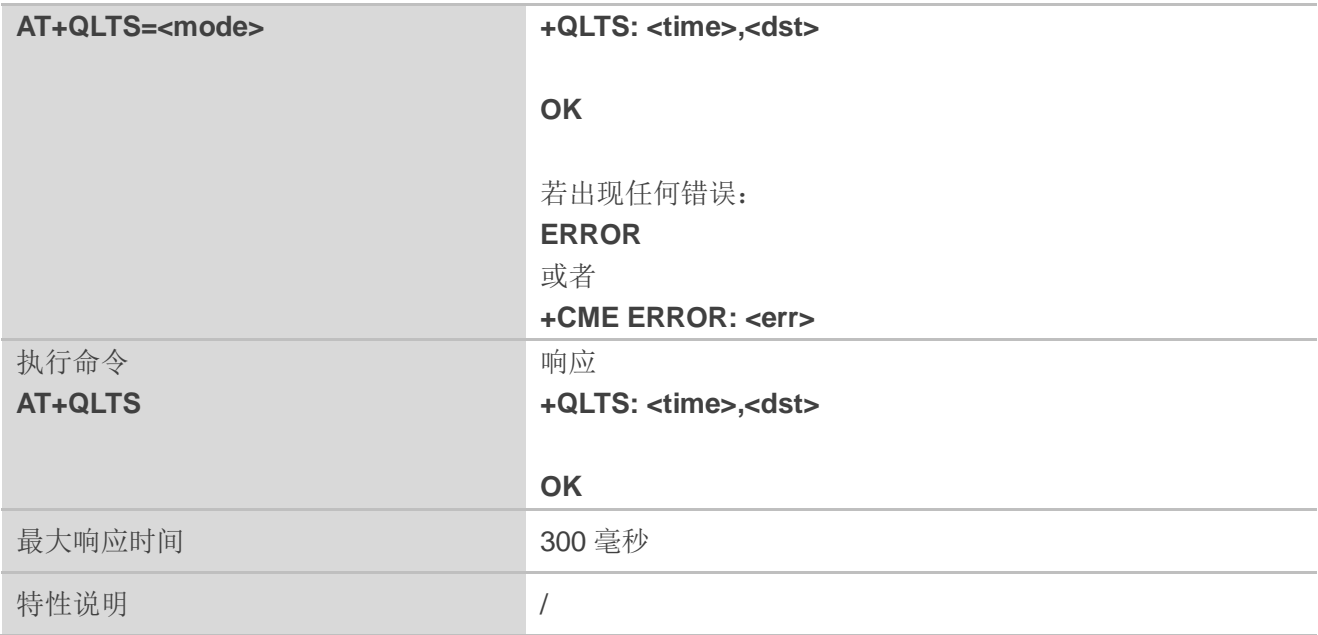

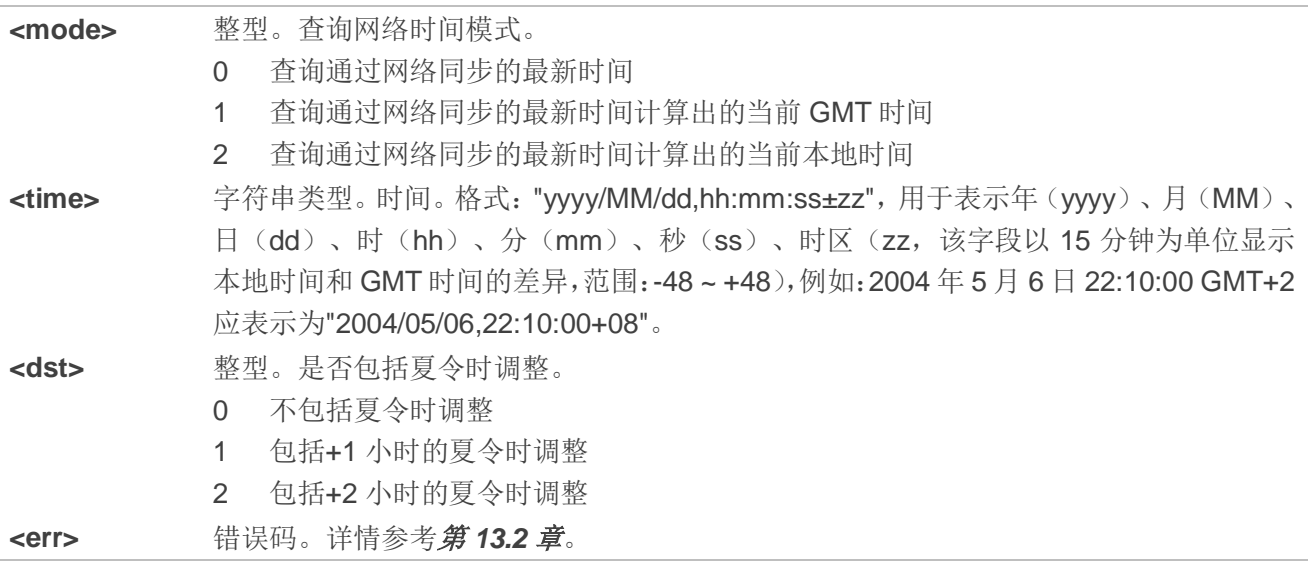

## 备注

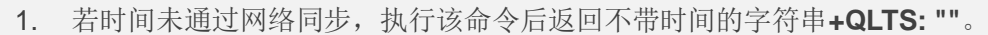

2. 该命令查询结果显示格式为:**+QLTS: "<time>,<dst>"**。

例如:**+QLTS: "2017/01/13,03:41:22+32,0"**。

3. **AT+QLTS** 等同于 **AT+QLTS=0**。

#### 举例

**AT+QLTS=?** //查询支持的网络时间模式。

**+QLTS: (0-2)**

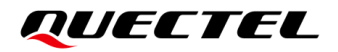

#### **OK**

**AT+QLTS** //查询通过网络同步的最新时间。

**+QLTS: "2017/01/13,03:40:48+32,0"**

#### **OK**

**AT+QLTS=0** //查询通过网络同步的最新时间,功能同执行命令 **AT+QLTS** 一致。 **+QLTS: "2017/01/13,03:40:48+32,0"**

#### **OK**

**AT+QLTS=1** //查询通过网络同步的最新时间计算出的当前 GMT 时间。 **+QLTS: "2017/01/13,03:41:22+32,0"**

#### **OK**

**AT+QLTS=2** //查询通过网络同步的最新时间计算出的当前本地时间。 **+QLTS: "2017/01/13,11:41:23+32,0"**

**OK**

# **5.14. AT+QNWLOCK** 锁定**/**解锁 **LTE/5G** 频点

该命令用于锁定和解锁 LTE/5G 的频点。

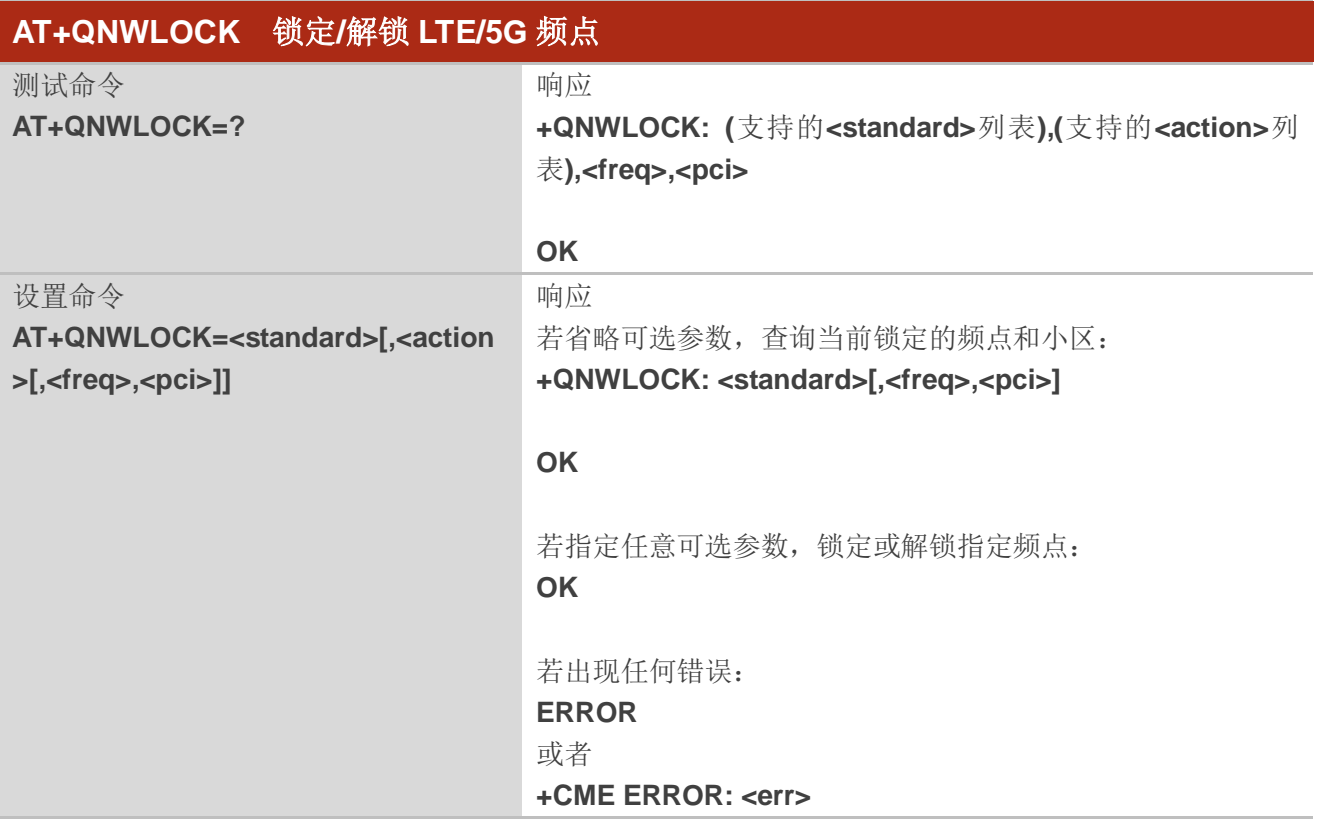

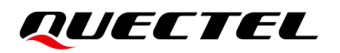

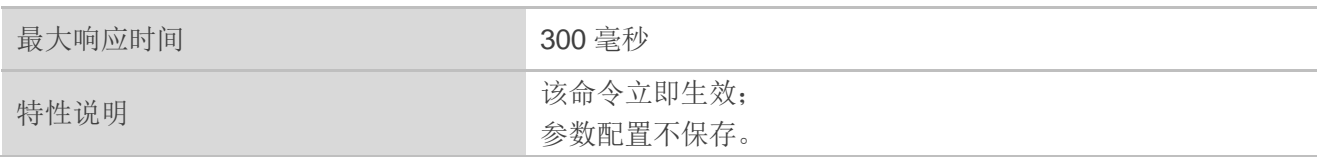

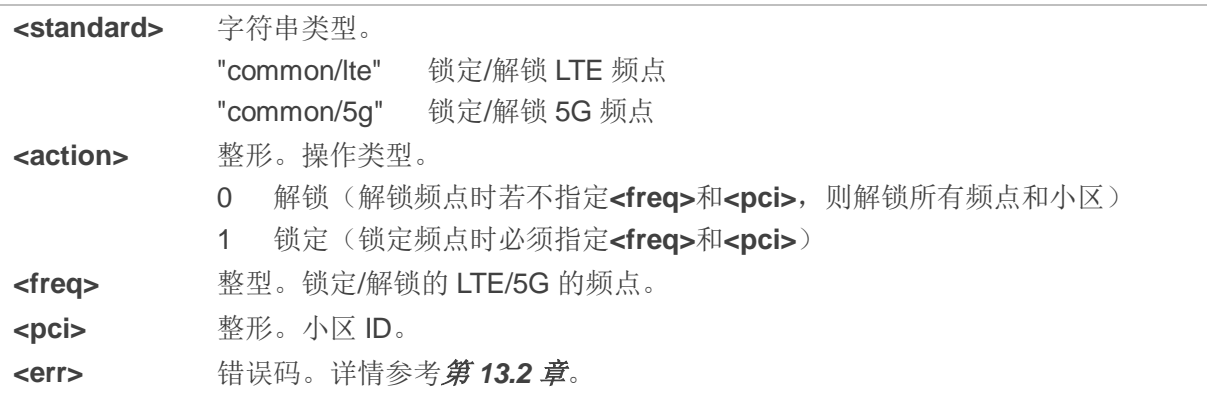

## 举例

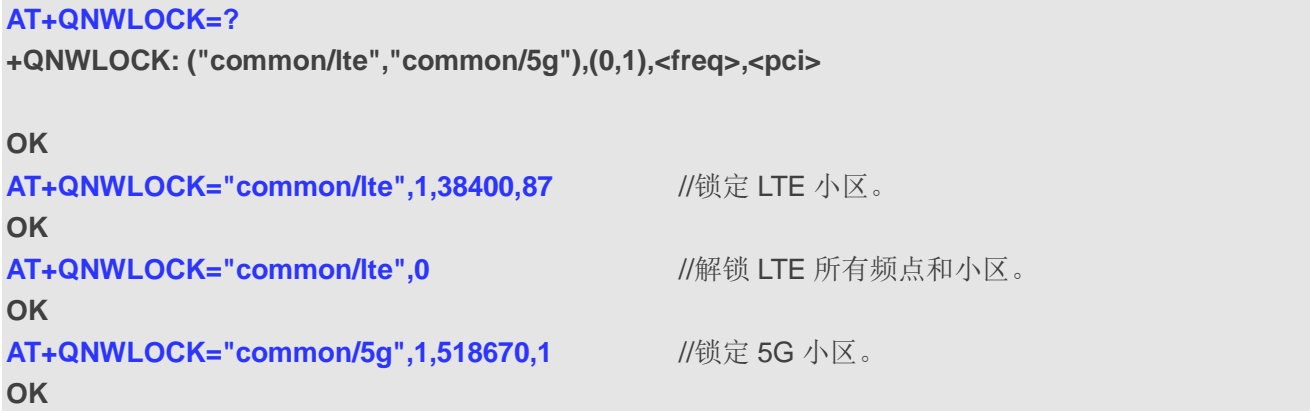

# **5.15. AT+QCAINFO** 查询载波聚合参数

该命令用于查询载波聚合参数。

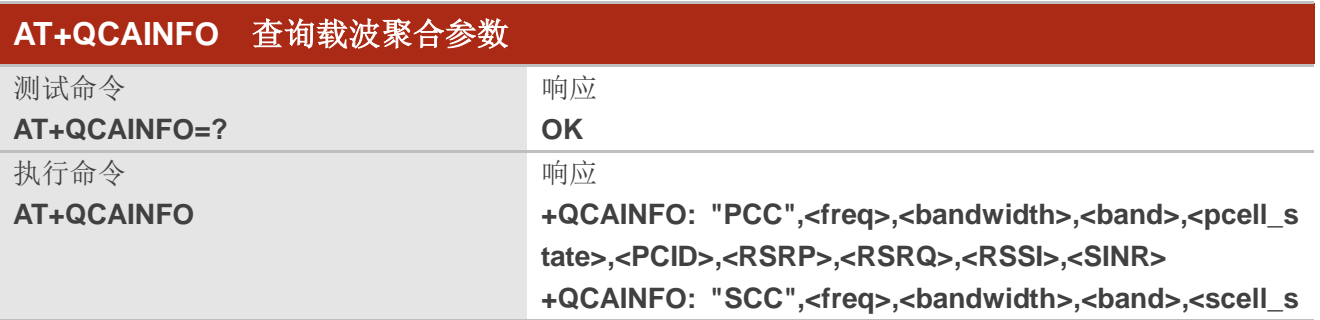

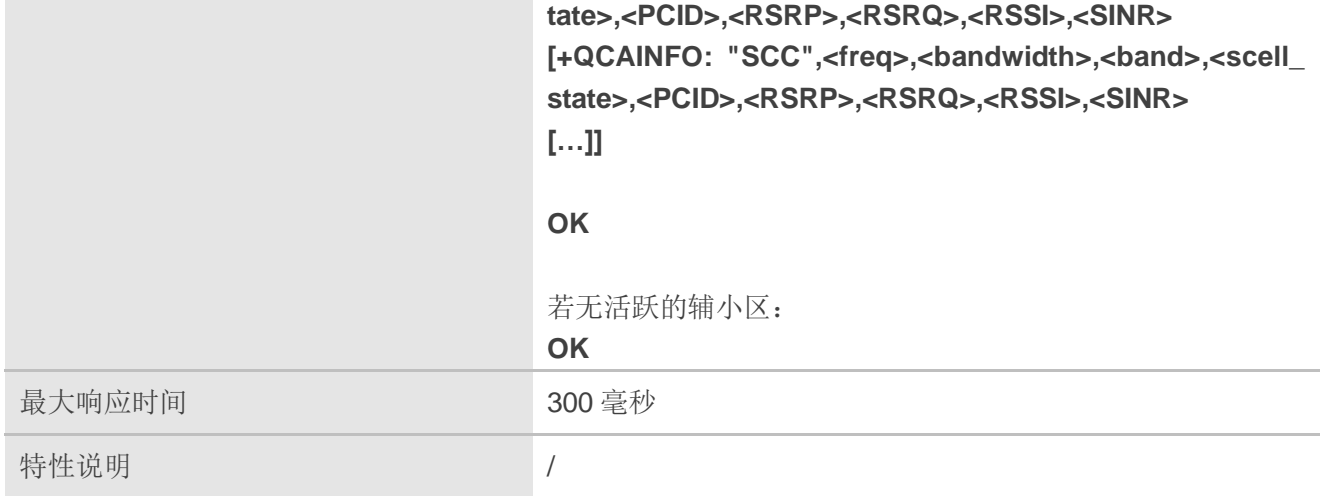

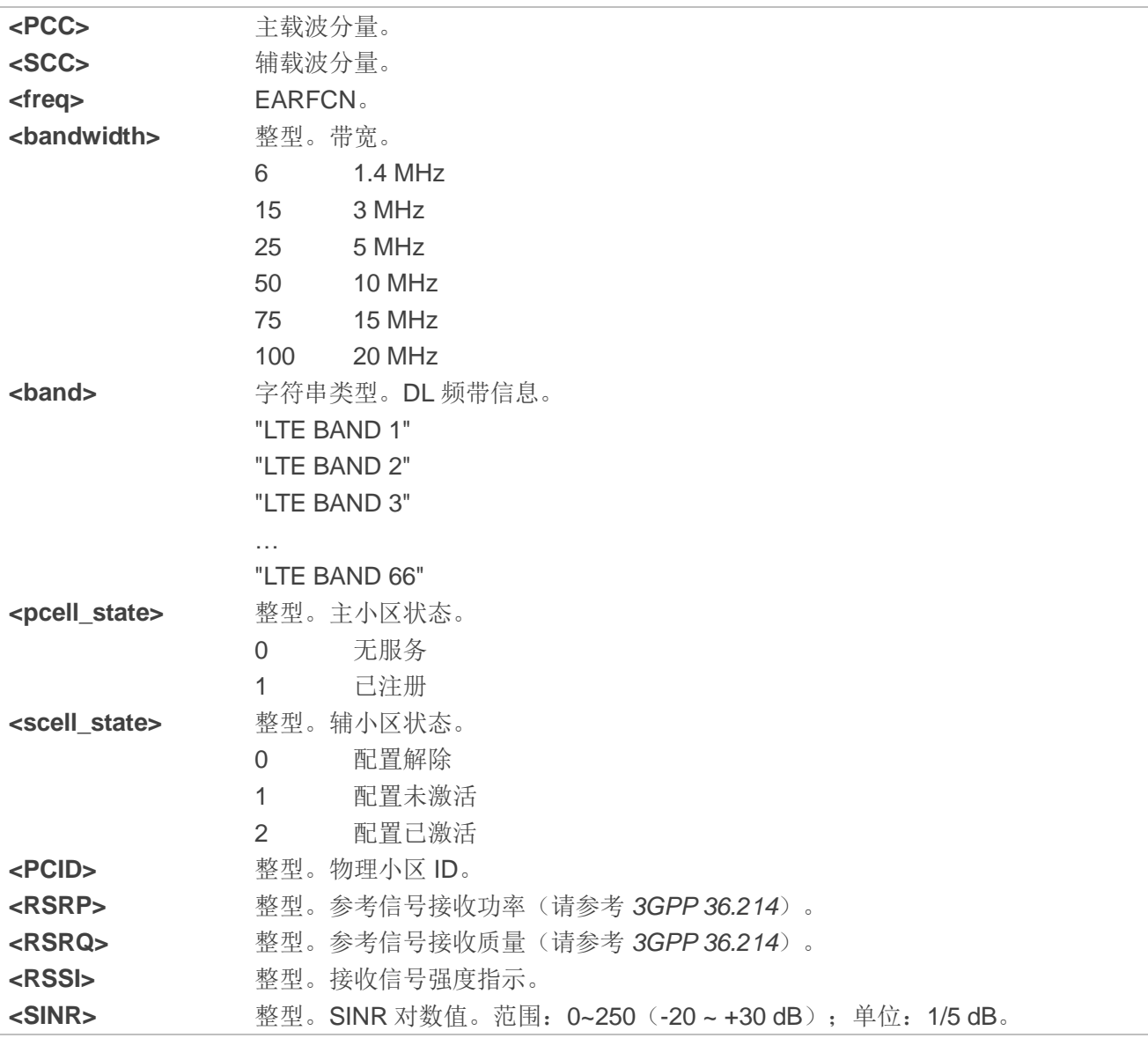

# **5.16. AT+QENDC** 查询 **EN-DC** 状态

该命令用于查询 EN-DC 状态。

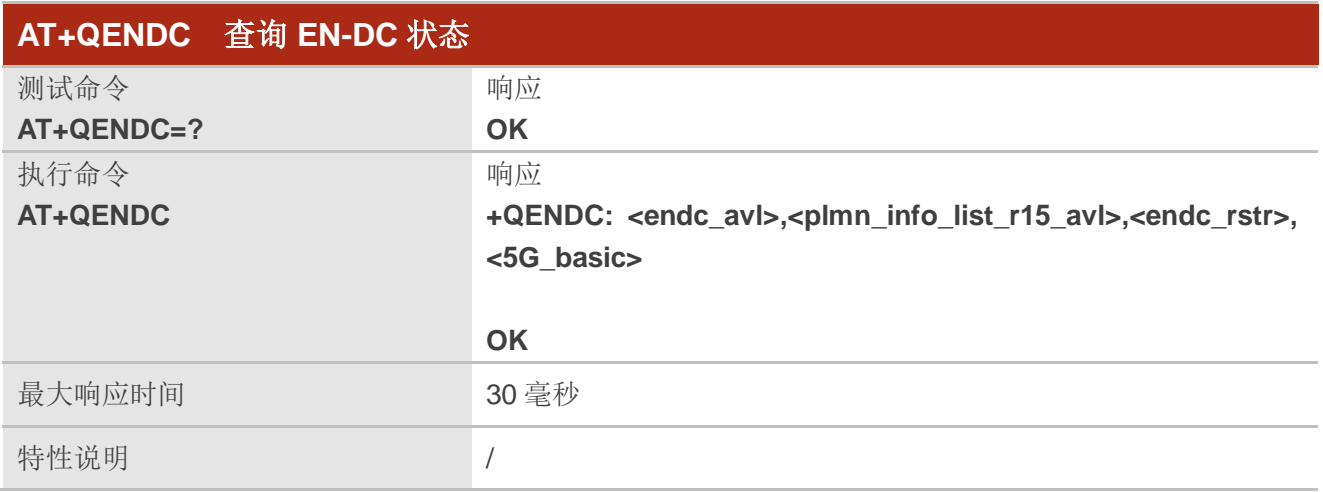

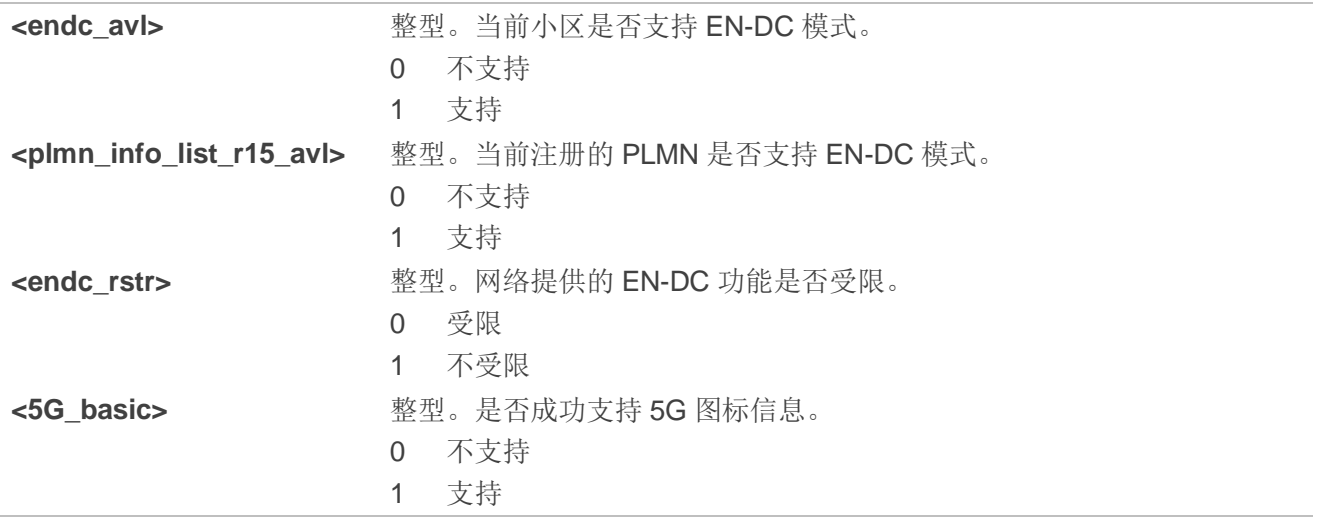

# **6** 呼叫相关命令

# **6.1. ATA** 呼叫应答

该命令用于连接 MT 以应答语音来电或者数据来电,来电由 **RING** 指示。执行该命令后,MT 发送摘机 信号到远程站。

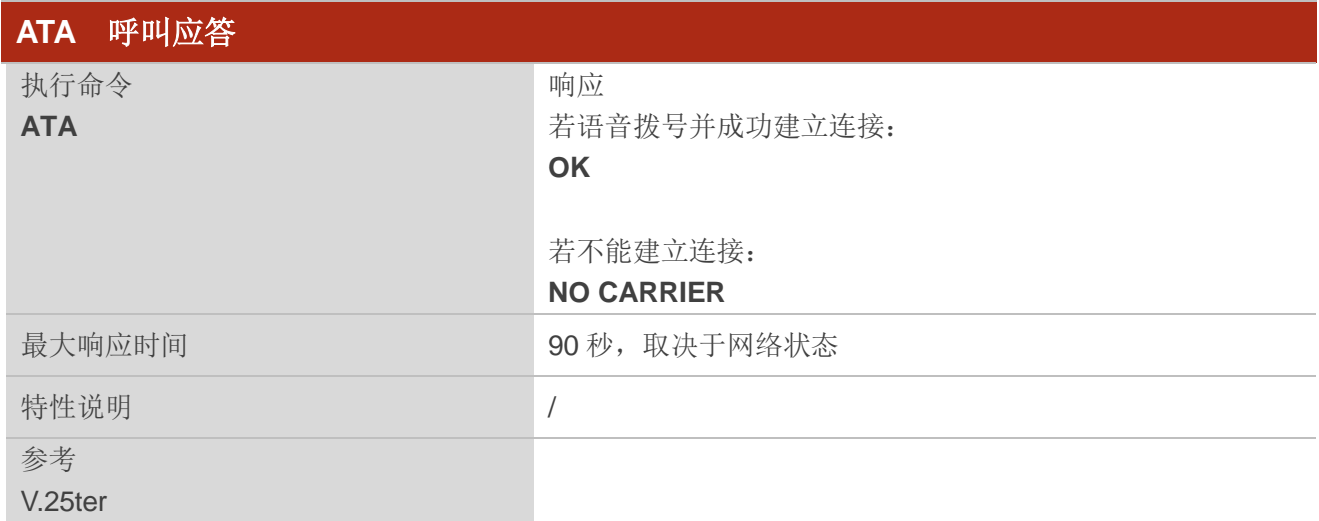

# 备注

**ATA** 操作忽略同一行命令中其他命令。

#### 举例

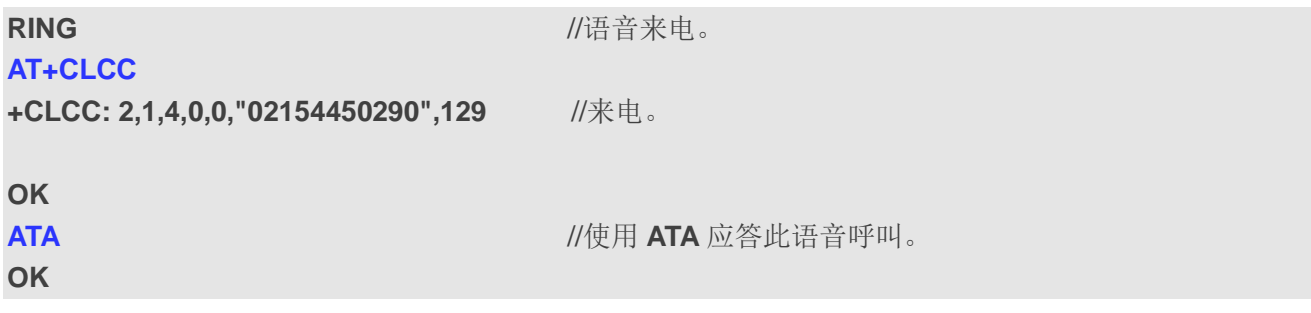

# **6.2. ATD** 发起呼叫

该命令用于建立语音或数据主叫,还可以用于控制补充业务。

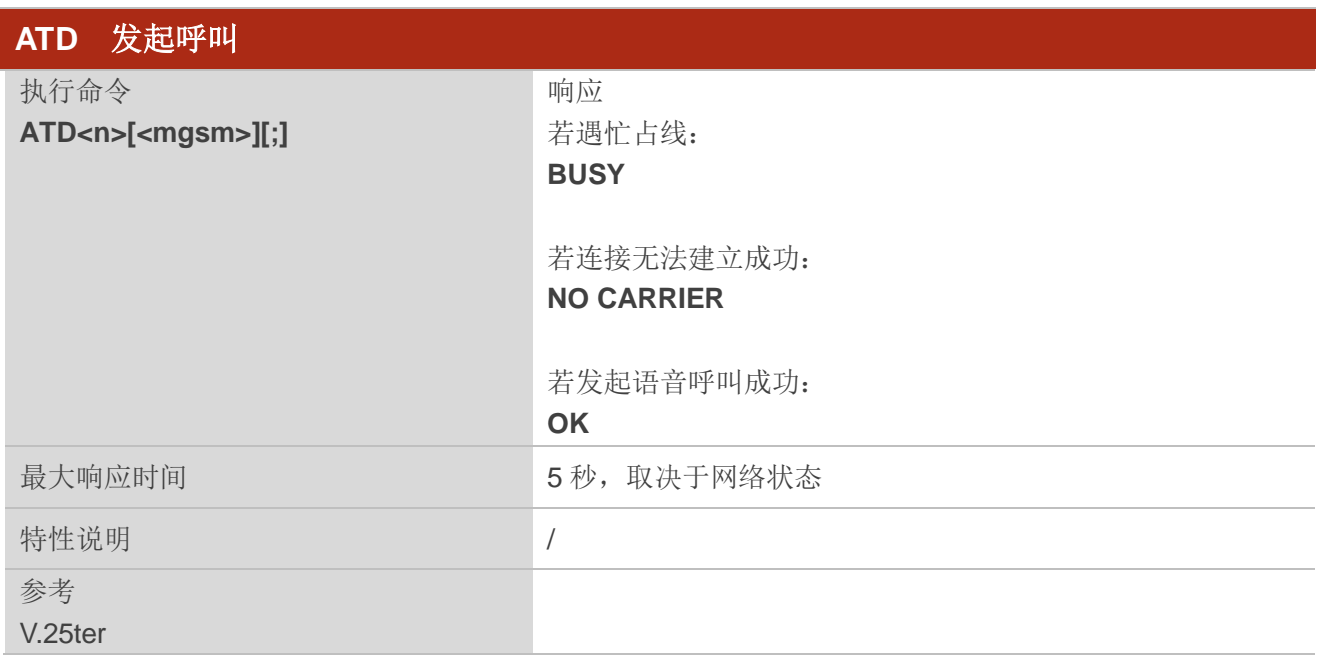

#### 参数

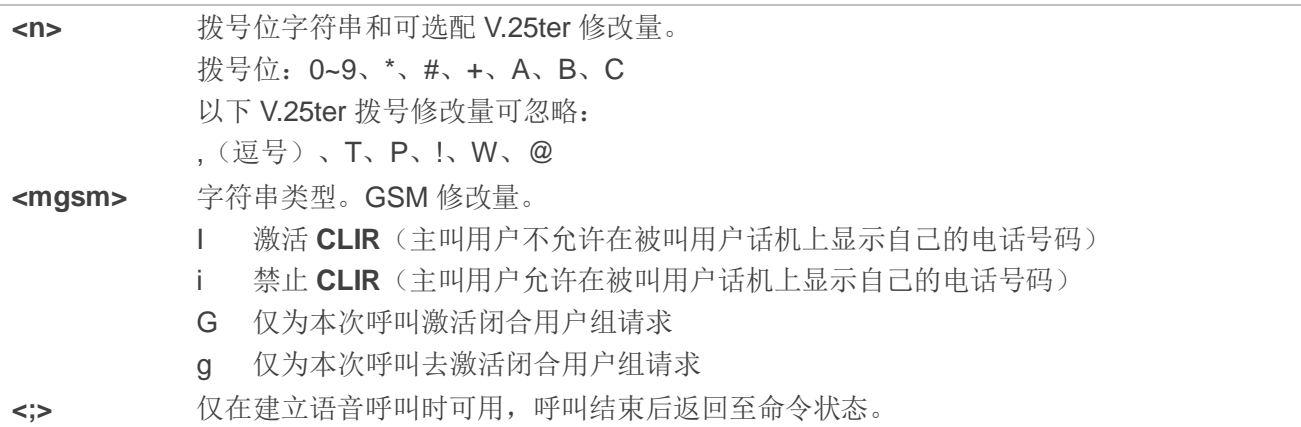

#### 备注

- 1. 若在执行 **ATD** 过程中收到 **ATH** 命令或某一字符,该命令可能被终止执行。但是在建立连接的某些状 态(如:握手状态),该命令不会被终止执行。
- 2. **<mgsm>**=I/i 仅适用于拨号字符中无"**\***"或"**#**"的情况。
- 3. 使用 **ATD** 拨号后响应:

对于语音呼叫,可设置两种不同的响应模式:

- 拨号完成后或者在呼叫建立成功后,MT 立即返回 **OK**。此设置由 **AT+COLP** 控制。
- 出厂默认设置为 **AT+COLP=0**,即拨号完成后,MT 立即返回 **OK**。否则 MT 返回 **OK**、**BUSY**、

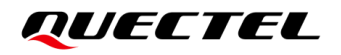

#### **NO DIAL TONE** 或 **NO CARRIER**。

4. 在一个已激活的语音呼叫中,使用 **ATD**:

- 当已有一个已激活的语音呼叫,用户发起第二个语音呼叫时,第一个语音呼叫将自动设置为呼 叫保持状态。
- **所有呼叫的当前状态均可随时使用 AT+CLCC** 进行查询。

#### 举例

**OK**

**ATD10086;** ///拨号。

# **6.3. ATH** 挂断现有连接

该命令用于断开当前数据通话或语音通话,即本地 TE 从命令行断开并终止通话。也可使用 **AT+CHUP** 挂断语音通话。

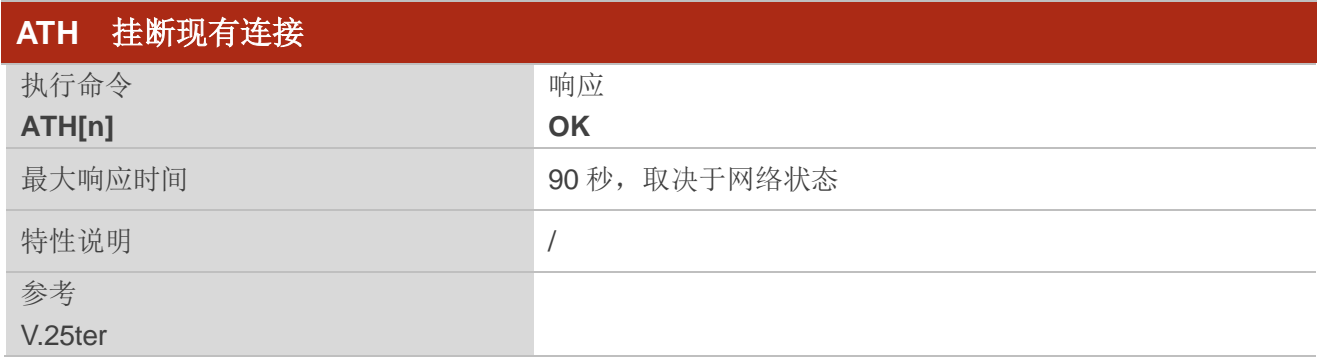

#### 参数

**<n>** 整型。 0 从命令行断开现有所有通话并终止通话。

# **6.4. AT+CHUP** 挂断通话

该命令用于取消所有活跃、等待、保持状态的语音通话。若需断开数据通话,需使用 **ATH**。

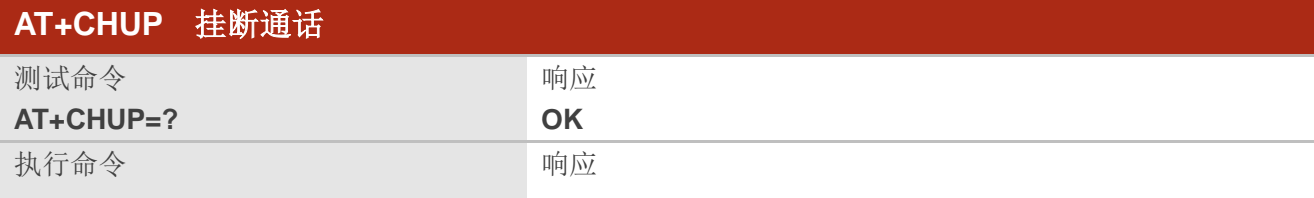

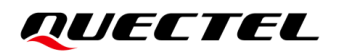

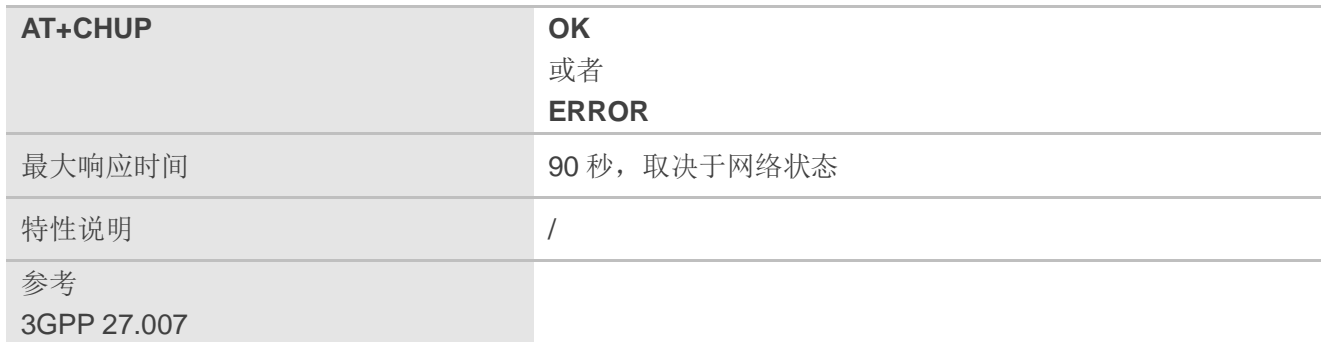

#### 举例

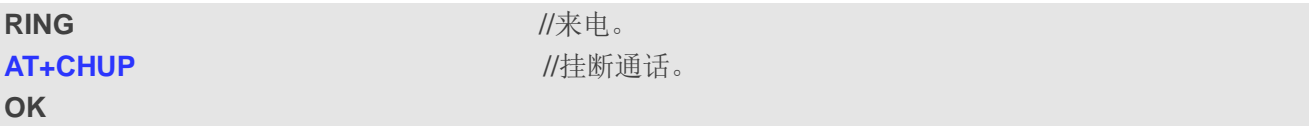

# **6.5. ATS0** 设置自动应答前振铃次数

该命令用于设置来电的自动应答前振铃次数。若**<n>**设置为非零取值,呼叫指示(**RING**)达到设置次 数后, ME 自动应答。

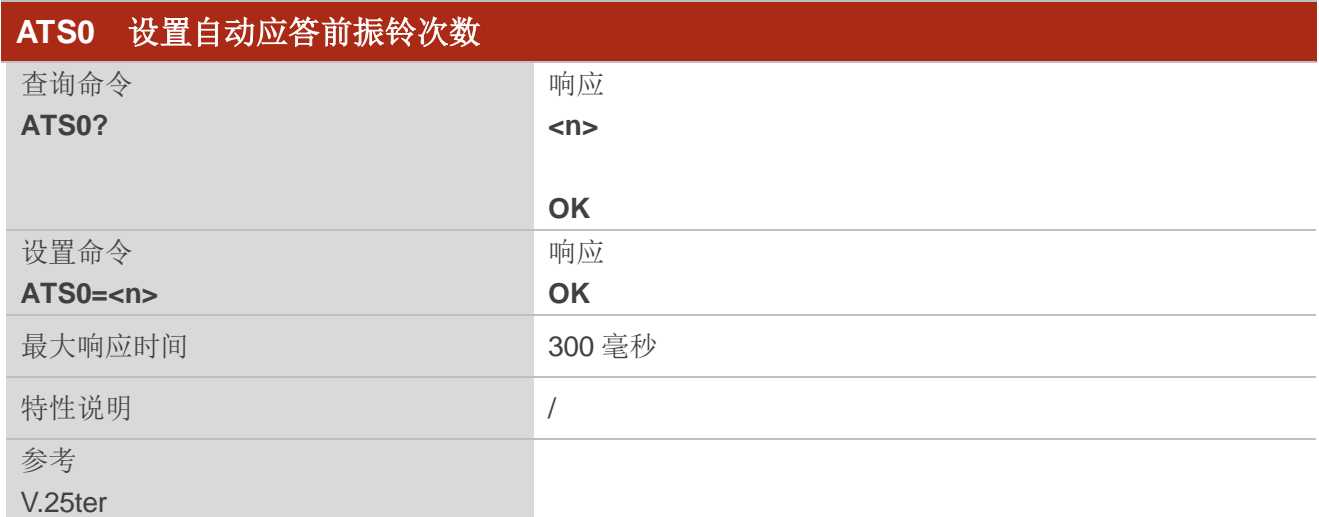

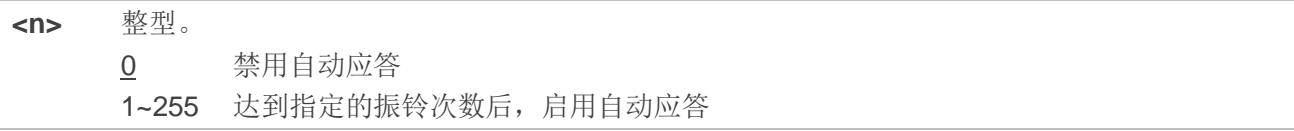

#### 备注

若**<n>**值设置过高,呼叫方可能在呼叫被自动应答前停止呼叫。

#### 举例

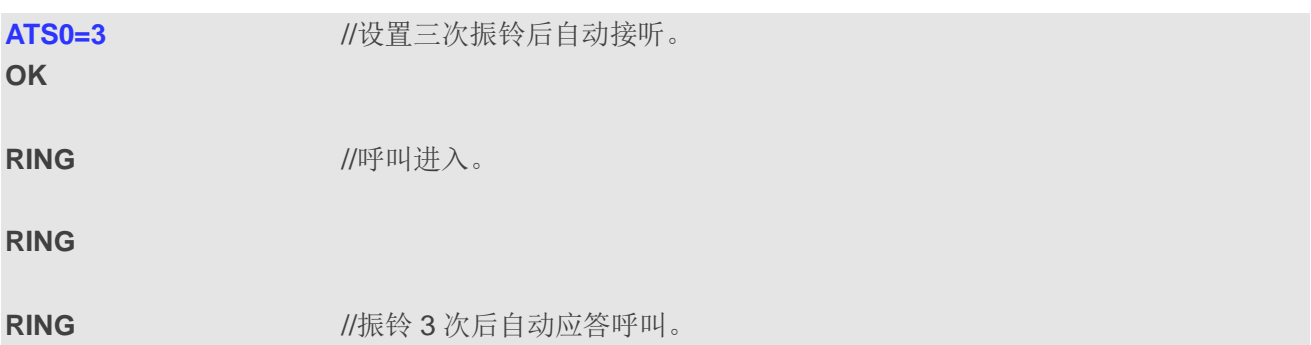

# **6.6. ATS7** 设置呼叫建立完成的等待时间

该命令用于设置在应答或发起通话时,等待呼叫建立完成的秒数。若指定等待时间内无连接创建完成, MT 将断开。

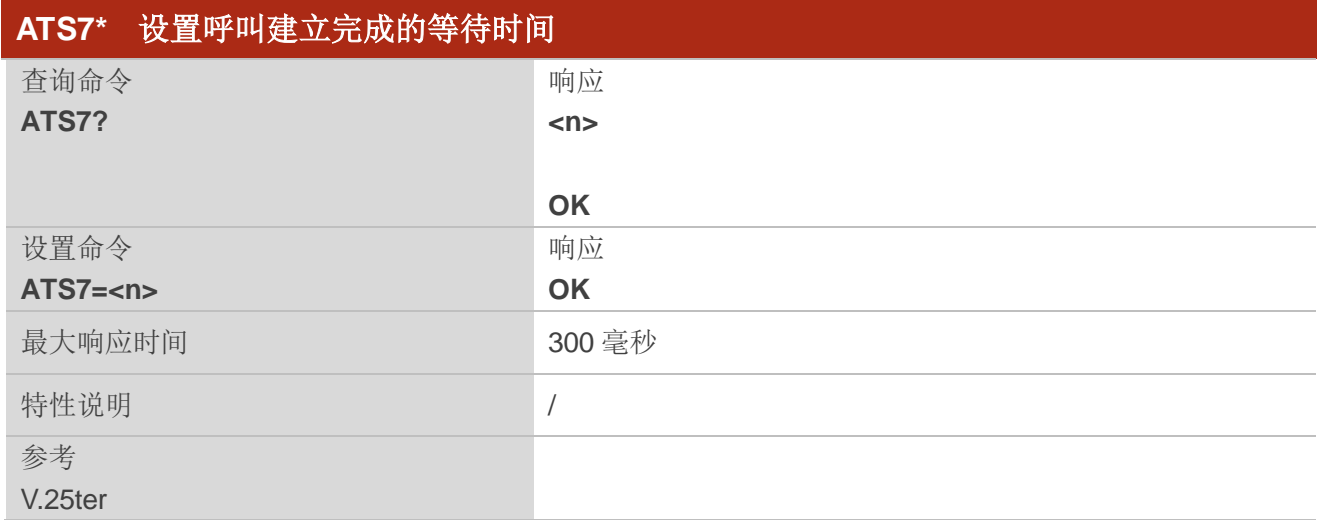

#### 参数

**<n>** 整型。 0 禁用 1~255 等待连接创建完成的秒数

# **6.7. AT+CSTA** 选择号码地址类型

该命令用于根据 3GPP 规范选择 **ATD** 发起呼叫时被叫号码的号码类型。

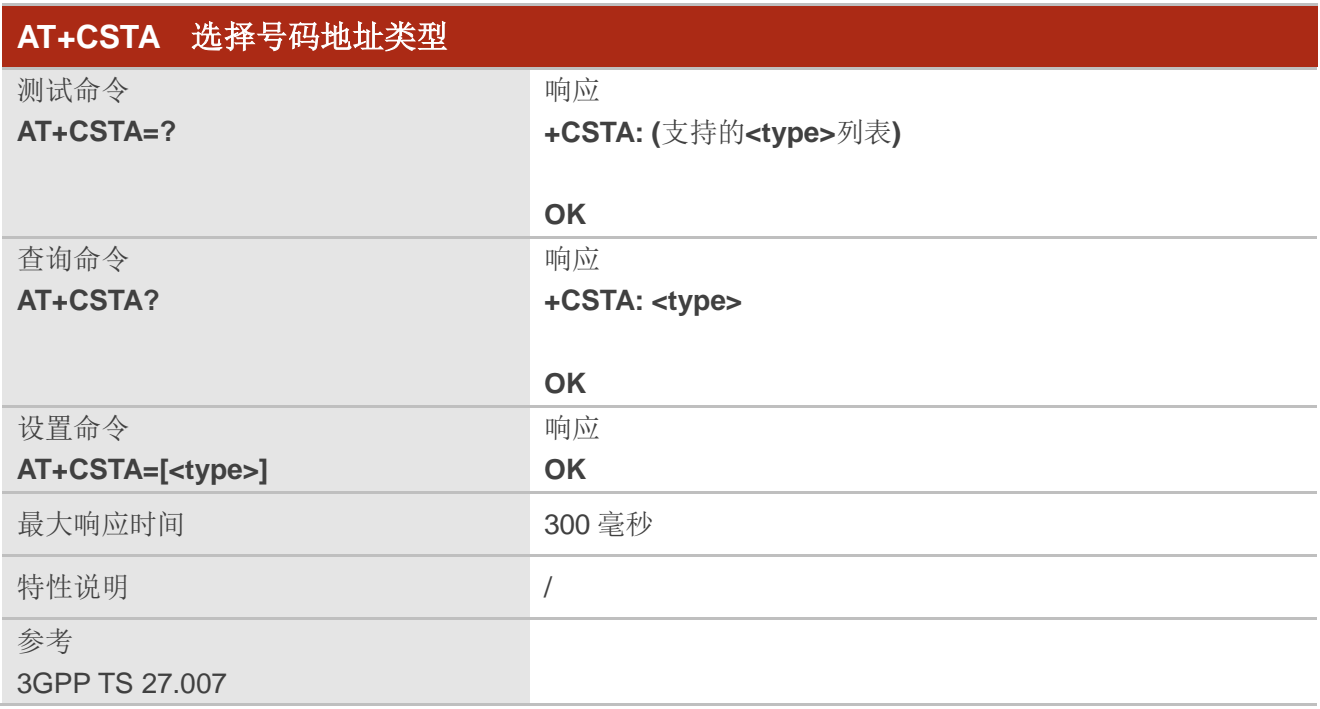

#### 参数

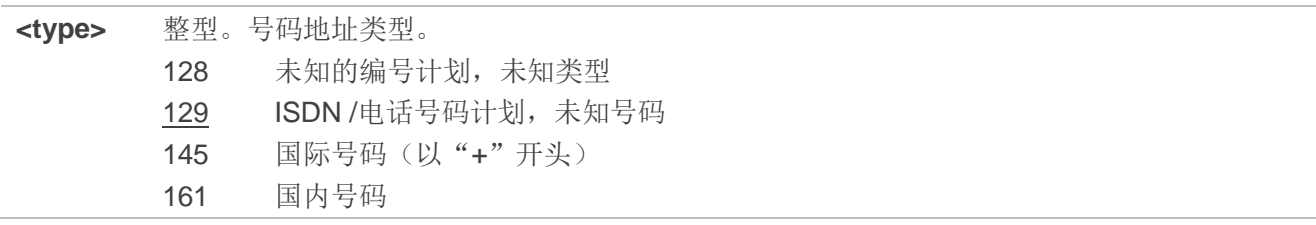

# **6.8. AT+CLCC** 查询当前呼叫

该命令用于查询所有当前呼叫。若命令成功但无呼叫,将不会有信息发送到 TE,只返回 **OK**。

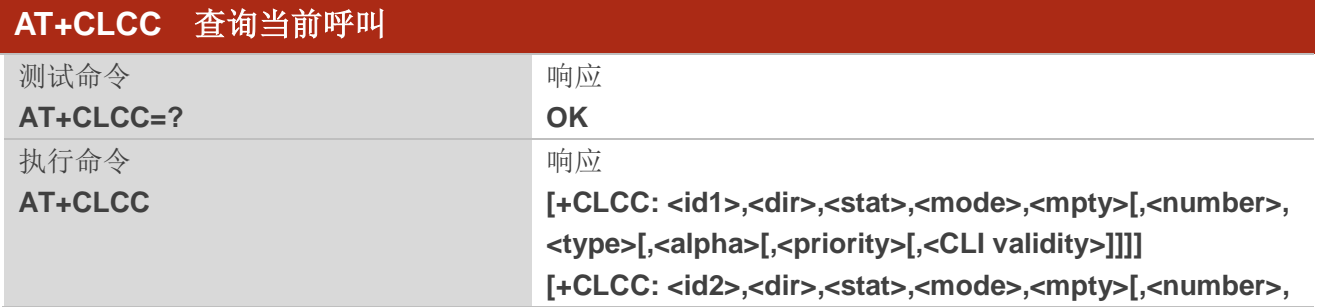

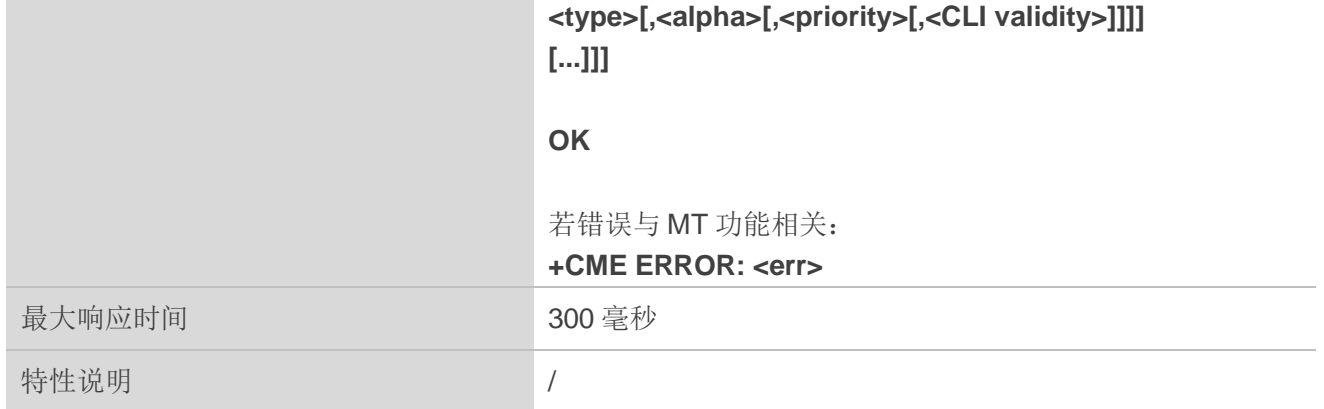

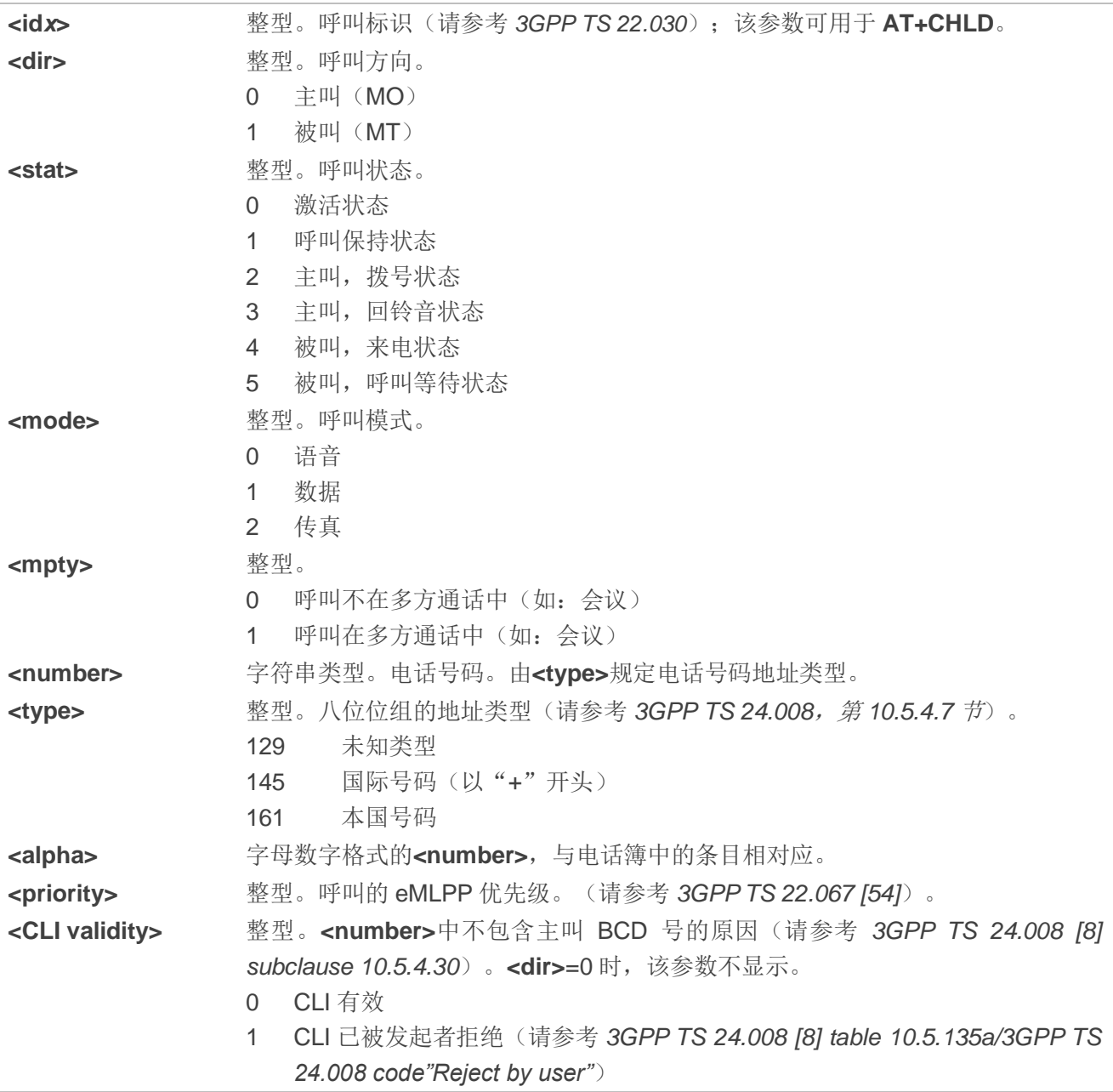

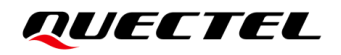

- 2 由于互通问题或原始网络限制,CLI 不可用(请参考 *3GPP TS 24.008 [8] table 10.5.135a/3GPP TS 24.008 code "Interaction with other service"*)
- 3 由于主叫是付费电话类型,CLI 不可用(请参考 *3GPP TS 24.008 [8] table 10.5.135a/3GPP TS 24.008 code "Coin line/payphone"*)
- 4 由于其他原因,CLI 不可用(请参考 *3GPP TS 24.008 [8] table 10.5.135a/3GPP TS 24.008 code "Unavailable"*)

<err>**> the digitary 错误码。详情参见第 [13.2](#page-211-0) 章。** 

举例

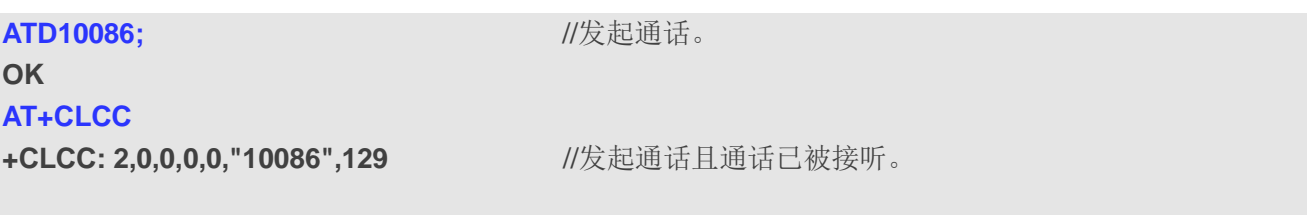

**OK**

# **6.9. AT+CRC** 设置来电指示扩展上报格式

该命令用于控制来电指示是否使用扩展格式。若使用扩展格式,来电时将通过上报**+CRING: <type>**的 方式向 TE 提示,而不是使用 **RING**。

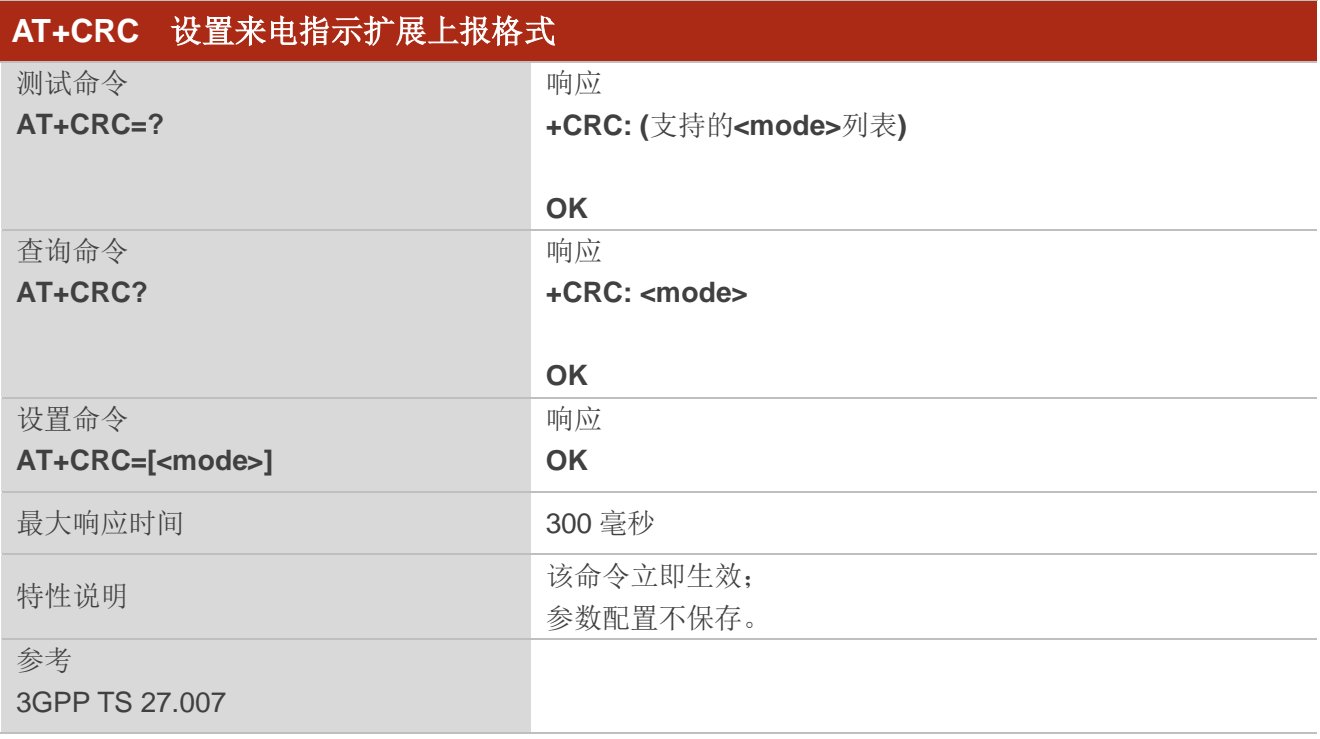
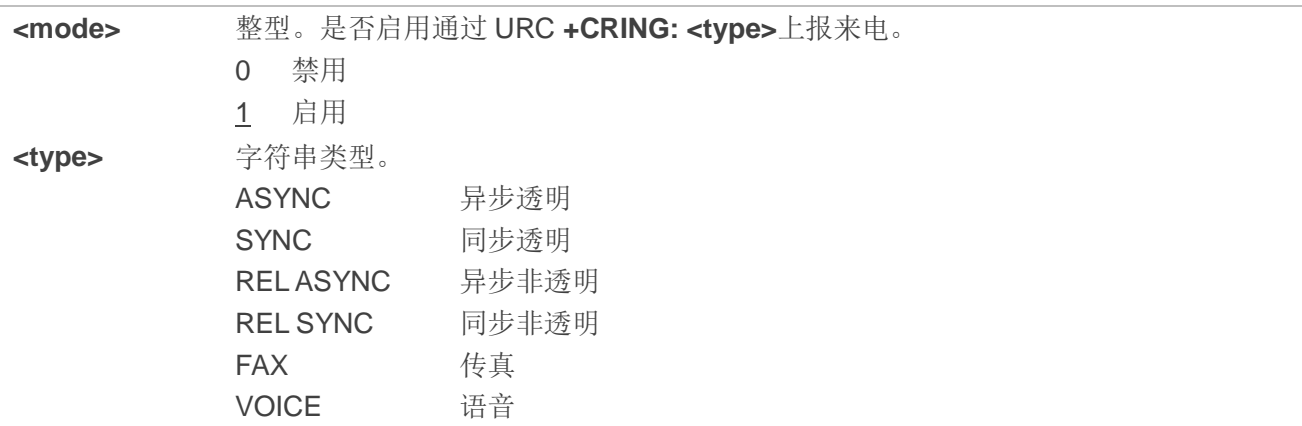

#### 举例

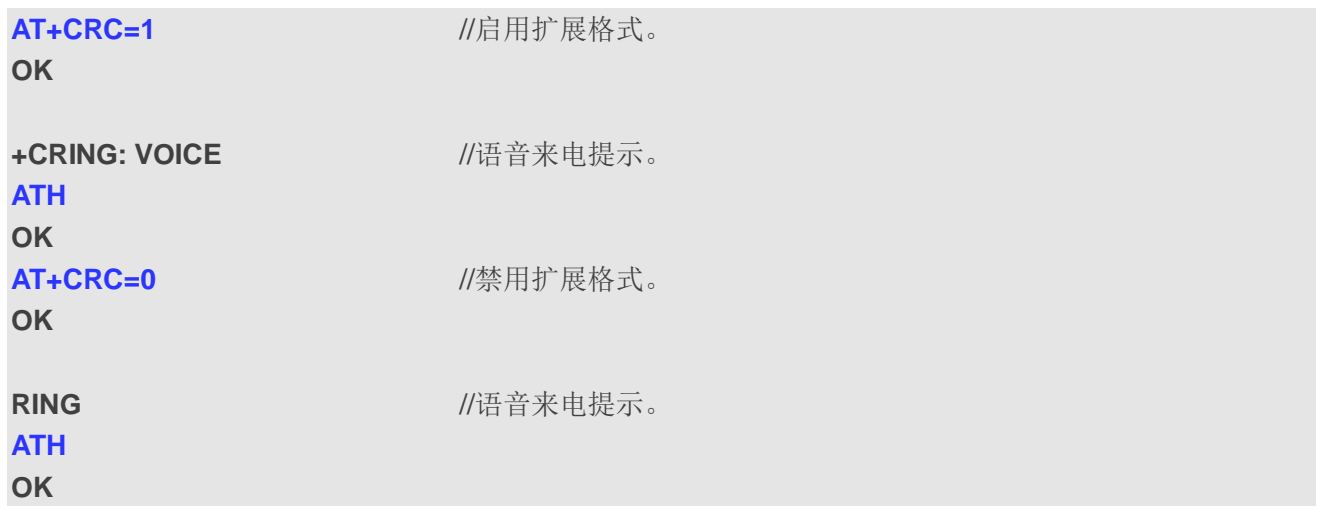

# **6.10. AT+QECCNUM** 配置紧急呼叫号码

该命令用于查询、增加和删除 ECC 号码(紧急呼叫号码)。ECC 号码分两种:一种是不含(U)SIM 的 ECC 号码,另一种是含(U)SIM 的 ECC 号码。不含(U)SIM 的默认 ECC 号码是 911、112、00、08、110、 999、118 和 119; 含(U)SIM 的默认 ECC 号码是 911 和 112。始终将 911 和 112 作为 ECC 号支持, 且不 可删除。若(U)SIM 卡中含 ECC 文件, 则 ECC 文件中的号码也被作为 ECC 号码。

两种 ECC 号码最多支持保存 20 个号码。

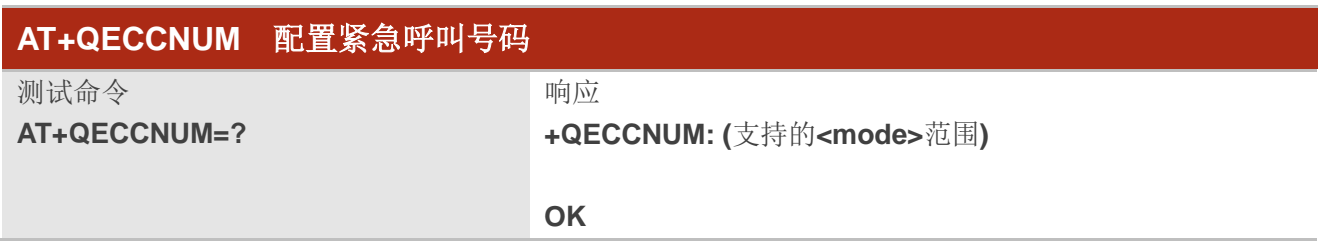

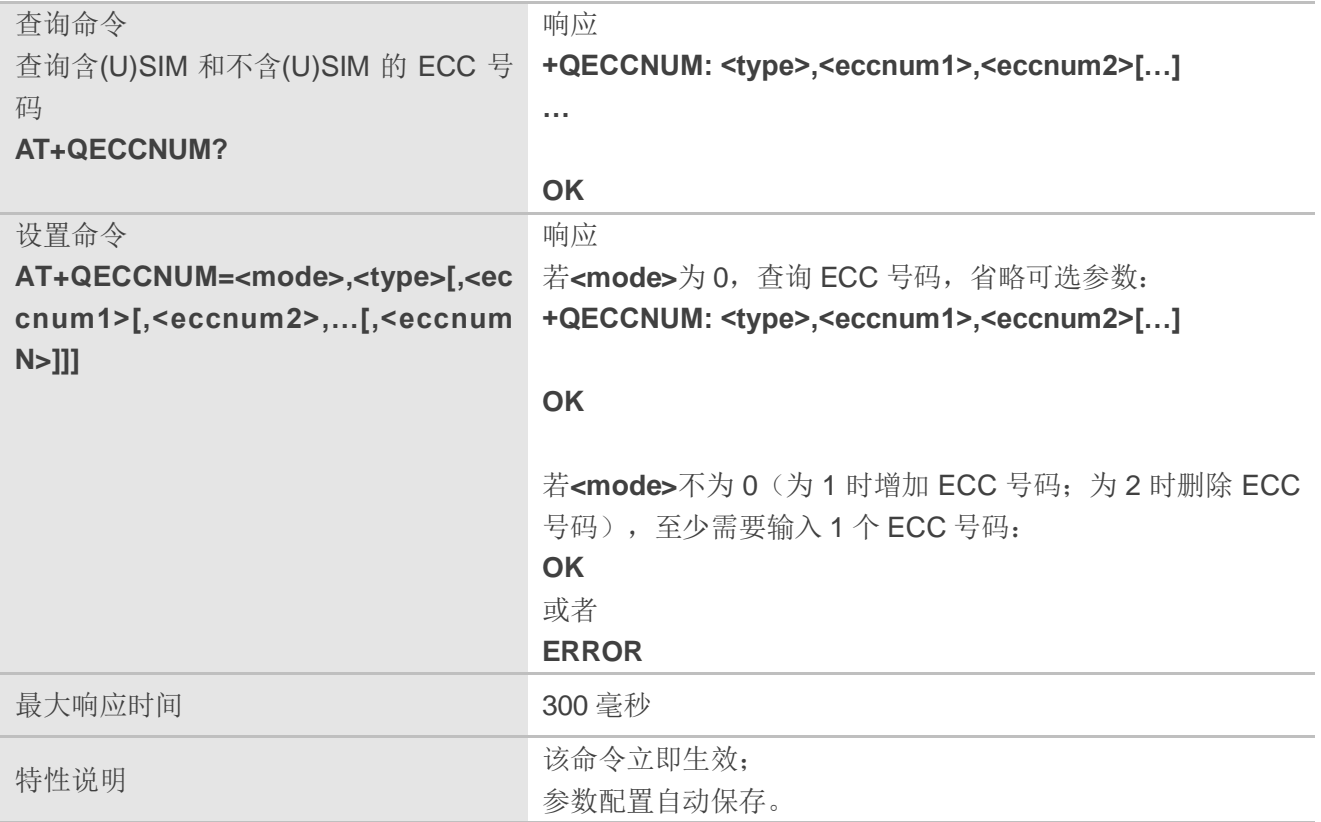

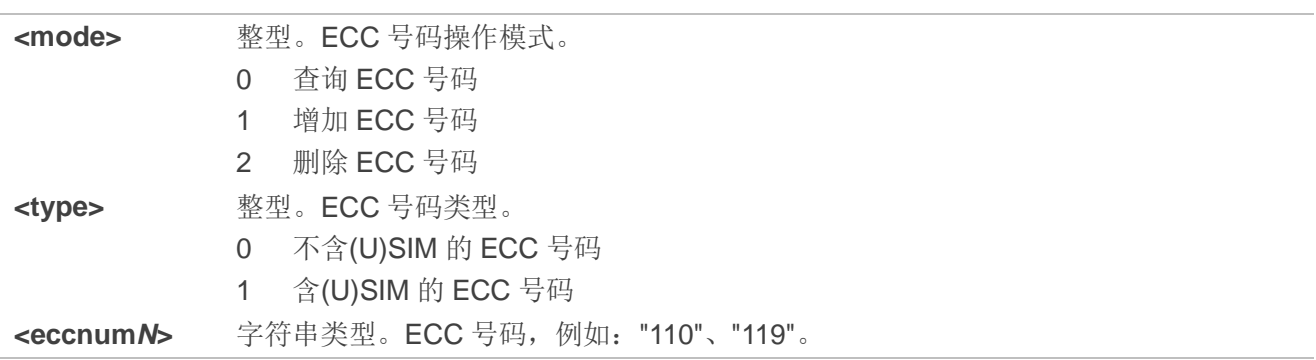

### 举例

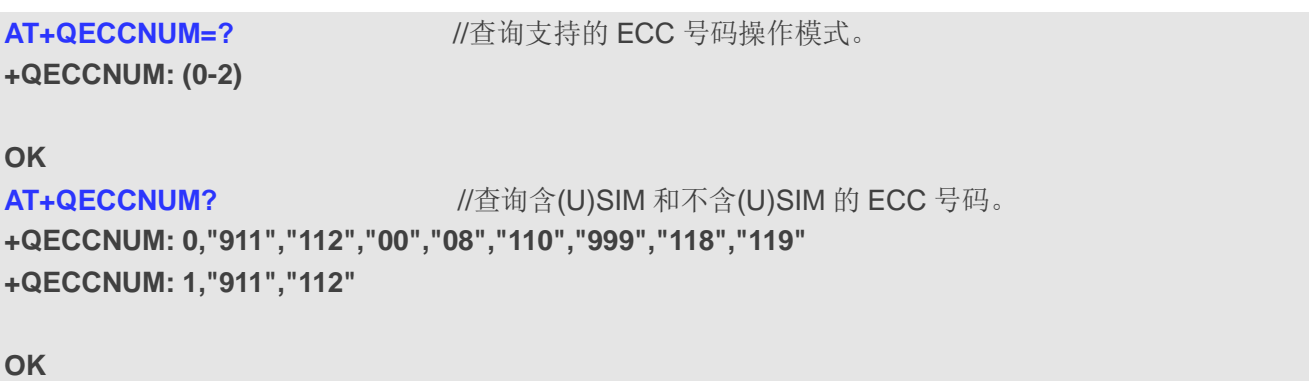

**AT+QECCNUM=0,1** //查询含(U)SIM 的 ECC 号码。

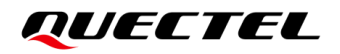

**+QECCNUM: 1,"911","112"**

**OK AT+QECCNUM=1,1,"110","234"** //增加"110"和"234"作为含(U)SIM 的 ECC 号码。 **OK AT+QECCNUM=0,1** //查询含(U)SIM 的 ECC 号码。 **+QECCNUM: 1,"911","112","110","234" OK**

**AT+QECCNUM=2,1,"110"** //从含(U)SIM 的 ECC 号码中删除"110"。 **OK AT+QECCNUM=0,1** //查询含(U)SIM 的 ECC 号码。 **+QECCNUM: 1,"911","112","234"**

**OK**

# **6.11. AT^DSCI** 设置呼叫主动上报

该命令用于配置是否主动上报呼叫状态。

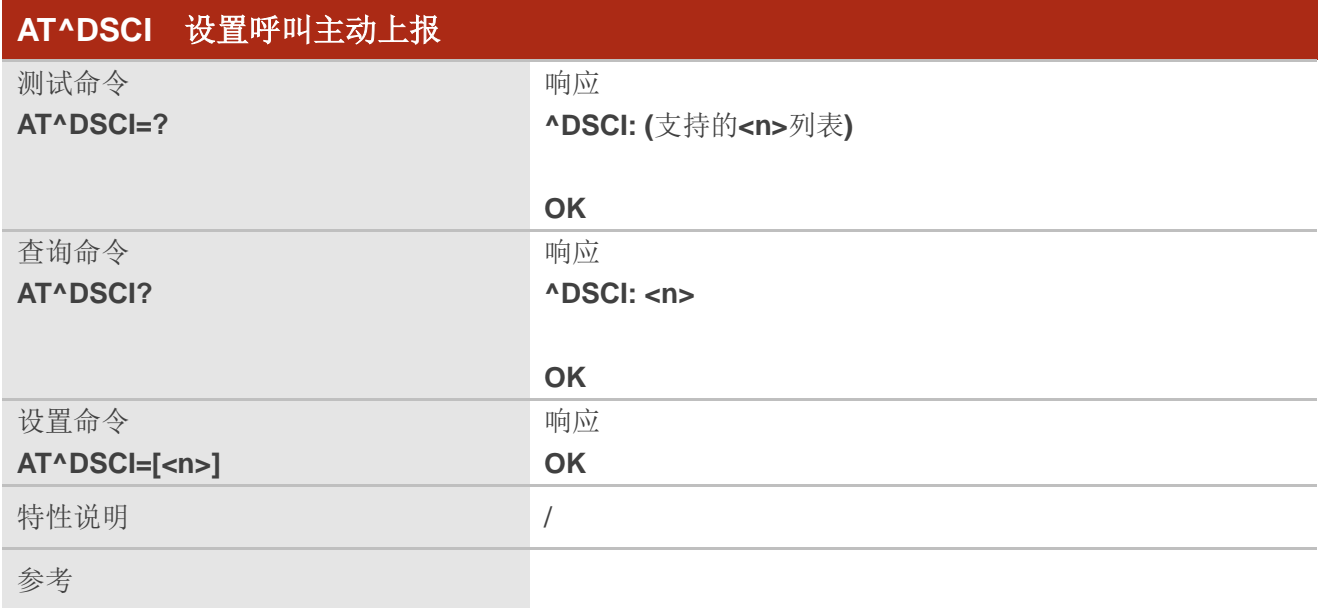

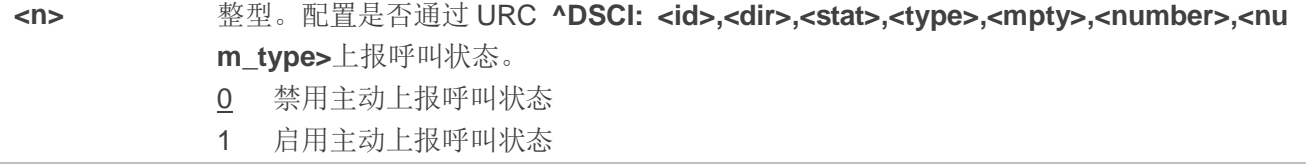

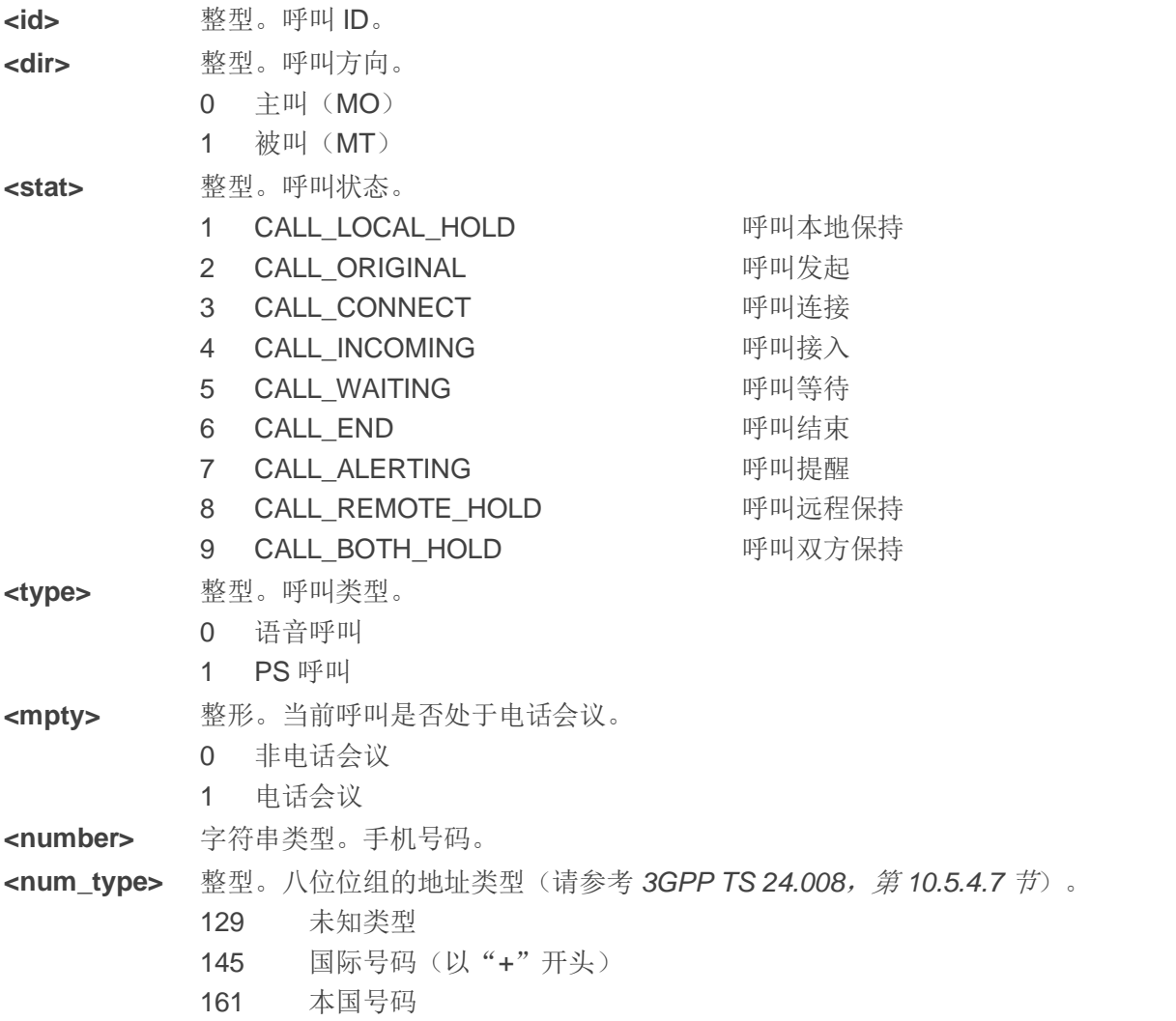

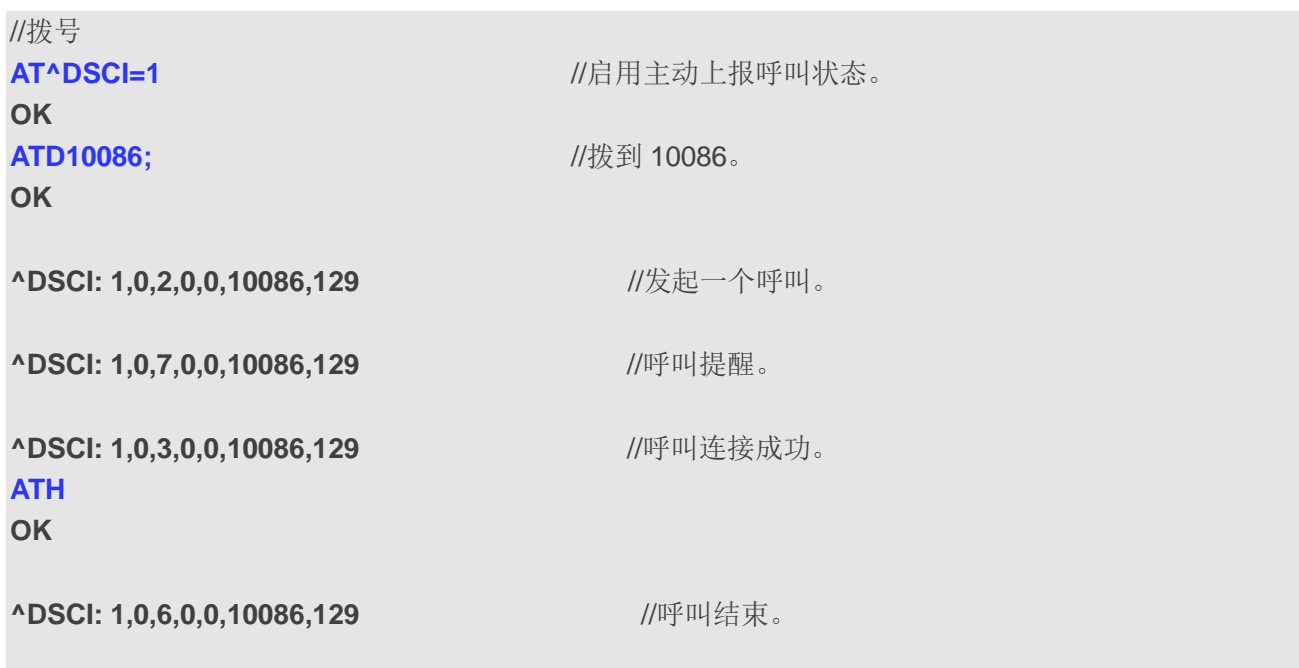

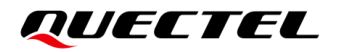

#### //来电 **RING**

**^DSCI: 1,1,4,0,0,13022100000,129** //新呼叫接入。

**RING**

**^DSCI: 1,1,6,0,0,13022100000,129** //呼叫结束。

**NO CARRIER**

# **7** 电话本相关命令

# **7.1. AT+CNUM** 查询本机号码

该命令用于读取(U)SIM 卡中所有本机号码记录。

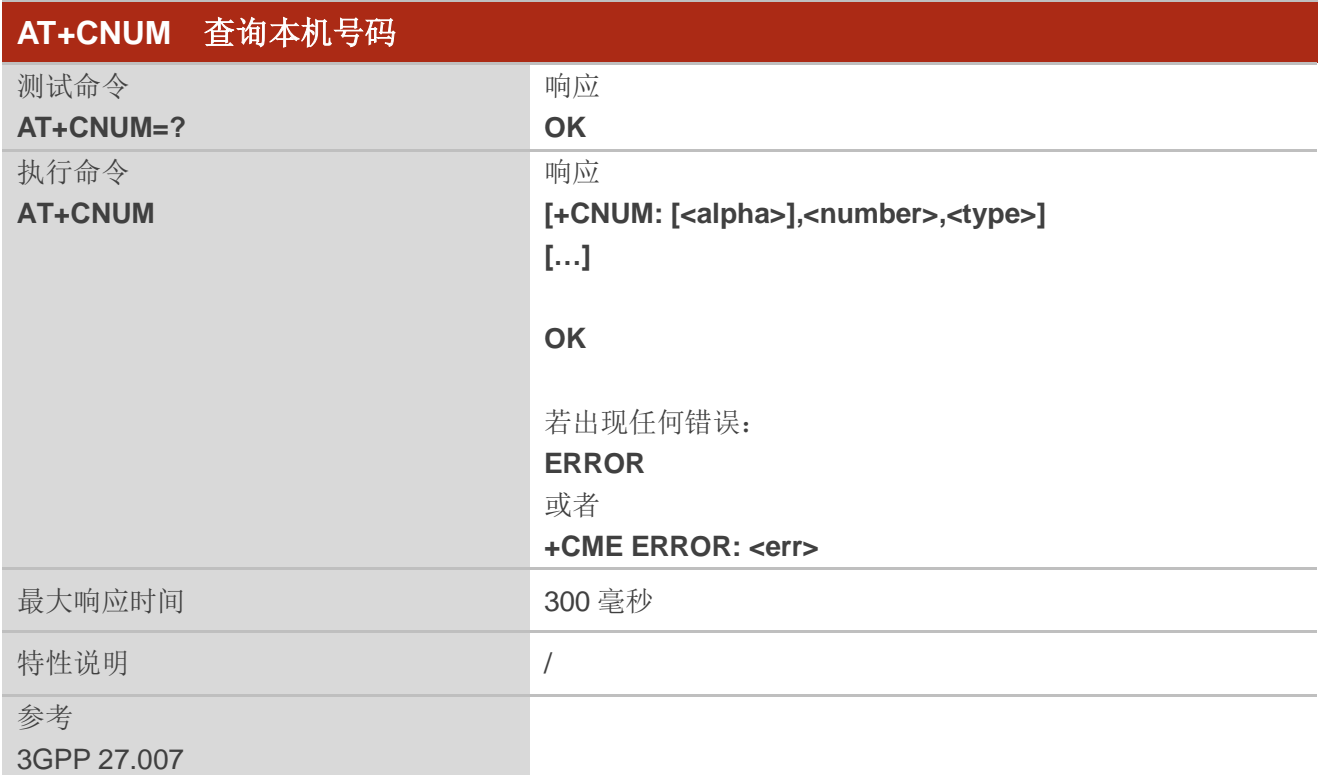

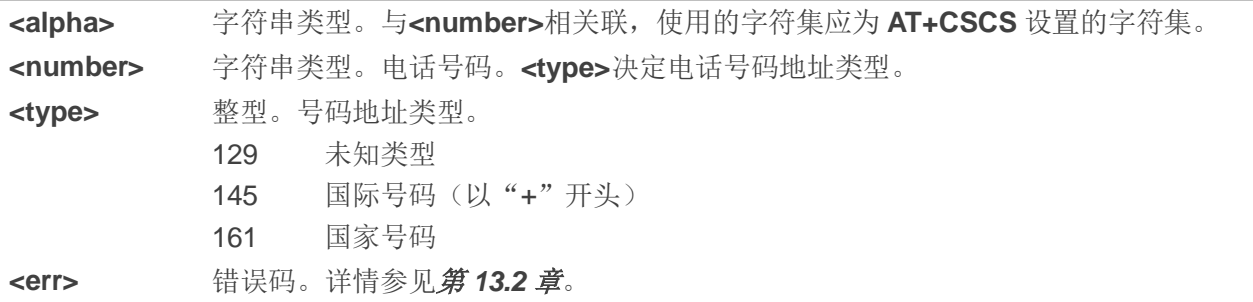

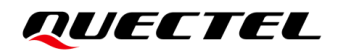

# **7.2. AT+CPBF** 搜索电话本

该命令用于搜索当前储存器中与<findtext>匹配的记录,返回的所有记录以字母数字顺序排列。

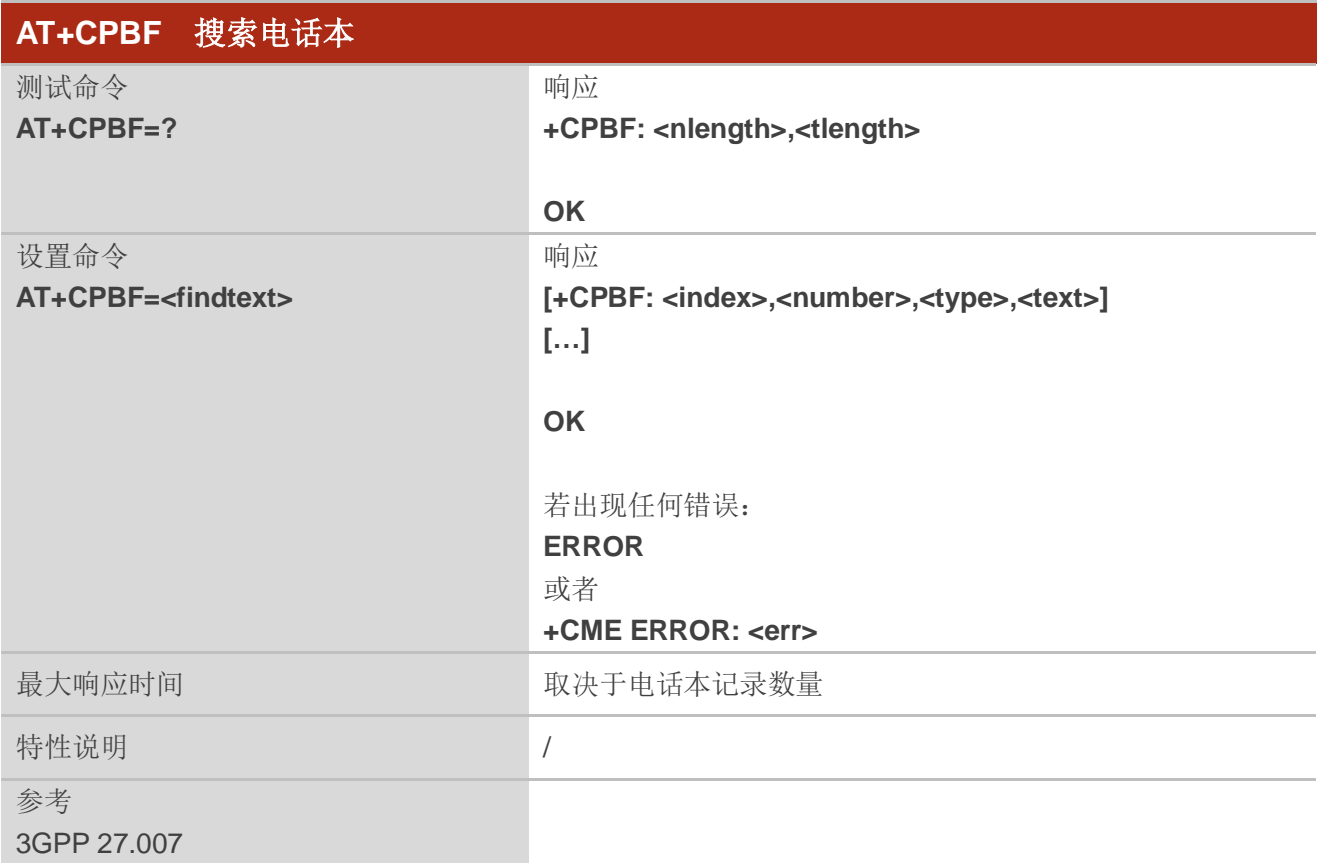

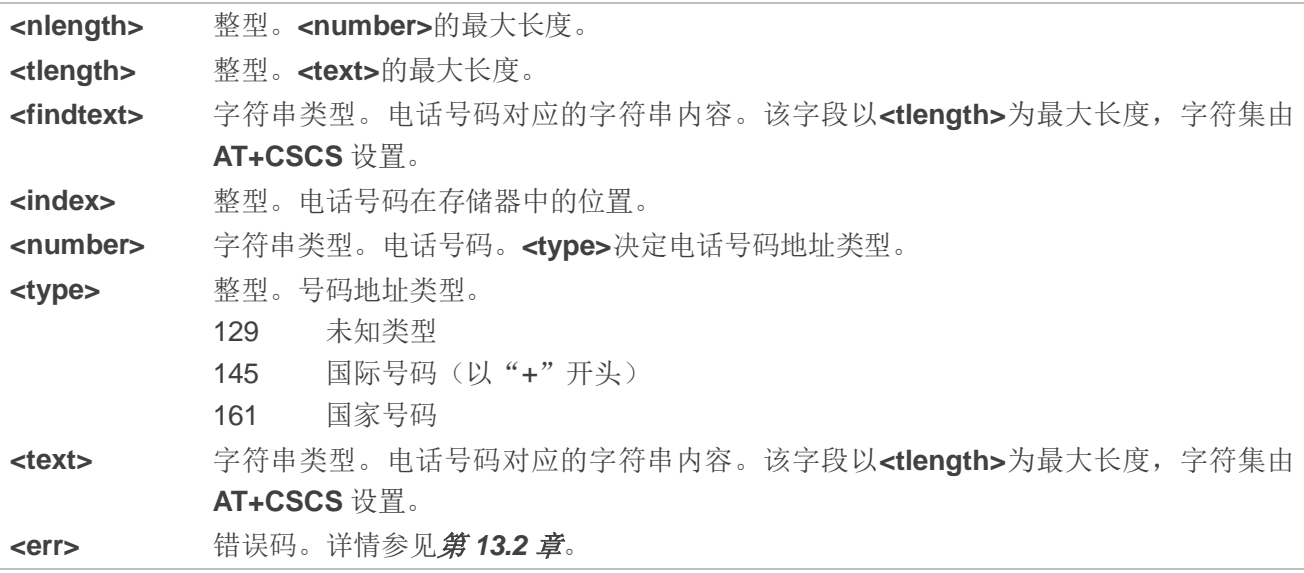

# **7.3. AT+CPBR** 读取电话本

该命令用于读取存储器中位置在**<index1>**与**<index2>**之间(闭区间)的电话本记录。如果只输入 **<index1>**,则只返回在**<index1>**位置的电话本记录。

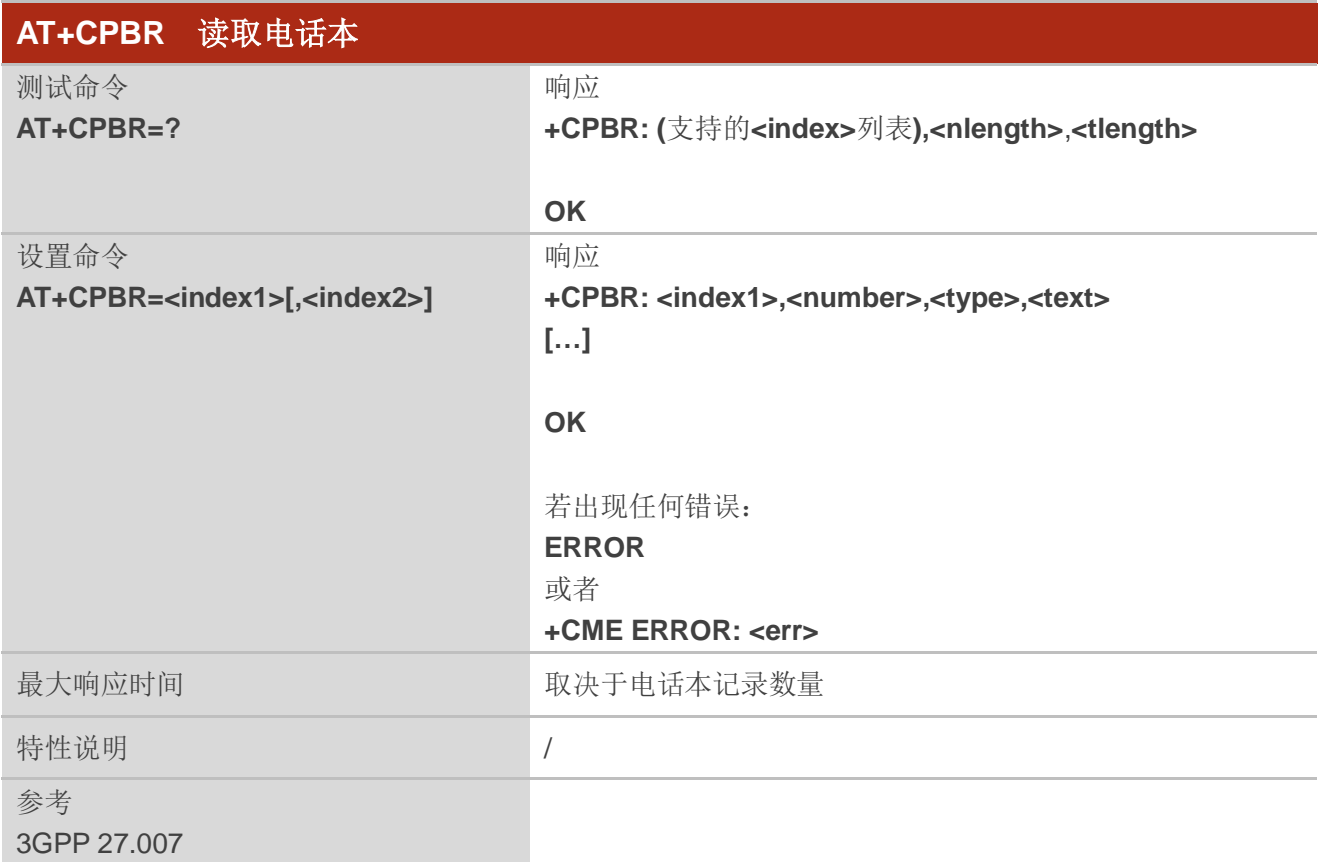

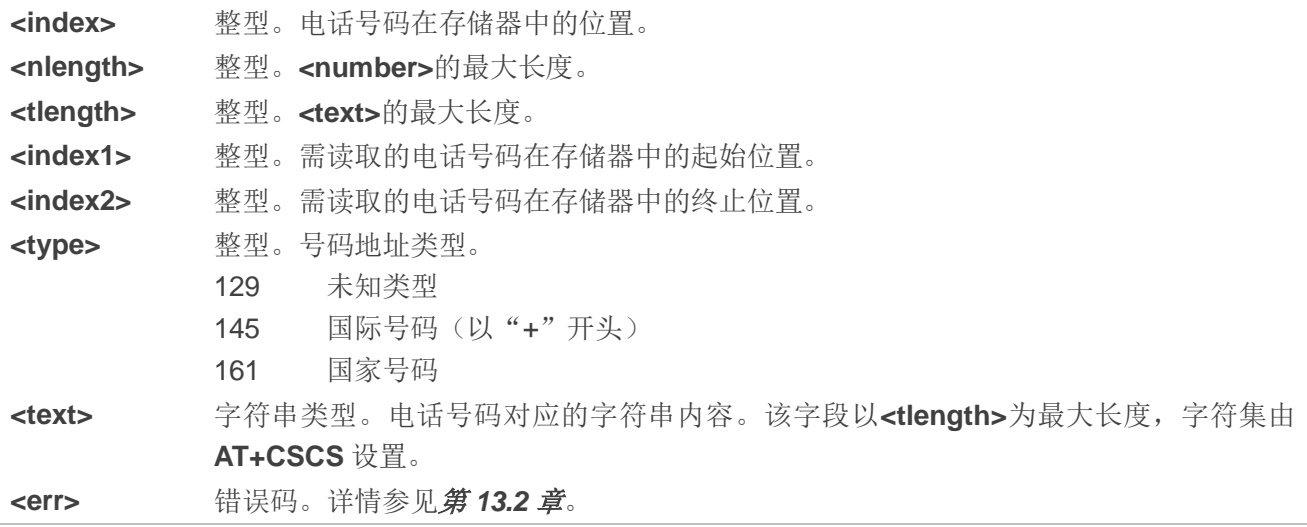

# **7.4. AT+CPBS** 设置电话本存储器

该命令用于设置电话本存储器。

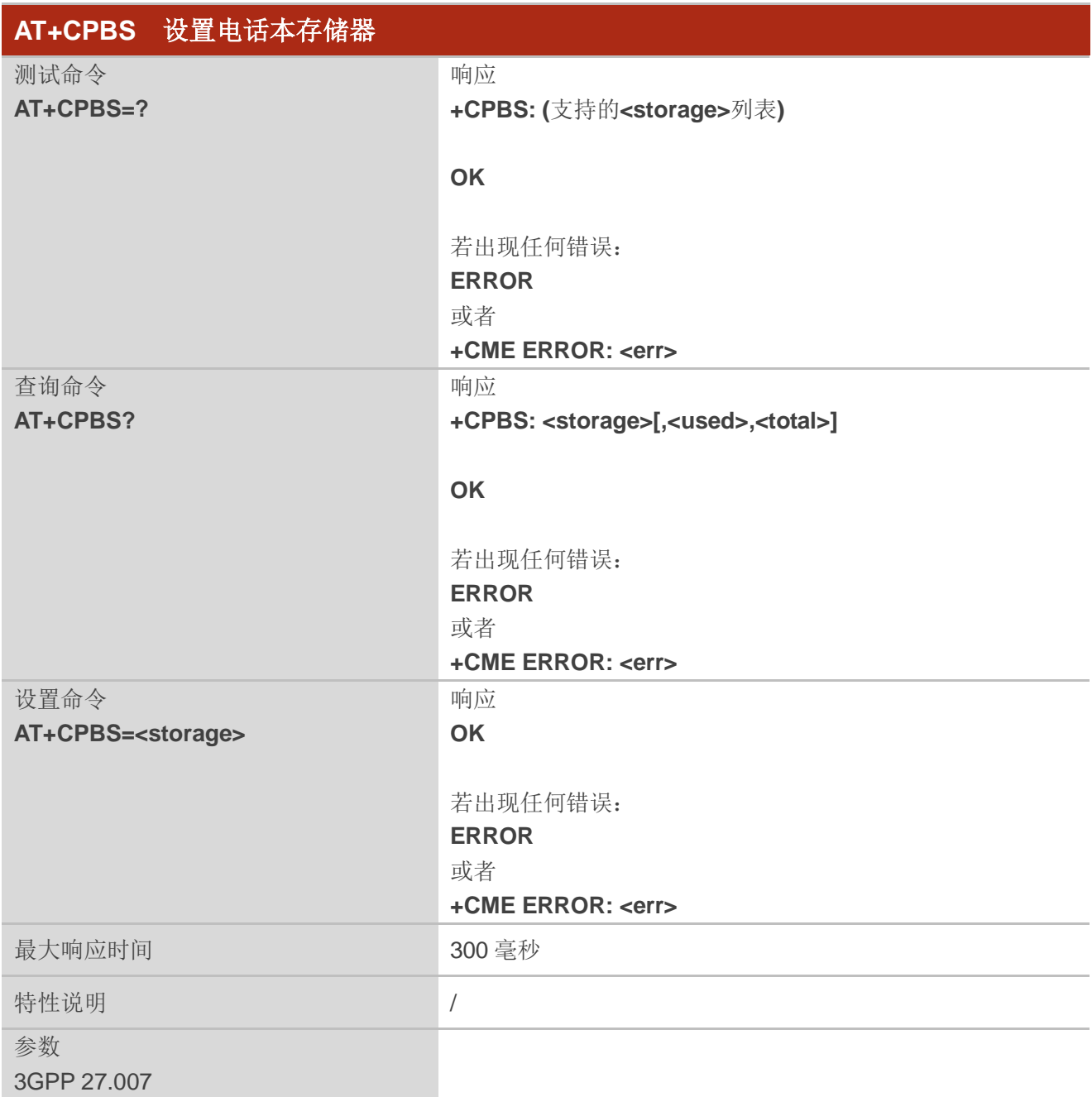

### 参数

**<storage>** 字符串类型。电话号码存储位置。 "FD" (U)SIM 卡上 FDN 文件(不适用于 **AT+CPBW**) "LD" (U)SIM 卡上次拨打号码本(不适用于 **AT+CPBW**) "SN" SIM 卡上 SDN(不适用于 **AT+CPBW**)

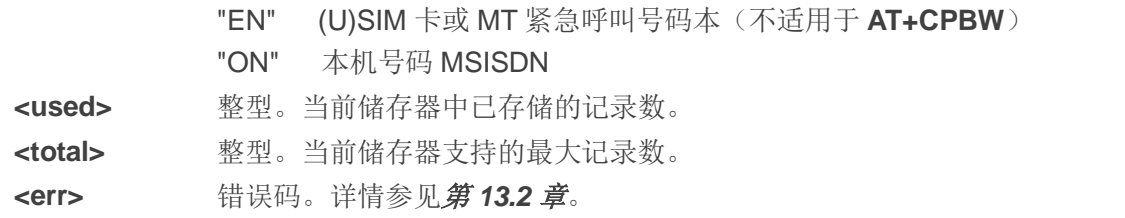

# **7.5. AT+CPBW** 写入电话本

该命令用于在当前存储器指定位置**<index>**中添加、删除电话记录。

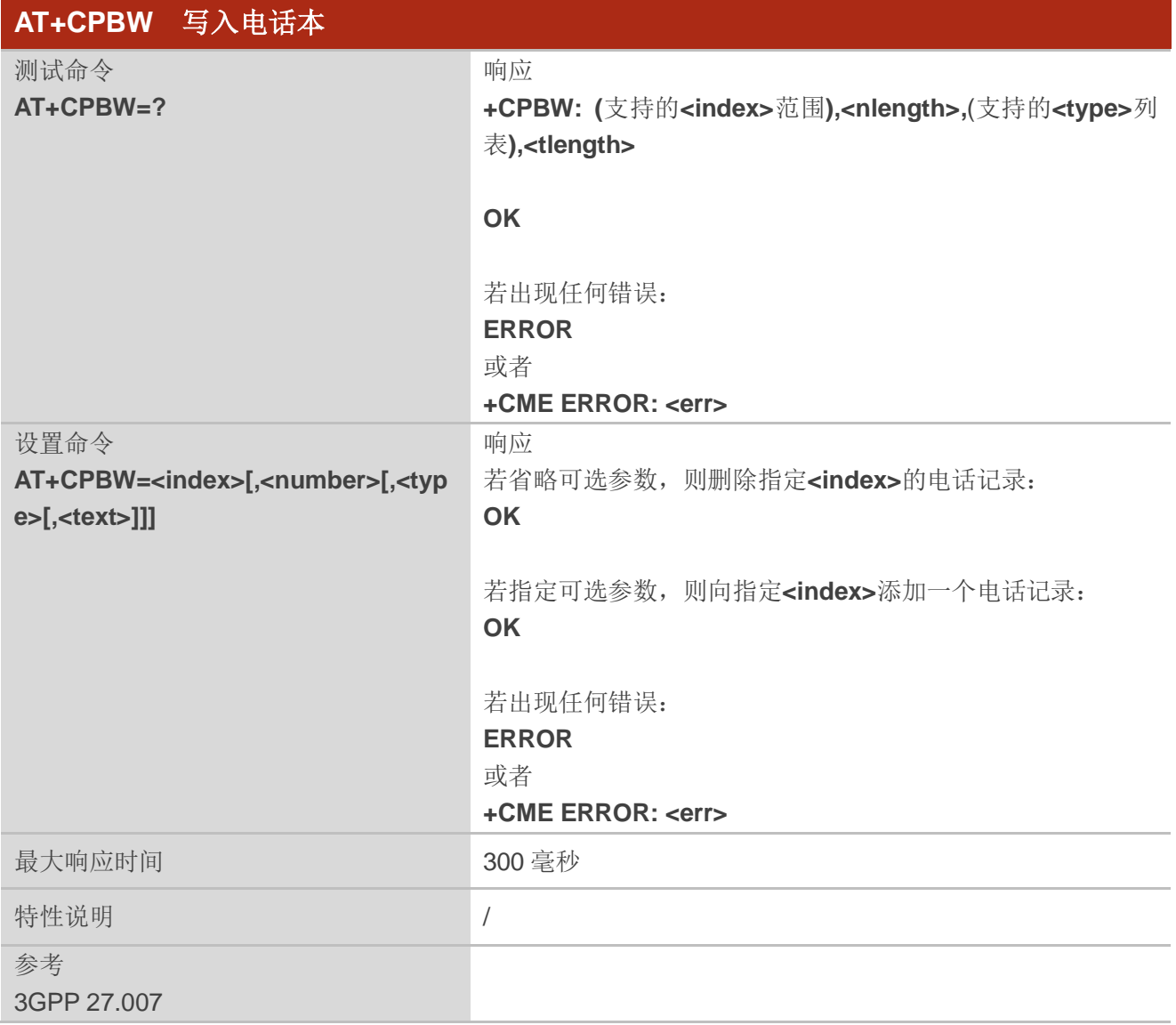

#### 参数

**<index>** 整型。电话号码在存储器中的位置。

上海移远通信技术股份有限公司 **117 / 217**

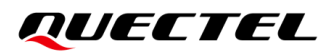

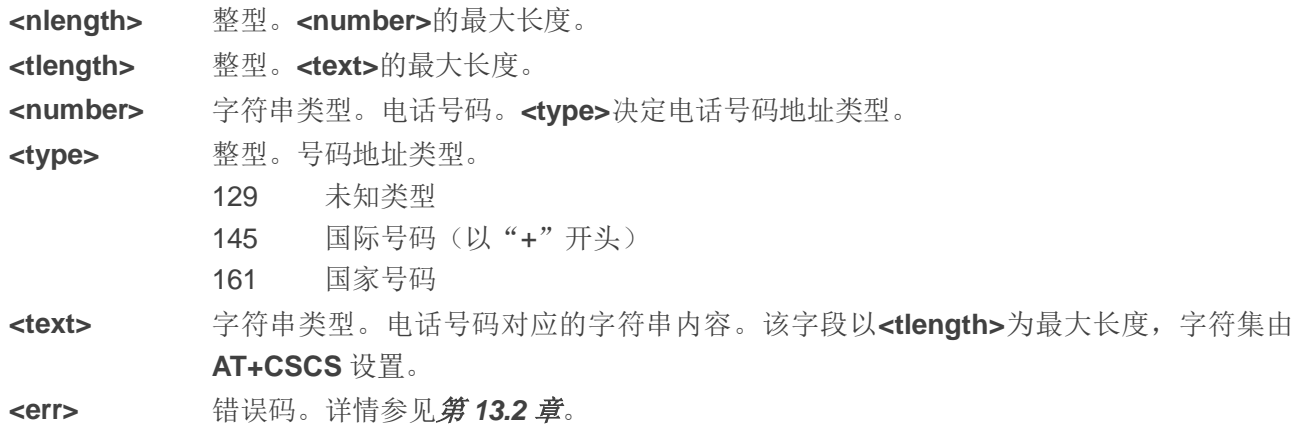

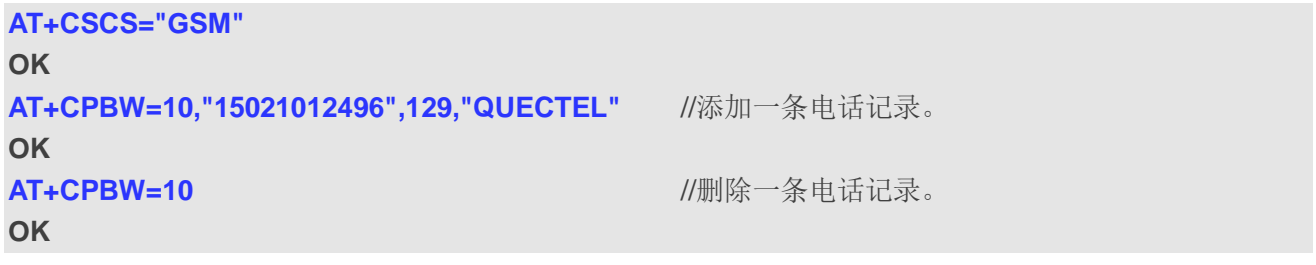

# **8** 短消息相关命令

# **8.1. AT+CSMS** 选择短消息服务类型

该命令用于选择短消息服务类型**<service>**并返回 MT 支持的短消息类型。

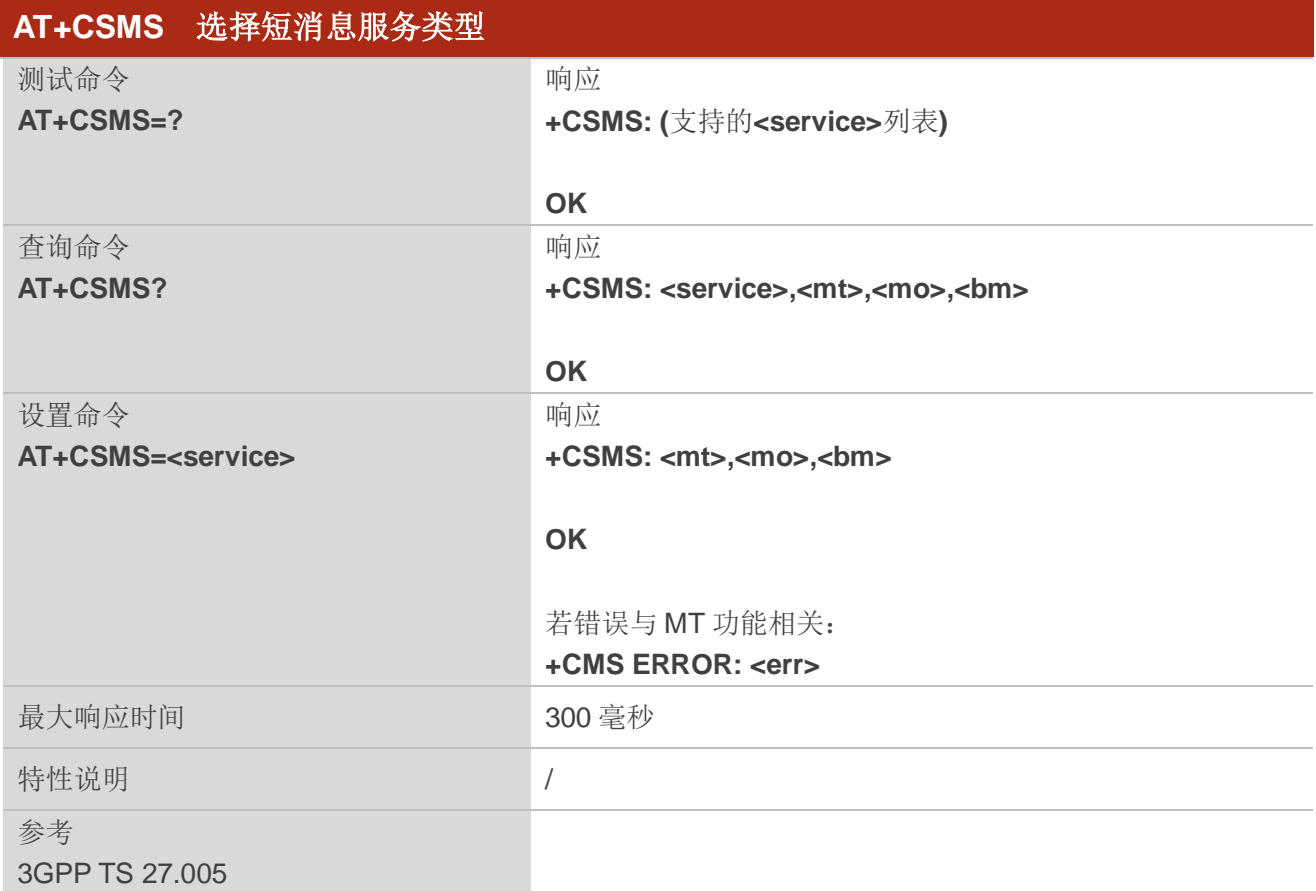

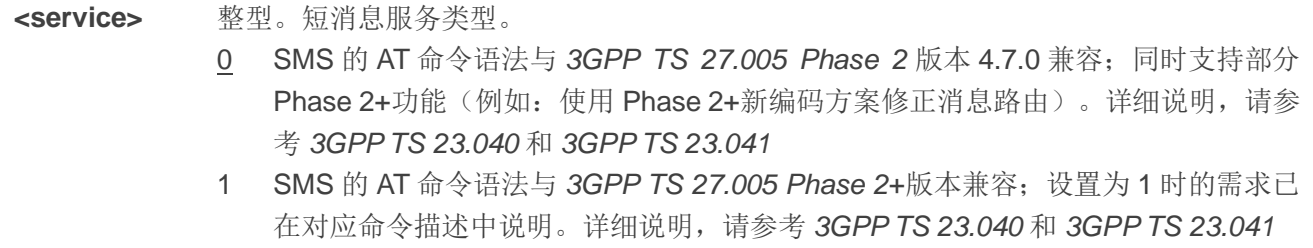

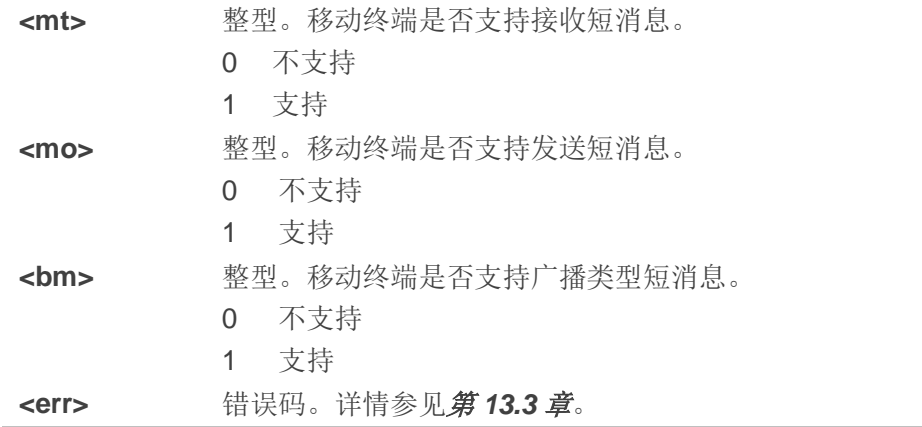

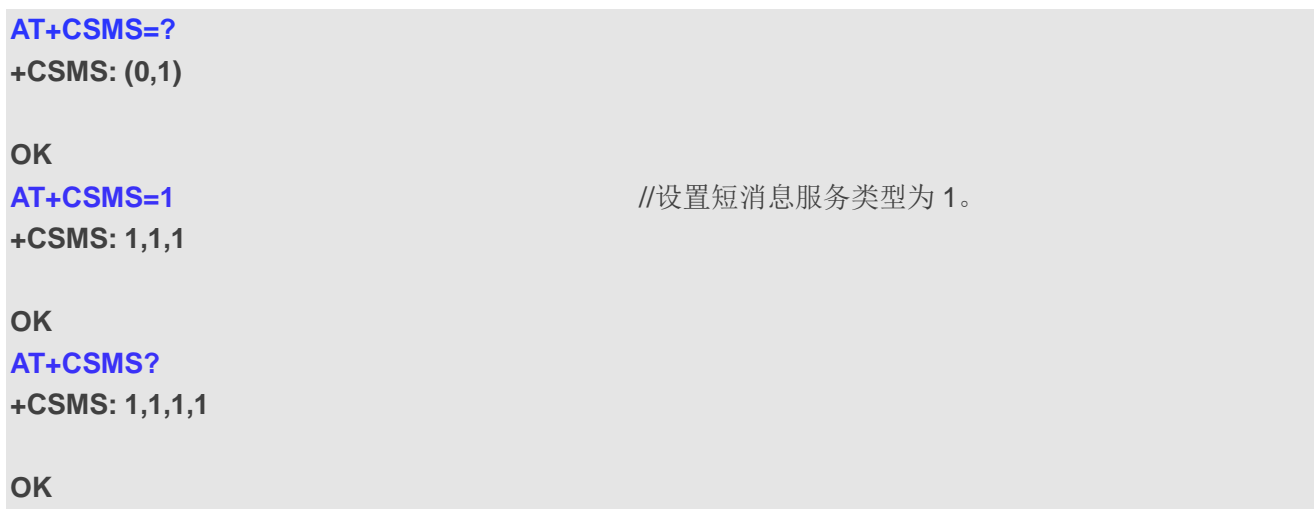

# **8.2. AT+CMGF** 配置短消息模式

该命令用于指定短消息采用的格式。**<mode>**表示 TA-TE 之间,读/写短消息时,采用的是文本模式还 是 PDU 模式。消息格式可设置为 PDU 模式(使用整个 TP 数据单元)或者文本模式(消息报头和正文分 别以不同的参数形式展示)。文本模式通过 **AT+CSCS** 指定的**<chset>**告知 TA-TE 交互中消息正文使用的 字符集。

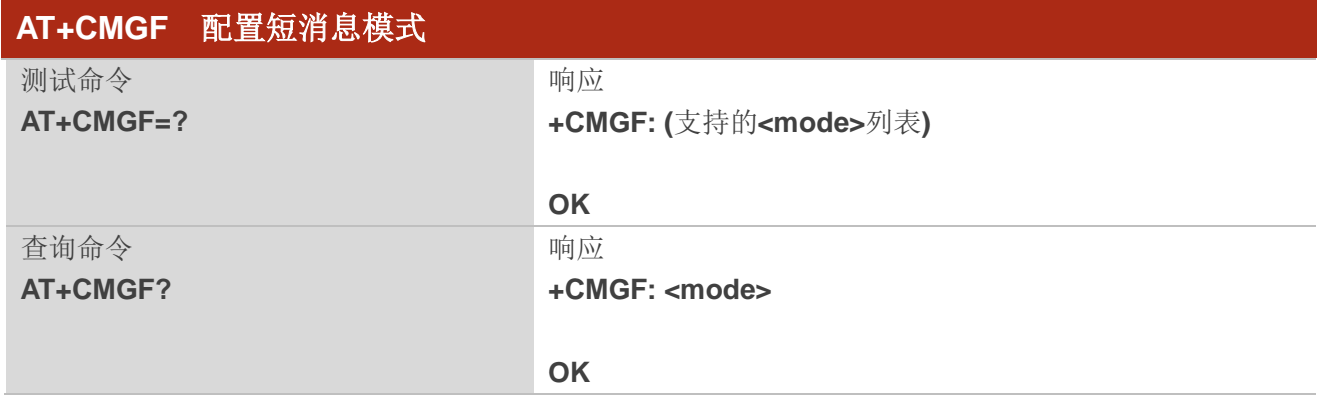

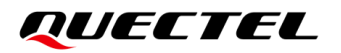

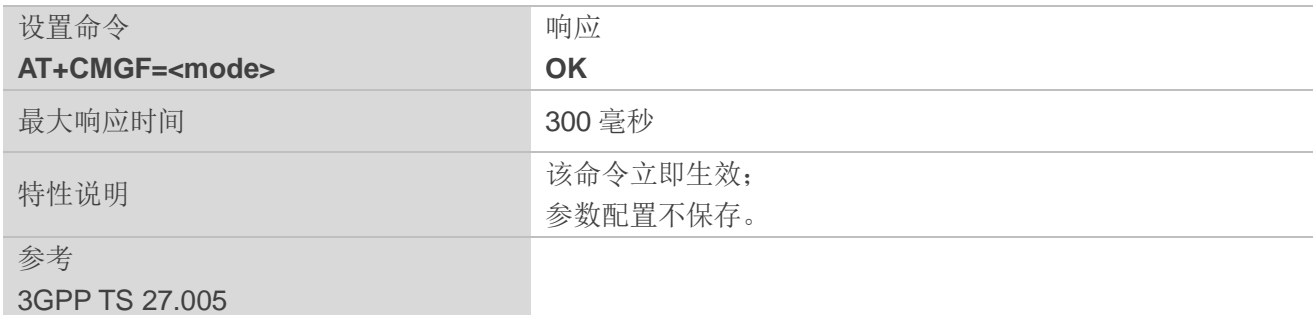

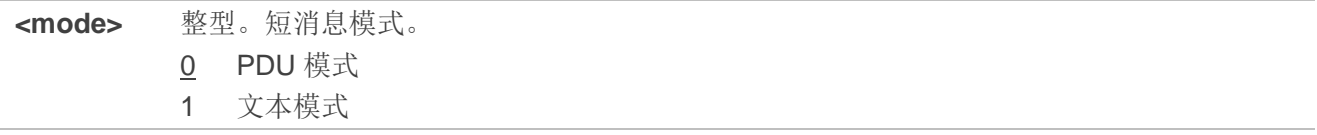

# **8.3. AT+CSCA** 设置短消息服务中心地址

该设置命令用于当移动起始短消息发送后,更新 SMSC(短消息服务中心)地址。在文本模式下,可 使用设置命令进行设置。在 PDU 模式下,仅当 SMSC 地址的长度被编码到参数值为 0 的**<pdu>**时,方可 使用设置命令进行设置。

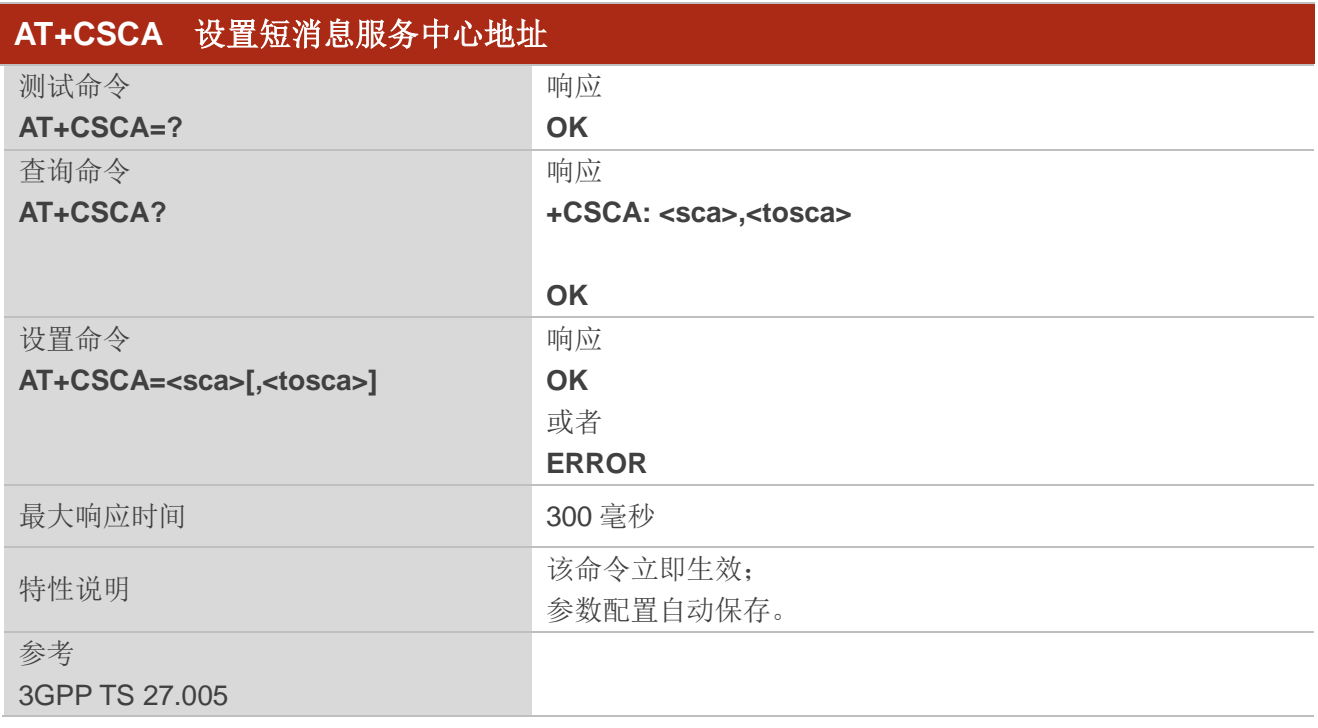

### 参数

**<sca>** 字符串类型。短信中心地址。详细说明请参考 *3GPP TS 24.011 RP SC* 地址 Address-Value

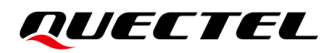

字段;BCD码(或 GSM 7 位默认字母字符)被转换为当前选择的 TE 字符集的字符(请参 考 **AT+CSCS**);地址类型由**<tosca>**定义。

**<tosca>** 整型。地址类型。*3GPP TS 24.011 RP SC* 地址 Type-of-Address 字段八位字节(默认参 考**<toda>**)。

#### 举例

AT+CSCA="+8613800210500",145 //设置短消息服务中心号码。 **OK** AT+CSCA? **//查询短消息服务中心号码。 +CSCA: "+8613800210500",145**

**OK**

# **8.4. AT+CPMS** 配置短消息存储器

该命令用于选择查询或配置短信的存储位置,包括**<mem1>**、**<mem2>**和**<mem3>**。

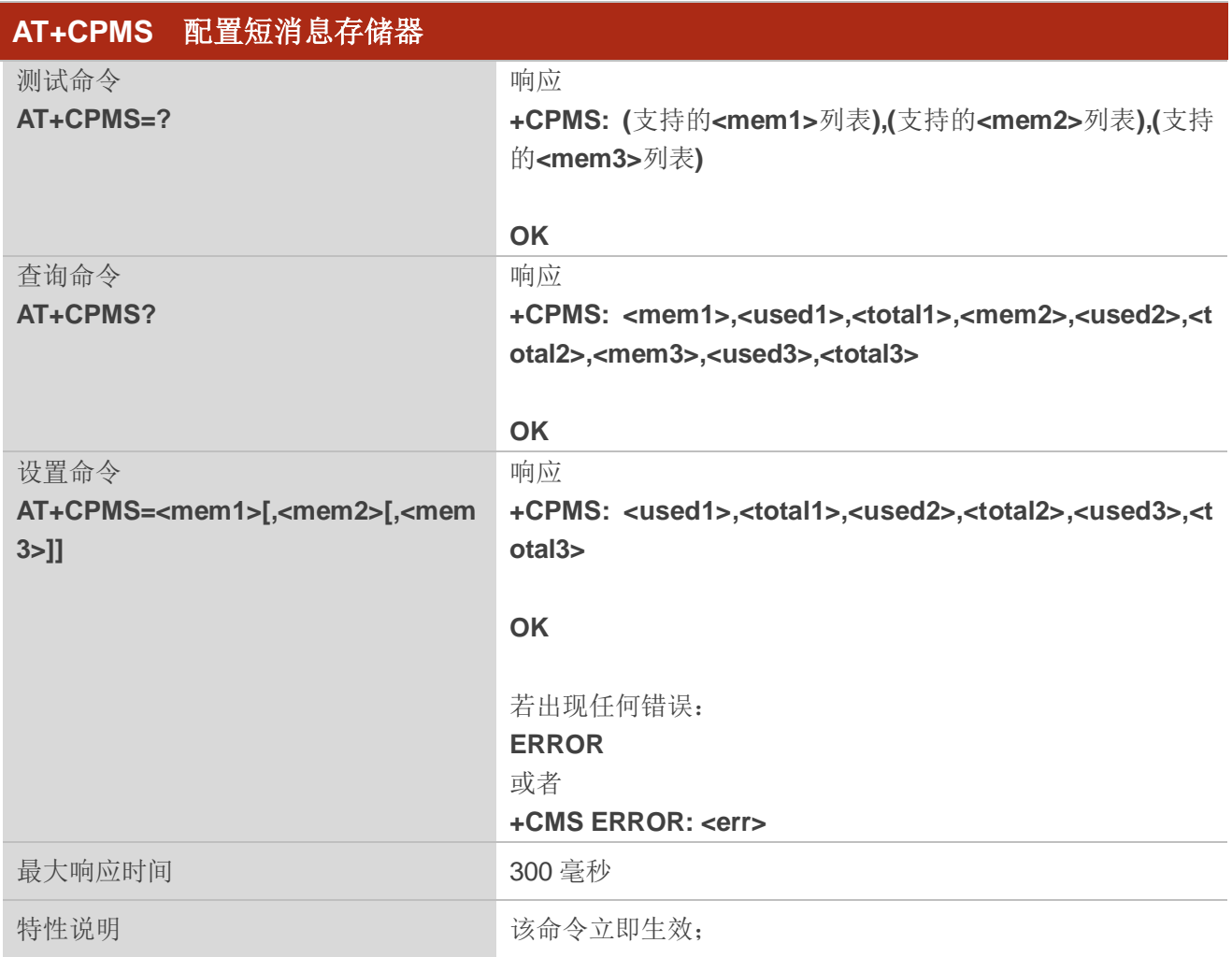

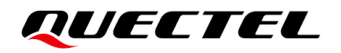

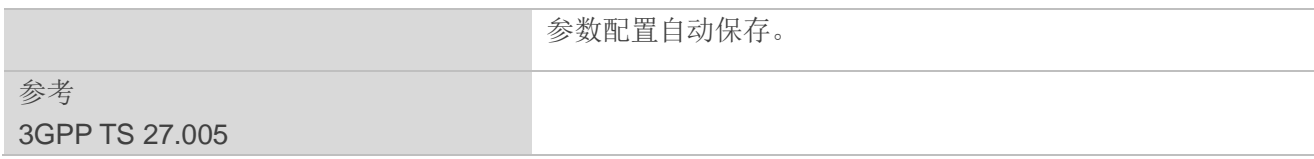

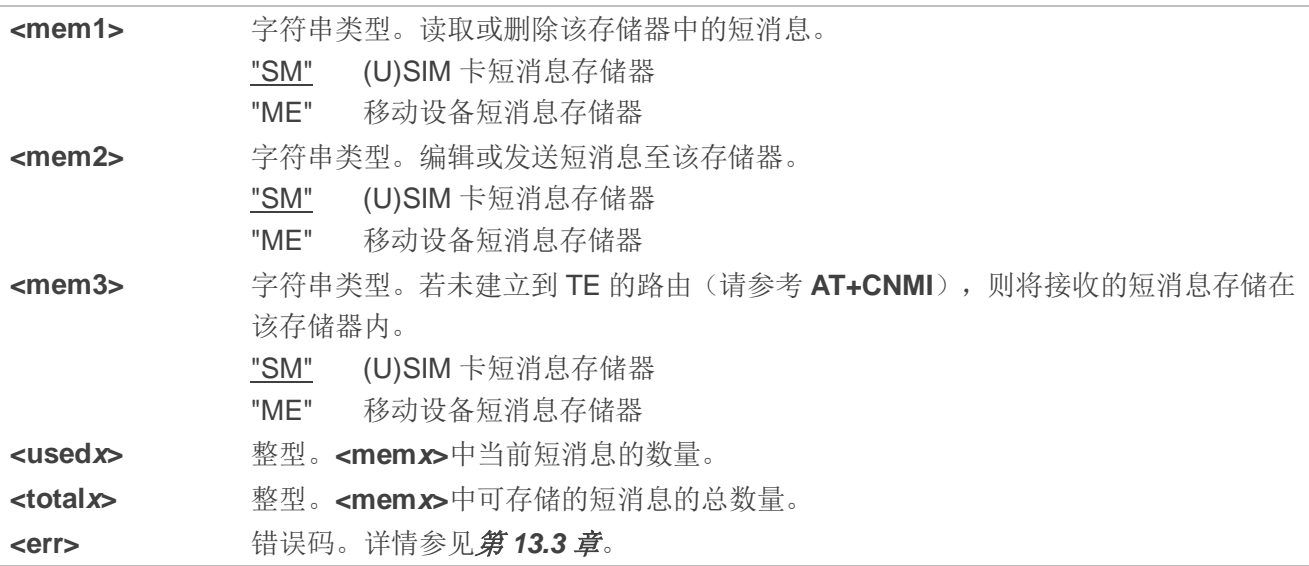

#### 举例

AT+CPMS? **AT+CPMS?** *I/查询当前短消息存储器配置*。 **+CPMS: "ME",0,20,"ME",0,20,"ME",0,20 OK AT+CPMS="SM","SM","SM"** //将短消息存储器更改为"SM"。 **+CPMS: 0,50,0,50,0,50 OK** AT+CPMS? **AT+CPMS?** *I/查询当前短消息存储器配置。* **+CPMS: "SM",0,50,"SM",0,50,"SM",0,50**

**OK**

# **8.5. AT+CMGD** 删除短消息

该命令用于删除首选短消息存储器**<mem1>**中指定**<index>**的短消息。若指定**<delflag>**且不为 0,ME 应省略**<index>**并遵守**<delflag>**参数规则。

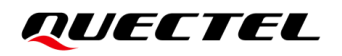

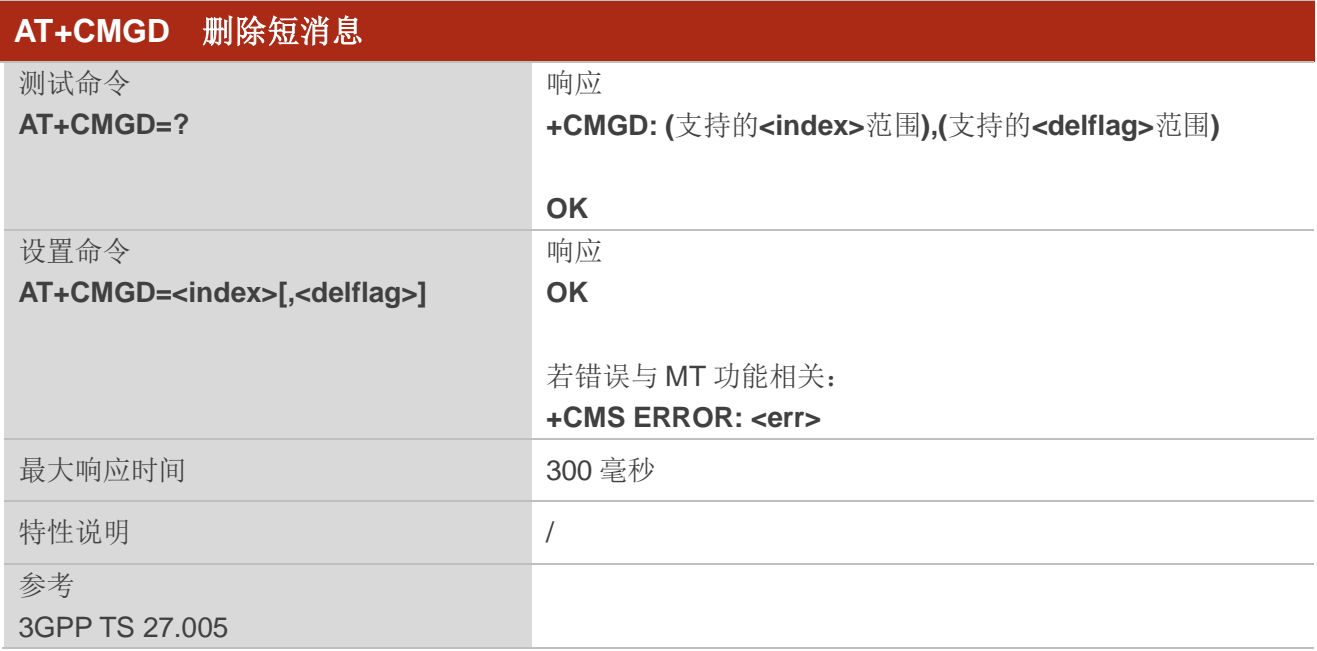

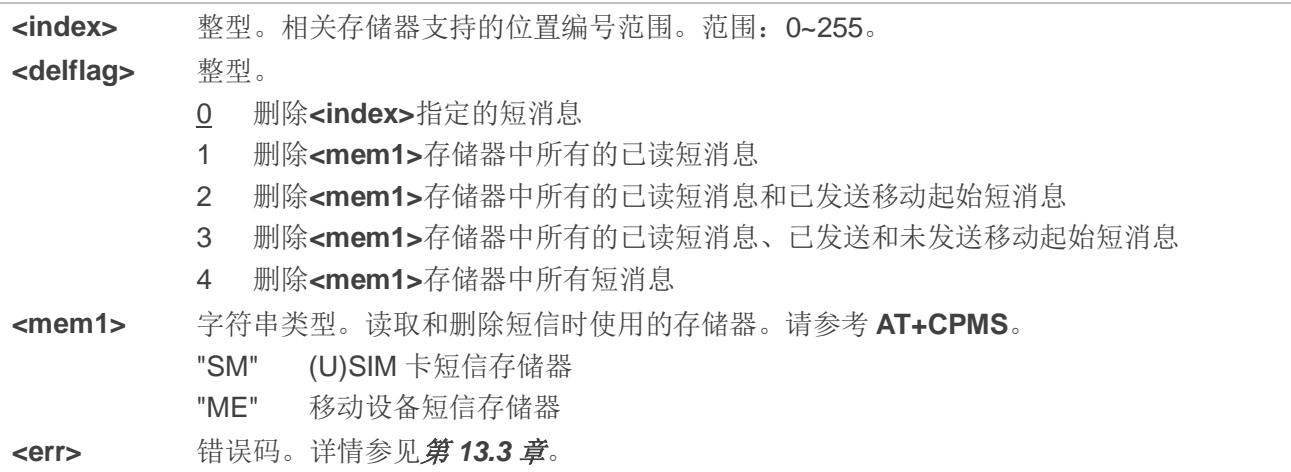

#### 举例

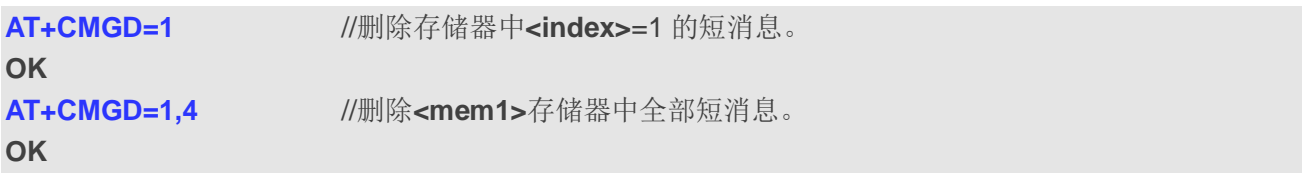

# **8.6. AT+CMGL** 按照状态读取短消息

该查询命令用于列举**<mem1>**中的短信及其状态。若短消息状态为"REC UNREAD",执行该命令读取 短信后,短信状态变更为"REC READ"。

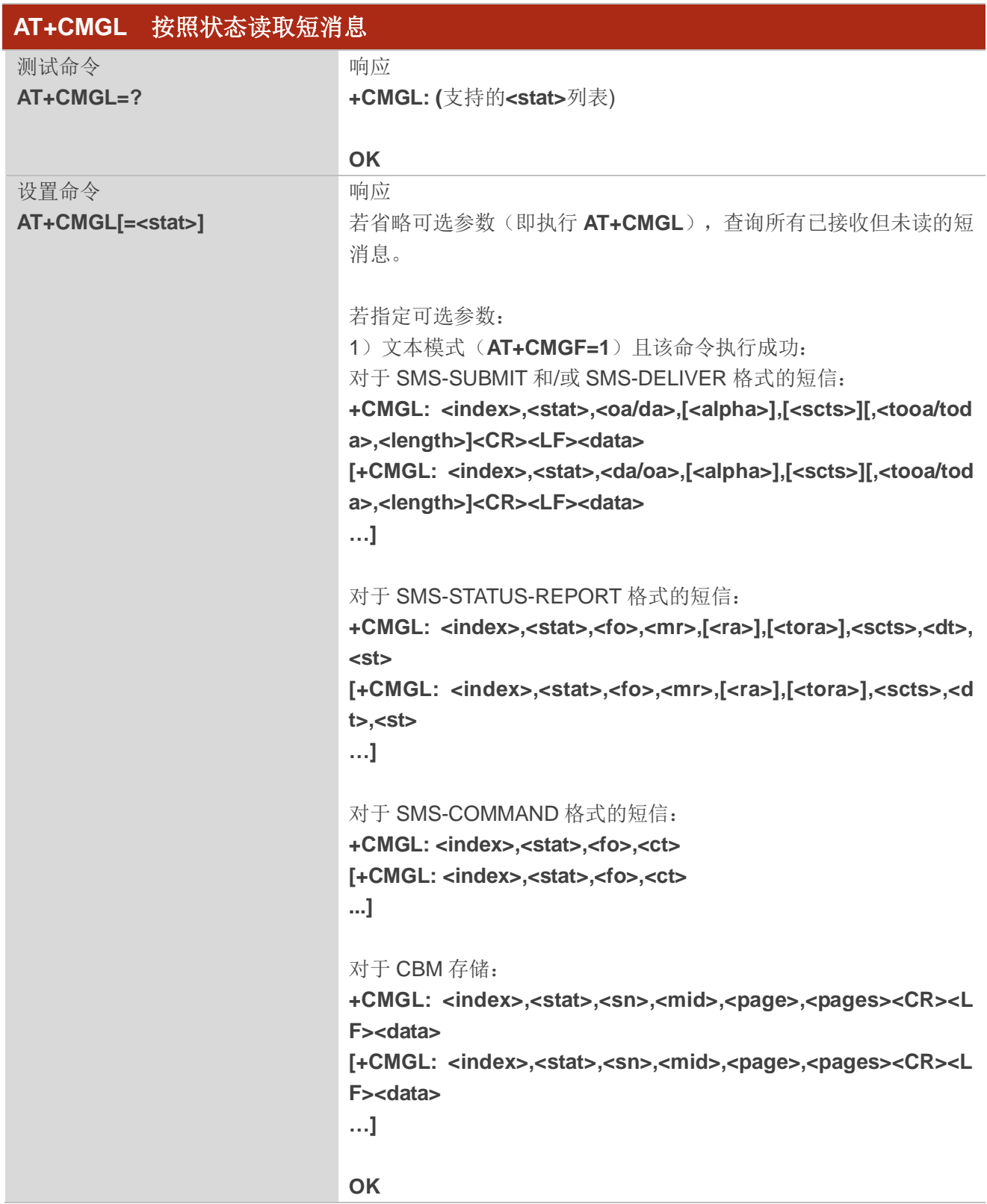

**Tara** 

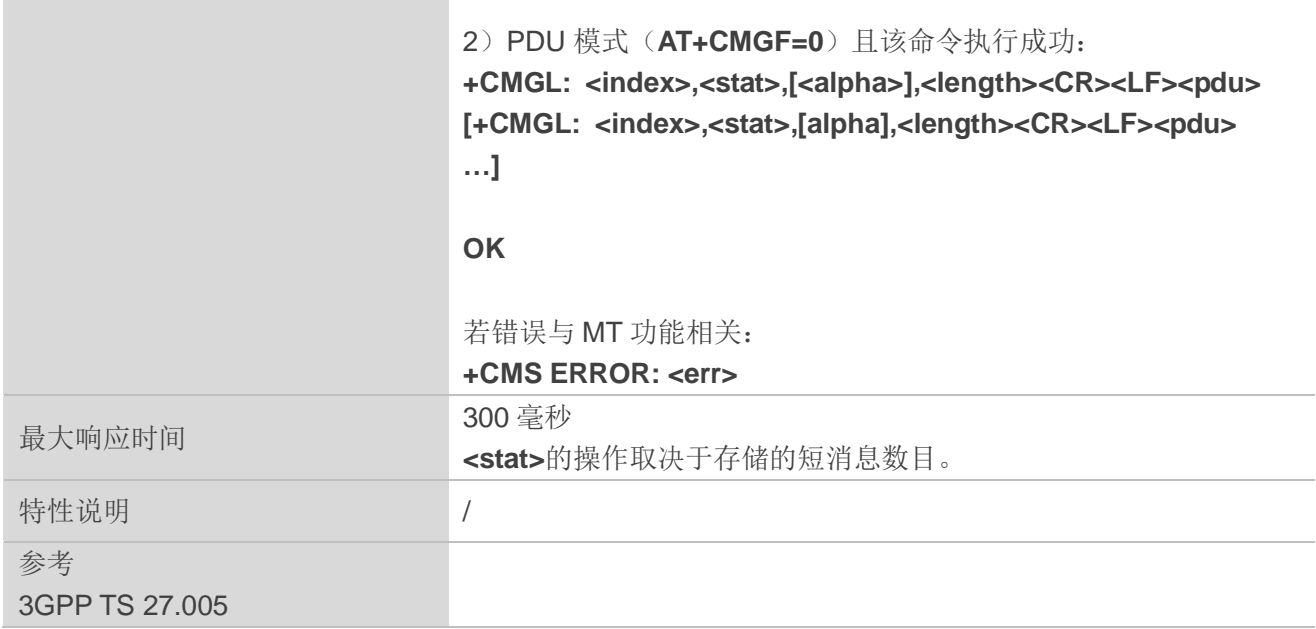

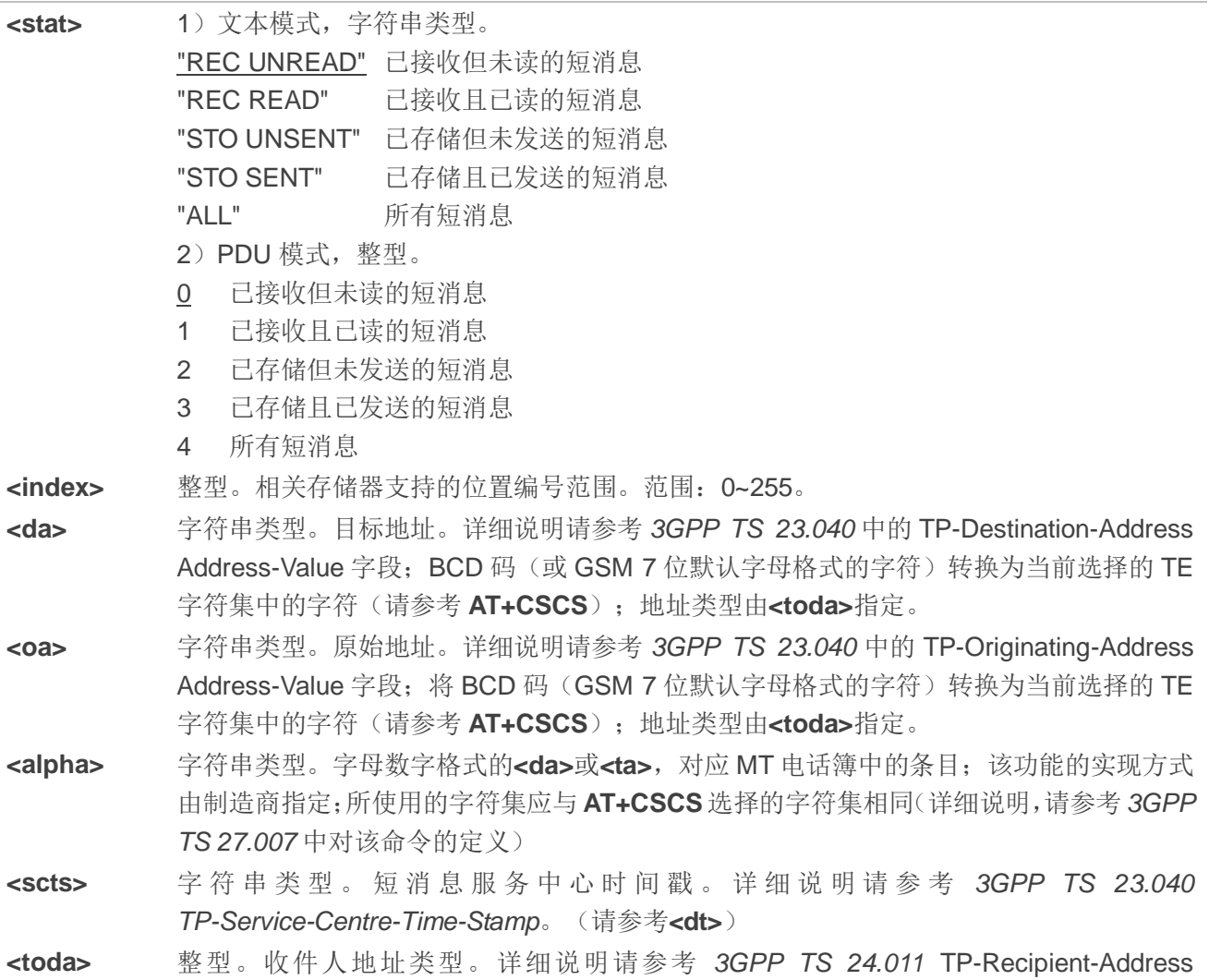

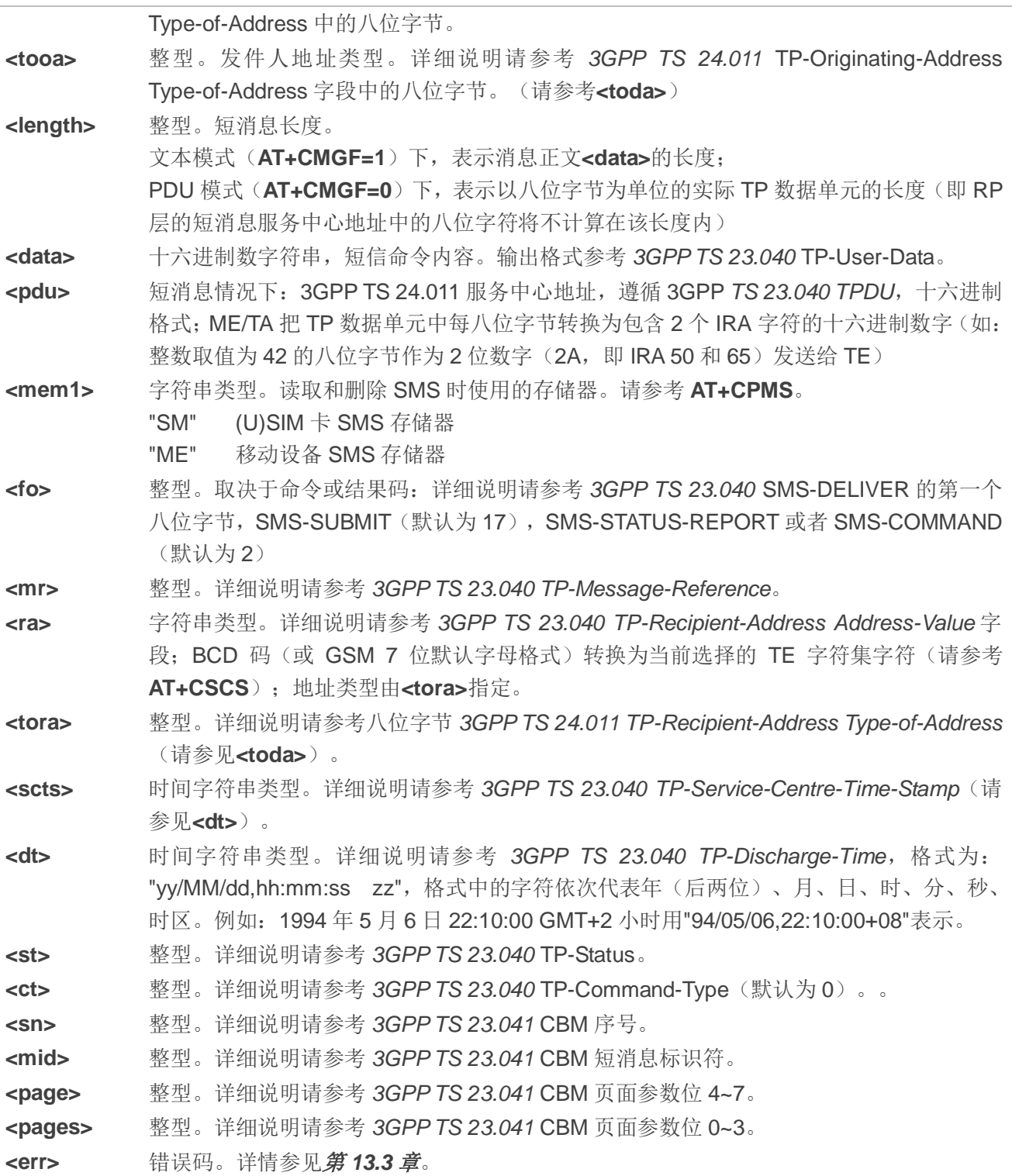

**AT+CMGF=1** //设置短消息为文本模式。

# **OK**

**+CMGL: 1,"STO UNSENT","",, <This is a test from Quectel>**

AT+CMGL="ALL" //列举短消息存储器中的所有短消息。

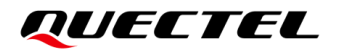

**+CMGL: 2,"STO UNSENT","",, <This is a test from Quectel>**

**OK**

# **8.7. AT+CMGR** 按照索引读取短消息

该命令用于从存储器**<mem1>**中读取**<index>**指定的短信。若该短消息状态为"REC UNREAD",执行 该命令读取短消息后,其状态变为"REC READ"。

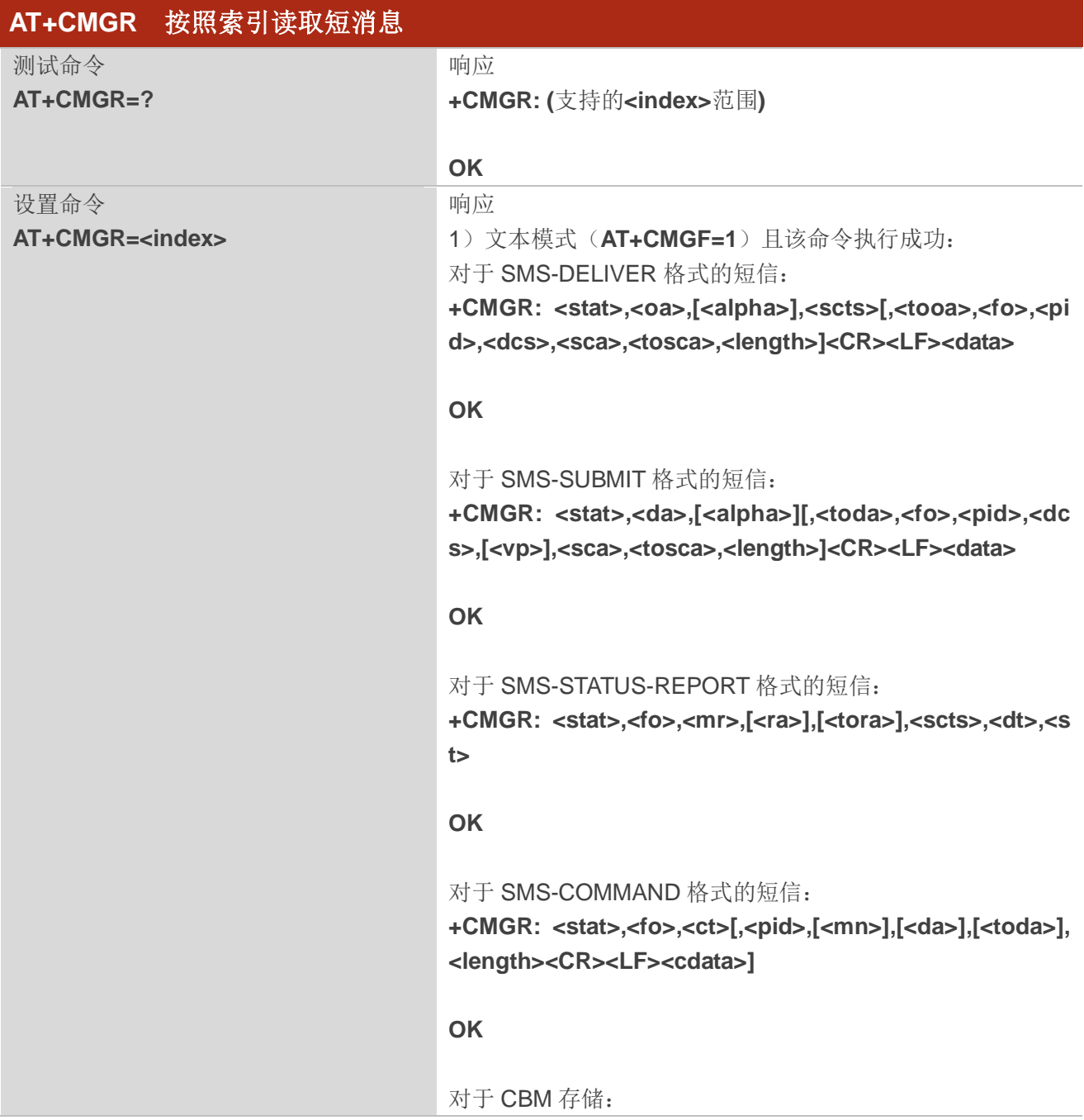

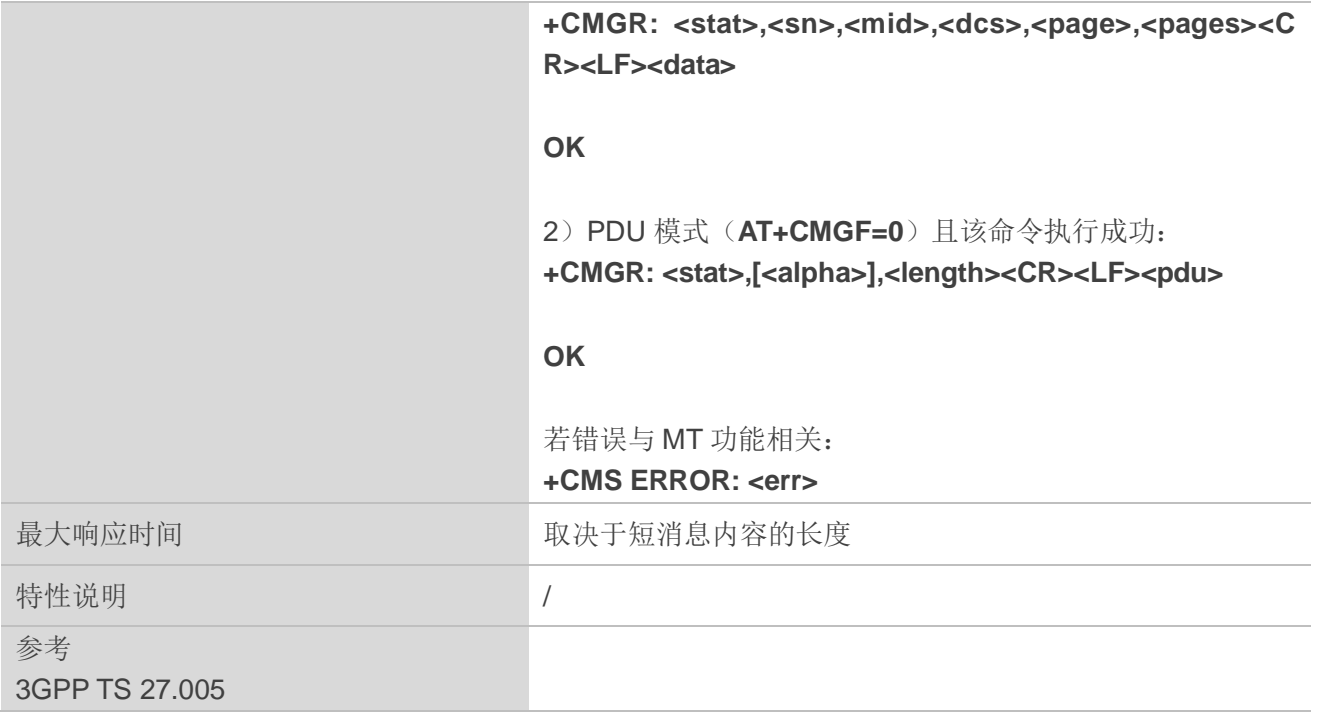

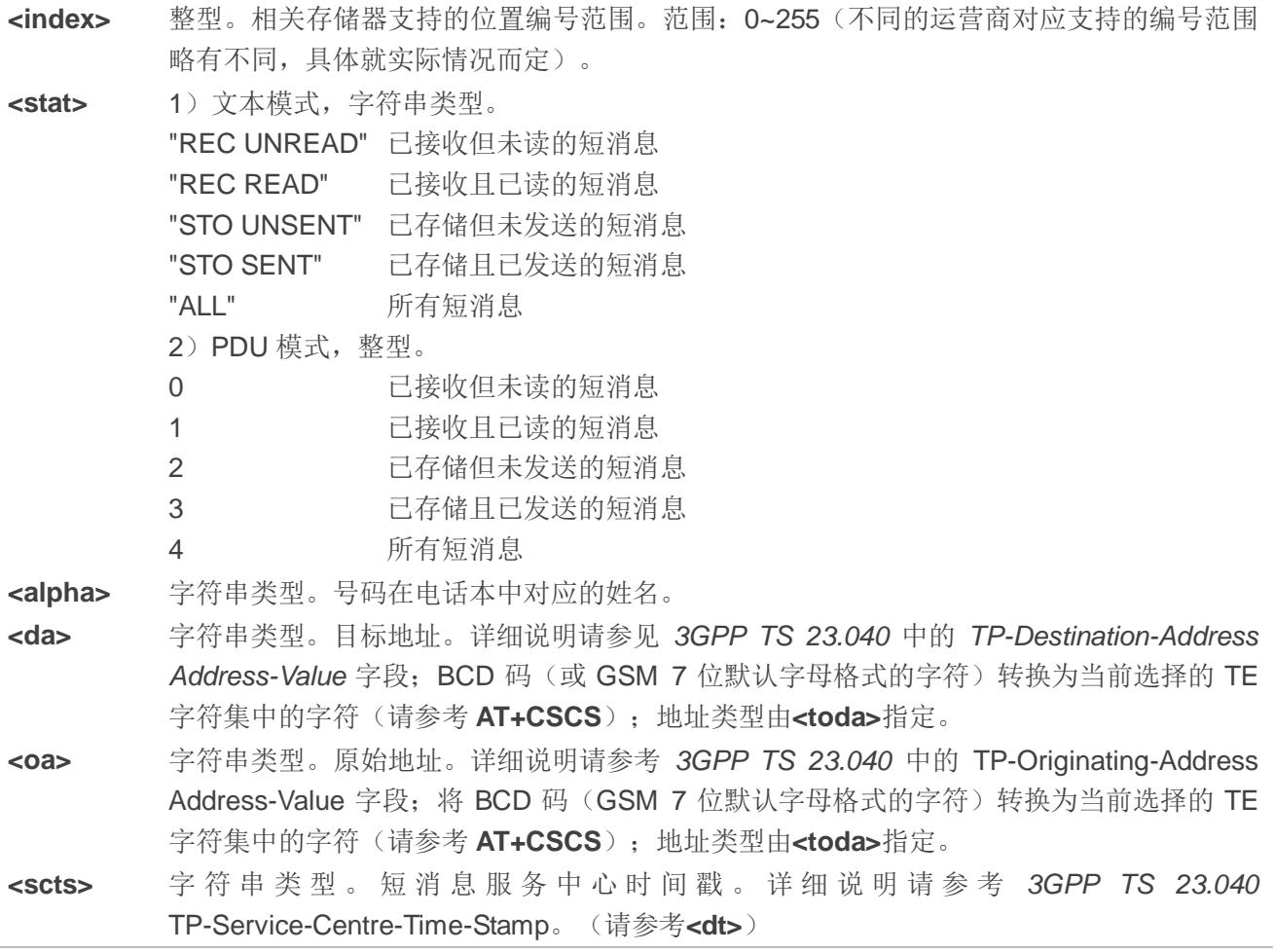

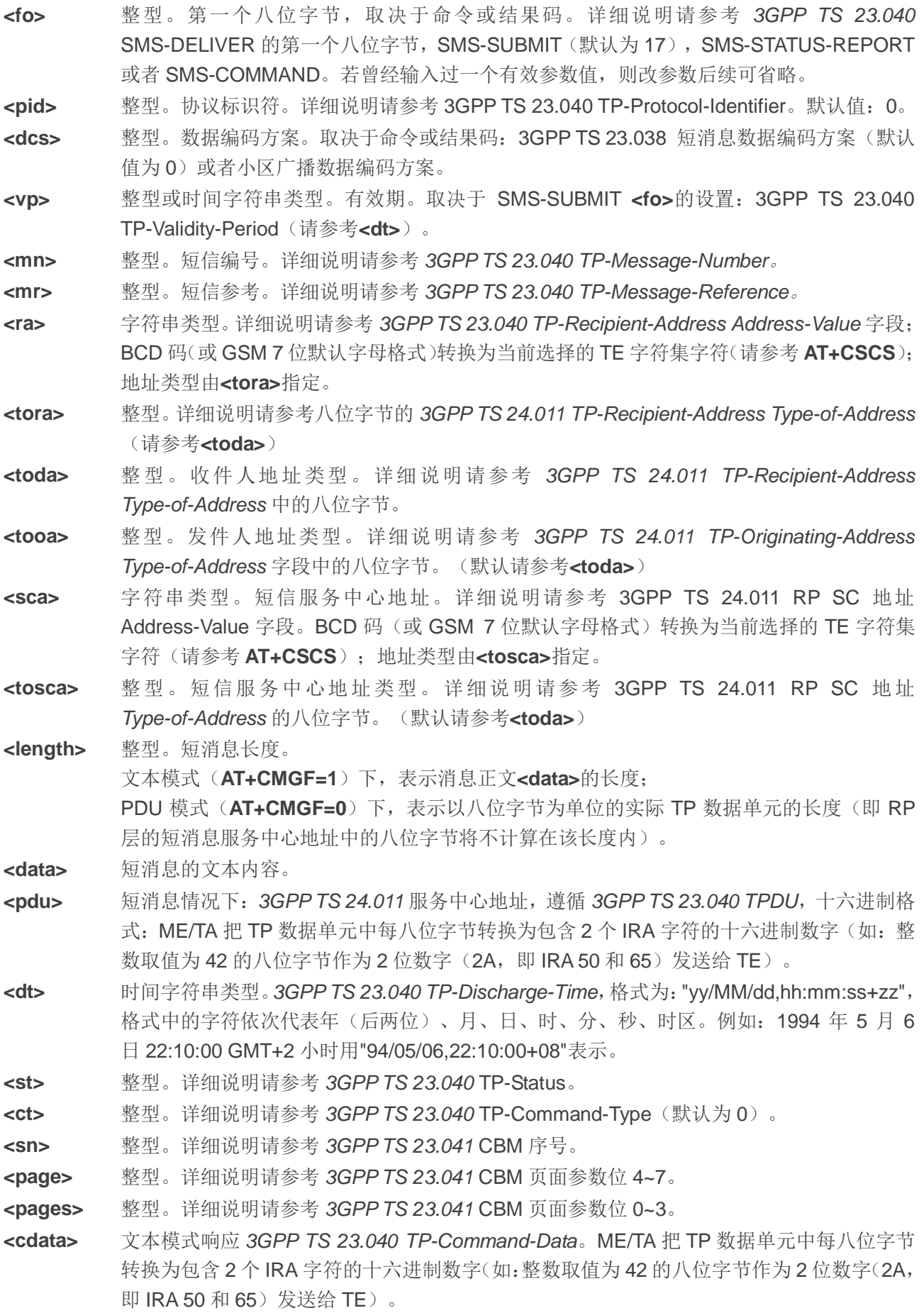

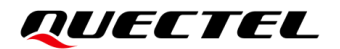

**<err>** 错误码。详情参见第 *[13.3](#page-213-0)* 章。

#### 举例

**+CMTI: "SM",3** //已收到新短消息,存储在(U)SIM 卡**<index>**为 3 的位置。

**AT+CSDH=1**

**OK**

**AT+CMGR=3** //读取短消息。

**+CMGR: "REC UNREAD","+8615021012496",,"13/12/13,15:06:37+32",145,4,0,0,"+8613800210500", 145,27**

**<This is a test from Quectel>**

**OK**

# **8.8. AT+CMGS** 发送短消息

该命令用于将短消息(SMS-SUBMIT)从 TE 发送到网络层。调用设置命令后,返回**>**后输入待发数据, 然后按 **ctrl+Z** 表示 PDU 结束并发送短消息;也可按 **ESC** 取消发送,取消成功也会返回 **OK** 表示终止确认。 发送成功后,将返回短消息参考值**<mr>**到 TE,有时(当 **AT+CSMS** 设置**<service>**为 1 且网络支持)会返 回**<scts>**,通过返回值**<mr>**可以判断短消息是否发送成功。

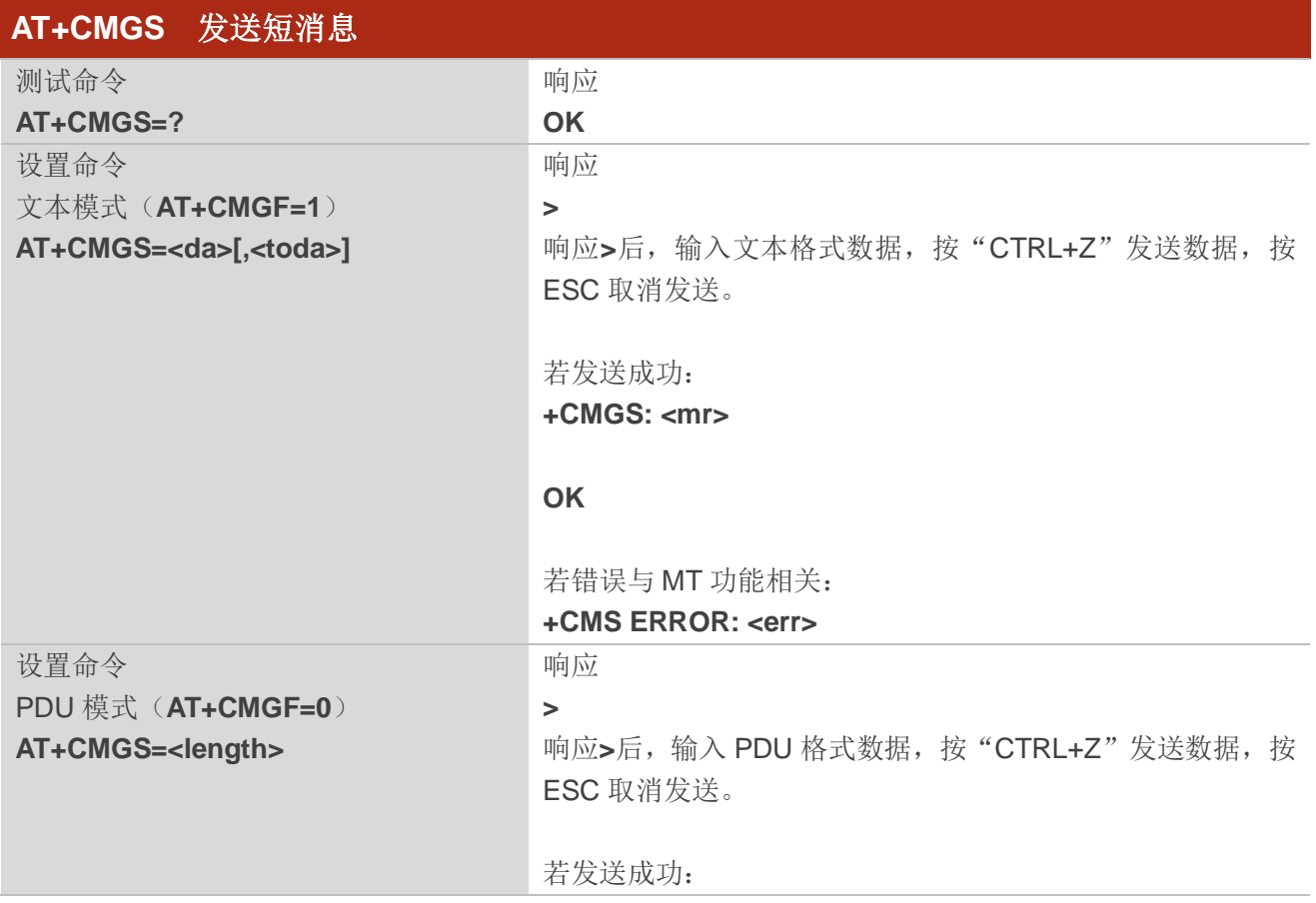

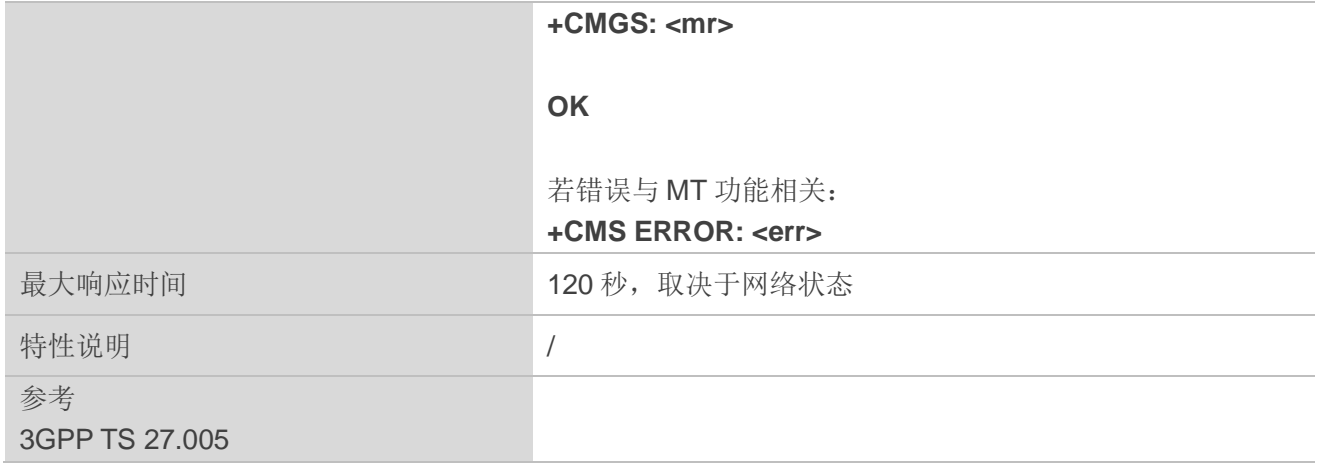

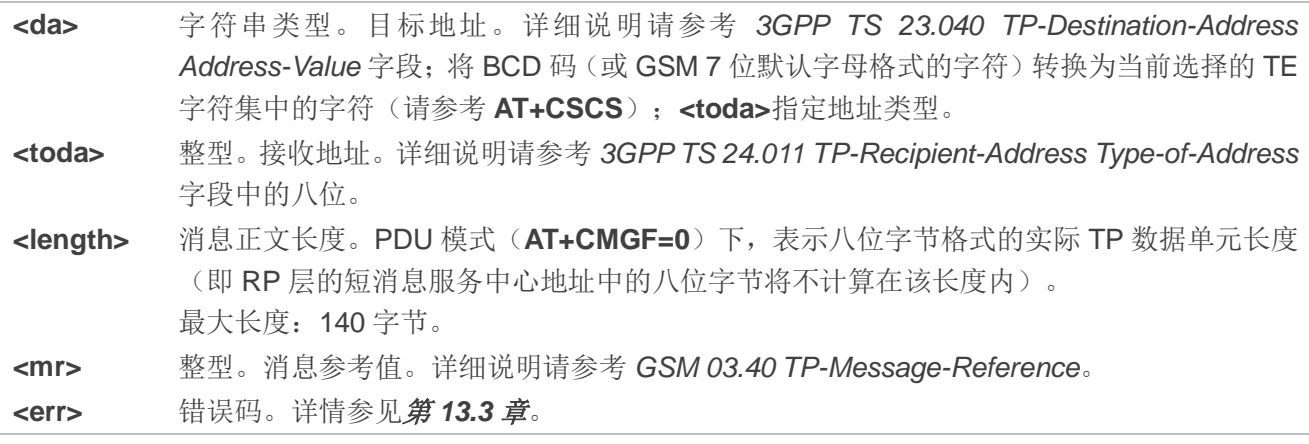

#### 举例

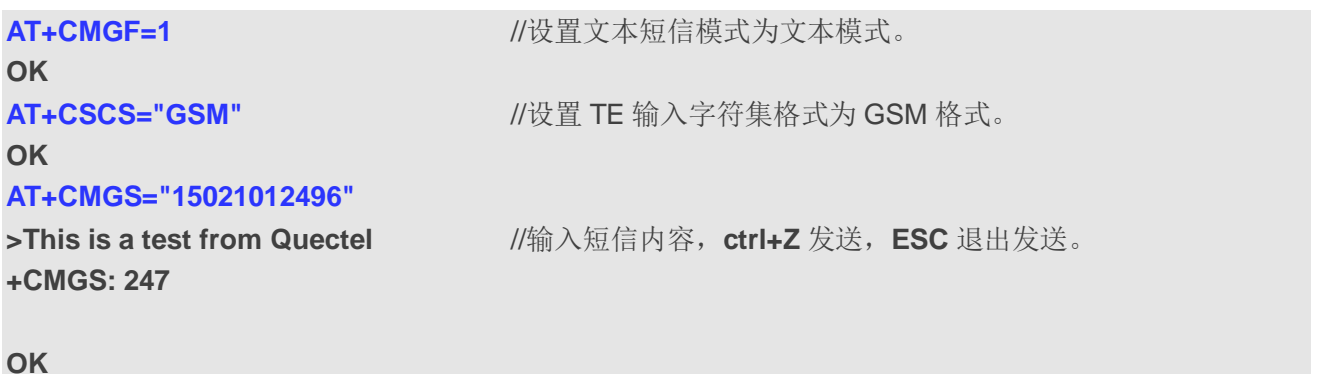

# **8.9. AT+CMMS** 发送多条短消息

该命令用于控制短消息中断协议链路的连续性。若启用该功能(且当前使用的网络支持),链路保持 打开,此情况下可快速发送多条短消息。

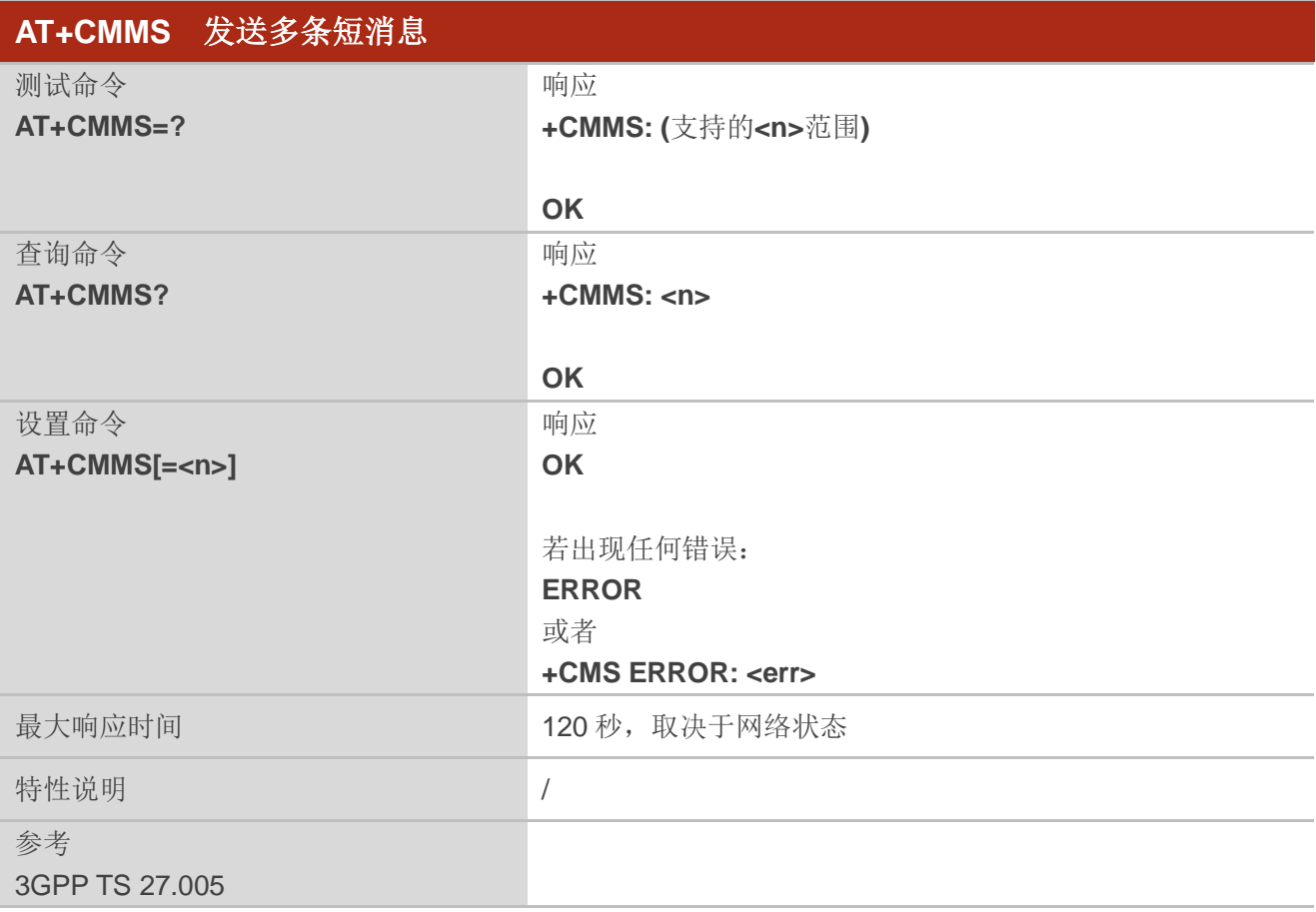

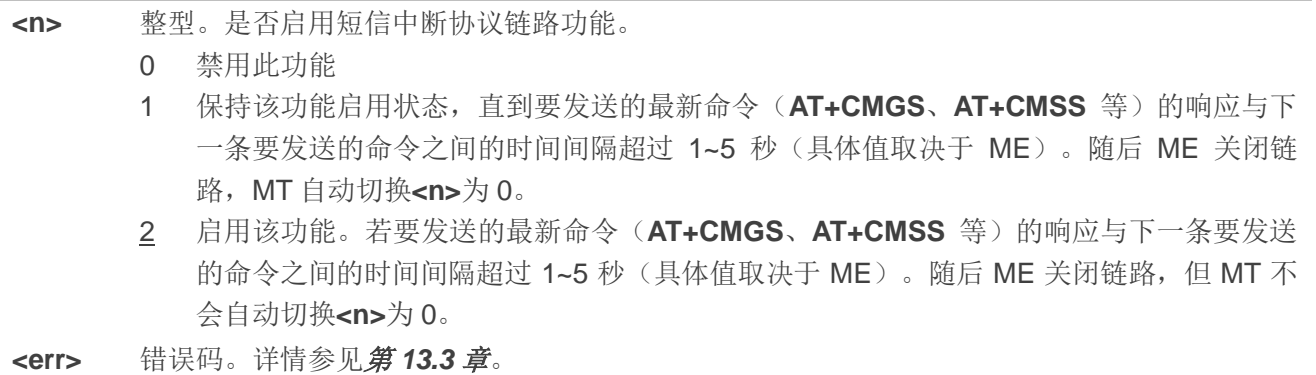

## 备注

执行查询命令后,请延迟 5~10 秒后再执行设置命令,否则可能会返回错误码**+CMS ERROR: 500**。

# **8.10. AT+CMGW** 存储短信

该命令用于写入一条短信并存储至**<mem2>**,并返回已存储短消息的存储位置**<index>**。若指定**<stat>**, 则短信设置为指定的状态,默认情况下短信状态设置为"STO UNSENT"。输入数据语法同 **AT+CMGS** 的设 置命令相同。

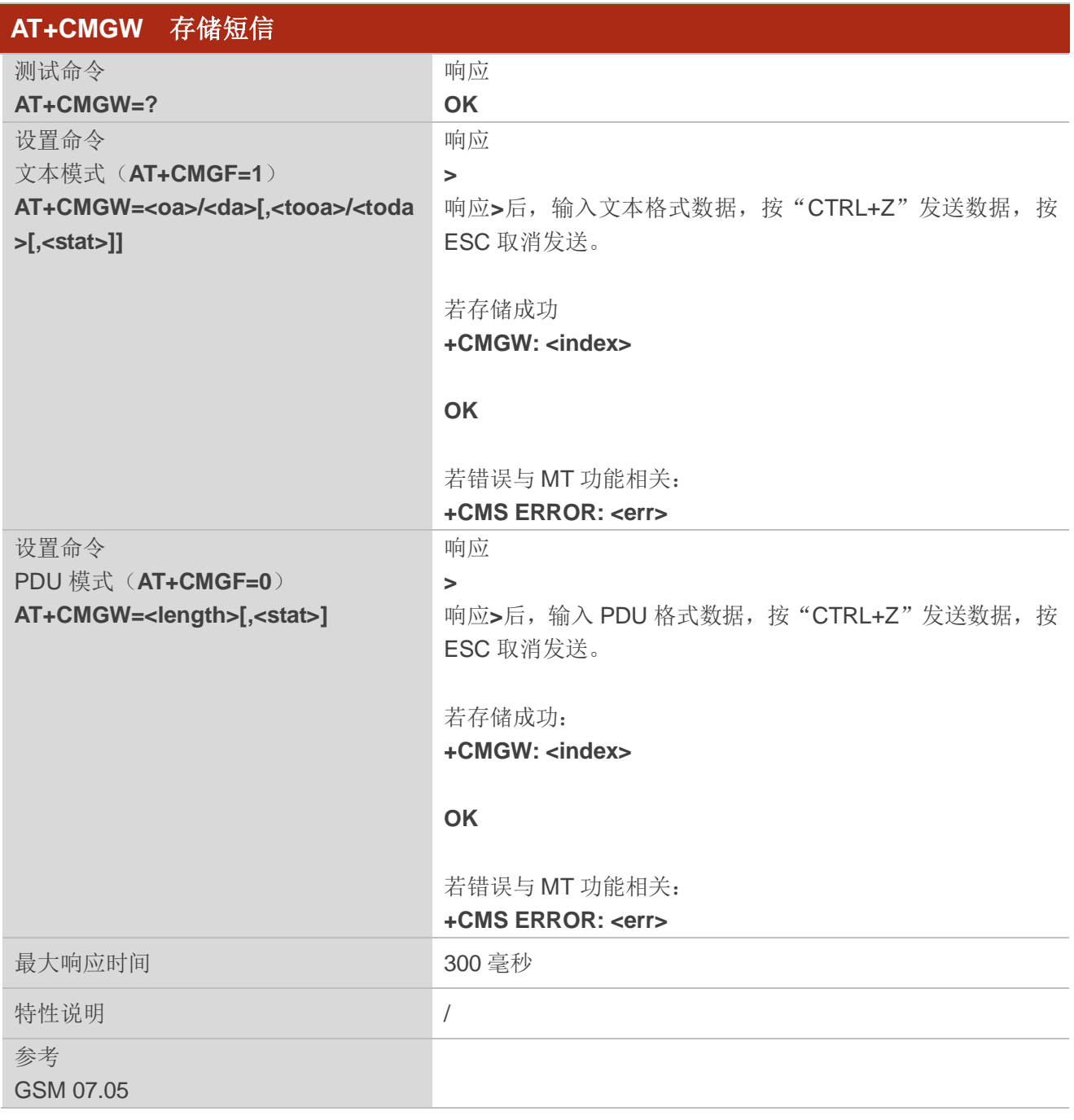

#### 参数

**<da>** 字符串类型。目标地址。详细说明请参考 *3GPP TS 23.040* TP-Destination-Address Address-Value 字段; BCD 码(或 GSM 7 位默认字母格式的字符)转换为当前选择的 TE

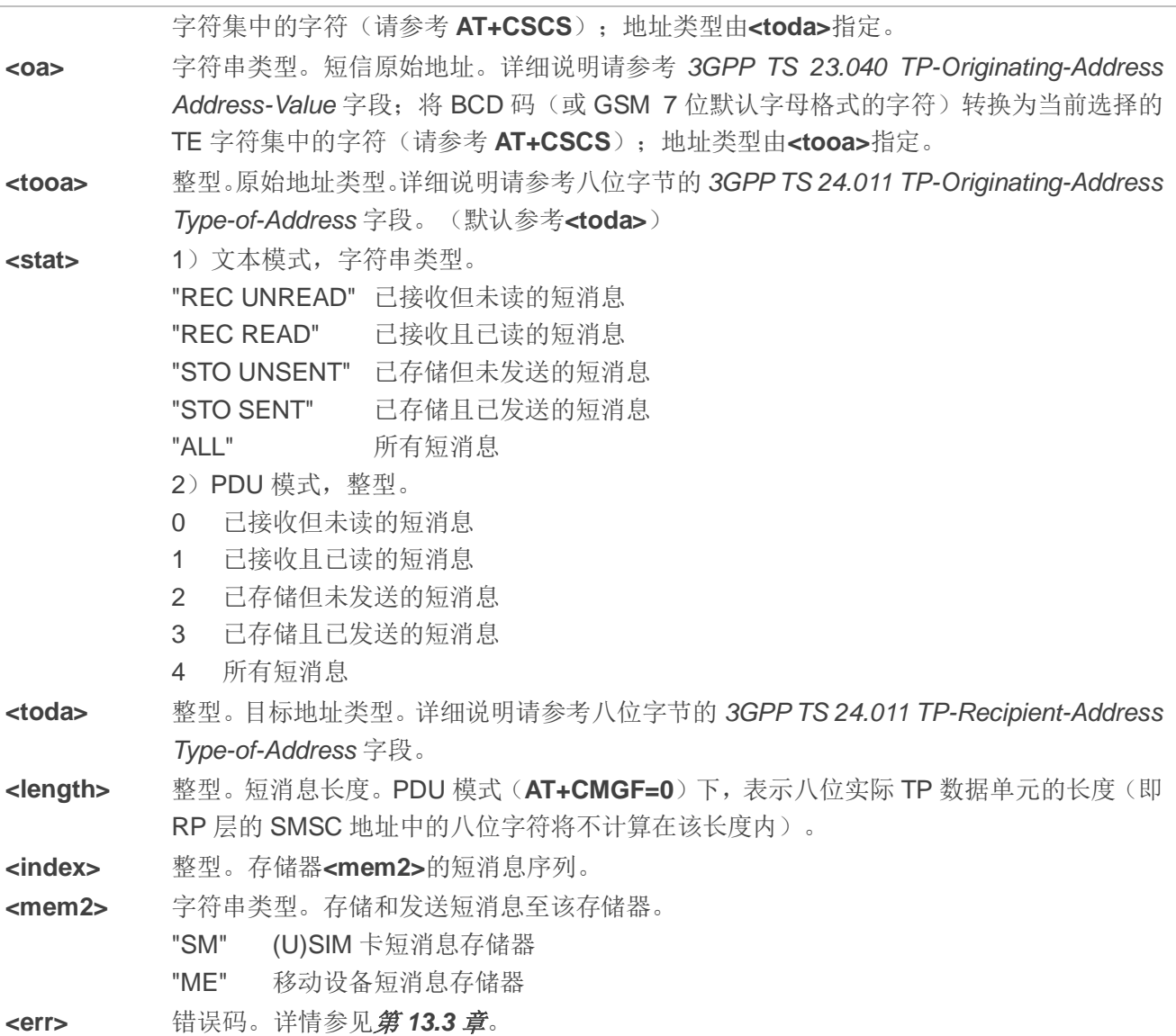

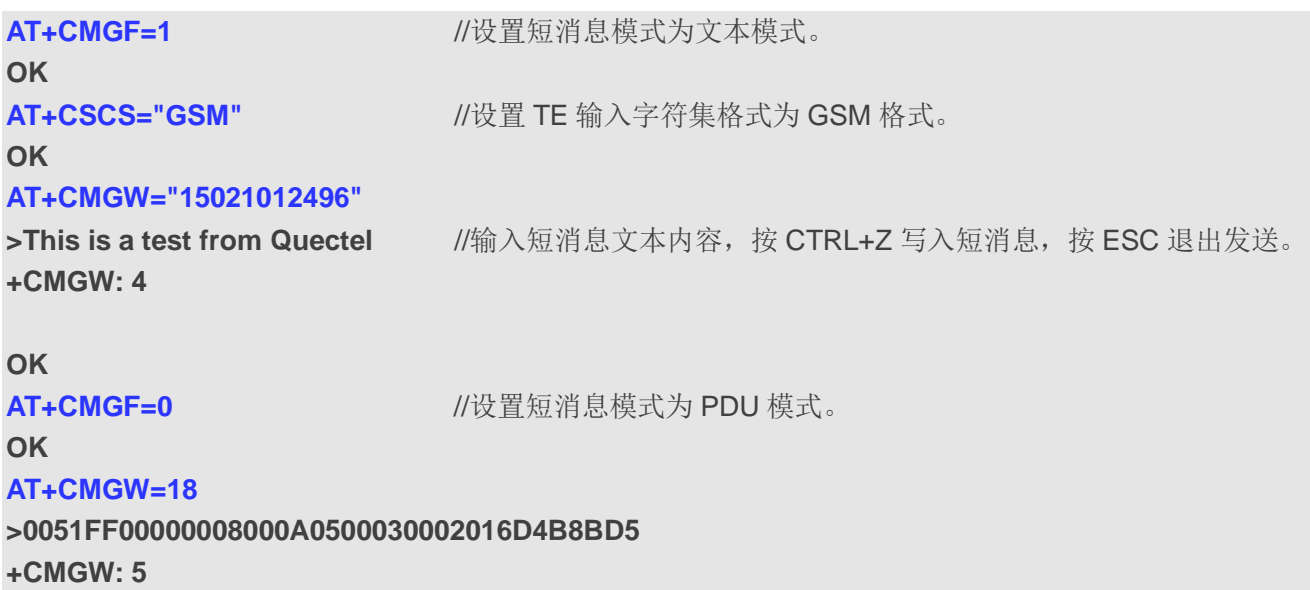

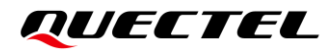

**OK**

# **8.11. AT+CMSS** 从存储器发送短消息

该命令用于从存储器**<mem2>**中发送指定**<index>**的短消息(SMS-SUBMIT)。若指定 SMS-SUBMIT 格式短消息目的地址**<da>**,则在短消息发送时使用新地址替换存储器中短消息包含的目的地址。发送成功 后,参考值**<mr>**将返回给 TE。非请求发送状态报告结果码的参数值可进行短消息识别。

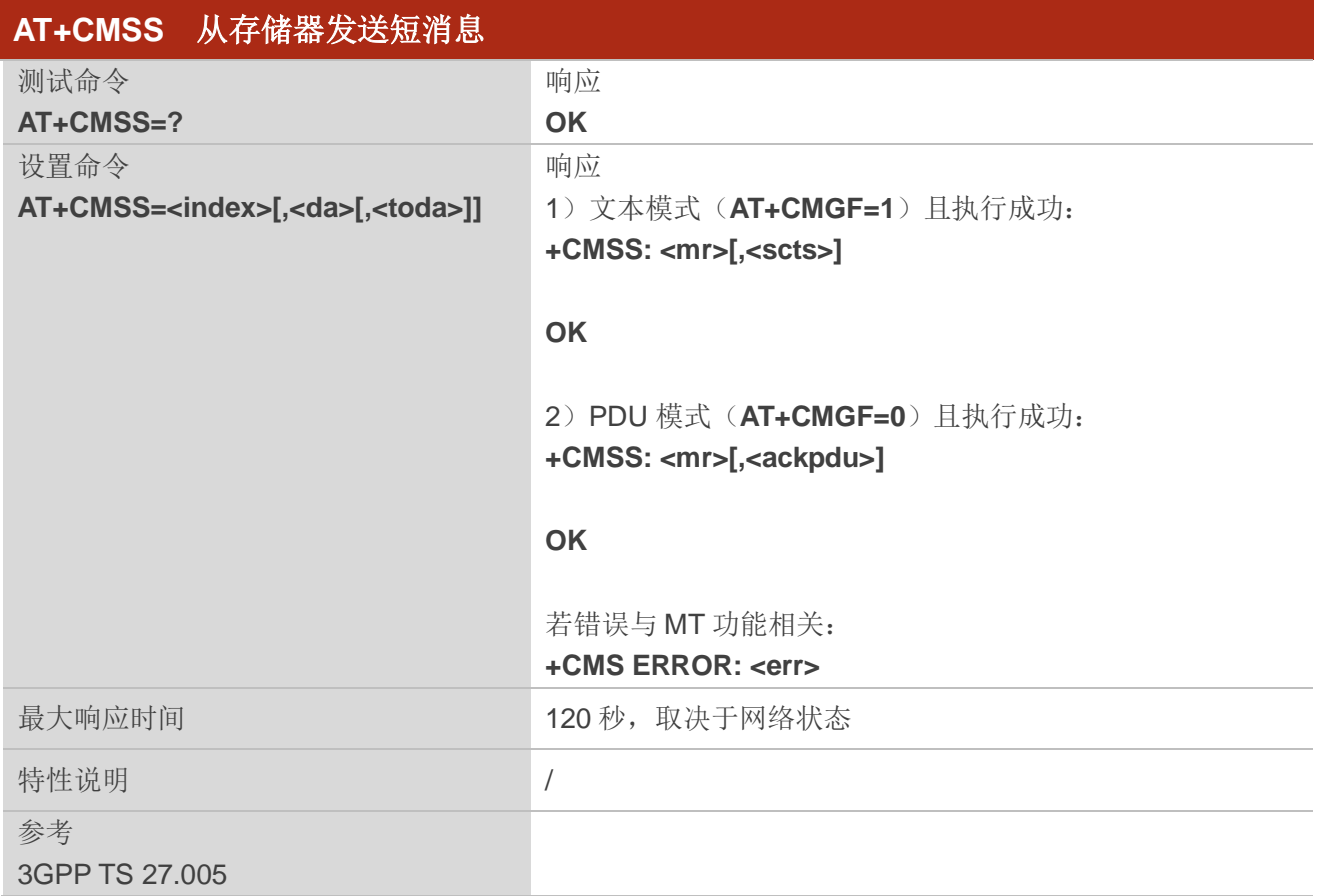

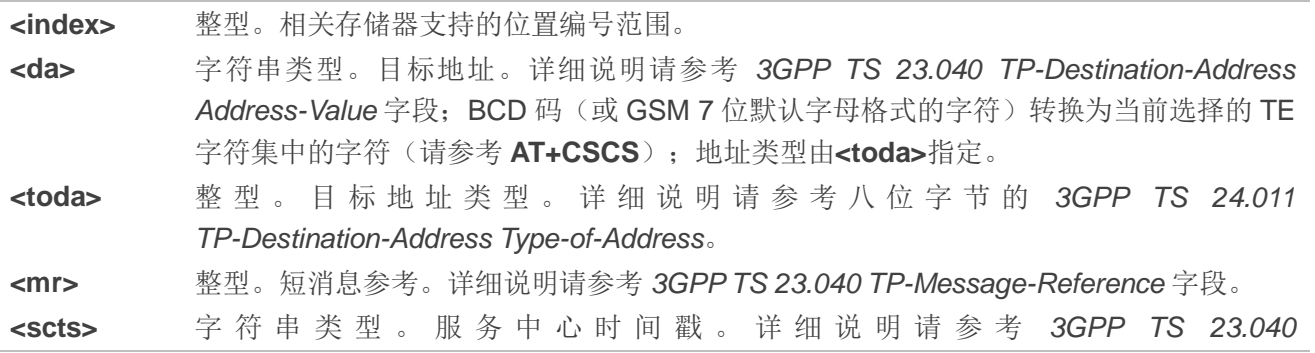

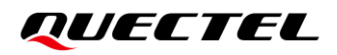

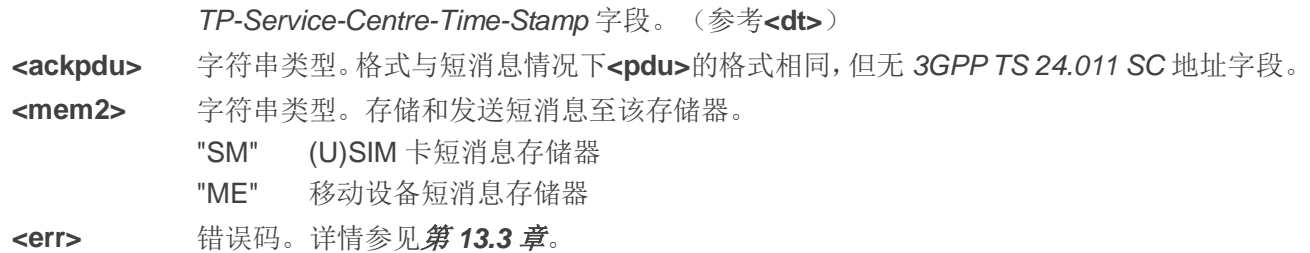

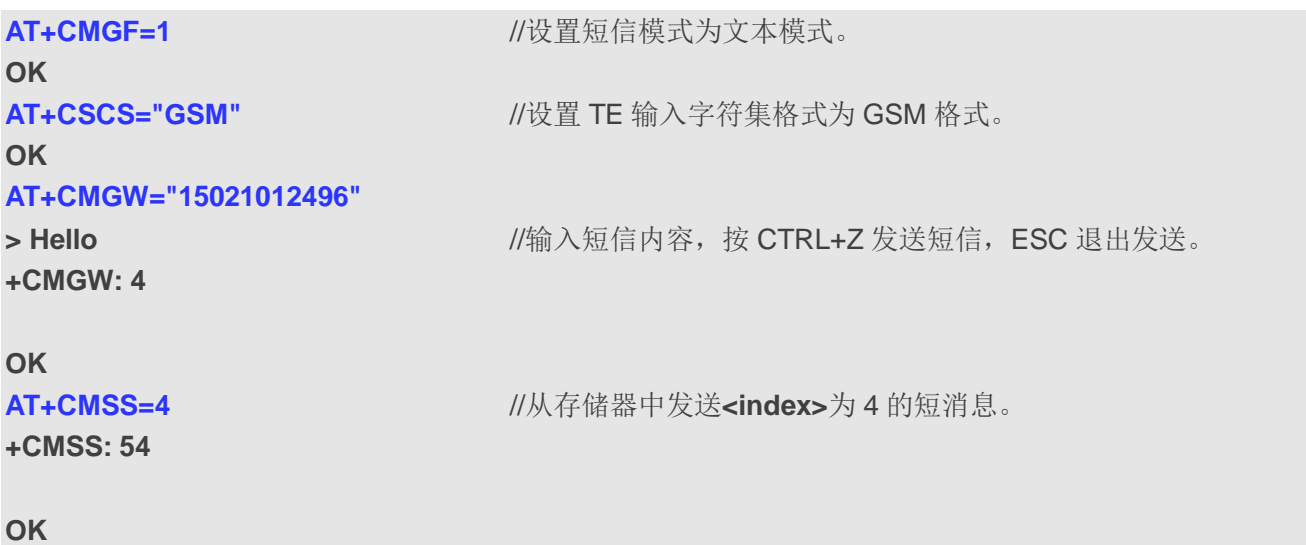

# **8.12. AT+CNMA** 新短消息确认

该命令用于确认直接发送至 TE 的新消息(SMS-DELIVER 或 SMS-STATUS-REPORT)已经成功发送。 若 UE 未在需求时间(网络超时)内收到确认,会发送 **RP-ERROR** 至网络。UE 可通过设置 **AT+CNMI** 的 **<mt>**和**<ds>**为 0 自动禁止发送至 TE。

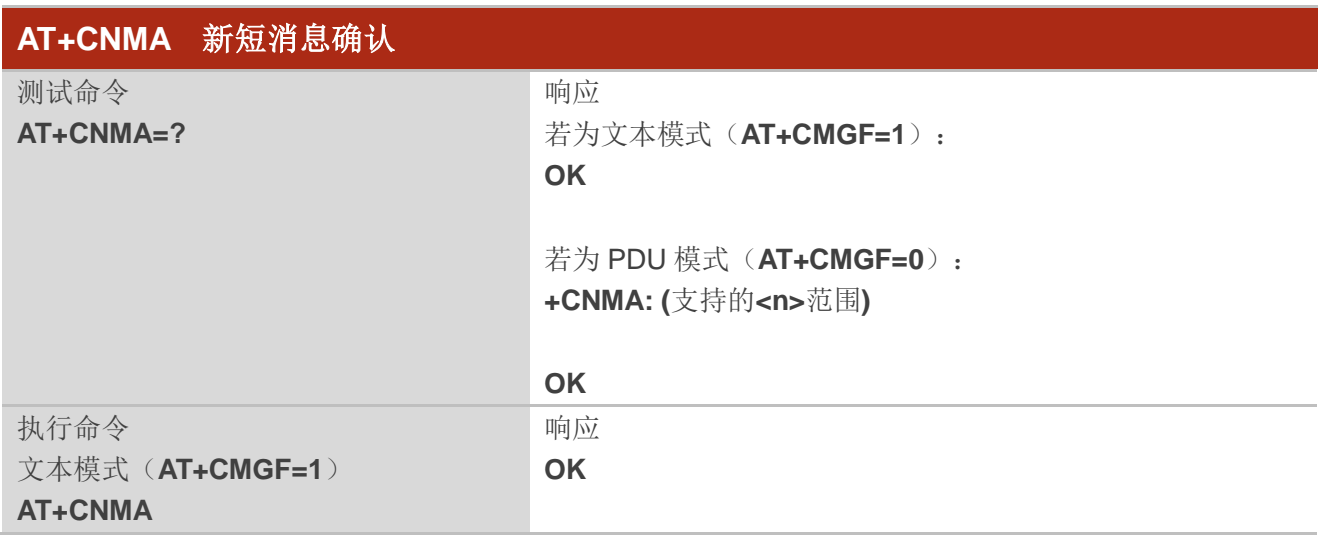

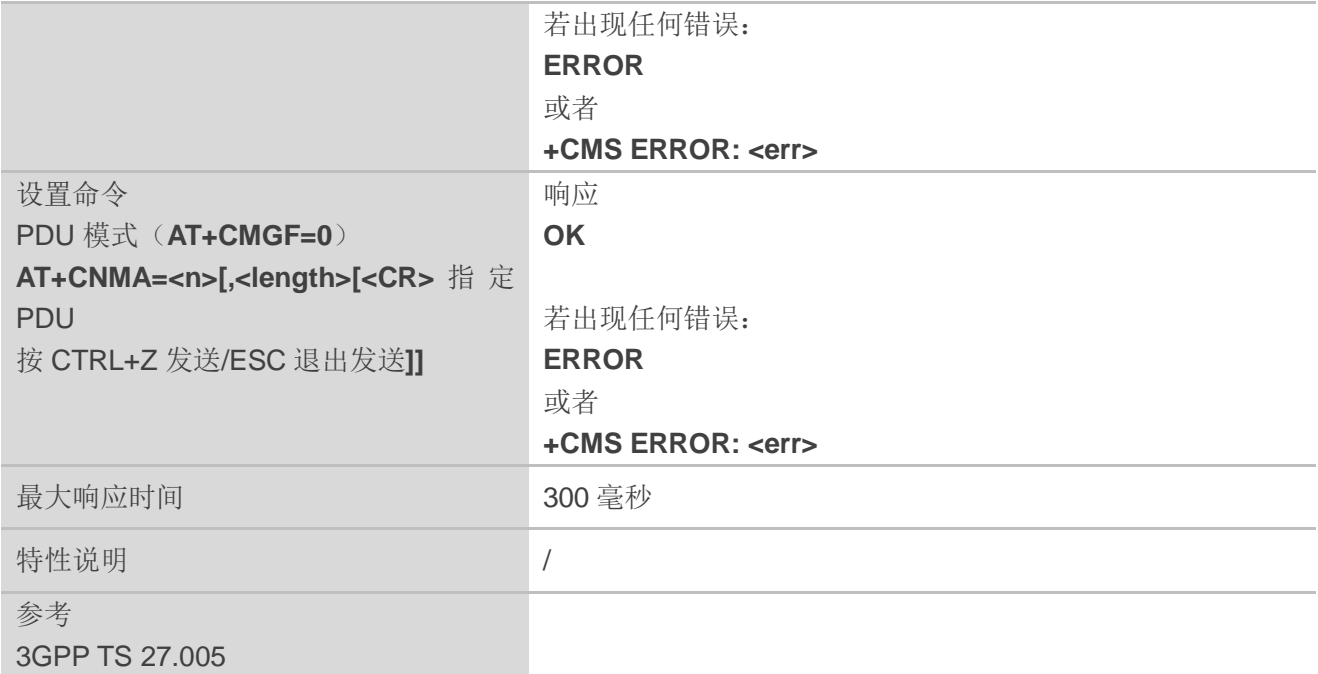

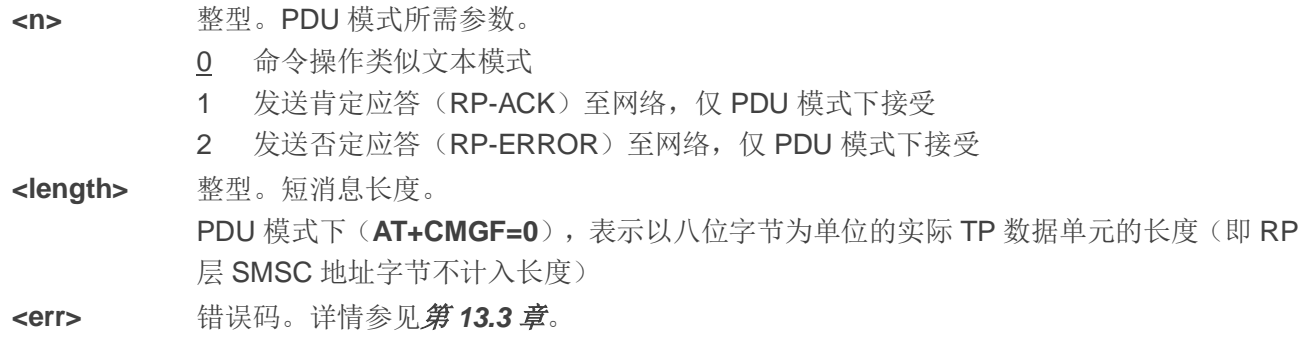

## 备注

仅当 **AT+CSMS** 中**<service>**为 1(phase 2+)且 MT 下发了如下对应 URC 时方可使用该执行命令或设 置命令: **+CMT**(**AT+CNMI** 设置**<mt>**=2,新短消息为 CLASS 0/1/3 或无类别) **+CMT**(**AT+CNMI** 设置**<mt>**=3,新短消息为 CLASS 0/3) **+CDS**(**AT+CNMI** 设置**<ds>**=1)

#### 举例

**AT+CSMS=1 OK AT+CNMI=1,2,0,0,0 OK AT+CMGF=1**

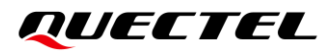

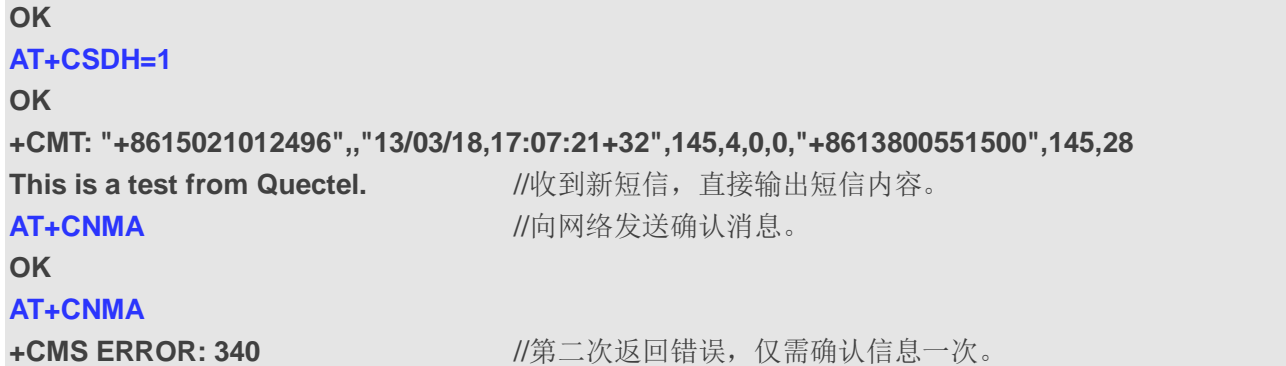

# **8.13. AT+CNMI** 设置新短消息上报方式

该命令用于配置新短消息的上报方式。

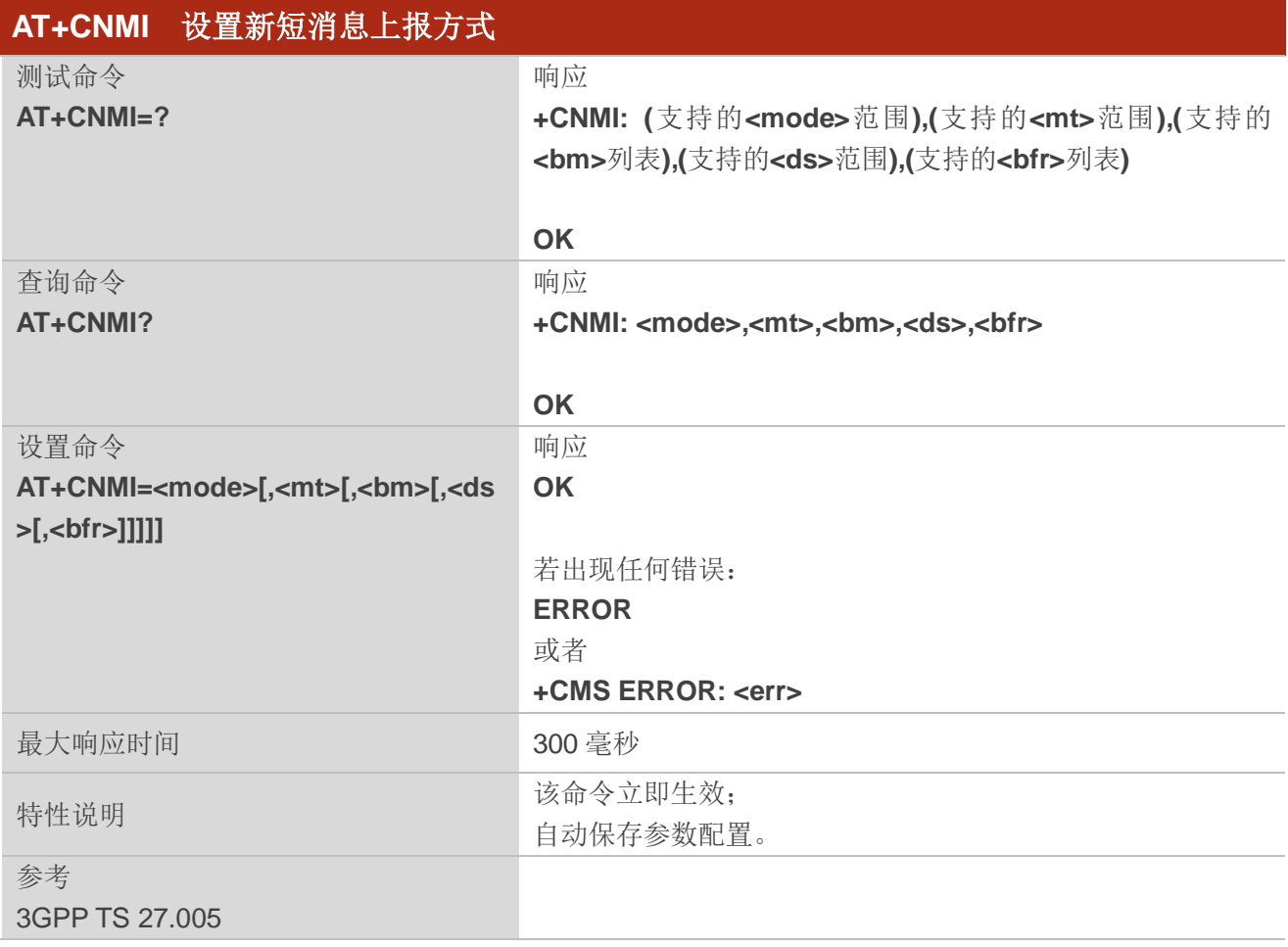

#### 参数

**<mode>** 整型。

0 缓冲 TA 中的非请求结果码; 若 TA 结果码缓冲器已满, 结果码指示可以缓冲存储在其

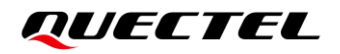

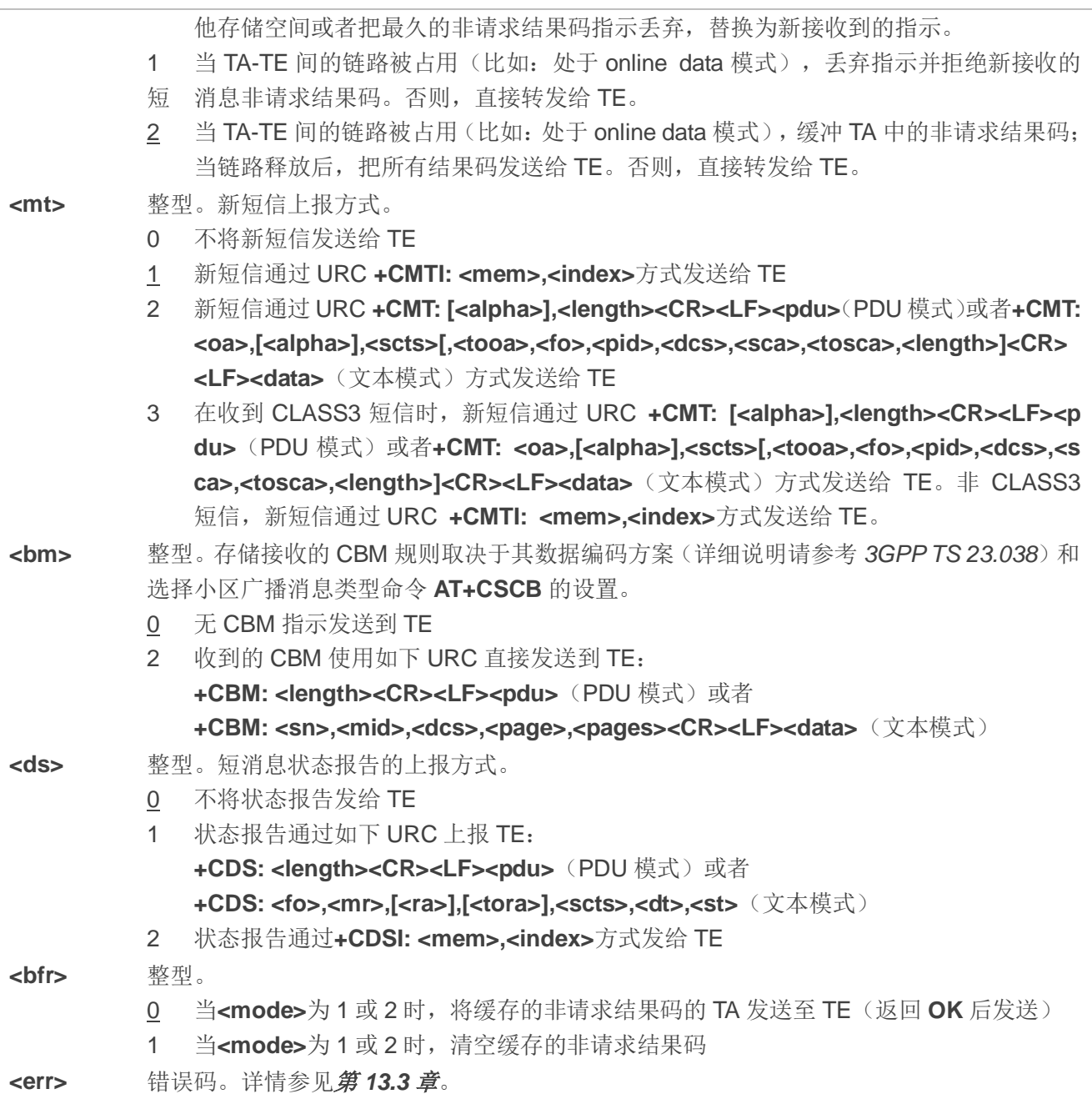

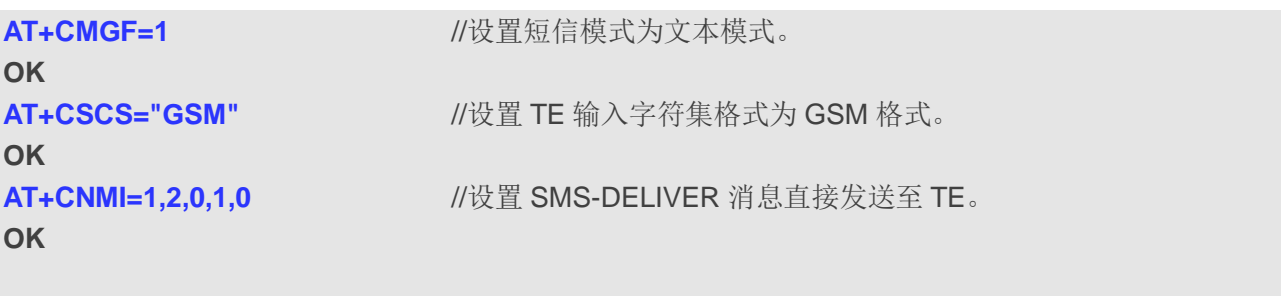

**+CMT: "+8615021012496",,"13/03/18,17:07:21+32",145,4,0,0,"+8613800551500",145,28** This is a test from Quectel **//收到新短消息,直接输出短信内容。** 

# **8.14. AT+CSCB** 选择小区广播消息类型

该命令用于选择 ME 接收到的 CBM 类型。

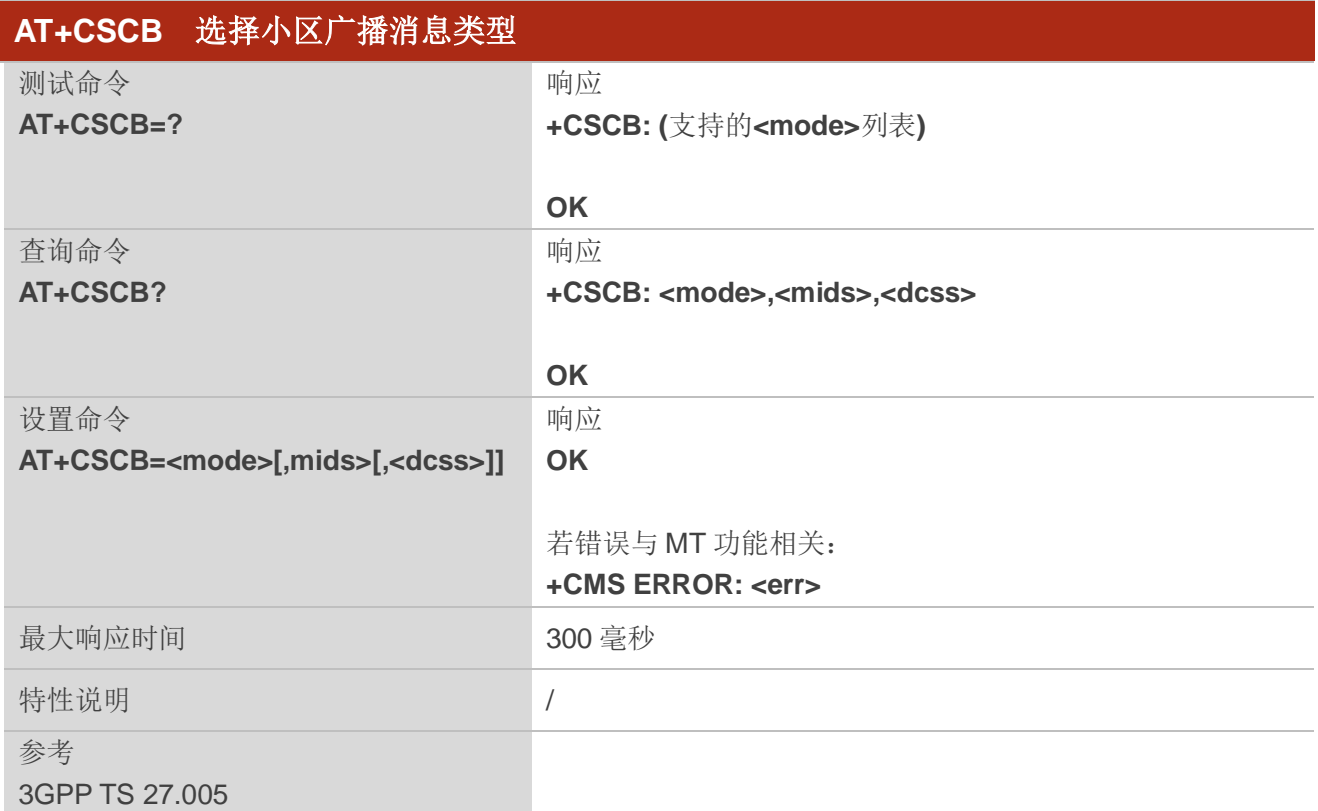

## 参数

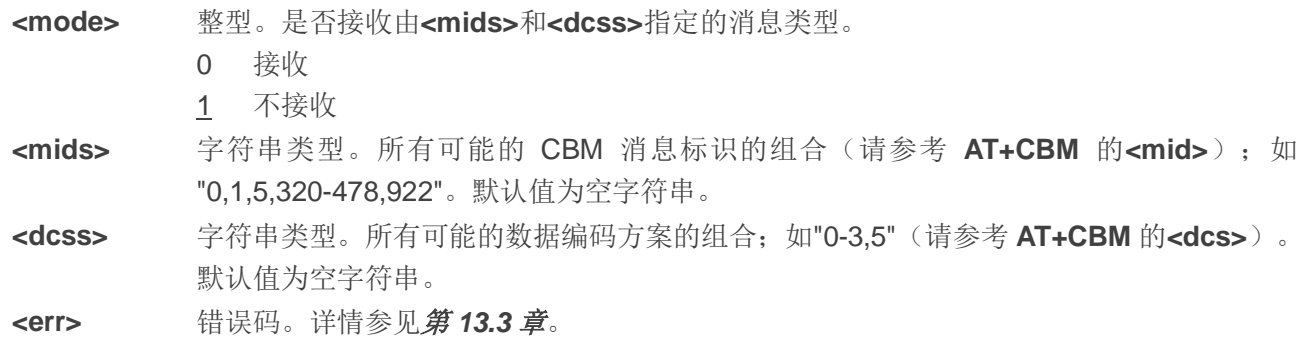

# **8.15. AT+CSDH** 设置文本模式下参数显示

该命令用于控制是否在文本模式下的结果码中显示详细的报头信息。

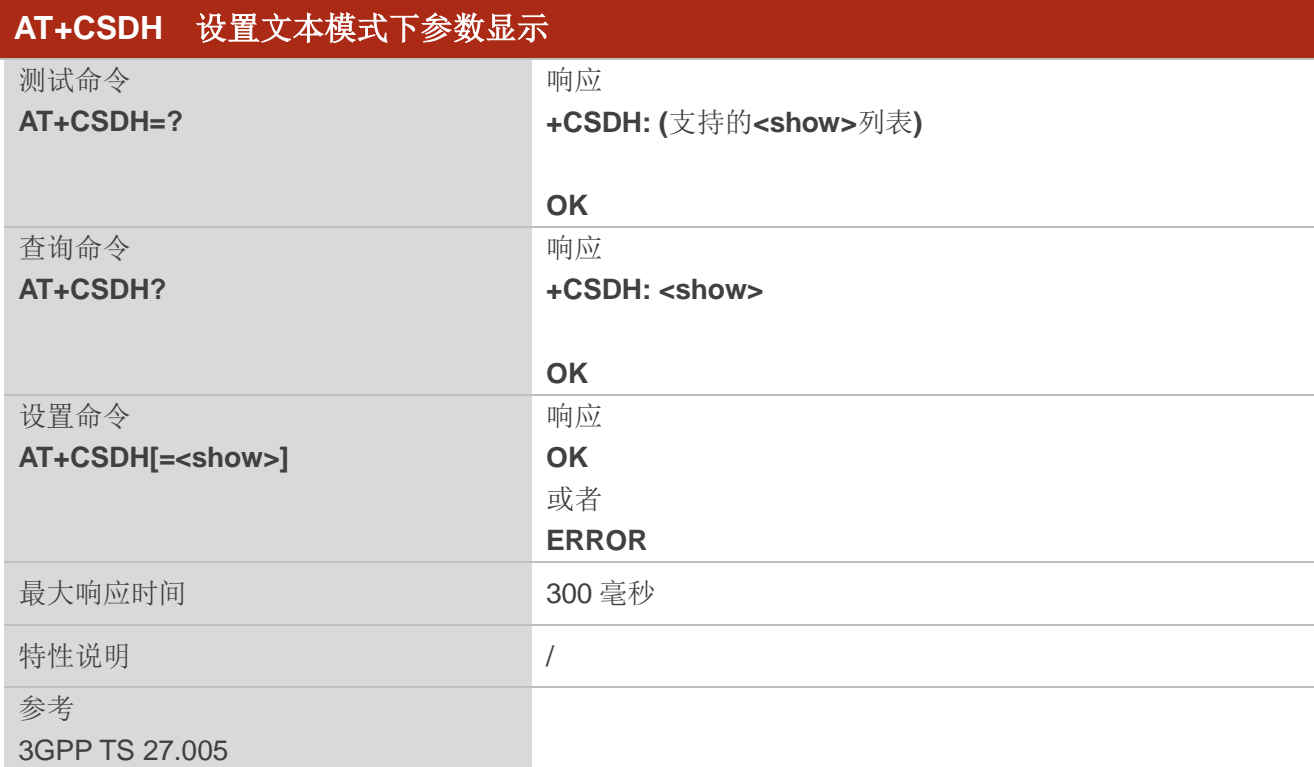

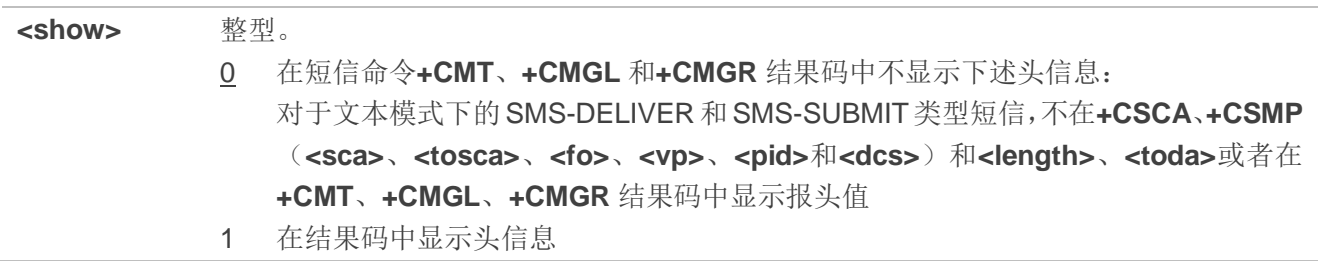

# 举例

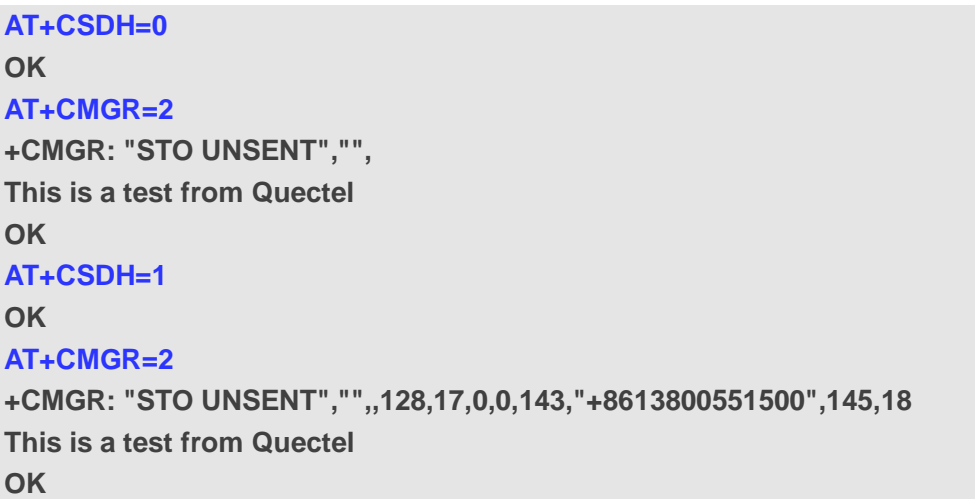

# **8.16. AT+CSMP** 设置短信文本模式参数

该命令用于在文本模式下(**AT+CMGF=1**)向网络侧发送短消息或将短消息存放在存储器中时设置需 要附加的参数取值。除此之外,还可以用于设置从 SMSC 接收到该短消息时算起的有效期(**<vp>**的取值范 围:0~255)或定义有效期终止的绝对时间(**<vp>**为字符串时)。

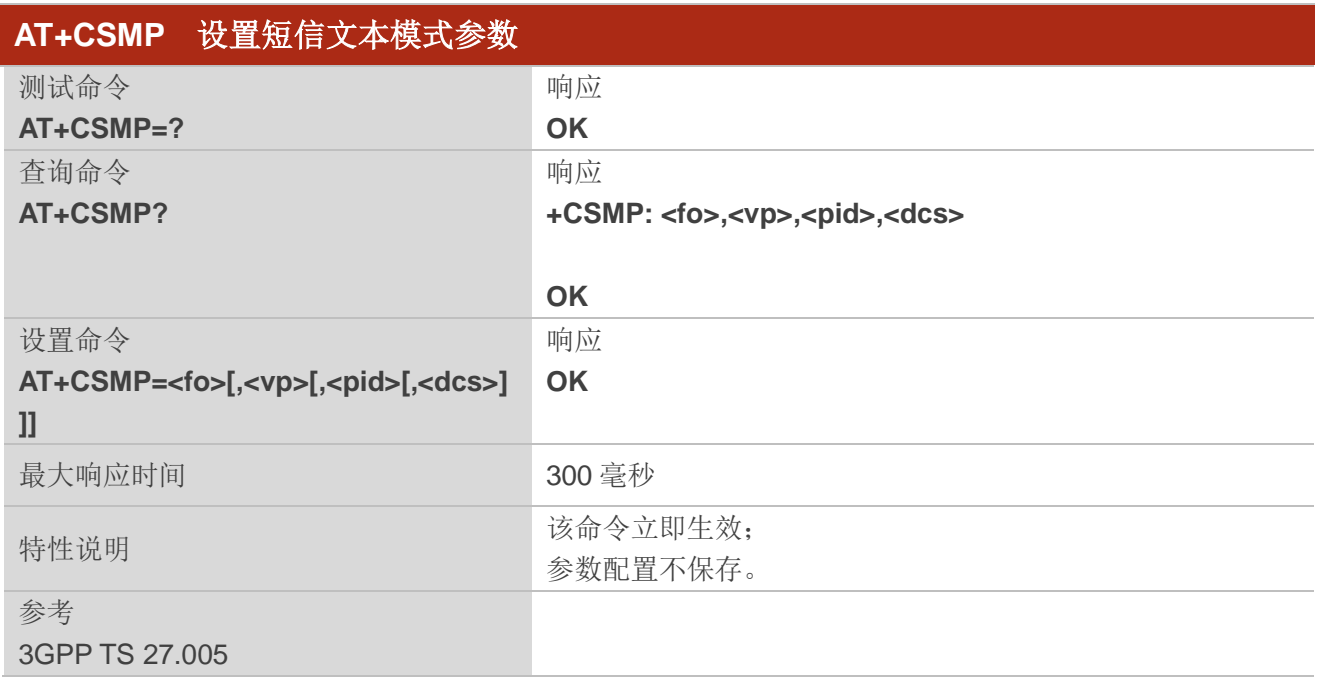

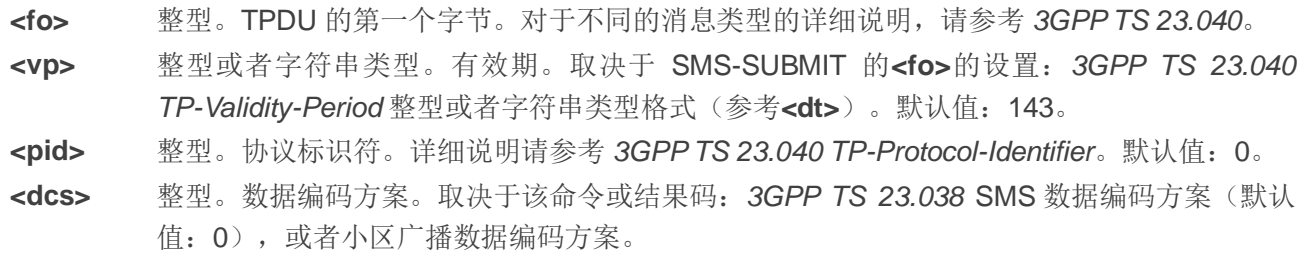
**9** 分组域命令

# **9.1. AT+CGATT PS** 域附着**/**去附着

设置命令用于将 MT 附着于 PS 域, 或者将 MT 从 PS 域分离。命令完成后, MT 保持在 V.25ter 命令状 态。如果 MT 已经处于请求状态,则将忽略该命令,并且仍响应 **OK**。如果 MT 无法实现请求状态,将响应 **ERROR** 或**+CME ERROR**。

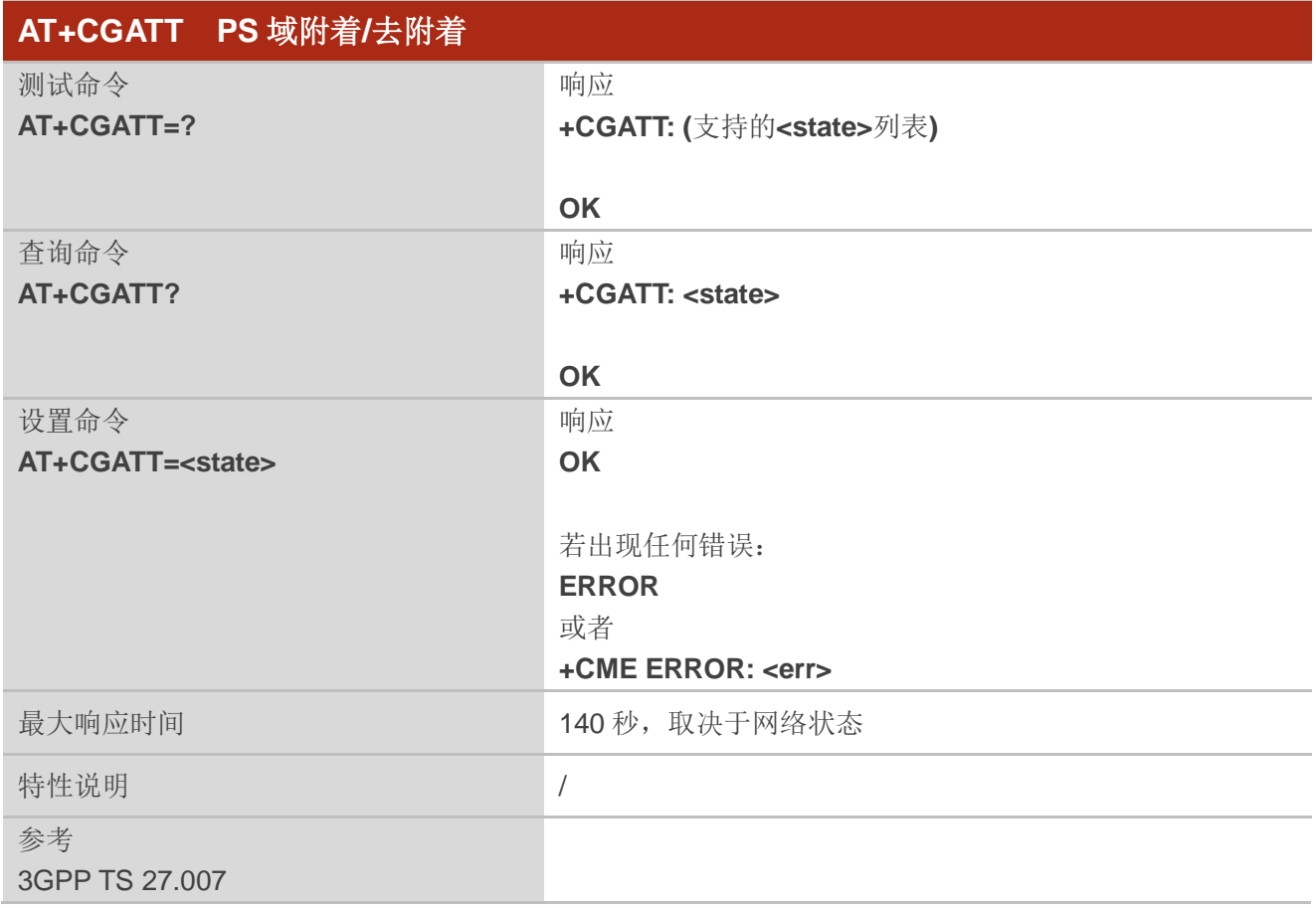

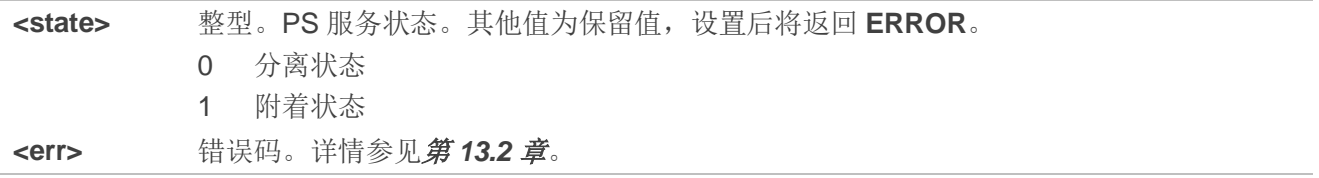

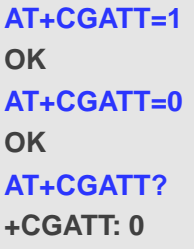

**AT+CGATT=1** //附着于 PS 域。

**AT+CGATT=0** //从 PS 域分离。

**AT+CGATT?** //查询当前 PS 域状态。

**OK**

# **9.2. AT+CGDCONT** 定义 **PDP** 上下文

该命令用于为指定<cid> 所标识的 PDP 上下文配置参数。设置命令的一种特殊形式 **AT+CGDCONT=<cid>**,表示删除**<cid>**对应的 PDP 上下文参数,使其变成未定义。查询命令返回每个已 定义 PDP 上下文的当前配置。

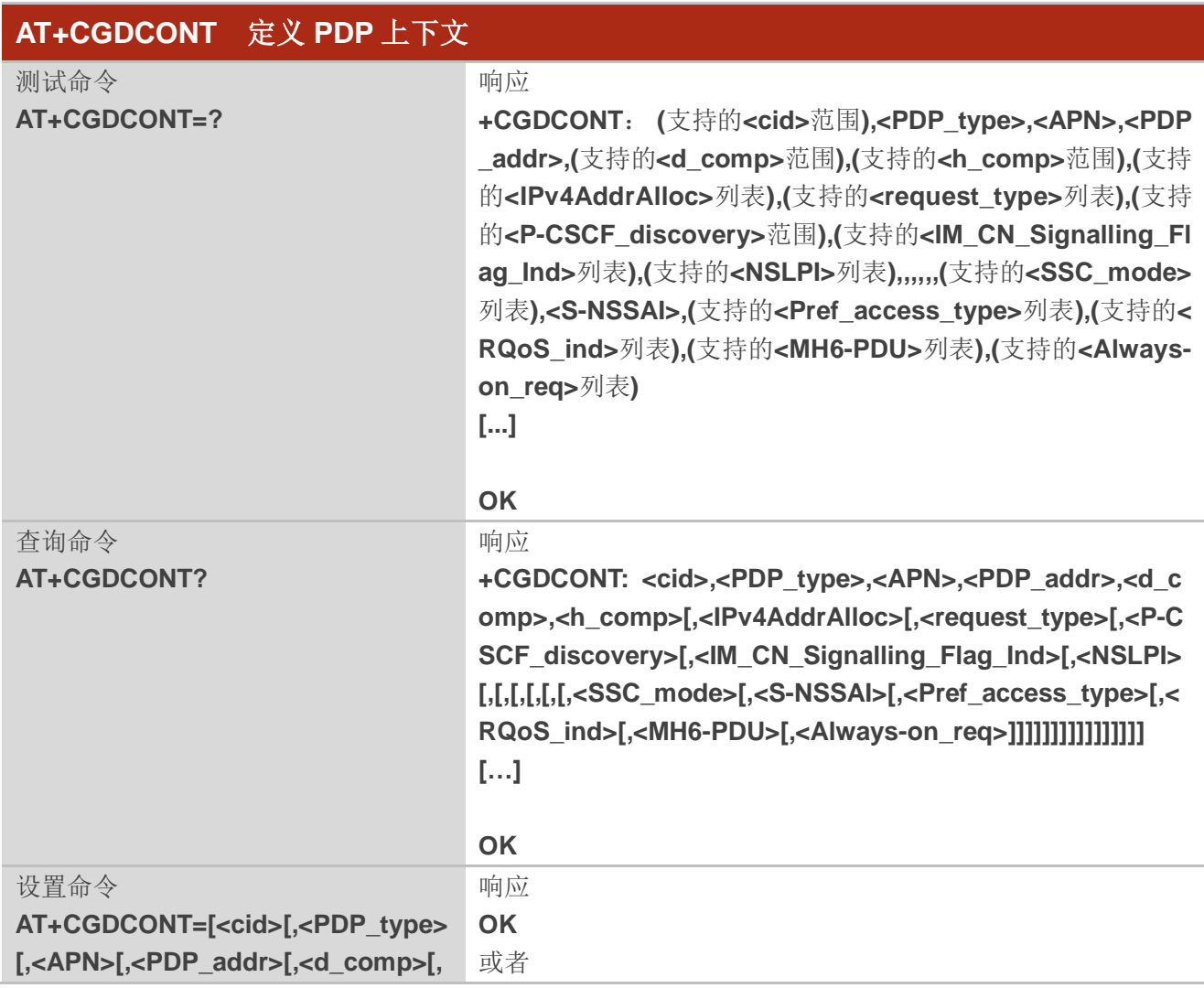

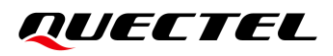

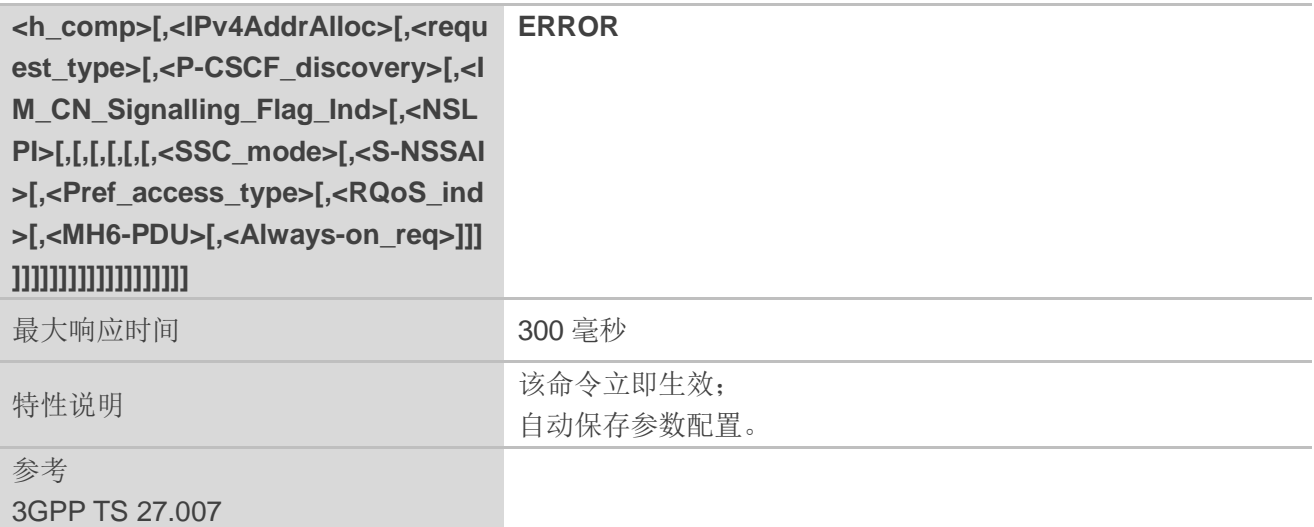

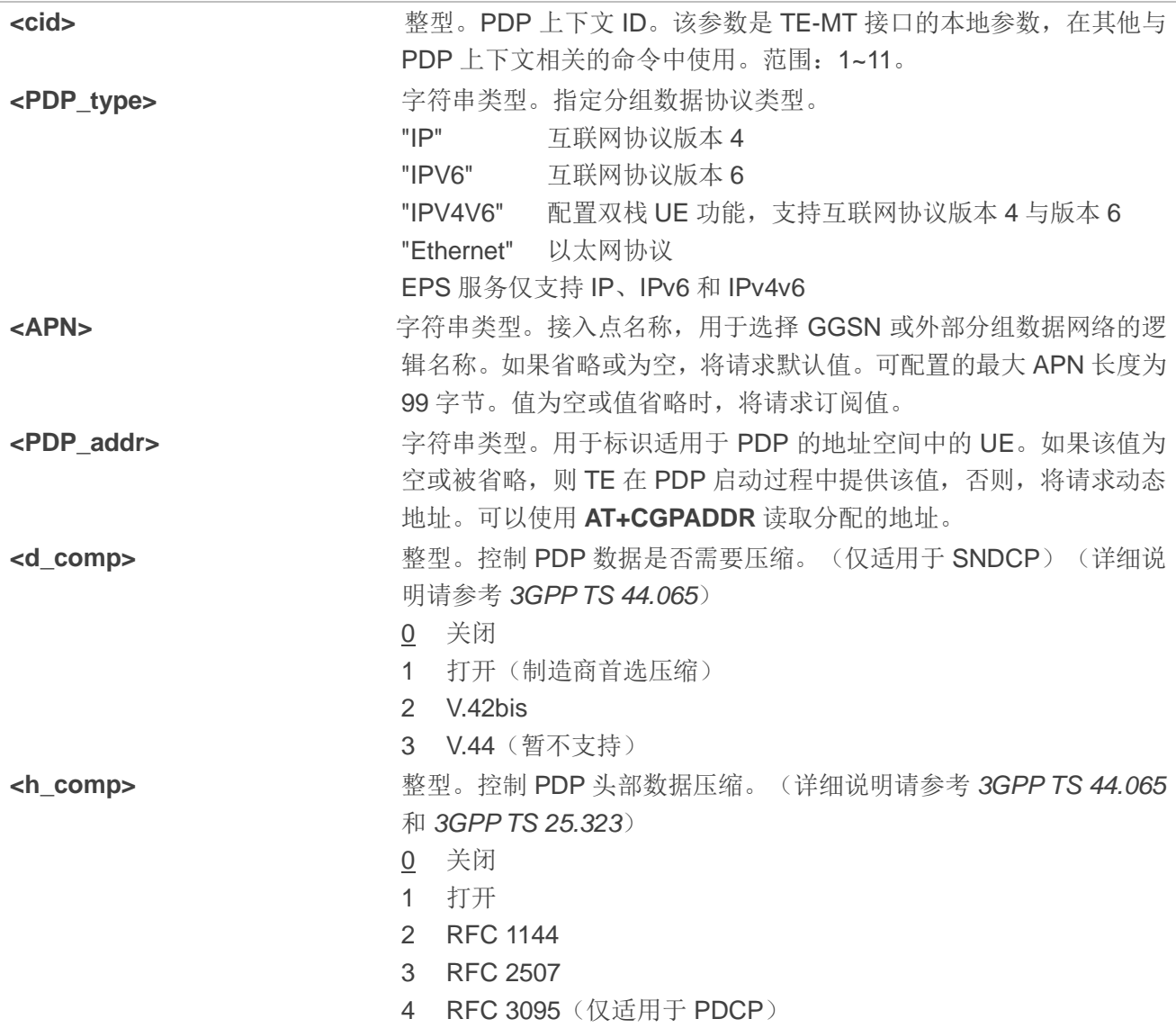

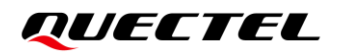

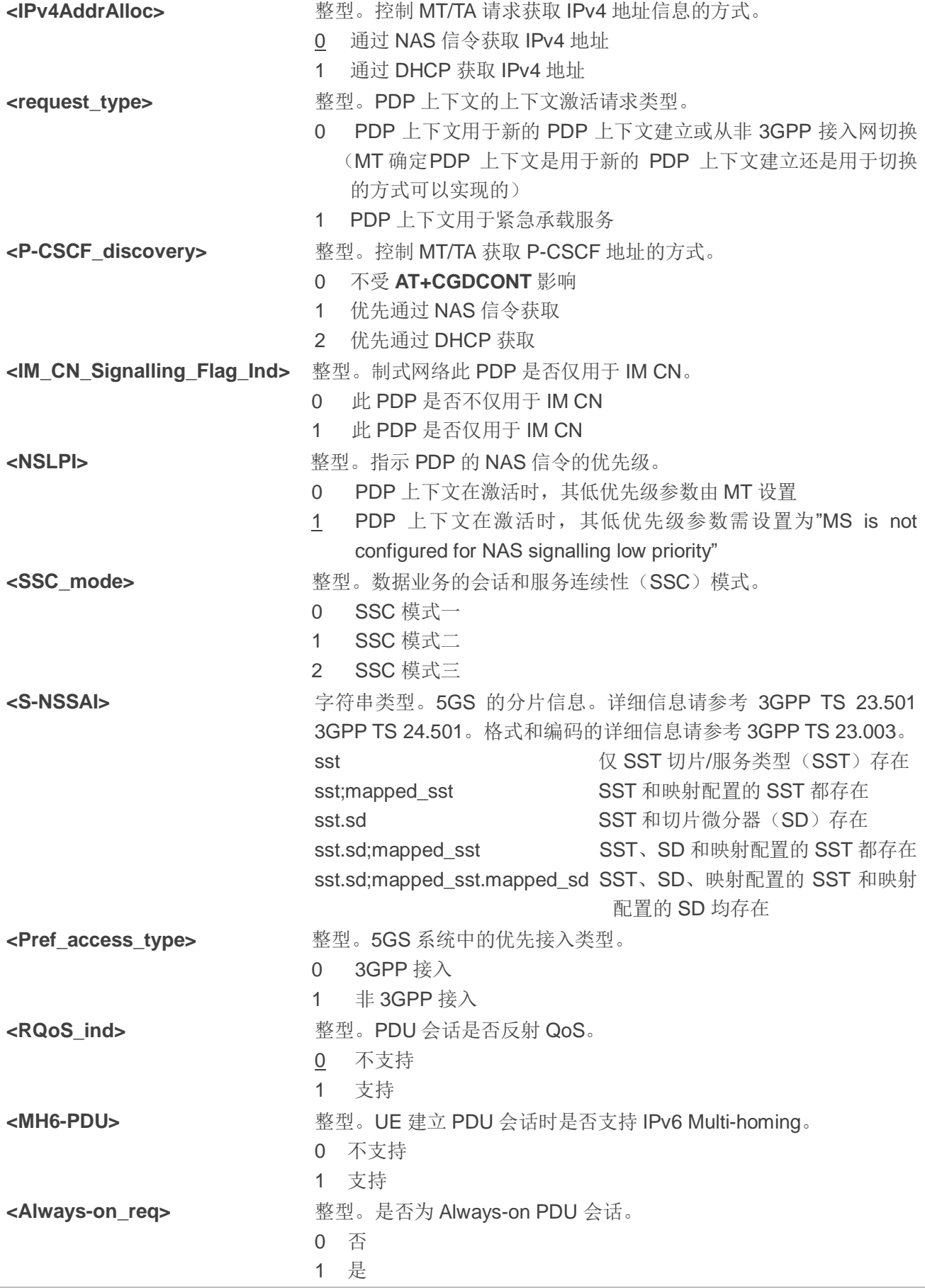

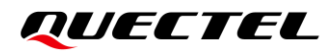

//不支持 5GS 时 **AT+CGDCONT=1,"IP","UNINET","200.1.1.80",1,1,0,0,0,0,0 OK** //支持 5GS 时 **AT+CGDCONT=1,"IP","UNINET","200.1.1.80",1,1,0,0,0,0,0,,,,,,1,"",0,1,0,0 OK** //不支持 5GS 时 **AT+CGDCONT? +CGDCONT: 1,"IP","UNINET","200.1.1.80",1,1,0,0,,,,,,0,,,0,,0,0,0,0 +CGDCONT: 11,"IPV4V6","IMS","0.0.0.0",0,0,0,0,,,,,,0,,,0,,0,0,0,0 OK** //支持 5GS 时 **AT+CGDCONT? +CGDCONT: 1,"IP","UNINET","200.1.1.80",1,1,0,0,,,,,,0,,,1,,0,1,0,0 +CGDCONT: 2,"IP","UNINET","200.1.1.80",1,1,0,0,,,,,,0,,,1,,0,1,0,0 +CGDCONT: 11,"IPV4V6","IMS","0.0.0.0",0,0,0,0,,,,,,0,,,0,,0,0,0,0 OK** //不支持 5GS 时 **AT+CGDCONT=? +CGDCONT: (1-11),"IP",,,(0,3),(0,4),(0,1),(0,4),(0-2),,,,(0,1),,,,(0,2),(),(0,1),(0,1),(0,1),(0,1) OK** //支持 5GS 时

#### **AT+CGDCONT=?**

**+CGDCONT: (1-11),"IP",,,(0,3),(0,4),(0,1),(0,4),(0-2),,,,(0,1),,,,(0,2),(),(0,1),(0,1),(0,1),(0,1)**

**OK**

# **9.3. AT+CGQREQ** 服务质量参数(请求的)

在 MT 激活 PDP 上下文时,该命令允许 TE 指定服务质量 Profile。详细信息请参考 *3GPP TS 23.10*。

该设置命令指定 PDP 上下文**<cid>**。设置命令的一种特殊形式 **AT+CGQREQ=<cid>**会使上下文标识符 **<cid>**请求的参数处于未定义状态。查询命令返回每一个已定义的上下文的当前配置。详细信息请参考 *3GPP TS 23.107*。

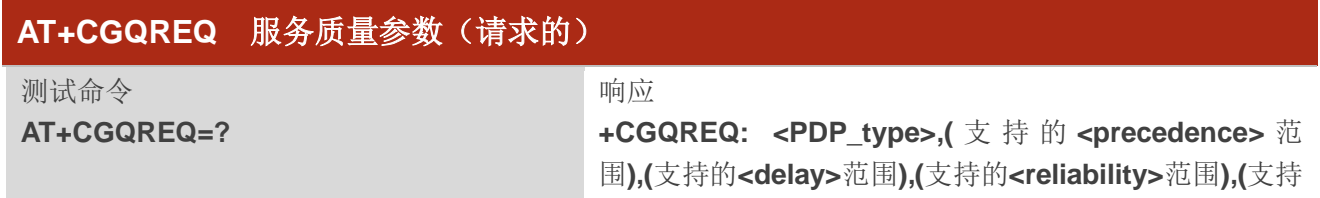

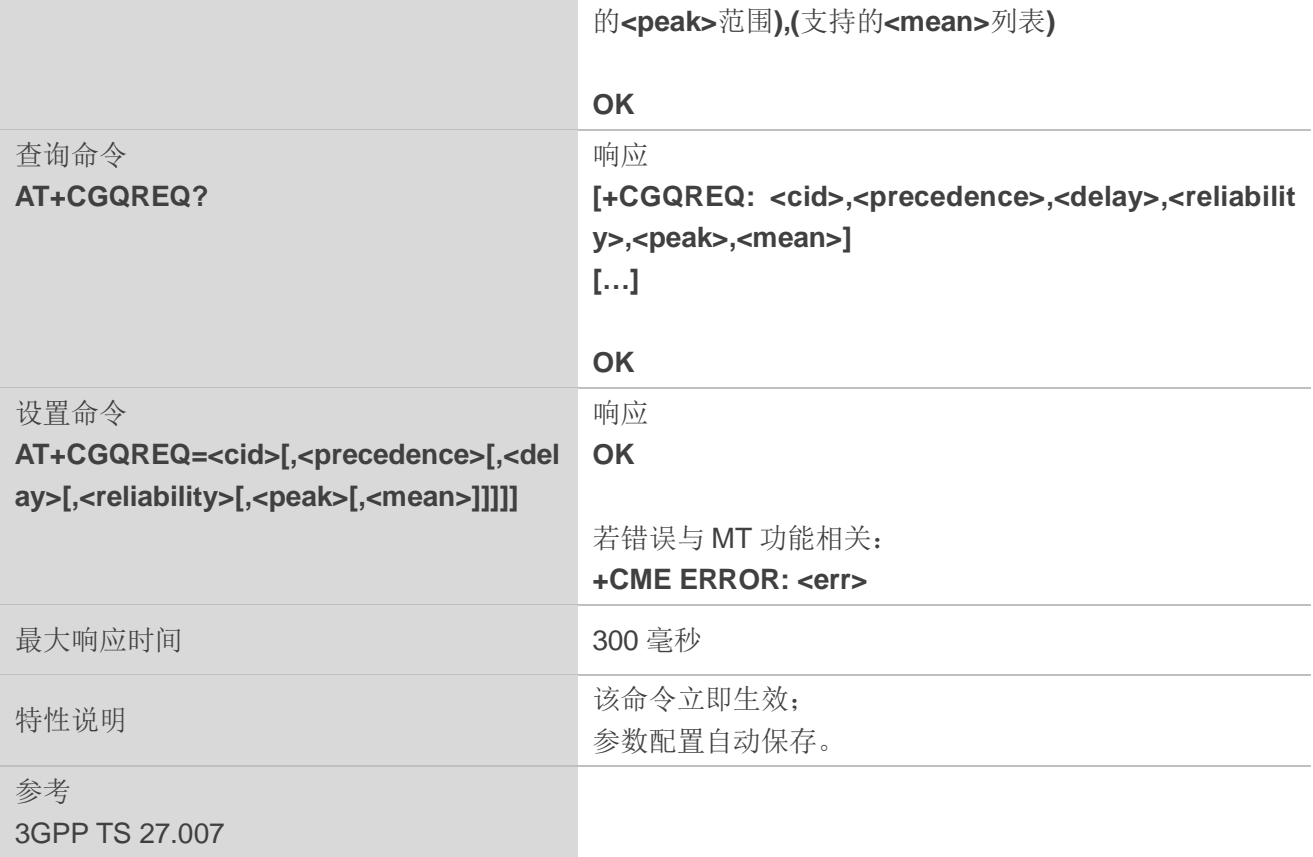

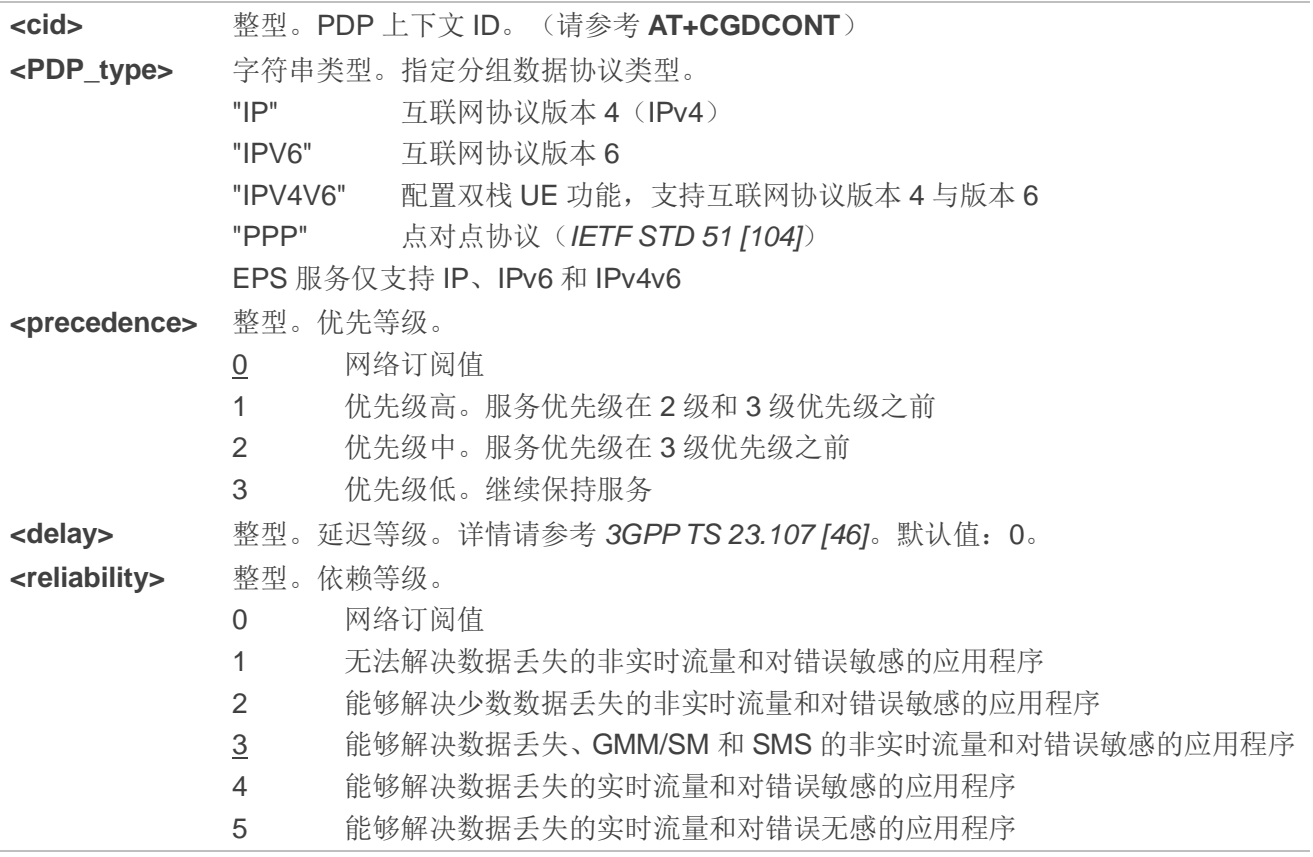

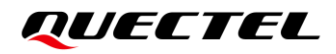

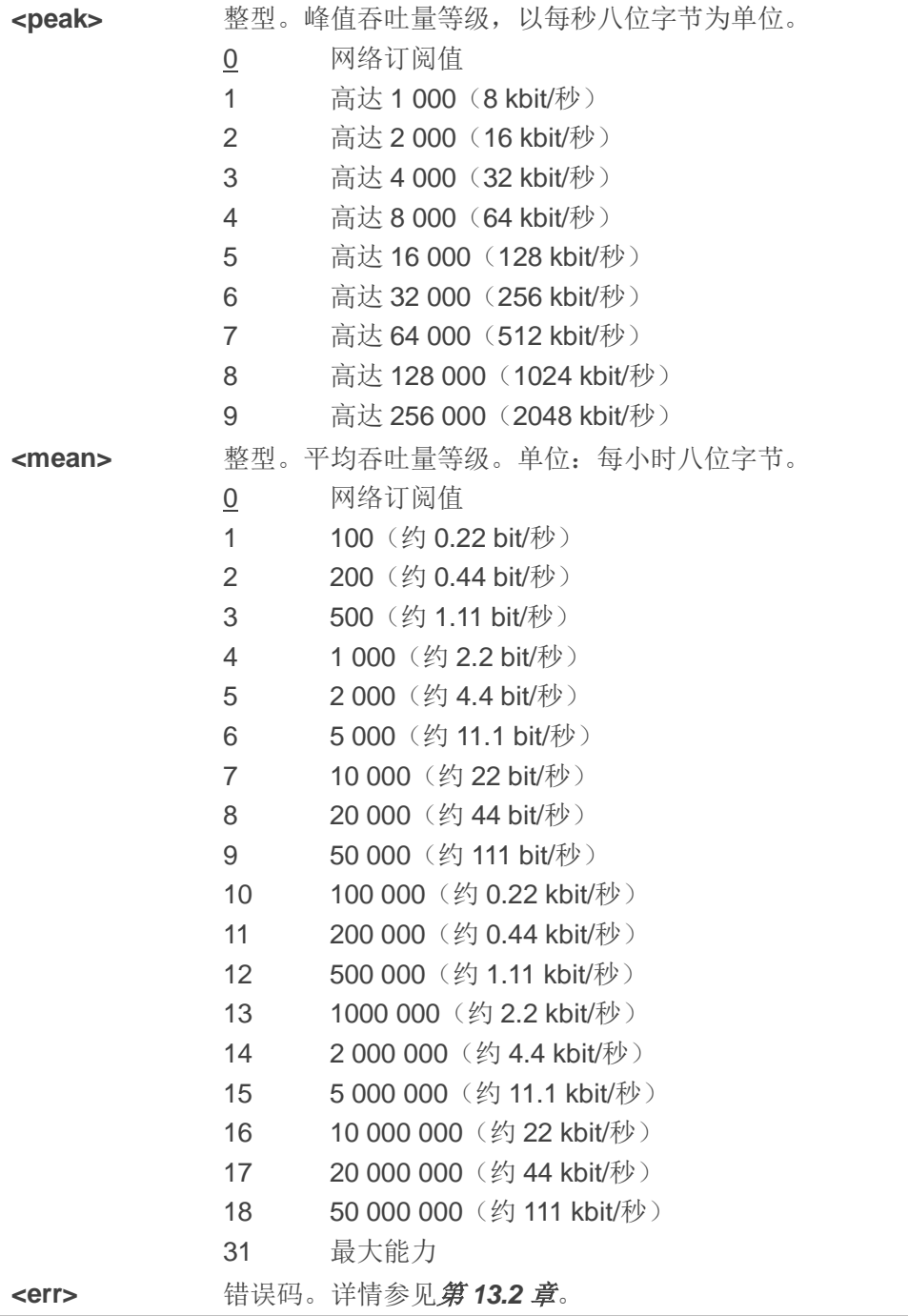

# **9.4. AT+CGACT PDP** 上下文激活**/**去激活

该命令用于激活或去激活指定的 PDP 上下文。命令设置完成后,MT 保持 V.250 命令状态。若任意 PDP 上下文已经进入请求状态,那么该上下文状态保持不变;在执行激活命令时,如果 MT 没有附着 PS, 则 MT 会先进行 PS 附着,然后尝试激活指定的上下文。如果无**<cid>**指定激活或去激活命令时,将会激活或 去激活所有定义的上下文。

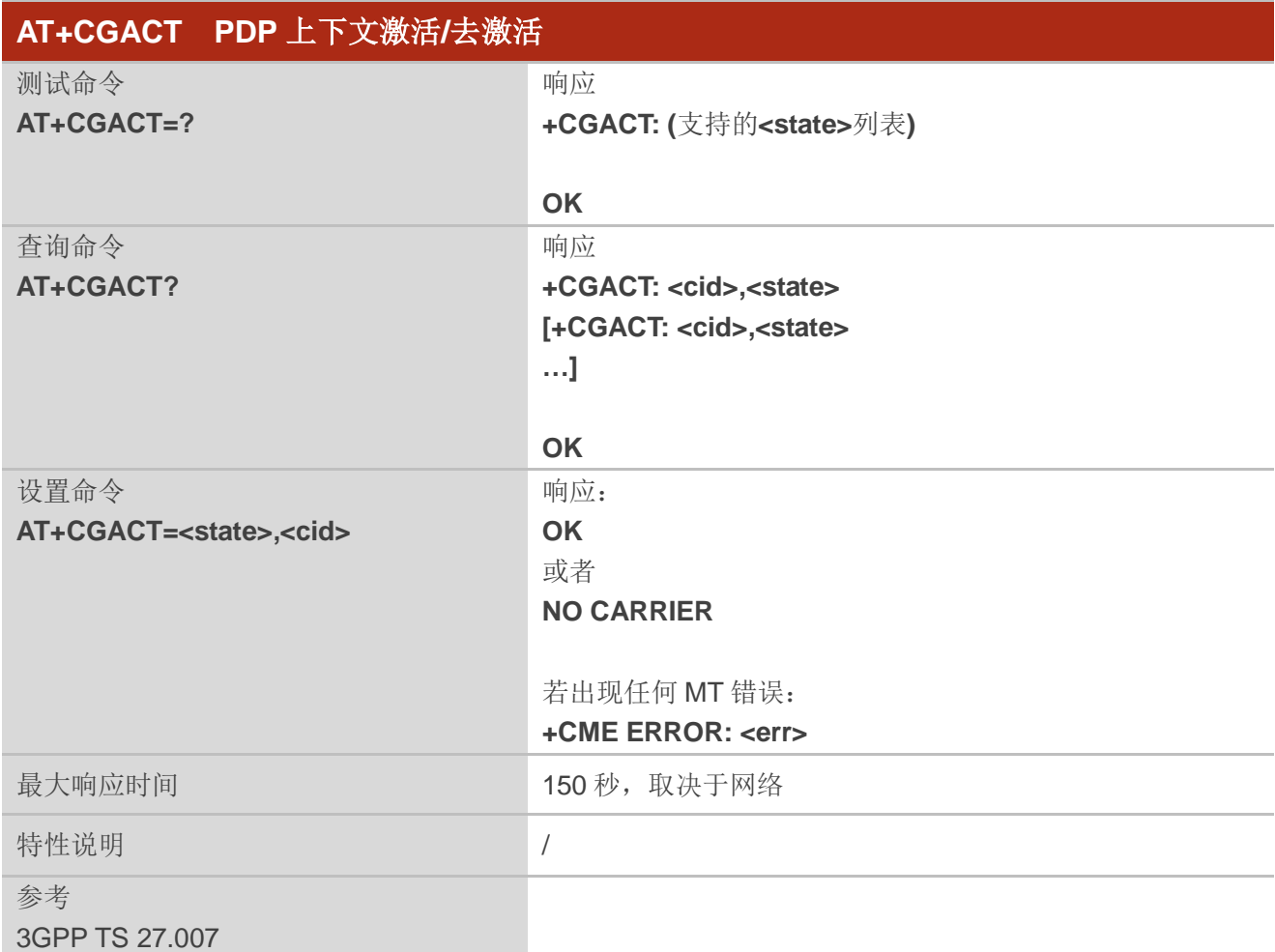

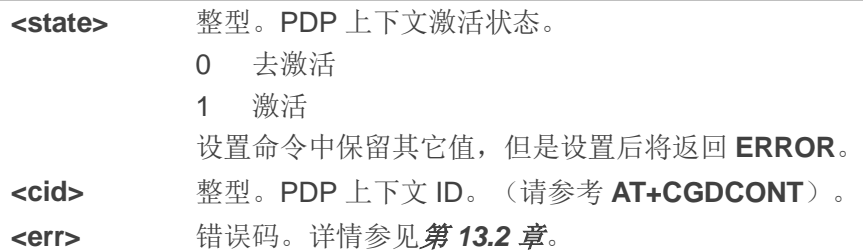

# 举例

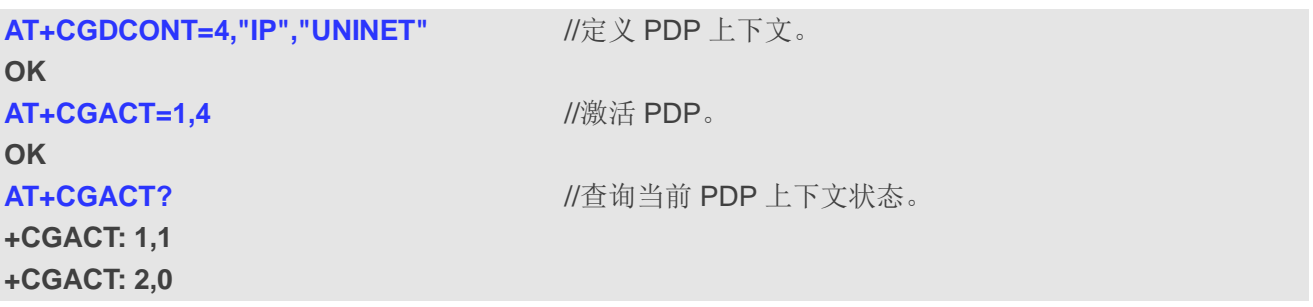

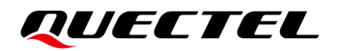

**+CGACT: 3,0 +CGACT: 4,1**

**OK AT+CGACT=0,4**  $\blacksquare$ **OK**

# **9.5. AT+CGDATA** 进入数据状态

设置命令设置后,MT 将使用一种或多种分组域 PDP 类型进行操作,使 TE 与网络之间建立通信,可 能也会包括进行 PS 附着及一个或多个 PDP 上下文激活操作。MT 不会处理 AT 命令行中 **AT+CGDATA** 之 后的命令。

若 MT 无法接收**<L2P>**的值,将返回 **ERROR** 或**+CME ERROR**。若可以接收,MT 将返回中间结果代 码 **CONNECT** 并输入 V.250 在线数据状态。数据传输完成且第 2 层协议终止流程已成功完成后,将重新输 入命令状态,MT 将返回最终结果代码 **OK**。

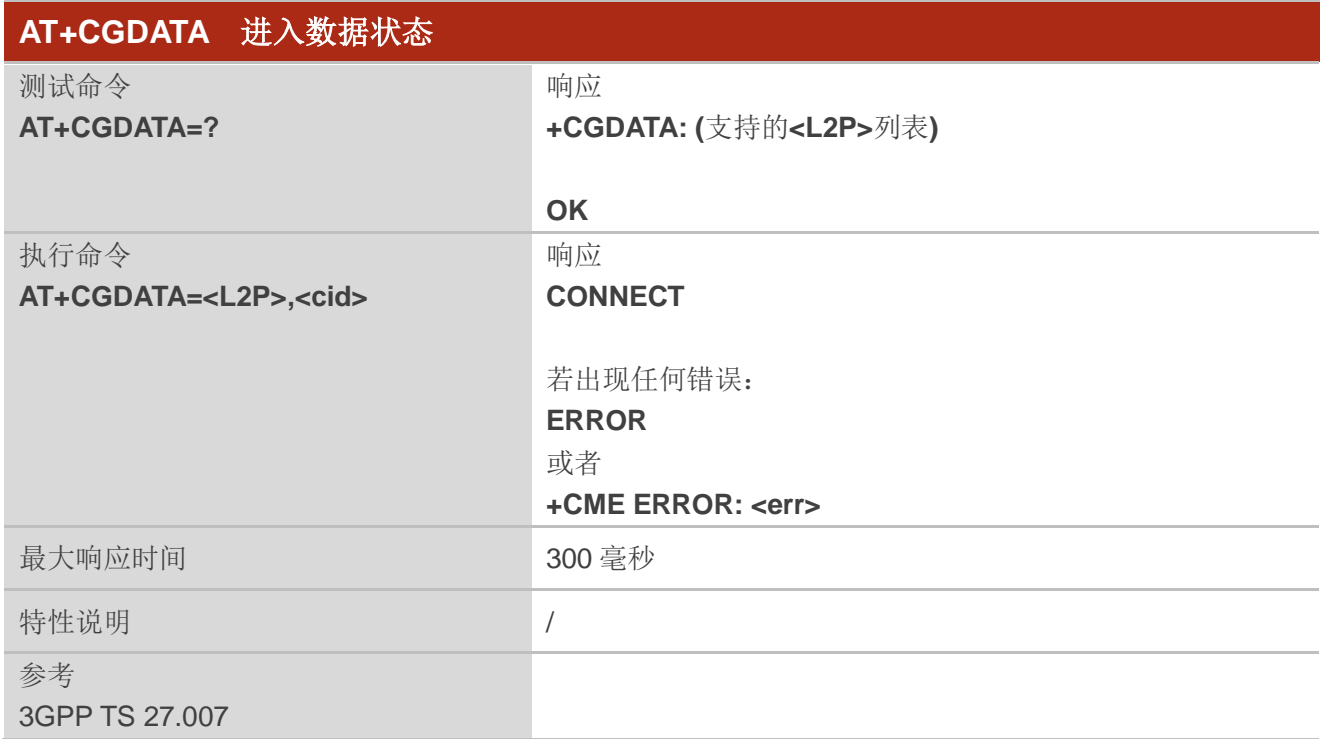

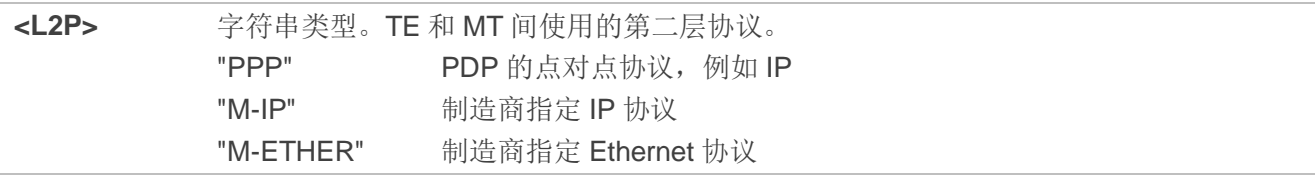

不支持其他值,若配置为其他值,将返回 **ERROR**。 **<cid>** 整型。PDP 上下文 ID(请参考 **AT+CGDCONT**)。 **<err>** 错误码。详情参见第 *[13.2](#page-211-0)* 章。

# **9.6. AT+CGPADDR** 显示 **PDP** 地址

该命令返回指定上下文标识符的 PDP 地址列表。若未指定**<cid>**,则返回所有已定义上下文的地址。

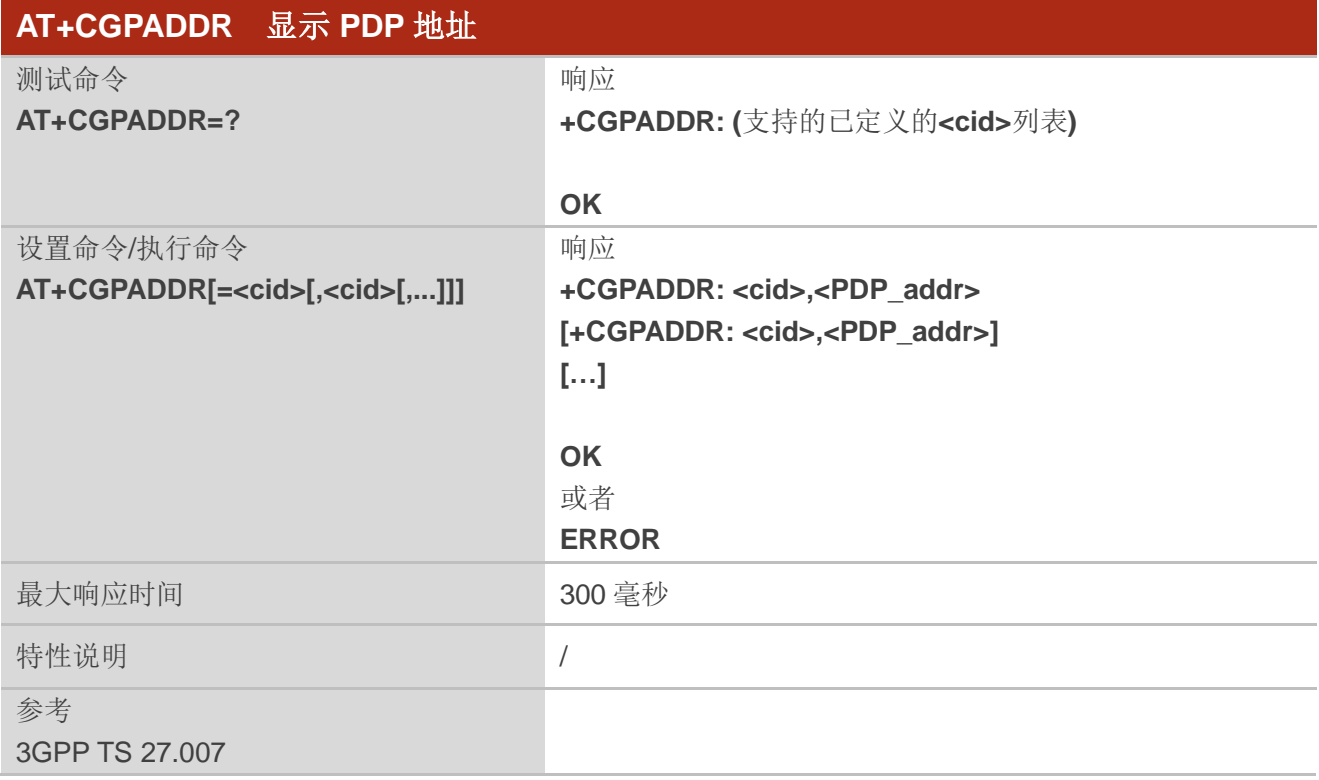

# 参数

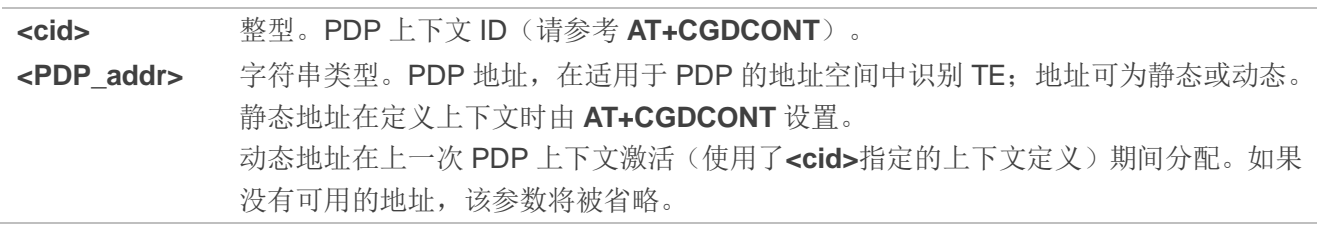

#### 举例

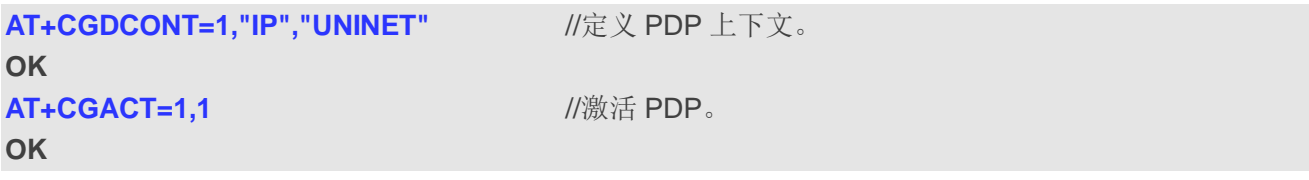

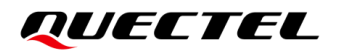

#### **AT+CGPADDR=1** //显示 PDP 地址。

**+CGPADDR: 1,"10.76.51.180"**

**OK**

# **9.7. AT+CGREG GPRS** 网络注册状态

该命令用于查询网络注册状态并控制非请求结果码上报:

- **<n>=1 时, 控制 URC +CGREG: <stat>的显示, 该 URC 指示 GERAN/UTRAN 中 MT 的 GPRS** 网络注册状态的变化。
- **<n>=2** 时, 控制 URC **+CGREG: <stat>[,<lac>,<ci>[,<Act>]**] 的显示, 该 URC 指示 GERAN/UTRAN 中的网络小区的变化。

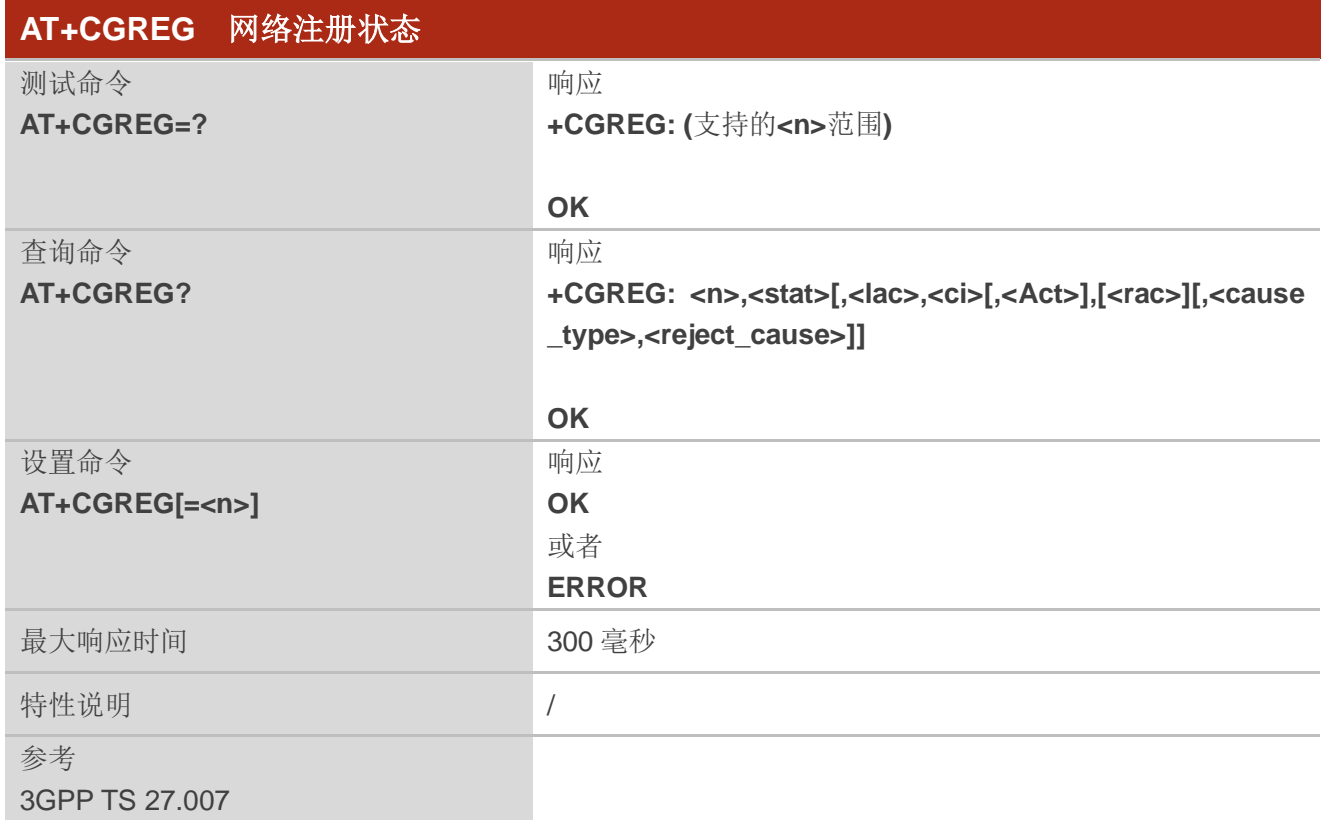

- **<n>** 整型。控制指定 URC 的上报。
	- 0 禁止上报网络注册 URC
		- 1 允许上报网络注册 URC **+CGREG: <stat>**
		- 2 允许上报网络注册和位置信息 URC
			- **+CGREG: <stat>[,<lac>,<ci>[,<Act>],[<rac>]]**

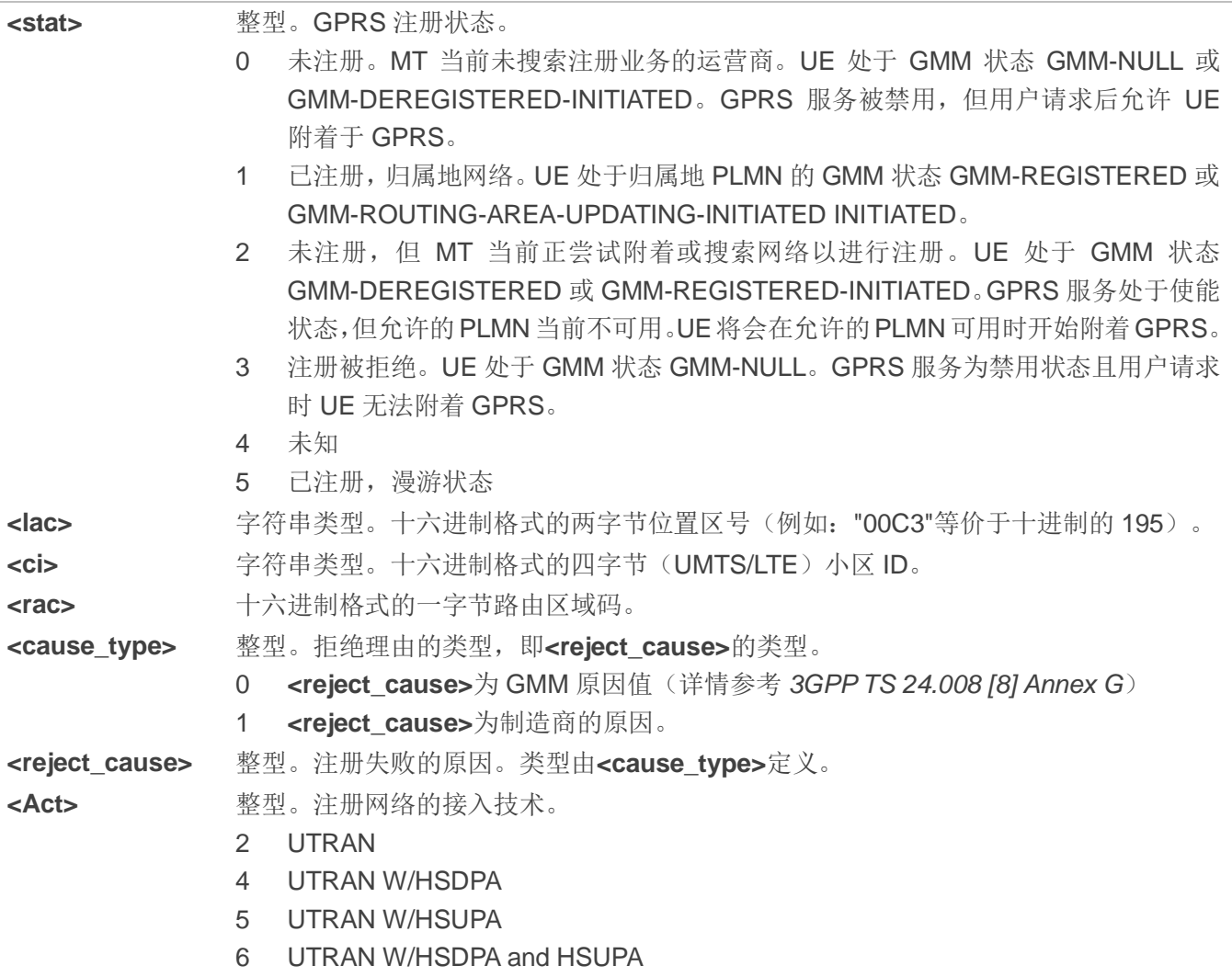

AT+CGREG=2 **AT+CGREG=2** //设置允许上报网络注册和位置信息 URC **+CGREG: <stat>[,<lac>,<ci>[,<Act>],[<rac>]] OK AT+CGATT=0 OK +CGREG: 2 AT+CGATT=1 OK**

**+CGREG: 1,"D5D5","8054BBF",6,"0"**

# **9.8. AT+CGEREP** 分组域事件上报

该命令用于在某些事件发生在分组域 MT 或网络中的情况下,启用/禁用从 MT 发送非请求结果码 **+CGEV: XXX** 至 TE。**<mode>**控制该命令指定的非请求结果码的流程。当**<mode>**指定为 1 或 2 时,**<bfr>** 控制缓存代码的效果。

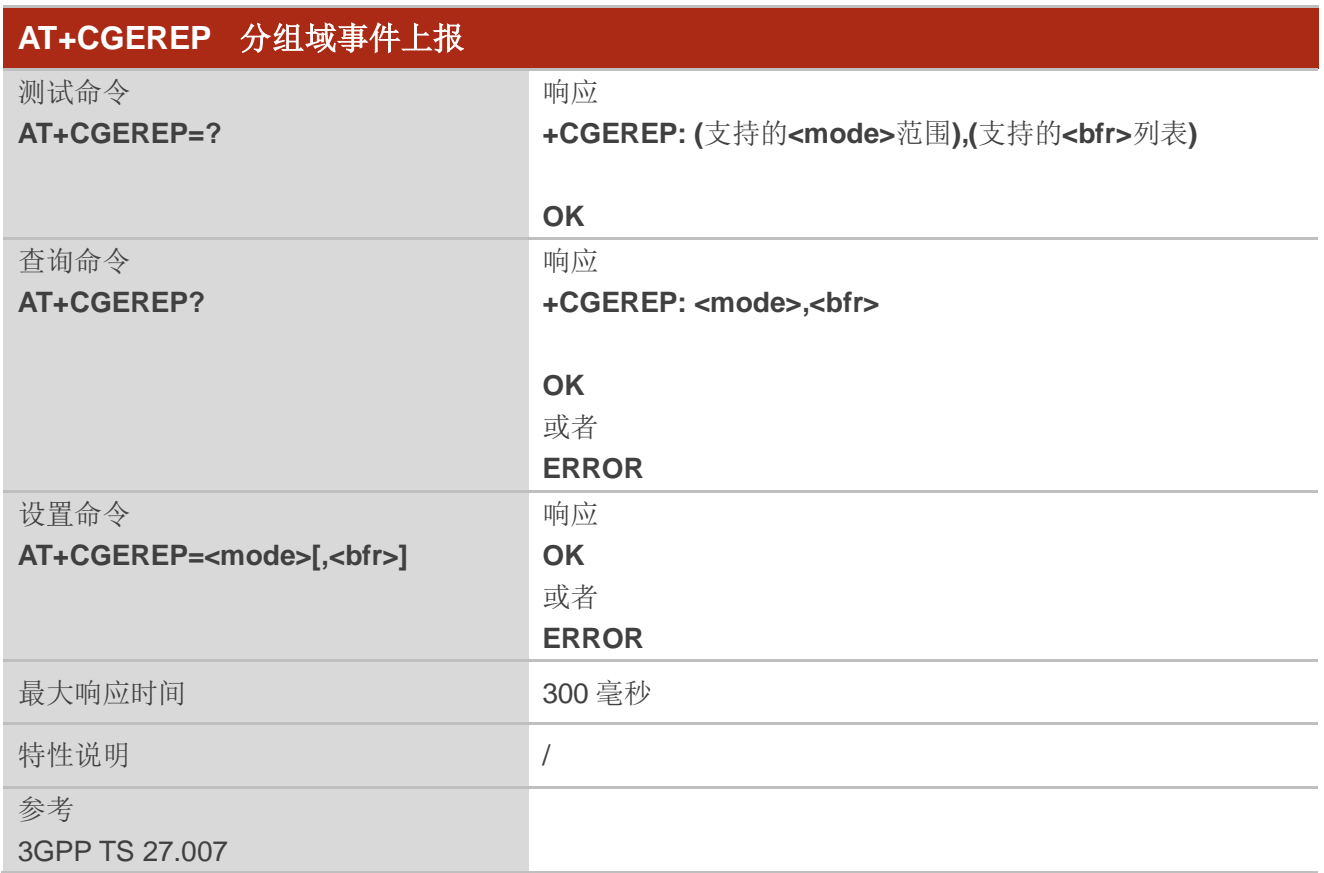

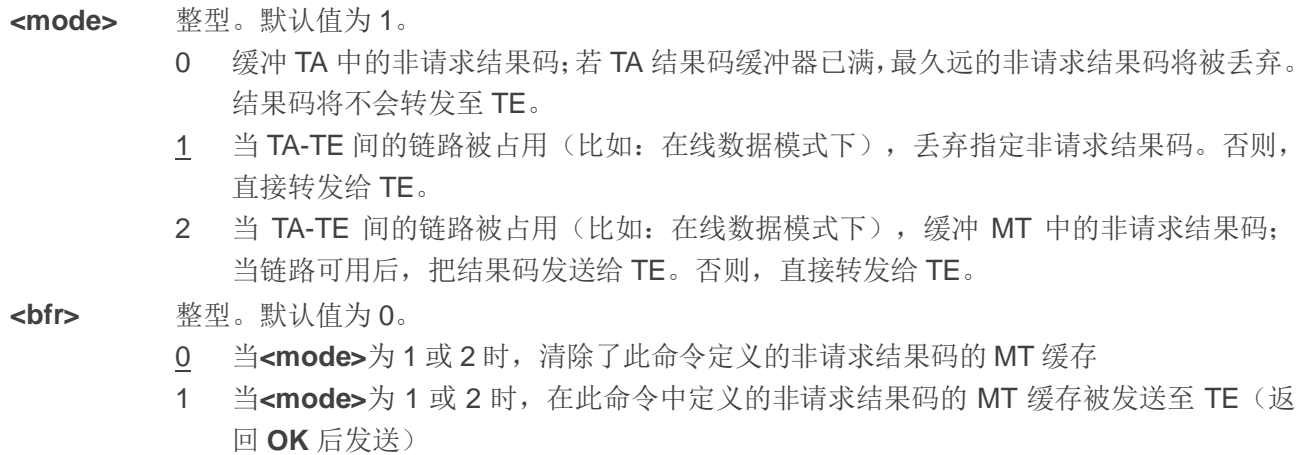

#### 备注

非请求结果码及其对应的事件定义如下:

- 1. **+CGEV: REJECT <PDP\_type>,<PDP\_addr>**:PDP上下文激活的网络请求当MT无法使用**+CRING** 非请求结果码将PDP上下文激活事件上报TE时且MT被自动拒绝。 备注:该事件不适用于EPS和5GS。
- 2. **+CGEV: NW REACT <PDP\_type>,<PDP\_addr>,[<cid>]**:网络已经请求上下文重新激活。若MT 知悉**<cid>**,则会提供用于重新激活上下文的**<cid>**。 备注: 该事件不适用于EPS。
- 3. **+CGEV: NW DEACT <PDP\_type>,<PDP\_addr>,[<cid>]**:网络强制去激活上下文。若MT知悉 **<cid>**,则会提供用于激活上下文的**<cid>**。
- 4. **+CGEV: ME DEACT <PDP\_type>,<PDP\_addr>,[<cid>]**: 移动终端已强制去激活了上下文。若MT 知悉**<cid>**,则会提供用于激活上下文的**<cid>**。
- 5. **+CGEV: NW DETACH**:网络已强制去附着分组域,表示已经去激活所有的已激活的上下文。去激 活的上下文不会分开上报。
- 6. **+CGEV: ME DETACH**:移动终端已强制去附着分组域,表示已经去激活所有的已激活的上下文。 去激活的上下文不会分开上报。
- 7. **+CGEV: NW CLASS <class>**:网络已强制更换MS等级,且上报最高可用级别。(详情请参考 **AT+CGCLASS**)。
- 8. **+CGEV: ME CLASS <class>**:移动终端已强制更换MS等级,且上报最高可用级别。(详情请参考 **AT+CGCLASS**)。
- 9. **+CGEV: PDN ACT <cid>**:激活的上下文。该上下文表示LTE的PDN连接或GSM/UMTS的第一个 PDP上下文。
- 10. **+CGEV: PDN DEACT <cid>**:去激活的上下文。该上下文表示LTE的PDN连接或GSM/UMTS的第 一个PDP上下文。

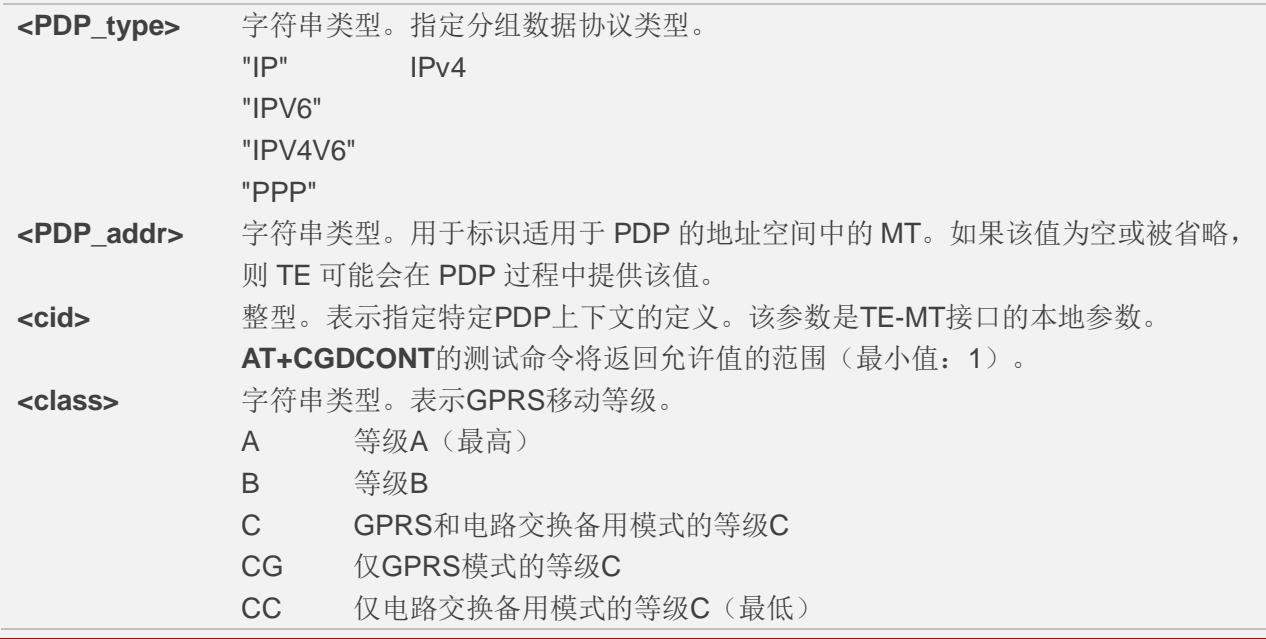

**AT+CGEREP=? +CGEREP: (0-2),(0,1) OK AT+CGEREP? +CGEREP: 0,0 OK AT+CGEREP=2,1 OK AT+CGACT=1,2** //激活一个上下文。 **OK +CGEV: PDN ACT 2 AT+CGACT=0,2** //去激活一个上下文。 **OK +CGEV: PDN DEAC T2**

# **9.9. AT+CGSMS** 选择 **MO** 短消息服务

该命令用于指定 MT 用于发送 MO (移动终端)短消息的服务或服务偏好。

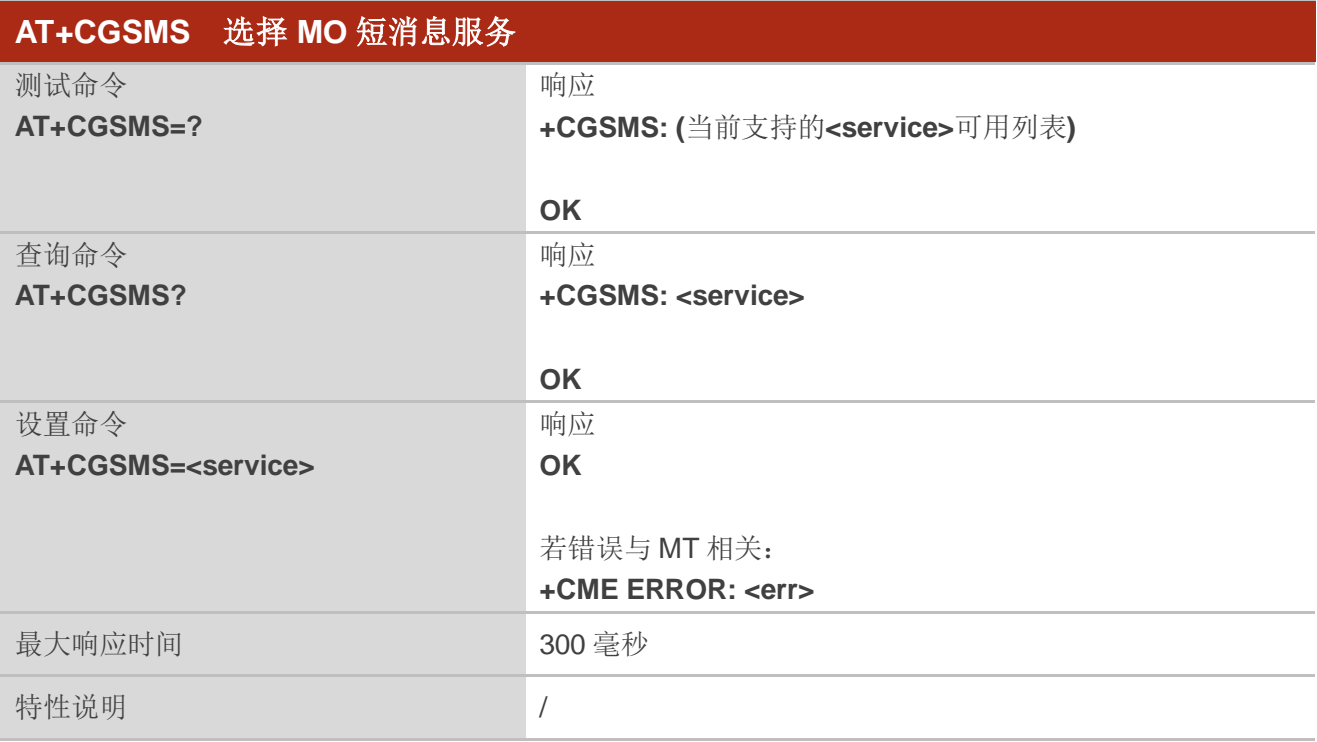

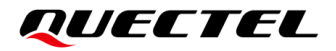

参考 3GPP TS 27.007

#### 参数

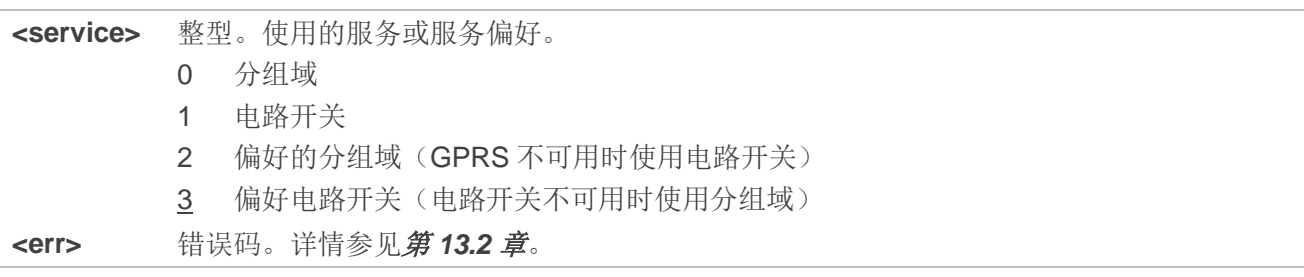

# **9.10. AT+CEREG EPS** 网络注册状态

设置命令用于查询网络状态并控制 EPS 网络注册状态的非请求结果码的显示。

- **<n>=1 时,控制 URC +CEREG: <stat>的显示,该 URC 指示 E-UTRAN 中 MT 的 EPS 网络注册** 状态的变化。
- **<n>=2 时,控制 URC +CEREG: <stat>[,<tac>,<ci>[,<Act>]]的显示,该 URC 指示 E-UTRAN** 中的网络小区的变化。

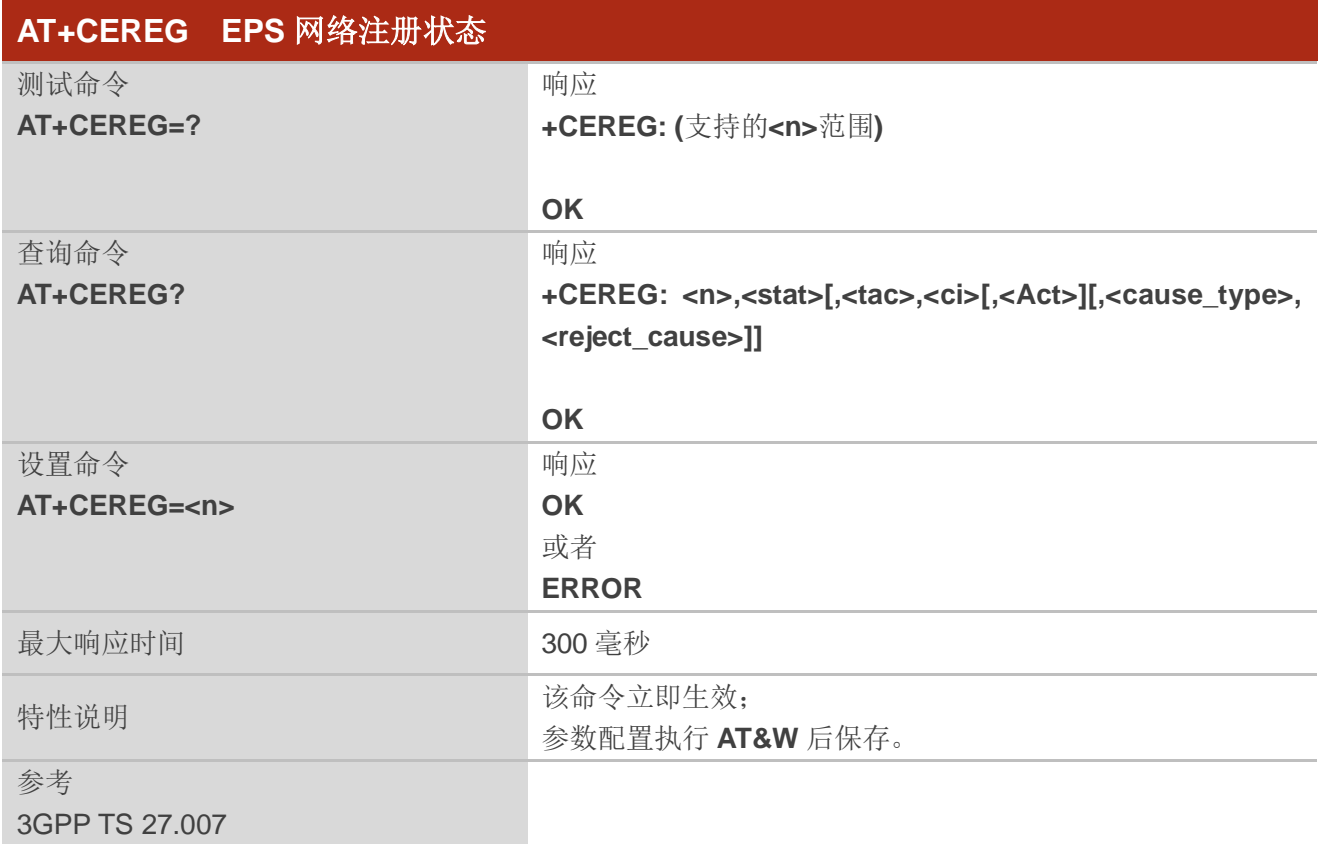

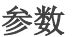

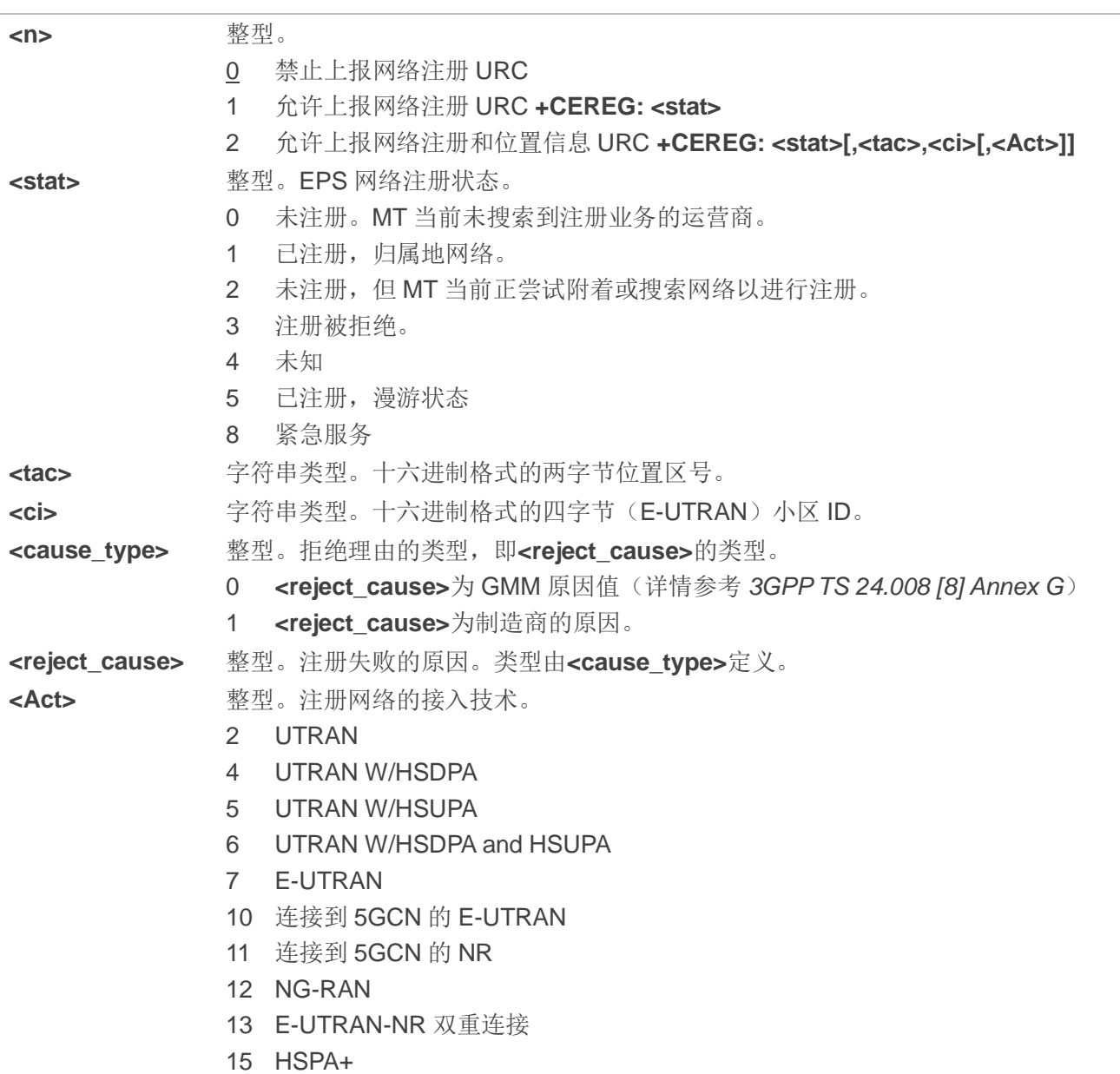

# **9.11. AT+C5GREG 5GS** 网络注册状态

设置命令用于如下非请求结果码的显示:

- **<n>=1 时, 控制+C5GREG: <stat>的显示, 该 URC 指示 5GS 中 MT 网络注册状态的变化。**
- **<n>=2 或当网络提供 Allowed-NSSAI 时,控制<b>+C5GREG: <stat>[,[<tac>],[<ci>],[<Act>],[<All owed\_NSSAI\_length>],[<Allowed\_NSSAI>]]**的上报,该 URC 指示 5GS 中的网络小区的变化。 **<Act>**、**<tac>**、**<ci>**、**<Allowed\_NSSAI\_length>**和**<Allowed\_NSSAI>**仅在可用时提供。

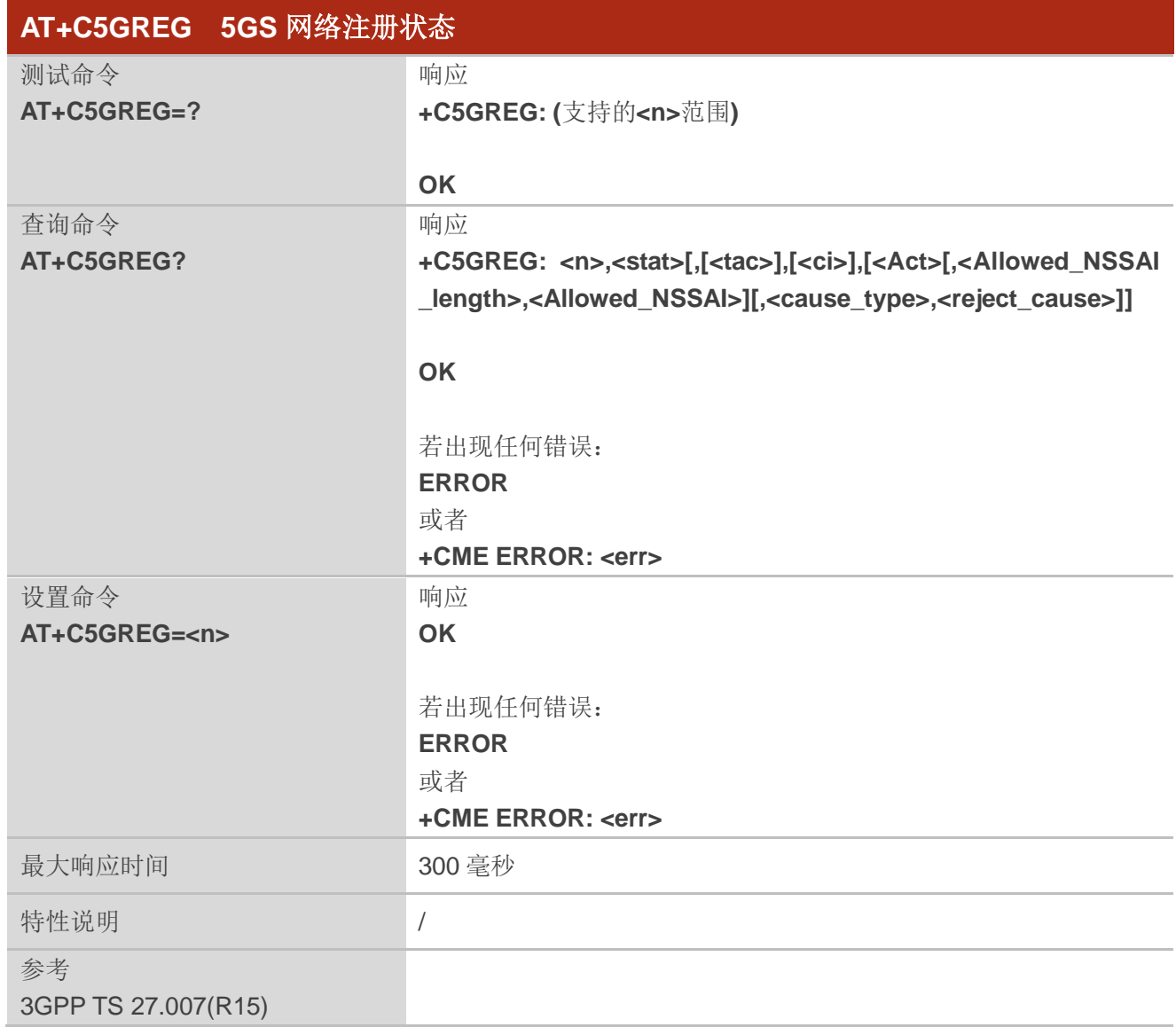

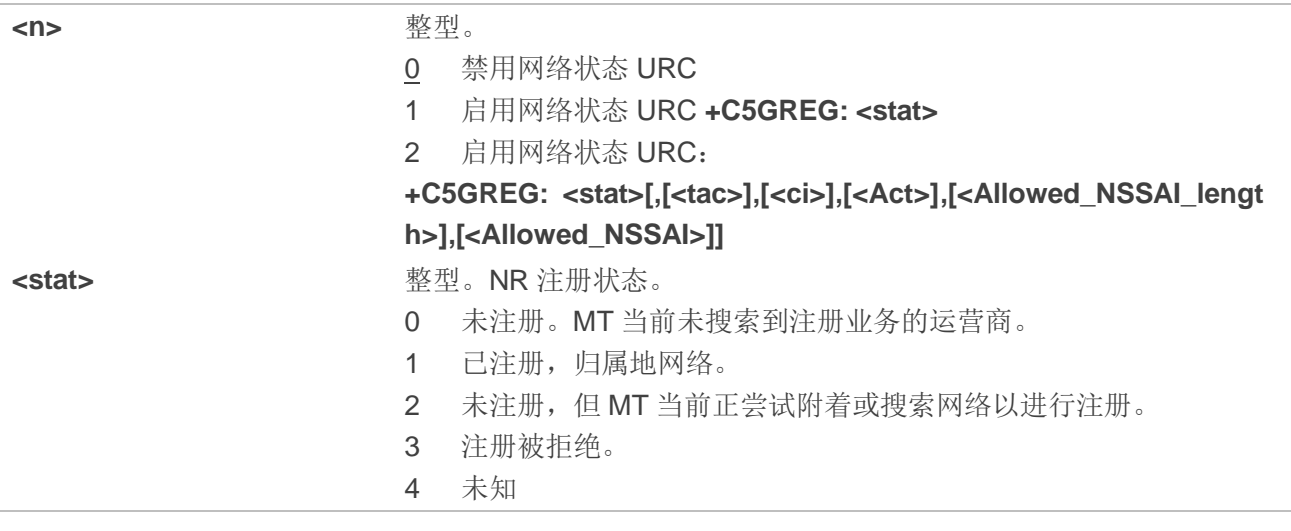

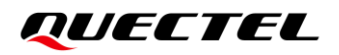

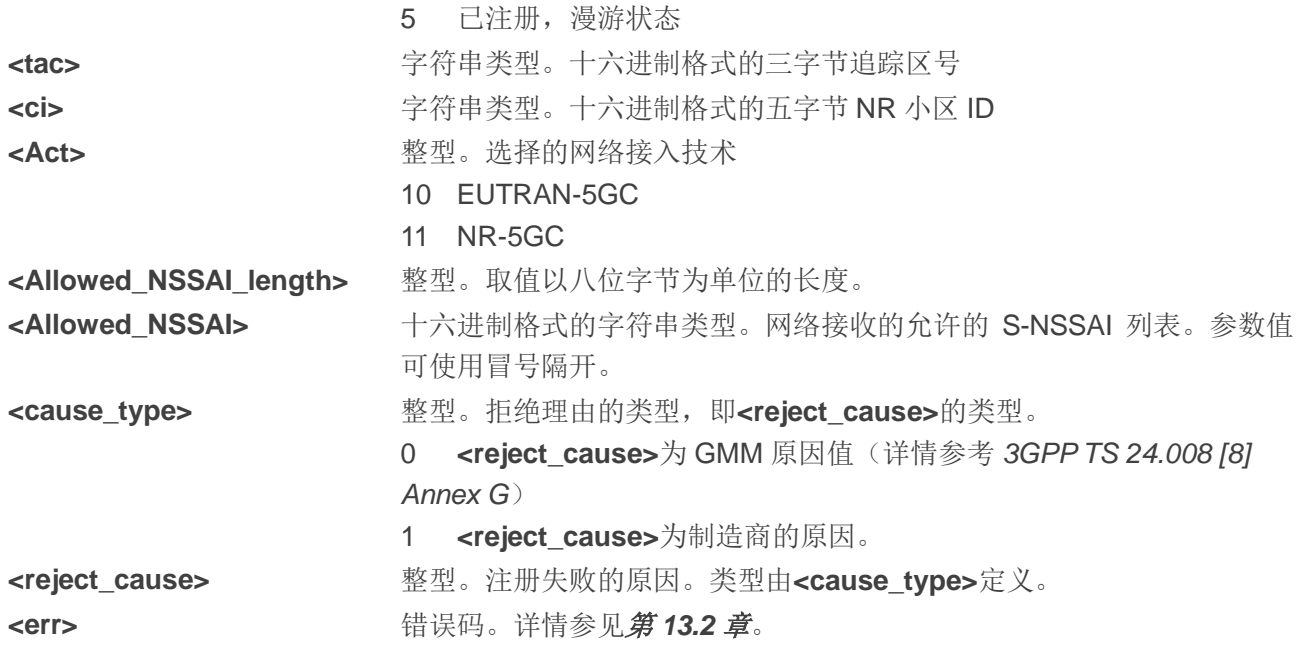

# 备注

该命令仅支持 NR 服务。

#### 举例

**AT+C5GREG=1 OK AT+C5GREG? +C5GREG: 1,1**

**OK**

# **9.12. AT+C5GQOS** 设置 **5GS** 服务质量

该命令用于设置或删除特定PDP上下文ID的5G服务质量参数。详情请参见*3GPP TS 23.501*和*3GPP TS 24.501*。有关错误码详情,请参考条款 *9.2*。

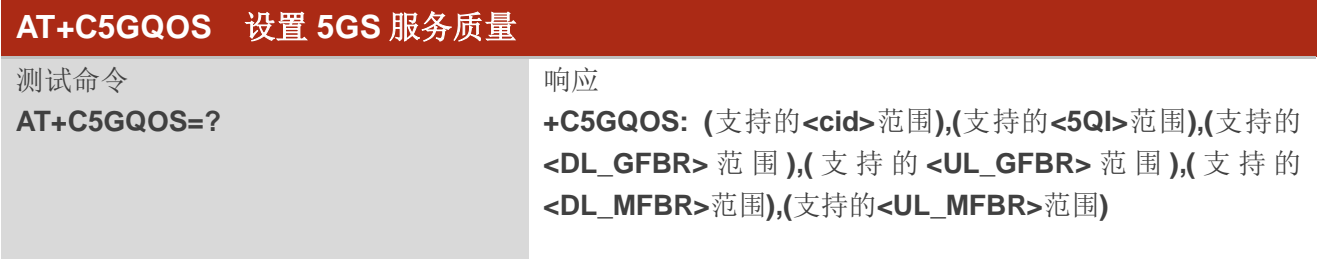

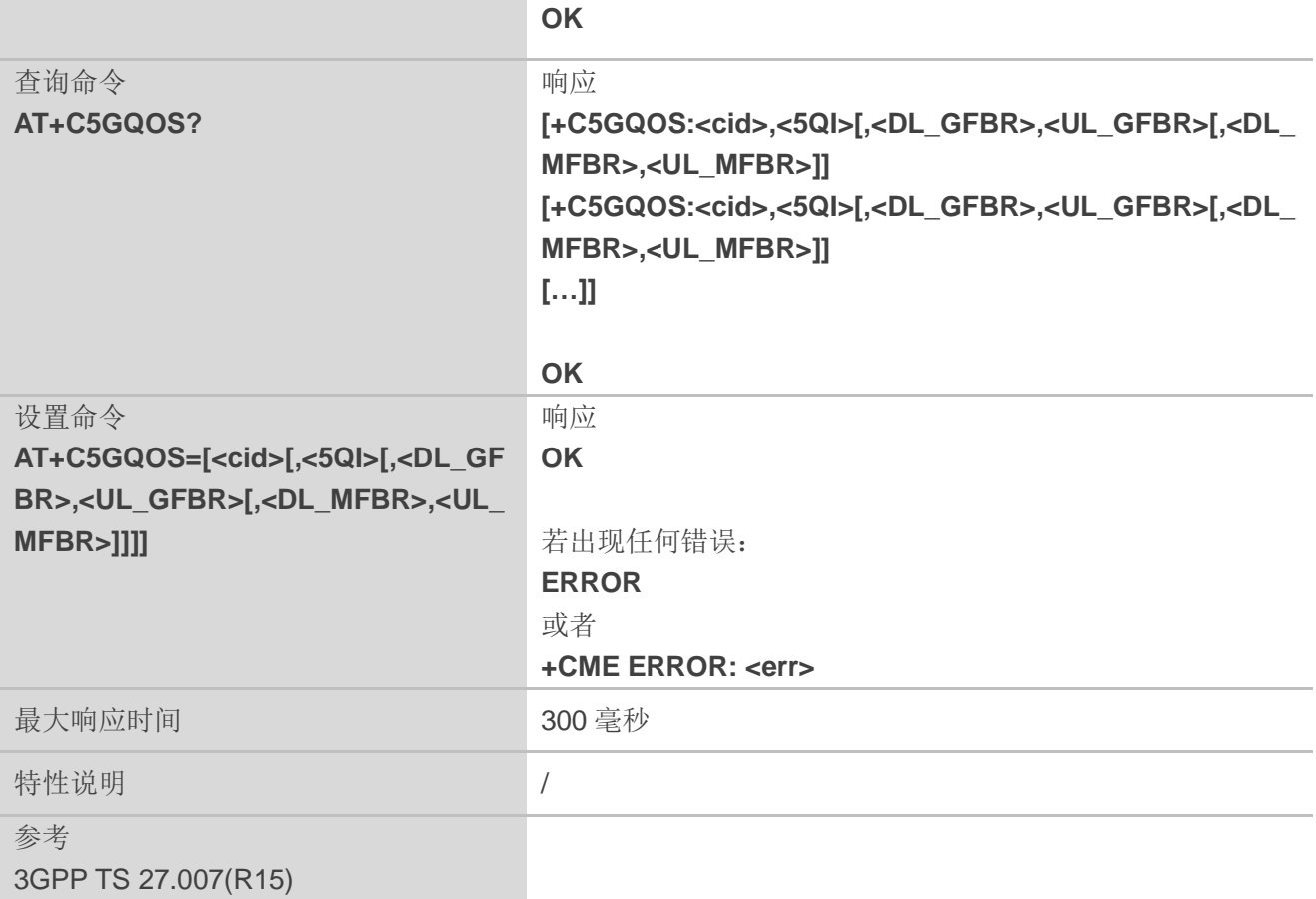

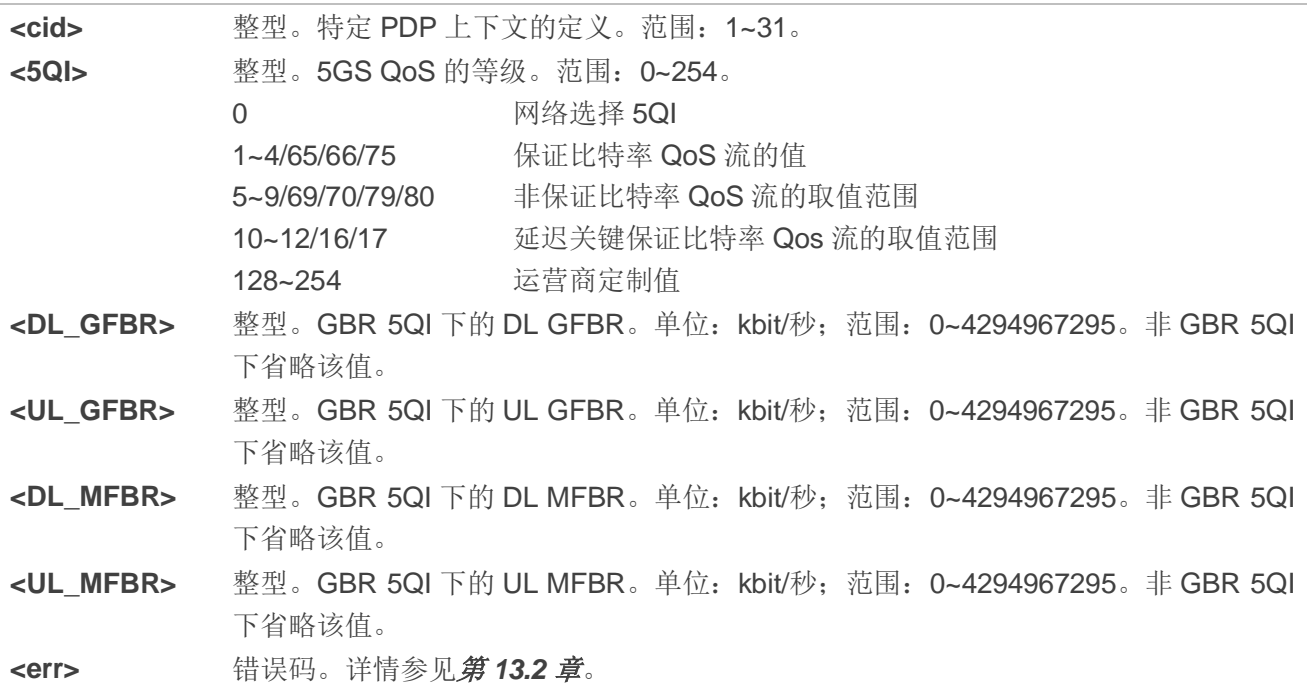

**AT+C5GQOS=1,1,1000,2000,3000,4000 OK AT+C5GQOS? +C5GQOS: 1,1,1000,2000,3000,4000 +C5GQOS: 2,65,1000,1000,1000,1000**

#### **OK**

```
AT+C5GQOS=?
```

```
+C5GQOS: (1-31),(0-254),(0-4294967295),(0-4294967295),(0-4294967295),(0-4294967295)
```
**OK**

# **9.13. AT+ C5GQOSRDP** 查询 **5GS** 动态 **QoS** 参数

该命令用于查询指定 PDP 上下文或者全部已激活的上下文的网络侧分配的 5G QoS 参数。

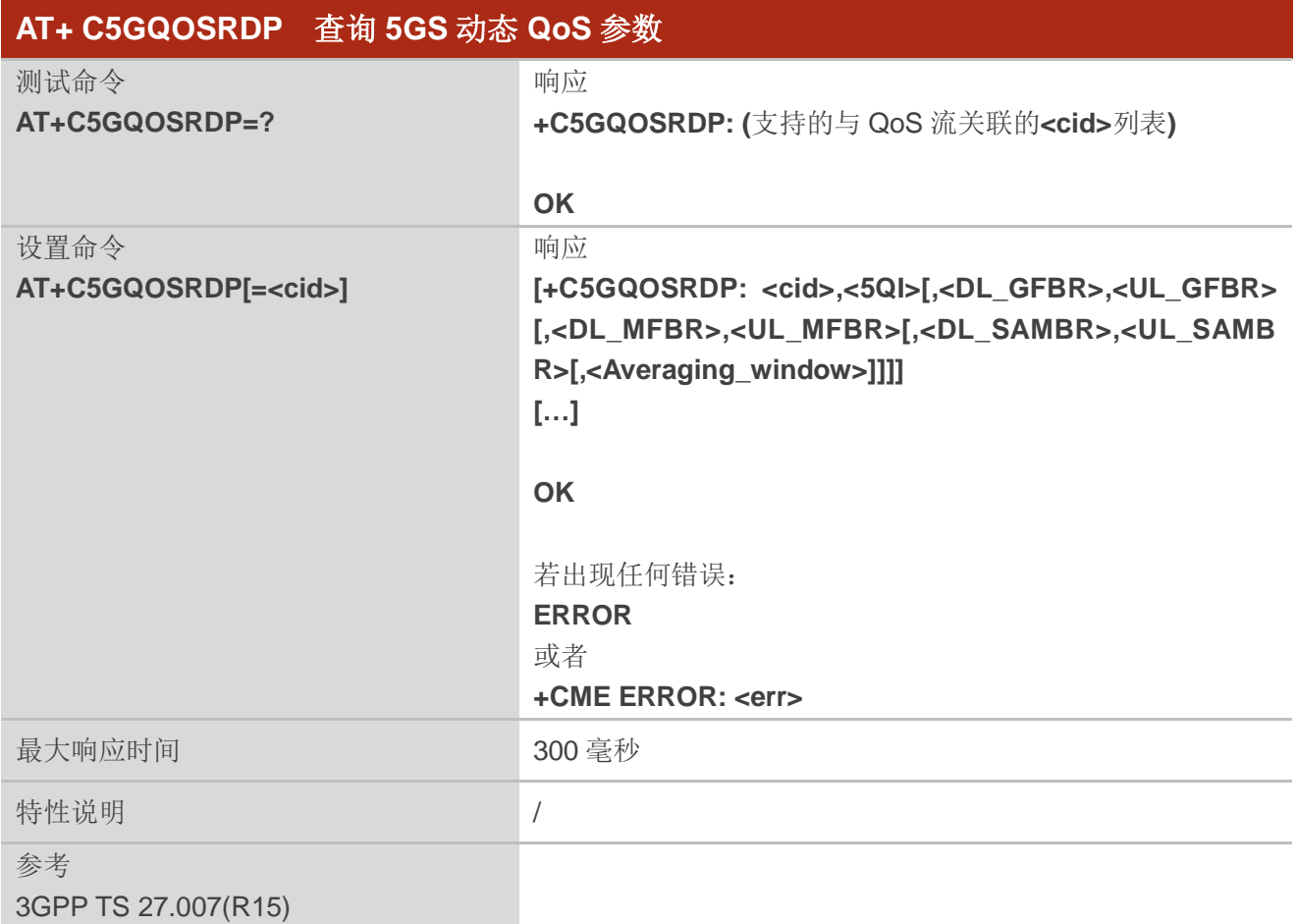

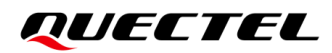

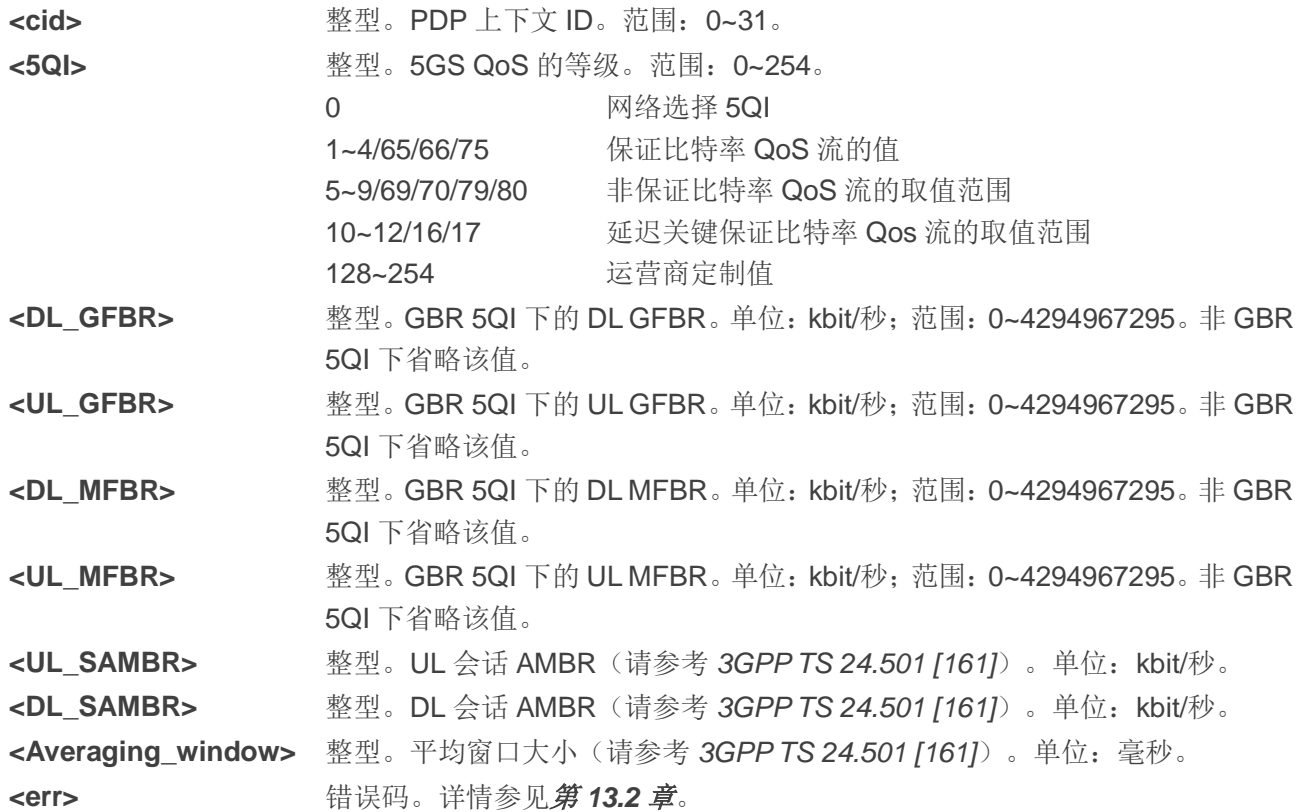

#### 举例

**AT+C5GQOSRDP=1** //查询**<cid>**=1 的网络侧分配的 5G QoS 参数。 **+C5GQOSRDP: 1,1,1000,2000,3000,4000,10000,10000,2000**

**OK AT+C5GQOSRDP=? +C5GQOSRDP: 1**

**OK**

# **9.14. AT+C5GNSSAI** 设置 **5GS** 默认 **NSSAI**

该命令用于启用更新存储在 MT 上的默认已配置的 NSSAI。若**<default\_configured\_nssai\_length>** 的值为零且**<default\_configured\_nssai>**由空字符串组成,则任何 MT 上存储的默认已配置 NSSAI 将被 MT 删除。如果 MT 先前已通过 NAS 信令从网络接收了默认配置的 NSSAI, 则不会更新 MT 上存储的默认 配置的 NSSAI。

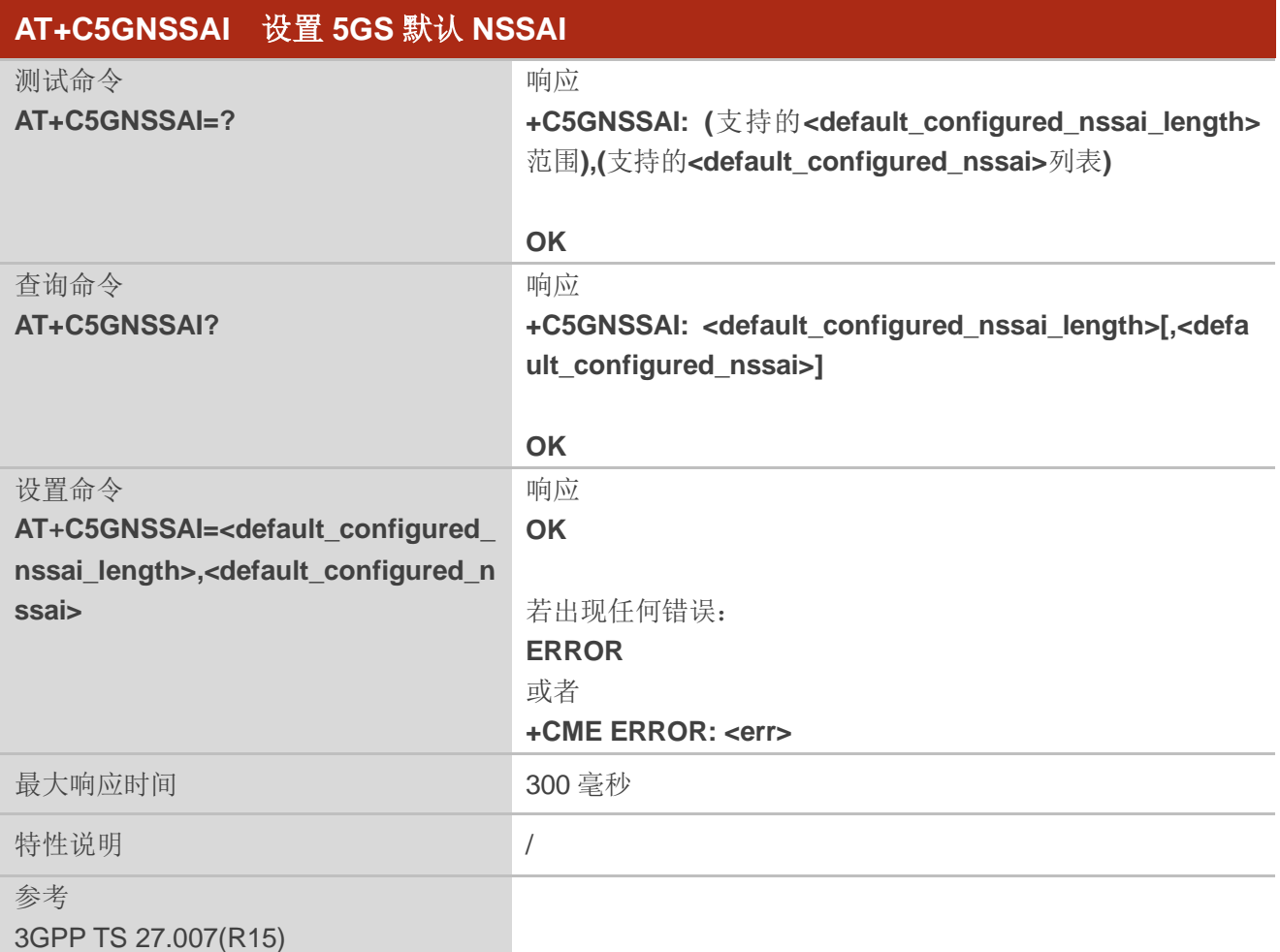

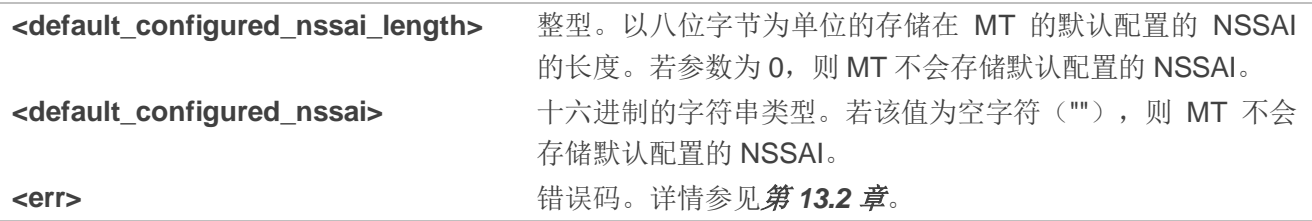

# 举例

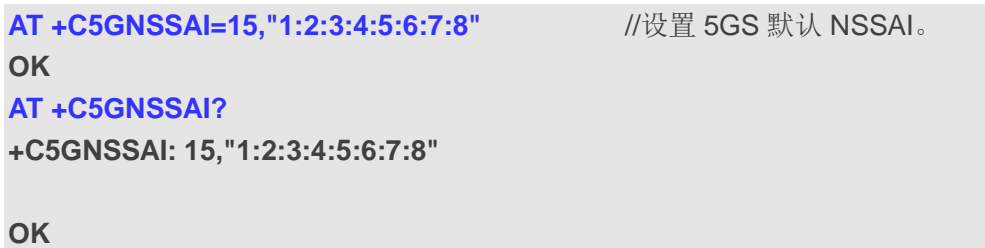

# **9.15. AT+C5GPNSSAI** 设置 **5GS** 优选 **NSSAI**

该命令将优选 NSSAI 指定为与 TE 的优选项匹配的 S-NSSAI 的列表。优选的 NSSAI 被编码为 S-NSSAI 的 HPLMN 值的列表。其内容独立于所选或所注册的 PLMN。MT 在选择请求的 NSSAI 时会考虑优选的 NSSAI。

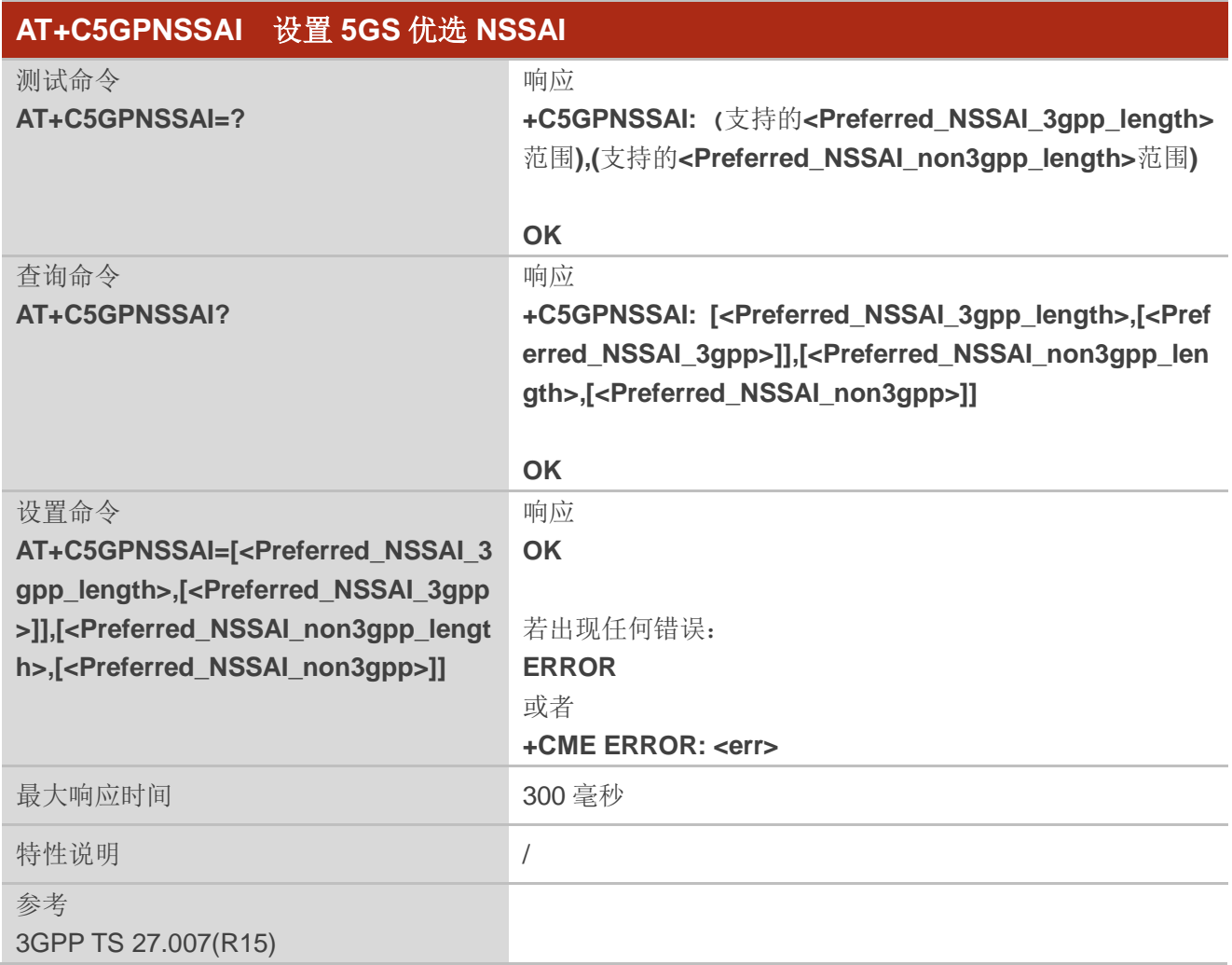

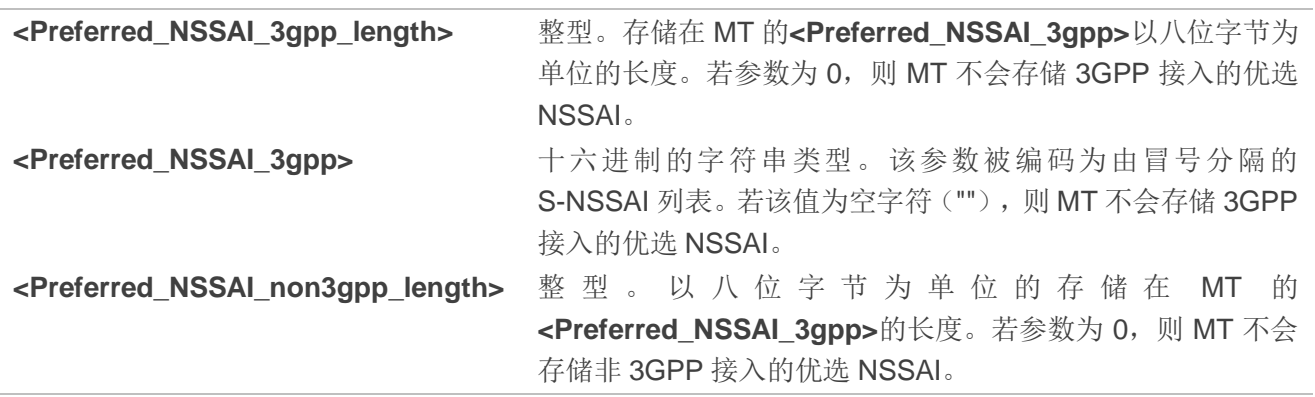

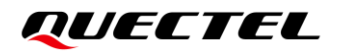

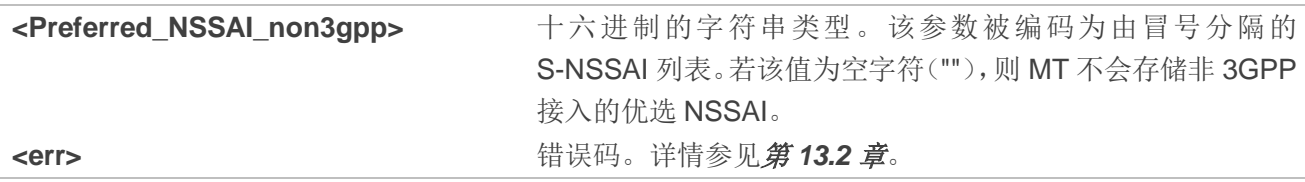

**AT +C5GPNSSAI=15,"1:2:3:4:5:6:7:8" OK AT +C5GPNSSAI? +C5GPNSSAI: 15,"1:2:3:4:5:6:7:8"**

**OK**

# **9.16. AT+QNETDEVCTL** 执行**/**断开网卡拨号

该命令用于执行/断开 PDP 拨号。

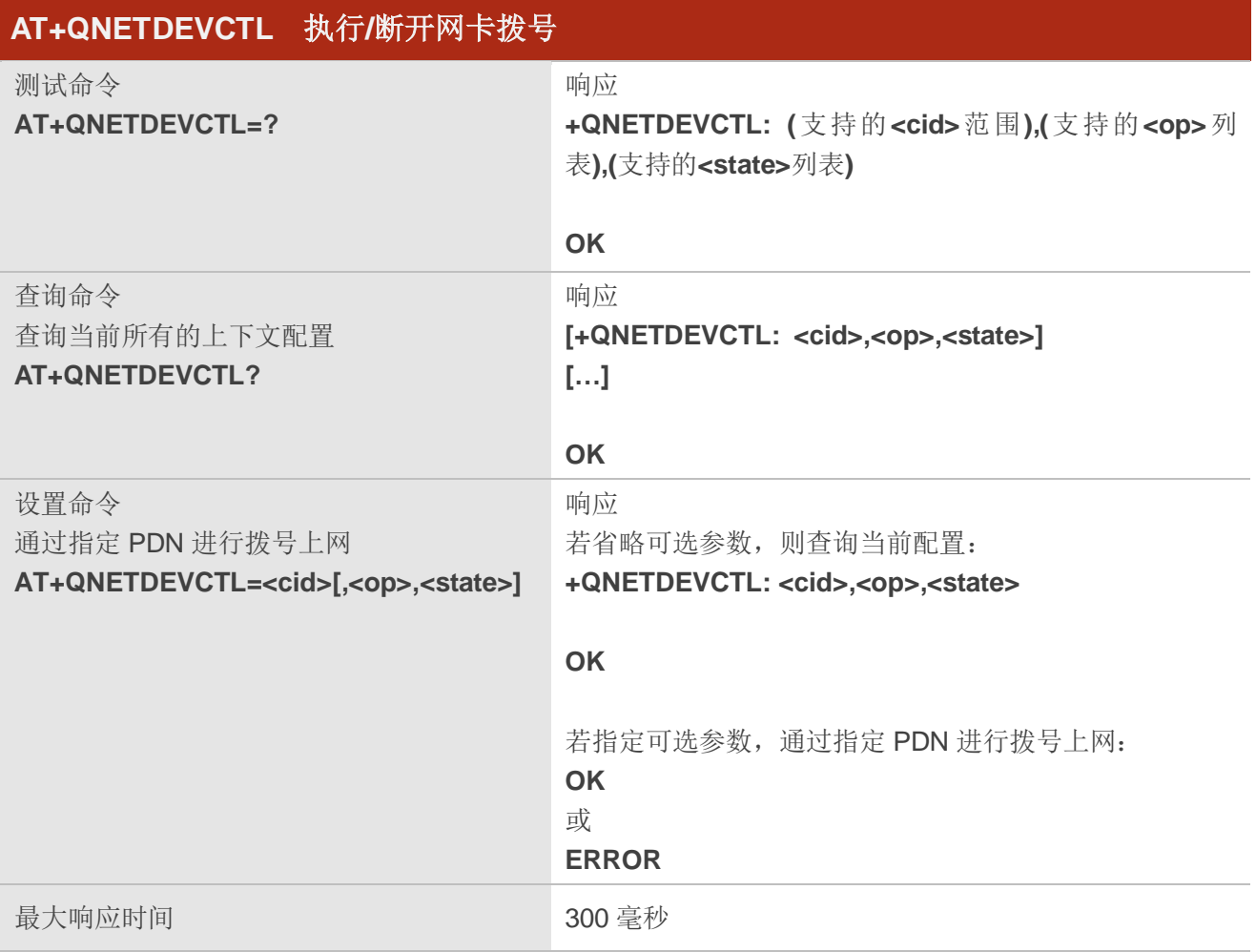

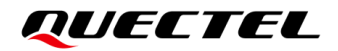

特性说明 /

#### 参数

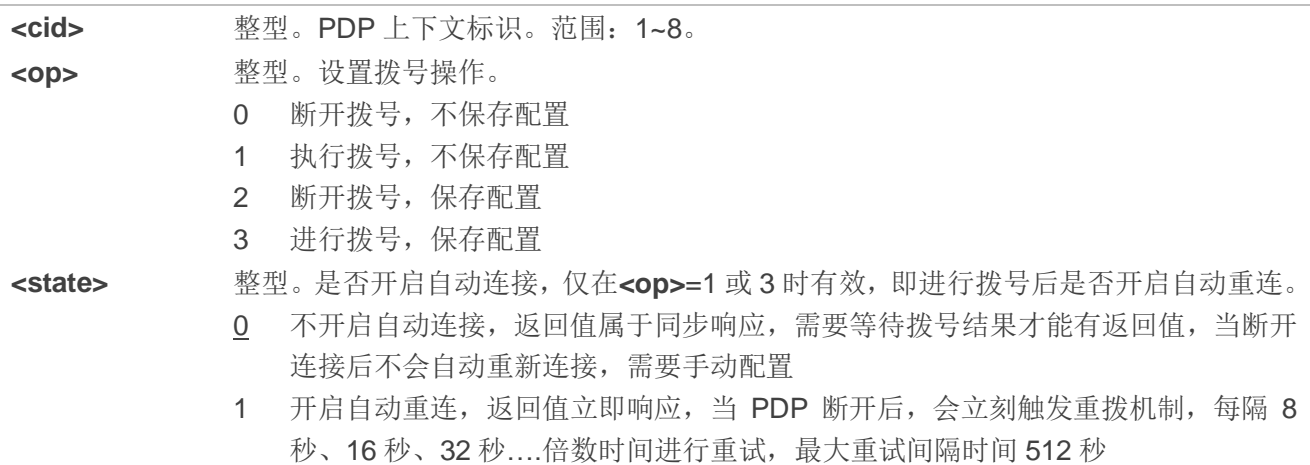

#### 备注

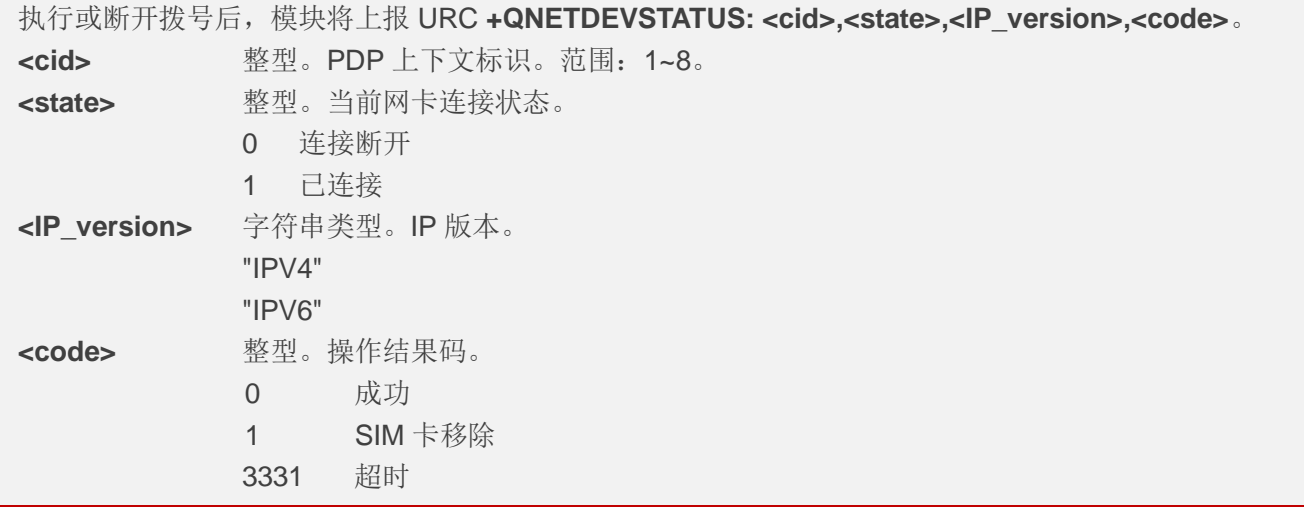

#### 举例

//通过 **AT+QICSGP** 配置**<context\_type>**为 IPv4 **AT+QNETDEVCTL=1,1,1** //设置<cid>为 1,进行 IPv4 拨号连接,并开启自动重连。 **OK**

+QNETDEVSTATUS: 1,1,"IPV4",0 //拨号成功后, 主动上报 URC。

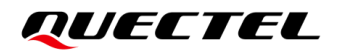

# **9.17. AT+QNETDEVSTATUS** 查询网卡状态

该命令用于查询网卡状态信息。

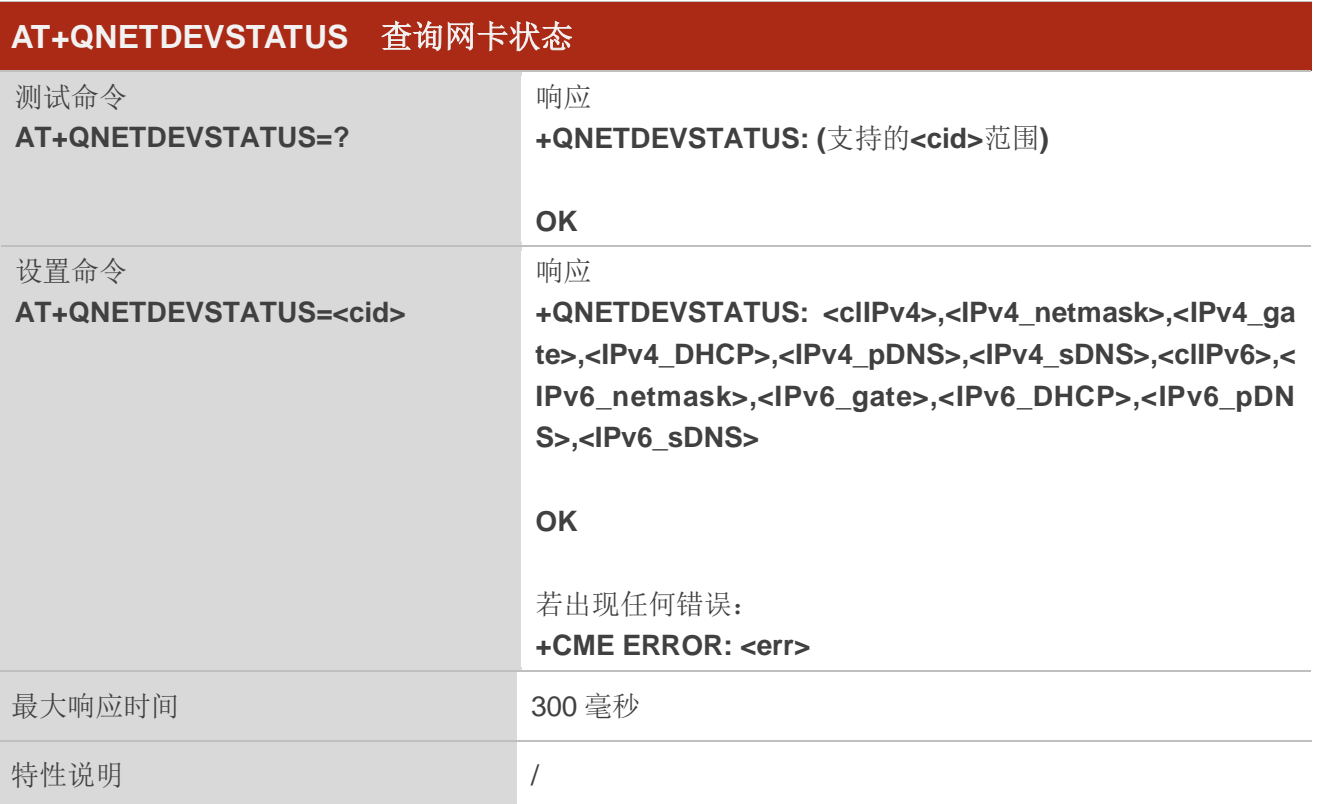

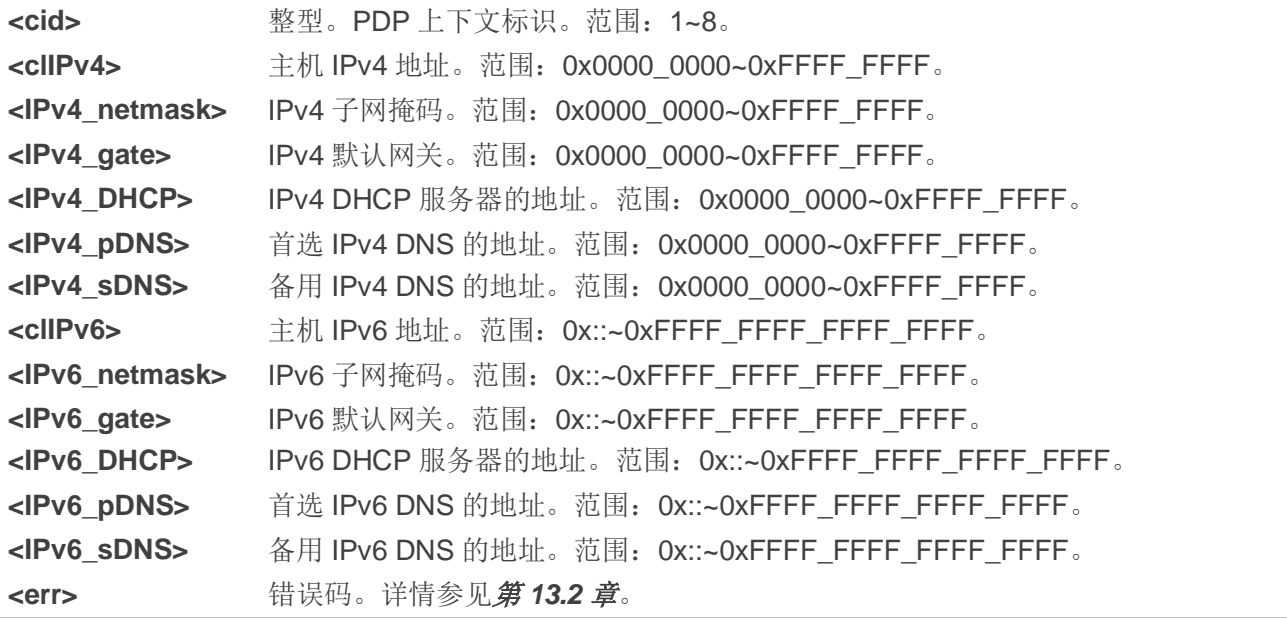

#### 备注

- 1. 查询对应 PDP 上下文<cid>的网卡状态, 若返回 ERROR, 则表明处于断开连接状态; 若返回对应 **<cid>**的 IP 地址网关等信息,则表明当前处于拨号连接状态。
- 2. 所述的 IP 地址以点分十进制表示, 如: 192.168.0.1。

# **9.18. AT+QICSGP** 配置 **PDP** 上下文参数

该命令用于配置**<APN>**、**<username>**、**<password>**以及其他 PDP 上下文参数。

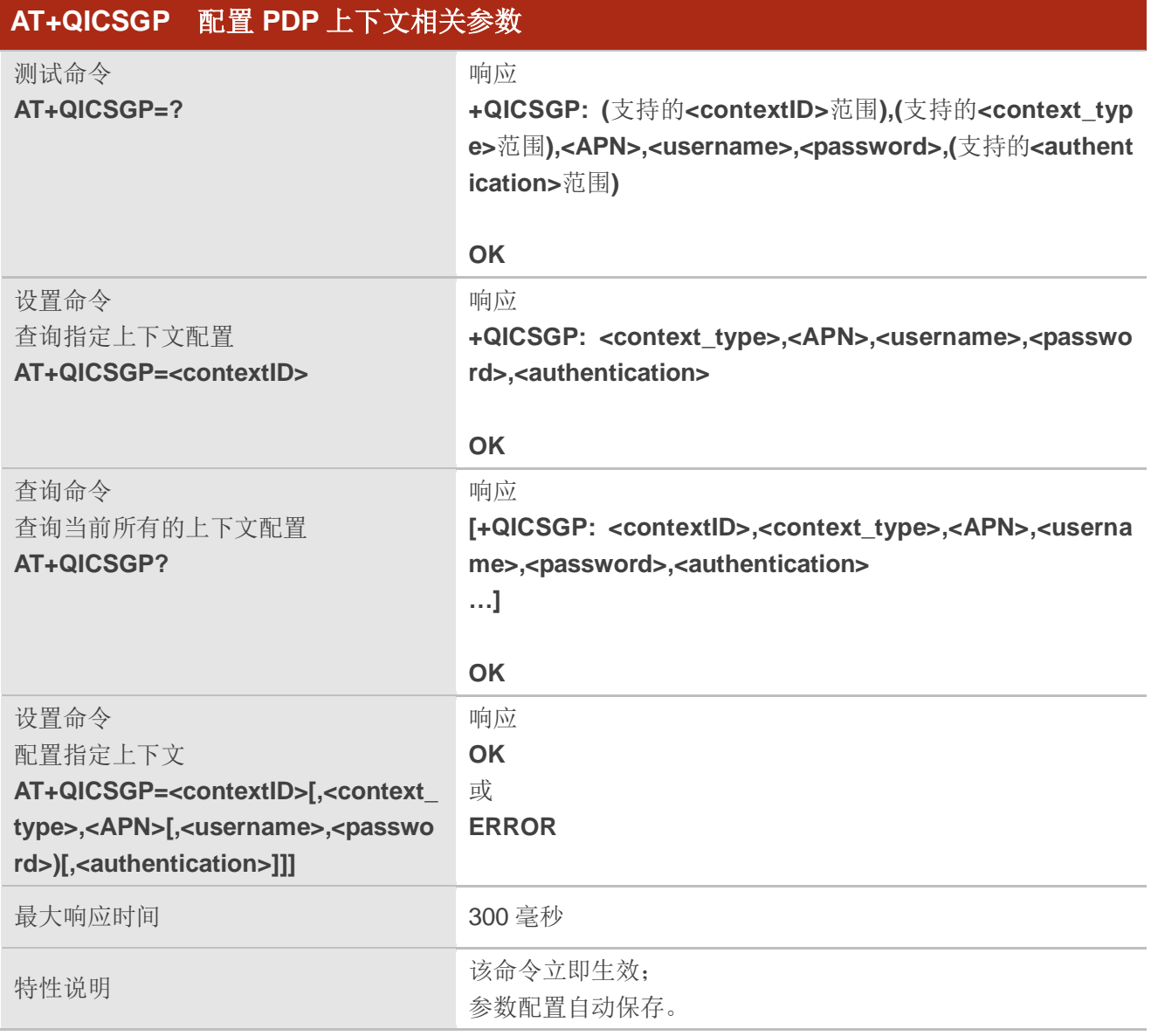

#### 参数

**<contextID>** 整型。PDP 上下文 ID。范围:1~11。

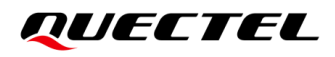

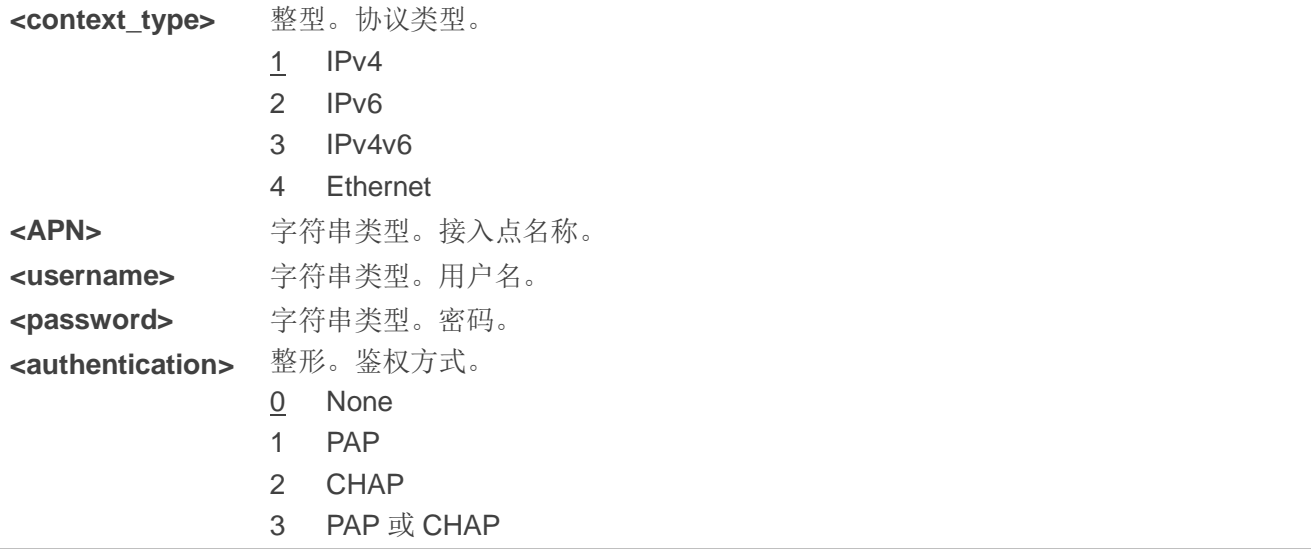

# **9.19. AT+QGDCNT** 流量统计

该命令用于查询设备发送或接收的字节数。

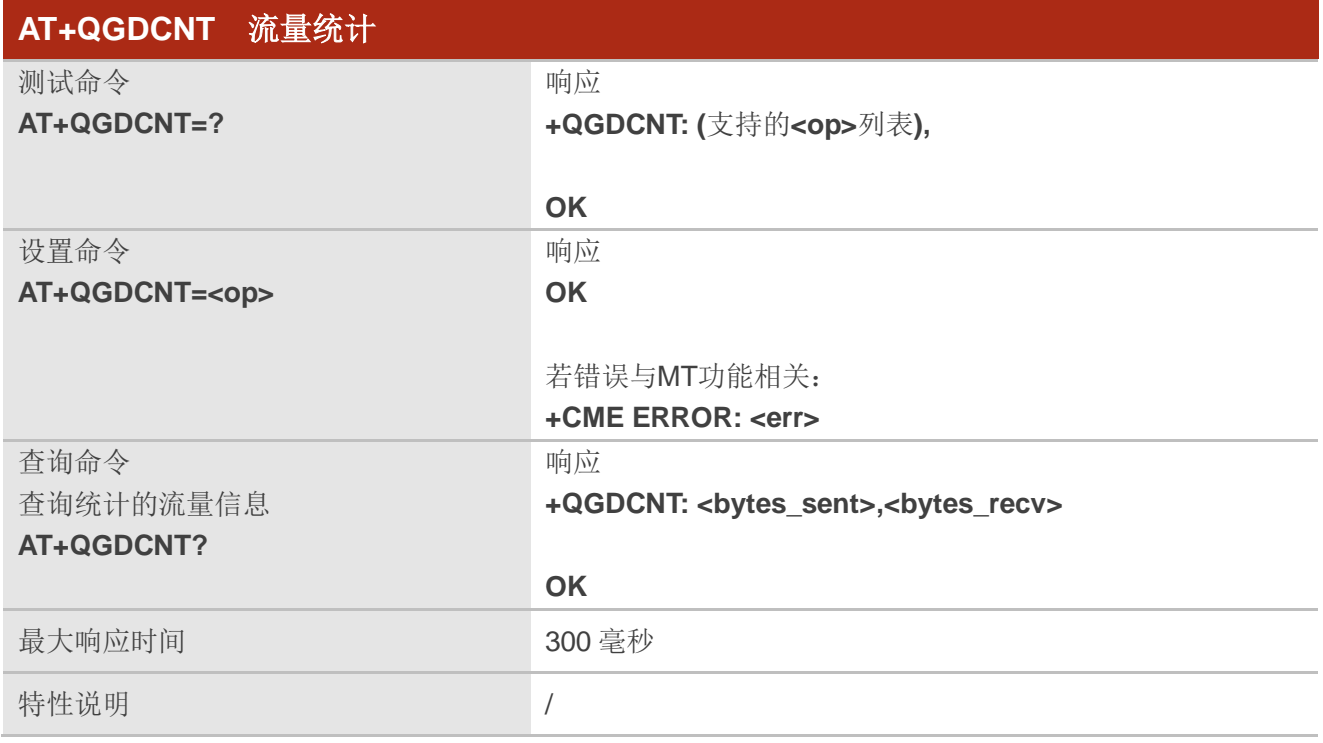

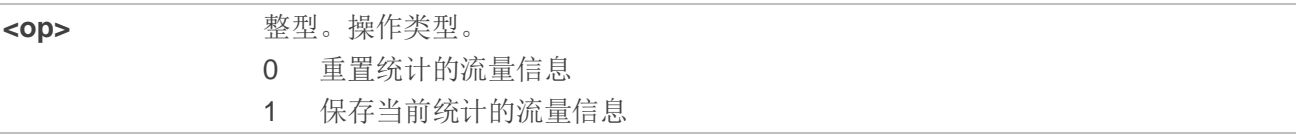

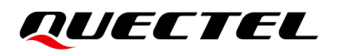

如需自动保存当前统计的流量信息,请参考第 *[9.20](#page-173-0)* 章。 **<bytes\_sent>** 超长整型。发送的字节数。 **<bytes\_recv>** 超长整型。接收的字节数。 <err>**>** 错误码。详情参见第[13.2](#page-211-0) 章。

# <span id="page-173-0"></span>**9.20. AT+QAUGDCNT** 设置自动保存流量信息时间间隔

该命令用于设置自动保存设备发送或接收的字节数的时间间隔。

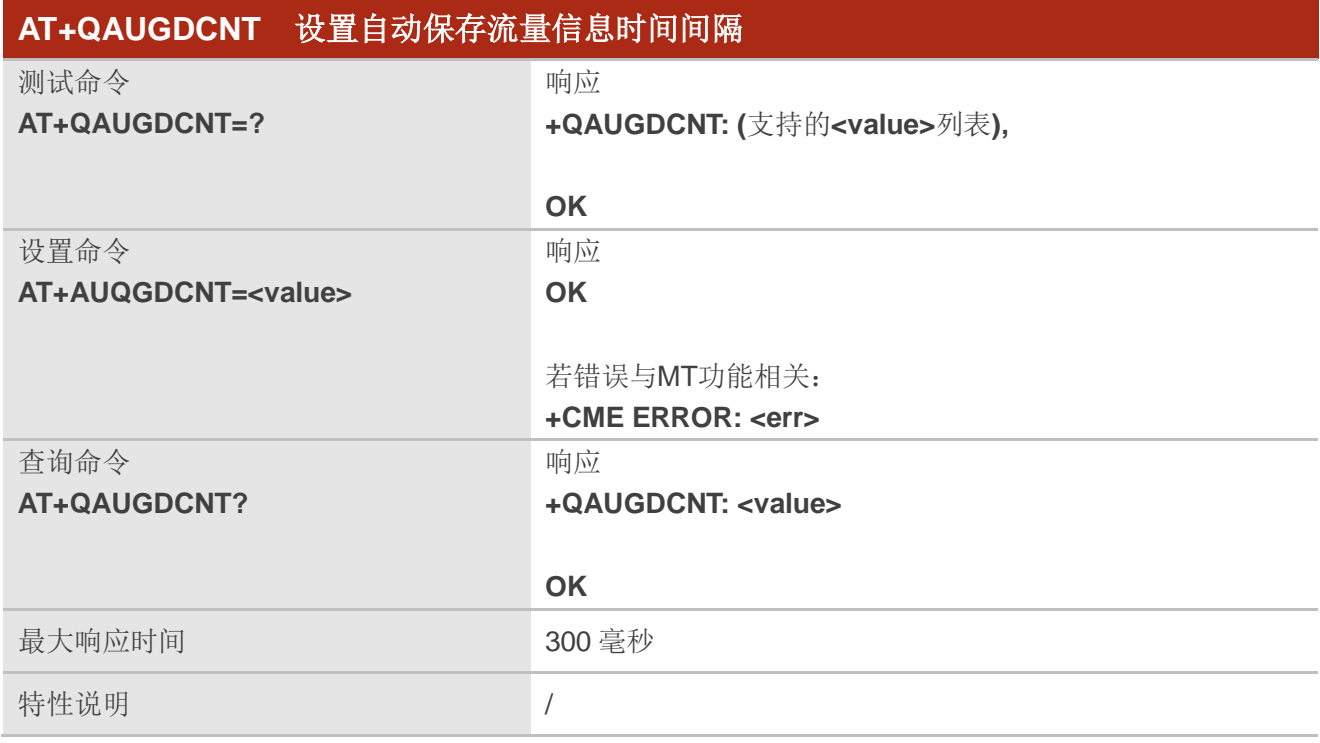

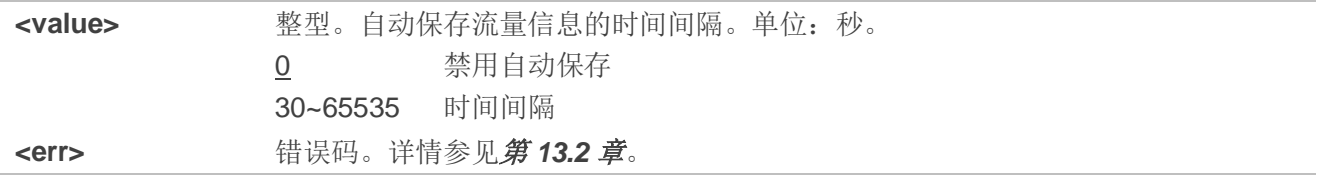

# **10** 补充业务命令

# **10.1. AT+CCFC** 呼叫转移

该命令根据 3GPP TS 22.082, 用于控制呼叫转移补充服务。

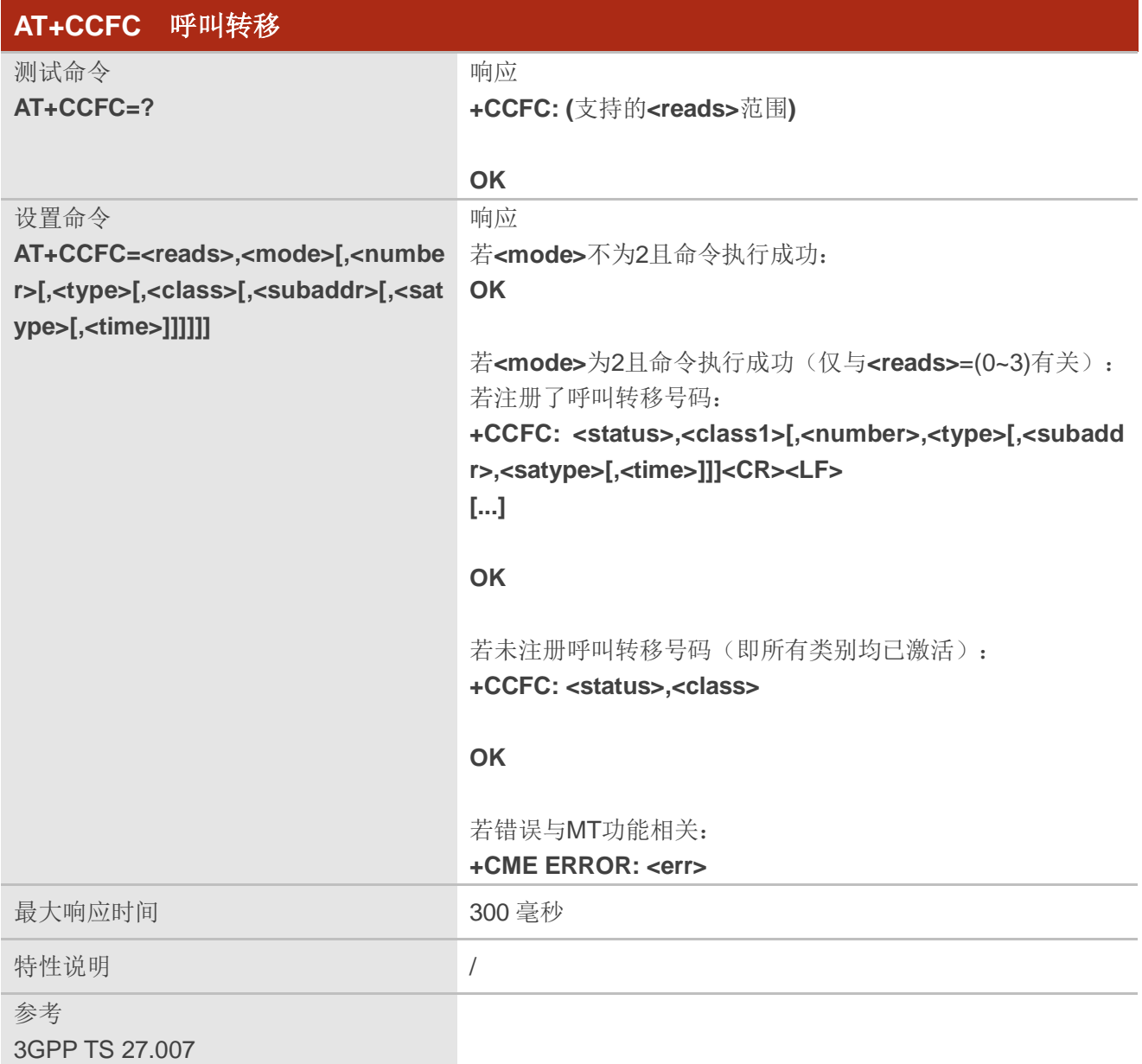

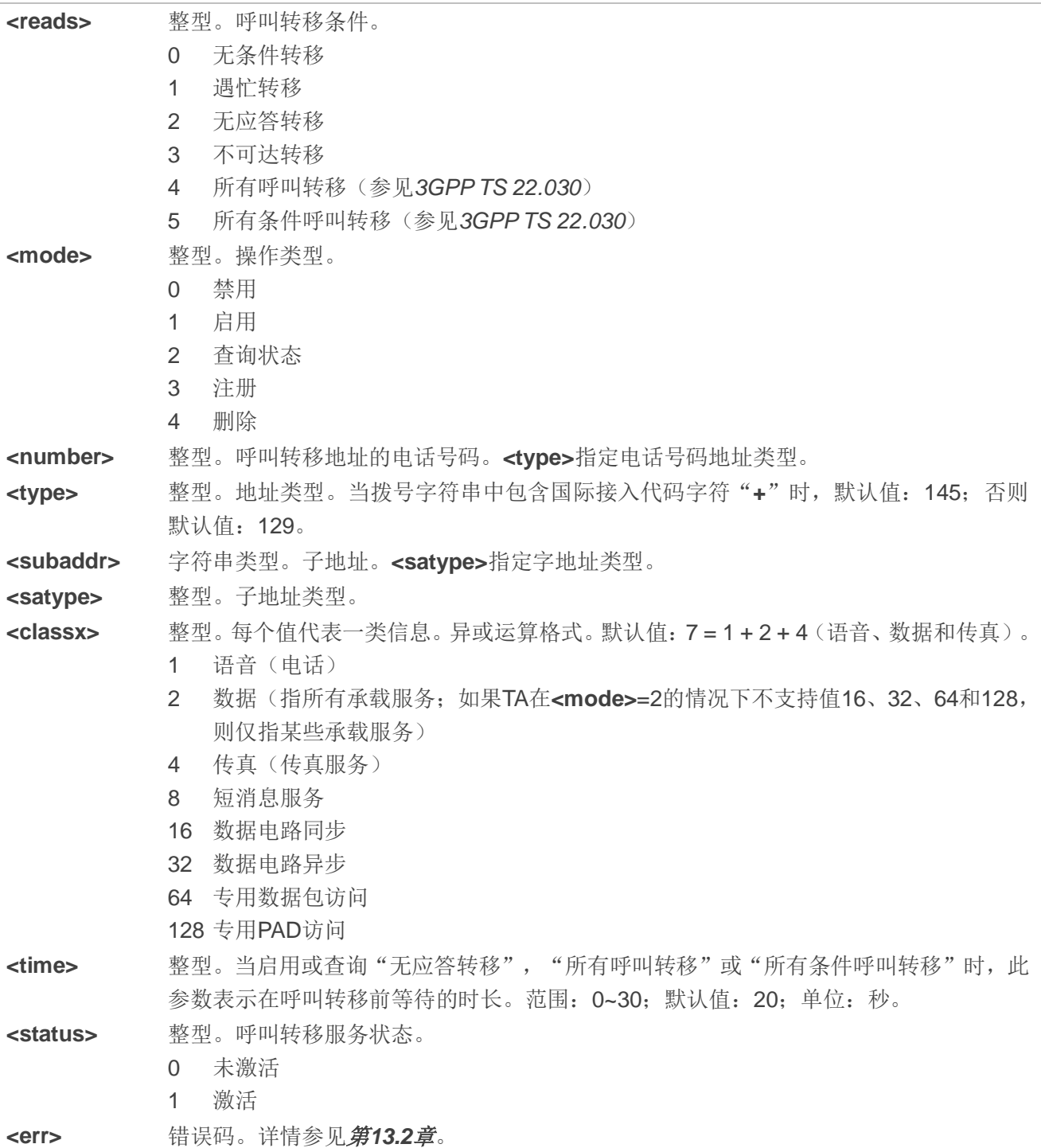

# 备注

使用该命令之前需确保当前 PDP 上下文为已激活状态。

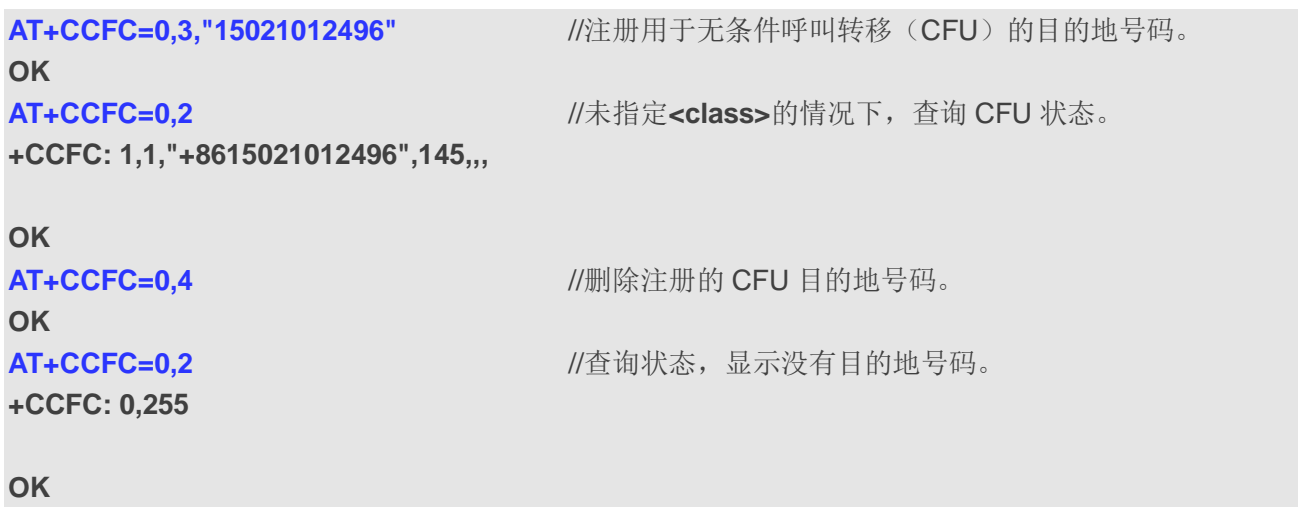

# **10.2. AT+CCWA** 呼叫等待控制

该命令根据 3GPP TS 22.083, 用于控制呼叫等待服务, 包括激活、去激活和状态查询。

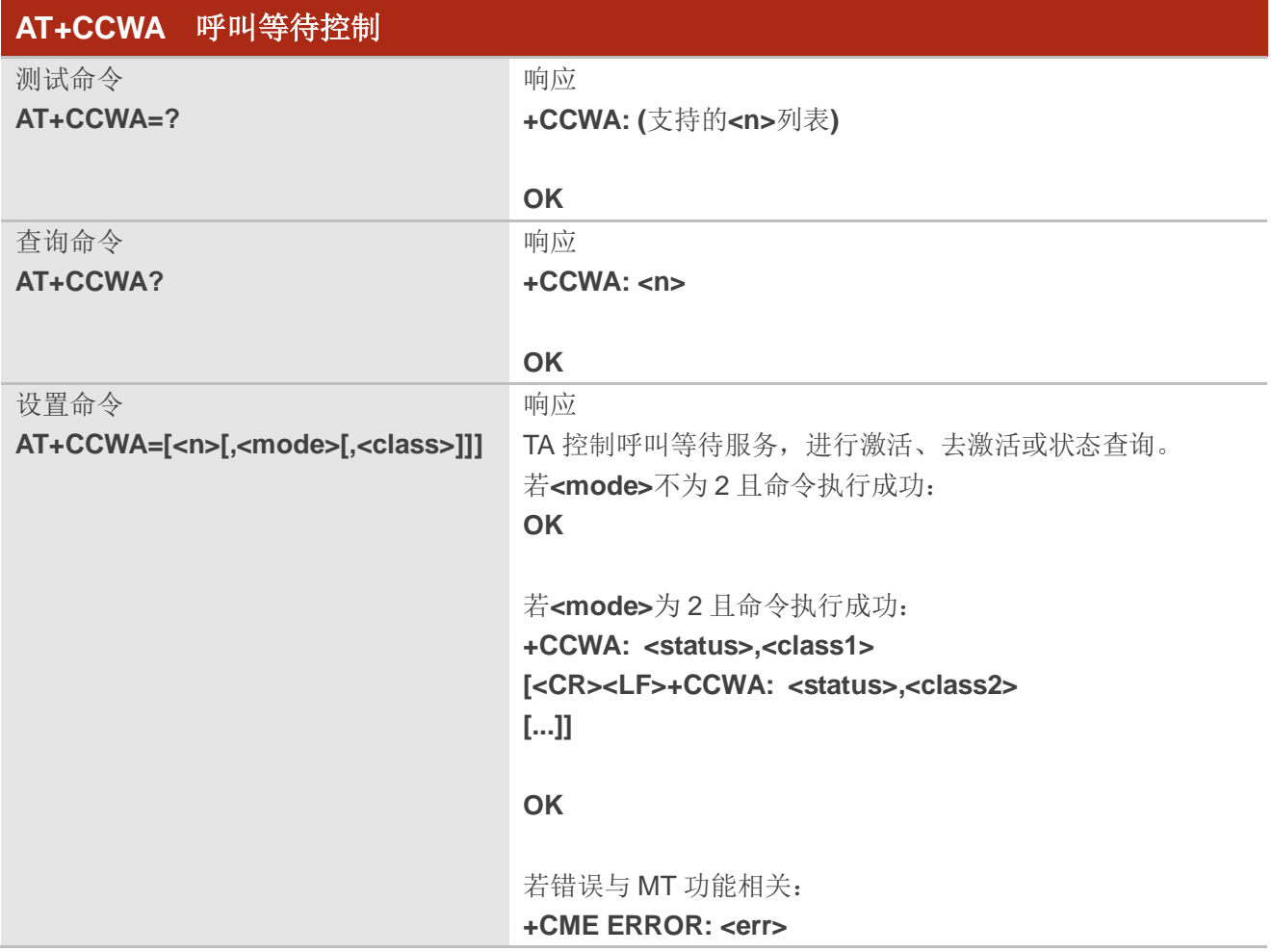

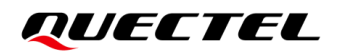

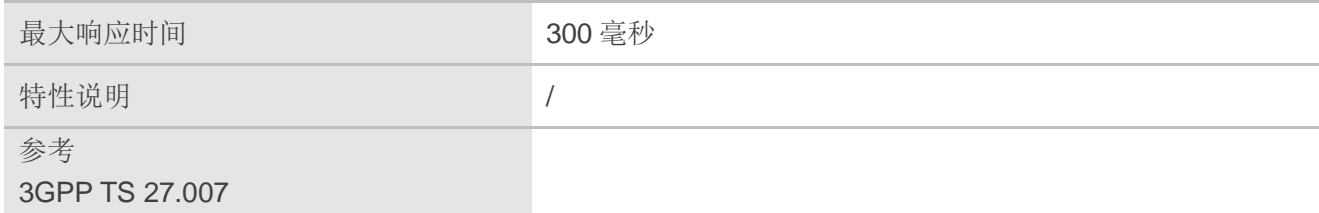

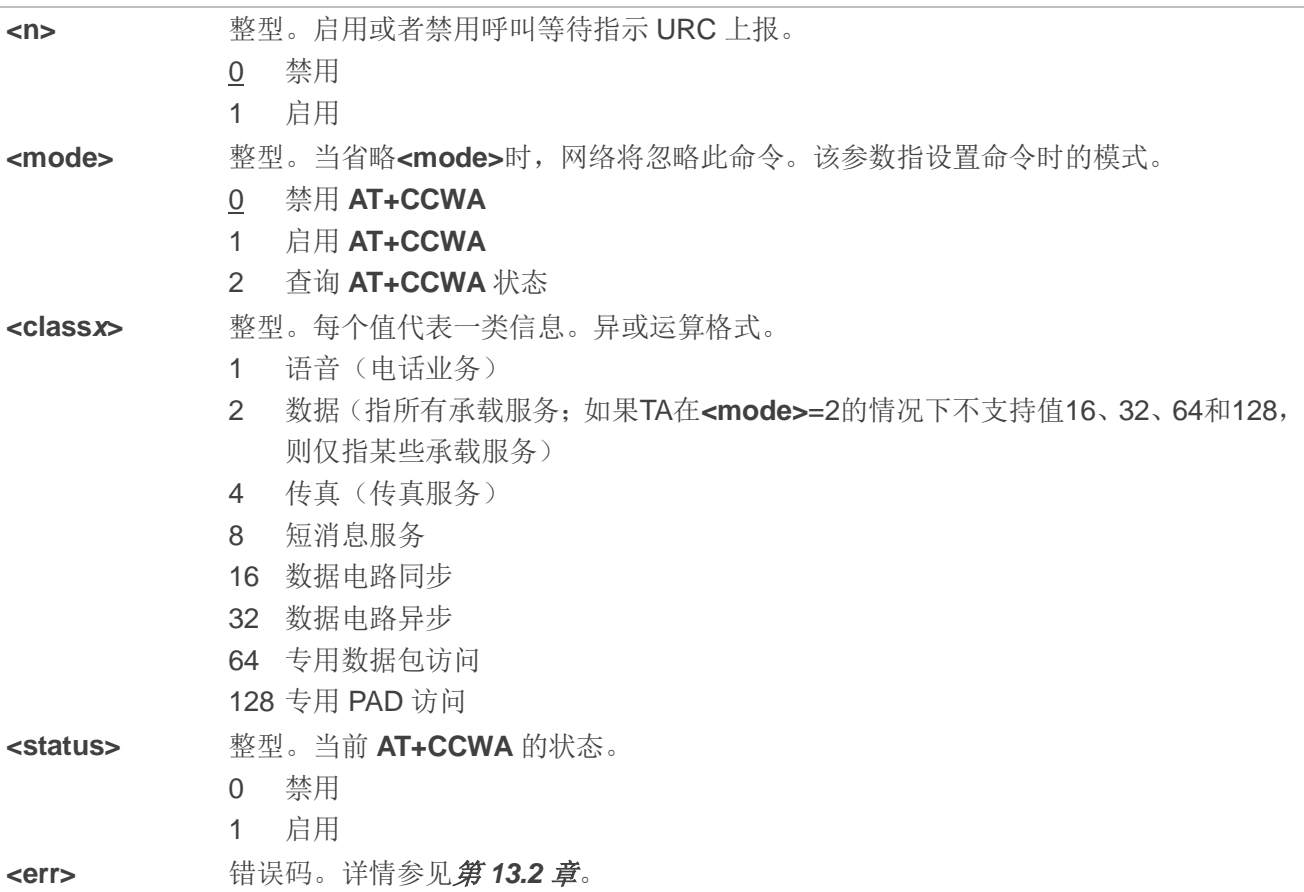

## 备注

- 1. 若**<class>**处于未激活状态,此时返回的**<status>**应为 0,例如,**+CCWA: 0,7**。
- 2. **<mode>**=2 时,将上报所有呼叫等待类别。此时,按任意键均可中止该命令。
- 3. URC 上报说明: 当启用 MT 显示呼叫等待(即启用呼叫等待)且在建立呼叫期间建立终止呼叫时,将上报如下 URC: **+CCWA: <number>,<type>,<class>[,<alpha>][,<CLI\_validity>[,<subaddr>,<satype>[,<priori ty>]]]**

参数

**<class>** 整型。每个值代表一类信息。异或运算格式。

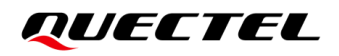

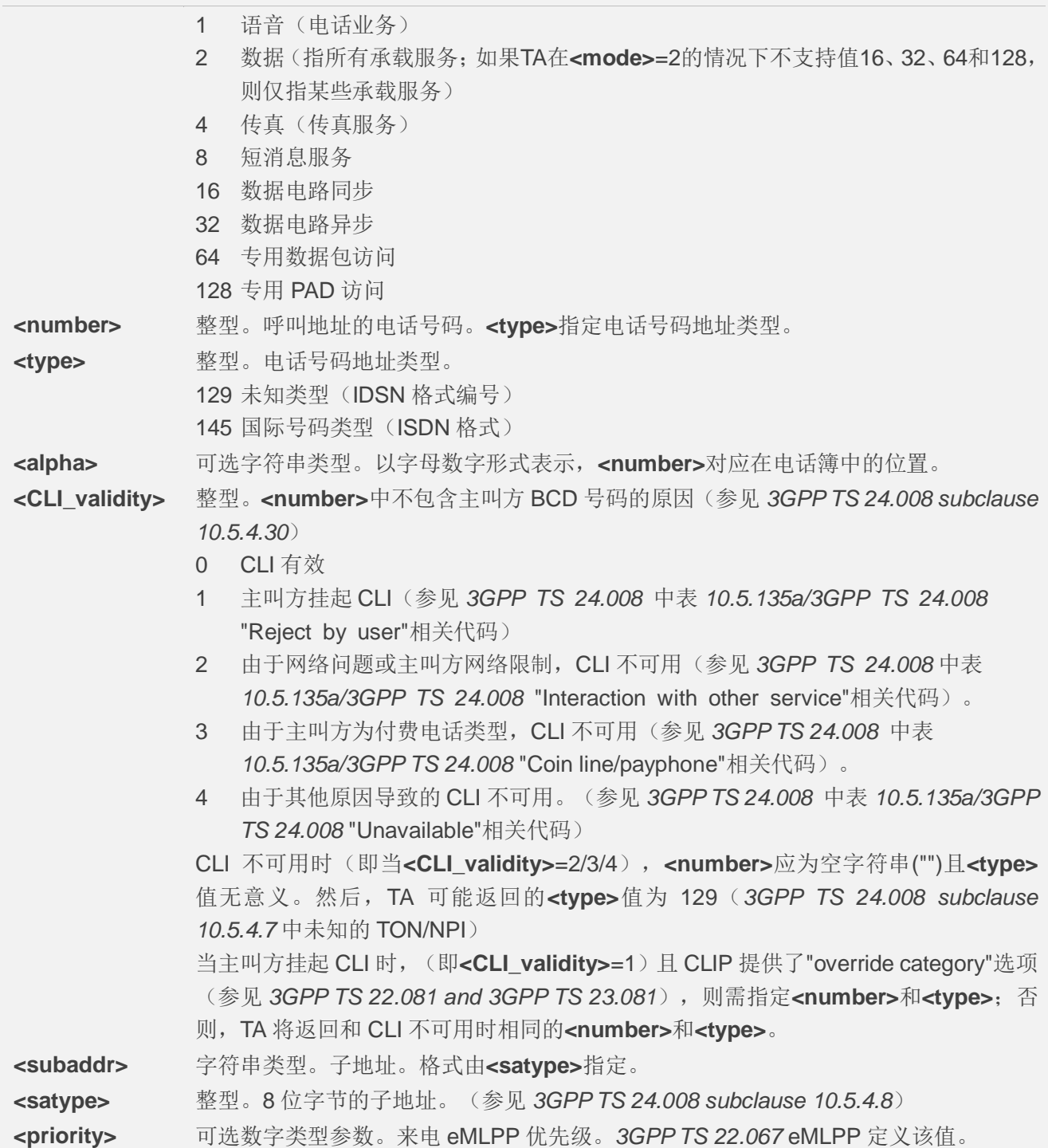

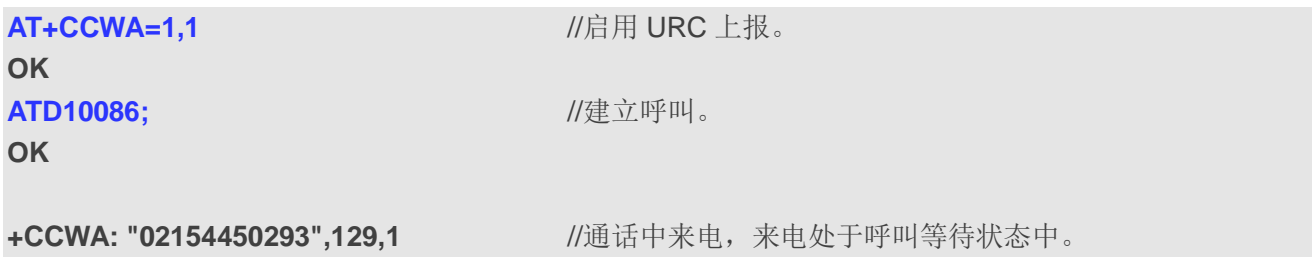

# **10.3. AT+CHLD** 呼叫相关补充业务

该命令用于控制以下补充业务:

- 暂时与 MT 断开连接但与网络保持连接的呼叫
- 多方通话(电话会议);
- 主叫方将保持的呼叫和正在通话或者当前来电建立通话连接,同时结束主叫方的通话。

根据 *3GPP TS 22.030* 中的定义,可以将呼叫保持、恢复、结束并添加到会话中,并进行转移。

该命令基于 GSM/UMTS 补充业务 HOLD (呼叫保持: 请参阅 3GPP TS 22.083 2 *clause*), MPTY (多 方通话;请参考 3GPP TS 22.084)和 ECT(显式呼叫转移;请参阅 3GPP TS 22.091)。GSM/UMTS 标 准中描述了该命令与基于其他 GSM/UMTS 补充业务命令交互的过程。呼叫保持、多方通话和显式呼叫转移 仅适用于远程服务 11。

设置命令用于控制呼叫保持、多方和显式呼叫转移,支持呼叫保持、呼叫恢复、呼叫退出、添加至对 话以及呼叫转移功能。

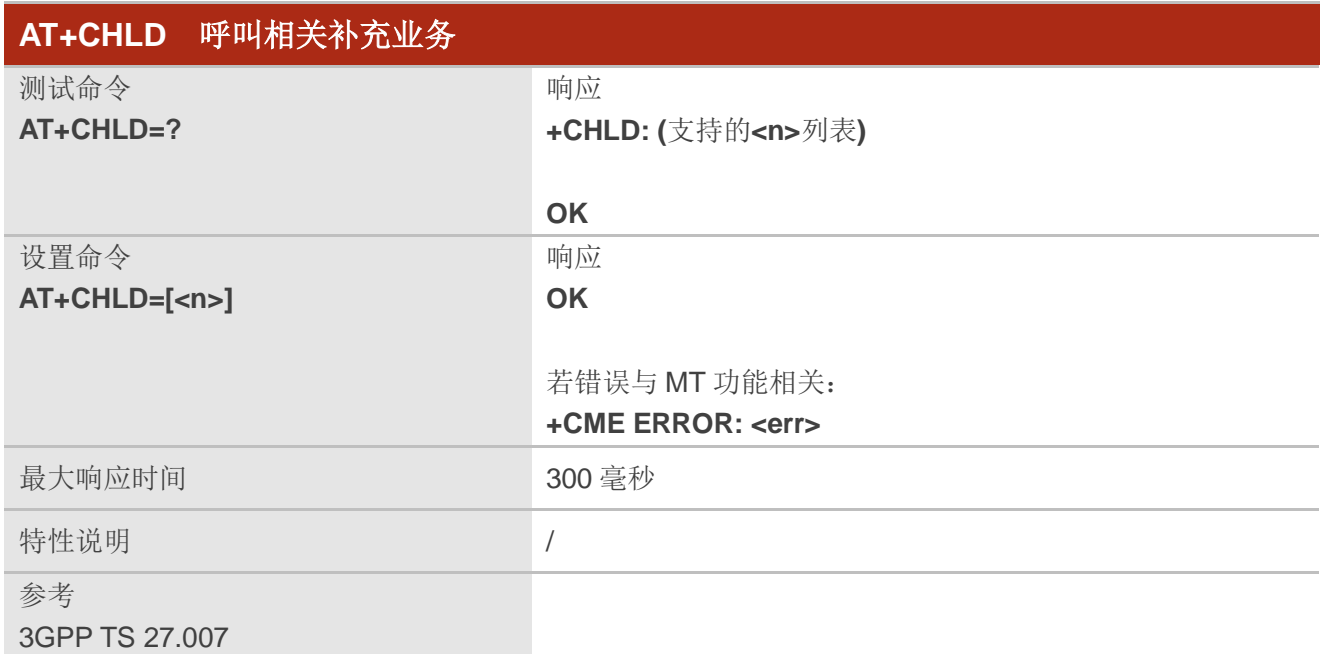

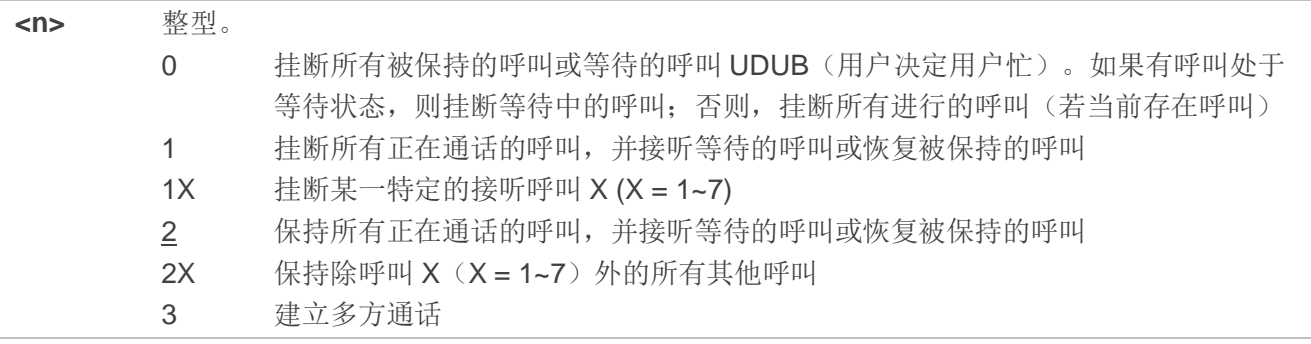
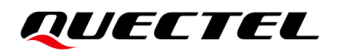

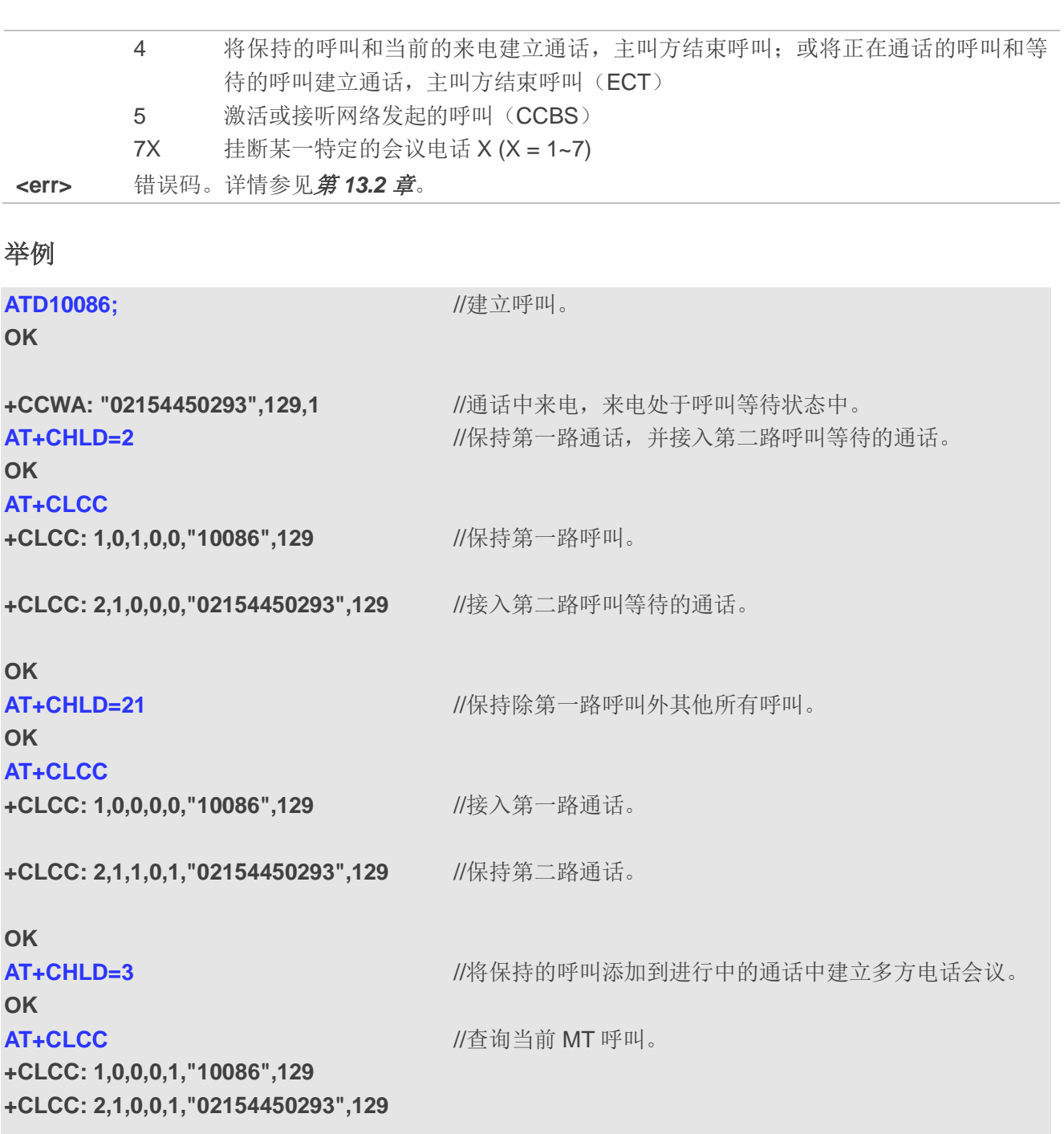

**OK**

# **10.4. AT+CLIP** 主动上报来电号码

该命令为 GSM/UMTS 补充业务 CLIP (主叫号码显示),用于来电时,被叫方获取主叫号码身份信息。 设置命令用于使能或禁用 TE 端来电号码上报。

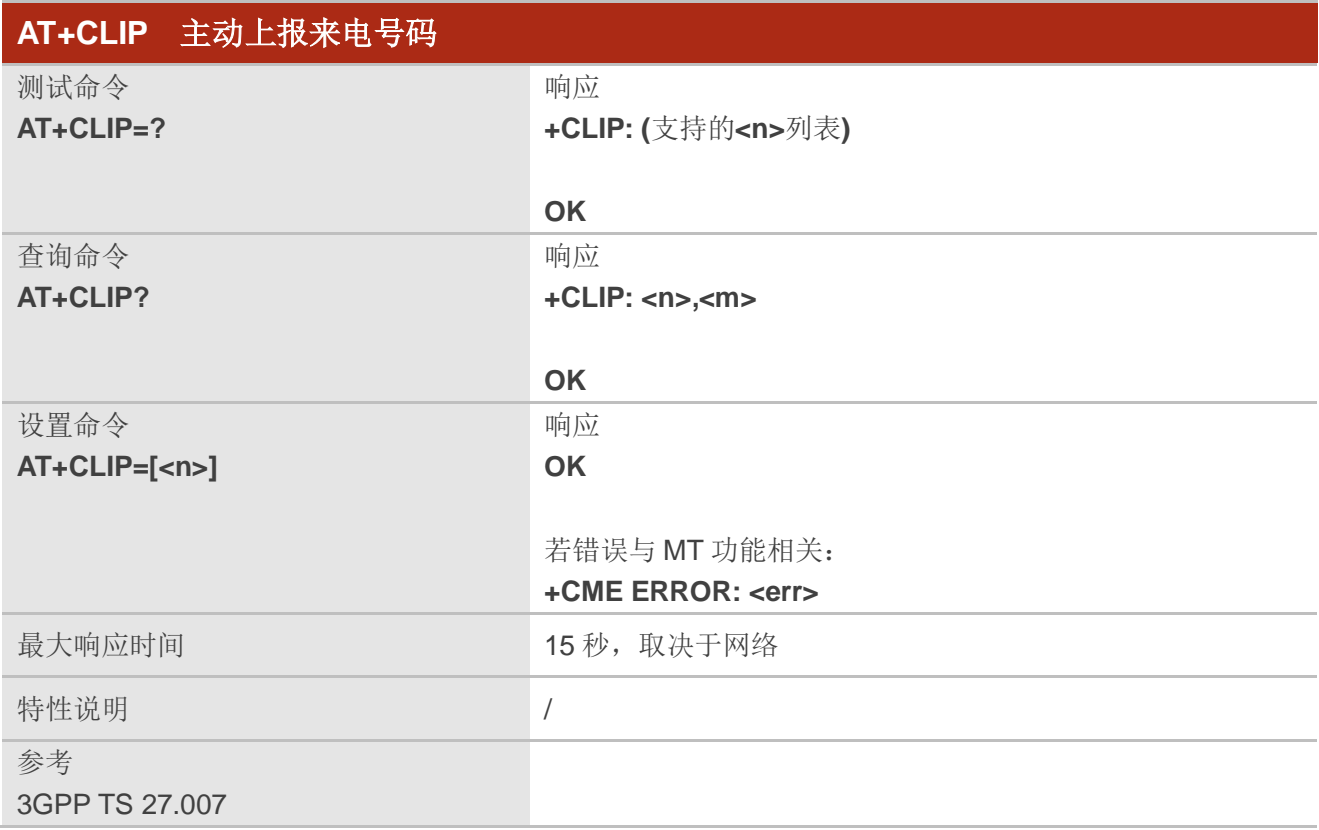

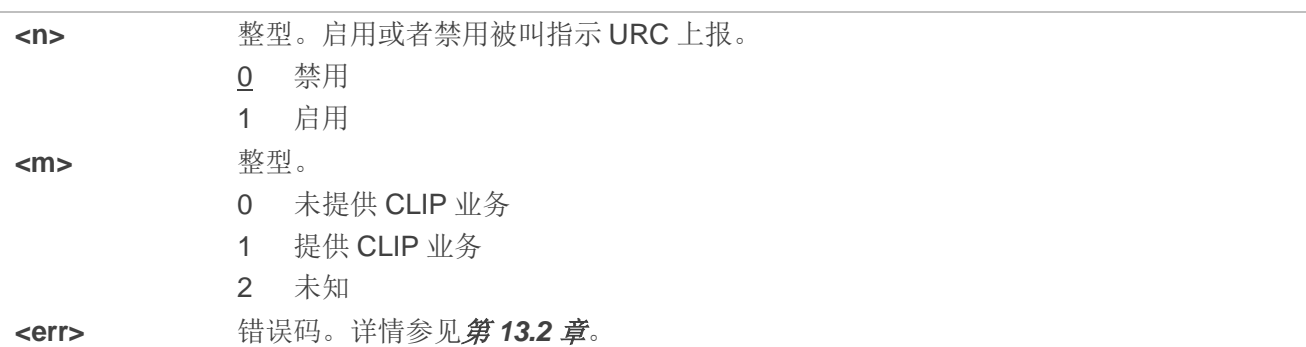

# 备注

当启用在 TE 显示 CLIP(且主叫方允许)时, 被叫通话里返回 RING(或者+CRING: <type>)后, 将上 报 URC:**+CLIP: <number>,<type>,[subaddr],[satype],[<alpha>],<CLI\_validity>**

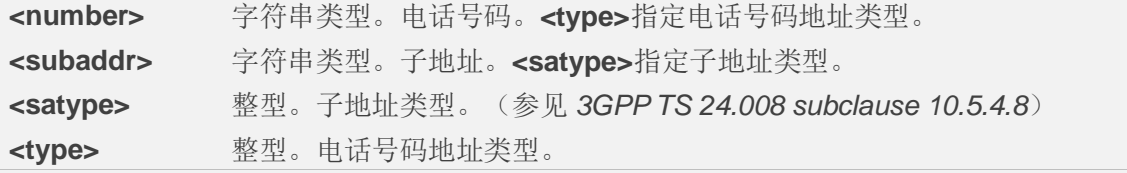

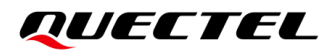

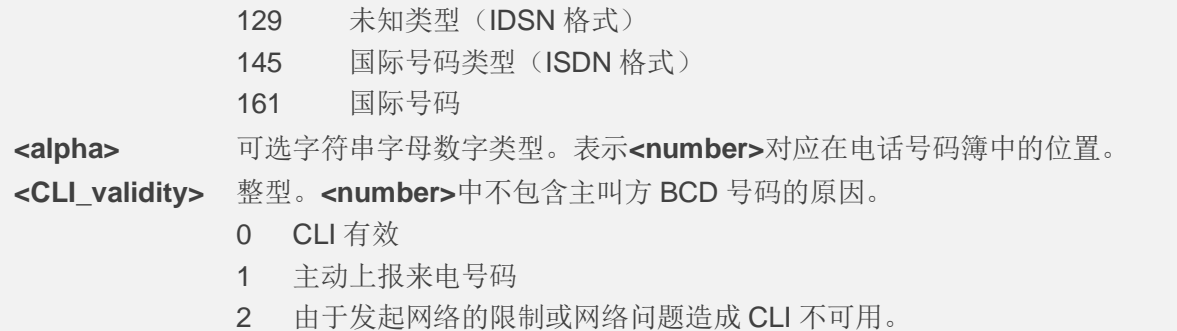

#### 举例

**AT+CPBW=1,"02151082965",129,"QUECTEL" OK AT+CLIP=1 OK**

**RING**

**+CLIP: "02151082965",129,,,"QUECTEL",0**

# **10.5. AT+CLIR** 主叫号码限制

该命令是基于 *3GPP TS 22.081* 的 CLIR(主叫线路识别限制)补充业务和 *3GPP TS 24.607* 的 OIR(主 叫识别限制)补充业务。该命令在主叫方发起呼叫时,用于启用或禁用主叫电话号码限制。

当临时模式(临时限制或临时允许)作为后续所有主叫的默认值时,该设置命令可以修改 CLIR 的订阅 信息(默认是限制或者允许)。

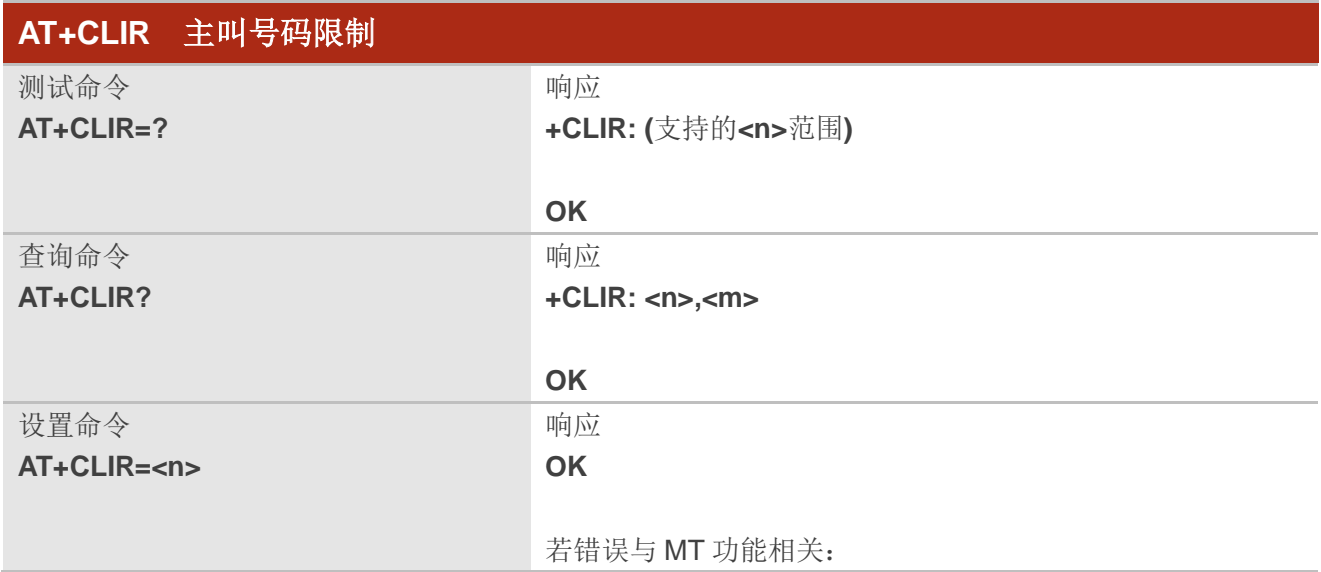

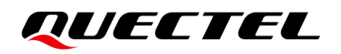

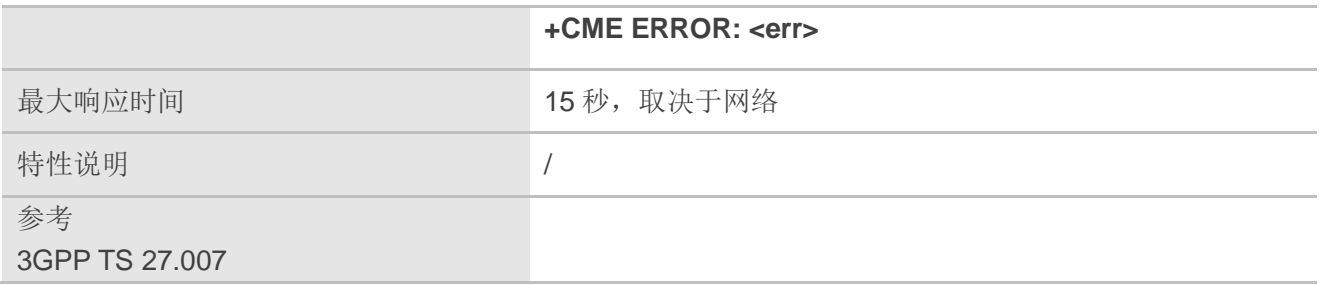

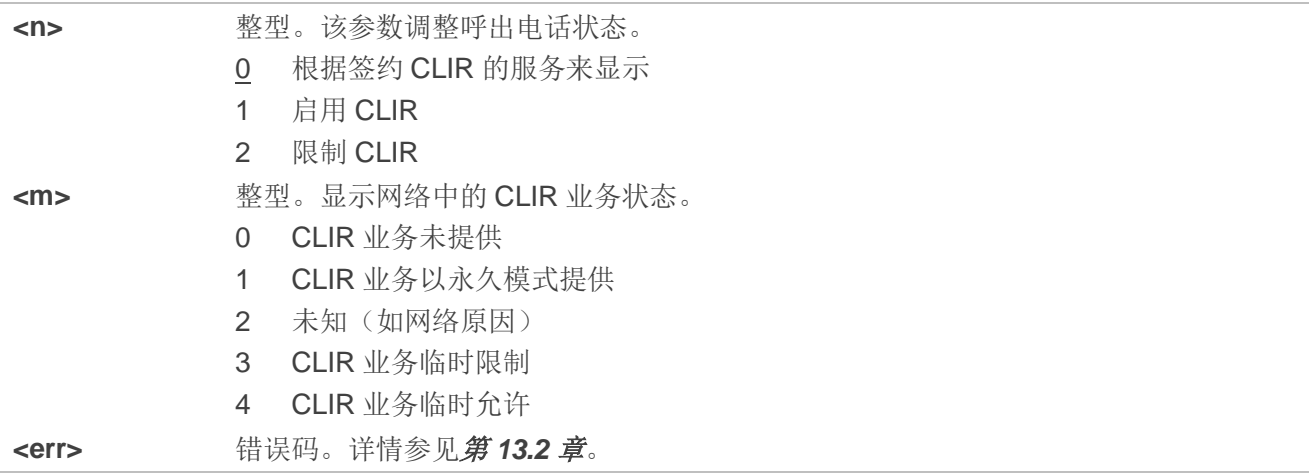

# **10.6. AT+COLP** 连接号码显示

该命令用于在建立呼叫后允许/禁止主叫方获取被叫方身份,详情可参考 GSM/UMTS 补充业务 COLP (被叫识别显示)。MT 启用或禁用在 TE 显示 COL (被叫识别), 不影响网络中补充业务 COLR 的执行。

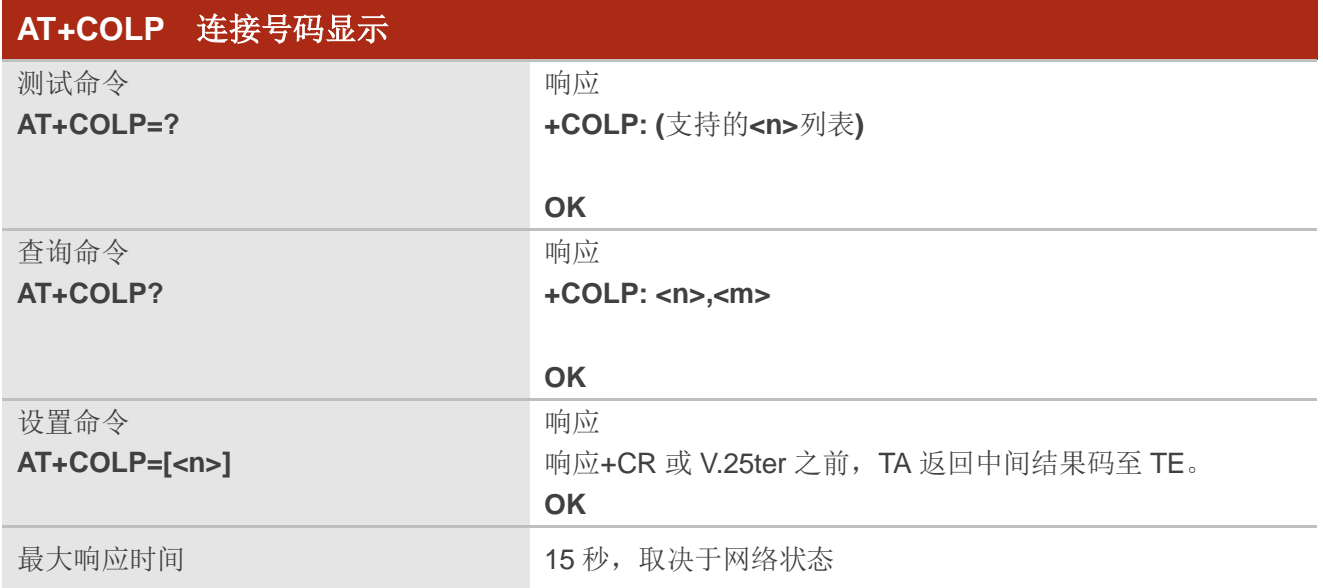

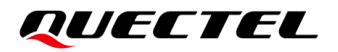

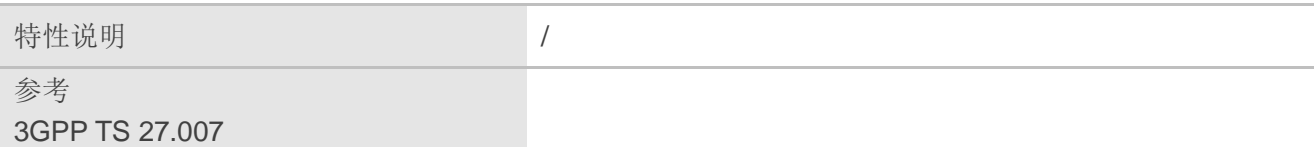

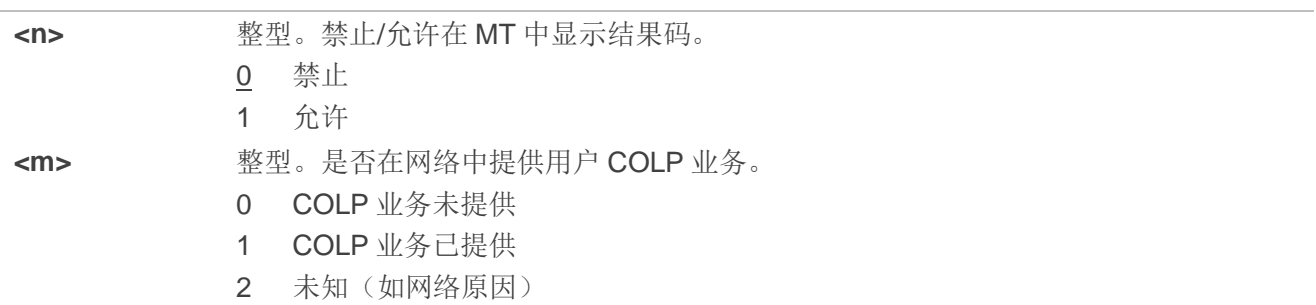

#### 备注

使能结果码(且被叫方允许)后,响应+CR 和 V.25ter 之前, 将返回如下中间结果码: **+COLP: <number>,<type>,[<subaddr>],[<satype>],[<alpha>]**

#### 参数

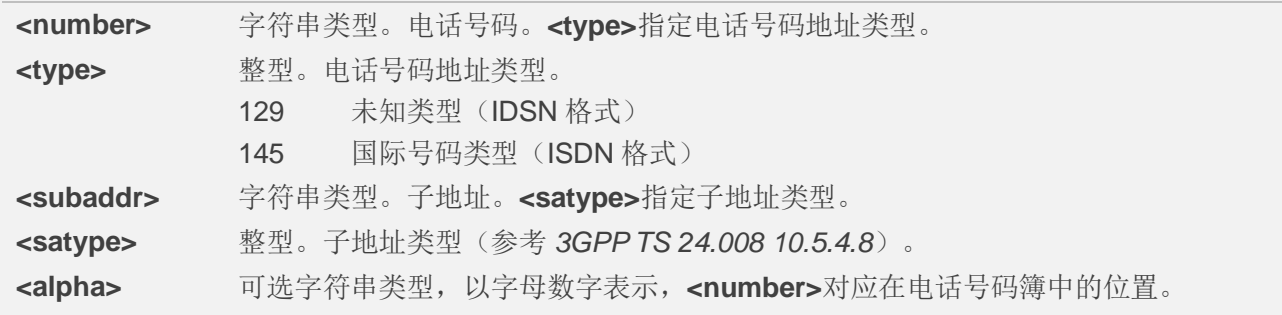

#### 举例

**AT+CPBW=1,"02151082965",129,"QUECTEL" OK AT+COLP=1 OK ATD02151082965; +COLP: "02151082965",129,,,"QUECTEL"**

# **10.7. AT+CSSN** 附加业务通知

设置命令可启用或禁用 TA 将通知结果码上报 TE。

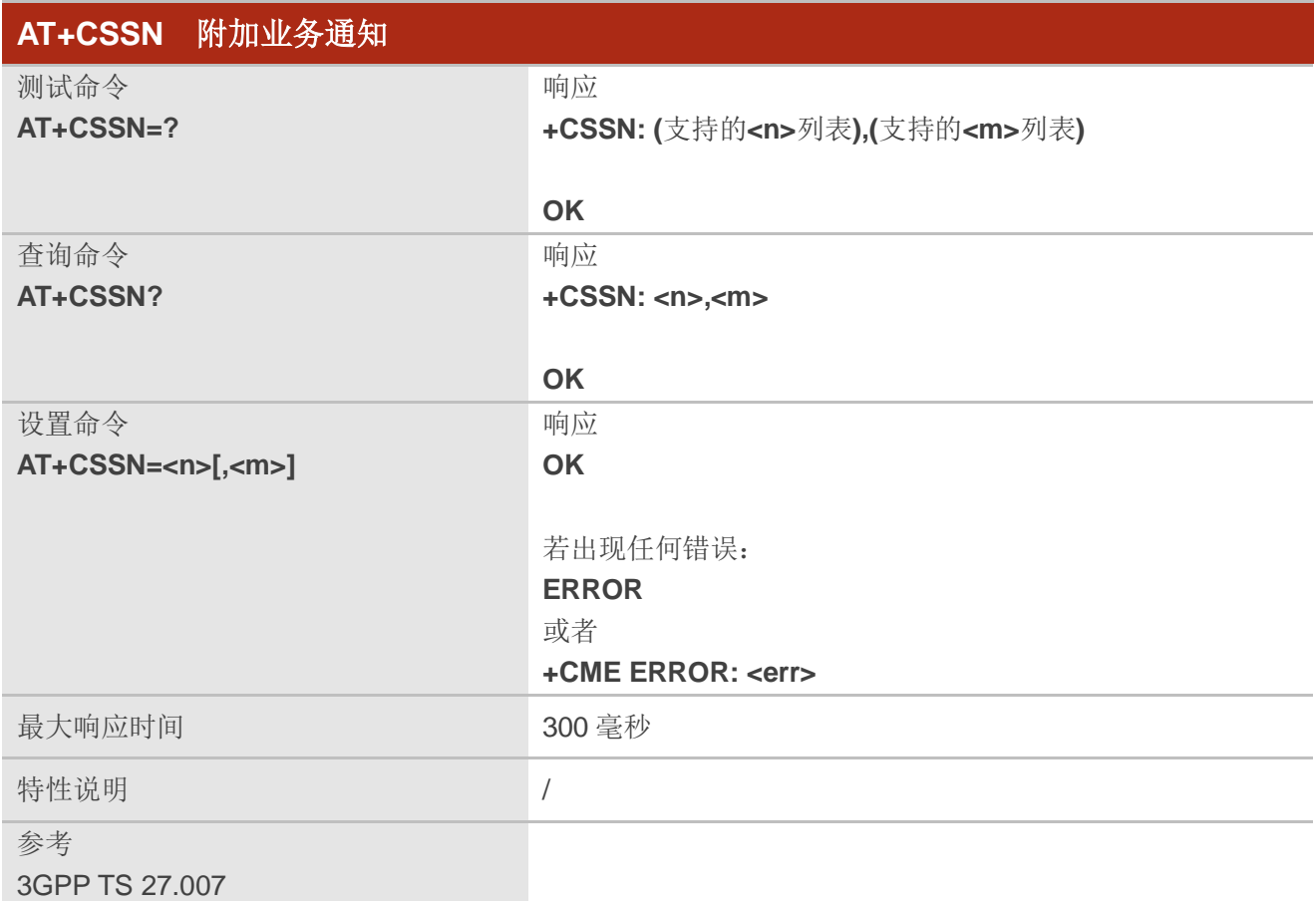

#### 参数

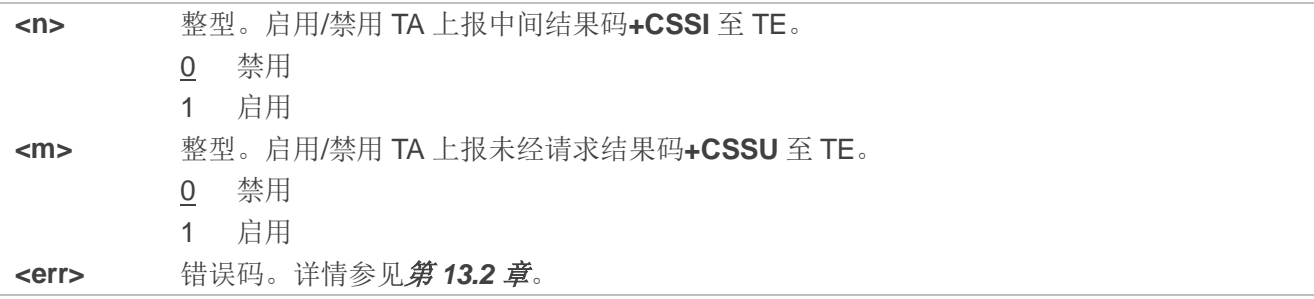

# 备注

- 1. 当**<n>**=1 且主叫建立后收到补充业务通知,将在响应其他主叫建立结果码前响应**+CSSI: <code1>**至 TE。
- 2. 当**<m>**=1 且被叫建立后或在通话期间收到补充业务通知,将响应 URC **+CSSU: <code2>**至 TE。

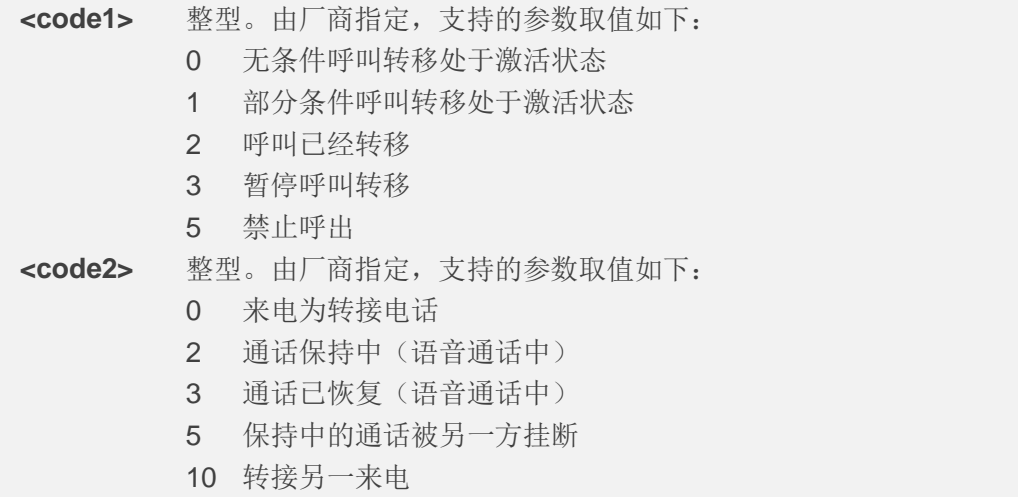

# **10.8. AT+CUSD** 非结构化补充数据业务

该命令根据 3GPP TS 22.090, 用于对非结构化补充数据业务(USSD)进行控制。支持网络与移动设 备发起操作。**<mode>**用于启用或禁用非请求结果码。**<mode>**=2 取消正在进行的 USSD 会话。针对网络 端或移动发起操作的 USSD 响应,格式为**+CUSD: <status>[,<rspstr>,[<dcs>]**。

设置命令指定**<reqstr>**时,移动发起的 USSD 字符串或网络响应的 USSD 字符串将发送给网络。网络 响应的 USSD 字符串在后续**+CUSD** 中返回。

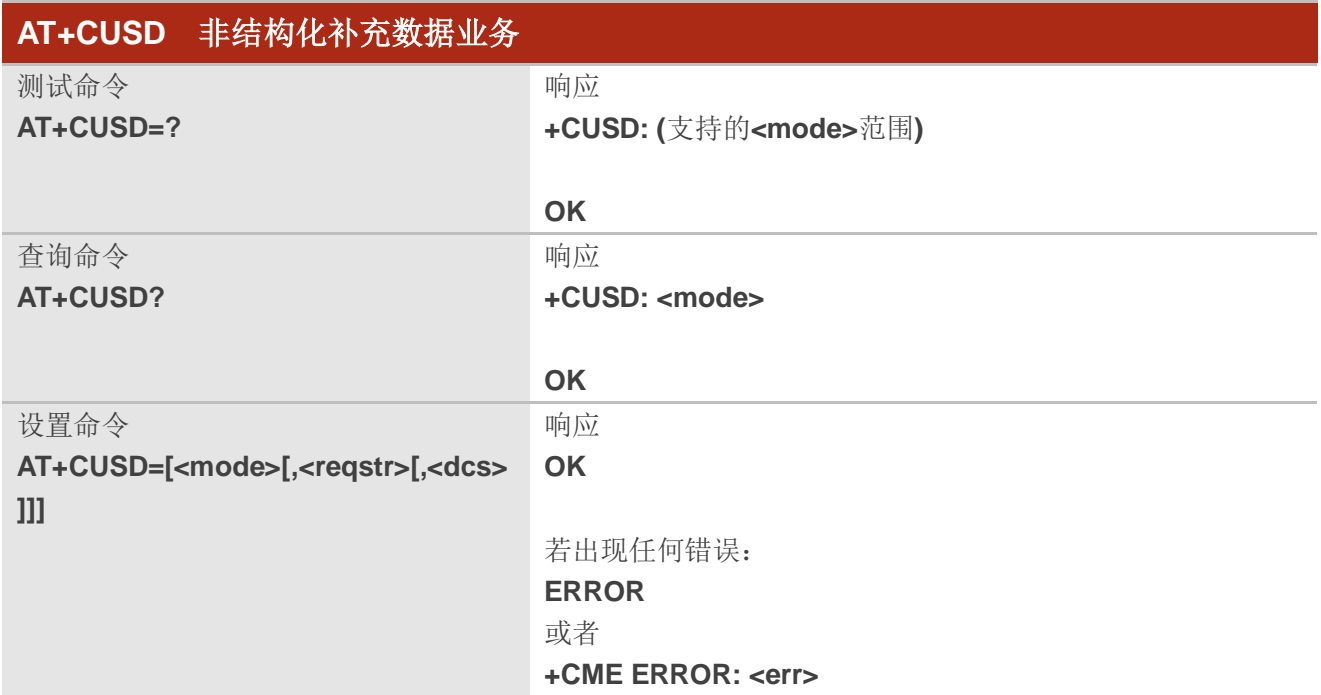

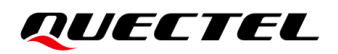

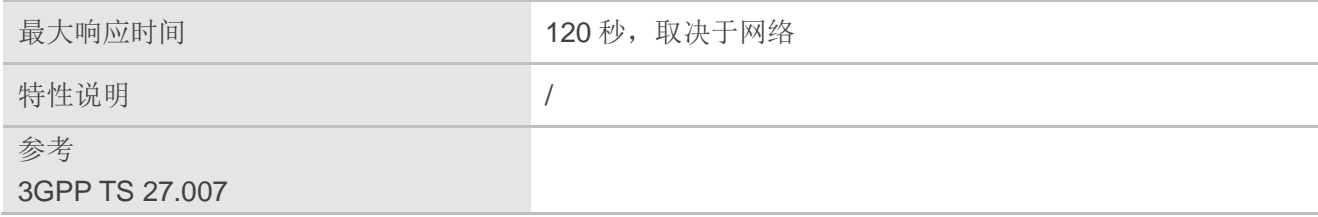

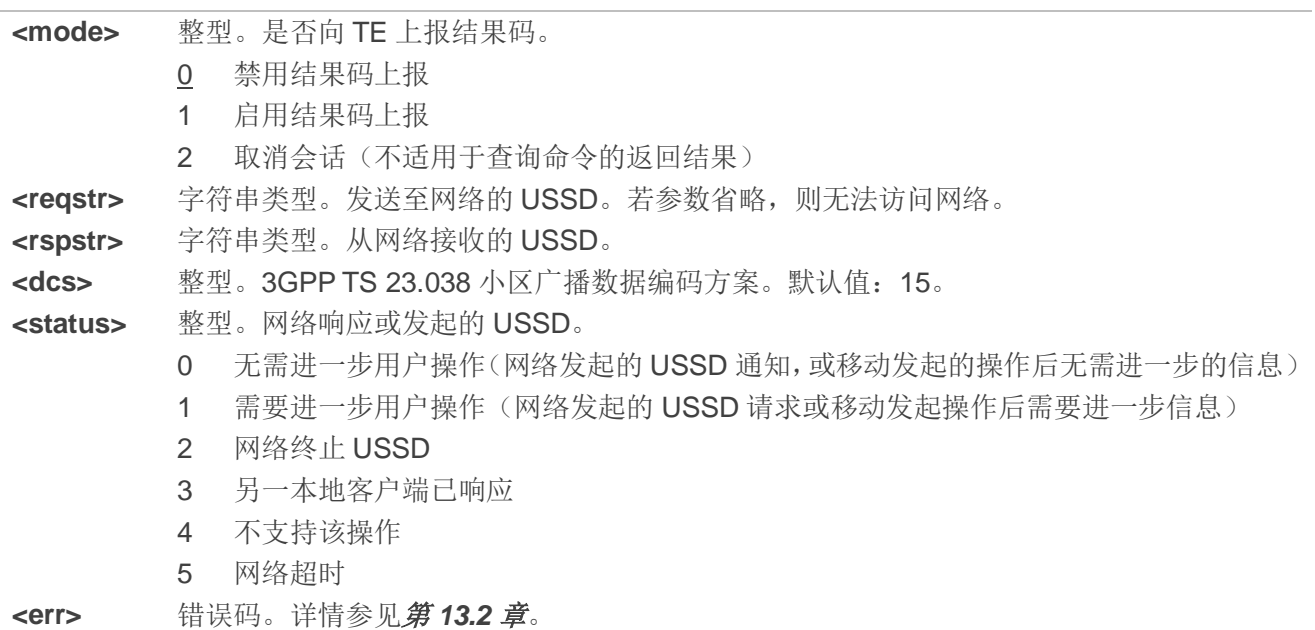

# **10.9. AT+CGU** 扩展电话会议

该命令用于控制扩展会议呼叫。

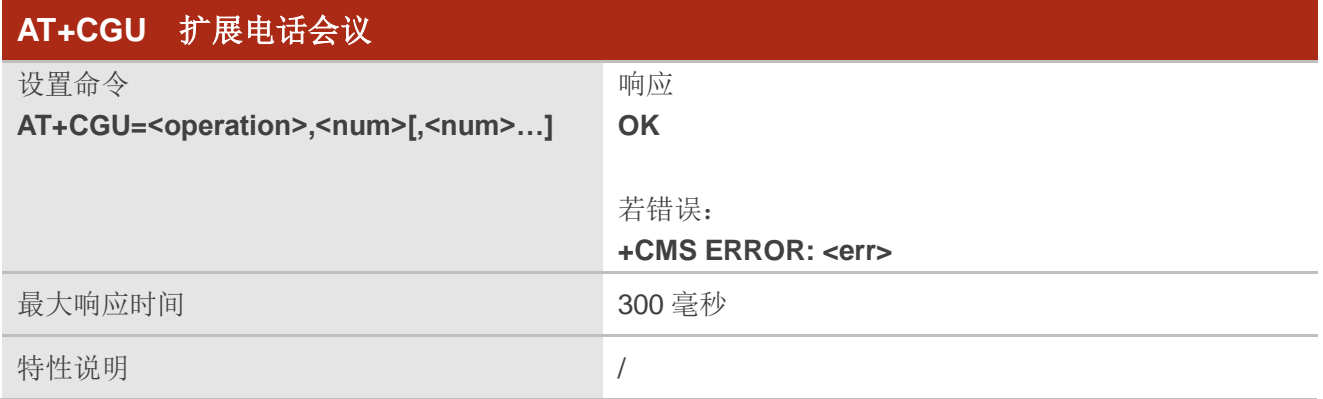

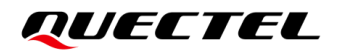

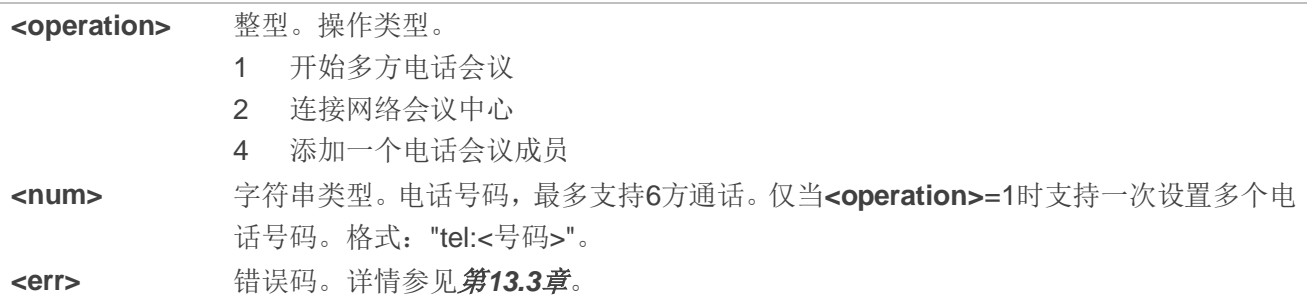

#### 备注

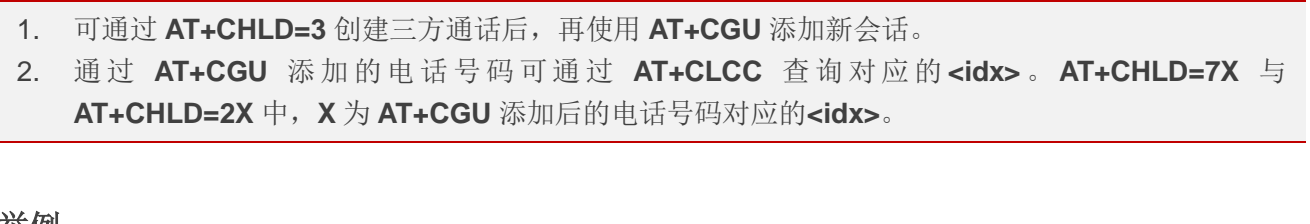

#### 举例

**AT+CGU=1,"tel:15021012496","tel:15399691447"** //创建会议电话

**OK**

**AT+CGU=4,"tel:15813636380"** //添加新的会话到会议电话。

# **11** 音频命令

# **11.1. AT+CMUT** 控制静音

此命令用于在语音通话中开启/关闭上行语音静音。

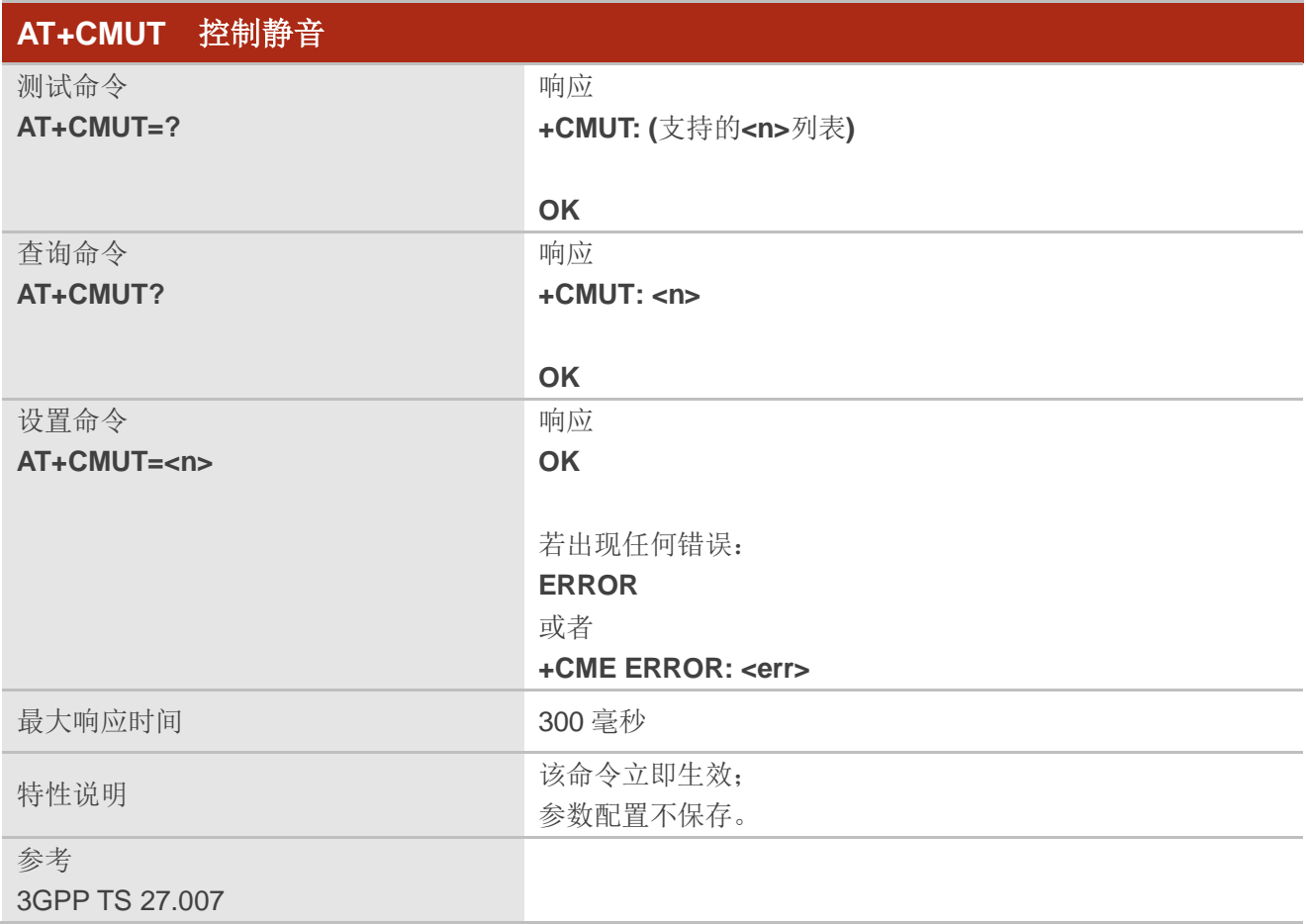

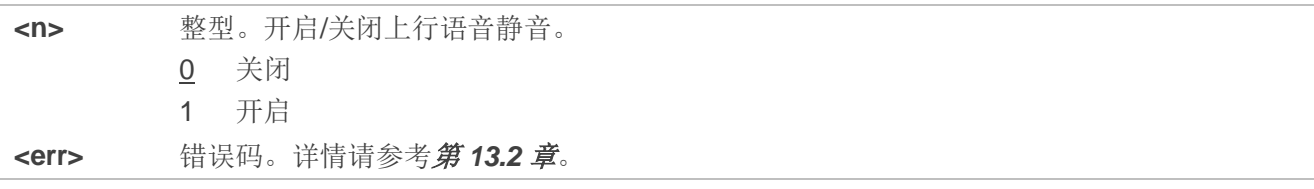

# **11.2. AT+QAUDLOOP** 启用**/**禁用音频循环测试

该命令用于启用或者禁用音频循环测试。

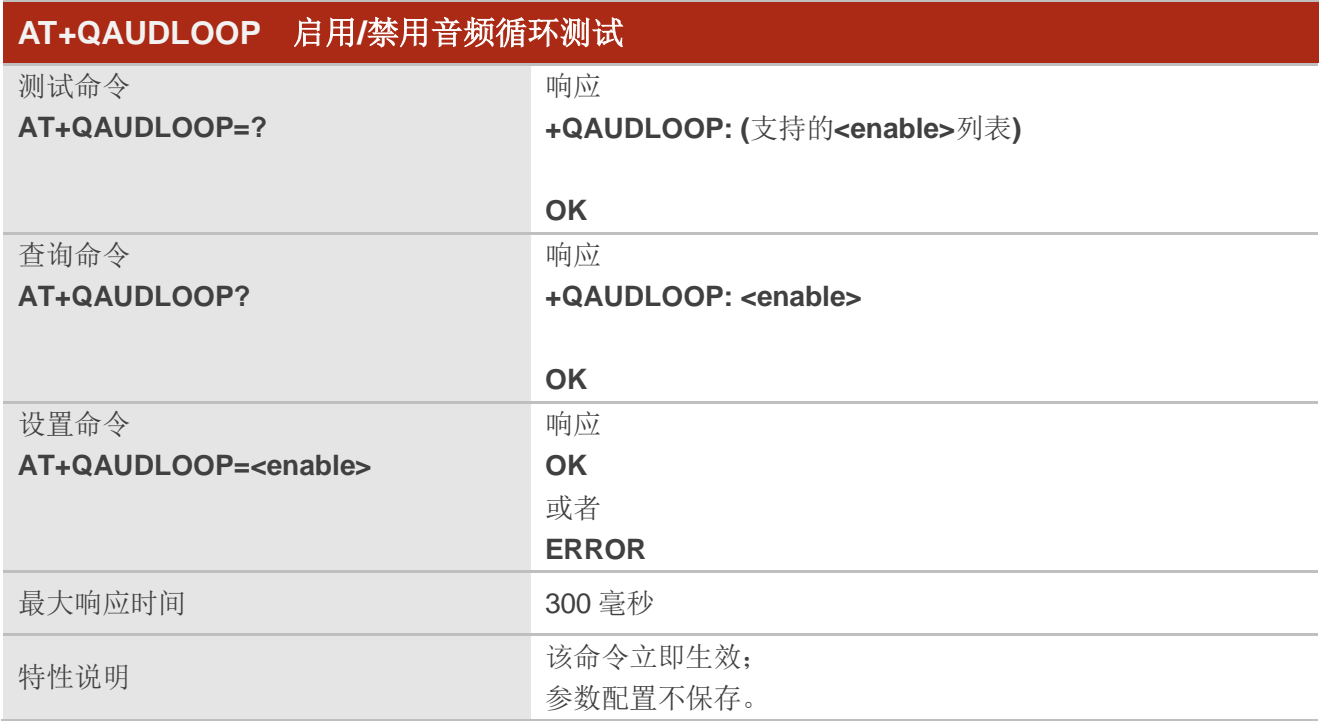

#### 参数

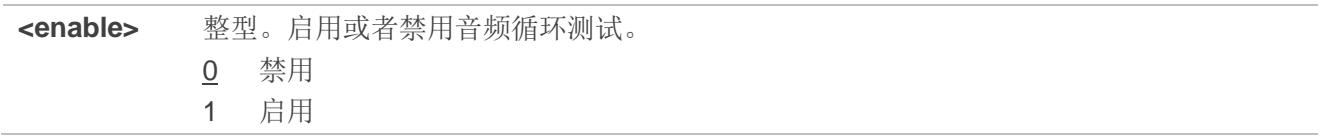

# **11.3. AT+VTS** 生成 **DTMF** 音

该命令用于发送 ASCII 字符, 使 MSC 将 DTMF 音发送到对端。该命令只能在语音呼叫中使用。

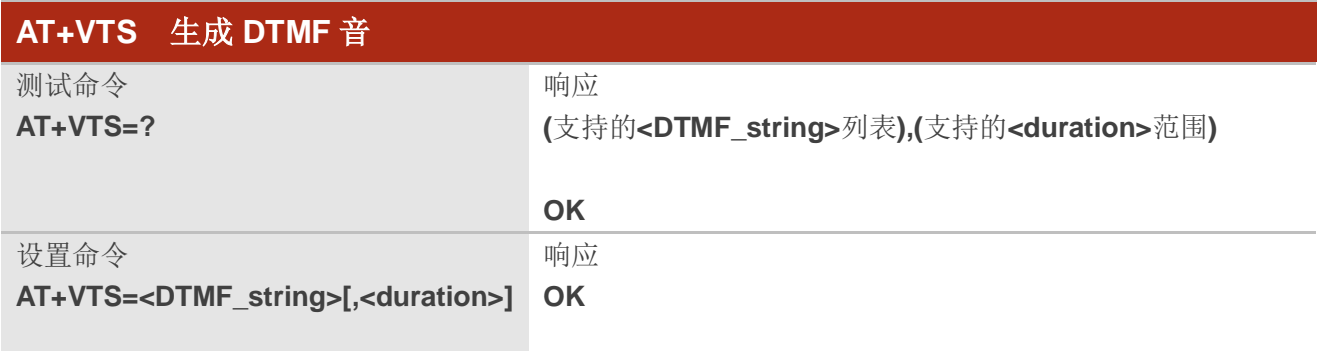

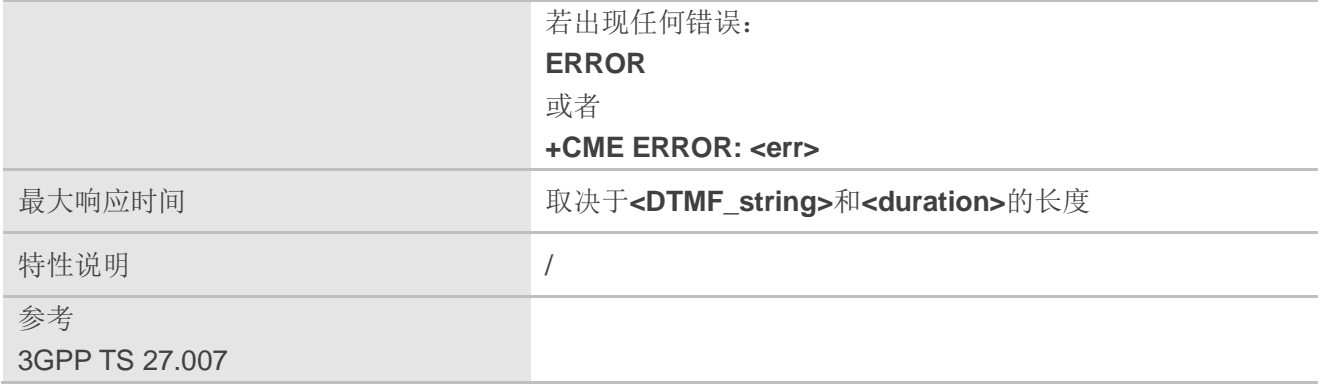

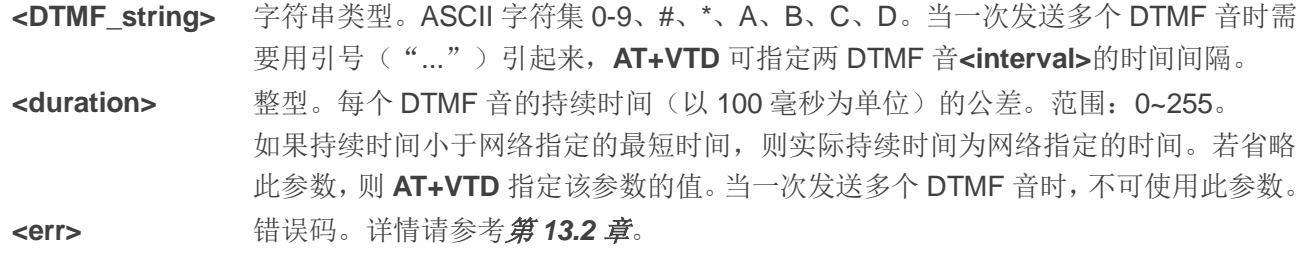

#### 举例

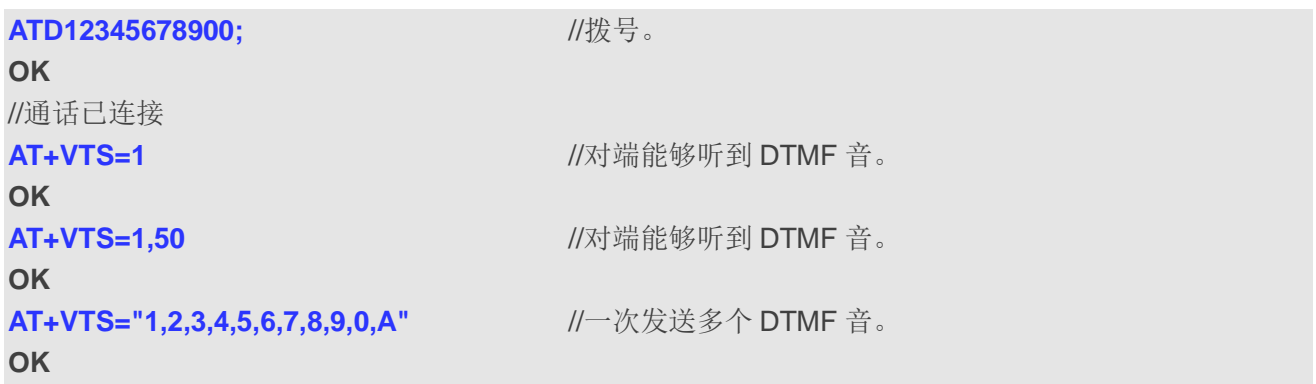

# **11.4. AT+VTD** 设置音调持续时间

该命令用于设置 DTMF 音调的持续时间。

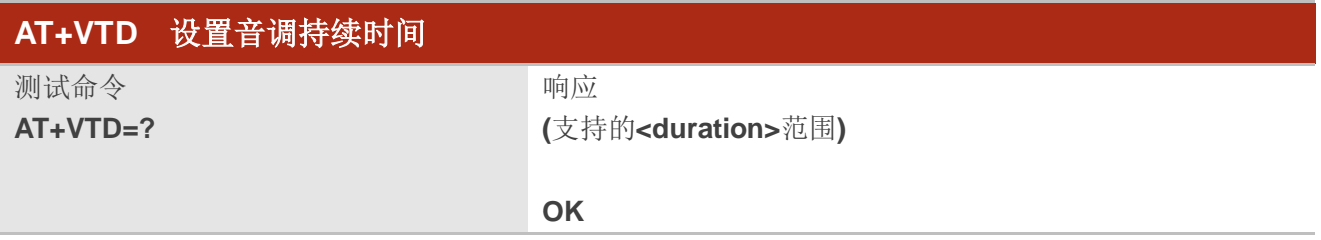

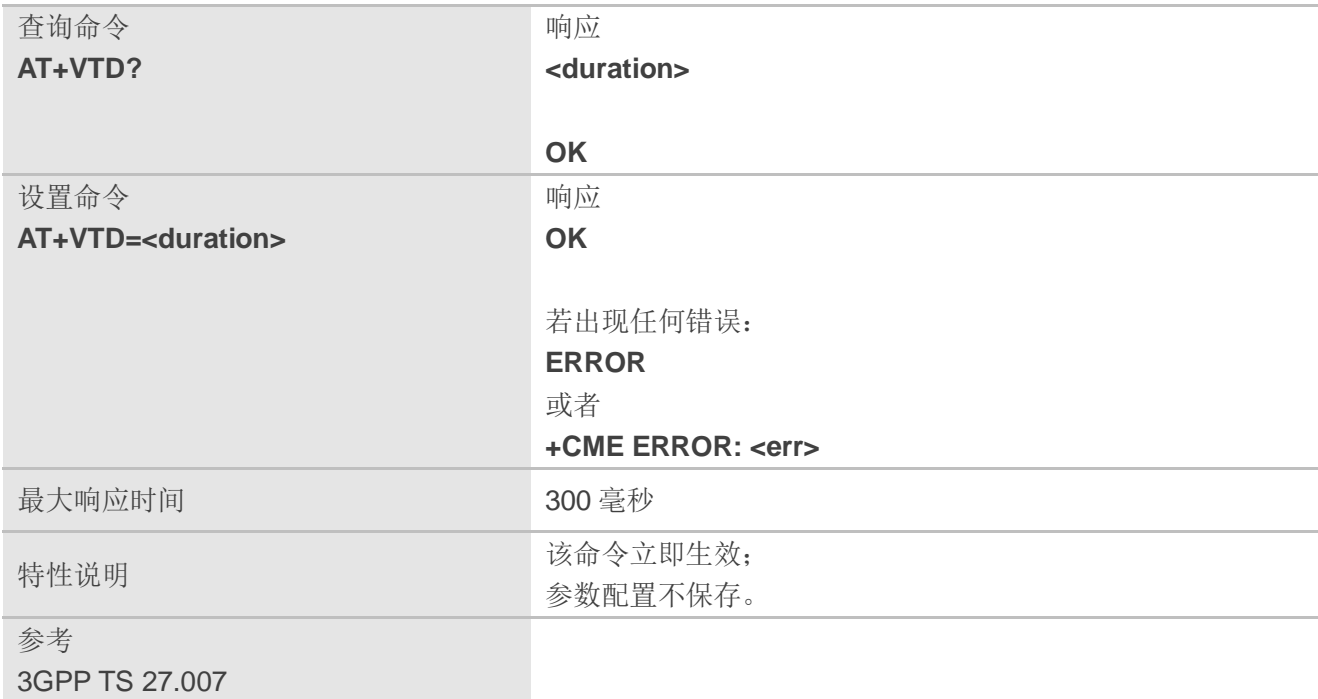

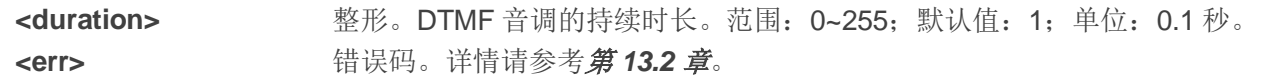

# **11.5. AT+QAUDMOD** 设置音频模式

该命令用于设置连接设备所需的音频模式。

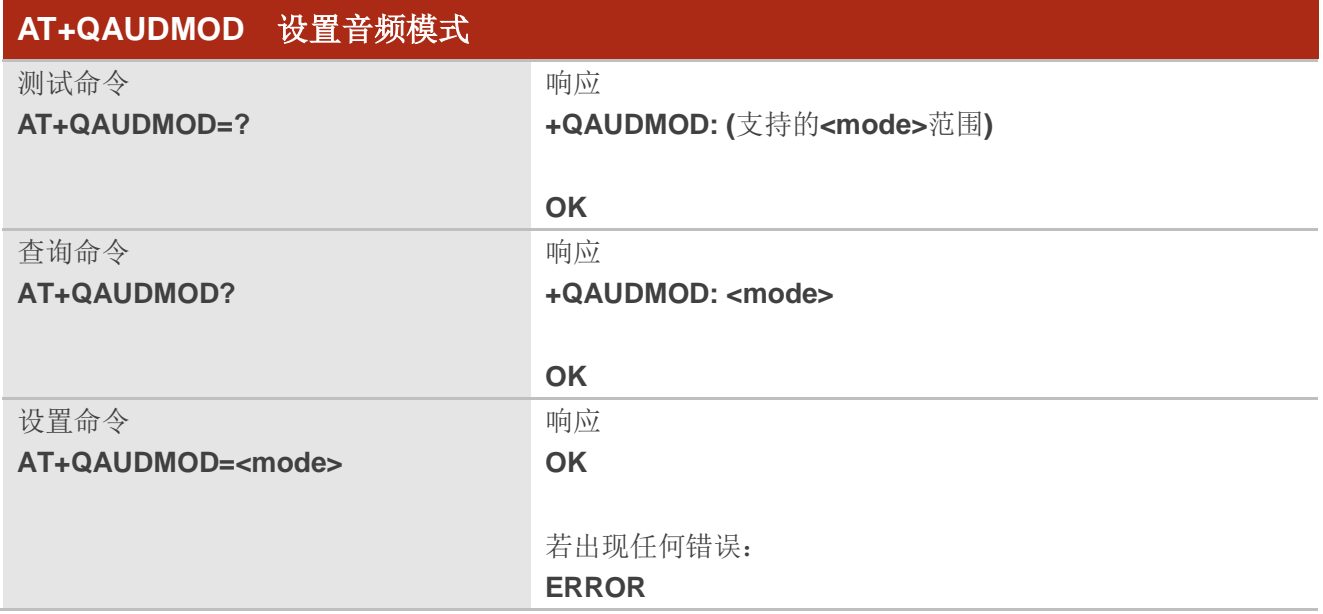

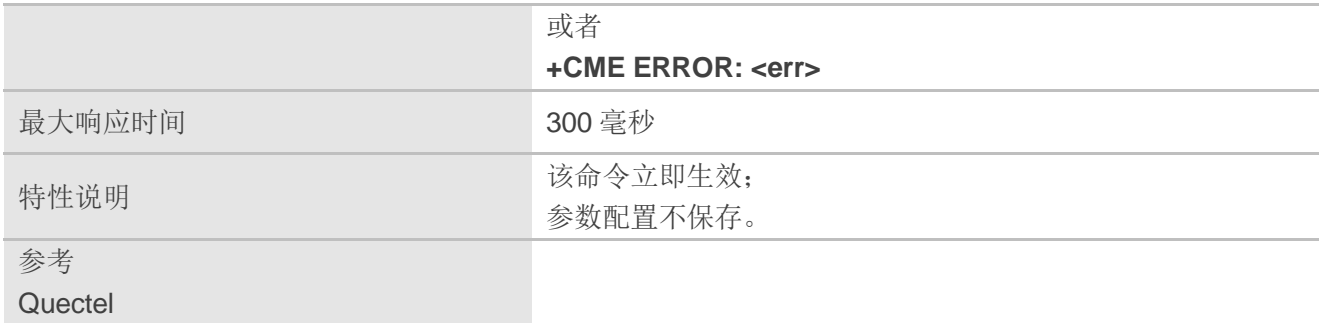

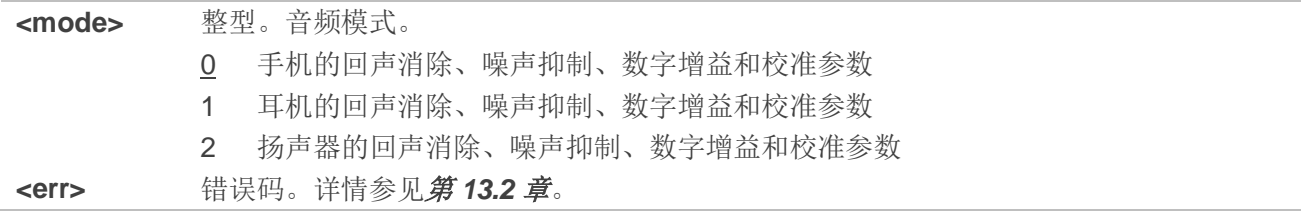

# **11.6. AT+QMIC** 设置麦克风的上行增益

该命令用于设置麦克风的上行增益。

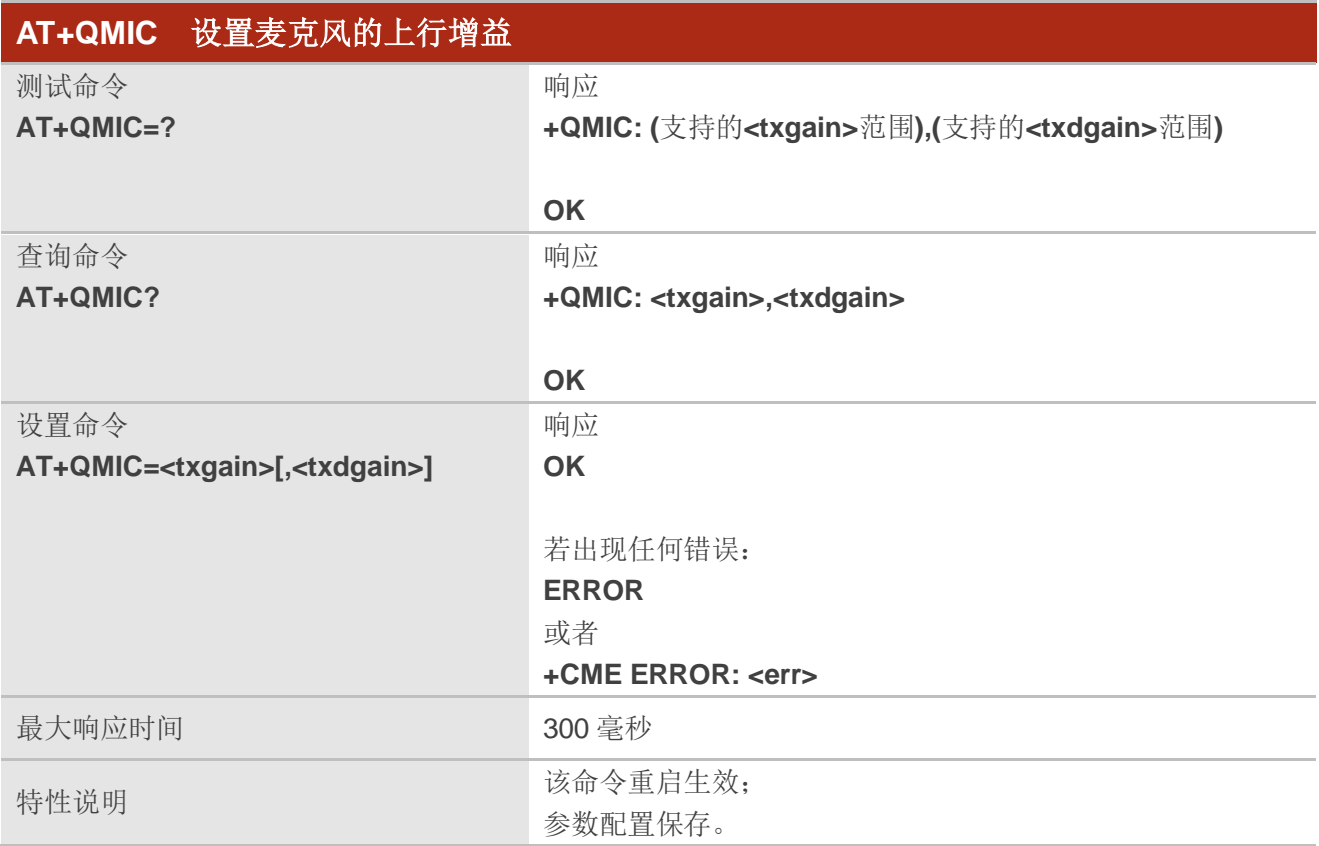

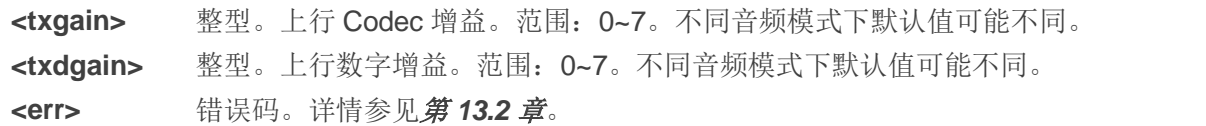

# **11.7. AT+CLVL** 设置扬声器的音量等级

该命令用于设置扬声器的音量等级。

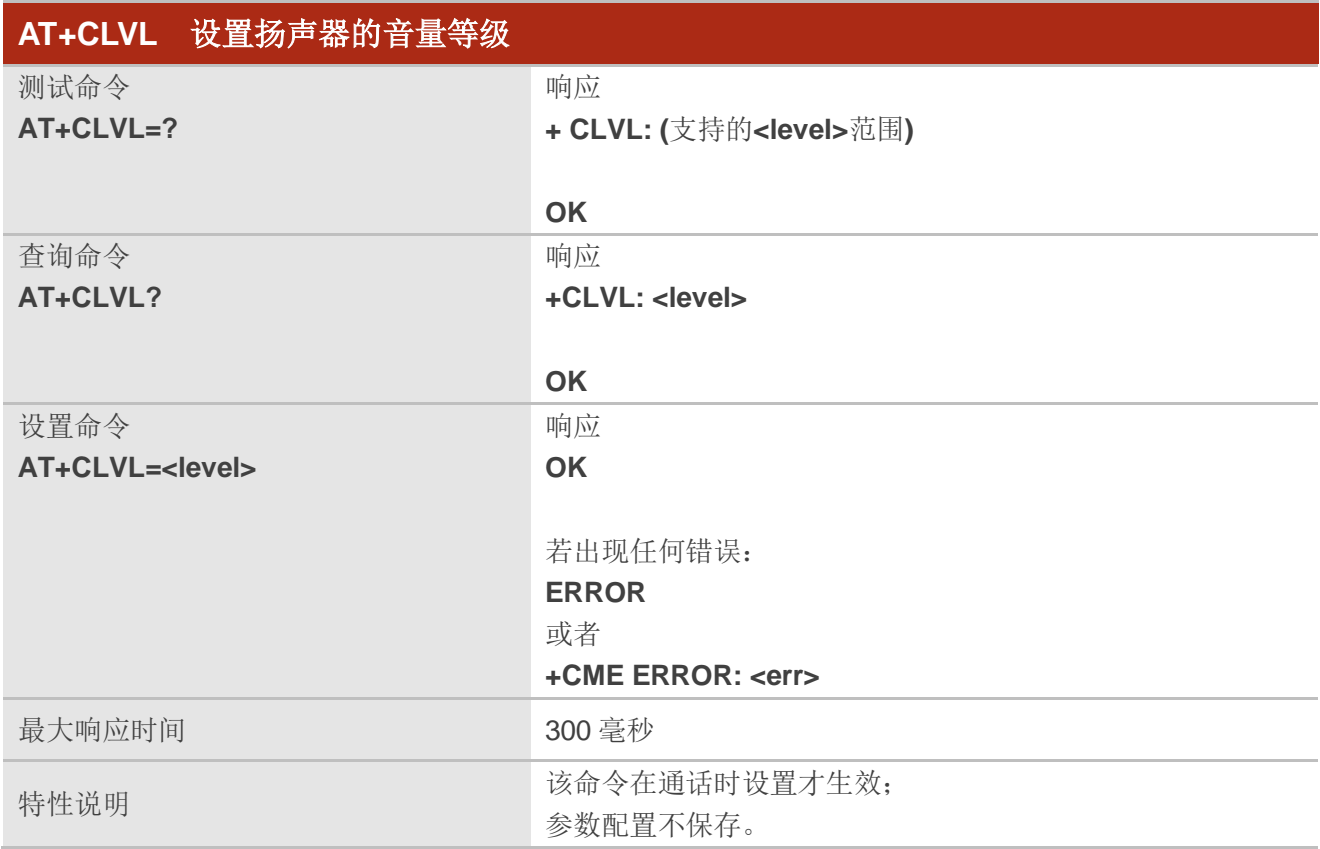

#### 参数

**<level>** 整型。下行数字增益。范围:0~7。默认值:4。

#### 举例

**AT+CLVL=?** //查询参数范围。

**+CLVL: (0-7)**

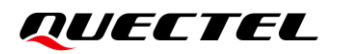

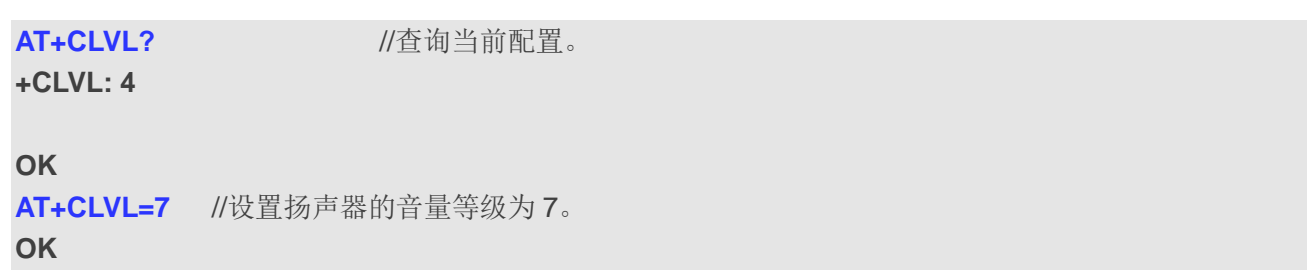

# **11.8. AT+QIIC** 读写 **IIC**

该命令用于通过 IIC 接口配置 Codec。

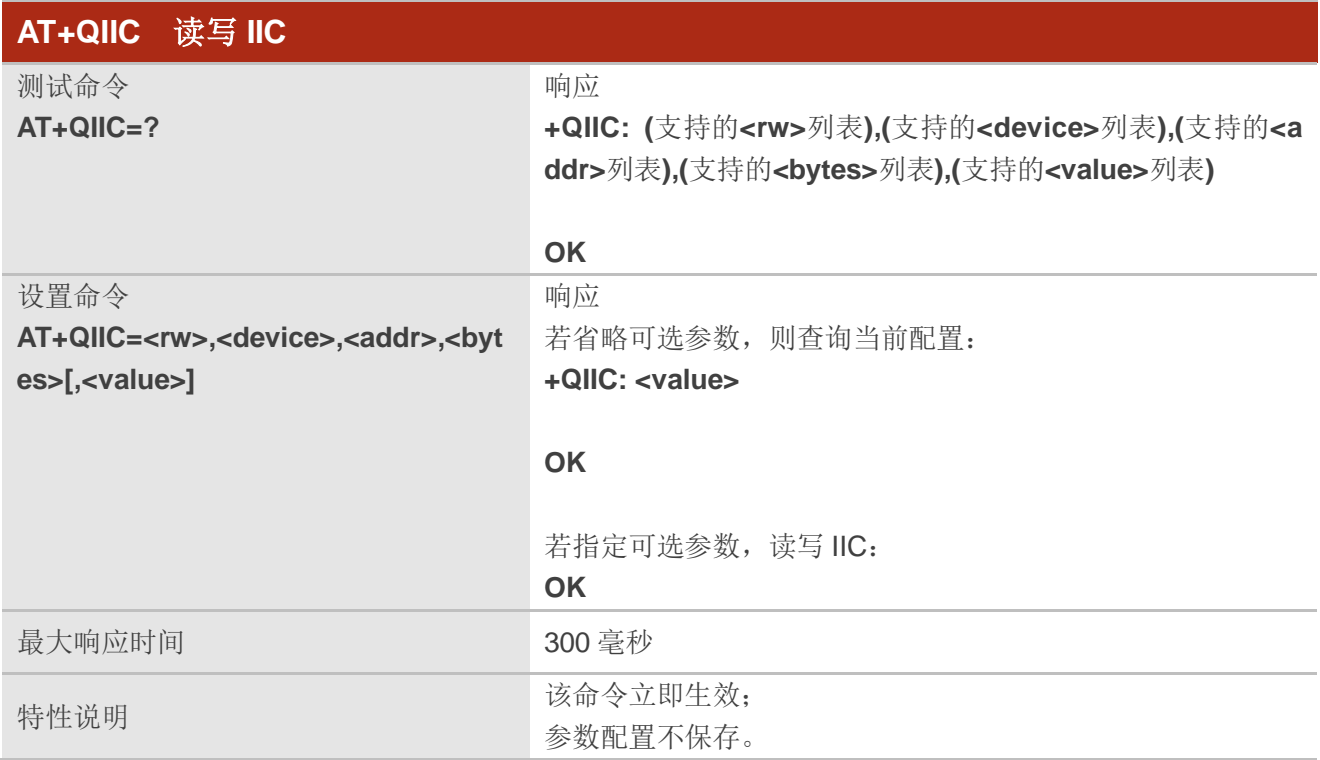

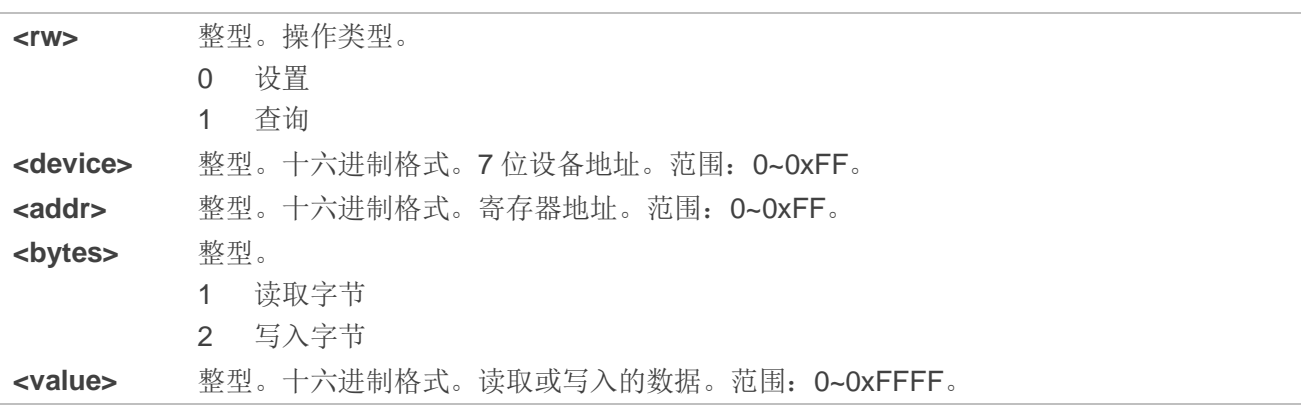

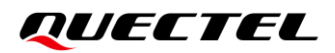

#### 举例

**AT+QIIC=1,0x18,0x0c,1** //读取寄存器位置的 1 字节寄存器内容: 从机地址: 0x18; 寄存器地址: 12。 **+QIIC: 0x50**

**OK**

**AT+QIIC=0,0x18,0x0c,1,0x5f** //写入寄存器位置的 1 字节寄存器内容: 从机地址: 0x18; 寄存器地址: 12; 写入值:0x5f。

# **12** 硬件相关命令

# **12.1. AT+QPOWD** 关闭模块

该命令用于关闭模块,命令执行成功后将返回 **OK**。之后,UE 去激活网络并输出 **POWERED DOWN** 进入关机状态。去激活网络最大时长为 60 秒。为避免数据丢失,在输出 **POWERED DOWN** 之前不能断开 模块电源。

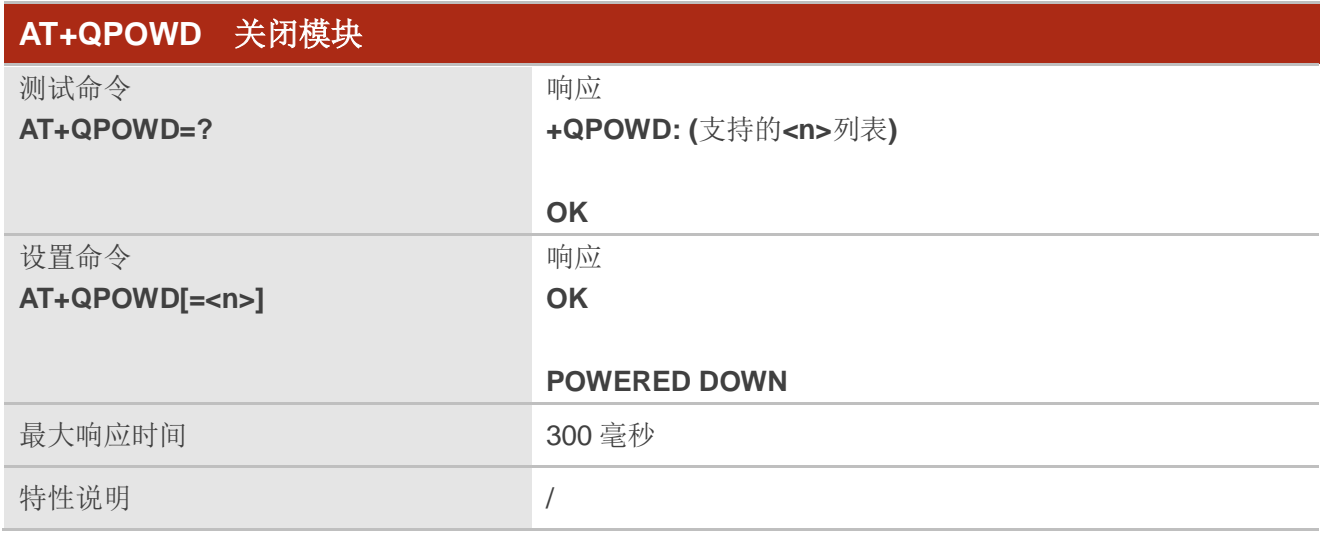

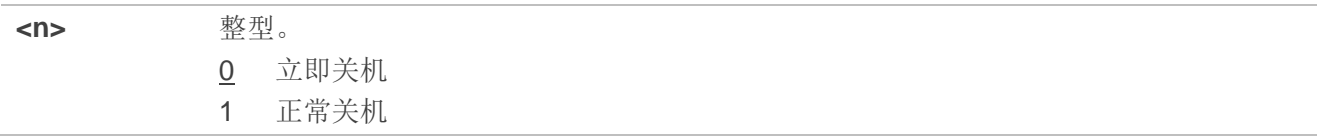

# **12.2. AT+CCLK** 实时时钟

该命令用于设置和查询模块实时时钟(RTC)。

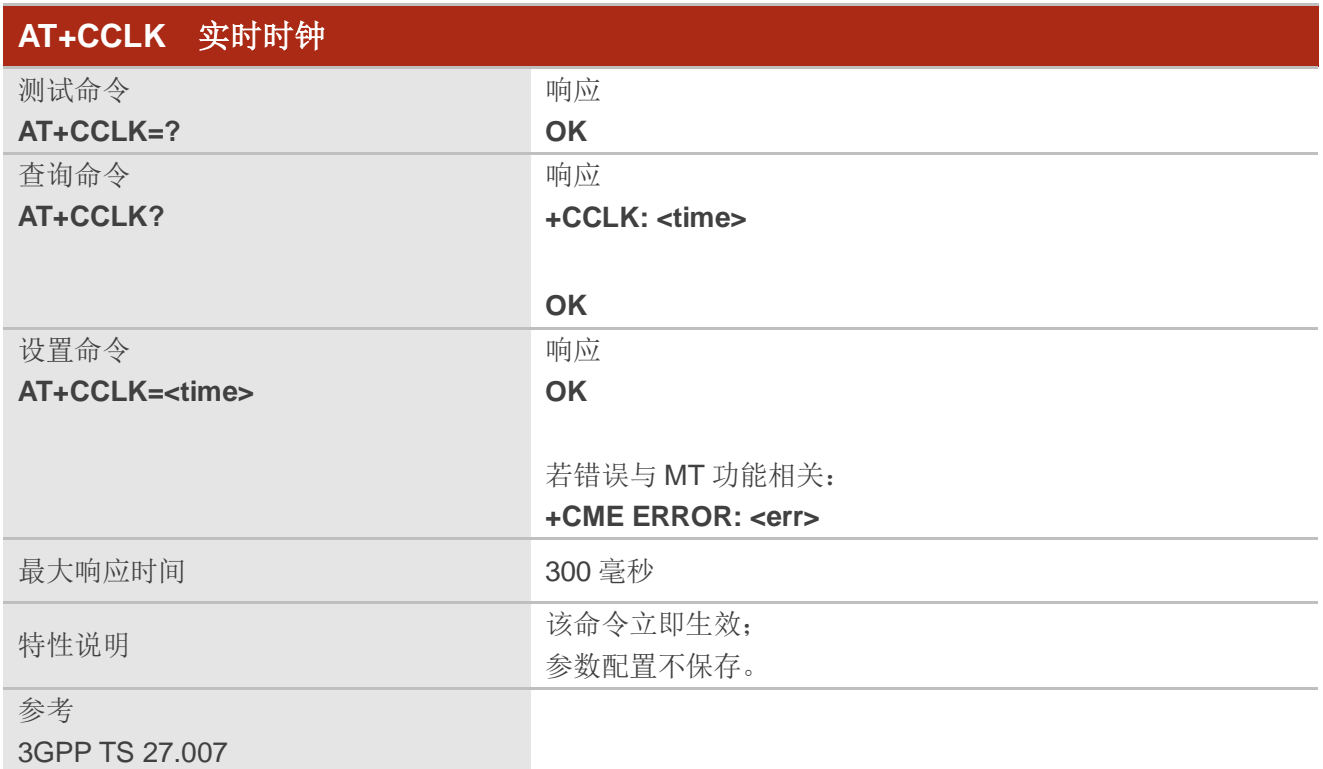

### 参数

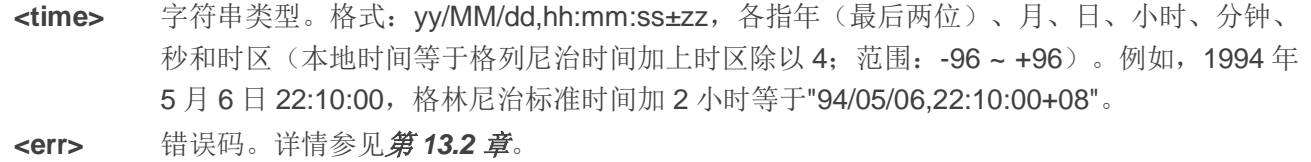

#### 举例

AT+CCLK? **//查询本地时间。** 

**+CCLK: "08/01/04,00:19:43+00"**

# **12.3. AT+QADC** 查询 **ADC** 值

该命令用于读取 ADC 通道的电压值。

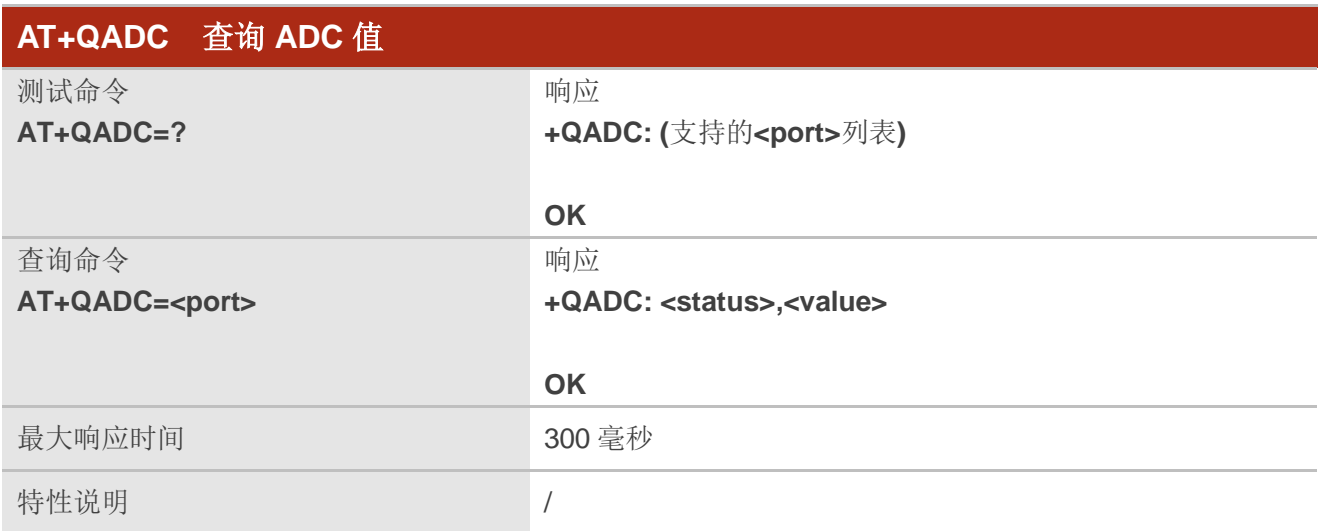

#### 参数

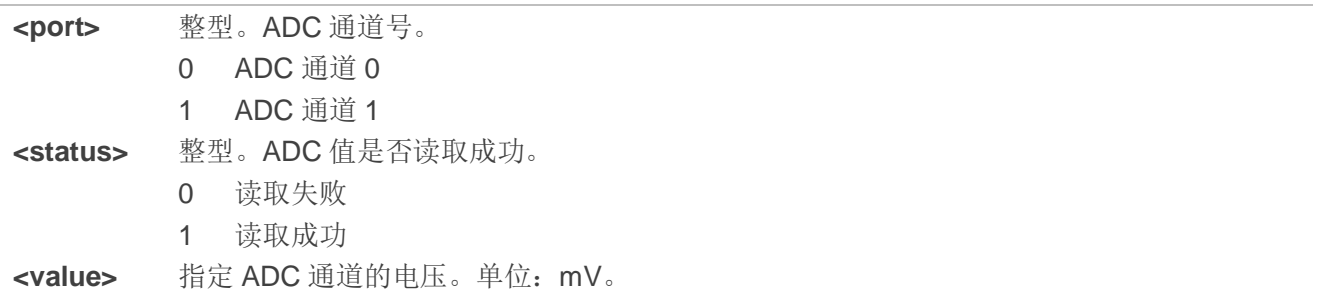

# **12.4. AT+QSLIC** 启用**/**禁用 **SLIC**

该命令用于启用或禁用 SLIC。

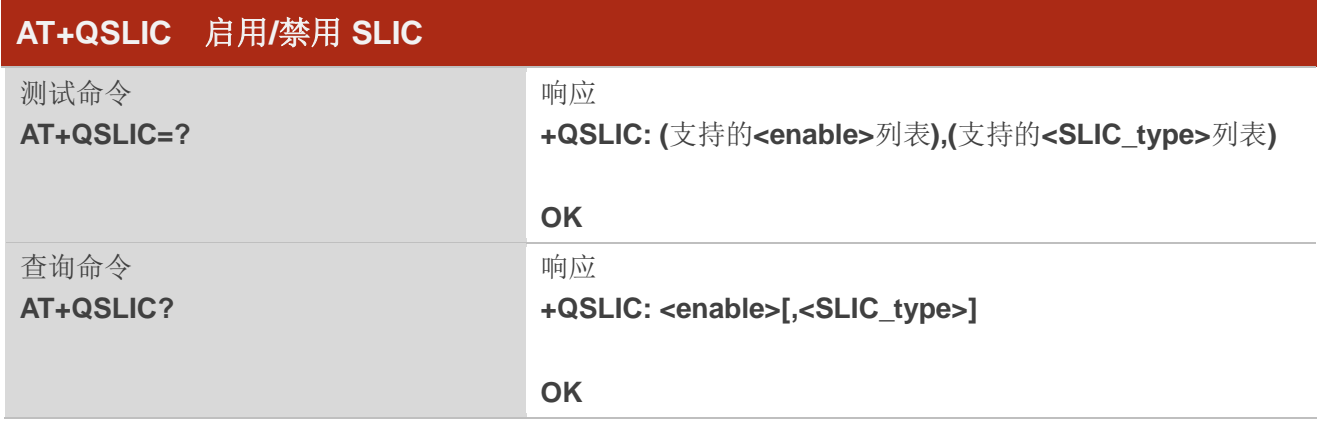

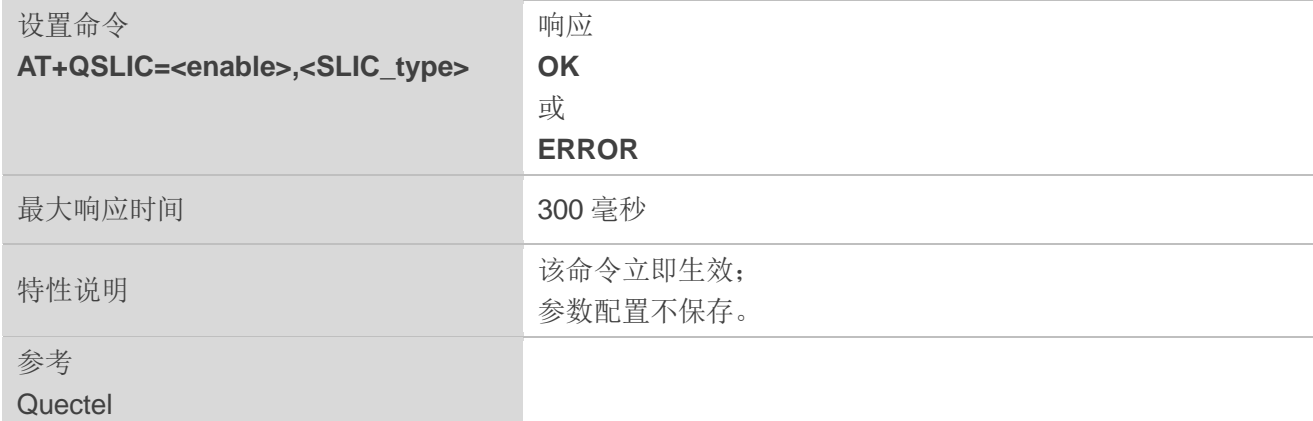

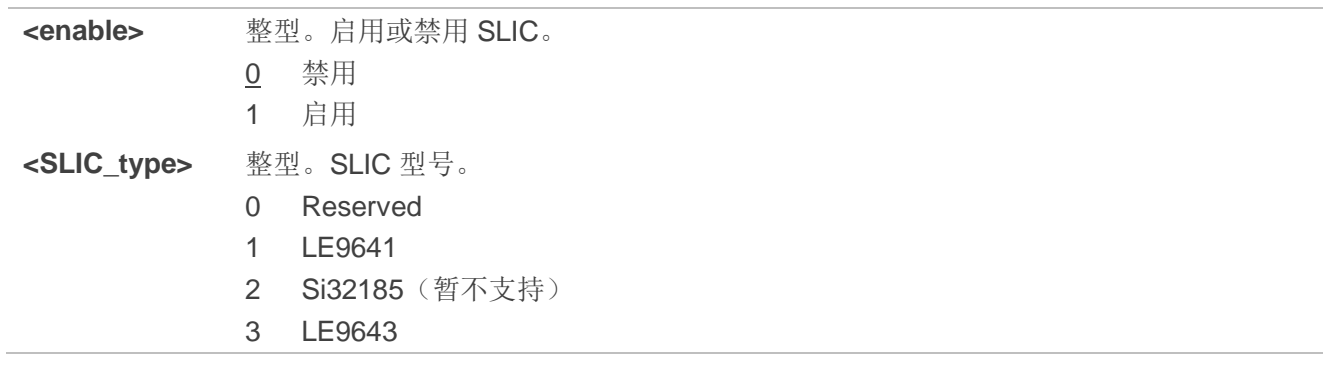

# 举例

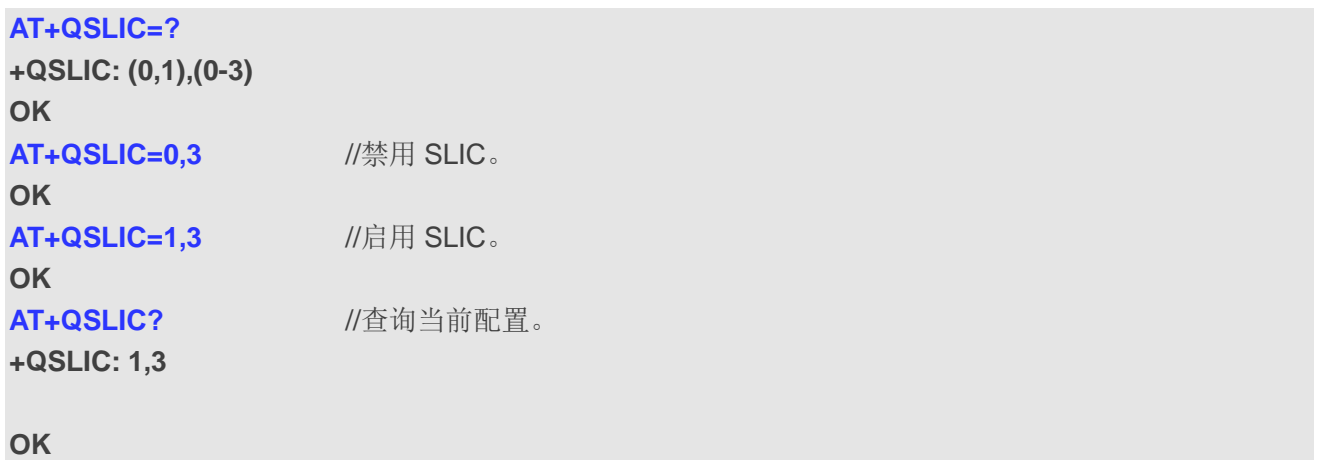

# **12.5. AT+QTEMP** 查询 **MT** 温度值

该命令用于获取 MT 的温度值。

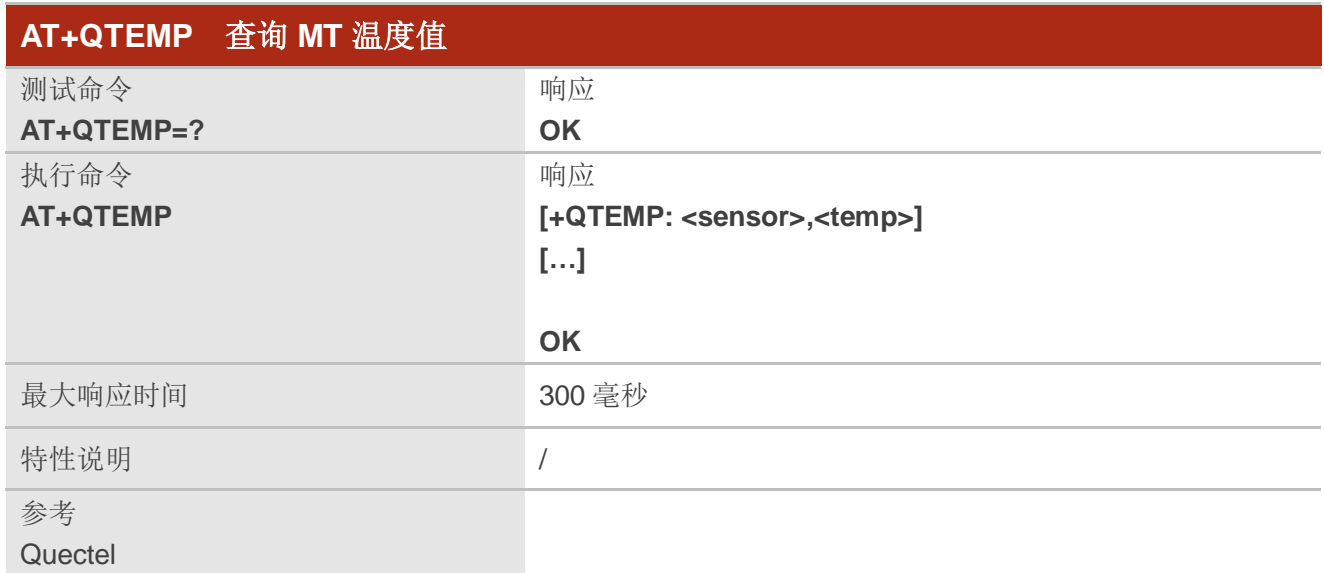

#### 参数

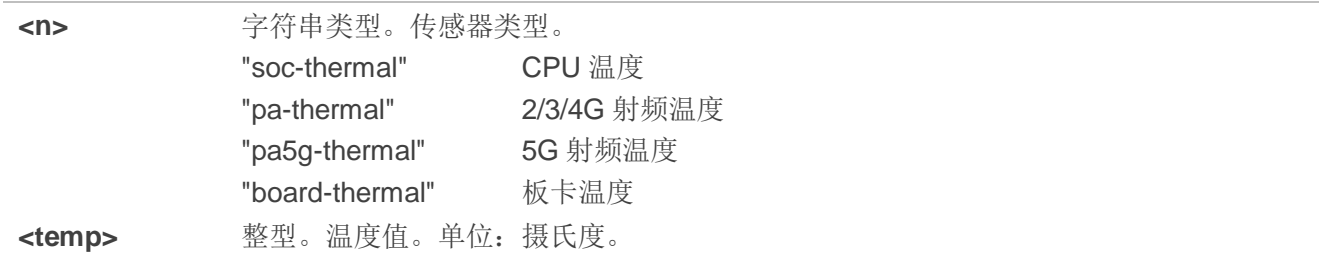

### 举例

**AT+QTEMP** //查询 MT 温度值。

**+QTEMP: "soc-thermal","29" +QTEMP: "pa-thermal","30" +QTEMP: "pa5g-thermal","30" +QTEMP: "board-thermal","30"**

# **12.6. AT+QDOWNLOAD** 进入下载模式

该命令用于配置模块进入下载模式。

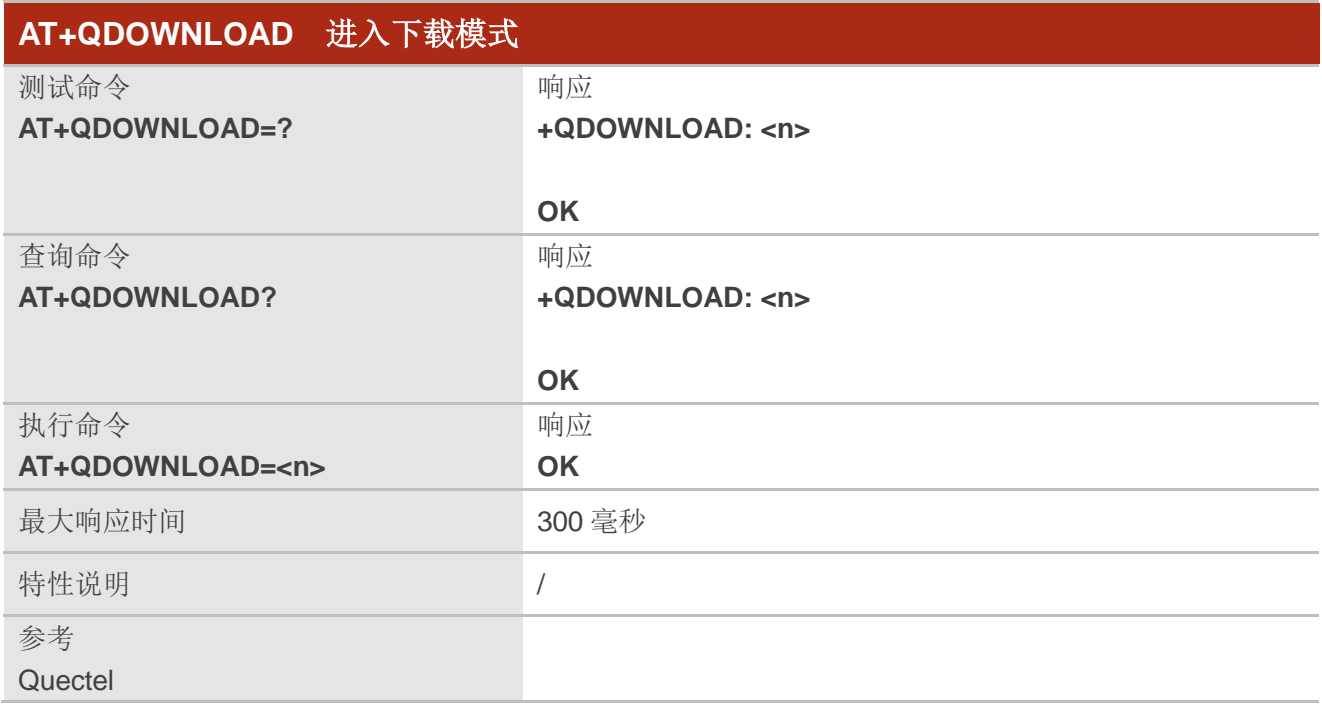

#### 参数

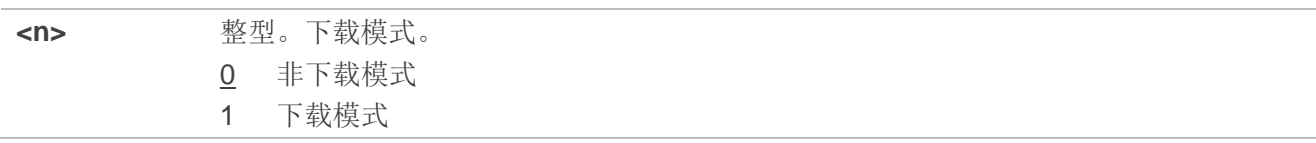

### 举例

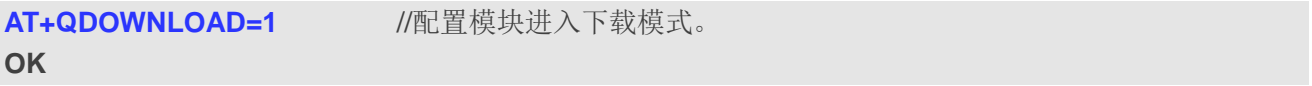

# **12.7. AT+QPRTPARA** 还原用户配置信息

该命令用于还原用户配置信息。

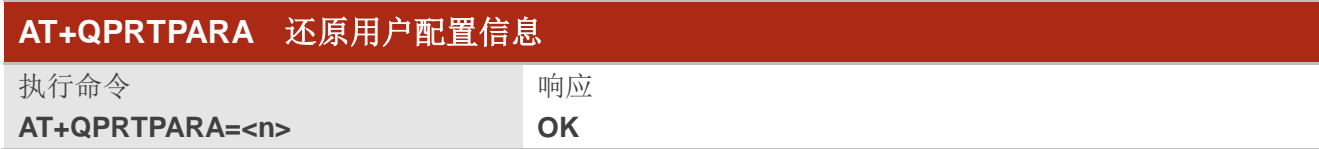

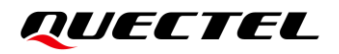

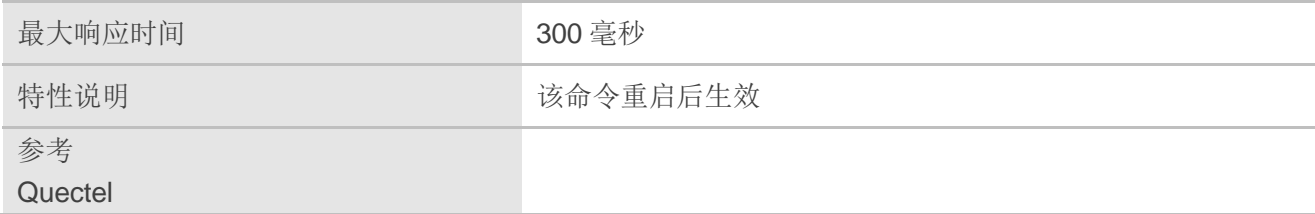

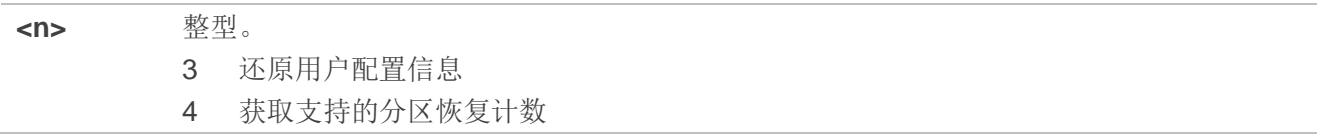

### 举例

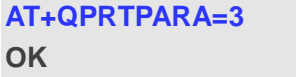

**AT+QPRTPARA=3** //还原用户配置信息。

# **12.8. AT+IPR** 设置串口波特率

该命令用于设置串口波特率

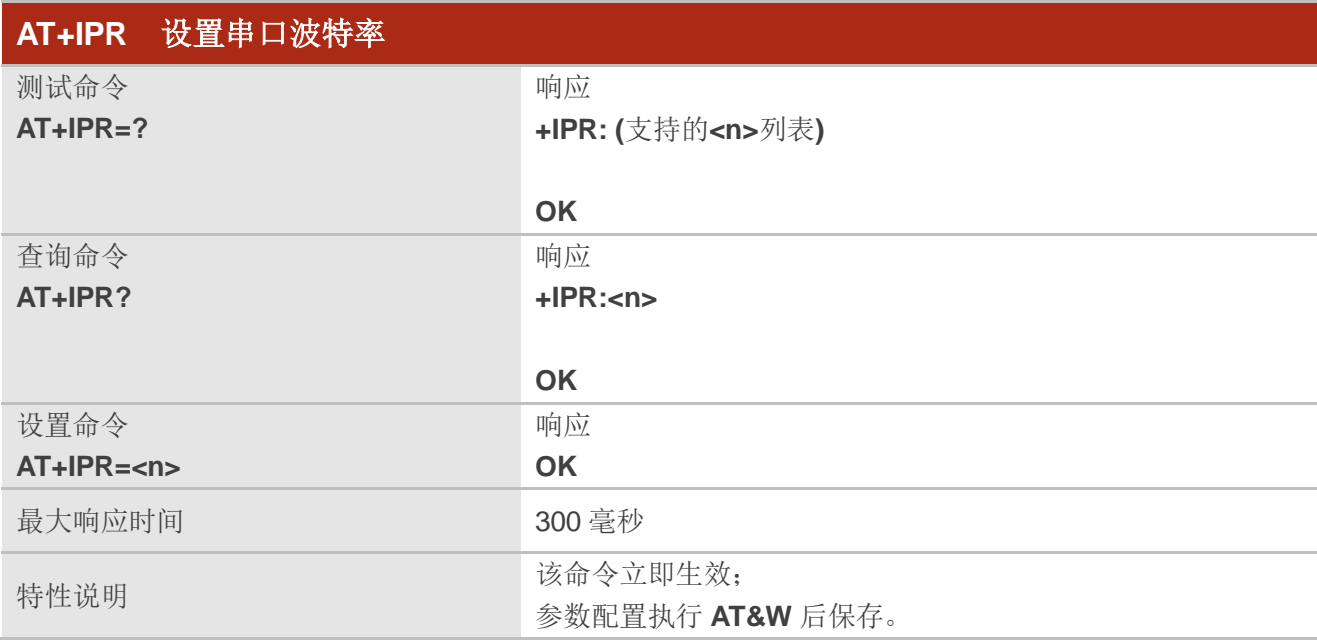

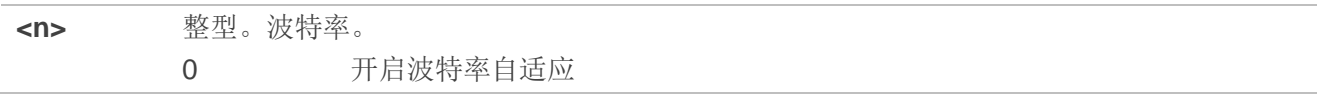

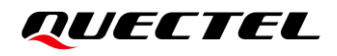

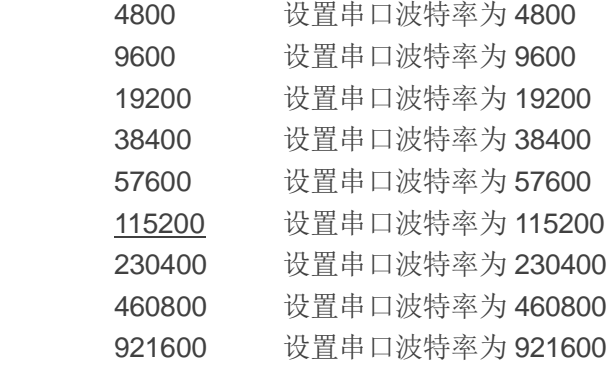

#### 举例

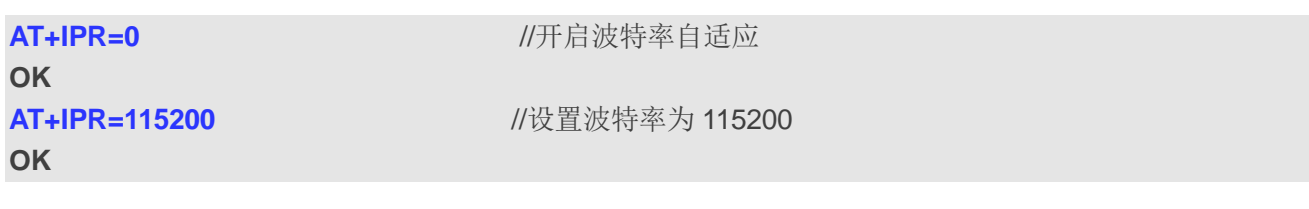

# **13** 附录

# **13.1.** 术语缩写

#### 表 **3**:术语缩写

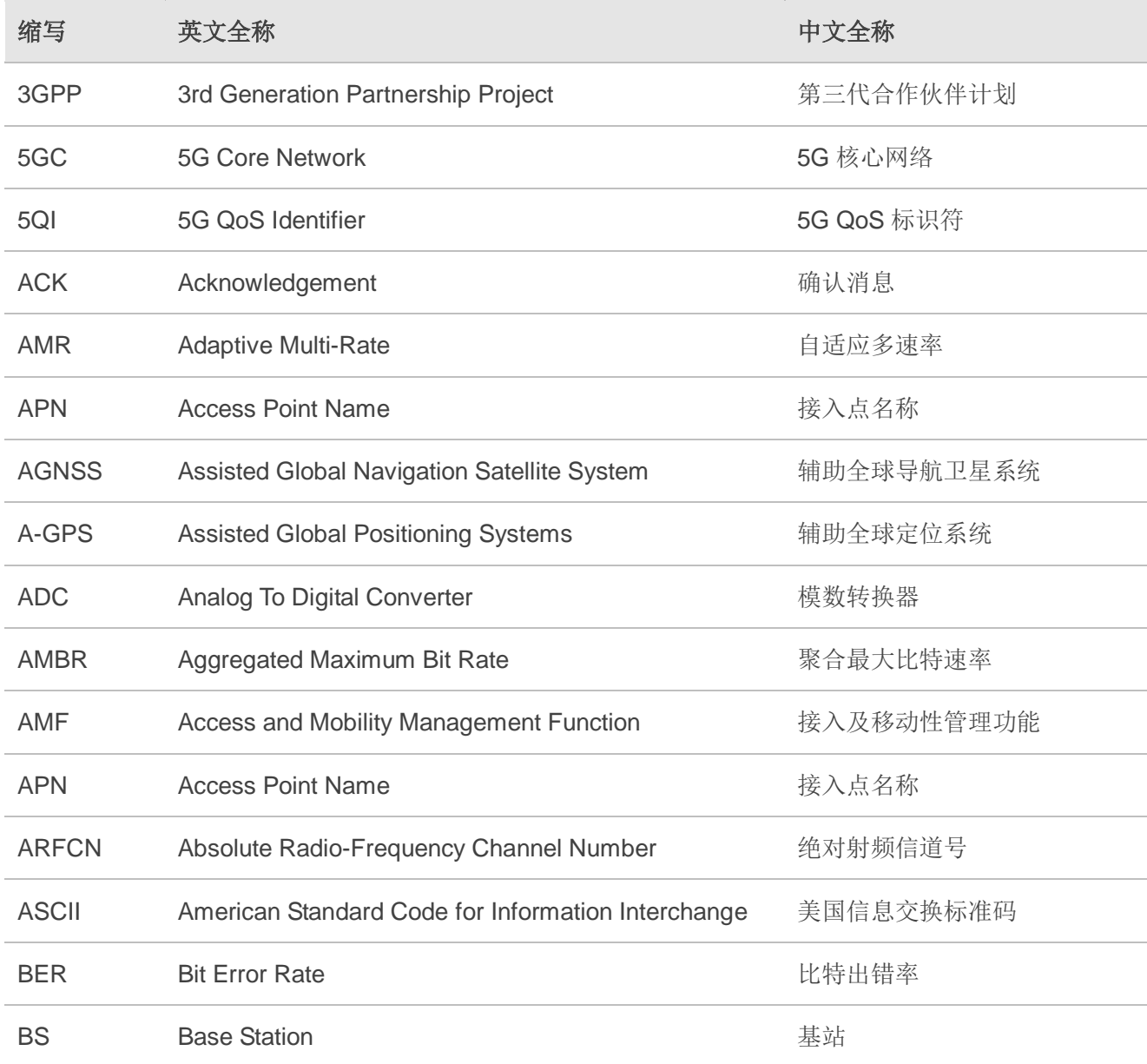

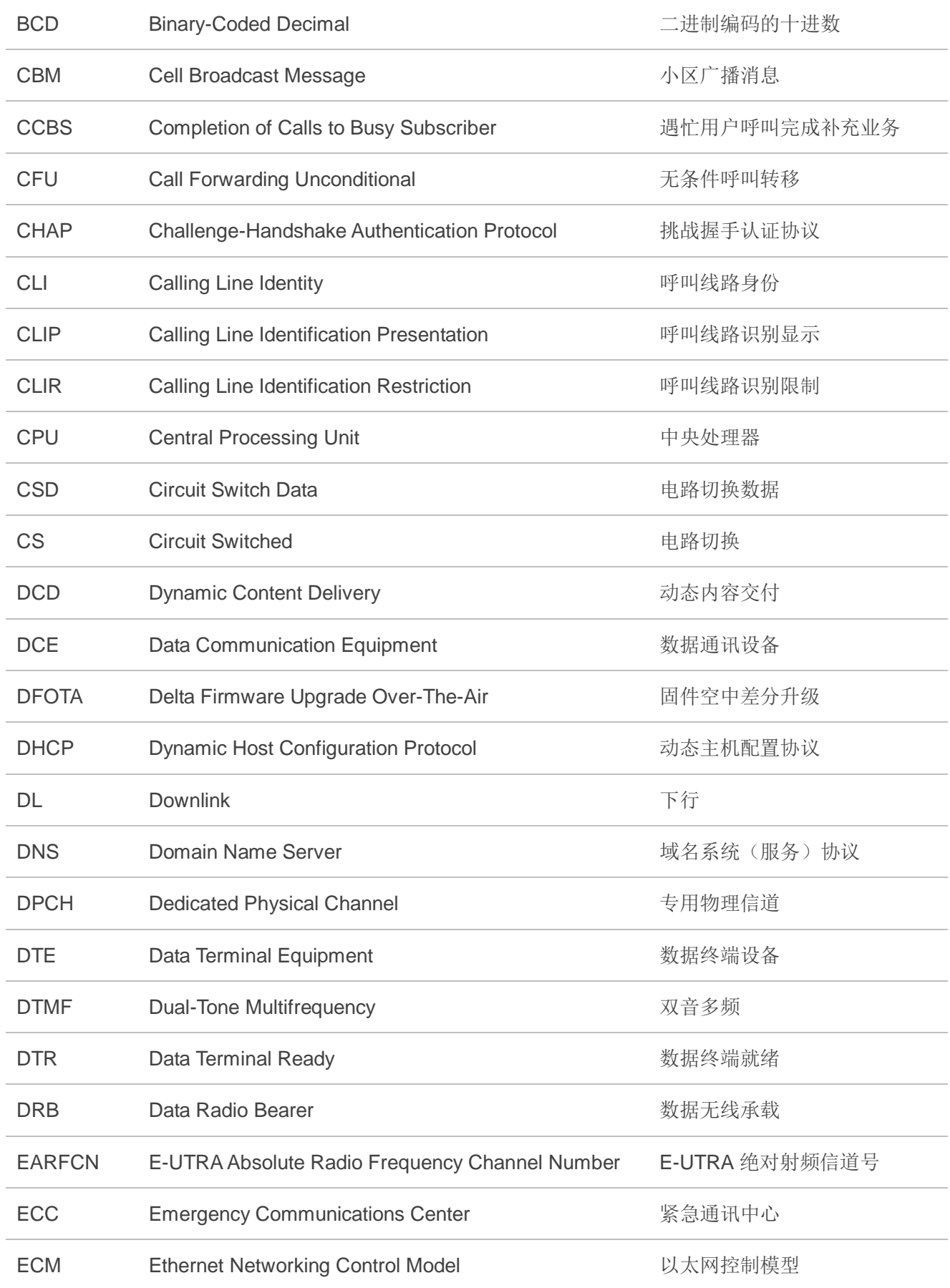

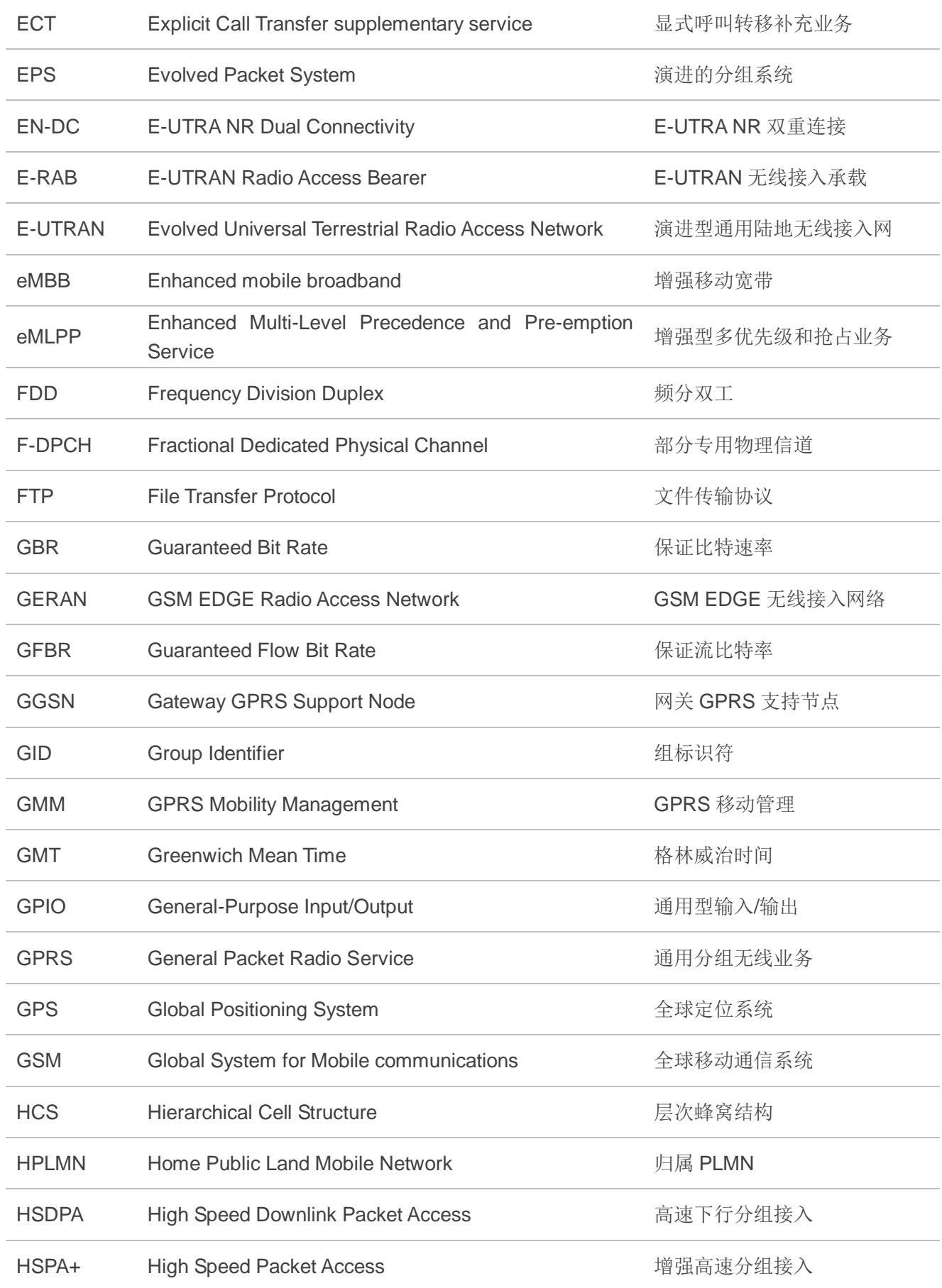

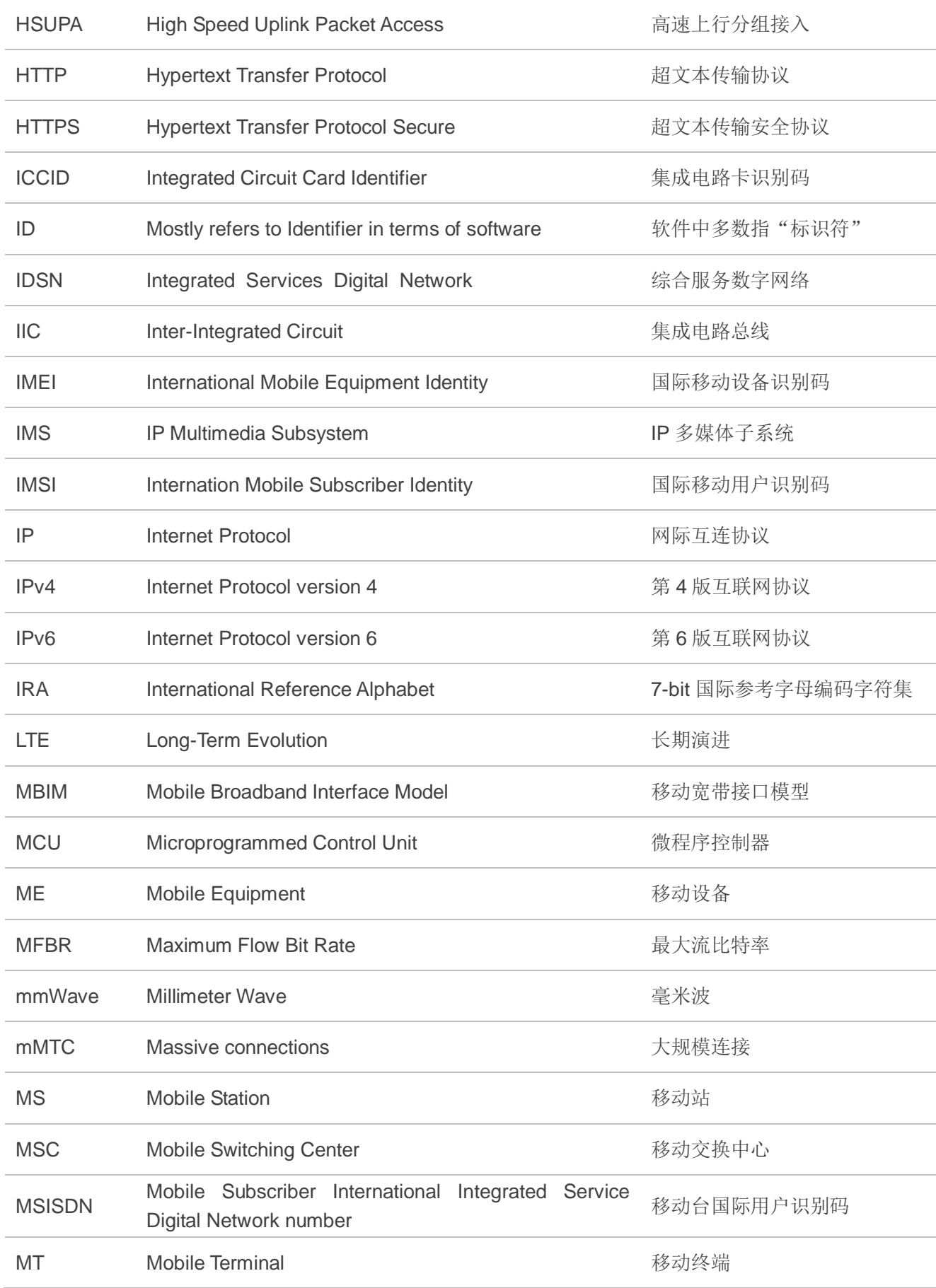

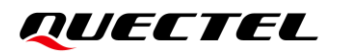

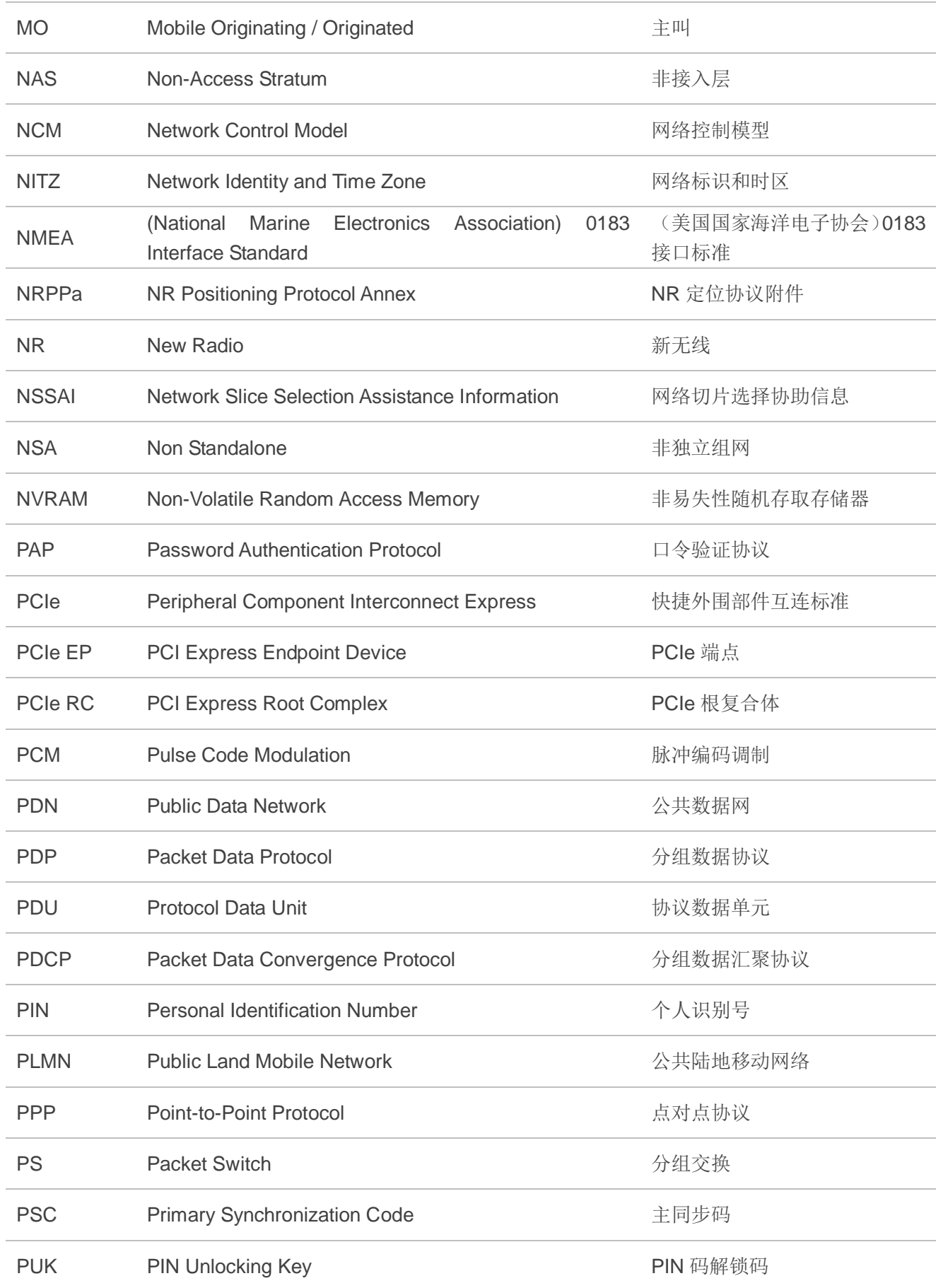

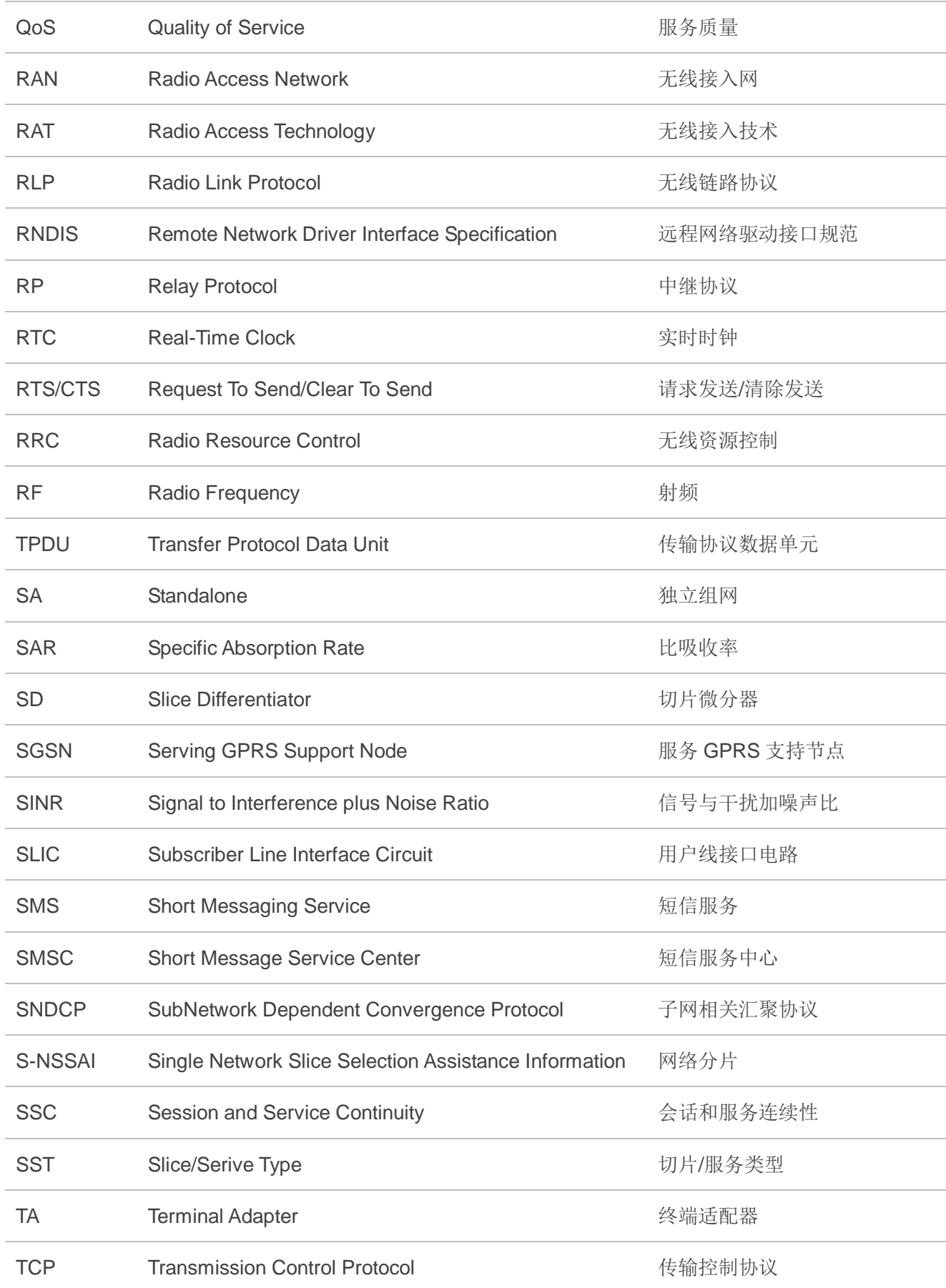

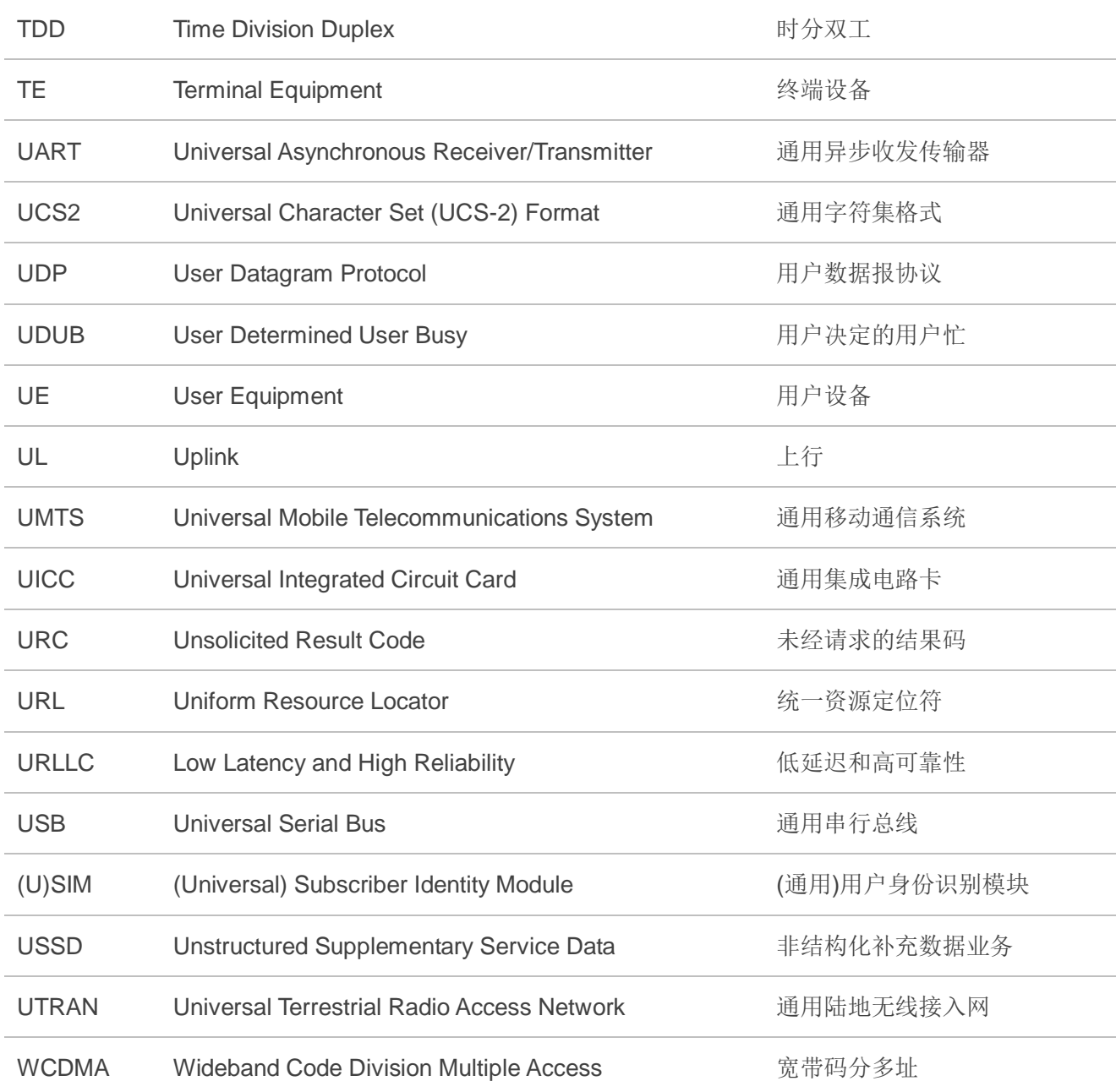

# <span id="page-211-0"></span>**13.2. CME ERROR** 错误码汇总

最终结果码**+CME ERROR: <err>**表示和移动设备或者网络相关的错误。操作类似于 **ERROR** 结果码, 同一命令行中未执行任一命令,则不会返回 **ERROR** 或 **OK** 结果码。

**<err>**值常用于普通消息命令。下表列举了部分通用或 GPRS 相关 **ERROR** 码,此表不包含 GSM 规范 中描述的 GSM 协议错误相关错误码。

#### 表 **4**:**+CME ERROR: <err>**错误码描述

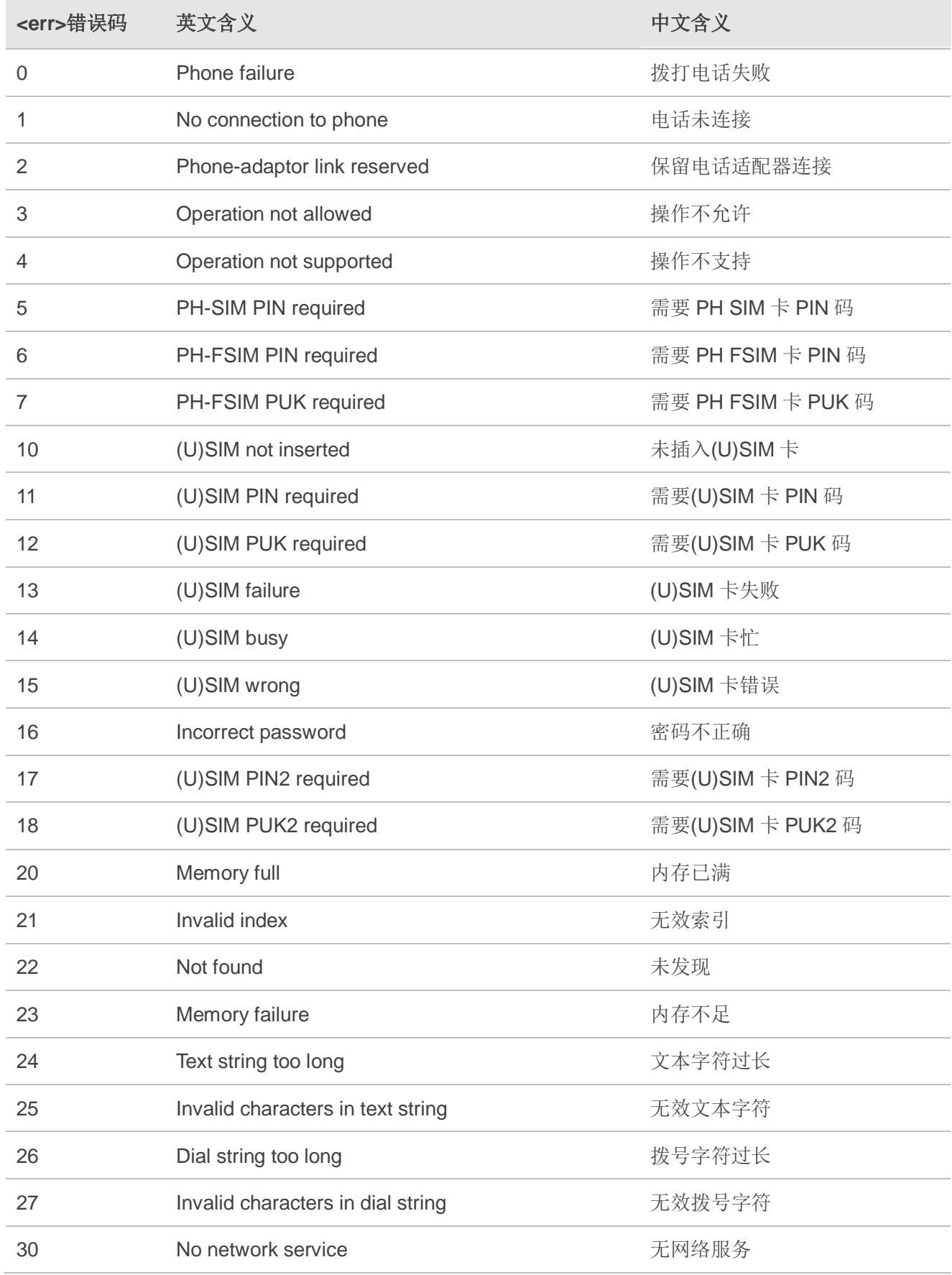

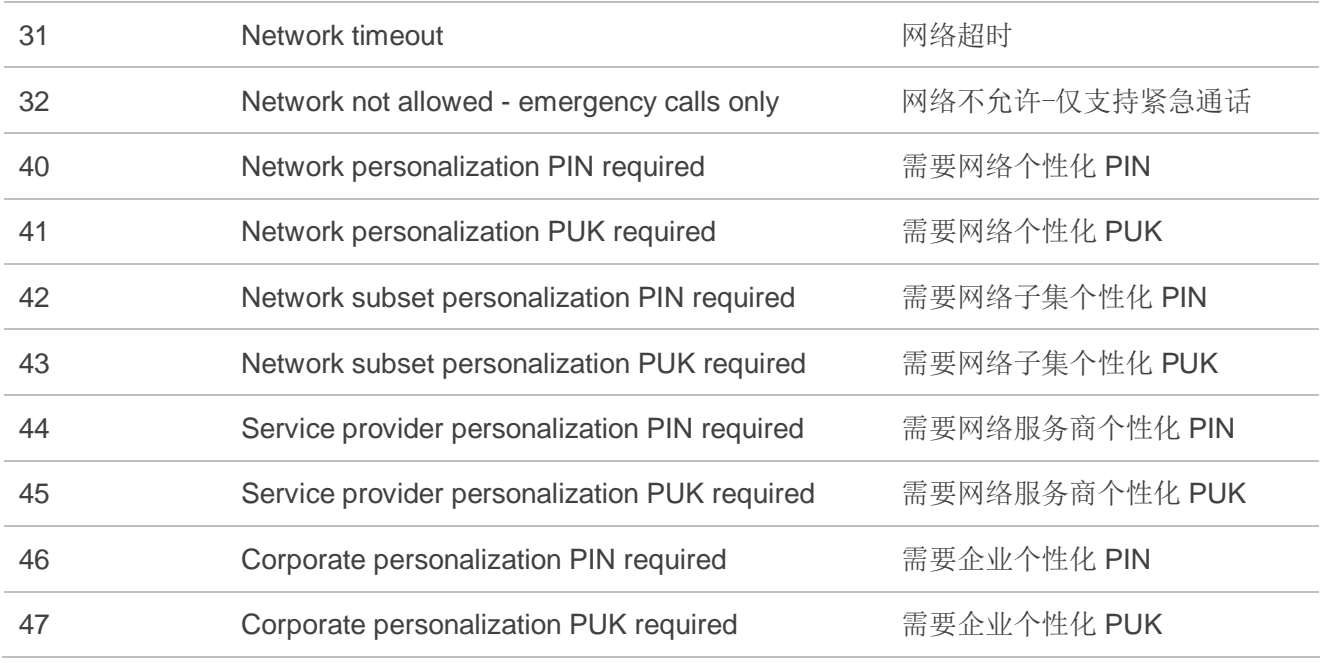

# <span id="page-213-0"></span>**13.3. CMS ERROR** 错误码汇总

最终结果码**+CMSERROR: <err>**表示和移动设备或者网络相关的错误。操作类似于 **ERROR** 结果码, 同一命令行中未执行任一命令,则不会返回 **ERROR** 或 **OK** 结果码。**<err>**值常用于普通消息命令。

#### 表 **5**:**+CMS ERROR: <err>**错误码描述

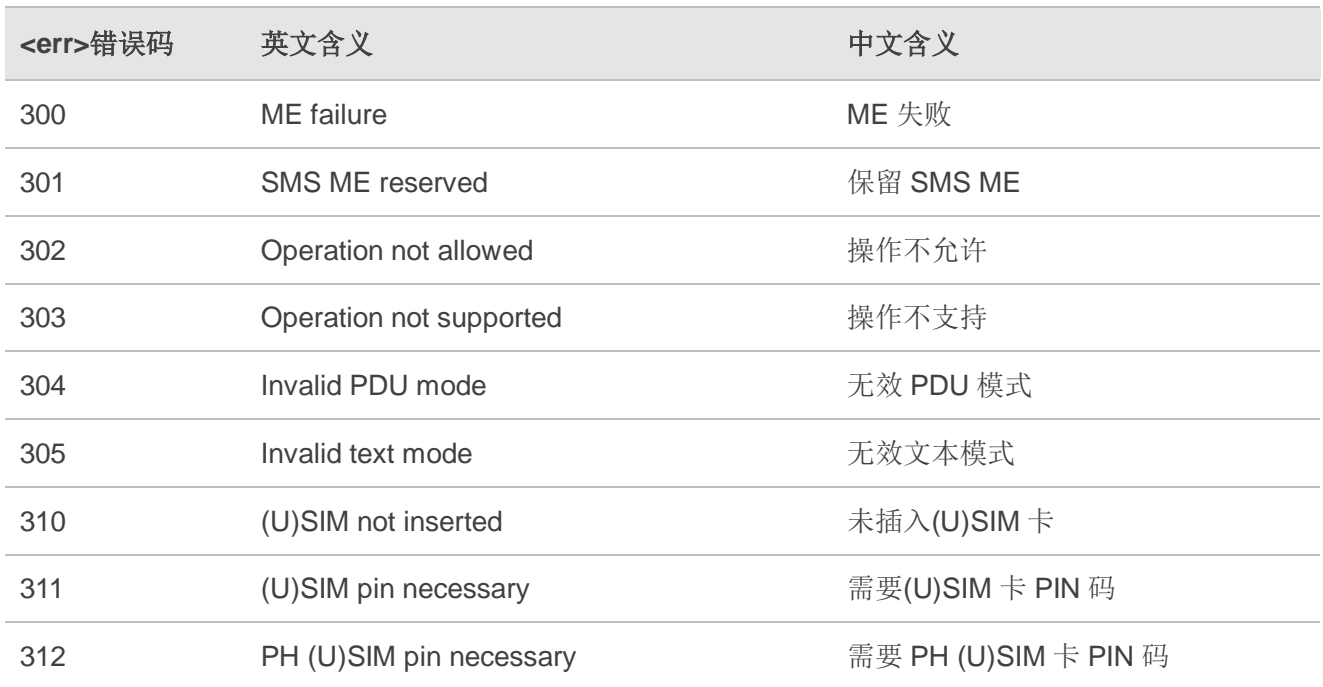

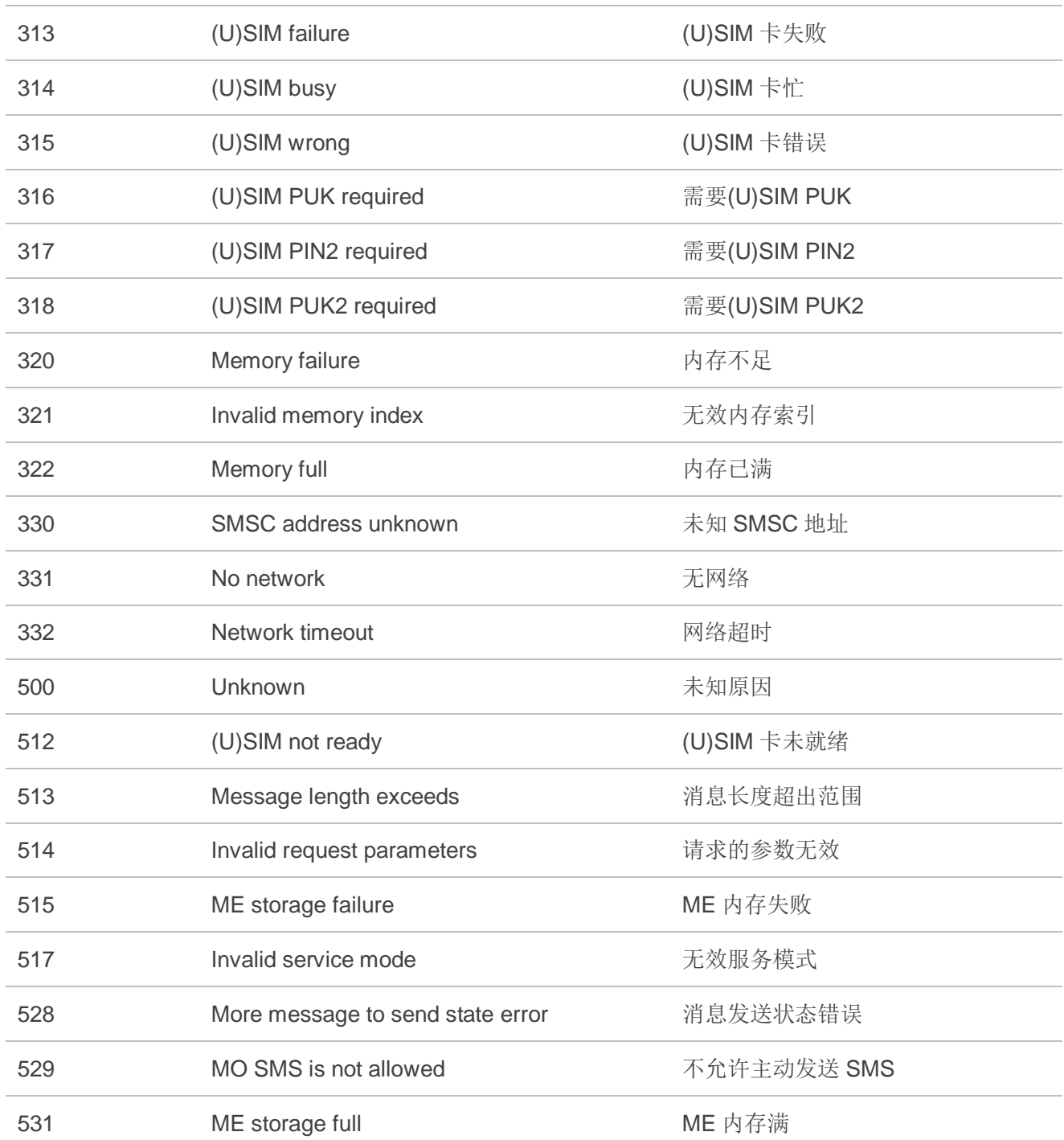

# **13.4. AT&F** 影响到的 **AT** 命令及参数

#### 表 **6**:**AT&F** 影响到的 **AT** 命令及参数

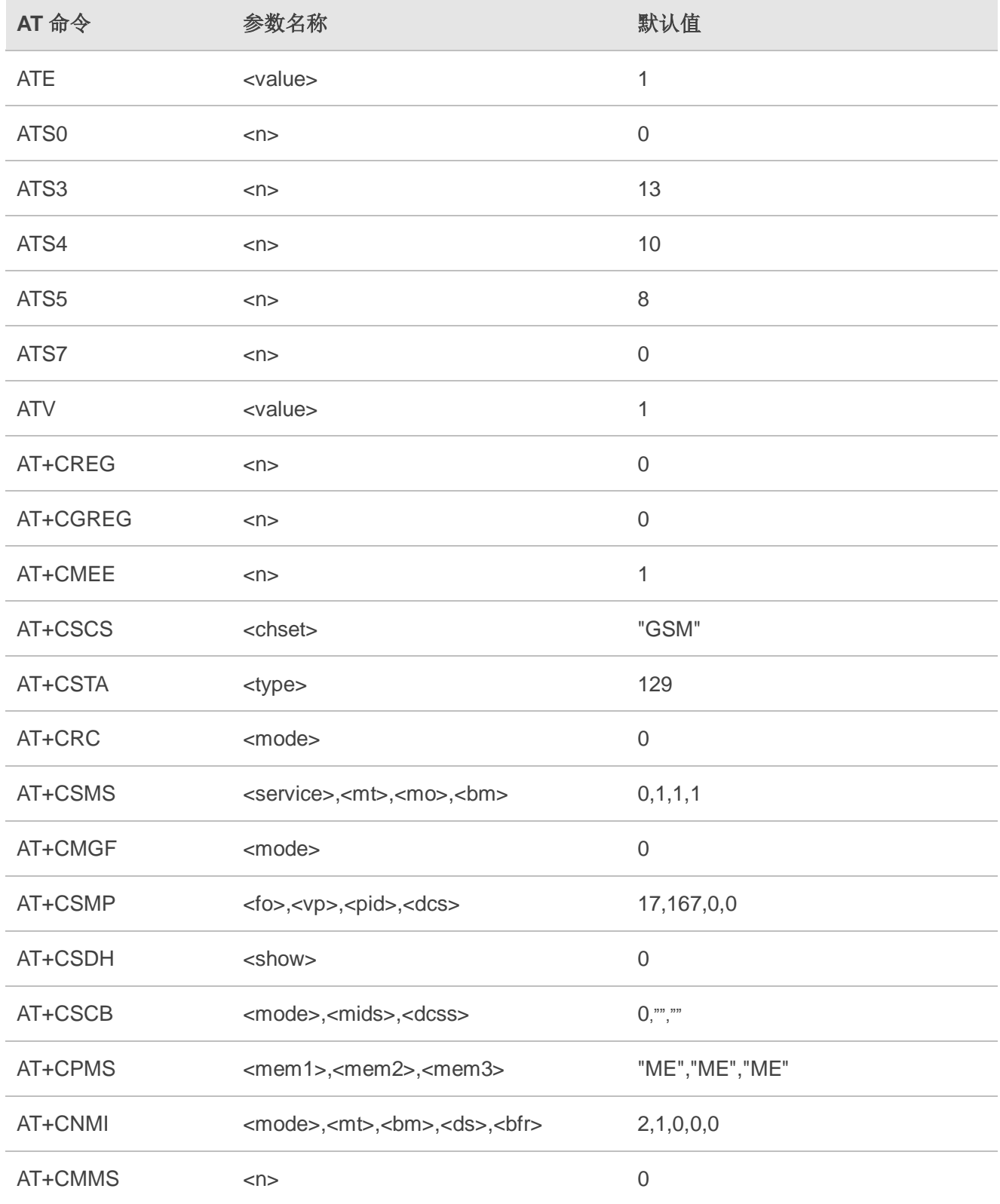
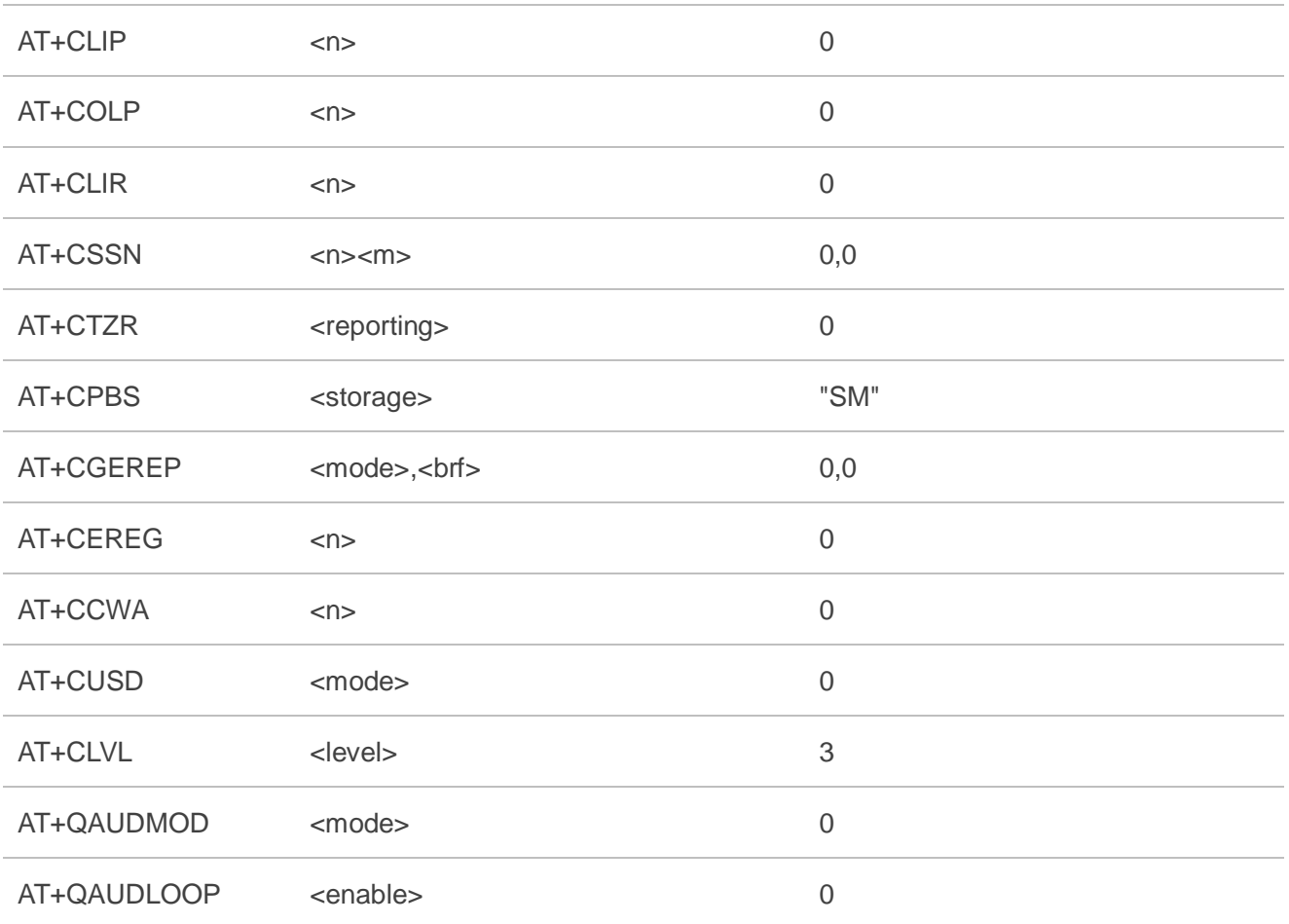

# **13.5. AT&W** 影响到的 **AT** 命令及参数

## 表 **7**:**AT&W** 影响到的 **AT** 命令及参数

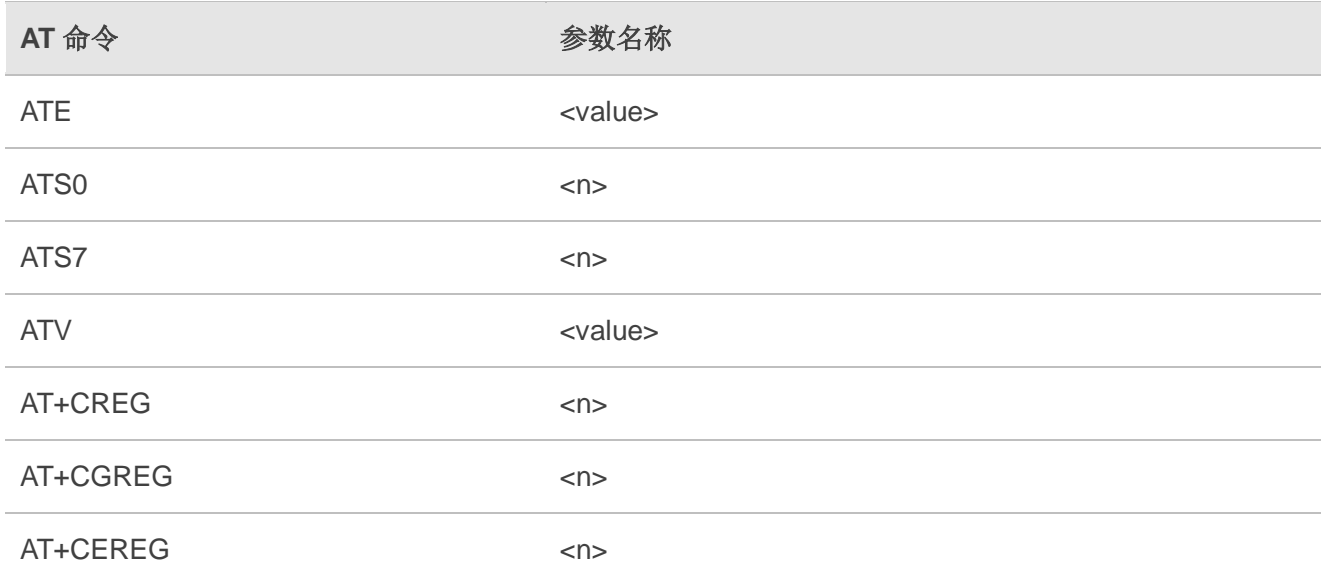

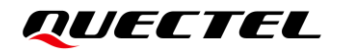

AT+IPR <n>

## **13.6. ATZ** 影响到的 **AT** 命令及参数

#### 表 **8**:**ATZ** 影响到的 **AT** 命令及参数

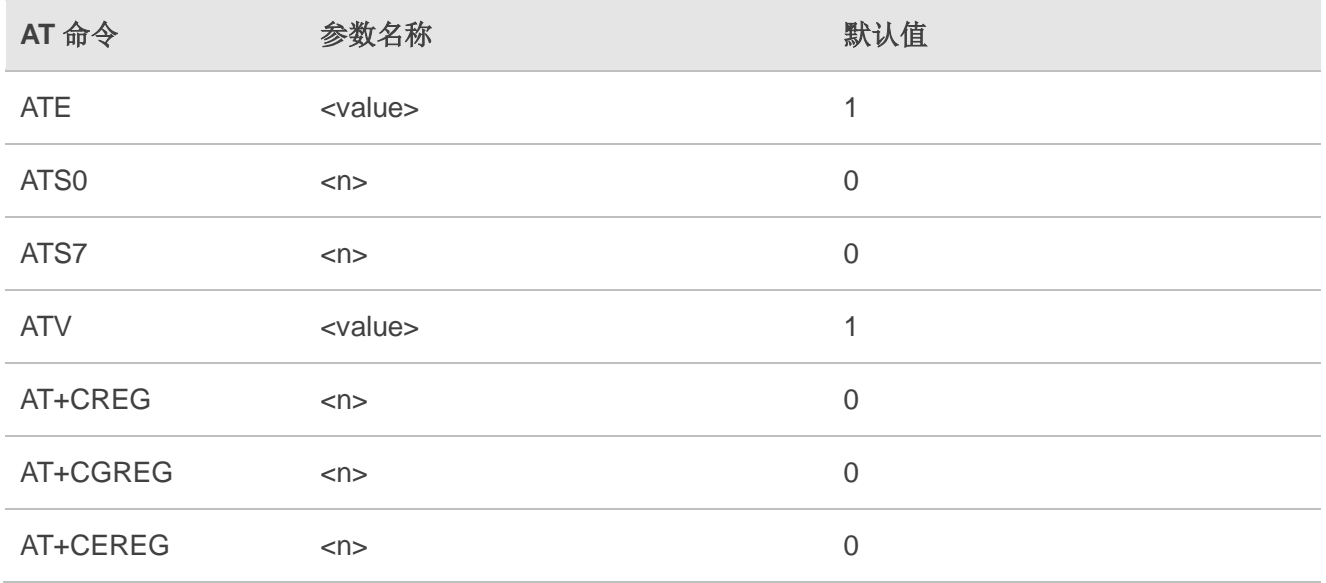

## **13.7. URC** 汇总

## 表 **9**:**URC** 汇总

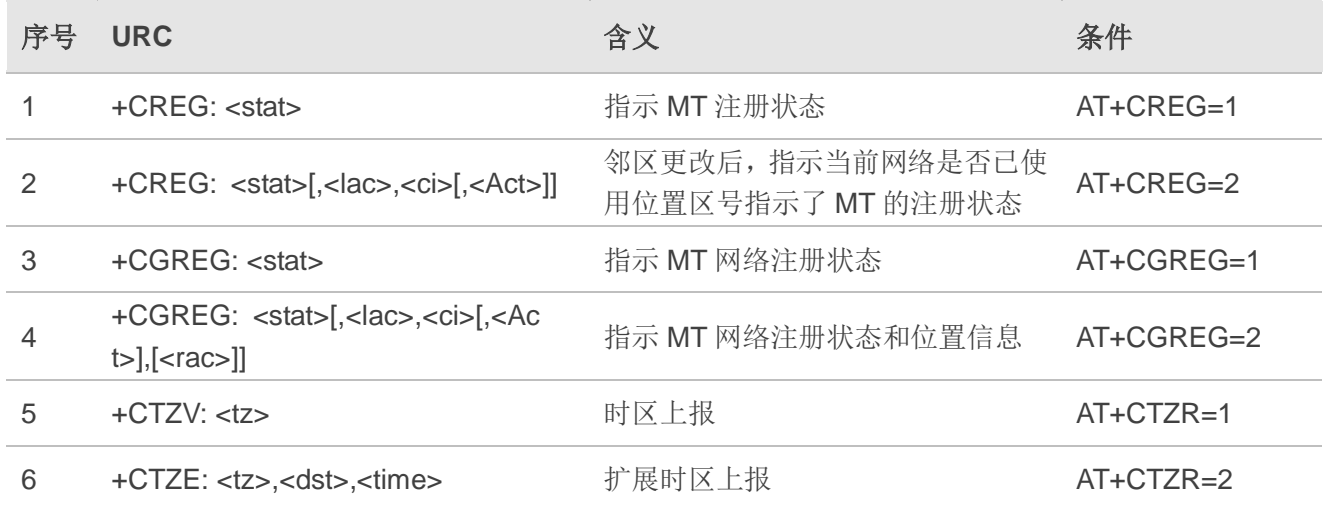

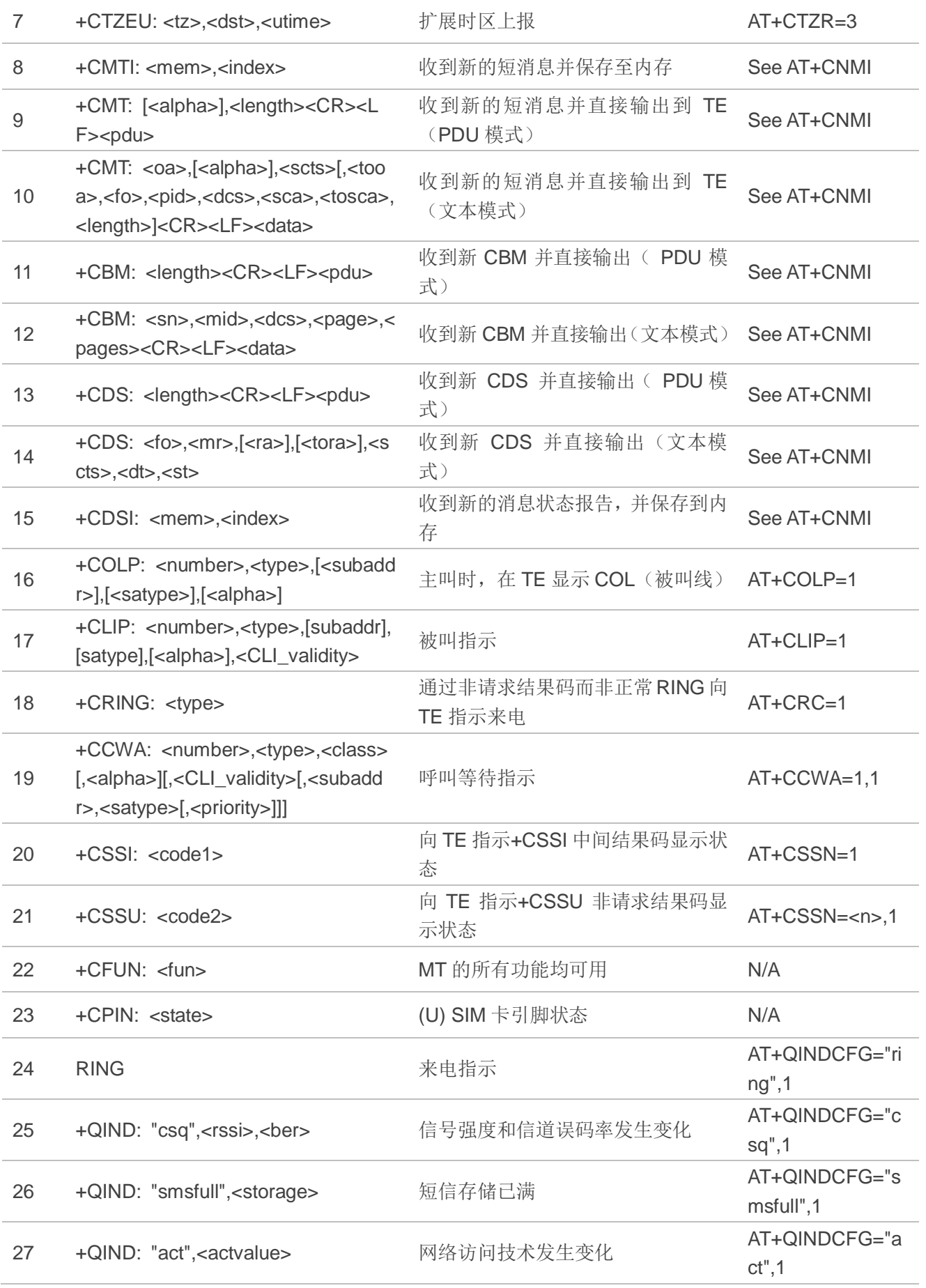

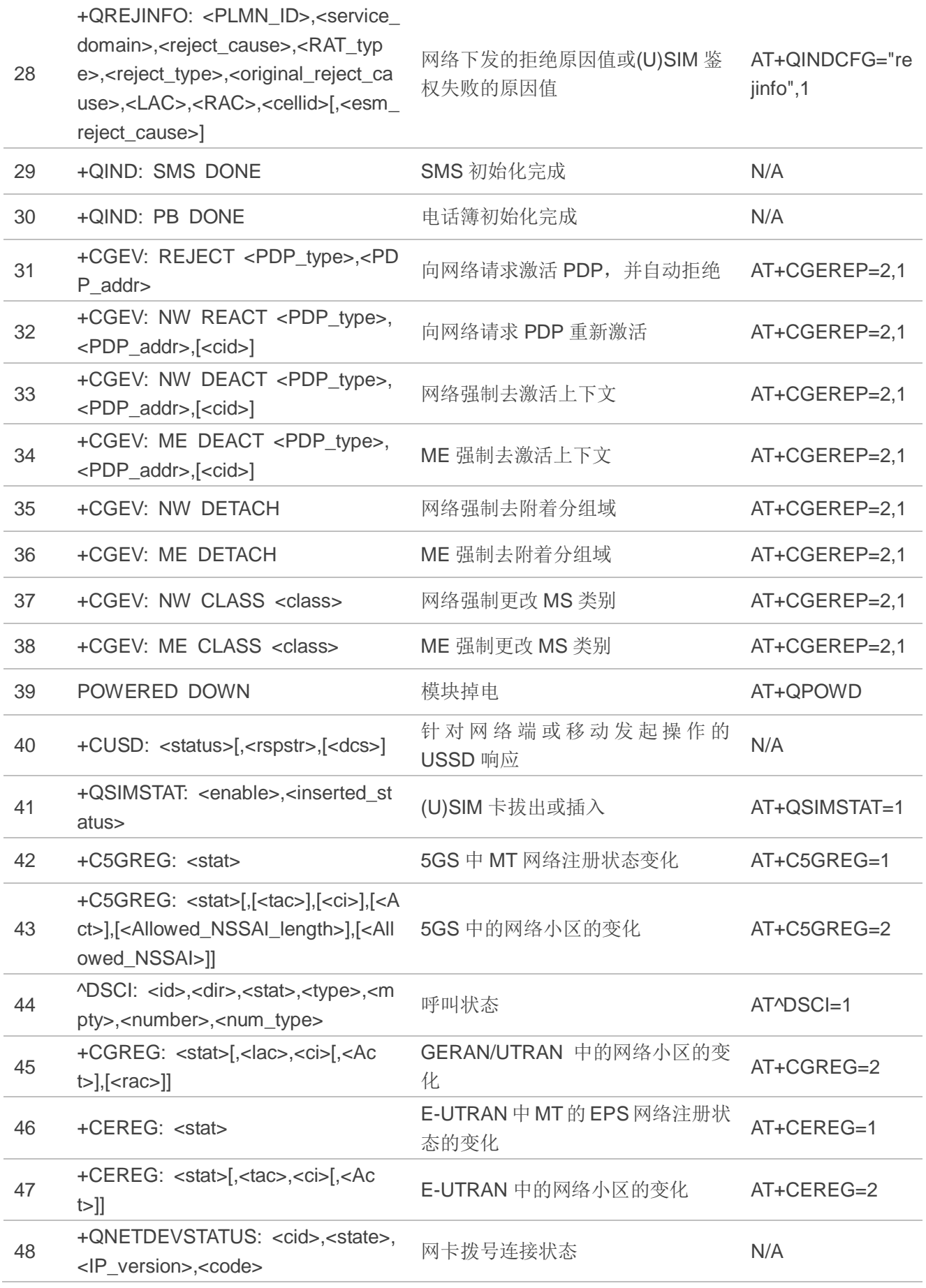

## **13.8. SMS** 字符集转换

3GPP TS 23.038 DCS (数据编码方案)中定义了三种 SMS 字母: GSM 7 bit 默认字母, 8 bit 数据和 UCS2(16 bit)。**AT+CSMP** 用于文本模式(**AT+CMGF=1**)下设置 DCS。文本模式下,DCS 和 **AT+CSCS** 决定 SMS 文本输入和输出的方式。

#### 表 **10**:**SMS** 文本输入和输出方式

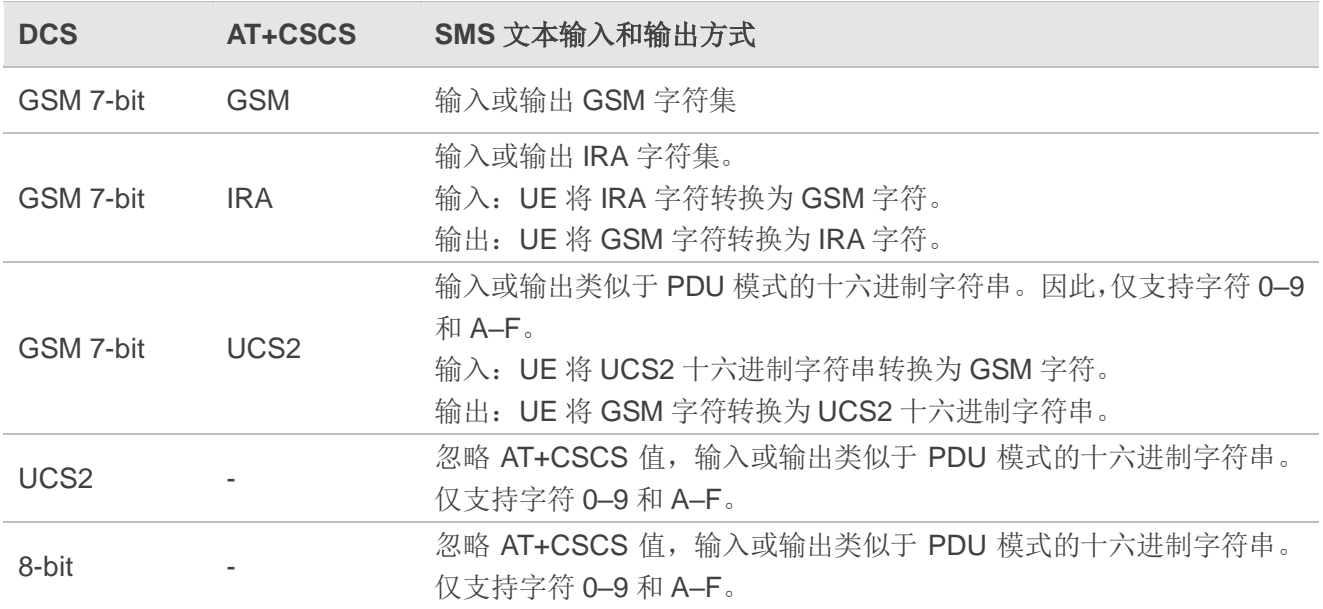

当 DCS 等于 GSM 7 bit 时, 需要进行输入或输出转换, 详情参见下表。

#### 表 **11**:输入转换表(**DCS** 等于 **GSM 7 bit** 且 **AT+CSCS="GSM"**)

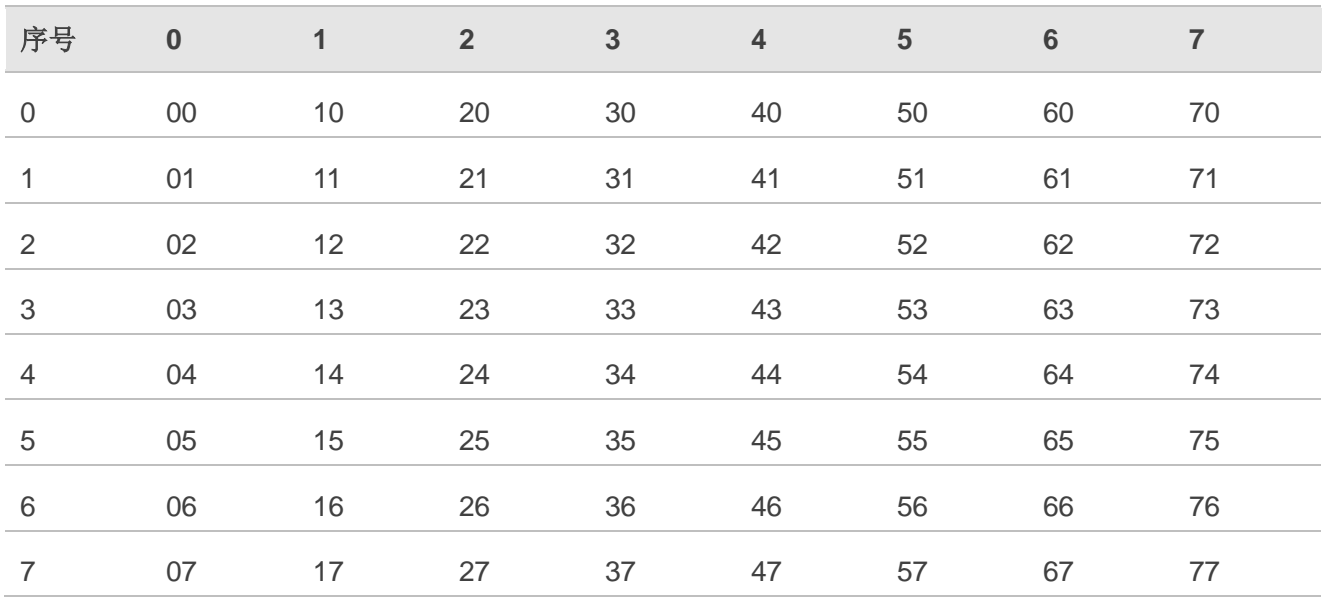

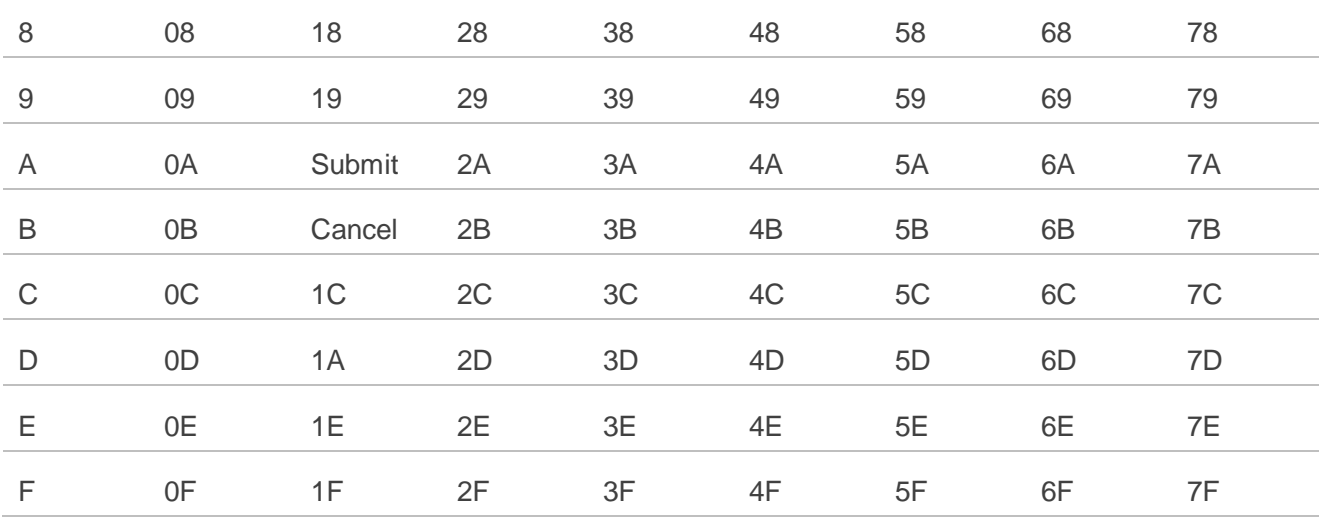

## 表 **12**:输出转换表(**DCS** 等于 **GSM 7 bit** 且 **AT+CSCS="GSM"**)

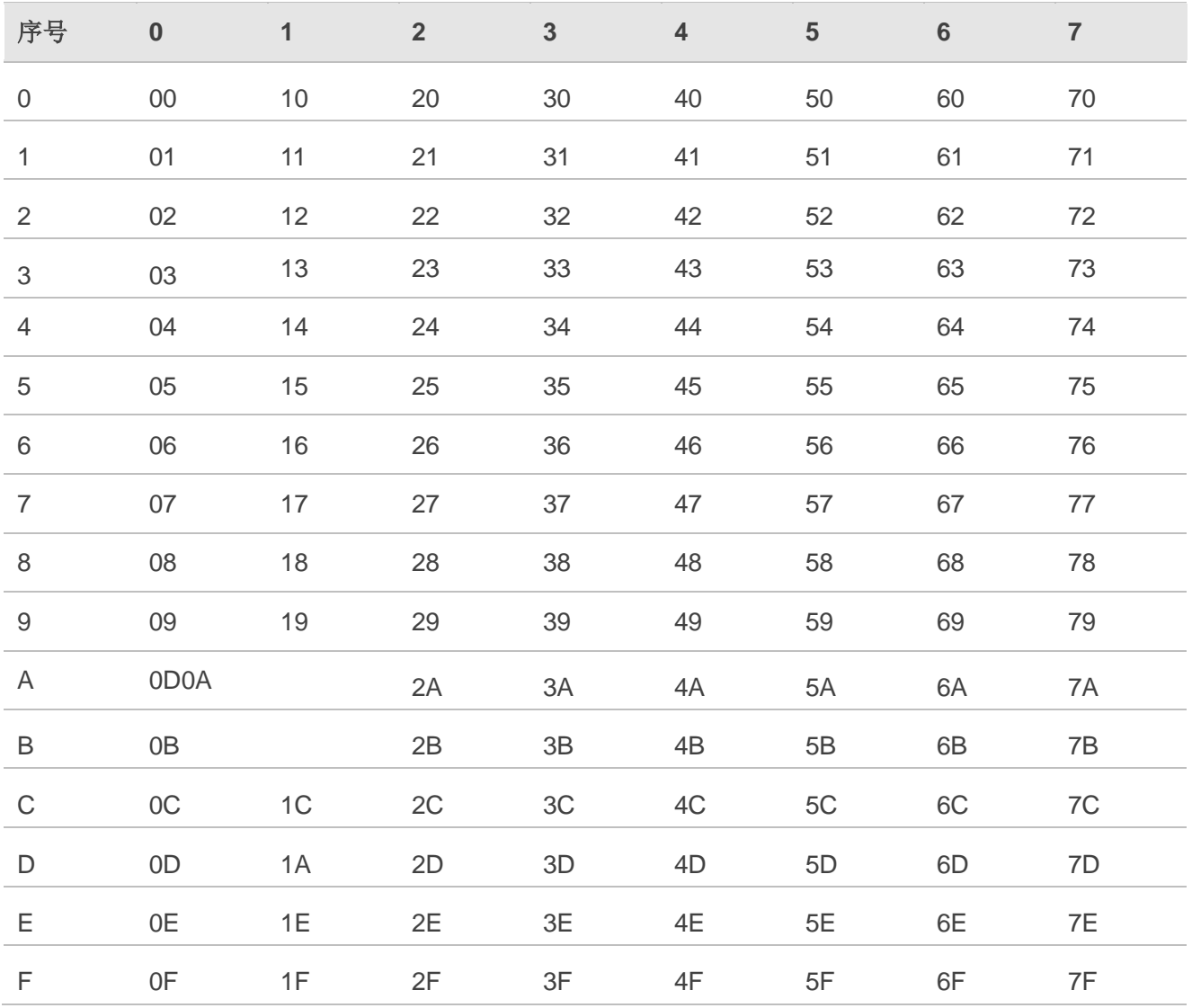

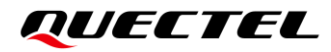

#### 表 **13**:**GSM** 扩展字符

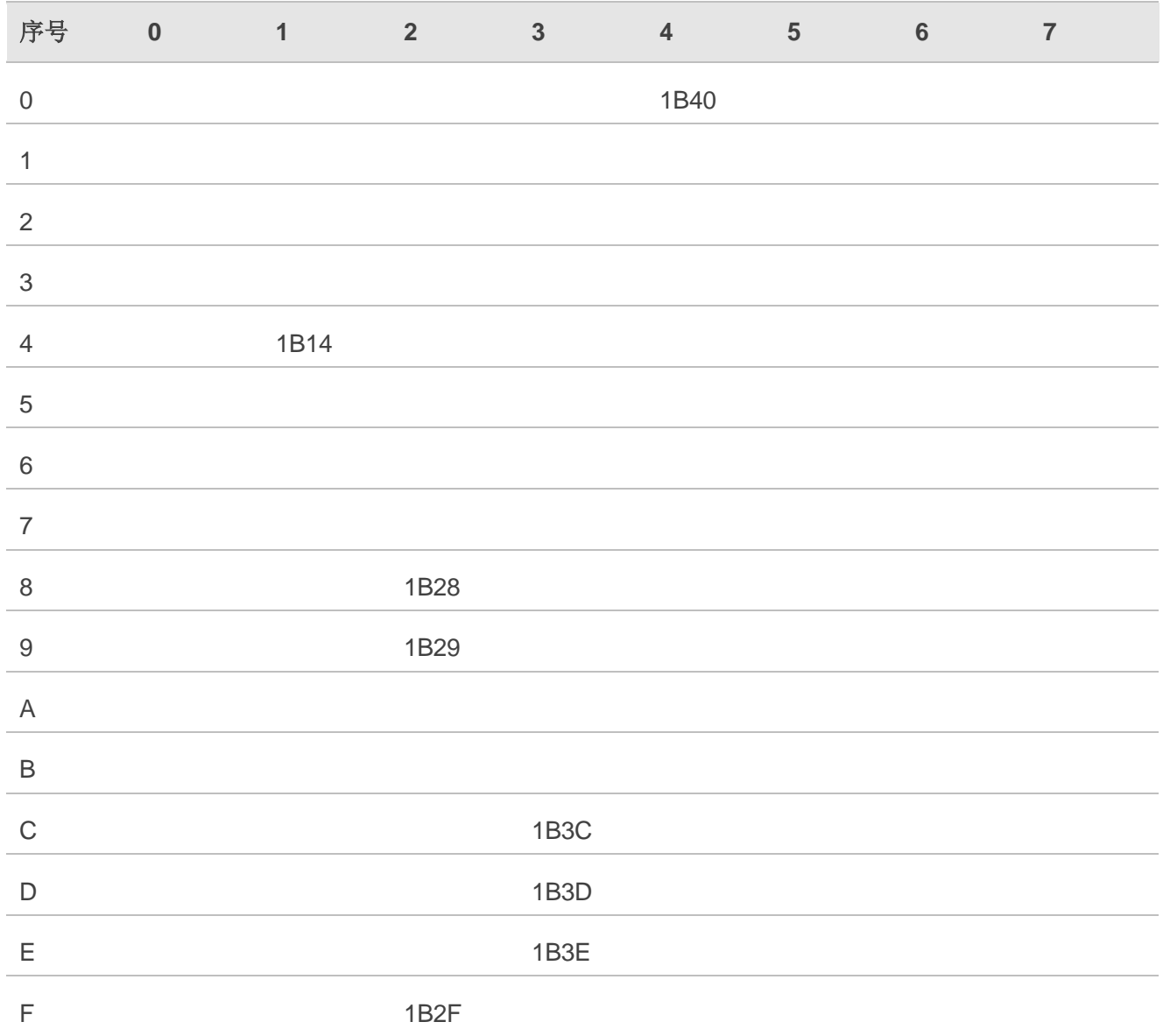

#### 表 **14**:输入转换表(**DCS** 等于 **GSM 7 bit** 且 **AT+CSCS="IRA"**)

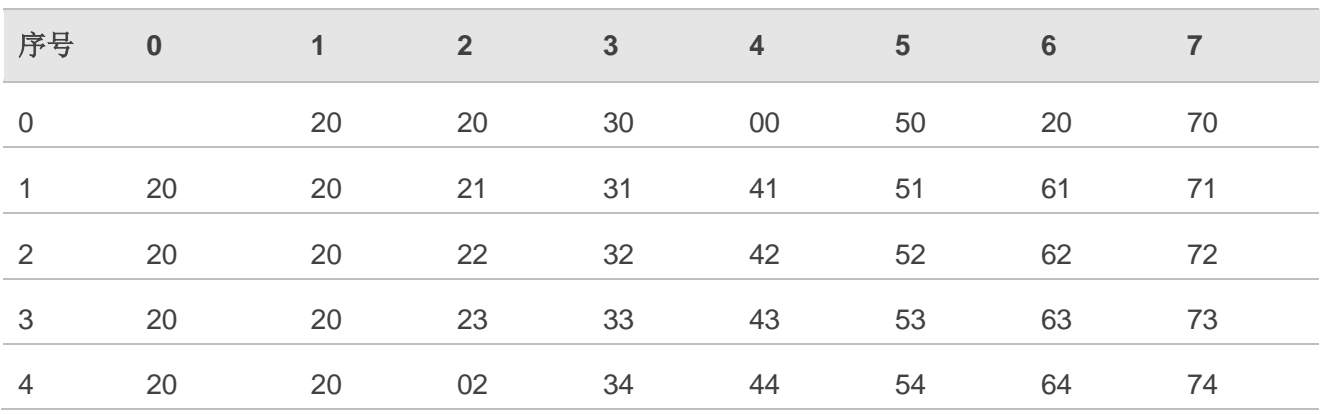

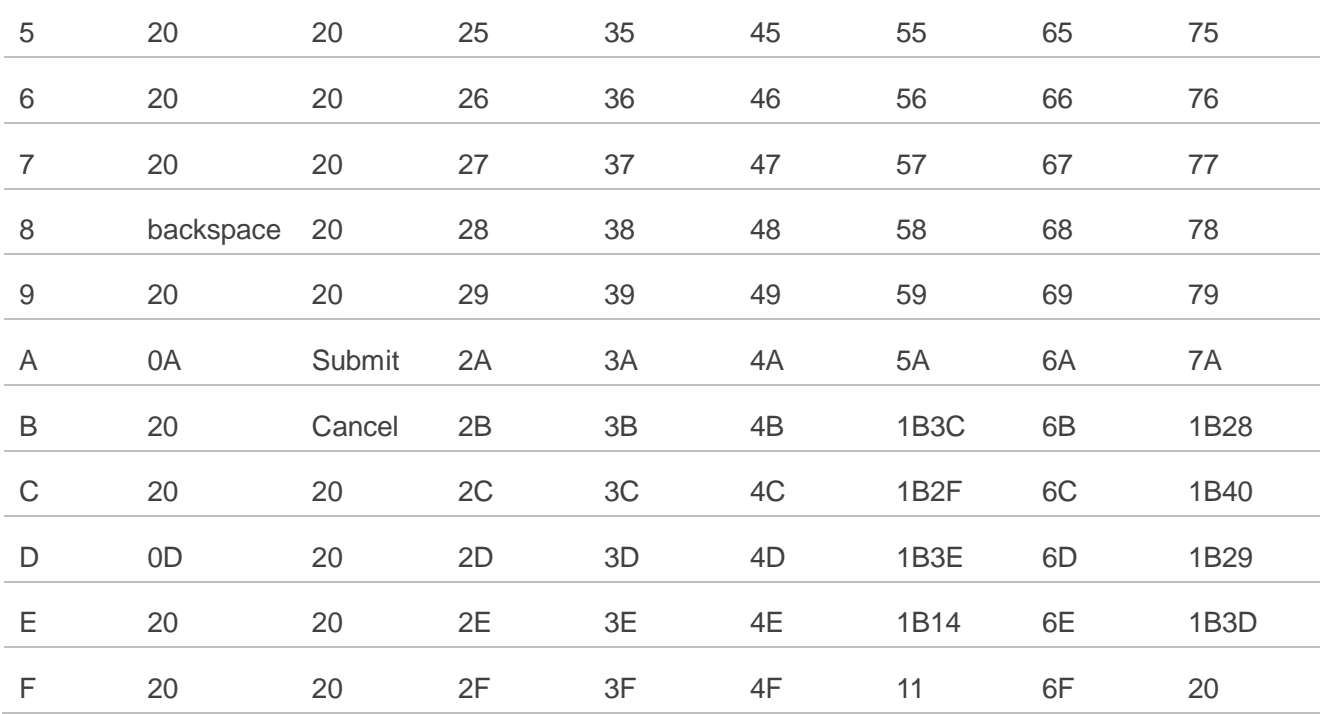

### 表 **15**:**IRA** 扩展字符

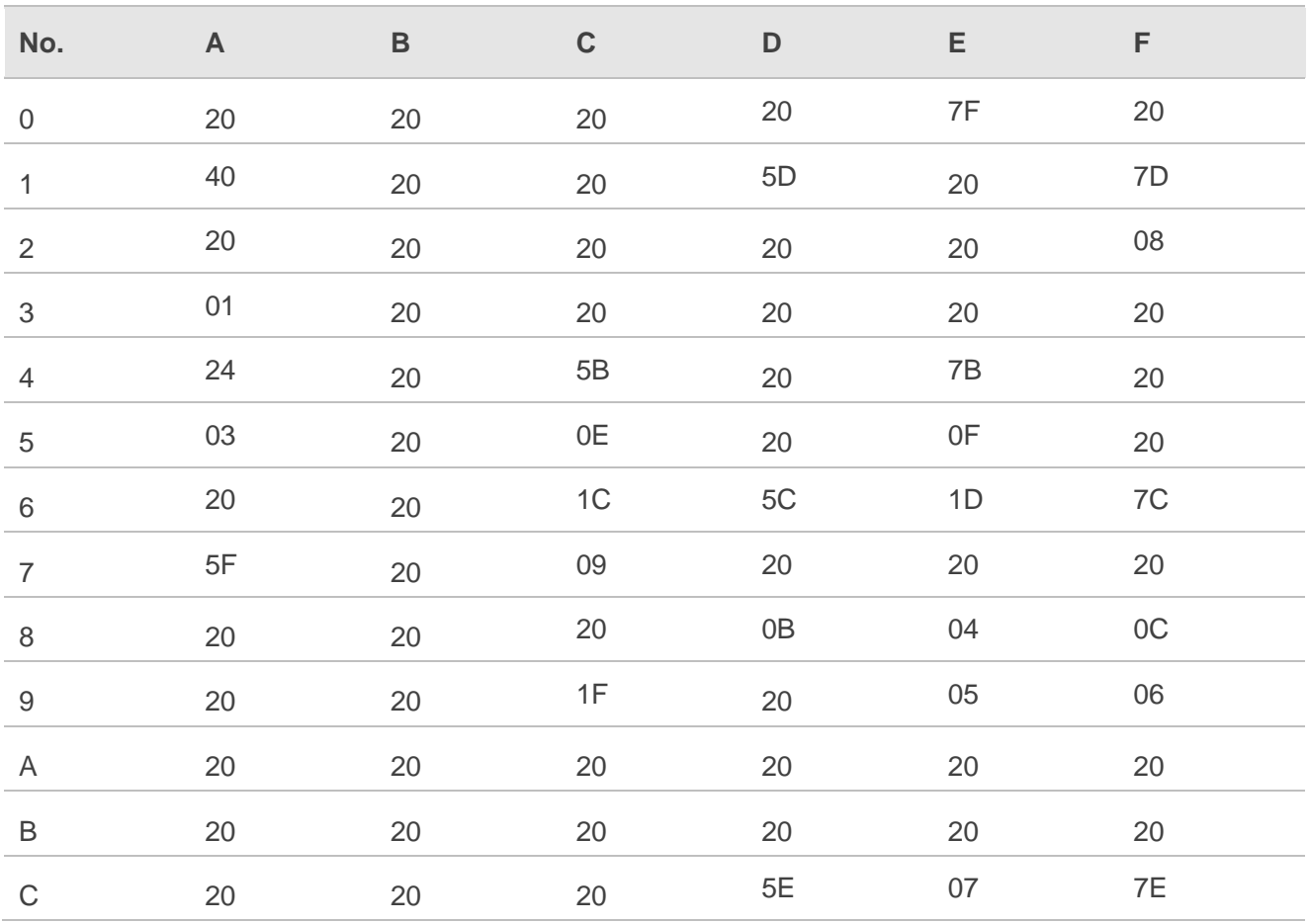

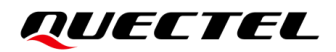

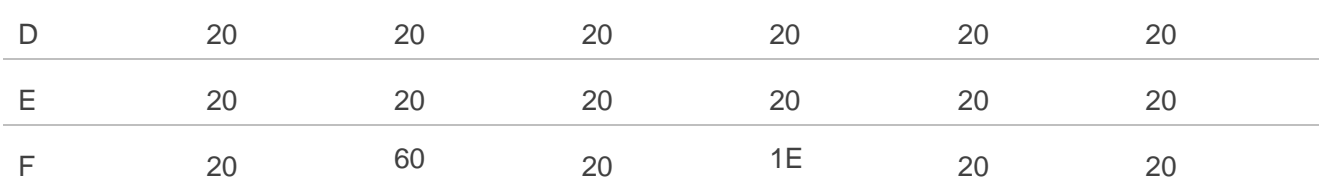

## 表 **16**:输出转换表(**DCS** 等于 **GSM 7 bit** 且 **AT+CSCS="IRA"**)

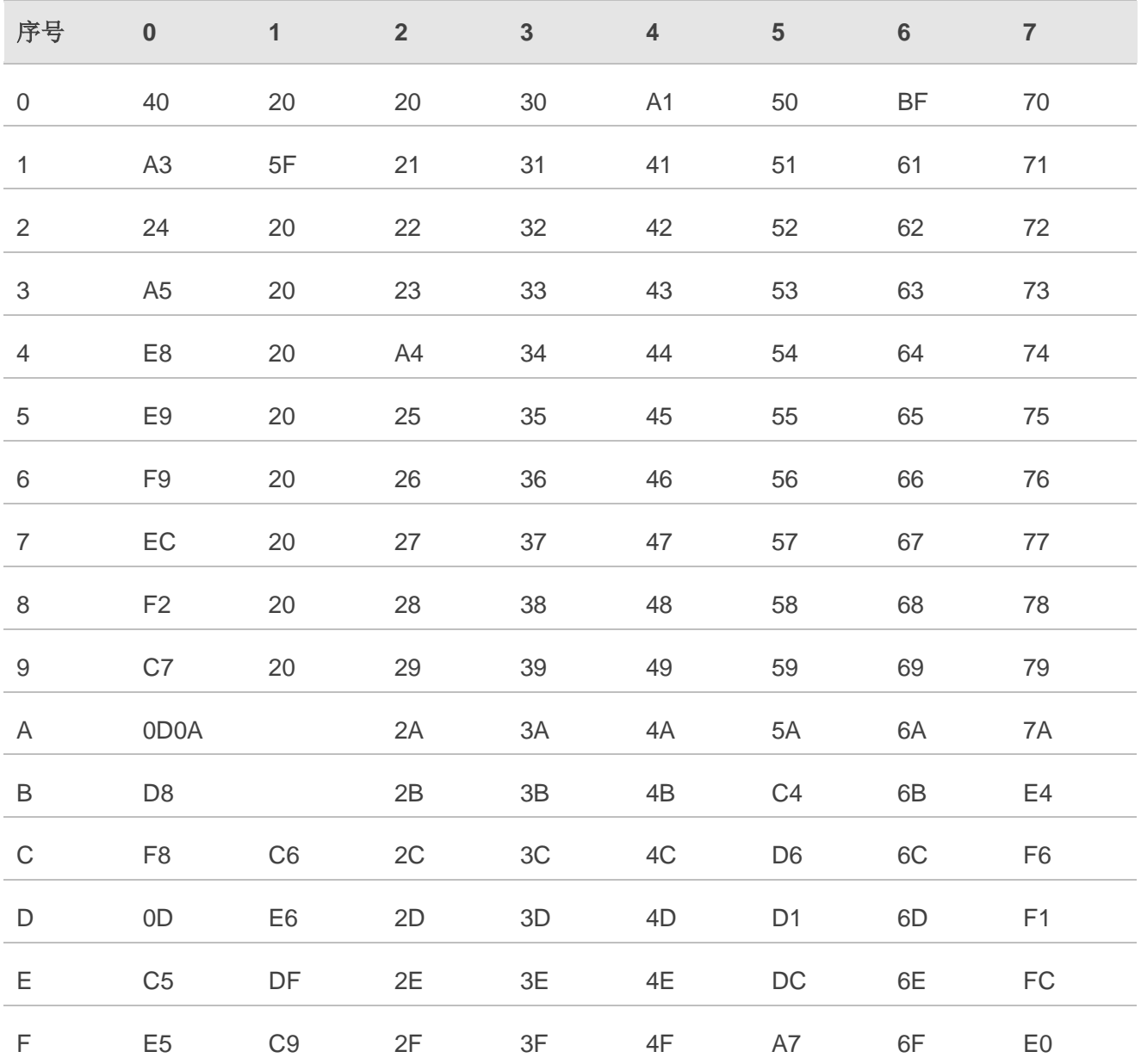

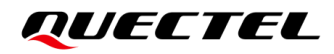

#### 表 **17**:**GSM** 扩展字符**(ISO-8859-1/Unicode)**

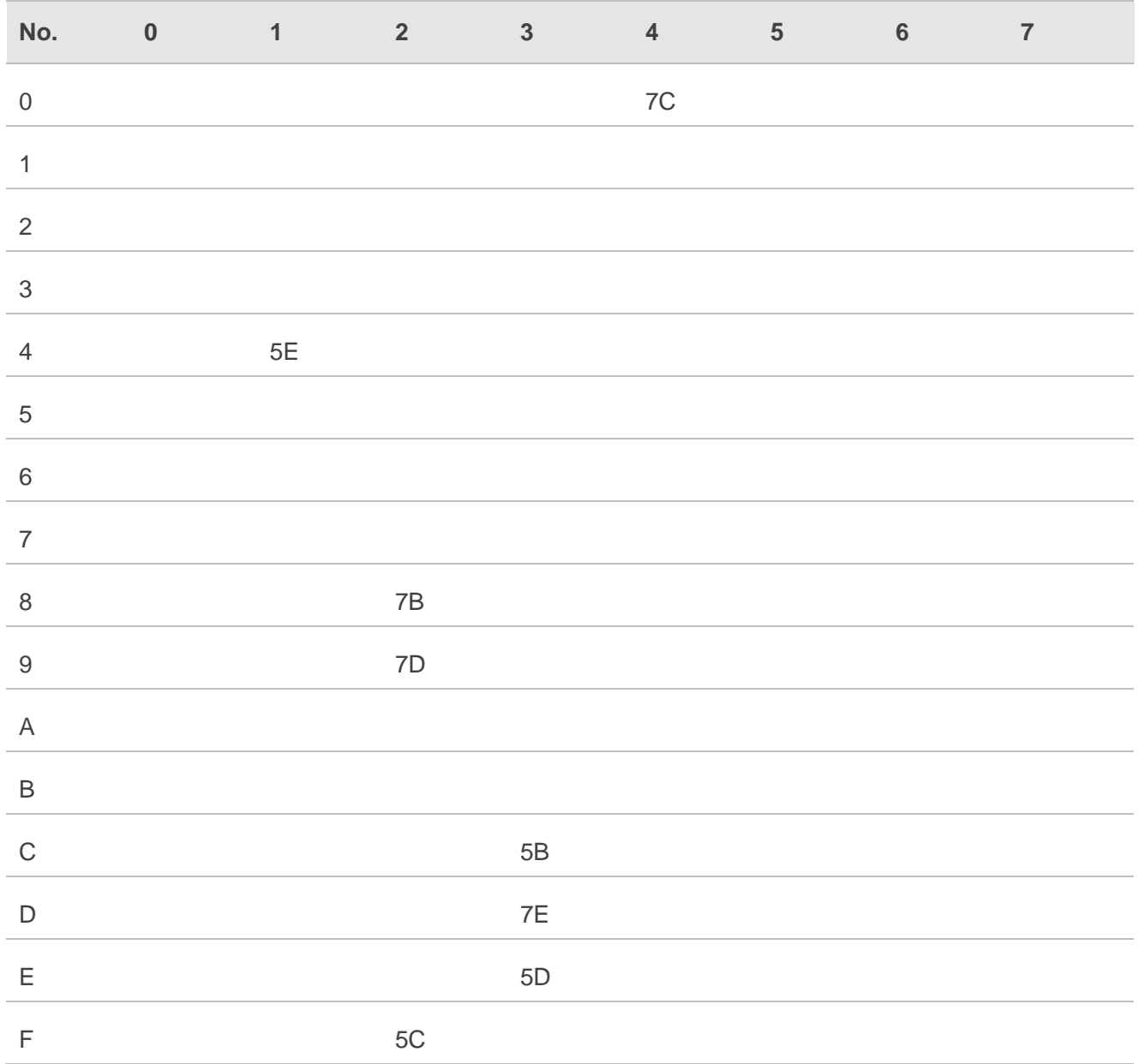

由于 UCS2 字符的低 8 位与 IRA 字符相同, 所以:

- DCS 等于 GSM 7 bit 且 **AT+CSCS="UCS2"**转换表与 **AT+CSCS="IRA"**相似。
- fmt 等于 GSM 7 bit 且 **AT+CSCS="GSM"**转换表与 **AT+CSCS="GSM"**相似。
- fmt 等于 GSM 7 bit 且 **AT+CSCS="IRA"**转换表与 **AT+CSCS="IRA"**相似。
- fmt 等于 GSM 7 bit 且 **AT+CSCS="UCS2"**转换表与 **AT+CSCS="IRA"**相似。

SMS 文本输入或输出的方式差异详情,参见表 *11*。

# **13.9. AT+CEER** 扩展错误报告

## 表 **18**:**AT+CEER** 扩展错误报告

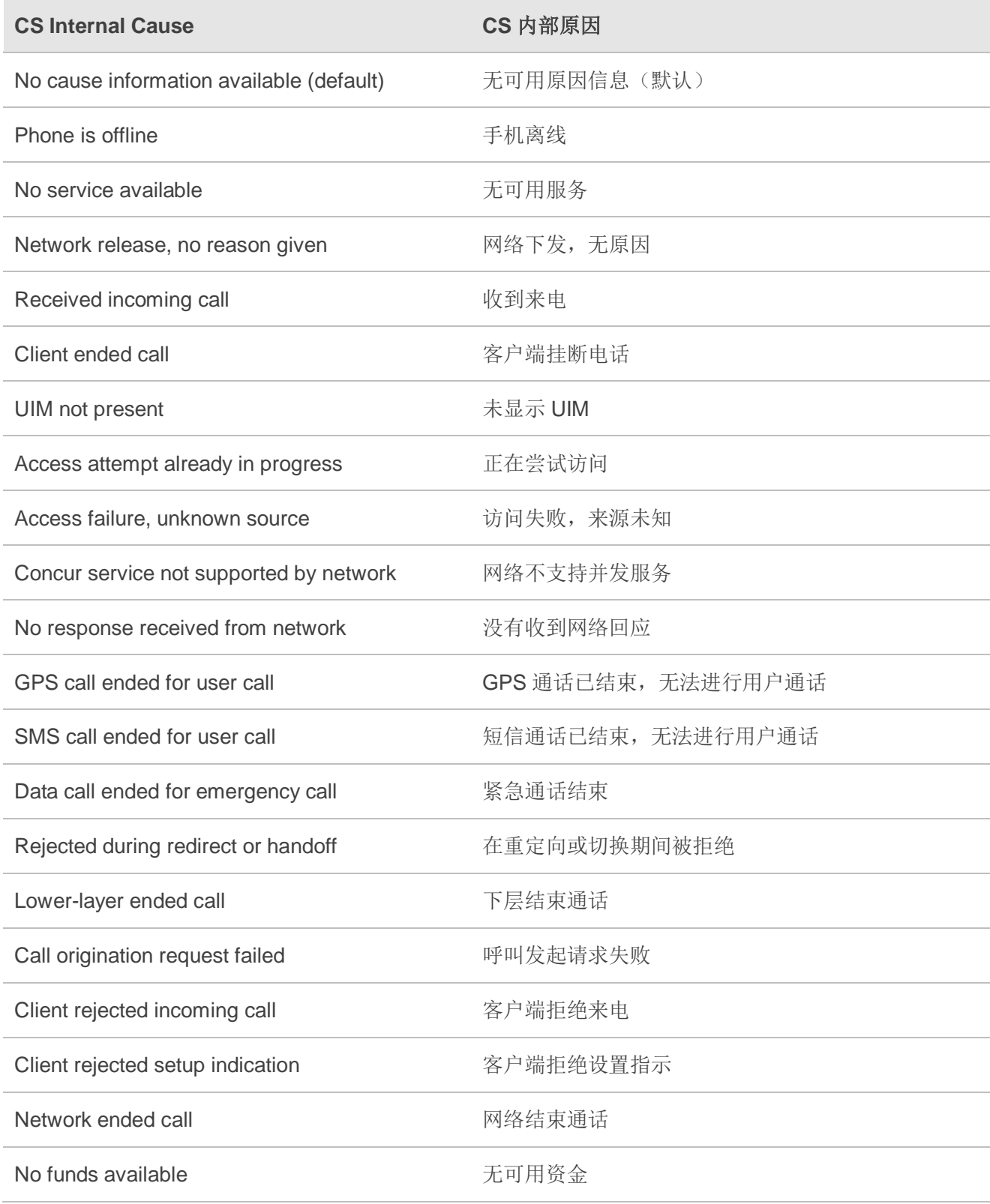

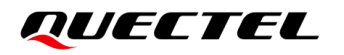

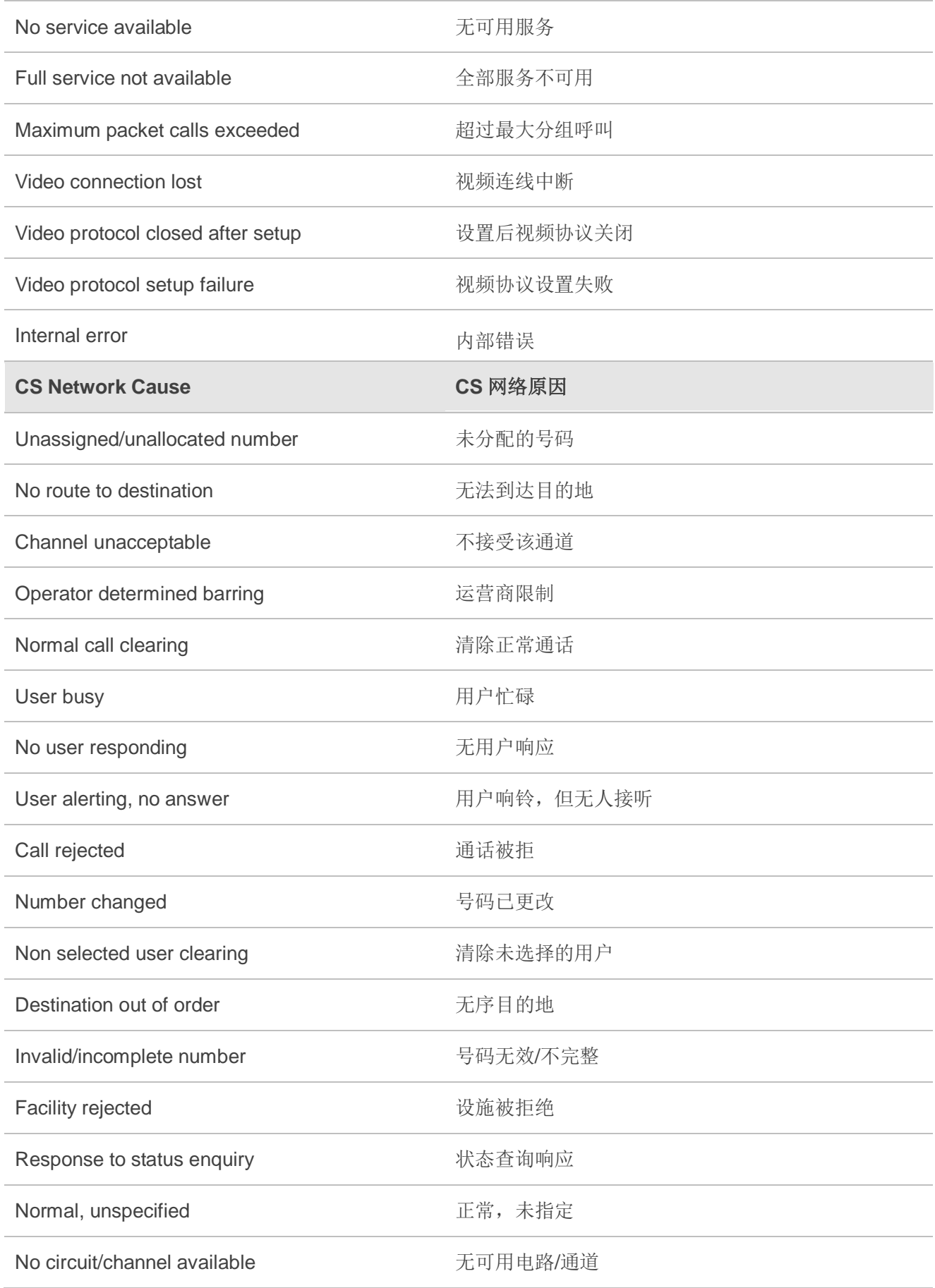

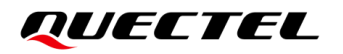

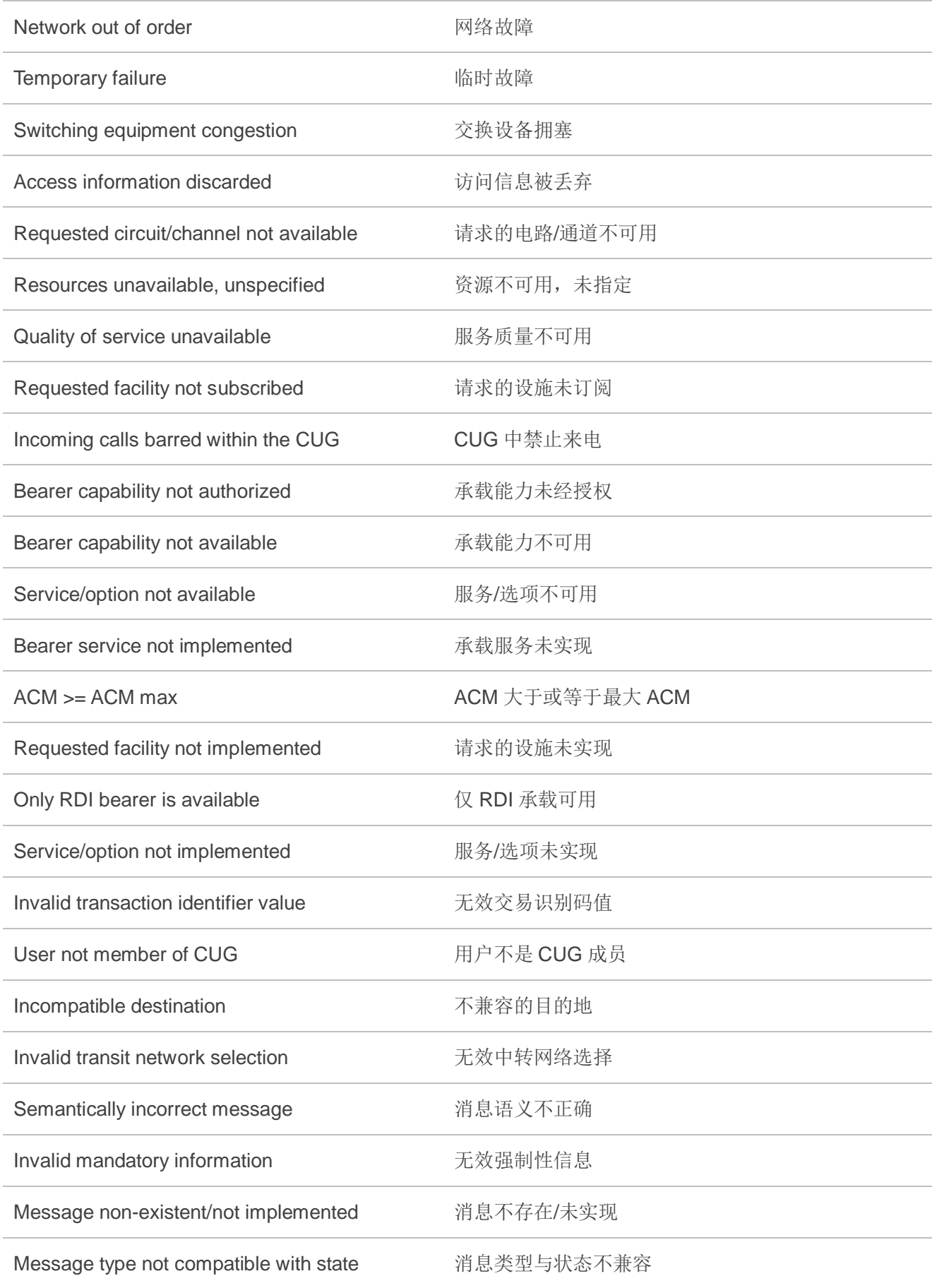

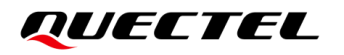

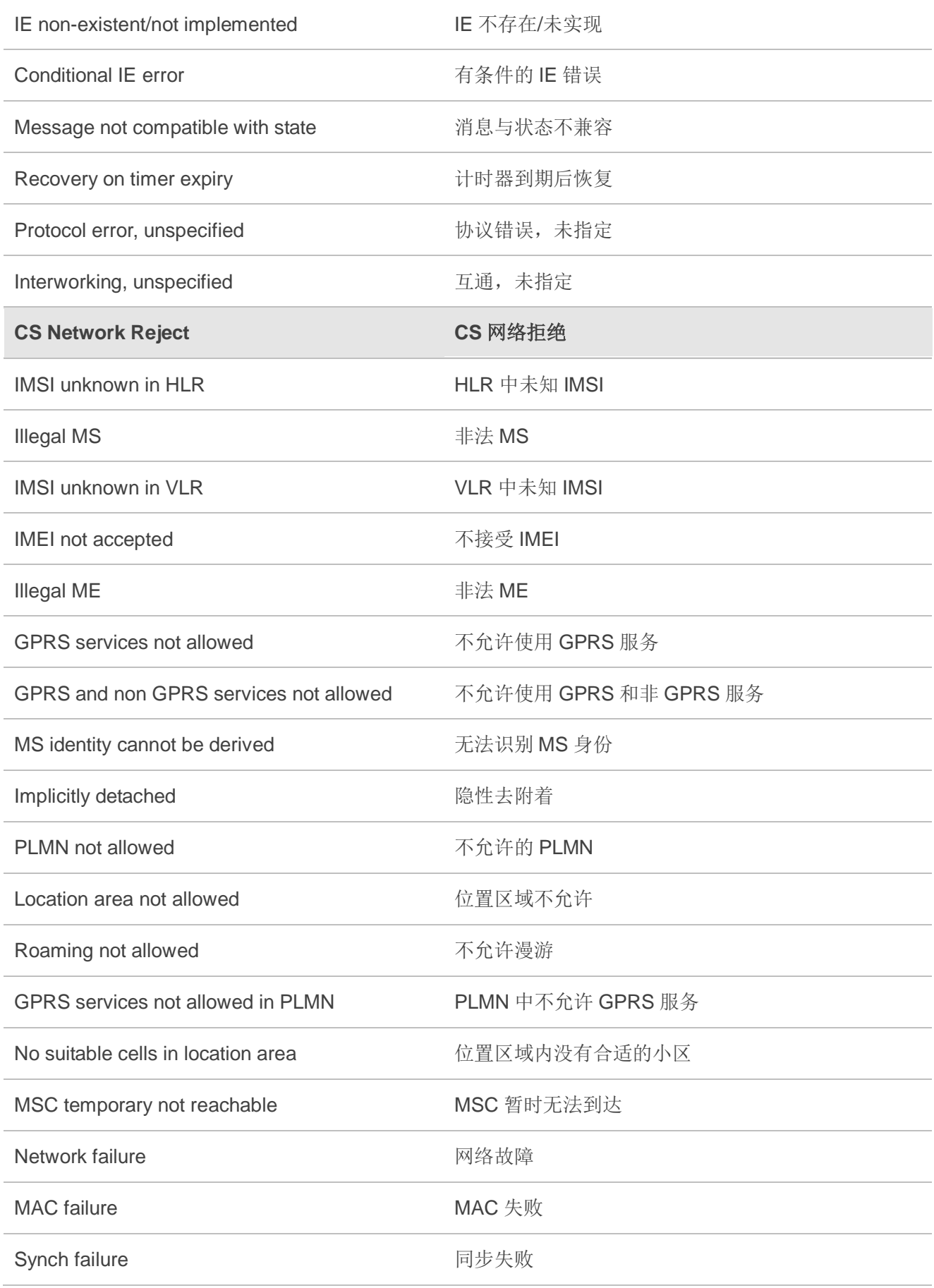

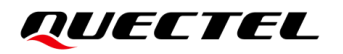

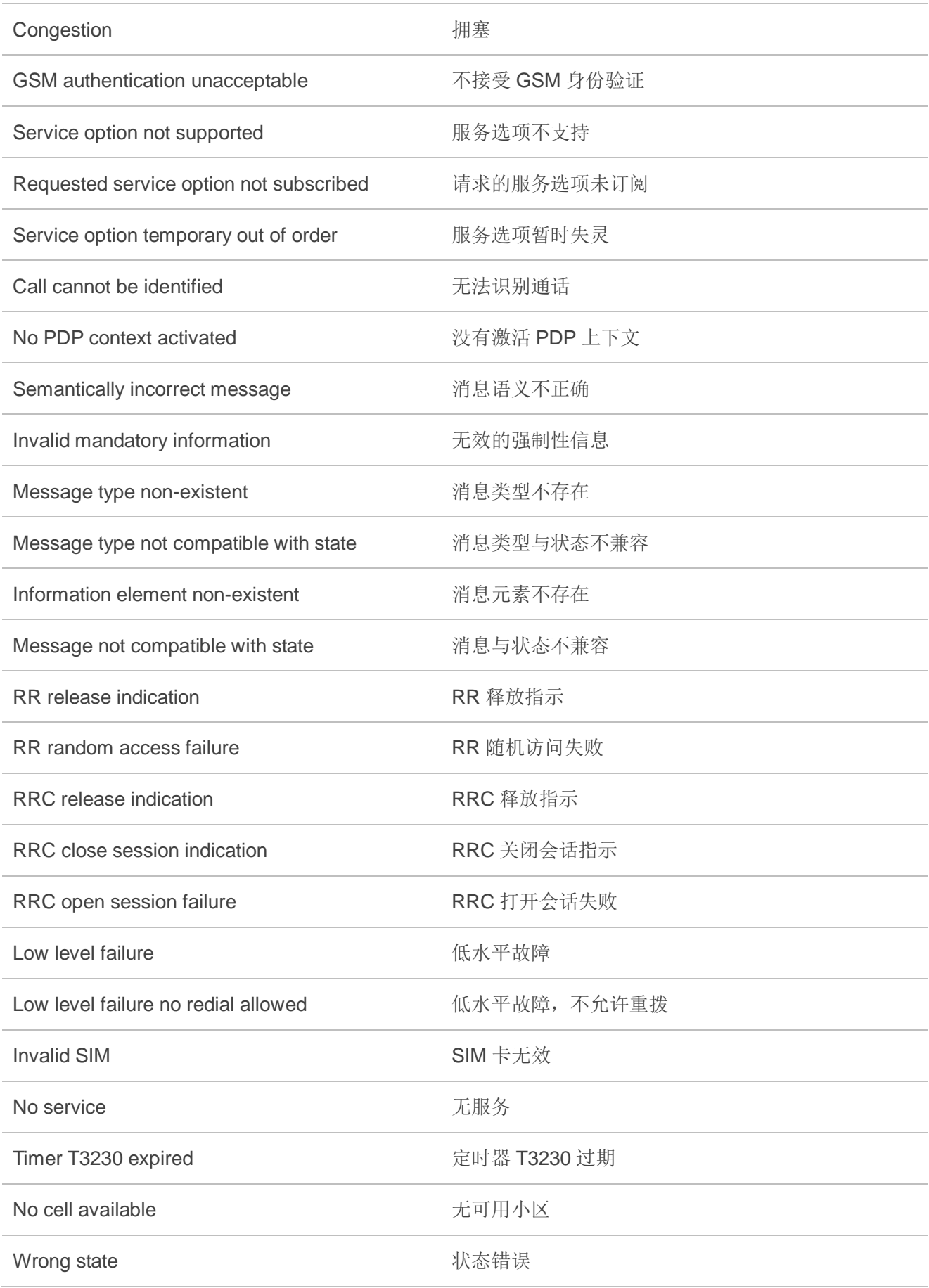

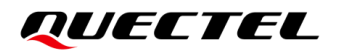

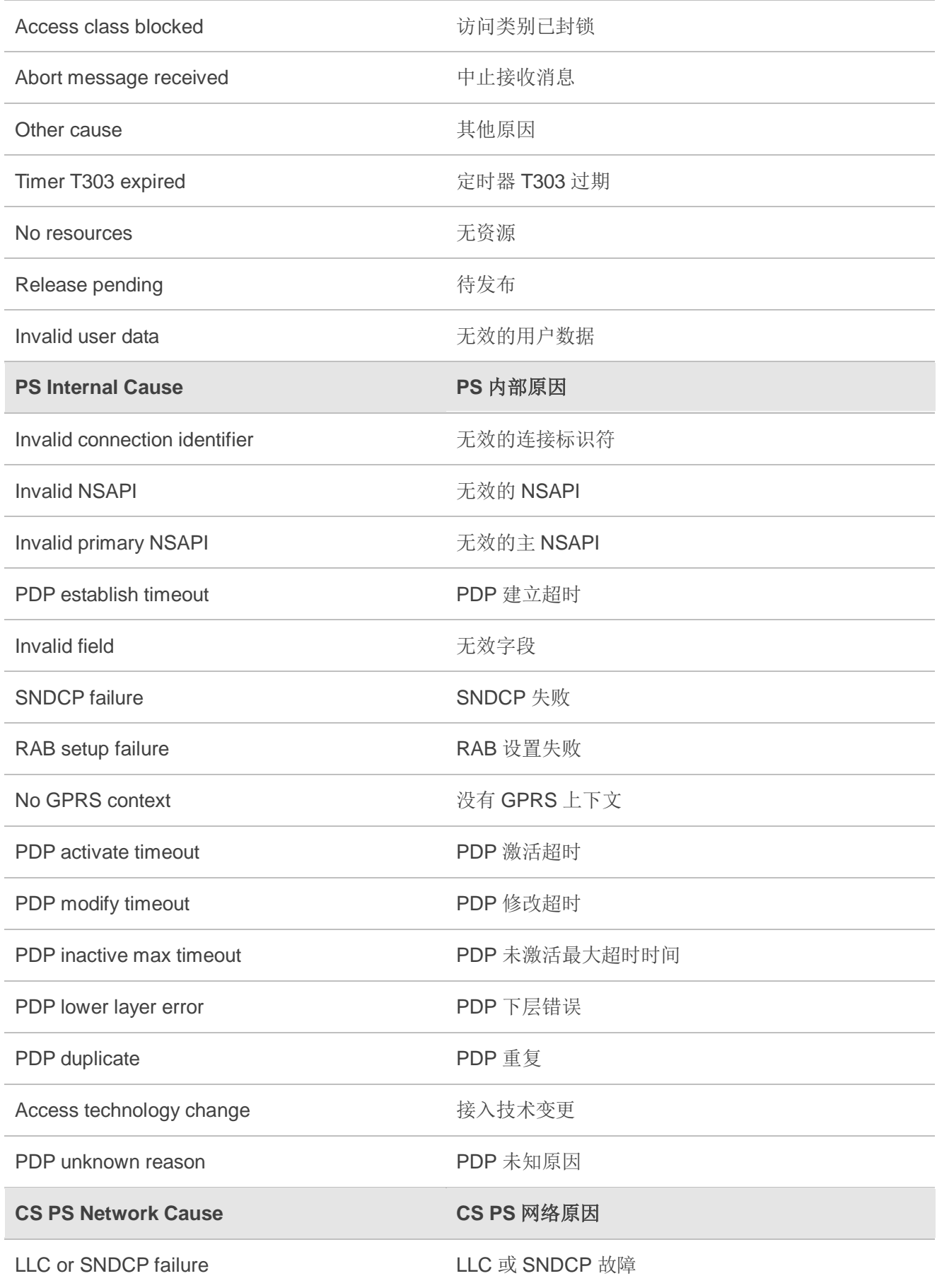

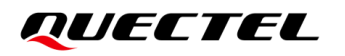

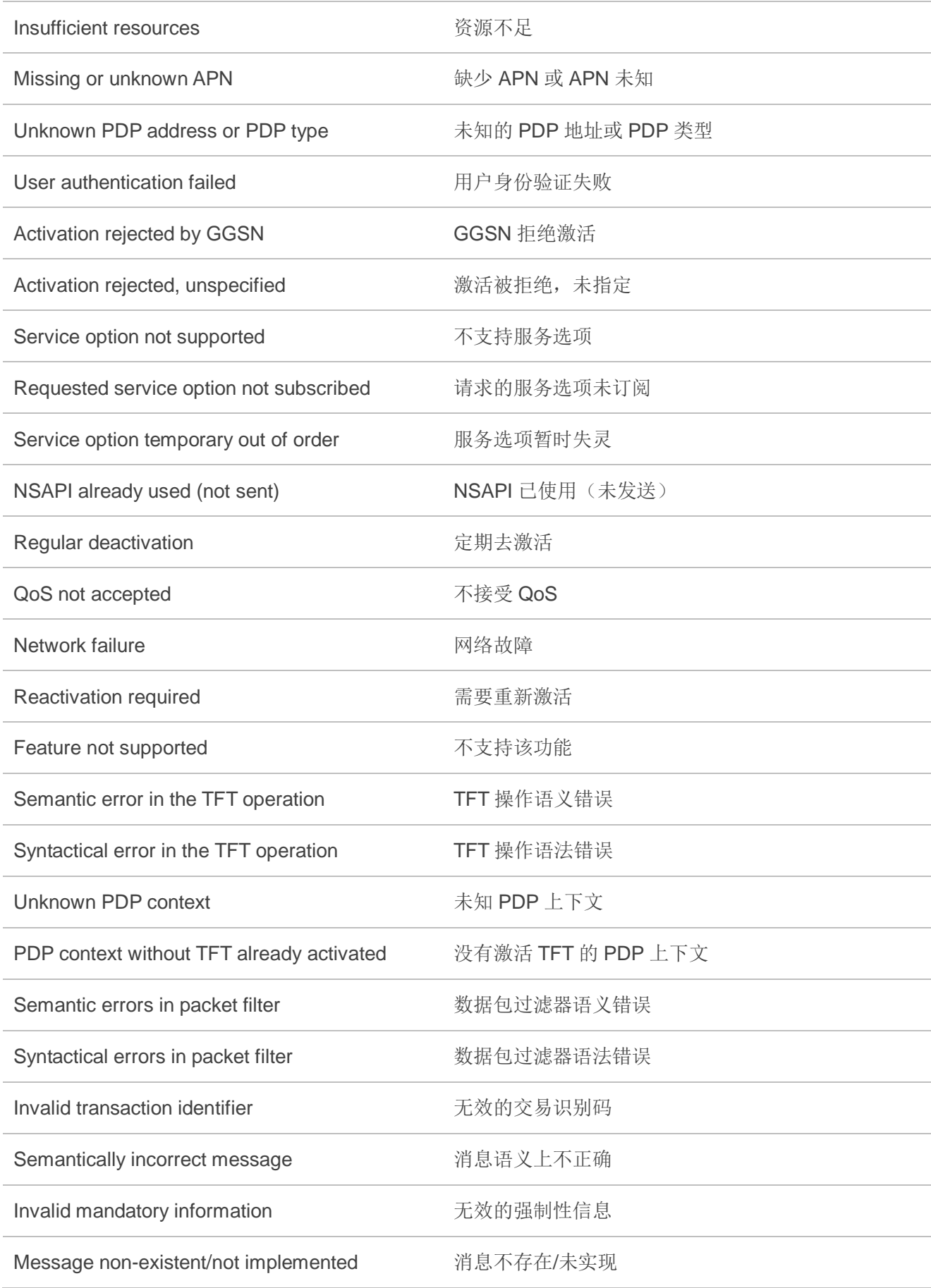

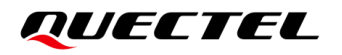

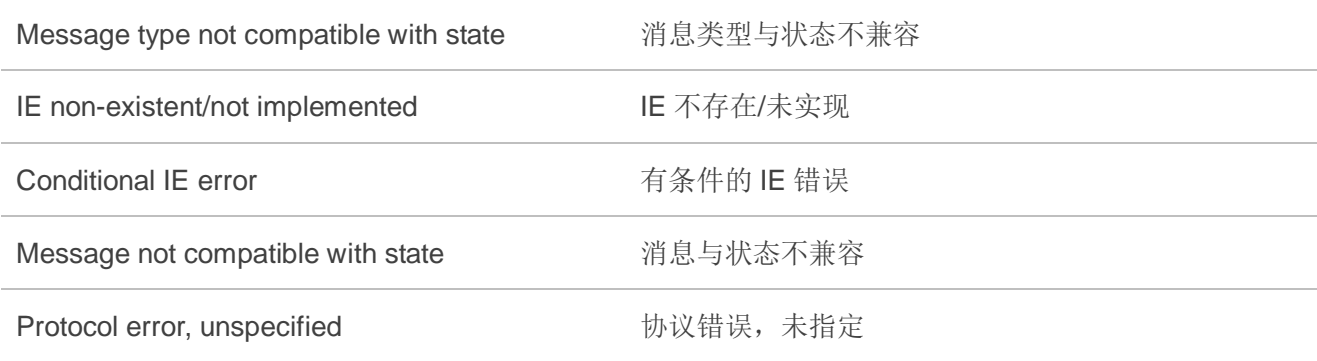